NIKF<br>+KLF<br>==== {|<br><u>|</u>|<br>= **THINK AND A** <sup>|</sup>

|

KLEINCOMPUTER aktuell Hyperion, tragbar und «IBM-kompatibel» Tulipe System <sup>I</sup> mit 8086-Herz <sub>KLEINC</sub><br>Hype:<br>Tulip<br><u>GEWUS</u>

**TLL**  $\overline{\phantom{a}}$  WARRANTING

**THE REAL THE REAL THE REAL** 

**Allian Mini** 

**ILES** 

Textile a time to the Resistance

m<sup>l</sup>

**GEWUSST WIE** Super-Shaper druckerorientiert Komfortabler 6502-Assembler <sup>i</sup><sup>n</sup> Basic Schnelle Kreise mit Pascal

## $\mathbf \Omega$ P. N IV

Eine junge Ausstellung und ein neues Konzept setzen sich durch: LOGIC - Die Fachmessen <sup>f</sup>ü<sup>r</sup> Computer-Lösungen. 1984 <sup>i</sup><sup>n</sup> <sup>v</sup>ie<sup>r</sup> Städten! Wer <sup>w</sup>ill, kann sich <sup>j</sup>etz<sup>t</sup> noch anmelden.

LOGIC <sup>i</sup>s<sup>t</sup> <sup>d</sup>i<sup>e</sup> neue Marke <sup>f</sup>ü<sup>r</sup> regionale schweizerische Fachmessen der Anbieter von Computer-Lösungen. 1983 wurde <sup>s</sup>i<sup>e</sup> erstmals <sup>m</sup>i<sup>t</sup> grossem Erfolg <sup>i</sup><sup>n</sup> Zürich durchgeführt. 1984 findet <sup>s</sup>i<sup>e</sup> vierfach <sup>s</sup>tatt:

Bern 2. bis 5. Mai 1984 - St. Gallen 9. bis 12. Mai 1984 - Zürich 16. bis 19. Mai 1984 - Basel 23. bis 26. Mai 1984

 $\frac{1}{2}$ 

 $23272$   $\begin{bmatrix} 3 \\ 3 \end{bmatrix}$  Schnyde

 $\mathcal{U}_{\mathsf{X}_\mathcal{A}}$ 

**ON TUTULITIES CREATED SERVICE SURVEYOR CREATED SERVICE SERVICE SERVICE SERVICE SERVICE SERVICE SERVICE SERVICE** 

Durchführung: Franz Schnyder AG 8002 Zürich, Steinhaldenstrasse 36 Telefon 01/202 30 <sup>4</sup>1, Telex 59840  $\frac{b}{b}$ 

bringt Glück!

 $\bf GIC/B4$ 

.<br>Die <u>Leserdiens</u> .<br>Die <u>Leserdienst-</u><br>Kontaktkarte ist eine Dienstleistung von

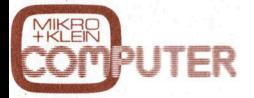

für seine Leser.<br>Die <u>Leserdienst</u> Die Leserdienstiur seine Leser.<br>Die <u>Leserdienst-</u><br><u>Kontaktkarte</u> erleich tert es Ihnen, direkt und ohne lange Umwege zusätzliche Informationen zu den <sup>i</sup><sup>n</sup> Anzeigen oder redaktionellen Besprechungen <sup>i</sup><sup>n</sup> den News... News... angebotenen Produkten und Dienstleistungen anzufordern.

Damit Ihre Anfrage bestmöglich beantwortet werden kann, kreuzen Sie bitte das zutreffende Kästchen an (Informationswunsch, <sup>f</sup>ü<sup>r</sup> welchen Einsatzbereich von Interesse, <sup>i</sup><sup>n</sup> welcher Branche und Funktion sind Sie tätig und wieviel Personen sind <sup>i</sup><sup>n</sup> Ihrer Firma beschäftigt). Sie helfen dadurch mit, dass die von Ihnen angefragte Firma Sie ohne unnötigen Ballast gezielt informieren kann. angerragte r<br>Sie ohne uni<br>Ballast gezie<br>informieren<br>Vergessen S<br>die <u>Leserdie</u><br><u>Kontaktkarte</u>

vollständ<br>zu versel<br>Postkarte<br>kieren ur<br>abzusend<br>abzusend Vergessen Sie nicht, die Leserdienst-Kontaktkarte mit der genauen Anschrift des Inserenten bzw. Anbieters und Ihre vollständige Adresse zu versehen, als Postkarte zu frankieren und natürlich abzusenden. rmiere<br>jesser<br><u>Lesert</u>

Die <u>Leserdiens</u> Kontaktkarte <sup>i</sup>s<sup>t</sup> eine Dienstleistung von Die <u>Le</u><br>Kontal

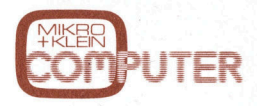

fur seine Leser.

Die Leserdienstiur seme Leser.<br>Die <u>Leserdienst-</u><br><u>Kontaktkarte</u> erleich tert es Ihnen, direkt und ohne lange Umwege zusätzliche Informationen zu den <sup>i</sup><sup>n</sup> Anzeigen oder redaktionellen Besprechungen <sup>i</sup><sup>n</sup> den News... News... angebotenen Produkten und Dienstleistungen anzufordern. seine L<br><u>Lese</u>n

Damit Ihre Anfrage bestmöglich beantwortet werden kann, kreuzen Sie bitte das zutreffende Kästchen an (Informationswunsch, <sup>f</sup>ü<sup>r</sup> welchen Einsatzbereich von Interesse, <sup>i</sup><sup>n</sup> welcher Branche und Funktion sind Sie tätig und wieviel Personen sind <sup>i</sup><sup>n</sup> Ihrer Firma beschäftigt). Sie helfen dadurch mit, dass die von Ihnen angefragte Firma Sie ohne unnötigen Ballast gezielt informieren kann. angefragte F<br>Sie ohne un<br>Ballast gezie<br>informieren<br>Vergessen S<br>die <u>Leserdie</u><br><u>Kontaktkarte</u>

Postka<br>kieren<br>abzus Vergessen Sie nicht, die Leserdienst-Kontaktkarte mit der genauen Anschrift des Inserenten bzw. Anbieters und Ihre vollständige Adresse zu versehen, als Postkarte zu frankieren und natürlich abzusenden. <sub>irmier</sub><br>gesser<br><u>Leser</u>

## 83-6

Dezember 1983 Erscheint 6mal pro Jahr <sup>5</sup>. Jahrgang Exember 1983<br>Scheint 6mal pro Jackson<br>Jahrgang<br>Charles Contract Contract Contract Contract Contract Contract Contract Contract Contract Contract Contract Contract Contract Contract Contract Contract Contract Contract Contr

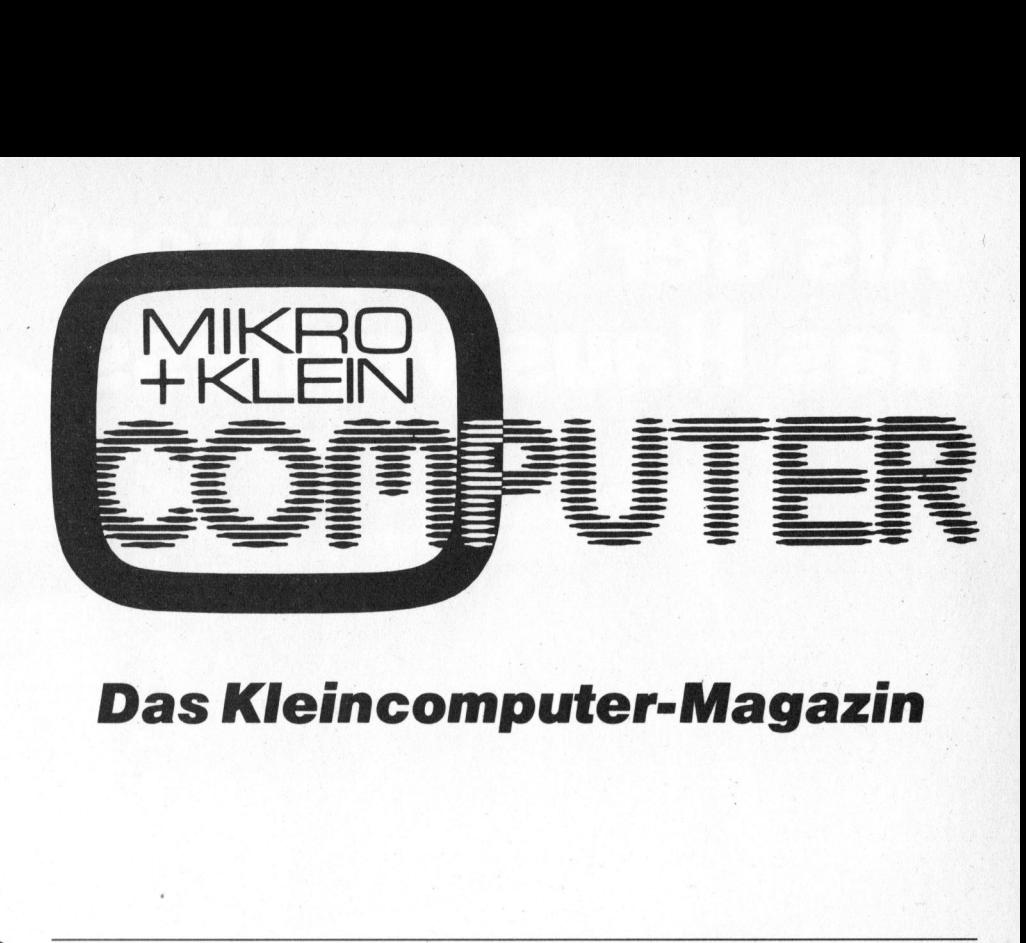

## Das Kleincomputer-Magazin

## **Impressum**

Verlag, Redaktion, Inserate Mikro+Kleincomputer Informa Verlag AG Seeburgstrasse <sup>1</sup>2, 6006 Luzern Telefon 041- <sup>3</sup><sup>1</sup> <sup>1</sup><sup>8</sup> <sup>4</sup>6, <sup>T</sup><sup>x</sup> 72227 (de<sup>l</sup> <sup>c</sup>h)

Postanschrift: Postfach 1401, CH-6000 Luzern 15 Postcheck-Konten:

Luzern 60 - 27181 Stuttgart 3786-709 (BLZ 600 100 70) Wien PSK 7975.035

**Verlagsleitung**<br>Hans-Jürgen Ottenbacher

### Redaktion

Eric Hubacher, <sup>E</sup>l. <sup>I</sup>ng. HTL (verantwortlicher Redaktor), Peter Fischer (Ressort PPC/HHC), Leopold Asböck, Ernst Erb, <sup>D</sup>r. Bruno Stanek, Heinz Kastien, <sup>I</sup>ng. (Ressort CBM/PET)

### Manuskripte

Manuskripte werden von der Redaktion entge-<br>gengenommen. Die Zustimmung zum Abdruck<br>wird vorausgesetzt. Für unverlangt eingesand-<br>te Manuskripte wird keine Haftung übernom-<br>men. Mit der Zustellung von Manuskripten an-<br>erke des Verlages. Mit der Annahme von Manuskrip-ten durch die Redaktion und der Autor-Honorierung durch den Verlag hat dieser das Recht zur exklusiven Veröffentlichung der entspre-chenden Beiträge auch in anderen verlags-eigenen Publikationen sowie zur Übersetzung <sup>i</sup><sup>n</sup> andere Sprachen erworben.

Für <sup>d</sup>i<sup>e</sup> Veröffentlichung wird keine Gewähr oder Garantie übernommen, auch <sup>n</sup>ich<sup>t</sup> <sup>d</sup>afür, dass die verwendeten Schaltungen, Firmennamen und Warenbezeichnungen usw. <sup>f</sup>re<sup>i</sup> von Schutzrechten <sup>D</sup>ritte<sup>r</sup> <sup>s</sup>ind. Die Verwendung der Informationen erfolgt auf eigenes Risiko. <sup>M</sup>i<sup>t</sup> Verfassernamen gekennzeichnete Beiträge geben nicht unbedingt die Meinung der Re<br>daktion wieder.

Nachdruck, auch auszugsweise, sowie Vervielfältigungen oder sonstige Verwertung von Tex-<sup>t</sup>e<sup>n</sup> <sup>a</sup>u<sup>s</sup> MIKRO+KLEINCOMPUTER <sup>n</sup>u<sup>r</sup> <sup>m</sup>i<sup>t</sup> <sup>s</sup>chriftliche<sup>r</sup> Genehmigung des Verlages und unter voller Quellenangabe.

© Mikro+Kleincomputer Informa Verlag AG

Erscheinungsweise: zweimonatlich

Bezug: Jahresabonnement Fr. 36.-, Ausland<br>(Europa) Fr. 44.- (inkl. Versand und Porto).<br>Abbestellung ist durch schriftliche Kündigung<br>jeweils 8 Wochen vor Ablauf des laufenden Be-<br>zuges möglich. Der Abonnementsbetrag ist<br>na

Inserate: nach Tarif Nr. <sup>5</sup> ab <sup>1</sup>. <sup>1</sup>. 84

Auflage: 12'500 Exemplare

Printed <sup>i</sup><sup>n</sup> Switzerland

## INHALT

Der Kommentar

## CBM/PET NEWS<br>BRIEFE AN DIE REDAKTIO<br>NEWS... NEWS...<br>VORSCHAU<br>Unser Titelbild zeigt HP's neu<br>über bereits in der Novemb<br>wurde uns freundlicherweise<br>gestellt. KLEINCOMPUTER AKTUELL LEHRGÄNGE PPC/HHC PRAXIS MIT MIKROS GEWUSST WIE **BORSE** CBM/PET NEWS BRIEFE AN <sup>D</sup>I<sup>E</sup> REDAKTION NEWS... NEWS... **VORSCHAU** HYPERION, <sup>e</sup>i<sup>n</sup> echter <sup>H</sup>i<sup>t</sup> <sup>u</sup>nte<sup>r</sup> den Tragbaren Versuchen Sie es mal <sup>m</sup>i<sup>t</sup> PIPS <sup>I</sup>ll Multiprogramming TULIP SYSTEM <sup>|</sup> <sup>m</sup>i<sup>t</sup> 8086-Herz Programmieren <sup>m</sup>i<sup>t</sup> hochauflösender Grafik (6. Teil) Textfile-Editor <sup>f</sup>ü<sup>r</sup> den HP-75 HP-41C/CV <sup>l</sup>ern<sup>t</sup> morsen Glückwunschkarten aus dem Plotter Interface-Karte <sup>f</sup>ü<sup>r</sup> den Apple (3) Komfortabler 6502-Assembler <sup>i</sup><sup>n</sup> BASIC Schnelle Kreise mit Pascal SUPER-SHAPER <sup>d</sup>ruckerorientier<sup>t</sup> Die Fundgrube <sup>f</sup>ü<sup>r</sup> günstige Occasionen <sup>S</sup>prit<sup>e</sup> <sup>E</sup>dito<sup>r</sup> <sup>f</sup>ü<sup>r</sup> Commodore <sup>6</sup><sup>4</sup> Universal-Plotprogramm (3) Das M+K-Leserforum <sup>m</sup>i<sup>t</sup> Fragen, Antworten, Tips und Tricks Aktuelle Meldungen aus der Welt der Mikros und Kleincomputer 110 114 **Das Kleincomputer-Magazin**<br>
Consider The Commentar<br>
Consider the Commentar<br>
Consider the Commentar Section Commentar<br>
Venezion Replacement (See Traghaement Prince Consider Section Commentar Section Consider Section Commen

Unser Titelbild zeigt HP's neuen Personal-Computer mit «Touchscreen». Wir haben dar<sup>ü</sup>be<sup>r</sup> <sup>b</sup>ereit<sup>s</sup> <sup>i</sup><sup>n</sup> <sup>d</sup>e<sup>r</sup> November-Ausgabe <sup>v</sup>o<sup>n</sup> COMPUTERMARKT <sup>b</sup>erichtet. <sup>D</sup>a<sup>s</sup> <sup>F</sup>ot<sup>o</sup> wurde uns freundlicherweise von Hewlett-Packard (Schweiz) AG, Widen, zur Verfügung gestellt.

 $\overline{5}$ 

## Als der Computer<sup>®</sup> das Haus verliess Als der Computer das Haus verlie<br>
das Haus verlie<br>
Exploration Sie sich von

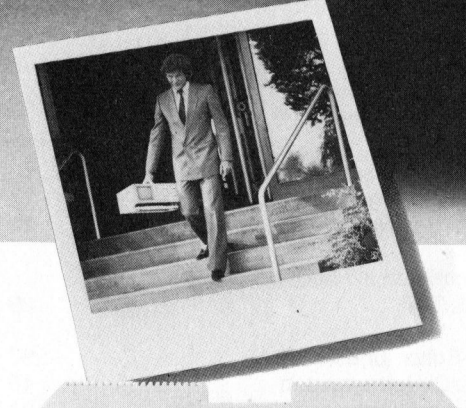

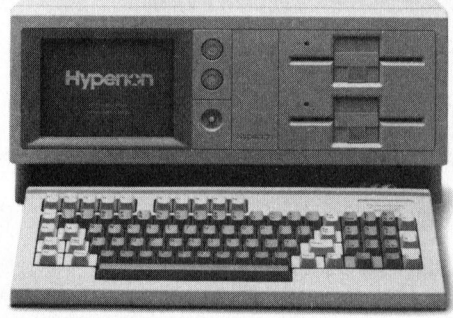

## Wichtigste technische Merkmale des HYPERION:

16 Bit-Prozessor <sup>I</sup>nte<sup>l</sup> 8088  $-Floppy-Disk-Laufwerke für  $5\frac{1}{4}''$ .$ doppelte Dichte und doppelseitig, mit je 327 KB-Speicherkapazität

4 <sup>F</sup>re<sup>i</sup> bewegliche 84er-Tastatur, wird <sup>b</sup>e<sup>i</sup> Nichtgebrauch in HYPERION-Unter<sup>t</sup>ei<sup>l</sup> geschoben

4 <sup>7</sup> <sup>Z</sup>oll <sup>B</sup>ildschirm, <sup>f</sup>limmerfre<sup>i</sup> (Amber Phosphor) und hochauflösend (graphikfähig)

doppelte Dichte und<br>327 KB-Speicherkar<br>327 KB-Speicherkar<br>— Frei bewegliche 84<br>bei Nichtgebrauch in<br>teil geschoben<br>— 7 Zoll Bildschirm, 1<br>(Amber Phosphor) ur<br>(graphikfähig)<br>— 25 Zeilen-Display,<br>p/Zeile, 6 x 7 Charakt<br>— Aut 25 Zeilen-Display, 80 Zeichen p/Zeile, <sup>6</sup><sup>x</sup> <sup>7</sup> Charakter-Matrix 4 Automatische Bildschirm-Ausschaltung nach 3 Minuten, verlängert die Lebensdauer und <sup>i</sup>s<sup>t</sup> energiesparend -Serielle Input/Output-Schaltungen,

Stellen Sie sich vor, Sie könnten Ihren Bürocomputer einfach einpacken und mitnehmen, hätten überall Zugriff <sup>z</sup><sup>u</sup> allen Daten, könnten jederzeit Portefeuilles bearbeiten, Revisionen durchführen, Kosten berechnen, Varianten durchgehen, Budgets erstellen, Kommentare und Berichte verfassen.

Oder an Konferenzen, bei Bespre chungen könnten Sie auf «Was wenn»- Oder an Konferenzen, bei Bespre-<br>
Chungen könnten Sie auf «Was wenn»- Häuschen, es<br>
und formschöl

Fragen allen sofort die Antwort präsentieren, z.B. auf Grossbildschirm, Drucker und Plotter. Zudem könnten Sie Datenbanken abfragen oder Informationen übermitteln. <sup>A</sup>ll das mit 16 Bit-Prozessor-Geschwindigkeit, 256 KB-Hauptspeicherkapazität und IBM PC-Kompatibilität.

Geraten Sie jetzt nicht aus dem Häuschen, es gibt <sup>i</sup>hn, kompakt, leicht und formschön:

## der leistungsstärkste tragbare Mikrocomputer der Welt.

RS 232C- und RS423-kompatibel 4 Parallel-Ausgang für Drucker, kompa<sup>t</sup>ibe<sup>l</sup> mit IBM PC und Epson

Laufende Datums- und Zeitangabe durch eingebautes Langzeit-Batteriesystem

- Video-Ausgang für Grossbildschirm-**Display** 

- Expansionsanschluss für Festplattenspeicher 5, 10 oder 20 MB-Kapazität. für Kassettenband-Laufgerät zur Datensicherung sowie zusätzliche Ausbaumöglichkeiten

## **Software**

Betriebssystem MS-DOS, wie IBM PC BASIC Interpreter

MULTIPLAN (Microsoft) IN: SCRIBE Textverarbeitungsprogramm

Weitere Informationen erhalten Sie mit der Leserdienstkarte oder direkt bei

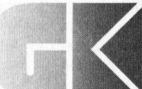

RM <sup>I</sup>

**Welt.**<br>
MULTIPLAN (Microsof<br>
IN: SCRIBE Textverarb<br>
Weitere Information<br>
mit der Leserdienstka<br>
KUFF<br>
3012 Bern, Niesenwe<br>
Tel. 031-23 2163<br>
1245 Collonge/GE, 6,<br>
Tel. 022-52 33 63<br>
HYPERION – in führ<br>
Computer-KUFFER ELECTRONIQUE 3012 Bern, Niesenweg <sup>8</sup>, <sup>T</sup>el. 031-23 2163 1245 Collonge/GE, <sup>6</sup>, ch.du Chateau, <sup>T</sup>el. O22 -52 3363

 HYPERION - <sup>i</sup><sup>n</sup> führenden Computer-Shops erhältlich

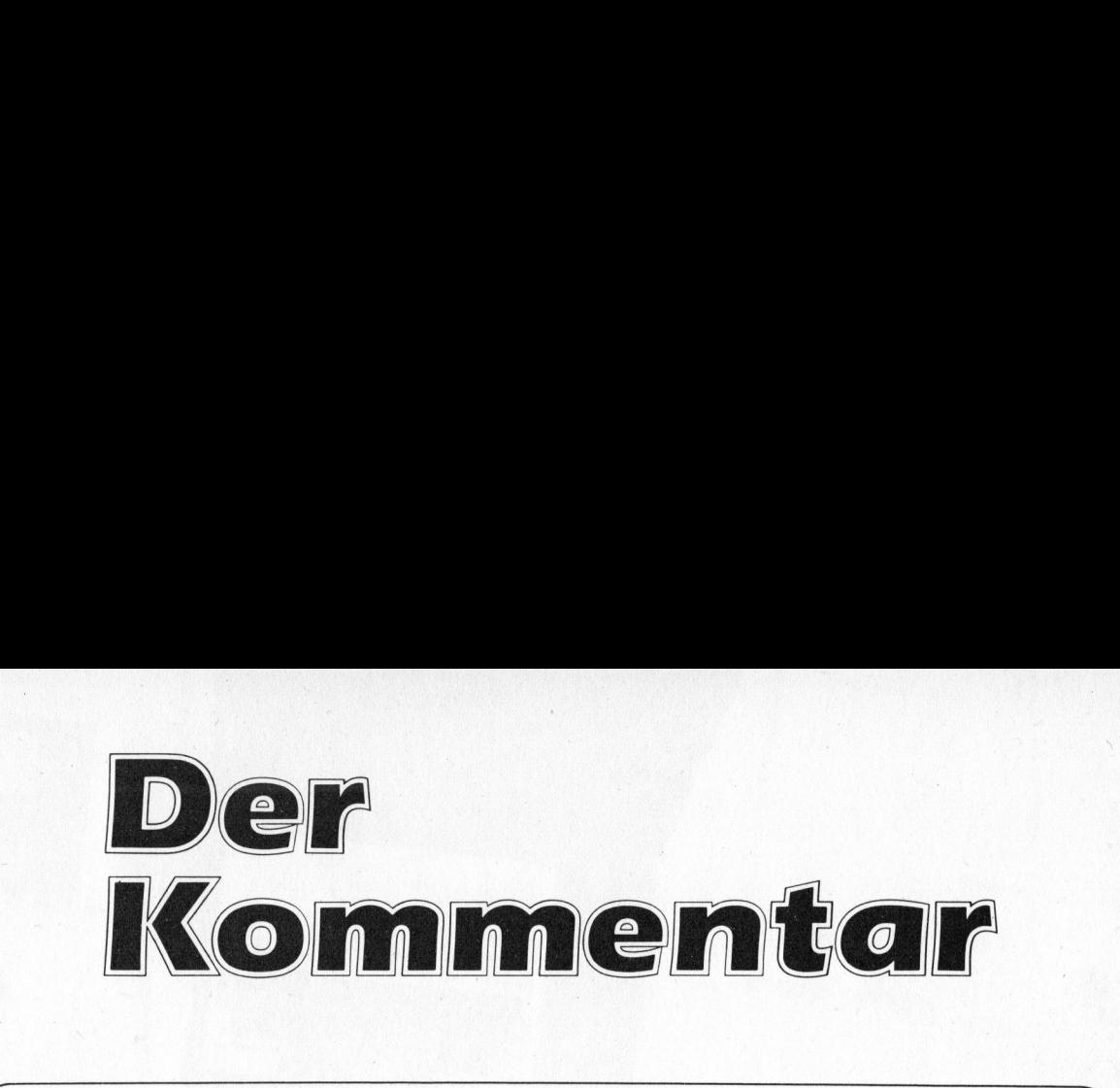

## Kurzer Zwischenhalt oder etwas <sup>i</sup><sup>n</sup> eigener Sache

Mit <sup>d</sup>iese<sup>r</sup> <sup>A</sup>usgab<sup>e</sup> <sup>h</sup>a<sup>t</sup> M+K <sup>f</sup>ün<sup>f</sup> <sup>J</sup>ahr<sup>e</sup> Mikrocomputer-Geschichte <sup>m</sup>itgeschrieben. Aus dem bescheidenen «Heftchen» von anfangs <sup>1</sup>97<sup>9</sup> <sup>i</sup>s<sup>t</sup> im Laufe der Jahre nach einhelligem Urteil von Branchen-Insidern eine der bedeutendsten Mikrocomputer-Zeitschrift <sup>i</sup><sup>m</sup> deutschsprachigen Raum geworden und hat <sup>s</sup>ic<sup>h</sup> <sup>v</sup>o<sup>r</sup> allem bei professionellen Anwendern <sup>i</sup><sup>m</sup> technisch/wissenschattlichen <sup>w</sup>i<sup>e</sup> im kaufmännischen Bereich einen absoluten Spitzenplatz geschaffen. Dieses Etikett verpflichtet <sup>u</sup>ns, den eingeschlagenen Weg konsequent weiter <sup>z</sup><sup>u</sup> gehen.

Kernpunkt unserer Ueberlegungen <sup>i</sup>s<sup>t</sup> <sup>s</sup>tets, was kann <sup>f</sup>ü<sup>r</sup> <sup>S</sup>ie, lieber Leser, von Interesse sein. Sicher stehen da an vorderster Stelle seriöse Testberichte über neu auf dem Markt angebotene Geräte (ob sich diese Neuheiten auf dem Markt durchsetzen ist primär unerheblich). Viel wichtiger scheinen uns jedoch Beiträge über erprobte Anwendungsmöglichkeiten, also das « Wie kann <sup>i</sup>c<sup>h</sup> <sup>e</sup>i<sup>n</sup> bestimmtes Problem mit dem Mikro lösen?». Dabei wollen wir Ihnen aber keinesfalls nur «pfannenfertige Computer-Gerichte» vorsetzen, sondern bewusst möglichst viele Rezepte und «Koch»-Anleitungen bringen, damit für Sie noch genügend Raum bleibt eigene Lösungen <sup>z</sup><sup>u</sup> entwickeln.

Dass wir mit diesem Konzept richtig liegen, zeigen uns Ihre durchwegs positiven Zuschriften, die sich in der Regel auf «Macht weiter so» beschränken. Natürlich freuen wir uns über Ihr Lob, geradezu «süchtig» sind wir aber auf Ihre Hinweise und Anregungen, wenn <sup>S</sup>i<sup>e</sup> den Eindruck haben, wir haben etwas nicht richtig gemacht oder <sup>z</sup><sup>u</sup> wenig berücksichtigt. Zumal auch <sup>w</sup>i<sup>r</sup> nach jedem Erscheinen eines Heftes mit kritischem Blick Seite um Seite nochmals durchgehen und dabei schon mal zur Erkenntnis kommen: dies oder das hätten wir viel<sup>l</sup>eich<sup>t</sup> doch noch besser machen können.

Dabei ist uns bewusst, dass die «Computerei» nie und nimmer <sup>e</sup>i<sup>n</sup> gleichgeschaltetes Massenvergnügen <sup>s</sup>ei<sup>n</sup> <sup>w</sup>ird. Allen andern Wunschträumen zum <sup>I</sup>rot<sup>z</sup> wird der Computer <sup>a</sup>ls<sup>o</sup> für jeden Anwender ein ganz individuelles Erfolgsund zwischendurch auch Enttäuschungserlebnis bleiben. Deshalb werden wohl kaum <sup>a</sup>ll<sup>e</sup> unsere Leser nur aus einzelnen M+K-Artikeln Nutzen ziehen. <sup>E</sup>rs<sup>t</sup> <sup>d</sup>i<sup>e</sup> Zusammenstellung verschiedenartigster Redaktionsbeiträge schafft die Möglichkeit, ein breites Spektrum des Informationsbedürfnisses der grossen M+K-Leserschaft einigermassen gut abzudecken. Darin sehen wir unsere vordringlichste Aufgabe. e were eigenobe Anwendungsmognie and de Schreichter stimmtes Problem mit dem Mikro löss<br>stimmtes Problem mit dem Mikro lösser<br>dells nur «pfannenfertige Computer-Clicki viele Rezepte und «Koch»-Anle<br>gend Raum bleibt eigen L

Doch <sup>e</sup>rs<sup>t</sup> der Gedankenaustausch <sup>m</sup>i<sup>t</sup> Ihnen, sprich <sup>I</sup>hr<sup>e</sup> Zuschriften, helfen <sup>u</sup>ns, auch Ihre speziellen Anliegen erkennen und danach handeln zu können. Aus diesem Grund haben <sup>w</sup>i<sup>r</sup> <sup>m</sup>i<sup>t</sup> dieser Ausgabe eine neue Rubrik «Briefe an die Redaktion» geschaffen (Seite 105 ff.)in der wir einen Dialog von allgemeinem Interesse mit Ihnen führen wollen. Wir freuen uns auf Ihre rege Beteiligung.

> Hans-Jürgen Ottenbacher Verlagsleiter

... 정보 2009년 1월 20일 : 1월 20일 : 1월 20일 : 1월 20일 : 1월 20일 : 1월 20일 : 1월 20일 : 1월 20일 : 1월 20일 : 1월 20일 : 1월 20일

ı

 $\overline{\phantom{1}}$ 

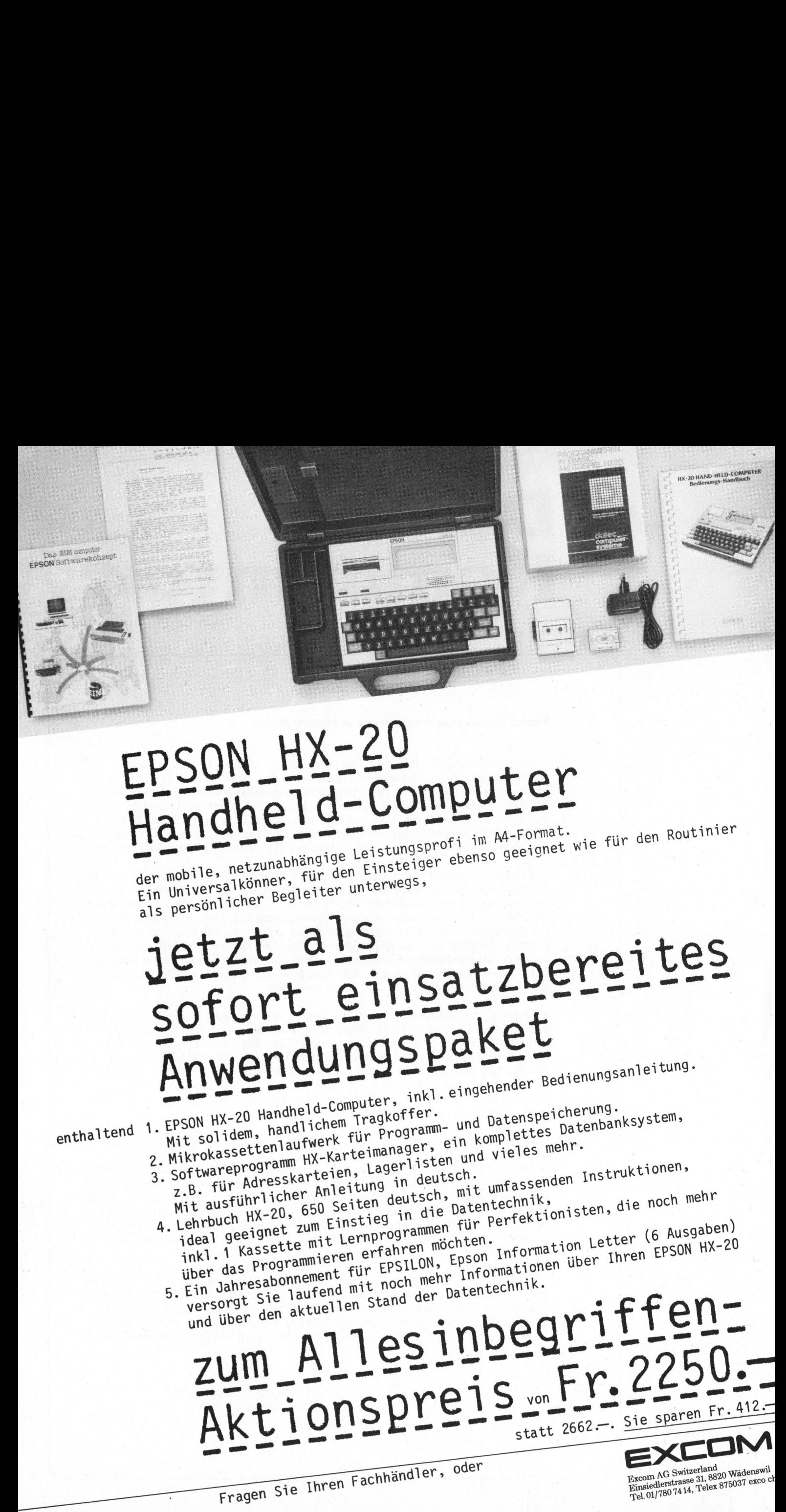

## MA-Format. <sup>y</sup> <sup>d</sup>e<sup>n</sup> <sup>R</sup>outinie<sup>r</sup> <sup>a</sup> <sup>L</sup>eistungspro<sup>t</sup> <sup>|</sup> <sup>7</sup><sup>1</sup> <sup>j</sup>ane<sup>t</sup> <sup>w</sup>i<sup>e</sup> <sup>f</sup><sup>ü</sup> - <sup>8</sup>

der mobile, netzunabhängig<br>der mobile, neilkönner, für d der mobile, netzunabhängige Leistungspreisenso gee<br>Ein Universalkönner, für den Einsteiger ebenso gee<br>Ein Universalkönner, Begleiter unterwegs, rsalkönner, tur dem unterwegs,<br>nlicher Begleiter unterwegs,

enthaltend 1. EPSON HX-20 Handheld-Computer, inkl. einscher auch ausgesicherung.<br>
Mit solidem, handlichem Tragkoffer. und Datenspeicherung.<br>
the Programm- und Datenspeicherung.<br>
Tragger, ein komplettes Datenbanksystem.

- Mit solidem, manufwerk für Program, ein komplettes bereigten.<br>2. Mikrokassettenlaufwerk Für einen ein und vieles mehr.
- 
- 
- 

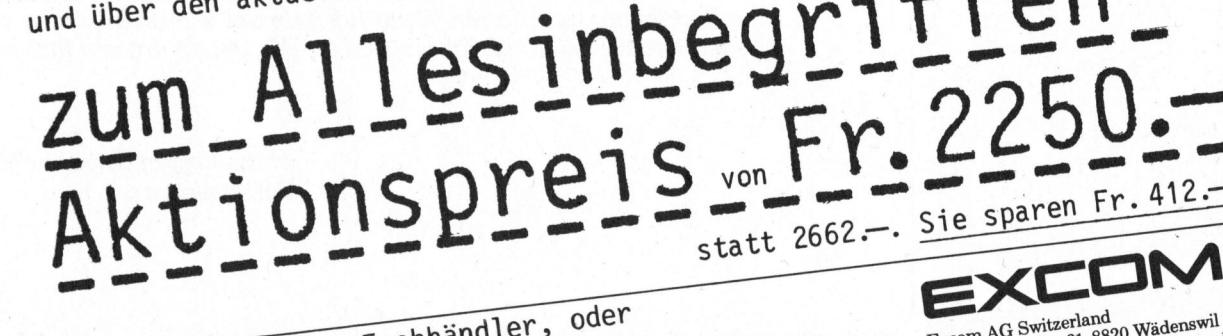

# K leincomputer aktuell Kleincompu

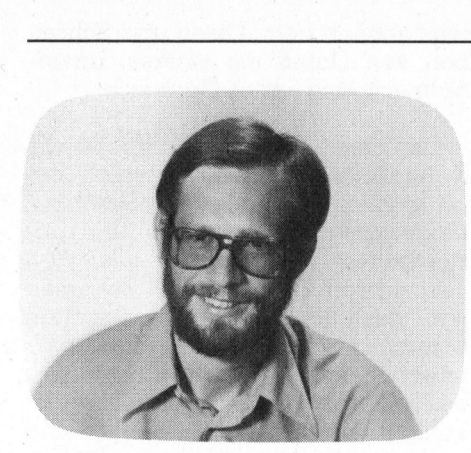

Bestellen <sup>S</sup>i<sup>e</sup> einen HYPERION, <sup>s</sup><sup>o</sup> erhalten Sie eine blau-graue, gepolsterte Reisetasche mit einem umlaufenden Reisverschluss. Mit Inhalt bringt <sup>s</sup>i<sup>e</sup> etwa <sup>1</sup><sup>0</sup> Kilogramm auf <sup>d</sup>i<sup>e</sup> Waage.

Nach Oeffnen der Tasche steht ein kleiner, gedrungener beiger Apparat auf Ihrem Schreibtisch - fast ein vollständiger Computer, nur <sup>f</sup>ehl<sup>t</sup> ihm eine Tastatur. Das darf <sup>j</sup><sup>a</sup> nicht wahr <sup>s</sup>ein! Doch <sup>b</sup>e<sup>i</sup> näherem Hinsehen findet man auch diese, schön <sup>i</sup><sup>n</sup> den Gerätesockel eingeschoben und beim Transport gut gegen die rauhe Umwelt geschützt. Ein leichtes Ziehen und schon gleitet <sup>s</sup>i<sup>e</sup> auf die Arbeitsfläche. Klein, zierlich, leicht, gut aufgeräumt und <sup>n</sup>ett anzusehen man freut sich direkt auf das Arbeiten mit <sup>i</sup>hr. Bis auf etwa einen Meter lässt sich das Spiralkabel, über welches die Tastatur <sup>m</sup>i<sup>t</sup> dem Rechner verbunden <sup>i</sup>st, ausziehen.

In einem Seitenfach der Reisetasche findet man <sup>e</sup>i<sup>n</sup> Netzkabel und eine Diskette. Rasch das Kabel an Rechner und Steckdose anschliessen, den an der Frontseite befindlichen Netzschalter betätigen und die Diskette einschieben, schon leuchtet der Netzschalter <sup>i</sup><sup>n</sup> einem hellen orange-gelb <sup>a</sup>uf. Sonst <sup>t</sup>u<sup>t</sup> sich nichts, zehn lange Sekunden lang einfach nichts. Doch dann kommt Leben in das Gerät: die Diskettenstation rattert unüberhörbar, und auf dem 7-Zoll-Bildschirm erscheint ein fünfzackiger Stern. Kurz darauf meldet sich auch das Betriebssystem mit «MS-DOS-Version 1.25H». Noch einige Sekunden Diskettengeschnatter und das Gerät harrt der Befehle, die da kommen.

Beim HYPERION scheint <sup>e</sup><sup>s</sup> <sup>s</sup>ich. übrigens um einen hilfreichen Tita-

## HYPERION, <sup>e</sup>i<sup>n</sup> echter <sup>H</sup>i<sup>t</sup> unter den Tragbaren

## Eric Hubacher

Nicht von HYPERION, dem riesigen Gott aus der griechischen Mythologie, möchten wir hier berichten, sondern von einem Titanen der Neuzeit: Klein in den Abmessungen, riesig in der Leistung, ein tragbarer Kleincomputer der auch noch IBM-PC kompatibel sein soll.

nen zu handeln, der seinen Gebieter sogar mit Softkeys unterstützt. In der fünfundzwanzigsten Bildschirmzeile wird ständig die Belegung der zehn Funktionstasten und die Uhrzeit angezeigt.

Nach einigen Minuten Unterlagen-Studium <sup>b</sup>lick<sup>t</sup> man wieder auf den HYPERION. Oh Schreck, was <sup>i</sup>s<sup>t</sup> denn <sup>j</sup>etz<sup>t</sup> passiert: dunkel <sup>i</sup>s<sup>t</sup> <sup>e</sup><sup>s</sup> auf dem Bildschirm, <sup>a</sup>ll<sup>e</sup> Informationen sind verschwunden. Natürlich, schiesst <sup>e</sup><sup>s</sup> einem durch den Kopf, im Handbuch: steht <sup>j</sup>a: «Benutzt man den HYPERION während einer Dau<sup>e</sup><sup>r</sup> von drei Minuten nicht, <sup>s</sup><sup>o</sup> wird die Bildschirmausgabe automatisch abgeschaltet. Dies verlängert die Lebensdauer des Bildschirmes wesent<sup>l</sup>ich. Bei Antippen irgend einer Taste erscheint das Bild sofort wieder auf dem Schirm.» Nach einigen Minuten<br>udium blickt man wie<br>YPERION. Oh Schre<br>enn jetzt passiert: duni<br>em Bildschirm, alle Ind<br>werschwunden.<br>hiesst es einem durch<br>andbuch steht ja: «I<br>en HYPERION währen von drei Minuten nich<br>ldschirmausgabe

Nach diesem ersten Kontakt <sup>m</sup>i<sup>t</sup> dem HYPERION <sup>i</sup>s<sup>t</sup> man überzeugt, dass der kleine Kerl noch viel <sup>i</sup><sup>n</sup> sich verborgen hat, was <sup>z</sup><sup>u</sup> entdecken sich lohnt. Also betrachten wir ihn mal etwas genauer.

## Aeusserlichkeiten

Vom Aeusseren her erinnert der HYPERION irgendwie <sup>a</sup><sup>n</sup> den Apple Lisa, nur <sup>i</sup>s<sup>t</sup> <sup>e</sup><sup>r</sup> kleiner. Oben, <sup>i</sup><sup>n</sup> der Gehäusemitte <sup>i</sup>s<sup>t</sup> eine Handmulde eingelassen an der das ganze Gerät <sup>l</sup>eich<sup>t</sup> hochgehoben und getragen werden kann.

Links liegt der extrem flache 7-Zoll-Bildschirm <sup>m</sup>i<sup>t</sup> einer orange-gelben Darstellung der Zeichen auf grauschwarzem Untergrund. Dargestellt werden <sup>2</sup><sup>9</sup> Zeilen <sup>m</sup>i<sup>t</sup> <sup>j</sup><sup>e</sup> <sup>8</sup><sup>0</sup> Zeichen

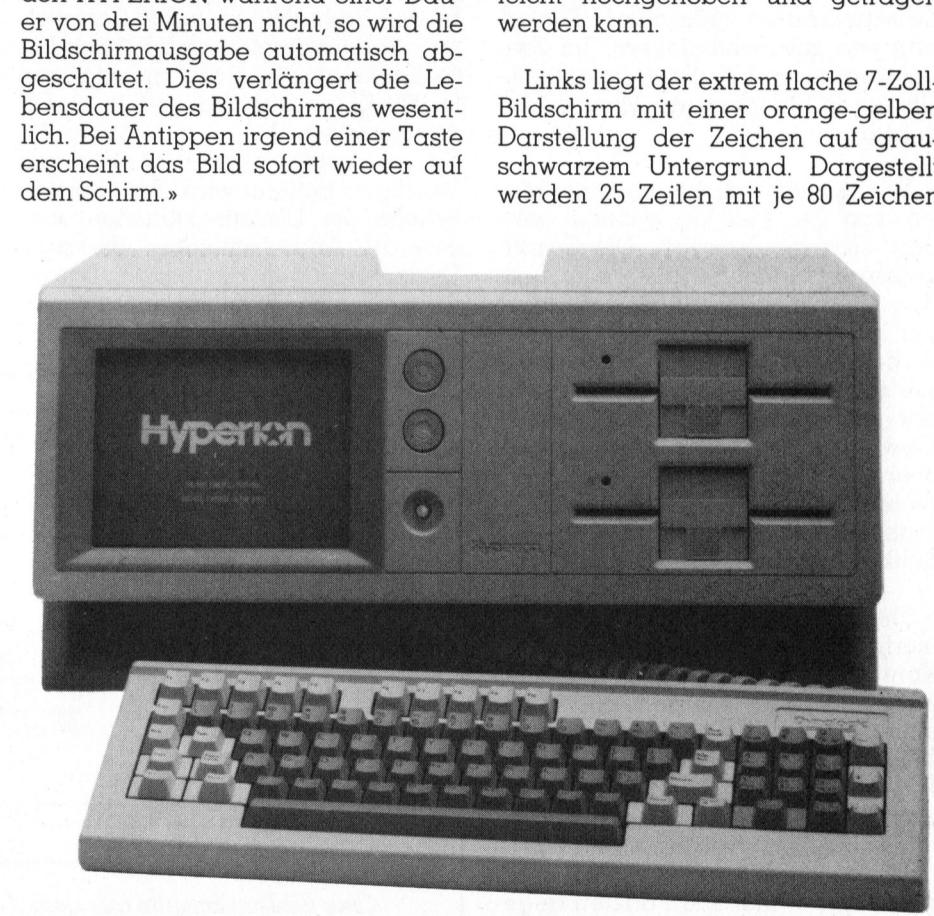

D er HYPERION mit <sup>d</sup>e<sup>r</sup> vorgezogenen Tastatur

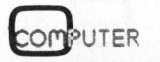

83-6

# Kleincompu Kleincomputer aktuell

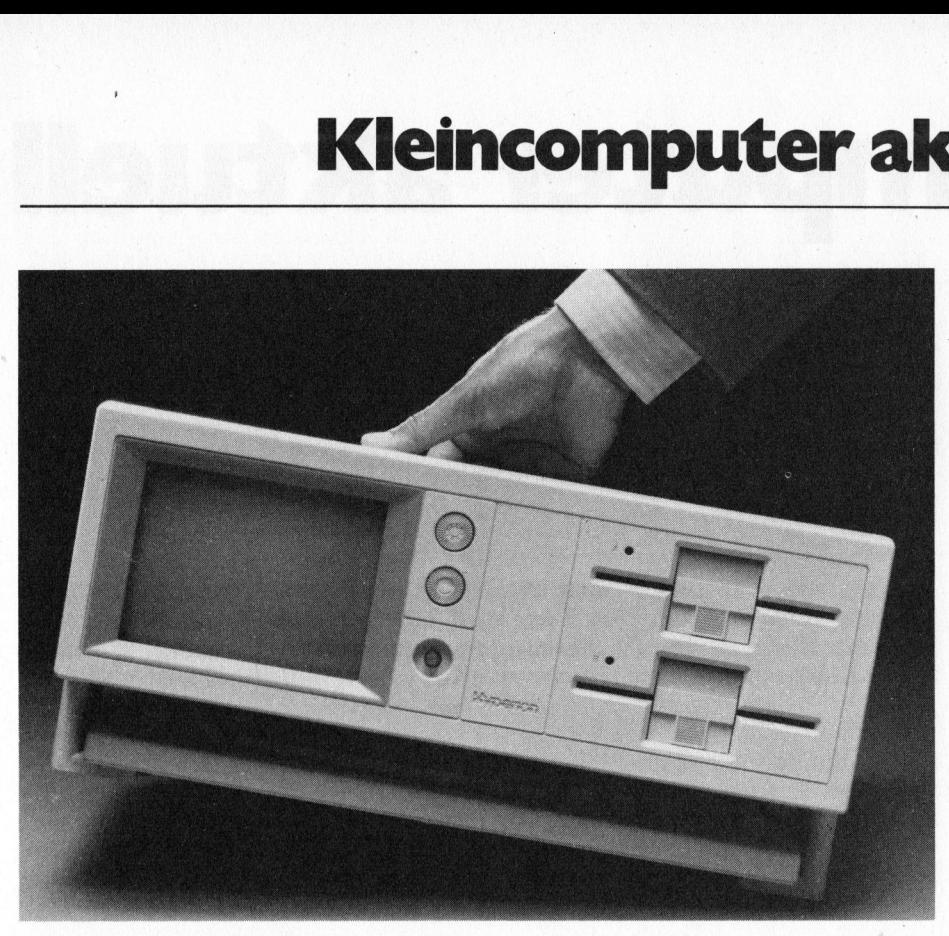

Der tragbare HYPERION

pro Zeile. Jeder der zehn Funktionstasten <sup>i</sup>s<sup>t</sup> <sup>i</sup><sup>n</sup> der untersten Zeile ein helles Feld zugeordnet <sup>i</sup><sup>n</sup> welchem <sup>m</sup>i<sup>t</sup> dunkler Schrift <sup>d</sup>i<sup>e</sup> Bezeichnung der Taste dargestellt wird. Der Uebersicht zuliebe sind die Menü-Felder <sup>i</sup><sup>n</sup> zwei, durch einen breiten Zwischenraum getrennte Fünfergruppen zusammengefasst. Im Zwischenraum wird laufend <sup>d</sup>i<sup>e</sup> aktuelle Uhrzeit <sup>i</sup><sup>n</sup> Stunden und Minuten an-: gezeigt.

Die Zeichen, welche aus einer Matrix von 6x7 Punkten gebildet werden, sind gut leserlich. Die Schriftgrösse entspricht derjenigen im Text, den Sie soeben lesen. Die Lesbarkeit der Zeichen <sup>l</sup>äss<sup>t</sup> sich noch immens verbessern, indem man die Bildschirmausgabe auf eine Änzeige <sup>m</sup>i<sup>t</sup> nur 40 Zeichen pro Zeile umstellt. Obwohl damit nur die Breite der Zeichen verdoppelt wurde erscheinen diese nun viel grösser. In dieser Betriebsart <sup>i</sup>s<sup>t</sup> eine Darstellung der Softkeys nicht möglich.

Die Darstellung ist absolut flimmerfrei und scharf. Helligkeit und Kontrast der Anzeige lassen sich an zwei Reglern rechts vom Bildschirm einstellen. Unterhalb dieser beiden Einstellrädchen <sup>i</sup>s<sup>t</sup> auch der mit einer Anzeigelampe gekoppelte Hauptschalter angebracht.

Die maximale grafische Auflösung wird mit 640 mal 250 Punkten angegeben. Dabei kann die vertikale Auflösung auf 200 Punkte reduziert werden zwecks Kompatibilität zum IBM-PC.

Die rechte Hälte der Frontseite wird von den beiden 5 1/4 Zoll-Diskettenstationen eingenommen. Die beiden doppelseitig und mit doppel<sup>t</sup>e<sup>r</sup> Schreibdichte aufzeichnenden Stationen weisen eine Kapazität von <sup>j</sup><sup>e</sup> 320 KByte auf. Sie sind <sup>i</sup><sup>n</sup> einem Abschirmgehäuse untergebracht, das von einem kleinen zweistufigen Ventilator belüftet wird. Bei Nichtgebrauch der Diskettenstationen werden die Äntriebsmotoren gestoppt. Leider erzeugen die beiden Disketand The Marian Company of the Marian Company of the Marian Company of the reduction of the matter of the Marian Company of the Schedule of the Schedule Schedule Schedule Schedule Schedule Schedule Schedule Schedule Schedul ruf 200 Punkte reduziert wer-<br>cks Kompatibilität zum IBM-<br>echte Hälte der Frontseiten<br>n den beiden 5 1/4 Zoll-Dis-<br>ationen eingenommen. Die<br>doppelseitig und mit doppel-<br>nreibdichte aufzeichnenden<br>n weisen eine Kapazität vo El 200 Punkte reduziert wer-<br>
Sus Kompatibilität zum IBM-<br>
hte Hälte der Frontseite<br>
den beiden 5 1/4 Zoll-Dis-<br>
popelseitig und mit doppel-<br>
ibdichte aufzeichnenden<br>
weisen eine Kapazität von<br>
yte auf. Sie sind in einem<br>

tenstationen beim Lesen und Schreiben von Daten ein starkes, unverhältnismässig lautes Geräusch.

Der Hersteller von HYPERION, <sup>d</sup>i<sup>e</sup> Kanadische Firma «Dynalogic», behauptet, es sei erlaubt das Gerät bei » eingesetzten Disketten an- und abzuschalten. Während <sup>d</sup>e<sup>r</sup> gesamten Testzeit von zwei Monaten beliessen wir deshalb die Arbeitsdisketten ständig im Gerät und tatsächlich mussten keine Datenverluste verzeichnet werden. Dass die Disketten kompatibel zum IBM-Format sind und wir erfolgreich Hyperion-Disketten <sup>i</sup><sup>n</sup> den IBM-PC - und umgekehrt eingesetzt und gelesen haben, <sup>s</sup>oll ebenfalls nicht unerwähnt bleiben.

Die Geräterückseite wird durch sieben, mit Symbolen und Nummern gekennzeichnete Stecker sowie der Netzanschluss-Dose belegt. Der Koaxial-Stecker <sup>m</sup>i<sup>t</sup> <sup>d</sup>e<sup>r</sup> Nummer <sup>e</sup>in<sup>s</sup> dient dem Anschluss eines zusätzlichen Monitors, <sup>s</sup>e<sup>i</sup> dies nun <sup>f</sup>ü<sup>r</sup> eine Grossbild-Projektion während eines Vortrages oder <sup>f</sup>ü<sup>r</sup> den Anschluss eines grösseren Monitors am Arbeitsplatz.

<sup>D</sup>i<sup>e</sup> Stecker <sup>m</sup>i<sup>t</sup> den Nummern zwei und drei nützen Ihnen <sup>i</sup><sup>n</sup> der Schweiz leider nicht sehr <sup>v</sup>iel. <sup>S</sup>i<sup>e</sup> dienen dem direkten Anschluss <sup>d</sup>e<sup>s</sup> HYPERION an das öffentliche Telefonnetz. Dies <sup>i</sup>s<sup>t</sup> <sup>i</sup><sup>n</sup> der Schweiz nicht zulässig, da der Anschluss von nicht durch die PTT geprüften und bewilligten Geräten an das Fernsprechnetz verboten <sup>i</sup>st. Amerika, du hast es besser!

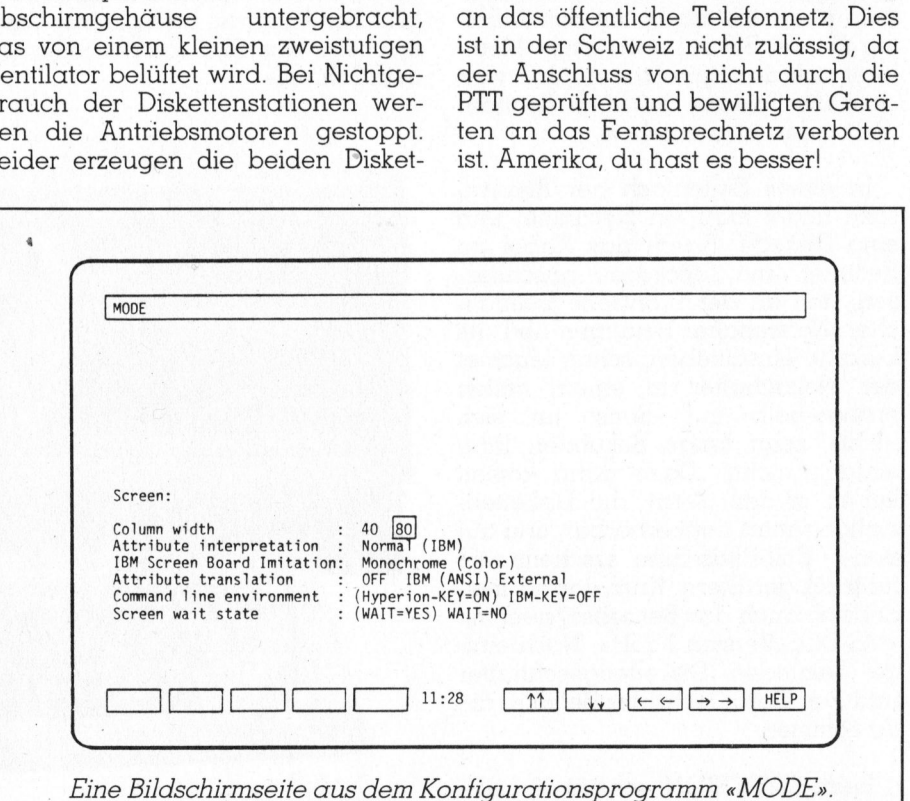

# Kleincompu Kleincomputer aktuell

Wäre der HYPERION an das Telefonnetz angeschlossen, <sup>s</sup><sup>o</sup> könnte <sup>e</sup><sup>r</sup> für Sie eine Vielzahl von Teilnehmer-Nummern wählen; dabei muss <sup>d</sup>e<sup>r</sup> Bediener nur den Suchcode des gewünschten Teilnehmers eingeben. Wählt der HYPERION einen Teilnehmer automatisch <sup>a</sup>n, <sup>s</sup><sup>o</sup> kann man über den <sup>i</sup><sup>m</sup> Computer eingebauten Lautsprecher mithören und braucht den Hörer <sup>e</sup>rs<sup>t</sup> abzunehmen, wenn sich jemand am andern Ende mel<sup>d</sup>et. Die Maschine kann über diesen Telefonanschluss mit einer Vielzahl der amerikanischen Informationssysteme <sup>i</sup><sup>n</sup> Verbindung treten und Daten austauschen. Der HYPERION übernimmt ebenfalls den automatischen Datenaustausch <sup>m</sup>i<sup>t</sup> einem andern Computer, auch das nach Wunsch über das Telefonnetz. Beim eingebauten Modem handelt <sup>e</sup><sup>s</sup> <sup>s</sup>ic<sup>h</sup> um <sup>e</sup>i<sup>n</sup> <sup>3</sup><sup>00</sup> Baud Modem nach <sup>d</sup>e<sup>r</sup> Bell 103] Norm, umschaltbar auf Tonfrequenz- oder Pulswahl. An den Stecker Nummer vier kann ein akustischer Koppler angeschlossen werden. Auf diese Weise wird ein Teil der oben aufgezählten Möglichkeiten genutzt. Die Telekommunikationsmöglichkeiten konnten wir aus den oben erwähnten Gründen nicht prüfen.

Der Stecker sechs ermöglicht den Zugang <sup>z</sup><sup>u</sup> der seriellen Schnittstelle nach RS-232C und RS-423 Norm. Sie lässt sich wahlweise synchron oder asynchron betreiben. Im asynchronen Betrieb können Baudraten von 110 bis 19,2 KBaud über ein Konfigurationsprogramm vorgewählt werden. Ebenfalls programmierbar sind die Zahl der Stopbits, <sup>d</sup>i<sup>e</sup> Wortlänge und die Art der Paritätsprüfung.

Gleich neben dem Stecker <sup>f</sup>ü<sup>r</sup> die serielle <sup>i</sup>s<sup>t</sup> auch der Anschluss der parallelen Schnittstelle angeordnet. Aufgebaut ist <sup>s</sup>i<sup>e</sup> nach Centronics-Standard.

Der siebte und letzte Stecker (54 polig) führt alle Signale des HYPE-RION, die zur Realisierung zusätzlicher Erweiterungen und den Änschluss von Peripheriegeräten - <sup>z</sup>.B. eine Harddiskstation - erforderlich sind.

## Blick ins Innere

Ein transportabler Kleincomputer, <sup>a</sup>l<sup>s</sup> welcher <sup>d</sup>e<sup>r</sup> HYPERION ja <sup>v</sup>erkauft wird, muss nebst einem kom-<br>**COM**PUTER 83-6

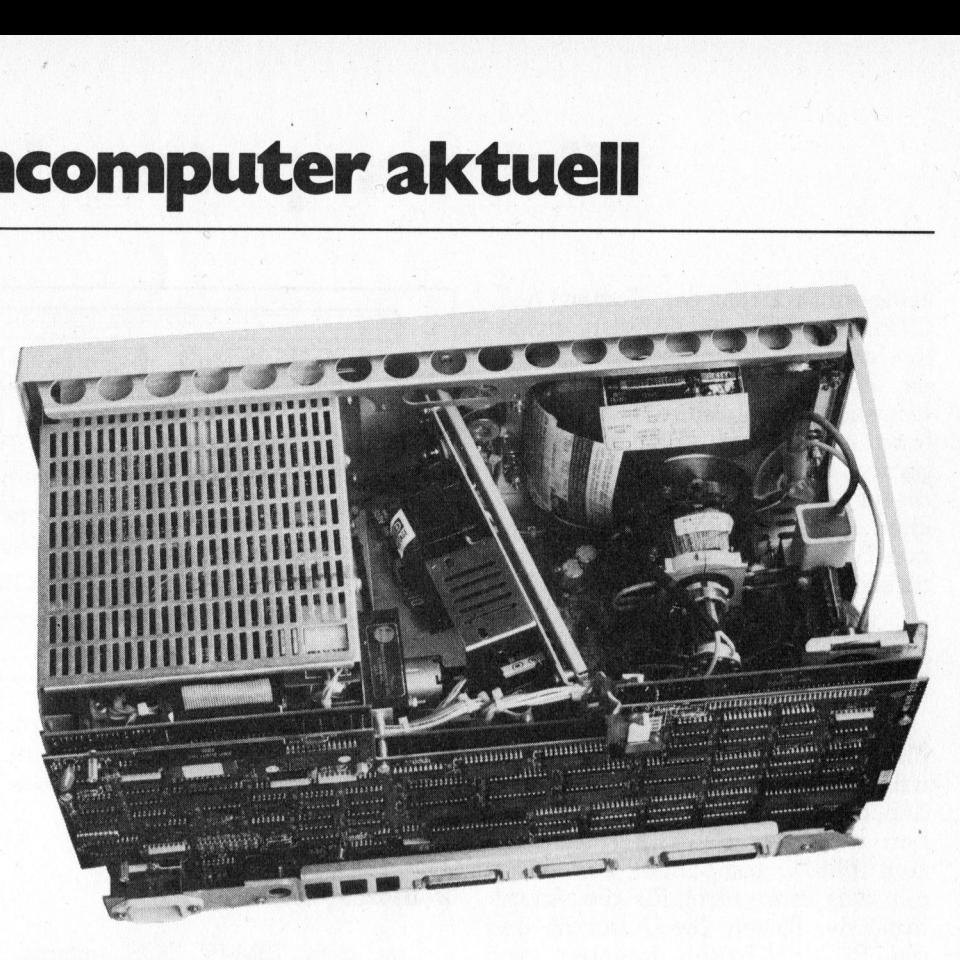

## B lick <sup>i</sup>n<sup>s</sup> Innere des HYPERION

pakten und strapazierfähigen Gehäuse vor allem einen stabilen Innenaufbau aufweisen. Werfen wir darum einen Blick in das Innere <sup>d</sup>ieses Gerdtes. Das Oeffnen geht rasch vor sich: Sechs gut versteckt angebrachte Schrauben müssen gelöst und das Tastaturkabel ausgesteckt werden, dann kann das Gehäuse leicht abgezogen werden.

Der Aufbau <sup>l</sup>äss<sup>t</sup> sich deutlich <sup>i</sup><sup>n</sup> vier Hauptblöcke gliedern: Rechts befindet sich der 7-Zoll-Bildschirm von Philips mit der zugehörigen Ansteuerschaltung. Die Darstellung er<sup>f</sup>olg<sup>t</sup> <sup>i</sup><sup>n</sup> Orange-Gelb <sup>a</sup>u<sup>f</sup> schwarzem Untergrund. Der Bildschirm <sup>i</sup>s<sup>t</sup> nur schwach gewölbt, was das Arbeiten mit ihm erleichtert.

<sup>I</sup><sup>n</sup> der Mitte, vertikal angeordnet, <sup>s</sup>itz<sup>t</sup> das 70-Watt Schaltnetzteil. An dieser Stelle möchten wir noch auf einen kleinen Schönheitsfehler aufmerksam machen: Obwohl der HY-PERION als zuverlässiger Reisebegleiter konstruiert wurde, haben <sup>d</sup>i<sup>e</sup> Konstrukteure keine von aussen zugängliche Netzspannungsumschaltung. vorgesehen. Die Umschaltung erfolgt offenbar durch das Auswechseln eines Codiersteckers, welcher erst noch an einem recht unzugänglichen Platz ist. Einem reisenden Geschäftsmann <sup>i</sup>s<sup>t</sup> dieser Umbau kaum zuzumuten.

Daneben liegen <sup>d</sup>i<sup>e</sup> beiden <sup>i</sup><sup>n</sup> <sup>e</sup>i<sup>n</sup> Abschirmgehäuse eingebauten Diskettenantriebe, die mit ihrem massiven Aluminium-Druckguss-Chassis einen guten Eindruck hinterlassen.

Der vierte und letzte Funktionsblock stellt den eigentlichen Compu<sup>t</sup>e<sup>r</sup> dar. Er <sup>i</sup>s<sup>t</sup> auf zwei 45 mal <sup>1</sup><sup>7</sup> cm grossen Multilayer-Platinen aufgebaut. Als Hauptprozessor dient natürlich der 8088 (IBM-Kompatibilitat). <sup>E</sup><sup>r</sup> wird mit einer Taktfrequenz von 4,8 MHz betrieben. Ein Arithmetikprozessor vom Typ 8087 kann nachgerüstet werden; der dazu nötige Steckplatz ist vorhanden. An Arbeitsspeicher verfügt das Gerät über 256 KByte RAM, organisiert zu 256 K <sup>x</sup> <sup>9</sup> <sup>B</sup>it, wobei das neunte <sup>B</sup>i<sup>t</sup> <sup>f</sup>ü<sup>r</sup> eine Paritätskontrolle des Speicherinhaltes gebraucht wird. Für den Bildschirm-Speicher sind zusätzliche <sup>2</sup><sup>0</sup> KByte RAM-Speicher eingebaut. Die Diagnostik-Programme und der Loader <sup>s</sup>in<sup>d</sup> <sup>i</sup><sup>n</sup> 8 KByte-EPROM abgespeichert. Der ganze Elektronikaufbau <sup>i</sup>s<sup>t</sup> sehr sauber ausgeführt; bei einem <sup>s</sup><sup>o</sup> komplexen Gerät, das noch nicht sehr lange auf dem Markt <sup>i</sup>st, erstaunt es, dass keine einzige nachträgliche Änderung <sup>m</sup>ittel<sup>s</sup> Drähten eingefügt wurde.

Der HYPERION weist keine zusätzlichen Steckplätze <sup>f</sup>ü<sup>r</sup> nachrüstbare Ergänzungskarten <sup>a</sup>uf. <sup>I</sup><sup>n</sup> diesem Punkt unterscheidet er sich also wesentlich vom IBM-PC.

Eine Reset-Taste weist das Gerät nicht auf, doch kann mit dem gleich-

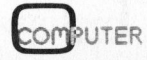

## Kleincompu computer ak **omputer ak omputer ak omputer ak Example Computer ak**

zeitigen Drücken der Tasten ALT, CTRL und DEL ein Kaltstart ausge<sup>l</sup>ös<sup>t</sup> werden. Dieser Reset erfolgt über <sup>e</sup>i<sup>n</sup> Programm und ist <sup>n</sup>ich<sup>t</sup> schaltungsmässig realisiert. Deshalb gelang es uns, ein kleines Testprogramm <sup>z</sup><sup>u</sup> schreiben, das auch <sup>m</sup>i<sup>t</sup> dieser . Tastenfolge nicht unterbrochen werden konnte. In ganz <sup>s</sup>eltenen Fällen <sup>h</sup>ilf<sup>t</sup> also wirklich nur ein radikales Ausschalten des Gerätes.

## Die Tastatur

Wie bereits erwähnt hat der HY-PERION eine abnehmbare Tastatur, welche bei Nichtgebrauch einfach <sup>i</sup><sup>n</sup> den Sockel des Gerätes eingeschoben <sup>w</sup>ird. Der HYPERION <sup>i</sup>s<sup>t</sup> zwar zum IBM-PC kompatibel, zum Glück gilt dies aber nicht für die Anordnung der Tasten. Die Umschalt- und <sup>d</sup>i<sup>e</sup> RETURN-Tasten befinden <sup>s</sup>ic<sup>h</sup> <sup>d</sup>ort, wo man <sup>s</sup>i<sup>e</sup> auch erwartet. Die 10 programmierbaren Funktionstasten sind oberhalb der Schreibmaschinen-Tastatur angeordnet und korrespondieren <sup>s</sup><sup>o</sup> auch <sup>i</sup><sup>n</sup> etwa mit den Menü-Feldern auf dem Bildschirm. Rechts aussen befindet sich auch noch ein Zehner-Tastenblock. Die ganze Tastatur kann durch zwei ausklappbare Füsse in eine angenehme Arbeitsposition gebracht werden. Ueber die ganze Länge der Tastatur <sup>i</sup>s<sup>t</sup> oben eine Vertiefung, die - zufällig oder bewusst - so konstru<sup>i</sup>er<sup>t</sup> ist, dass <sup>s</sup>i<sup>e</sup> als praktische Ablage <sup>f</sup>ü<sup>r</sup> Bleistift und Kugelschreiber dient.

Alle Tasten sind als kapazitive Schalter ausgeführt, welche bekanntlich sehr zuverlässig und nicht korrosionsanfällig sind. Die ganze Eingabeeinheit wird durch einen Prozessor vom Type 8049 verwaltet, der die Daten seriell zum Hauptprozessor überträgt. Bei längerem Niederhalten der Tasten wird das zuletzt

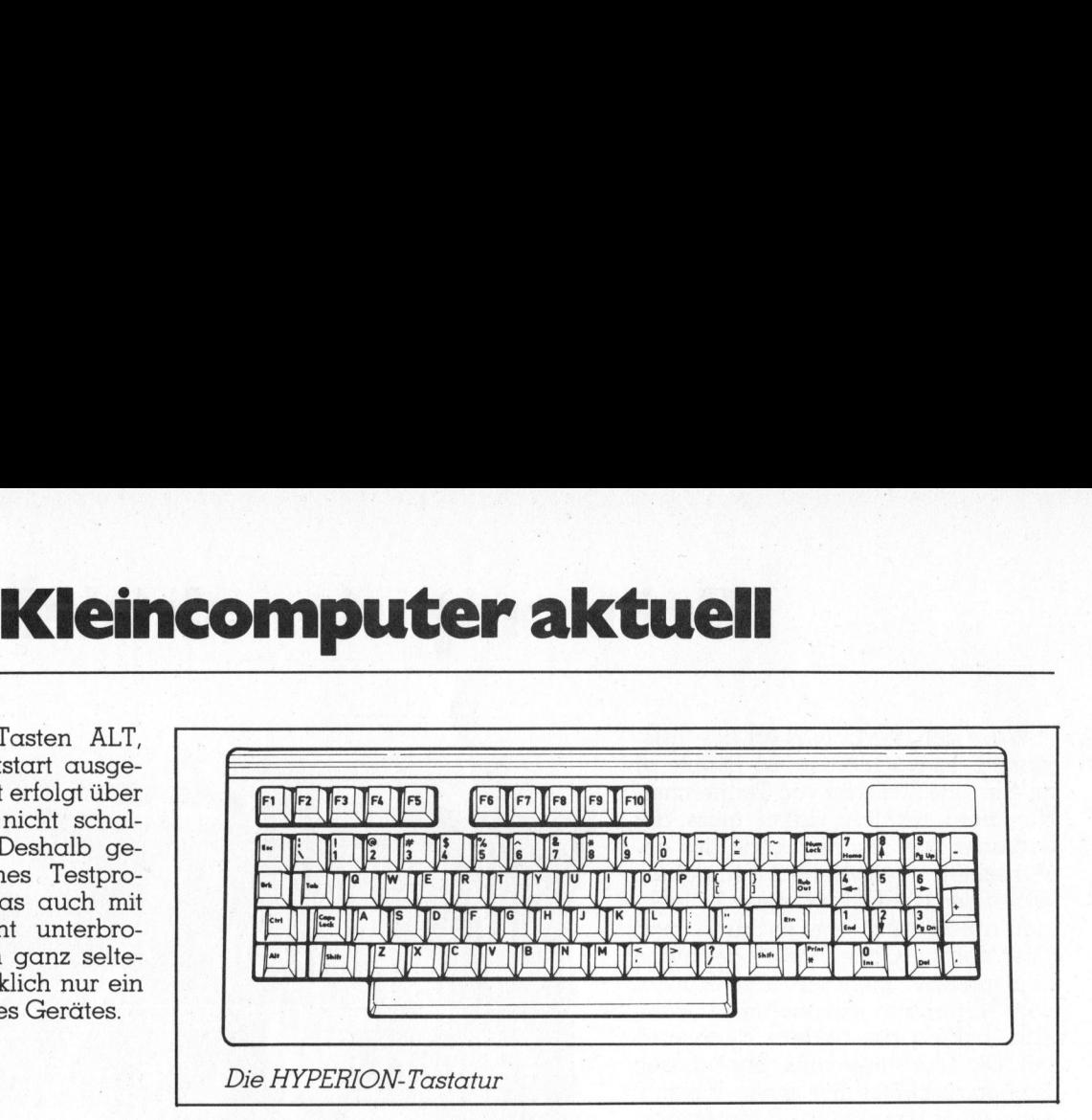

eingegebene Zeichen wiederholt eingespiesen (auto repeat). Ein Eingabepuffer <sup>f</sup>ü<sup>r</sup> <sup>1</sup><sup>6</sup> Zeichen ist eben<sup>f</sup>all<sup>s</sup> vorhanden.

## Betriebssystem

Das dem IBM-PC-DOS entsprechende Betriebssystem MS-DOS von Microsoft <sup>w</sup>ir<sup>d</sup> zum HYPERION mitgeliefert. Das Soft-Key Konzept wurde konsequent angewendet. Beinahe alle wichtigen Funktionen von MS-DOS lassen <sup>s</sup>ic<sup>h</sup> über <sup>d</sup>i<sup>e</sup> Funktions- <sup>|</sup> tasten ansteuern. Zudem sind <sup>d</sup>i<sup>e</sup> Funktionstasten F9 und F10 mit einer «Help-» und einer «Erklär»-Funktion belegt. Damit kann zu jedem Soft-Key, der sichtbar <sup>i</sup>st, eine Erklärung abgerufen werden. Für den Erstanwender <sup>d</sup>e<sup>s</sup> HYPERION <sup>i</sup>s<sup>t</sup> <sup>d</sup>ie<sup>s</sup> <sup>e</sup>in<sup>e</sup> sehr grosse Hilfe.

Der HYPERION <sup>h</sup>a<sup>t</sup> <sup>n</sup>ich<sup>t</sup> <sup>n</sup>u<sup>r</sup> <sup>e</sup>in<sup>e</sup> über eine Batterie gepufferte Uhr mit Kalender eingebaut, sondern das Betriebssystem unterstützt diese Erweiterung auch vollständig (bei einigen Konkurrenten <sup>i</sup>s<sup>t</sup> dies leider :nicht der Fall). Die Uhrzeit muss also nicht mehr beim Aufstarten des Gerätes von Hand eingegeben werden. Meist wurde dies sowieso nicht gemacht und dieser wichtige Schritt einfach übersprungen. Beim vom HYPERION vrwendeten MS-DOS werden bei der Erzeugung eines Diskettenfiles automatisch Generierungsdatum und -zei<sup>t</sup> in das Inhaltsverzeichnis übernommen. Man weiss <sup>j</sup>etz<sup>t</sup> also immer, welches File die letzte Version eines Textes oder Programmes enthält.

Speziell erwähnt werden muss das Programm MODE <sup>v</sup>o<sup>n</sup> HYPERION. <sup>E</sup><sup>s</sup> erlaubt die Einstellung der verschiedensten Betriebsparameter. Vor allem kann ein Teil des Arbeitsspei- <sup>4</sup> chers als RAM-Diskette mit einer Kapazitat von 40 bis 160 KByte definiert werden. Dieser so zugeordnete Speicherbereich erscheint für den Benutzer wie eine zusätzliche dritte Diskettenstation «C:», welche jedoch um ein Vielfaches rascher als die beiden Stationen A: und B: arbeitet. Vorsicht: Bei einem Netzausfall sind die in der virtuellen Station C: gespeicherten Daten verloren! Weiter lassen <sup>s</sup>ic<sup>h</sup> <sup>m</sup>i<sup>t</sup> diesem Programm <sup>d</sup>i<sup>e</sup> seriellen Schnittstellen programmieren sowie die Eigenschaften des Ausgabebildschirmes einstellen.

## IBM-Kompatibilität

Viele Geräte sind zum IBM-PC kompatibel - jedenfalls solange man den Prospekten Glauben schenkt. Zu hundert Prozent zum IBM-PC kompatibel kann eigentlich nur der IBM-PC selbst <sup>s</sup>ein! Jede dem IBM-PC ähnliche Maschine weicht in irgendwelchen Eigenschaften vom IBM-PC ab, und sei es nur im Betriebssystem-ROM. Dieses wurde von IBM nämlich gesetzlich geschützt und wird deshalb noch von keinem Nachahmer kopiert.

<sup>M</sup>i<sup>t</sup> dem HYPERION führten <sup>w</sup>i<sup>r</sup> verschiedene Versuche durch, um den Grad seiner IBM-Kompatibilitat festzustellen. Wir starteten das

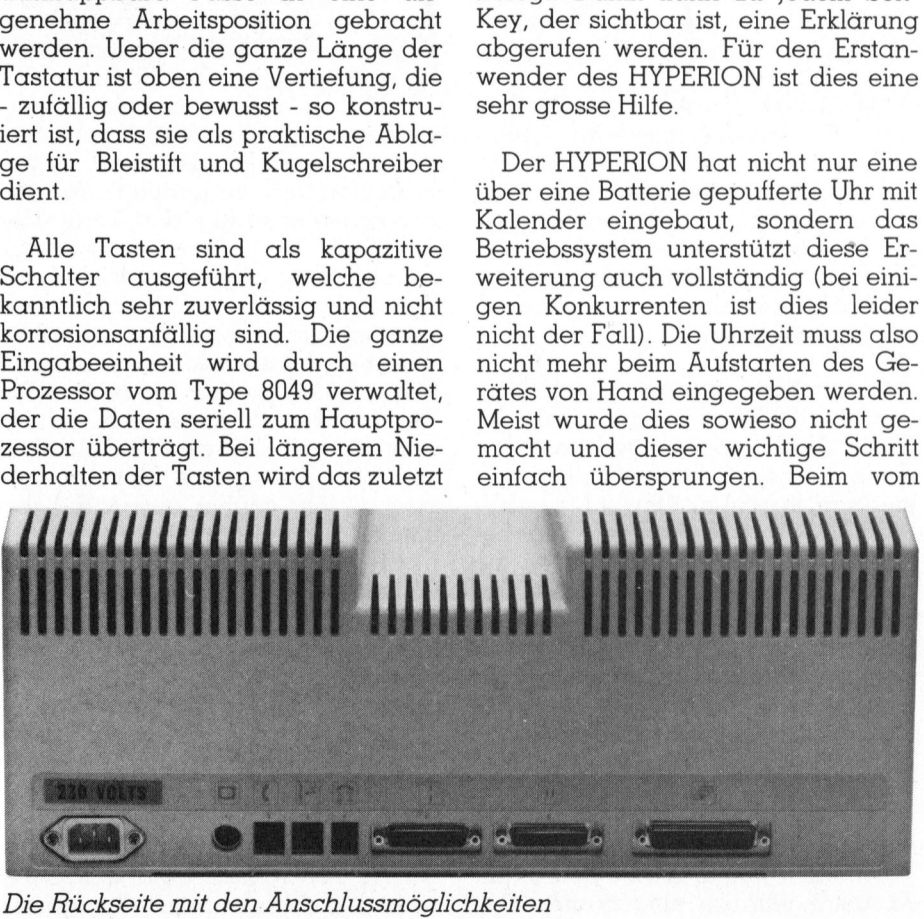

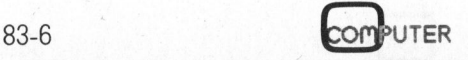

## Kleincompu Kleincomputer aktuell computer ak

 Textverarbeitungsprogramm Word-Star und das Programmpaket TMA-KER III. Beide Programme funktionierten in allen Funktionen problemlos. Dies durfte auch erwartet werden, da beide Programme nur ASCII-Zeichen ausgeben und die grafischen Fähigkeiten der Geräte nicht benützen.

Die Uebereinstimmung der grafischen Eigenschaften prüften <sup>w</sup>ir, indem wir einen Grafikgenerator ablaufen liessen. Die Testgrafiken dieses Paketes wurden ebenfalls <sup>a</sup>ll<sup>e</sup> fehlerfrei dargestellt.

Als nächstes schalteten wir den HYPERION aus und starteten in <sup>d</sup>araufhin erneut, diesmal jedoch mit dem Original-Betriebssystem von IBM. Auch diesen Test bestand das Gerät klaglos; die HYPERION-typische Darstellung der Uhrzeit und der Softkeys blieb natürlich aus.

Als härteste Prüfung wählten wir nun das Flugsimulator-Programm von Microsoft. Ein Programm, welches seiner grafischen Eigenschaften wegen direkt auf den IBM-Bildschirmspeicher zugreifen muss. Es <sup>i</sup>s<sup>t</sup> also extrem Hardware-abhängig und benutzt nicht die normalen Aufrufadressen des Betriebssystems. Hier endlich gelang es uns, den Leistungsriesen HYPERION zu <sup>b</sup>esiegen. Diese Aufgabe war zuviel <sup>f</sup>ü<sup>r</sup> <sup>i</sup>hn: <sup>E</sup><sup>r</sup> meldete sich <sup>m</sup>i<sup>t</sup> flimmerndem Bildschirm ab und konnte nur durch Ausschalten und neues Aufstarten wieder zum Leben erweckt werden.

<sup>E</sup>i<sup>n</sup> <sup>a</sup>u<sup>f</sup> dem HYPERION ebenfalls nicht ablauffähiges Programm <sup>i</sup>s<sup>t</sup> BASICA von IBM. Dies ist auch <sup>v</sup>erständlich, ist doch ein Teil des IBM-Basic im Betriebssystem ROM enthalten. Sämtliche IBM-Basic Programme konnten jedoch <sup>m</sup>i<sup>t</sup> dem von HYPERION mitgelieferten Basic problemlos betrieben werden. Für den Benutzer ergeben sich aus diesem Unterschied keine Nachteile. So weit Ein auf dem HY<br>Ein auf dem HY<br>Cht ablauffähig<br>SICA von IBM.<br>Eindlich, ist doch<br>sic im Betriebs<br>ulten. Sämtliche<br>Green interschied keine<br>emutzer ergeben<br>nterschied keine

### $\sqrt{2}$ Die von uns getestete Konfiguration

Kompaktcomputer HYPERION mit <sup>2</sup> Diskettenstationen zu <sup>j</sup><sup>e</sup> 320 KByte Speicherkapazität und einem blauen Reisekoffer Find the particular experiment<br>
mutzer ergeben<br>
meterschied keine<br> **Konfiguration**<br>
Kompakt.comput<br>
mit 2 Disketter<br>
320 KByte Spund einem bla<br>
Total Fr. 11'133. Total <sup>F</sup>r. 11'133.- <sup>e</sup>xkl. Wust.

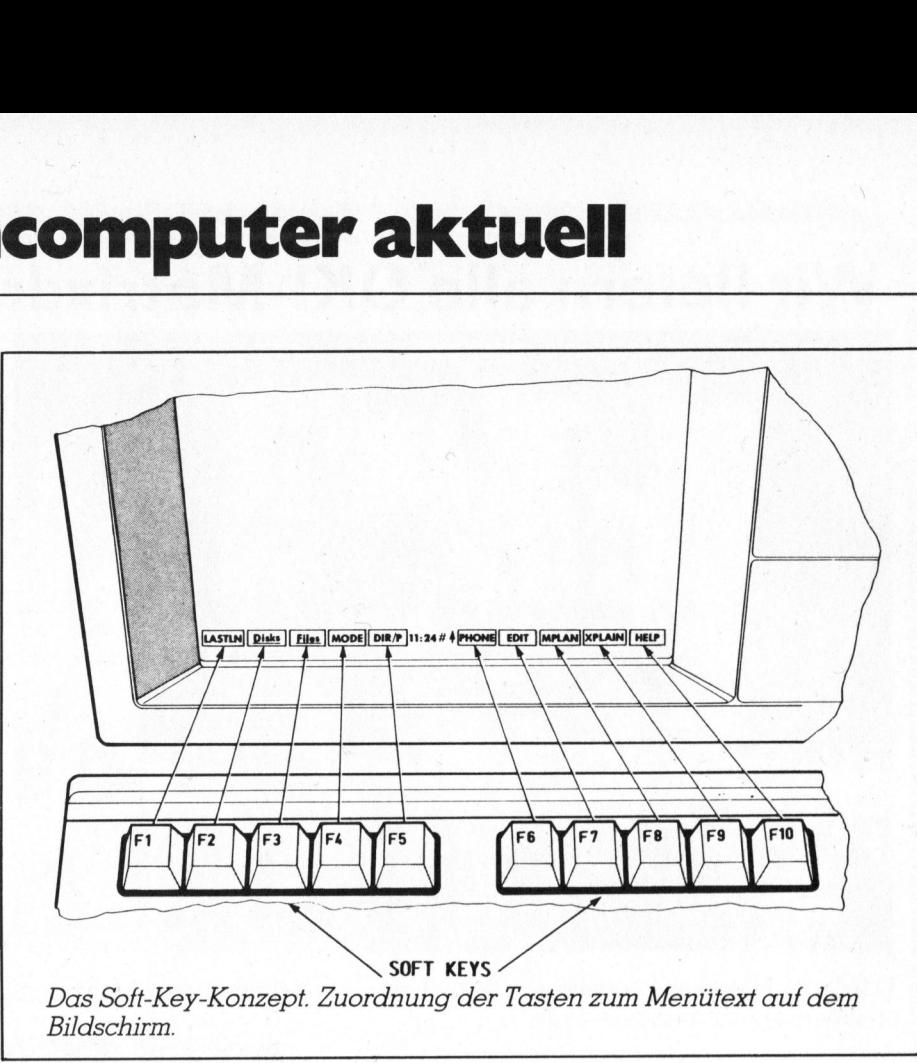

 <sup>B</sup>ildschirm. Das Soft-Key-Konzept. Zuordnung der Tasten zum Mentitext auf dem

wir das grafikfähige HYPERION-Ba<sup>s</sup>i<sup>c</sup> ausprüfen konnten, ist <sup>e</sup><sup>s</sup> <sup>i</sup><sup>n</sup> <sup>s</sup>einen Funktionen zum IBM-Basic vollständig kompatibel.

Nach all diesen und weiteren Versuchen behaupten wir, dass der HY-PERION weitgehend zum IBM-PC «Programm-kompatibel» <sup>i</sup>st. Diese Aussage bezieht sich jedoch nur auf unser Testgerät und noch neuere Geräte, da wir bei einem früheren kurzen Test auf einem älteren Modell nur eine bedingte Kompatibilität ermitteln konnten.

## **Dokumentation**

An Dokumentation wurden uns zum HYPERION zwei 3-Ring-Manu <sup>a</sup>l<sup>e</sup> <sup>i</sup><sup>n</sup> IBM-Format und Aufmachung, beschriftet <sup>m</sup>i<sup>t</sup> Programmmer-Guide und User-Guide, sowie das Ringheft «HYPERION Setup Guide» <sup>g</sup>eliefert. Alle Unterlagen waren <sup>i</sup><sup>n</sup> Englisch abgefasst, vollständig und korrekt. Dem Erstbenutzer <sup>l</sup>eiste<sup>t</sup> das Ringheft ausgezeichnete Dienste; alle Informationen, die <sup>e</sup><sup>r</sup> in den ersten Stunden benötigt, sind vorhanden.

Der «Programmer-Guide» erläu <sup>t</sup>er<sup>t</sup> im Detail die Basic-Instruktionen und enthält ein umfassendes Kapitel über den Macro-Assembler und <sup>d</sup>i<sup>e</sup> dazu mitgelieferten Werkzeuge. Im «User-Guide» werden zur Hauptsache <sup>d</sup>i<sup>e</sup> MS-DOS Befehle ausführlich erläutert.

## Zusammenfassung

Der HYPERION ist <sup>e</sup>i<sup>n</sup> <sup>g</sup>u<sup>t</sup> durchdachter und gekonnt konstruierter Kleincomputer. Er ist gut transportabel jedoch nicht netzunabhängig, da <sup>e</sup><sup>r</sup> keinen Batteriesatz aufweist. Trotz seines hohen Preises wird er bei Anwendern, die das Gerät professionell einsetzen wollen oder müssen, Erfolg haben. Er bietet <sup>v</sup>ie<sup>l</sup> Qualität <sup>f</sup>ü<sup>r</sup> den ve rlangten Preis. **Sammenfassung**<br>Der HYPERION<br>schter und gekeincomputer. Er<br>leincomputer. Er<br>keinen Batteries<br>ines hohen Preis<br>endern, die das (ansetzen wollen of<br>schen Er bietet vierlangten Preis.

## **Technische Daten**

### Zentraleinheit

CPU: <sup>I</sup>nte<sup>l</sup> 8080 <sup>m</sup>i<sup>t</sup> <sup>4</sup>,<sup>77</sup> MHz Taktfrequenz; Arithmetikprozessor 8087 (Option). Speicher: 256 KByte RAM; 20 KB Video-RAM; <sup>8</sup> KB ROM. Schnittstelle: eine serielle RS-232; eine parallele (Centronics); Buserweiterung; Modem- und Telefonanschluss; Composite Video. Diverses: Echtzeituhr, Batterie gepuffert.

### Tastatur

\*

Abnehmbar <sup>m</sup>i<sup>t</sup> 84 Tasten, wovon 10 Funktionstasten; Prozessor 8049; kapazitive Tasten. Bildschirm

<sup>7</sup> Zoll; Bernsteinfarben; 40/80 Zeichen pro Zeile; <sup>2</sup><sup>5</sup> Zeilen; Grafik 250x640 Punkte max.

## Diskettenstationen

Zwei 5 1/4 Zoll Stationen mit <sup>j</sup><sup>e</sup> 320 KByte Speicherkapazität.

N

 $\overline{\phantom{0}}$ 

 $\overline{\phantom{a}}$ 

## Wir liefern <sup>a</sup>ll<sup>e</sup> OKI-Matrixdrucker

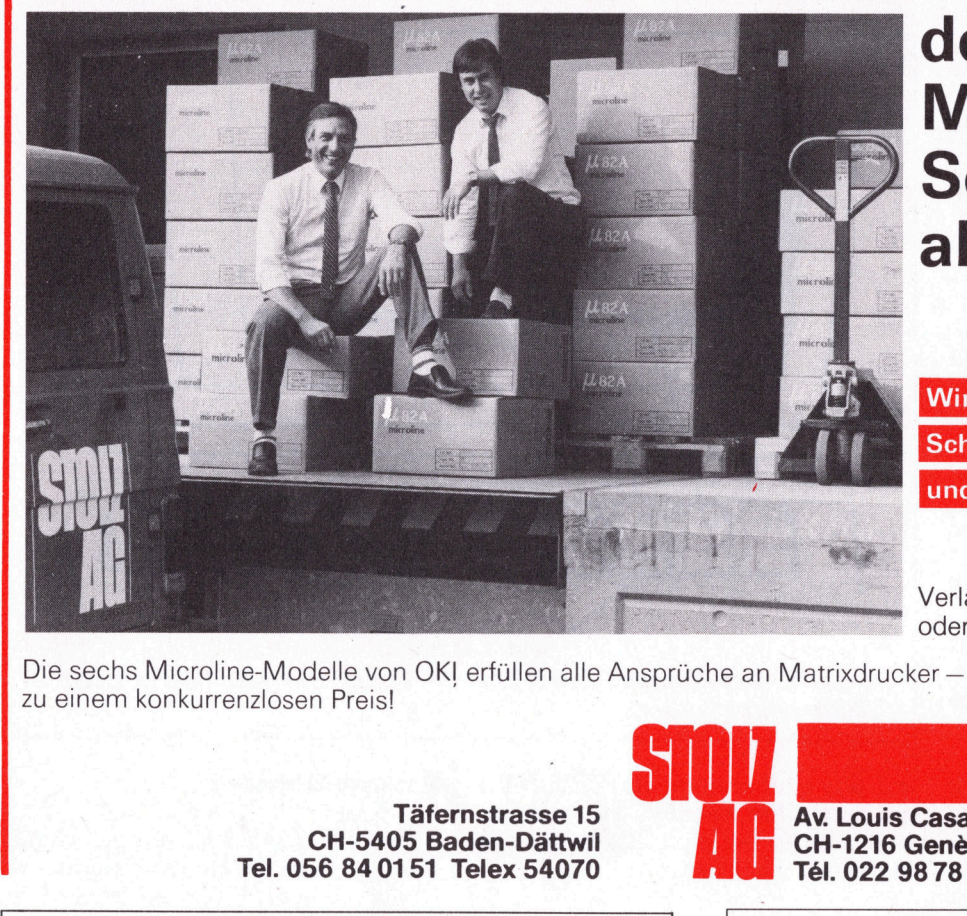

der Microline-Serie ab Lager!

Wir sind der<br>
Schweizer Generalvertreter<br>
und darum preiswerter<br>
/erlangen Sie die Preisliste<br>
oder OEM-Konditionen!<br>
er – Schweizer Generalvertreter und darum preiswerter

Verlangen Sie die Preisliste oder OEM-Konditionen!

<sup>z</sup><sup>u</sup> einem konkurrenzlosen Preis!

Täfernstrasse 15 CH-5405 Baden-Dättwil <sup>T</sup>el. 056 840151 Telex 54070

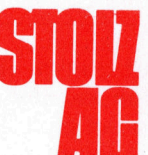

Av. Louis Casai 81 CH-1216 Genève <sup>T</sup>el. 022 987877

## Tomorrows Technology Incorporated

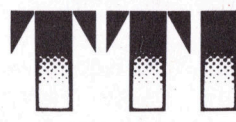

Agnesstrasse 37 8406 Winterthur  $4$  Telefon 052/23 73 66

## Introducing <sup>a</sup> SENSIBLE SOLUTION <sup>t</sup><sup>o</sup> <sup>t</sup>h<sup>e</sup> problems <sup>o</sup><sup>f</sup> dBASE.

## THE SENSIBLE SOLUTION

<sup>e</sup>in<sup>e</sup> neue Datenbanksprache von

O'HANLON COMPUTER SYSTEMS.

Eigenschaften: 999 999 Recs. pro File, max. Rec.- Grösse 1536 Bytes, 384 Felder pro Rec., max. <sup>1</sup><sup>0</sup> Index pro File, max. <sup>1</sup><sup>0</sup> Files gleichzeitig <sup>i</sup><sup>n</sup> Bearbeitung, Zahlenbereich bis 99 Mrd., Multi-User File Locking, Data-Dictionary, Multi-File Report Generator. THE SENSIBLE S<br>
eine neue Datenbanksp<br>
O'HANLON COMPUTE!<br>
Eigenschaften: 999 999 R<br>
Grösse 1536 Bytes, 384 F<br>
Index pro File, max. 10 l<br>
Bearbeitung, Zahlenbere<br>
User File Locking, Data<br>
Report Generator.<br>
DIE SENSIBLE L<br>

## DIE SENSIBLE LÖSUNG <sup>f</sup>ü<sup>r</sup> Ihre Datenbankprobleme!

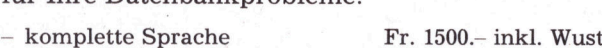

- Runtime-Paket Fr. 750.- inkl. Wust

Verfügbar <sup>f</sup>ü<sup>r</sup> folgende Betriebssysteme: CP/M\* & MP/ <sup>M</sup>\*, MSDOS\*, DPC/OS\*, TurboDOS\*, MmmOST\*.

\* eingetragenes Warenzeichen (Wiederverkäufer gesucht!)

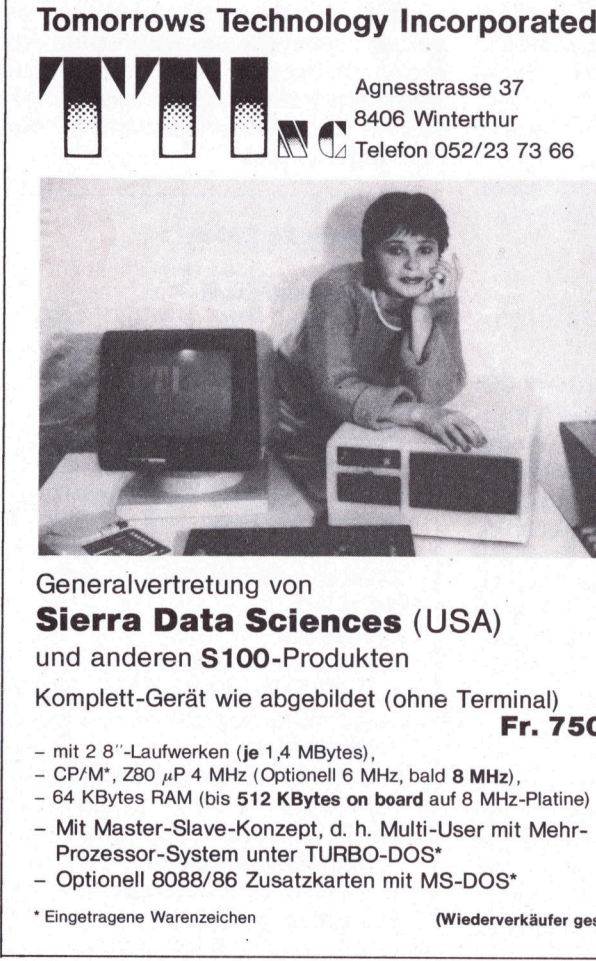

Generalvertretung von <sup>|</sup> Sierra Data Sciences (USA) und anderen S100-Produkten Komplett-Gerät wie abgebildet (ohne Terminal)

- mit 2 8"-Laufwerken (je 1,4 MBytes),

- CP/M\*, Z80  $\mu$ P 4 MHz (Optionell 6 MHz, bald 8 MHz),
- 64 KBytes RAM (bis 512 KBytes on board auf 8 MHz-Platine)
- Mit Master-Slave-Konzept, d. h. Multi-User mit Mehr-Prozessor-System <sup>u</sup>nte<sup>r</sup> TURBO-DOS\*
- Optionell 8088/86 Zusatzkarten mit MS-DOS\*

\* Eingetragene Warenzeichen (Wiederverkäufer gesucht!)

특별한 그 대회단에서 있어서 한 번 만들어서 일어있다.

<sup>F</sup>r. 7500.-

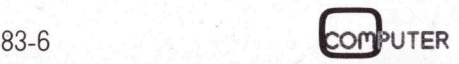

## Versuchen Sie <sup>e</sup><sup>s</sup> mal mit PIPS III

## Albert Martschitsch

Nicht jeder, der einen Computer als bequemes Hilfsmittel zur Lösung eines spezifischen Problems heranziehen möchte, <sup>i</sup>s<sup>t</sup> <sup>i</sup><sup>n</sup> der Lage, diesen Computer auch selbst <sup>z</sup><sup>u</sup> programmieren. Falls solch ein Unkundiger einen Computer kauft, ist <sup>e</sup><sup>r</sup> auf die Lieferung «Kundenspezifischer» Software angewiesen. Die Erfahrung zeigte, dass solche Software in vielen Fällen oft nur bedingt brauchbar oder gar unbrauchbar war. Und wer an mangelhafter Software «Reparaturen» ausführen liess, musste feststellen, dass diese Arbeiten alles andere <sup>a</sup>l<sup>s</sup> billig sind. Zu einer gewissen Frustration gesellt sich das Gefühl, eine «after sales milky cow» zu sein.

Dieses Problem <sup>i</sup>s<sup>t</sup> den Herstellern von Computern wohl bekannt. <sup>E</sup><sup>s</sup> <sup>i</sup>s<sup>t</sup> zur Zeit ein Ding der Unmöglichkeit, einen Computer <sup>z</sup><sup>u</sup> bauen und gleichzeitig für jeden Käufer die richtige Software zu integrieren. Die Lösung dieses Problems wäre eine Programmiersprache <sup>d</sup>i<sup>e</sup> auch von «Computerlaien», also Nichtprogrammieren, leicht verstanden und angewandt werden könnte. <sup>B</sup>i<sup>s</sup> heute wurde noch keine vernünftige Lösung dafür gefunden.

Sord Computer Systems, Inc., To<sup>k</sup>yo, suchte nach einem Ausweg aus diesem Dilemma und schuf das Pan Information Processing System. PIPS III <sup>i</sup>s<sup>t</sup> <sup>e</sup>i<sup>n</sup> Programm, das auch dem Nichtprogrammierer <sup>d</sup>i<sup>e</sup> Möglichkeit gibt, einfache, aber auch sehr komplexe Dateien, <sup>m</sup>i<sup>t</sup> einem Minimum an Programmierkenntnissen aufzu- . bauen. Ausserdem können Briefe gespeichert werden. Hierzu sind absolut keine Programmierkenntnisse notwendig. Der Komfort, der <sup>f</sup>ü<sup>r</sup> die Textverarbeitung zur Verfügung ge<sup>s</sup>tell<sup>t</sup> wird, kommt der einer normalen Schreibmaschine gleich. Das Abspeichern solcher Texte und der Ausdruck via Printer ist absolut problemlos.

Es <sup>s</sup>oll nun versucht werden, PIPS III <sup>i</sup><sup>n</sup> groben Zügen <sup>z</sup><sup>u</sup> beschreiben. Dass diese Beschreibung nur ein Ab<sup>r</sup>iss der gesamten Möglichkeiten sein kann, muss vorausgesetzt werden. Das Handbuch <sup>z</sup><sup>u</sup> PIPS III <sup>h</sup>a<sup>t</sup> einen Umfang von <sup>c</sup>a. <sup>1</sup>5<sup>0</sup> A4-Seiten. Das Programm <sup>s</sup>elbs<sup>t</sup> beansprucht mehr als 50 KByte.

Nehmen <sup>w</sup>i<sup>r</sup> <sup>a</sup>n, <sup>e</sup>i<sup>n</sup> Änwender möchte beispielsweise eine Lagerdatei aufbauen. Dieser Anwender besitzt keine Programmierkenntnisse und möchte trotzdem auf teure Software verzichten. Anhand eines einfachen Beispiels <sup>s</sup>oll gezeigt werden, wie hier PIPS III zum wahren Helfer wird.

## <sup>z</sup>.B. der Aufbau einer Lagerdatei

Fur sogenannte formatierte Datei<sup>e</sup><sup>n</sup> stellt das Programm eine Formularbreite von 150 Zeichen zur Verfügung. Diese Formularbreite kann <sup>i</sup><sup>n</sup> Kolonnen eingeteilt werden. Die Kolonnenbreite kann fast beliebig gewählt werden und <sup>i</sup>s<sup>t</sup> nur von der Formularbreite begrenzt. Die Breite von 150 Zeichen erlaubt es z.B. 15 Kolonnen <sup>z</sup><sup>u</sup> je 10 Zeichen Breite anzulegen. Der Aufbau einer Lagerdatei diene in unserem Beispiel <sup>a</sup>l<sup>s</sup> unvollständiges Schema <sup>f</sup>ü<sup>r</sup> andere, auch <sup>v</sup>ie<sup>l</sup> komplexere Dateien. **eihafter Software «Reparaturen»**<br> **dass diese Arbeiten alles andere**<br> **ustration gesellt sich das Gefühl,**<br>
ware verzichten. Anhand eines ein-<br>
fachen Beispiels soll gezeigt werden,<br>
wie hier PIPS III zum wahren Heller<br>
w ogenannte formatierte Date<br>t das Programm eine Formu<br>e von 150 Zeichen zur Verfülese Formularbreite kann i<br>en eingeteilt werden. Die Koreite kann fast beliebig gewerden und ist nur von de<br>arbreite begrenzt. Die Breit<br>0 Zei **Aufbau einer Lagerdatei**<br>
ogenannte formatierte Date<br>
t das Programm eine Formu<br>
e von 150 Zeichen zur Verfülese Formularbreite kann i<br>
en eingeteilt werden. Die Koreite kann fast beliebig gewerden und ist nur von dernbre

uns zwei Ablagen zur Verfügung. Das Masterfile und das Subfile. Beide Ablagen können über die sogenannten Buffer, den Masterbufter und den Subbuffer eingeschrieben werden. Am Beispiel «Lagerdatei», <sup>d</sup>i<sup>e</sup> <sup>a</sup>l<sup>s</sup> Lagerverwaltung spezifisch angesprochen wird, <sup>s</sup>oll versucht werden, die Funktionsweise zu erläutern. Als erstes legen wir das Format der «Lagerverwaltung» fest. Bedingt durch die «Druckbreite» der herkömmlichen Drucker, die 80 Zeichen pro Zeile drucken können, <sup>s</sup>oll das «Karteikärtchen» nicht mehr als 80 Zeichen «breit» werden. Die Kar<sup>t</sup>e<sup>i</sup> <sup>s</sup>oll <sup>j</sup><sup>a</sup> auch ausgedruckt werden können. Wir legen <sup>f</sup>est:

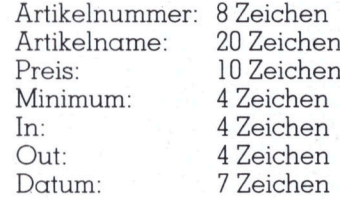

|        | Formularbreite begrenzt. Die Breite<br>von 150 Zeichen erlaubt es z.B. 15<br>Kolonnen zu je 10 Zeichen Breite an-<br>zulegen. Der Aufbau einer Lagerda-<br>tei diene in unserem Beispiel als un-<br>vollständiges Schema für andere,<br>auch viel komplexere Dateien.<br>Bildlich gesprochen, können wir<br>die PIPS-Dateien mit einem Kartei-<br>kastensystem vergleichen. Es stehen |           |                                              |                      | Nun kann man die Erstellung der<br>Dateimaske in Angriff nehmen. Mit<br>der Anweisung «0» wird der Bild-<br>schirmbuffer geleert und das Pro-<br>gramm fragt den Bediener sofort<br>nach dem Namen, den man der ge-<br>planten Datei geben will. Wir nen-<br>nen sie Lagerverwaltung. Oben links<br>auf dem Bildschirm steht nun der<br>Name der Datei. Nun fragt das Pro- |  |  |
|--------|----------------------------------------------------------------------------------------------------|-----------|----------------------------------------------|----------------------|----------------------------------------------------------------------------------------------------|--|--|
|        | LAGERVERWALTUNG>                                                                                                    |           |                                              |                      | $(13, 4.83)$ F27                                                                                                    |  |  |
|        | ART.NO. BEZEICHNUNG                                                                                                    | PREIS MIN |                                              |                      | IN OUT L. DAT.                                                                                                    |  |  |
| 1A8452 | AUF-MEMBRANE, 150, 500                                                                                                    | 794.00    | $\circ$                                      | 22                   | 15 830220                                                                                                    |  |  |
| 423312 | BOGEN 304, 1/2"                                                                                                    | 1610.00   | $\circ$                                      | 5                    | 5 810523                                                                                                    |  |  |
| 423641 | BOGEN-SCHRAUBEN, 304                                                                                                    | 25.00     | $\mathbf{Z}$                                 | $\overline{7}$       | 7 820101                                                                                                    |  |  |
| 512506 | BST-1 EINHEIT                                                                                                    | 1190.00   | $\circ$                                      | 5                    | 6 811204                                                                                                    |  |  |
| 1C7455 | CUF-MEMBRANE, 62/1000                                                                                                    | 160.00    | 3                                            | 62                   | 53 830225                                                                                                    |  |  |
| 490604 | DICHTUNG PTFE, 90                                                                                                    | 58.00     | 5                                            | 10                   | 9 810325                                                                                                    |  |  |
| 131606 | FN-MEMBRANE, 90, . 2                                                                                                    | 100.00    | $\circ$                                      | 5                    | 1 821114                                                                                                    |  |  |
| 902731 | NPTF-BOGEN                                                                                                    | 99.00     | $\mathbf{1}$                                 | 18                   | 14 821114                                                                                                    |  |  |
| 902726 | NPTM-VENTIL, 1/4"                                                                                                    | 180.00    | $1\,$                                        | 6                    | 1 820615                                                                                                    |  |  |
| 210410 | P080-PREFILTER, 13                                                                                                    | 29.00     | $\begin{array}{c}\n2 \\ 2 \\ 2\n\end{array}$ | $\overline{z}$       | 5 820514                                                                                                    |  |  |
| 901200 | FALL-ADAPTER                                                                                                    | 54.00     |                                              | 12                   | 1 830222                                                                                                    |  |  |
| 113414 | PC-MEMBR., 8X10", 8, 01                                                                                                    | 187.00    |                                              | 11                   | 13 830211                                                                                                    |  |  |
| 120617 | PC-MEMBRANE, 25MM, .3U                                                                                                    | 75.00     | $\mathbf{1}$                                 | $\acute{e}$          | 5 830110                                                                                                    |  |  |
| 111512 | PC-MEMBRANE, 76, 3                                                                                                    | 304.00    | $\circ$                                      | 5                    | 5 820416                                                                                                    |  |  |
| 112806 | PC-MEMRANE, 293, . 4                                                                                                    | 288.00    | $\mathbf{1}$                                 | $\acute{\mathrm{o}}$ | 5 820417                                                                                                    |  |  |
| 181013 | PE-MEMBRANE, 43, 8                                                                                                    | 180.00    | $\mathbf{1}$                                 | 6                    | 5 810727                                                                                                    |  |  |
|        | 681612 QRG20-PATRONE, PE. . 4                                                                                                    | 281.00    | $\mathbf{1}$                                 | 29                   | 14 830215                                                                                                    |  |  |
|        | 908129 SILICON-SCHL. 1/4"                                                                                                    | 130.00    | $\mathbf{1}$                                 | 6                    | 4 830201                                                                                                    |  |  |
|        | 234234 FILTER, 48MM                                                                                                    | 12.50     | 41                                           | 54                   | 52 830109                                                                                                    |  |  |
| 678678 | FILTER, 50MM                                                                                                    | 147.50    | 1                                            | $\overline{7}$       | 1 830102                                                                                                    |  |  |
|        | comment : MIT DEM BEFEHL "MT" ERFASSTE LAGER-DATEN<br>f8, 20, 10, 4, 4, 4, 10, 10, 7, 74                                                                                                    |           |                                              |                      |                                                                                                    |  |  |

Bild <sup>1</sup>: «Eingabe Maske» und Auszug aus der Lagerverwaltung. Diese Maske kann nach dem Befehl «0» direkt auf dem Bildschirm erstellt werden.

gramm nach der Anzahl Rubriken welche die Datei erhalten <sup>s</sup>oll. Im Anschluss daran muss für jede Rubrik die Anzahl Zeichen eingegeben werden, die die betreffende Rubrik enthalten <sup>s</sup>oll. Die letzte Eingabe zur Dateimaskendefinition ist ein Kommentar den man unter <sup>d</sup>i<sup>e</sup> Maske schreiben kann. Nach der letzten Eingabe erscheint die Dateimaske auf dem Bildschirm. Die für die Rubriknamen reservierten Plätze erscheinen in Inversdarstellung gezeichnete Balken. Für die Rubriknamen <sup>i</sup>s<sup>t</sup> <sup>g</sup>leichvie<sup>l</sup> <sup>P</sup>lat<sup>z</sup> <sup>r</sup>eservier<sup>t</sup> <sup>w</sup>i<sup>e</sup> Zeichen für die Rubriken angegeben wurden (siehe <sup>B</sup>il<sup>d</sup> ]).

Nachdem <sup>d</sup>i<sup>e</sup> Dateimaske <sup>f</sup>erti<sup>g</sup> erstellt ist, kann <sup>m</sup>i<sup>t</sup> der Eingabe <sup>s</sup>ofort begonnen werden. Die Anweisung «MT» bringt uns in den Eingabemodus. Die Eingabe erfolgt zeilenweise. Falscheingaben können sofort, oder nach Beendigung der Eingabe korrigiert werden. Korrekturen können sehr leicht und ohne Probleme vorgenommen werden. <sup>J</sup>eder, <sup>d</sup>e<sup>r</sup> Umgang <sup>m</sup>i<sup>t</sup> Computern <sup>h</sup>at, weiss wie schwierig es <sup>o</sup>f<sup>t</sup> <sup>i</sup>st, Korrekturen <sup>i</sup><sup>n</sup> bestehenden Karteien <sup>z</sup><sup>u</sup> machen. Hier <sup>s</sup>tell<sup>t</sup> PIPS nun tatsächlich ein Maximum von Möglichkeiten <sup>z</sup>u<sup>r</sup> Verfügung. nacham die Datemann in eine Eingabe soertellt ist, kann mit der Eingabe so-<br>fort begonnen werden. Die Anweisung «MT» bringt uns in den Eingabe so-<br>fort begonnen werden. Die Anweisung «MT» bringt uns in den Eingabe<br>weise. F

Obwohl die Eingabe im Direkt Modus <sup>i</sup><sup>n</sup> die Dateimaske sehr einfach <sup>i</sup>st, <sup>i</sup>s<sup>t</sup> <sup>e</sup><sup>s</sup> <sup>o</sup>f<sup>t</sup> wünschenswert, dass Eingaben <sup>v</sup>i<sup>a</sup> Plausiblitätstest auf Richtigkeit überprüft werden. Dies <sup>i</sup>s<sup>t</sup> dann der <sup>F</sup>all, wenn Personen <sup>m</sup>i<sup>t</sup> der Eingabe von Daten betraut werden, die noch nicht <sup>i</sup><sup>n</sup> die Materie eingearbeitet sind. Zu diesem Zweck <sup>4</sup> bietet PIPS die Möglichkeit, sogenannte Eingabemasken <sup>z</sup><sup>u</sup> erstellen. Bild <sup>2</sup> zeigt eine Eingabemaske, die <sup>i</sup><sup>n</sup> dieser Form, im Edit-Modus <sup>i</sup><sup>n</sup> eine leere Page geschrieben wird. in bestehenden Karteien zu machen.<br>Hier stellt PIPS nun tatsächlich ein<br>Maximum von Möglichkeiten zur<br>Verfügung.<br>Obwohl die Eingabe im Direkt Mo-<br>dus in die Dateimaske sehr einfach<br>sit, ist es oft wünschenswert, dass<br>Einga

Nun aber zurück zu unserer Lagerverwaltung. Die erste Lagerliste wird erstellt, indem Artikelnummer, Artikelname, Preis, Mindest-Bestand (min), Ist-Bestand (IN) und das Datum eingegeben werden. Lagerausgänge und -eingänge werden <sup>m</sup>i<sup>t</sup> dem Lager-Journal erfasst. Im Lager-Journal, das wir als separate Datei führen, erfassen wir nur die Artikelnummer, das Datum der Bewegung und die quantitativen IN/OUT-Bewegungen. <sup>B</sup>il<sup>d</sup> 3 zeigt <sup>d</sup>i<sup>e</sup> betreffende Dateimaske. Hier gilt <sup>f</sup>ü<sup>r</sup> die Eingabe dasselbe, wie dies für die Lagerverwaltung dargelegt wurde. Zu einem beliebigen Zeitpunkt kann nun <sup>d</sup>i<sup>e</sup> Lagerverwaltung <sup>m</sup>i<sup>t</sup> dem Journal «updatiert» werden, <sup>d</sup>.h. auf den aktuellsten Stand gebracht werden. Dies geschieht mit der Anweisung «CA;U». Die Artikelnummer der Lagerverwaltung sowie des Journals dienen als Index dafür, welche Arti<sup>k</sup>e<sup>l</sup> updatiert werden müssen. Mit einer Additiven(+)-Verknüpfung werden die IN- und OUT-Kolonnen <sup>u</sup>p<sup>d</sup>atiert. Die Datumskolonne wird selbstverständlich ebenfalls aktuali<sup>s</sup>iert. Bild 4 illustriert den «Updatierungsvorgang». PIPS III verfügt im weiteren über Kalkulationsroutinen <sup>d</sup>i<sup>e</sup> beliebige Berechnungen <sup>i</sup><sup>n</sup> einer bestehenden Datei erlauben. Aus der Vielzahl der bestehenden Möglichkeiten seien hier nur ein paar einfache Beispiele angeführt. <sup>I</sup><sup>n</sup> der Lagerverwaltung wollen wir Kolonne <sup>3</sup>, 5 und <sup>6</sup> dazu benutzen, um zunächst den effektiven Lagerbestand <sup>z</sup><sup>u</sup> berechnen, aus dem wir dann <sup>i</sup><sup>m</sup> Anschluss den Lagerwert bestimmen.

Der effektiv Bestand berechnet sich <sup>m</sup>i<sup>t</sup> den Anweisungen: Kolonne » minus Kolonne <sup>6</sup> gleich Kolonne <sup>7</sup> (C5-C6=C7). Da die ursprüngliche «Lagerverwaltungs-Karteikarte» die Rubrik «Bestand» nicht enthält, muss diese Kolonne <sup>e</sup>rs<sup>t</sup> eingefügt werden. Hier dient eine weitere nützliche Anweisung dazu, in bestehende Dateien neue Rubriken einzufügen. Diese Anweisung lautet «IC» (insert column). Es <sup>i</sup>s<sup>t</sup> leicht einzusehen wie aus diesen Daten, das im Lager gebundene Kapital berechnet werden kann. Die Anweisung «ST» <sup>g</sup>ib<sup>t</sup> dem Anwender <sup>d</sup>i<sup>e</sup> Möglichkeit, entweder über Subtotale das Total einer oder mehrerer Kolonnen <sup>z</sup><sup>u</sup> bilden, oder das Total von Kolonnen ohne Subtotale zu bilden. Es <sup>i</sup>s<sup>t</sup> fast unnötig zu sagen, dass das Eliminieren von Kolonnen oder ganzer Records mit den Anweisungen «DL» (delete <sup>l</sup>ine) oder «DC» (delete column) sehr einfach Anweisung lautet<br>lumn). Es ist leich<br>aus diesen Daten,<br>bundene Kapital<br>kann. Die Anweisu<br>Anwender die Mögüber Subtotale da<br>mehrerer Kolonne<br>das Total von Kola<br>tale zu bilden. Es<br>sagen, dass das E<br>lonnen oder ganzz<br>Anweisun ist. "otal von Ka"<br>"a bilden. En Assa das<br>"a oder gar"<br>"bisungen « La (delete ca")<br>" Cu bilderi. F<br>
n, dass das<br>
eisungen «I<br>
(delete co<br>
Journal ><br>
Journal ><br>
ART. NO.

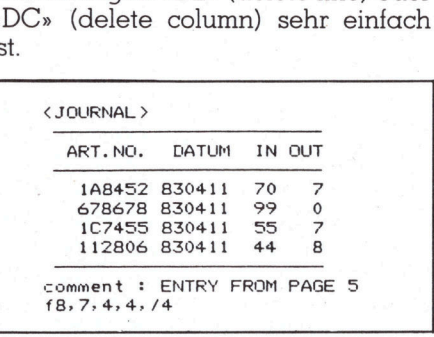

Bild <sup>3</sup>: So präsentiert sich die Journaldatei, mit Hilfe der die Lagerverwaltung «updatiert» <sup>w</sup>ird.

## Leistungsfähige Sortierroutinen

Ausserdem verfügt PIPS über sehr leistungsfähige Sortierroutinen. Es können ganze Dateien nach bestimmten Kriterien sortiert werden. Die Sortierschlüssel können numerischer oder alphabetischer Art sein. Es kann in ascendenter- oder descendenter Ärt sortiert werden. So können Telefonlisten oder Adressdateien <sup>i</sup><sup>n</sup> kürzester Zeit alphabetisch sortiert werden, Lagerlisten können <sup>z</sup>.B. nach Bewegungsdaten <sup>s</sup>ortier<sup>t</sup> werden, so dass «Ladenhüter» augenblicklich erkannt werden können.

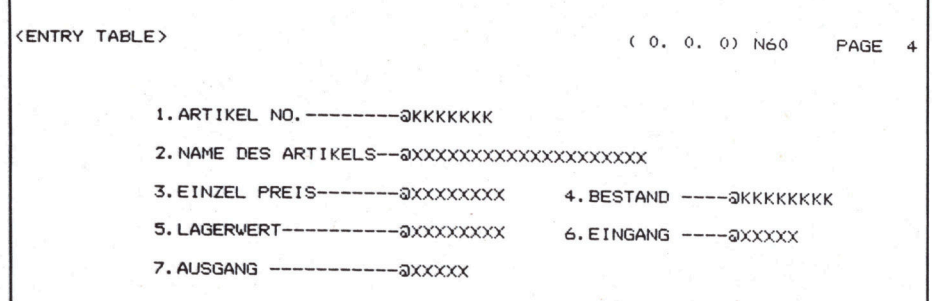

Bild <sup>2</sup>: Ein Beispiel <sup>f</sup>ü<sup>r</sup> eine Eingabemaske, die im Editmodus <sup>i</sup><sup>n</sup> eine leere Page geschrieben wird.

## Suchprogramm par execllence

PIPS verfügt im weiteren über selektive Suchprogramme, <sup>d</sup>i<sup>e</sup> eine <sup>f</sup>as<sup>t</sup> unlimitierte Menge von Suchmöglichkeiten zur Verfügung stellen. Die Anweisung «CS» (conditional search) verzweigt <sup>i</sup><sup>n</sup> <sup>e</sup>i<sup>n</sup> Programm, das dem Anwender <sup>d</sup>i<sup>e</sup> Möglichkeit gibt, über beliebig viele Pages, nach bestimmten Begriffen <sup>z</sup><sup>u</sup> suchen. Wir nehmen einmal <sup>a</sup>n, <sup>w</sup>i<sup>r</sup> möchten aus unserer Lagerverwaltungsdatei <sup>a</sup>ll<sup>e</sup> Filter die länger als ein Jahr unver-

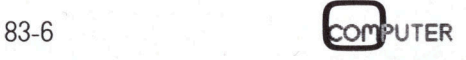

Kleincompu Kleincomputer aktuell Computer ak

8ändert am Lager liegen, mehr <sup>a</sup>l<sup>s</sup> <sup>F</sup>r. <sup>9</sup>00.-- Lagerwert ausmachen und <sup>i</sup><sup>m</sup> Einzelpreis mehr <sup>a</sup>l<sup>s</sup> Fr. <sup>1</sup>00.-- repräsentieren, herausschreiben. Als er<sup>s</sup>te<sup>s</sup> suchen wir die Kolonnen heraus, die die gesuchten Begriffe enthalten und erstellen dann das logische Suchmuster. Die erwähnten Begriffe finden wir <sup>i</sup><sup>n</sup> den Kolonnen <sup>2</sup>, <sup>9</sup>, <sup>8</sup> und <sup>3</sup> <sup>i</sup><sup>n</sup> der Lagerverwaltung. Nun erstellen wir das logische Suchmu<sup>s</sup>ter. C2 and C3 and C8 and C9, es handelt sich <sup>j</sup><sup>a</sup> um eine reine «Und»- Verknüpfung, man könnte von einer konjunktiven Verknüpfung reden. Das Suchmuster <sup>f</sup>ü<sup>r</sup> diesen Suchlauf hiesse dann: 2\*3\*8\*9;=\*filter\*:\$1100; 1500;\$18205??.

Sicher, das Erstellen solcher Such- \_ muster erfordert einige Uebung, <sup>i</sup>s<sup>t</sup> aber durchaus ohne Lehrer nur <sup>m</sup>i<sup>t</sup> <sup>H</sup>ilf<sup>e</sup> des Handbuches erlernbar. Die CS-Routine erlaubt es u.a. auch, Updatierungen und Aenderungen in einem definierten Begriffsbereich durchzuführen.

Es können Kolonnen oder ganze Records von einer Page auf eine andere kopiert werden, das Zusammenfügen einzelner Pages ist natürlich ebenfalls möglich. PIPS verfügt über ein Programm, das das Zeichnen von Balkendiagrammen erlaubt. Von der Lagerverwaltung könnte man beispielsweise den Lagerwert <sup>a</sup>lle<sup>r</sup> Artikel <sup>a</sup>l<sup>s</sup> Balkendiagramm darstellen. Die dazu notwendige Anweisung hiesse: GR;3;0;6000 - <sup>d</sup>.h. <sup>e</sup>rstelle eine Grafik aus drei Kolonnen,  $Minimumwert = 0$ , Maximumwert = 6000. Es sind dann noch ein paar zusätzliche Fragen <sup>z</sup><sup>u</sup> beantworten, die mit <sup>j</sup><sup>a</sup> oder nein <sup>a</sup>l<sup>s</sup> Eingabe, zum Ziel führen.

## Der Bildschirm als Briefpapier

Für <sup>v</sup>iel<sup>e</sup> Computeranwender <sup>i</sup>s<sup>t</sup> die Anschaffung eines Textprogrammes zu teuer, weil einerseits die Notwendigkeit <sup>d</sup>e<sup>r</sup> Anwendung <sup>n</sup>ich<sup>t</sup> gegeben <sup>i</sup>st, andererseits möchte man sich nicht noch zusätzlich <sup>m</sup>i<sup>t</sup> dem Erlernen eines weiteren Änwenderprogramms abgeben. Die Programmierung <sup>e</sup>ines, wenn auch nur einfachen Textprogrammes, bedingt hingegen einige Erfahrung die kein Anfänger mitbringt.

PIPS hilft auch hier mit einer einfachen aber dennoch effizienten Routi-

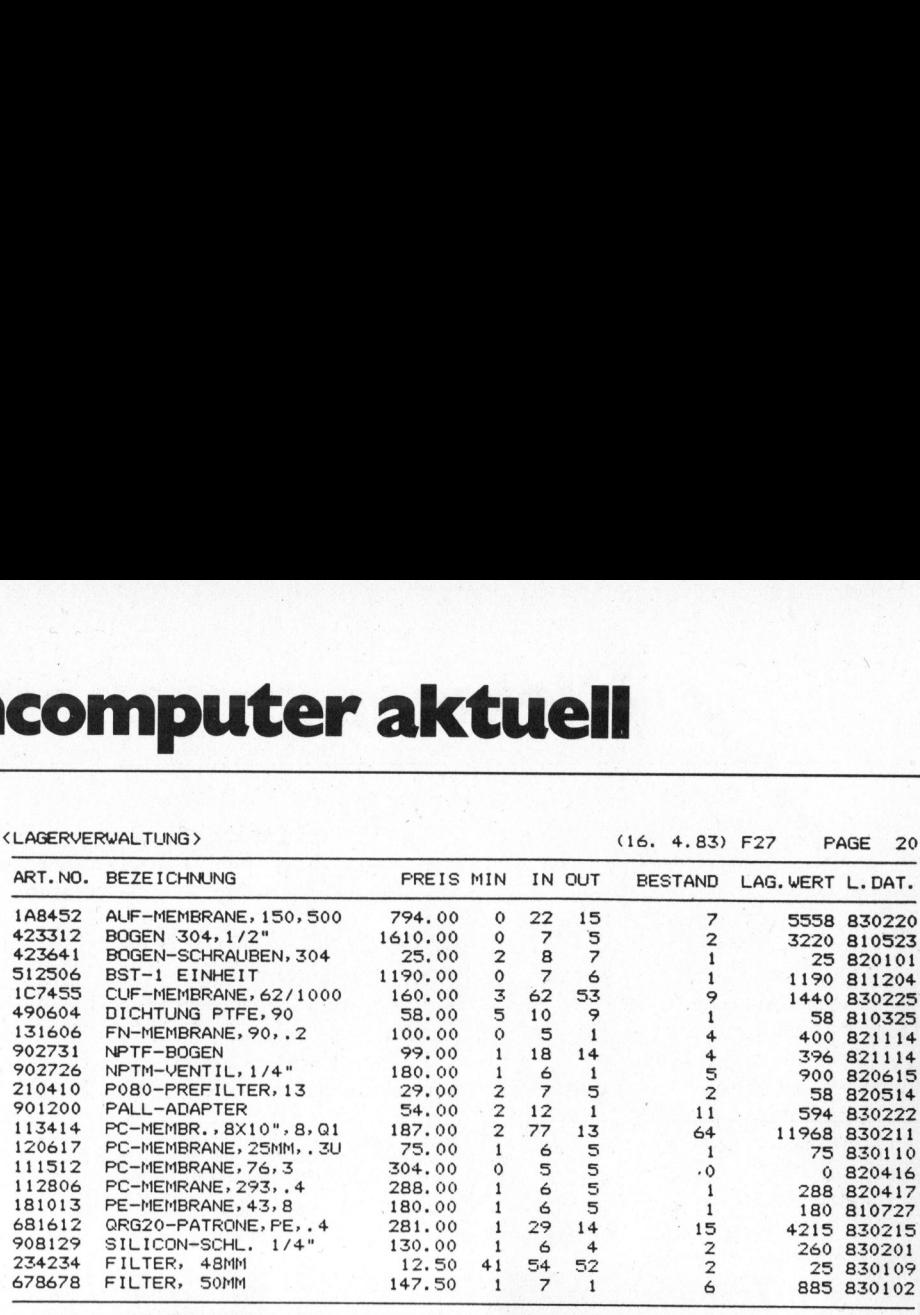

comment : MIT DEM BEFEHL "MT" ERFASSTE LAGER-DATEN<br>f8,20,10,4,4,4,10,10,7,/4

Bild 4: Die Lagerverwaltung, wie <sup>s</sup>i<sup>e</sup> sich mit dem Befehl «MT» erfassten Lager-Daten präsentiert.

<sup>n</sup>e, die der Editmodus zur Verfügung <sup>s</sup>tellt. Man sucht eine leere Page, wenn man den <sup>z</sup><sup>u</sup> erstellenden Text abspeichern <sup>w</sup>ill, merke sich diese Pagenummer und gibt die Anweisung «0» ein. Der Masterbuffer, d.h. der Bildschirm wird bis auf einen Rahmen geleert. <sup>M</sup>i<sup>t</sup> «ESC» wird nun aus der laufenden Routine gesprungen. Die Anweisung «ED» bringt uns nun <sup>i</sup><sup>n</sup> den Editmodus. Der Cursor steht im «Homefeld» und <sup>e</sup><sup>s</sup> kann nun mit der Eingabe eines beliebigen Textes oder Grafik begonnen werden.

Der Bildschirm kann als eingespanntes Briefpapier <sup>i</sup><sup>n</sup> einer Schreibmaschine betrachtet werden. Alle Operationen, die mit einer Schreibmaschine ausgeführt werden können, können auch auf dem Bildschirm ausgeführt werden. Nur <sup>i</sup>s<sup>t</sup> der Komfort <sup>v</sup>ie<sup>l</sup> grösser. Es können zusammenhängende Linien waagrecht und senkrecht sowie Rahmengrafiken ausgeführt werden. Der Spielraum für fantasievolle Änwendungen <sup>i</sup>s<sup>t</sup> praktisch unbegrenzt. Die Abspeicherung einer <sup>s</sup><sup>o</sup> erstellten Text- oder Grafikseite geschieht mit der Anweisung «P» und der Pagenummer <sup>d</sup>i<sup>e</sup> <sup>w</sup>i<sup>r</sup> vorgehend <sup>a</sup>l<sup>s</sup> <sup>l</sup>ee<sup>r</sup> festgestellt hatten.

Natürlich hat Texterfassung nur dann einen Sinn, wenn dieser Text auch ohne Schwierigkeiten ausgedruckt werden kann. PIPS <sup>l</sup>äss<sup>t</sup> <sup>S</sup>i<sup>e</sup> auch hier nicht im Stich. Sord-Computer verfügen über RS-232-Schnittstellen sowie eine parallel Centronics-Typ-Schnittstelle. Der Anschluss beliebiger Printer <sup>i</sup>s<sup>t</sup> problemlos. Die softwaremässige Anpassung erfolgt über ein SET-Programm. Der Ausdruck via Printer einer Masterbuffer Page <sup>i</sup>s<sup>t</sup> einfach. Die Anweisung «LM» printet die Page via Schnittstelle, die zuvor mit SET initialisiert wurde, aus.

Die Programmierung von Druckprogrammen, <sup>v</sup>o<sup>r</sup> allem wenn diese ein gewisses Format aufweisen müssen, <sup>z</sup>.B. Ausdruck von Adressen auf Selbstklebeetiketten oder im Endlosbetrieb, ist <sup>f</sup>ü<sup>r</sup> ungeübte Programmierer ein Problem. PIPS III <sup>s</sup>tell<sup>t</sup> eine Routine zur Verfügung die diese Aufgabe zum Kinderspiel macht. Das Programm «LF» (Lis<sup>t</sup> with Format) erlaubt <sup>e</sup>s, auf dem Bildschirm das Ausgabeformat <sup>z</sup><sup>u</sup> erstellen. Diese unformatierte Page wird dann <sup>i</sup>n<sup>s</sup> Masterfile kopiert. Von hier lässt sich diese Printroutine beliebig aufrufen. Für fortgeschrittene Programmierer bietet PIPS die Möglichkeit, Automatikprogramme zu erstellen. Hier stehen dem Programmierer praktisch alle Anweisungen eines komfortablen Basic zur Verfügung.

Es würde hier <sup>z</sup><sup>u</sup> weit führen, <sup>a</sup>ll<sup>e</sup> Möglichkeiten, welche die Autoprogramme bieten, aufzuzählen. <sup>E</sup><sup>s</sup> <sup>s</sup>e<sup>i</sup> nur erwähnt, dass aus Autoprogrammen <sup>a</sup>u<sup>f</sup> Daten in den Masterfiles zugegriffen werden kann. Es lassen sich <sup>z</sup>.B. sehr schöne Displays von Daten <sup>i</sup><sup>n</sup> sequentieller Folge aus  $den$  Datenfiles darstellen.  $\Box$ 

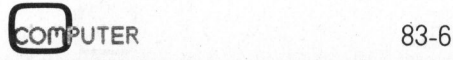

## NKC sumunte

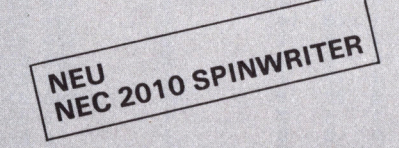

torrespondent Orcites

NEC 7700, der Bewährte

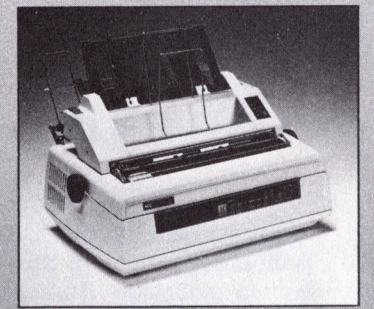

- 55 Zeichen pro Sekunde<br>• RS-232C, 8-Bit oder 12-Bit parallel Interface Diablo-kompatibel
- · bi-direktionales und proportionales Drucken automatische Fett- und
- Schattenschrift viele zusätzliche
- Textverarbeitungshilfen

## **NECPLUS, der Superstar**

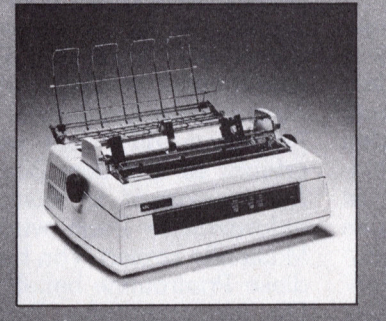

- 
- 
- mit oder ohne Tastatur<br>• bis 19 200 Baud<br>• 16- oder 48K-Byte Buffer<br>• automatisches
- bi-direktionales und<br>proportionales Drucken · auch mit IEEE-Interface

XMIT löst damit auch Ihre<br>kundenspezifische Applikation

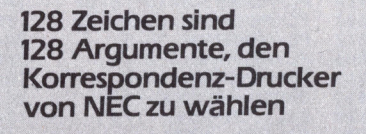

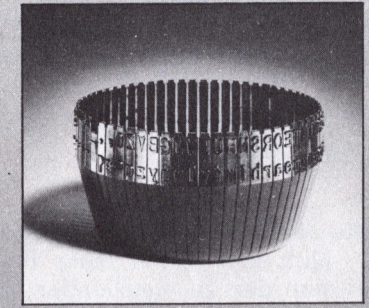

Die Tulpe hat die gleiche Lebensdauer wie ein Metall-Typenrad.

Wir offerieren auch eine<br>Auswahl von NEC Schweizer<br>Tulpen.

F

**NEC 2010 SPINWRITER** 

**20 Charakter/Sekunde** RS-232 oder IBM-PC

**Charaktersatz-Sensor** 

proportionales und bi-direktionelles

Interface

**Drucken** 

Automatisches

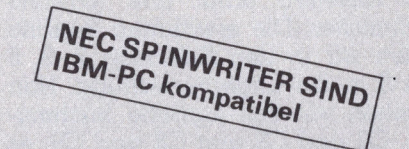

## 3500, der Sparsame

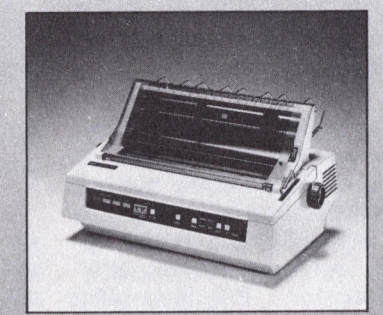

- 
- 
- 
- 35 Zeichen pro Sekunde<br>● 2K-Byte Buffer<br>● Diablo-kompatibel<br>● is 9600 Baud<br>● RS-232C, 8 Bit- oder 12 Bit parallel Interface
- automatisches bi-direktionales und proportionales Drucken
- Textverarbeitungshilfen
- · IBM PC-kompatibel

## **NEC-Originaloptionen**

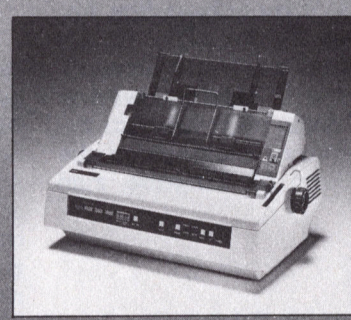

- 
- 
- NEC-Einzelblatteinzug<br>• NEC TWINFEEDER (Front-<br>und Folgeblatt)<br>• NEC Inserter (für Einzelblatt<br>und Endlos kombiniert)
- · bi-direktionaler
- · und viele mehr

Generalvertretung: **XMIT AG** 

Computer Networks<br>Bellikonerstr. 218<br>8967 Widen Tel. 057/311125

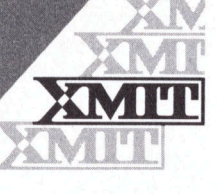

**COMPUTER** 

## Multiprogramming

## <sup>U</sup>el<sup>i</sup> Ammann

In einem Programm sollen gleichzeitig verschiedene Prozesse <sup>a</sup>blaufen, die sich asynchron gegenseitig beeinflussen. Die herkömmlichen Programmiertechniken (sequentielle Routinen) sollen im wesentlichen beibehalten werden. Der folgende Artikel zeigt, wie ein Betriebssystem aussehen kann, das die Möglichkeiten <sup>f</sup>ü<sup>r</sup> die Beschreibung von parallelen Prozessen und die Schnittstellen anbietet. COMPUTER<br>
INTERNATION<br>
INTERNATION<br>
INTERNATION<br>
INTERNATION<br>
INTERNATION<br>
INTERNATION<br>
INTERNATION<br>
INTERNATION<br>
ISPECIALLY AND AND SURFAINMENT OF SURFAINING<br>
ISPECIAL AND AND SURFAINMENT OF SURFAINING USES<br>
INTERNATION<br>

Grundsätzlich unterscheidet man folgende Multiprogrammiersysteme:

- Das Multiprozessorsystem besteht aus mehreren identischen Prozessoren. Die Prozesse laufen real-gleichzeitig ab (Bild 1).

- Das Einprozessorsystem besteht (wie der Name sagt) nur aus einem Prozessor. Die Prozesse werden also nicht real- sondern quasi-gleichzeitig ausgeführt (Bild <sup>2</sup>).

- Das Gemischt-Prozessorsystem hat Prozessoren mit verschiedenen Fähigkeiten. Beispiele sind Ein-/Ausgabe- und Arithmetikprozessoren neben «gewöhnlichen» Universalprozessoren.

## Betriebssystem

## <sup>1</sup>. Stufe

Wir teilen das Betriebssystem <sup>i</sup><sup>n</sup> drei logisch übereinander angeordnete Teile. Die unterste Stufe <sup>i</sup>s<sup>t</sup> die Z-Maschine. <sup>I</sup>h<sup>r</sup> charakteristisches Element <sup>i</sup>s<sup>t</sup> der Prozessor. Er besteht aus Zentraleinheit, Arbeitsspeicher, Bus und Ein-/Ausgabe (Bil<sup>d</sup> <sup>3</sup>). <sup>E</sup><sup>r</sup> 

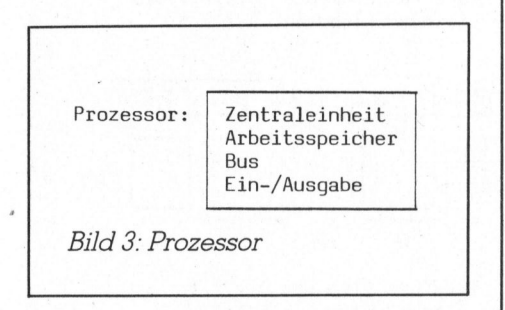

arbeitet rein sequentiell, d.h. er besitzt keinen eigenen Interrupt-Mechanismus. Ein Paket von Befehlen, <sup>d</sup>i<sup>e</sup> <sup>e</sup><sup>r</sup> nacheinander ausführt, nennt man Z-Prozess.

## Synchronisation

Um <sup>d</sup>i<sup>e</sup> verschiedenen Prozessoren einer Z-Maschine miteinander arbeiten <sup>z</sup><sup>u</sup> lassen, müssen <sup>s</sup>i<sup>e</sup> koordiniert stimmten Reihenfolge ausgeführt werden:- Mit einer Synchronisation werden.

werden zeitliche Anforderungen bezüglich der Ausführung von Prozessteilen <sup>e</sup>rfüll<sup>t</sup> (Bil<sup>d</sup> <sup>4</sup>). Dabei können zwei Mechanismen unterschieden werden:

Mutual Exclusion (gegenseitige Ausschliessung). Teile von verschiedenen (Z-)Prozessoren dürfen nicht denen (Z-)Prozessoren dürten n<br>gleichzeitig abgearbeitet werden

Cross-Stimulation (wechselseitige Anregung). Teile von verschiedenen (Z-)Prozessoren müssen <sup>i</sup><sup>n</sup> einer be-

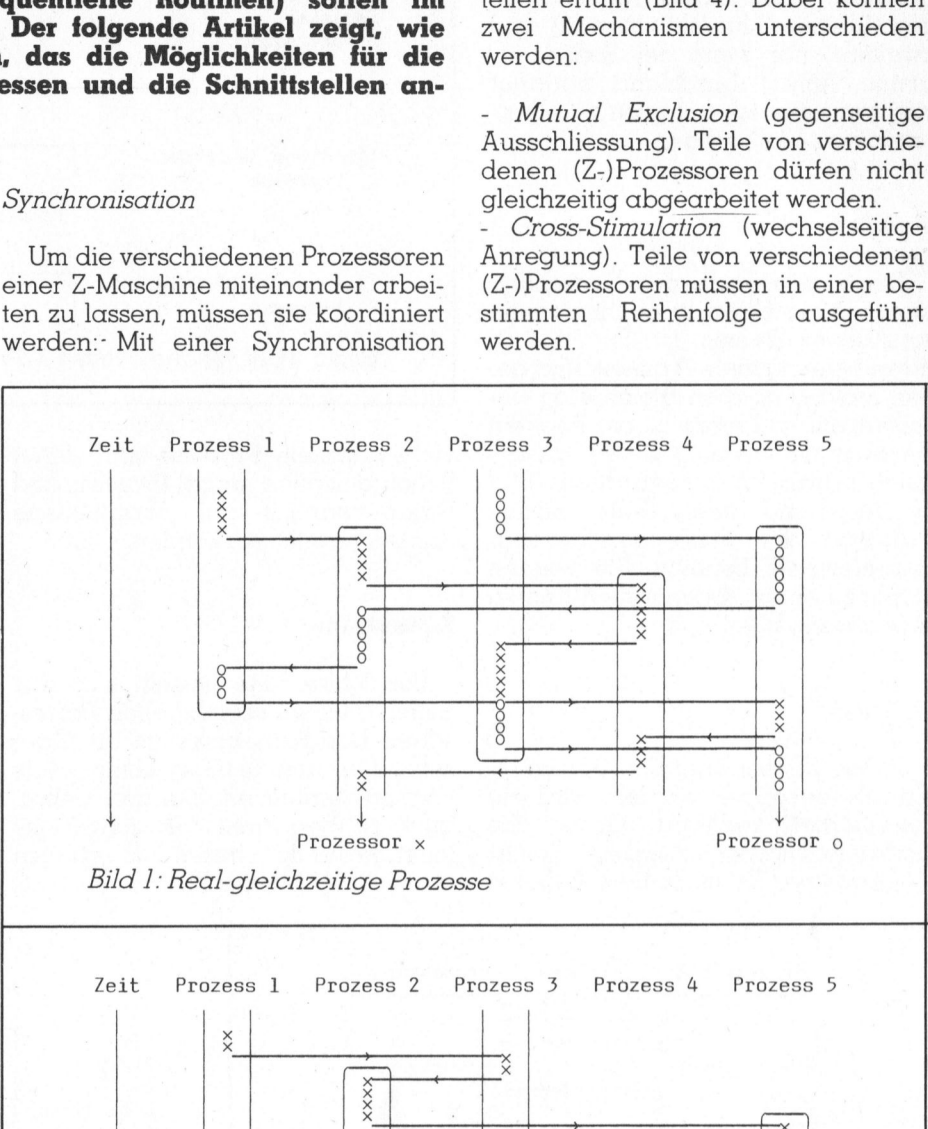

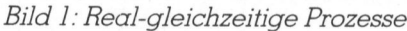

Zeit Prozess <sup>1</sup> Prozess <sup>2</sup> x x Prozess <sup>3</sup> Prozess <sup>4</sup> Prozess <sup>5</sup>  $\times$  $\frac{1}{\sqrt{1-\frac{1}{\sqrt{1-\frac{1$ **XXXXX**  $\begin{array}{c} \hline \end{array}$  $\begin{array}{c|c}\n\hline\n\downarrow & \downarrow \\
\hline\n\downarrow & \downarrow \\
\hline\n\downarrow & \downarrow \\
\hline\n\downarrow & \downarrow \\
\hline\n\downarrow & \downarrow \\
\hline\n\downarrow & \downarrow \\
\hline\n\downarrow & \downarrow \\
\hline\n\downarrow & \downarrow \\
\hline\n\downarrow & \downarrow \\
\hline\n\downarrow & \downarrow \\
\hline\n\downarrow & \downarrow \\
\hline\n\downarrow & \downarrow \\
\hline\n\downarrow & \downarrow \\
\hline\n\downarrow & \downarrow \\
\hline\n\downarrow & \downarrow \\
\hline\n\downarrow & \downarrow \\
\hline\n\downarrow & \downarrow \\
\hline\n\down$ XXXKXX XXXXX  $\times$  $\left| \begin{array}{c} x \times x \\ y \end{array} \right|$ Y Bild 2: Quasi-gleichzeitige Prozesse  $\mathbf{x} \times \mathbf{y}$ XXX Prozessor

## Kleincompu Kleincomputer aktuell computer ak

Als Beispiel betrachte man eine einfache Ampelsteuerung an einer Strassenkreuzung. Pro Ampel stehe <sup>j</sup><sup>e</sup> ein Prozessor zur Verfügung. <sup>I</sup><sup>n</sup> die Lage eines Prozessors versetzt, kann <sup>i</sup>c<sup>h</sup> folgende beiden Ueberlegungen ' anstellen: Wenn <sup>e</sup>in<sup>e</sup> andere Ampel grün hat, muss ich auf <sup>r</sup>o<sup>t</sup> schalten, bzw. bleiben (Mutual Exclusion), und zweitens, nur wenn der Sensor <sup>f</sup>ü<sup>r</sup> meine Ampel Durchfahrt verlangt hat, versuche ich auf grün zu schalten (Cross-Stimulation).

## 2. Stufe

Die zweite Stufe des Betriebssystems ist die K-Maschine. <sup>I</sup>h<sup>r</sup> charakteristisches Element <sup>i</sup>s<sup>t</sup> der Pool. Er kann beliebig viele Prozesse und deren Synchronisation gleichzeitig unterstützen. Im Prinzip <sup>i</sup>s<sup>t</sup> ein Pool ein Rechner mit beliebig vielen, gleich<sup>z</sup>eiti<sup>g</sup> aktiven Programmzählern (Bil<sup>d</sup> <sup>9</sup>). Auch auf dieser Stufe werden zwischen den Pools Synchronisationselemente benötigt. <sup>S</sup>i<sup>e</sup> werden damit <sup>z</sup><sup>u</sup> einem sogenannten Knoten zusammengefügt. Meindiche Ampletischer<br>
Als Beispiel betrachte man eine minischer Ampletischer<br>
Elitassenkreuzung. Pro Ampel stehe<br>
Strassenkreuzung. Pro Ampel stehe<br>
is ein Prozessor are Verfüqung In die<br>
Lage eines Prozessors versetzl,

## <sup>3</sup>. Stufe

Indem Knoten über Ein-/ Ausgabe-Kanäle gekoppelt werden, wird ein Rechnernetz realisiert. <sup>E</sup><sup>s</sup> <sup>i</sup>s<sup>t</sup> das charakteristische Element einer C-Maschine. Es unterstützt beliebig

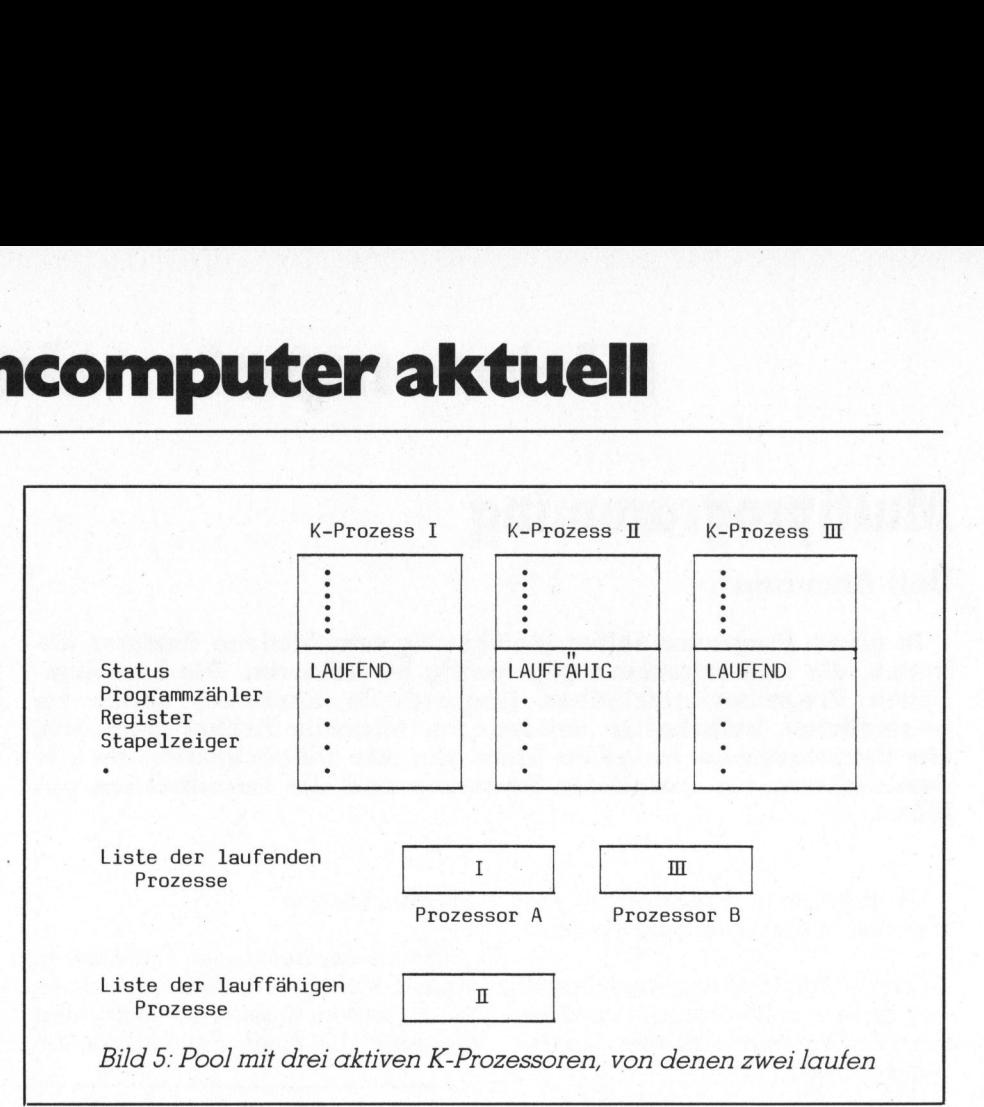

viele parallele Prozesse und deren Synchronisation, wobei Prozesse und Daten wahllos auf verschiedene Knoten verteilt sein können.

Z-Maschine

Die Z-Maschine besteht also aus beliebig vielen sequentiellen Prozessoren. Das Betriebssystem als Ganzes kann zum Schluss komplizierte Formen annehmen. Um den Ueberblick <sup>z</sup><sup>u</sup> bewahren, betrachten wir jeden Prozessor einzeln und erhalten dann durch blosses Zusammenfügen <sup>d</sup>i<sup>e</sup> Z-Maschine. <sup>A</sup>l<sup>s</sup> Minimum <sup>s</sup>oll der Prozessor folgende Operationen ausführen können:

- Listenverarbeitung
- Funktionen <sup>f</sup>ü<sup>r</sup> Mutual Exclusion
- Funktionen <sup>f</sup>ü<sup>r</sup> Cross-Stimulation
- Für Ein-/Ausgabe: Transfer
	- einzelner Bytes oder Wörter.

## Listenverarbeitung

Eine <sup>L</sup>ist<sup>e</sup> ist eine Menge von <sup>E</sup>lementen, <sup>d</sup>i<sup>e</sup> gemeinsame Eigen schaften haben. Sie kann realisiert

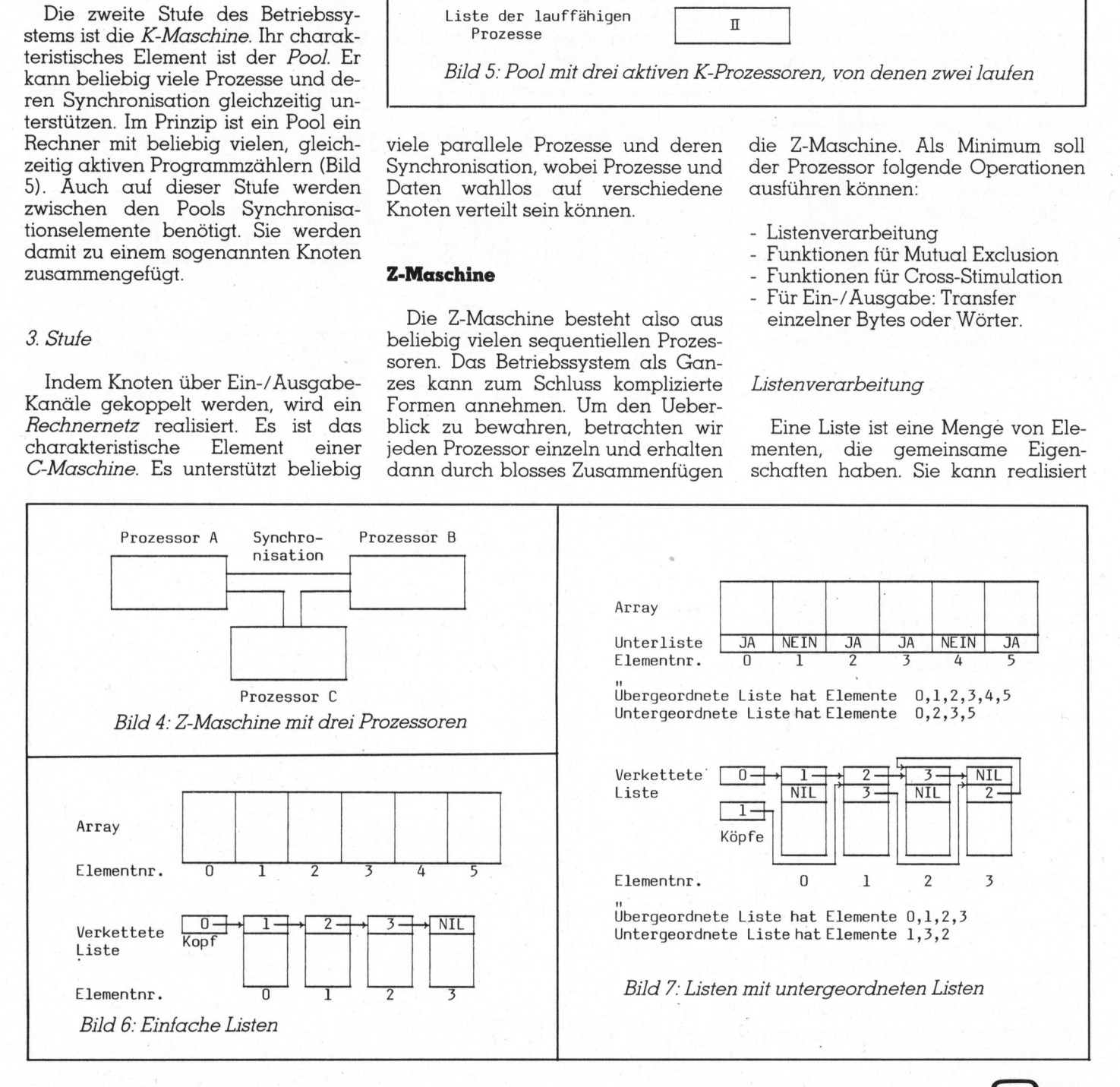

Kleincompu Kleincomputer aktuell computer ak

werden durch <sup>e</sup>i<sup>n</sup> Array (Tabelle fester Länge) oder durch eine verkettete Liste (Bild 6). Innerhalb einer Li<sup>s</sup>t<sup>e</sup> können untergeordnete Listen existieren (Bild <sup>7</sup>). Die Funktionen, die auf eine Liste angewendet werden können, müssen genau definiert werden. Wie deren Realisierung aber vorgenommen <sup>w</sup>ird, <sup>i</sup>s<sup>t</sup> davon <sup>v</sup>ölli<sup>g</sup> unabhängig. Das Programm <sup>i</sup><sup>n</sup> Bild <sup>8</sup> diene dazu als Vorschlag. <sup>E</sup><sup>s</sup> wurde <sup>i</sup><sup>n</sup> Modula-2 geschrieben. Die Implementation der Funktionen hängt vom Typ der <sup>L</sup>iste, sowie vom Ordnungskriterium <sup>a</sup>b. Folgende Strategien sind möglich:

- FiFo (First-in-First-out). Das Element, das schon am längsten <sup>i</sup><sup>n</sup> der Liste <sup>v</sup>erweilt, <sup>w</sup>ir<sup>d</sup> bei REMOVE ge<sup>l</sup>iefert. NEXT <sup>l</sup>iefer<sup>t</sup> <sup>d</sup>i<sup>e</sup> Elemente <sup>i</sup><sup>n</sup> der Reihenfolge abnehmender Verweildauer. <sup>M</sup>i<sup>t</sup> SEARCHFOR <sup>e</sup>rhäl<sup>t</sup> man das älteste derjenigen Elemen<sup>t</sup>e, deren Attribute zutreffen (Bild <sup>9</sup>).

- Prioritäten. Das Ordnungskriterium <sup>i</sup>s<sup>t</sup> nicht - wie beim FiFo - die Zeit, sondern eine Priorität (Bild <sup>1</sup>0).

- Beliebig. Es gibt Fälle, <sup>i</sup><sup>n</sup> denen die Bearbeitungsreihenfolge keine Rolle spielt (z.B. eine Liste unbenutzter Speicherelemente).

- Prioritäten-FiFo. Elemente gleicher Priorität werden nach dem FiFo-Prinzip behandelt.

## Mutual Exclusion

Es muss ein Funktionspaar LOCK(v) und UNLOCK(v) existieren, um eine Folge bestimmter Befehle (<sup>=</sup> Operation) davor zu schützen, gleichzeitig auch anderswo gebraucht zu werden. Sie müssen exklusiv ablaufen (Bild 11). Als Synchronisationselement dient die sogenannte Lockvariable <sup>v</sup>. Sie bezeich rechter ander<br>
den. Sie m<br>
(Bild 11).<br>
ment dient<br>
able v. Sie en ander<br>den Sie m<br>(Bild 11).<br>ment dient<br>able v. Sie

DEFINITION MODULE Listenverwaltung; EXPORT QUALIFIED Listentyp, Elementtyp, Attributtyp; TYPE Elementtyp <sup>=</sup> RECORD CASE NIL: BOOLEAN <sup>O</sup><sup>F</sup> FALSE END END; Attributtyp <sup>=</sup> ( ... ); (\* Alle Attribute vom Elementtyp, nach denen gesucht werden können muss, werden hier aufgezählt. \*) Listentyp <sup>=</sup> POINTER <sup>T</sup><sup>O</sup> Rec; Rec <sup>=</sup> RECORD Next: Listentyp; Element: Elementtyp END; PROCEDURE INSERT (Li: Listentyp; El: Elementtyp); (\* fügt das Element 'El' (gemäss einer hier nicht definierten Strategie) <sup>i</sup><sup>n</sup> die Liste 'Li' ein. \*) PROCEDURE REMOVE (Li: Listentyp; VAR El: Elementtyp); (\* wählt aus 'Li' ein Element (gemäss einer hier nicht definierten Strategie) aus, entfernt <sup>e</sup><sup>s</sup> aus der Liste und übergibt <sup>e</sup><sup>s</sup> im Ausgabeparameter 'El'. \*) PROCEDURE NEXT (Li: Listentyp; VAR El: Elementtyp); (\* übergibt das dem Element 'El' nachfolgende Element als Ausgabeparameter 'El'. Das Element 'El' kann einen speziellen Wert NIL (dh. 'leer' oder 'nicht vorhanden') annehmen, wenn kein nachfolgendes Element existiert. Ist bei der Eingabe der Wert von 'El' NIL, <sup>s</sup><sup>o</sup> wird das erste Element der Liste als Ausgabe geliefert. \*) PROCEDURE SEARCHFOR (Li: Listentyp; VAR El: Elementtyp; At: Attributtyp); (\* sucht <sup>i</sup><sup>n</sup> 'Li' das erste Element, dessen Attribut 'At' mit dem gleichen Attribut <sup>i</sup><sup>n</sup> 'El' übereinstimmt, Dieses Element wird dan <sup>i</sup><sup>n</sup> 'El' zur Verfügung gestellt. \*) PROCEDURE CHANGE (Li: Listentyp; SuchEl, WechselEl: Elementtyp; SuchAt, WechselAt: Attributtyp); (\* sucht <sup>i</sup><sup>n</sup> 'Li' alle Elemente, deren Attribut 'SuchAt' demjenigen <sup>i</sup><sup>n</sup> 'SuchEl' entspricht, und ihrem Attribut 'WechselAt' wird der Wert von 'WechselE1' zugewiesen. \*) PROCEDURE LENGTH (Li: Listentyp; VAR Size: INTEGER); . (\* übergibt dem Parameter 'Size' die Anzahl der Listenelemente von 'Li'. \*) PROCEDURE EMPTY (Li: Listentyp; VAR Blank: BOOLEAN); (\* 'Blank' wird wahr, wenn die Liste leer ist, sonst falsch. \*) Attribut 'SuchAt' di<br>
ibut 'WechselAt' wi:<br>
ize: INTEGER);<br>
nzahl der Listenele:<br>
ank: BOOLEAN);<br>
eer ist, sonst false<br>
grammer ist, sonst false<br>
(grammer ist, das<br>
tion in jedem Fall<br>
Unteilbarkeit mus  $\begin{tabular}{p{0.8cm}p{0.8cm}} \textbf{e} & \textbf{c} & \textbf{c} & \textbf{c} \\ \hline \textbf{c} & \textbf{c} & \textbf{c} \\ \hline \textbf{d} & \textbf{c} & \textbf{c} \\ \hline \textbf{d} & \textbf{c} & \textbf{c} \\ \hline \textbf{d} & \textbf{c} & \textbf{c} \\ \hline \textbf{d} & \textbf{c} & \textbf{c} \\ \hline \textbf{d} & \textbf{c} & \textbf{c} \\ \hline \textbf{d} & \textbf{c} & \textbf{c} \\ \hline \$ 

END Listenverwaltung.

Bild 8: Programm für Listenverwaltung

net eine Klasse von Operationen, die sich gegenseitig ausschliessen.

Wurde von einem Prozessor <sup>A</sup> <sup>d</sup>i<sup>e</sup> Funktion LOCK(a) ausgeführt, müssen alle andern Prozessoren, die ebenfalls eine LOCK(a)-Funktion ausüben wollen, solange <sup>i</sup><sup>n</sup> einer Schleife warten (Busy-Wait-Loop), <sup>b</sup>i<sup>s</sup> vom Prozessor A die UNLOCK (a)- Funktion gegeben wird.

Wichtig ist, dass <sup>d</sup>i<sup>e</sup> LOCK-Funktion <sup>i</sup><sup>n</sup> jedem Fall unteilbar <sup>i</sup>st! Diese Unteilbarkeit muss durch den ver-

> LOCK(V) EXKLUSIVE OPERATION UNLOCK(V)

Bild <sup>11</sup>: Geschützte Operation

\_\_\_\_\_

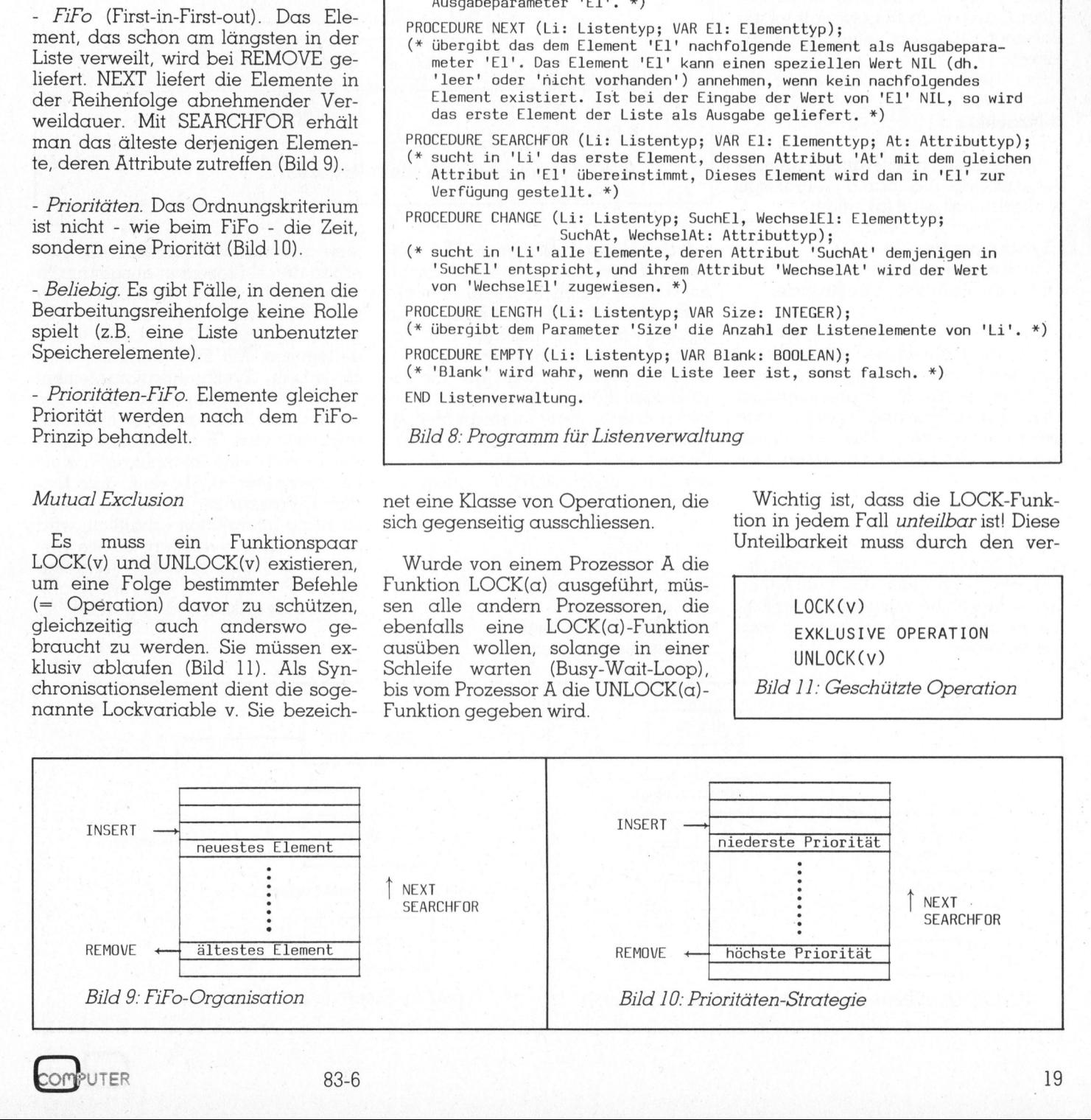

# Kleincompu computer ak

wendeten Bus-Arbeiter sichergestellt sein (unteilbarer Read-Modify-Write-Zyklus). Ein Flussdiagramm der beiden Funktionen ist <sup>i</sup><sup>n</sup> Bild <sup>1</sup><sup>2</sup> gegeben. Äustralist eine Stadt auch der Stadt aus der Stadt aus der Stadt aus der Stadt aus der Stadt aus der Stadt aus der Stadt aus der Stadt aus der Stadt aus der Stadt aus der Stadt aus der Stadt aus der Stadt aus der Stad

## \_Cross-Stimulation

Es existiert ein sogenannter NO-TIFY-Mechanismus: Ein Prozessor kann asynchron eine Marke setzen, die von einem andern Prozessor zyklisch abgefragt wird und dann die Ausführung bestimmter Operationen bewirkt. Es werden nur binäre Marken benötigt. Das mehrfache Setzen einer Marke <sup>i</sup>s<sup>t</sup> nicht notwendig. Eine Parameterübergabe muss nicht erfolgen.

## K-Maschine

Die Mindestanforderungen an eine K-Maschine, die durch Z-Prozesse realisiert wird, sind folgende:

- Synchronisation
- Prozessmanagement
- Für Ein-/Ausgabe: Blocktransfer

Der wichtigste Punkt im Schritt von der <sup>Z</sup>- <sup>z</sup>u<sup>r</sup> K-Maschine besteht darin, eine beschränkte Anzahl von Z-Prozessoren (<sup>=</sup> Anzahl Prozessoren) <sup>i</sup><sup>n</sup> eine unbeschränkte Anzahl K-Pro- -zesse abzubilden (Bild <sup>1</sup>3). Zwei mögliche Realisierungen seien hier erwähnt:

- Mikroprogrammierung oder <sup>I</sup>nterpretation. Pro (Z-)Prozessor gibt es <sup>e</sup>i<sup>n</sup> Mikroprogramm oder einen Interpreter, von dem die Funktionen der K-Maschine ausgeführt werden. Die K- und die Z-Ebene werden sau-

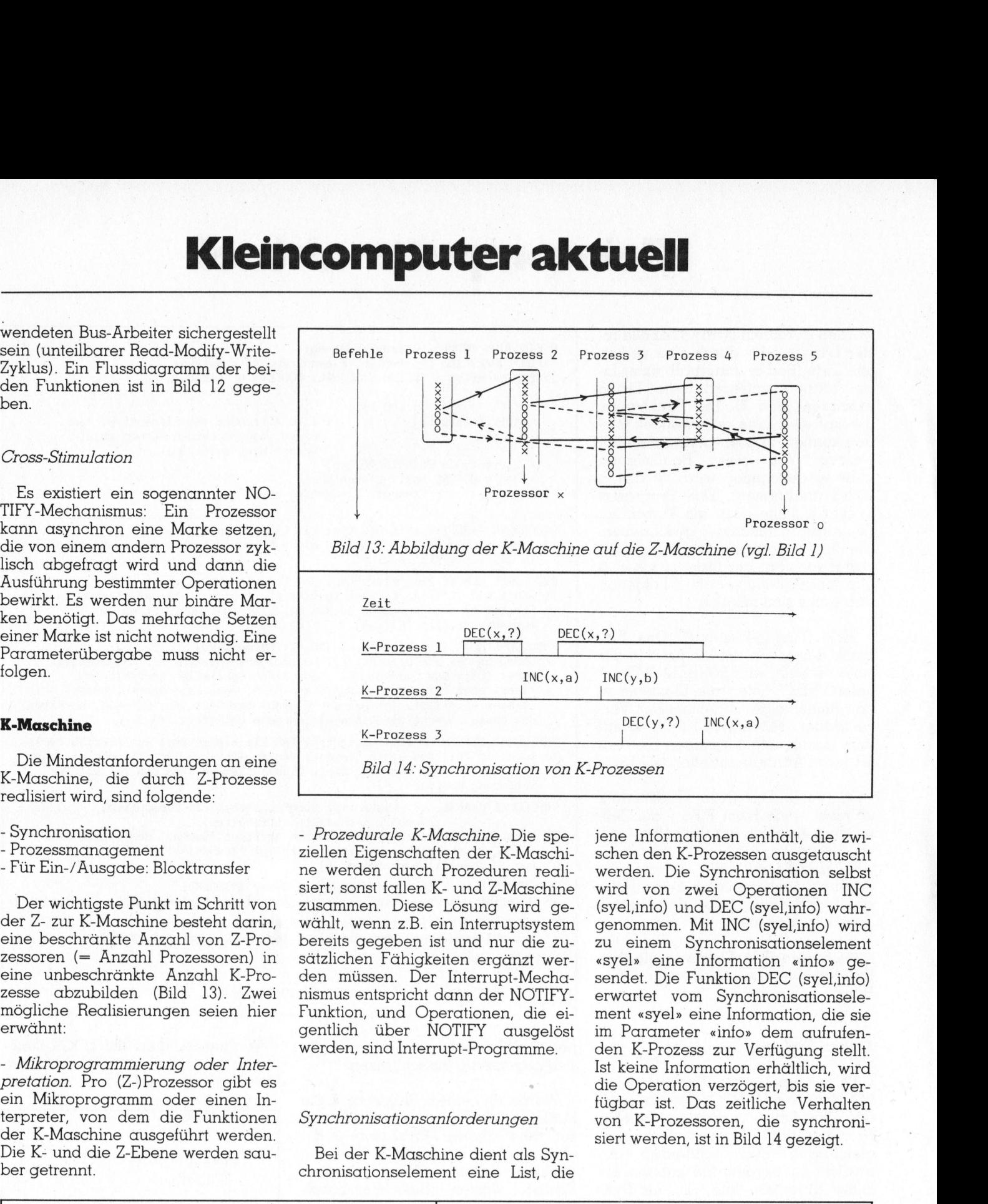

- Prozedurale K-Maschine. Die speziellen Eigenschaften der K-Maschine werden durch Prozeduren reali<sup>s</sup>iert; sonst fallen <sup>K</sup>- und Z-Maschine zusammen. Diese Lösung wird gewählt, wenn <sup>z</sup>.B. <sup>e</sup>i<sup>n</sup> Interruptsystem bereits gegeben ist und nur <sup>d</sup>i<sup>e</sup> <sup>z</sup>usätzlichen Fähigkeiten ergänzt werden müssen. Der Interrupt-Mechanismus entspricht dann der NOTIFY-Funktion, und Operationen, die eigentlich über NOTIFY ausgelöst werden, sind Interrupt-Programme.

## Synchronisationsanforderungen

Bei der K-Maschine dient als Synchronisationselement eine <sup>L</sup>ist, die

jene Informationen enthält, die zwischen den K-Prozessen ausgetauscht werden. Die Synchronisation selbst wird von zwei Operationen INC (syel,info) und DEC (syel,info) wahrgenommen. <sup>M</sup>i<sup>t</sup> INC (syel,info) wird zu einem Synchronisationselement «syel» eine Information «info» gesendet. Die Funktion DEC (syel,info) erwartet vom Synchronisationselement «syel» eine Information, die <sup>s</sup>i<sup>e</sup> im Parameter «info» dem aufrufenden K-Prozess zur Verfiigung <sup>s</sup>tellt. <sup>I</sup>s<sup>t</sup> keine Information erhältlich, wird die Operation verzögert, bis sie verfügbar <sup>i</sup>st. Das zeitliche Verhalten von K-Prozessoren, die synchroni <sup>s</sup>ier<sup>t</sup> werden, <sup>i</sup>s<sup>t</sup> <sup>i</sup><sup>n</sup> Bild <sup>1</sup><sup>4</sup> gezeigt.

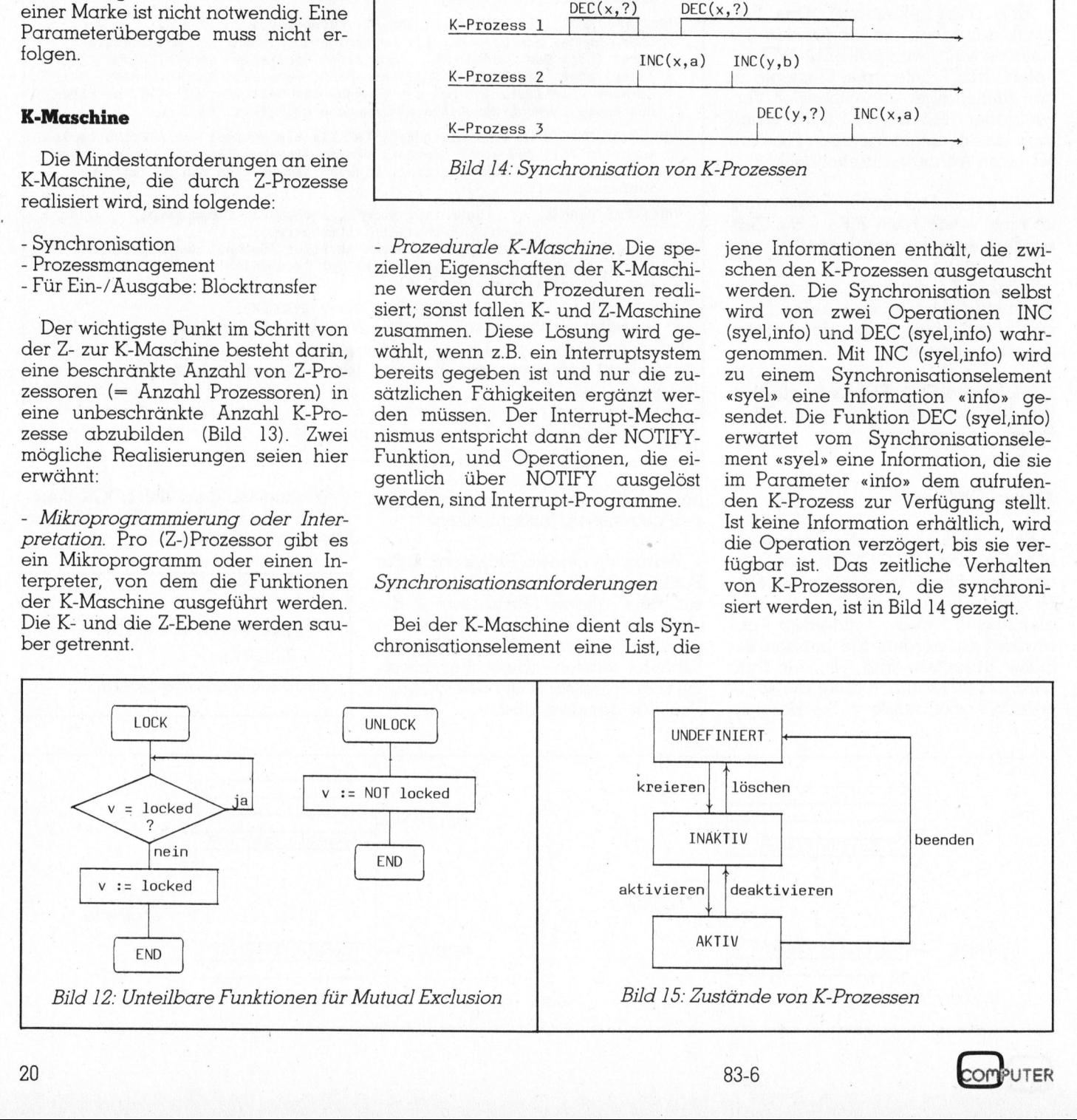

## Kleincompu Kleincomputer aktuell **Klei**<br><u>Lei</u>

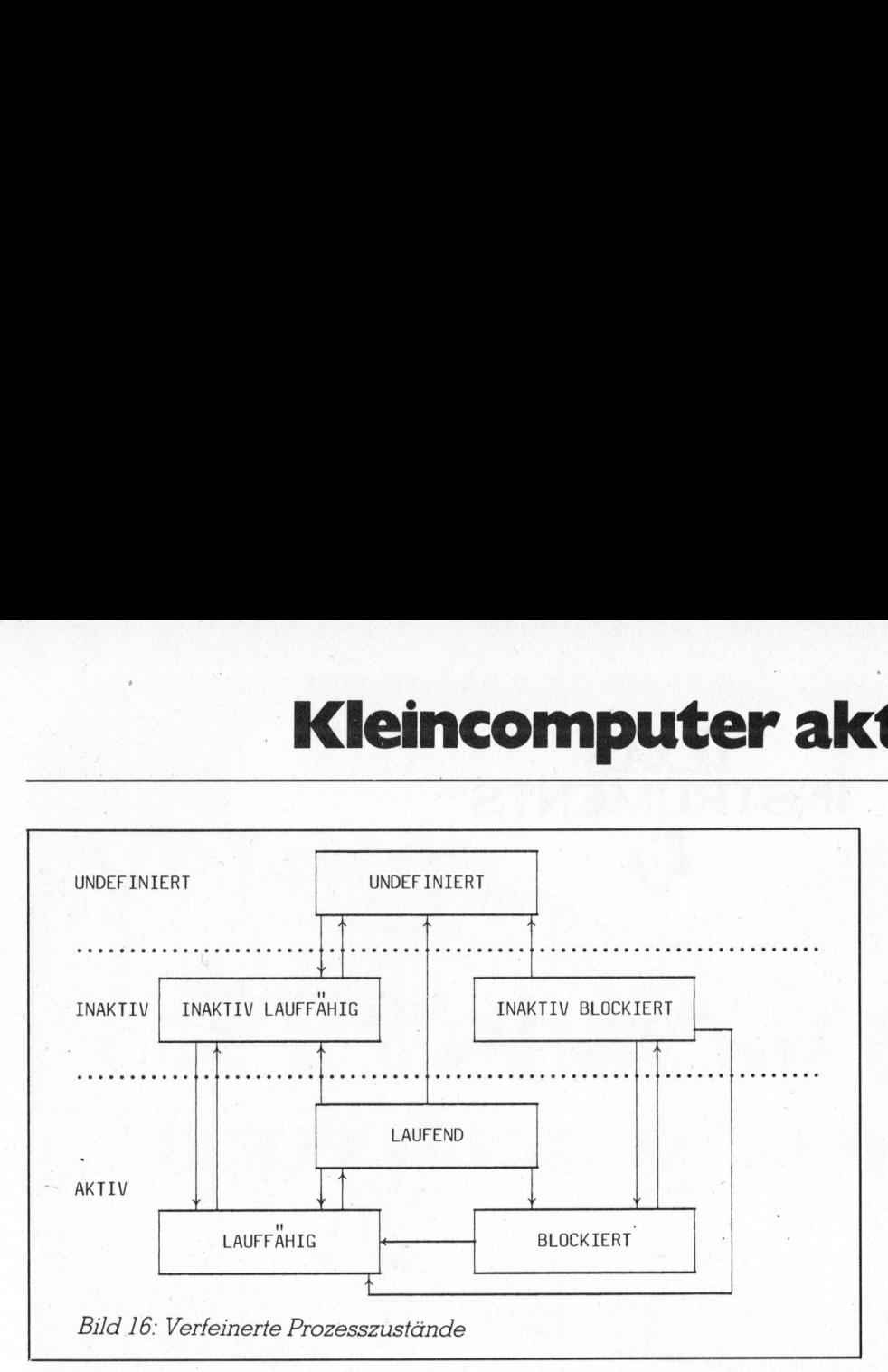

## Prozessmanagement

Ein K-Prozess befindet sich immer in einem von drei möglichen Zuständen: AKTIV, INAKTIV, UNDEFI-NIERT. Die Operationen des Prozessmanagement schalten zwischen diesen Zuständen um (Bil<sup>d</sup> <sup>1</sup>5).

## Realisierung der K-Maschine

Die Abbildung der K-Maschine auf die Z-Maschine geschieht im wesentlichen dadurch, dass Listen über die aktiven K-Prozesse geführt werden. Pro Pool gibt es je eine Liste der Jaufenden und der lauffahigen K-Prozesse. Damit aktive K-Prozesse nicht <sup>i</sup><sup>n</sup> einer Busy-Wait-Schleife warten müssen, wenn sie wegen einer Synchronisation verzögert werden, wird noch ein weiterer Zustand eingeführt: Der K-Prozess ist blockiert. wenn <sup>e</sup><sup>r</sup> auf eine Information eines bestimmten Synchronisationseleie Z-Maschine ge<br>chen dadurch, dativen K-Prozess<br>ro Pool gibt es je<br>*nden* und der ,<br>esse. Damit aktiven in der ,<br>dissen, wenn sie<br>ronisation verzähnt:<br>pronisation verzähnt:<br>pronisation verzähnt:<br>entrische K-Proz<br>enn er au

## Literatur

Lalive d'Epinay Th.: Prozessrechner. Vorlesungsmanuskript 1980. BBC Forschungszentrum Gruppe Automatik, Baden-Dättwil.

Wirth N.: Programming in Modula-2. Springer-Verlag 1982.

Ammann <sup>U</sup>.: Modula-2: <sup>E</sup>in<sup>e</sup> maschinennahe, modulare Programmiersprache. Elektronik 1983/9.

mentes wartet. Zusammenfassend <sup>g</sup>il<sup>t</sup> also (siehe auch Bild <sup>1</sup>6):

Ein aktiver K-Prozess, den ein Z-Prozessor zur Verfügung <sup>s</sup>tellt, <sup>i</sup>s<sup>t</sup> laufend (und damit <sup>i</sup><sup>n</sup> der Liste der laufenden K-Prozesse) :

- <sup>e</sup>i<sup>n</sup> aktiver K-Prozess, der wegen <sup>e</sup>iner Synchronisation verzögert wird, <sup>i</sup>s<sup>t</sup> im Zustand blockiert

- ein aktiver K-Prozess, der nicht verzögert wird, dem aber kein Z-Prozessor zur Verfügung steht, ist lauffähig.  $\Box$ 

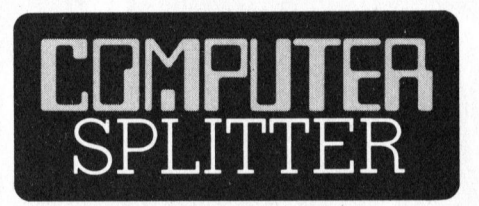

## Von guten Eltern - IBM PC junior

mussen - so lange<br>M+K-Redaktion ha<br>küche geschnuppe<br>gen Informationen<br>ten und ohne Gew<br>fasst. Der PCjr bes<br>lichen Einheiten<br>Normtastatur mit listemeinheit mit nie<br>Steckbuchsen für<br>Peripherie, Softwa<br>wie aus einem Ne (185/fp) Am <sup>1</sup>. November wurde IBM's Jüngster der «PCjr» für den US-Markt vorgestellt. Hierzulande wird man auf eine Ankündigung und das Produkt noch eine Weile warten müssen - <sup>s</sup><sup>o</sup> lange wie beim PC? Die M+K-Redaktion <sup>h</sup>a<sup>t</sup> in der Gerüchteküche geschnuppert und die bisherigen Informationen in knappen Worten und ohne Gewähr zusammengefasst. Der PCjr besteht aus drei baulichen Einheiten - einer kabellosen Normtastatur mit 62 Tasten, der Systemeinheit mit nicht weniger <sup>a</sup>l<sup>s</sup> <sup>1</sup><sup>8</sup> Steckbuchsen <sup>f</sup>ü<sup>r</sup> Stromversorgung, Peripherie, Softwaremoduln usw. sowie aus einem Netztransformer. Die Tastatur, <sup>i</sup>s<sup>t</sup> wie das gesamte System trotz weniger Tasten (es fehlen insbesondere numerischer Tastenblock und, ausser einer, die Funktionstasten) weitestgehend kompatibel <sup>m</sup>i<sup>t</sup> derjenigen des PC und PC-XT von IBM. Bis auf etwa <sup>6</sup> m Entfernung kann die batteriegespeiste Tastatur über Infrarot-Signale mit der Systemeinheit kommunizieren. Nach Zuschaltung eines Kabels können Batteriespeisung und IR-Kommunikation ausgeschaltet werden. Herz der Systemeinheit <sup>i</sup>s<sup>t</sup> eine Intel 8088 CPU <sup>m</sup>i<sup>t</sup> <sup>4</sup>,<sup>77</sup> MHz Taktfrequenz. Das ROM <sup>b</sup>eläuf<sup>t</sup> <sup>s</sup>ic<sup>h</sup> <sup>a</sup>u<sup>f</sup> <sup>6</sup><sup>4</sup> KByte <sup>m</sup>i<sup>t</sup> einer Zugriffszeit von 250 nsec und einer Zykluszeit von 375 nsec. Es enthält ein einfaches Betriebssystem, einen BASIC-Interpreter und diverse Initialisier- und Selbsttestroutinen sowie eine <sup>A</sup>r<sup>t</sup> Demo für den Änfän<sup>g</sup>er. An RAM <sup>s</sup>in<sup>d</sup> 64 KByte <sup>S</sup>tandard, <sup>i</sup><sup>n</sup> <sup>e</sup>iner. ausgebauten Version sogar 128 KByte. Ueber Steckplatze lassen sich Softwaremoduln oder BASIC-Erweiterungen zuschalten. Die Gusseren Masse der Systemeinheit sind etwa die eines grossen Bundesordners. Die Stromversorgung erfolgt über den baulich separaten Transformator. An Erweiterungen stehen schon bereit ein Diskettenlaufwerk (slim <sup>l</sup>ine, doppelseitig, doppelte Dichte, 360 KByte/ Disket<sup>t</sup>e), ein Thermodrucker (5<sup>0</sup> Zeichen/ sec, 80 Zeichen/Zeile, unidirektionaler Druck), diverse Interfaces, ein Modem, Joysticks, Tastenfeldschablonen, eine Tragtasche u.a.m. Beim Gebrauch eines Floppy-Laufwerks <sup>i</sup>s<sup>t</sup> <sup>e</sup>i<sup>n</sup> Betriebssystem DOS <sup>2</sup>.<sup>1</sup> (au<sup>f</sup> Diskette) erforderlich, das wiederum viele BASIC-Erweiterungen erlaubt und einen 80-Zeichen-Bildschirm unterstützt. Der PC junior <sup>i</sup>s<sup>t</sup> natürlich grafik- und farbfähig, lässt sich an TV oder Monitoren anschliessen und wird gleich mit einer Fülle von Software angeboten. Diese umfasst vor allem spielerische Lernprogramme, wird doch namentlich die Schule von IBM als «Zielscheibe» ins Visier genommen. Die Preise für den US-Markt sind \$669 für die einfache Version des junior (6<sup>4</sup> KByte) und \$1269 <sup>f</sup>ü<sup>r</sup> die erweiterte Version mit 128 KByte RAM, Diskettenlaufwerk, ohne DOS <sup>2</sup>.1. Die Softwarepakete sind <sup>m</sup>i<sup>t</sup> \$30 bis \$100 ebenfalls sehr günstig, das DOS 2.1 <sup>k</sup>oste<sup>t</sup> nur \$65. Die Redaktion ist ausserstande, zum gegenwärtigen Zeitpunkt schon schriftliche Informationen zum PCjr zu versenden. <sup>S</sup>i<sup>e</sup> wird die Leser auf dem laufenden halten.

 $\overline{a}$ 

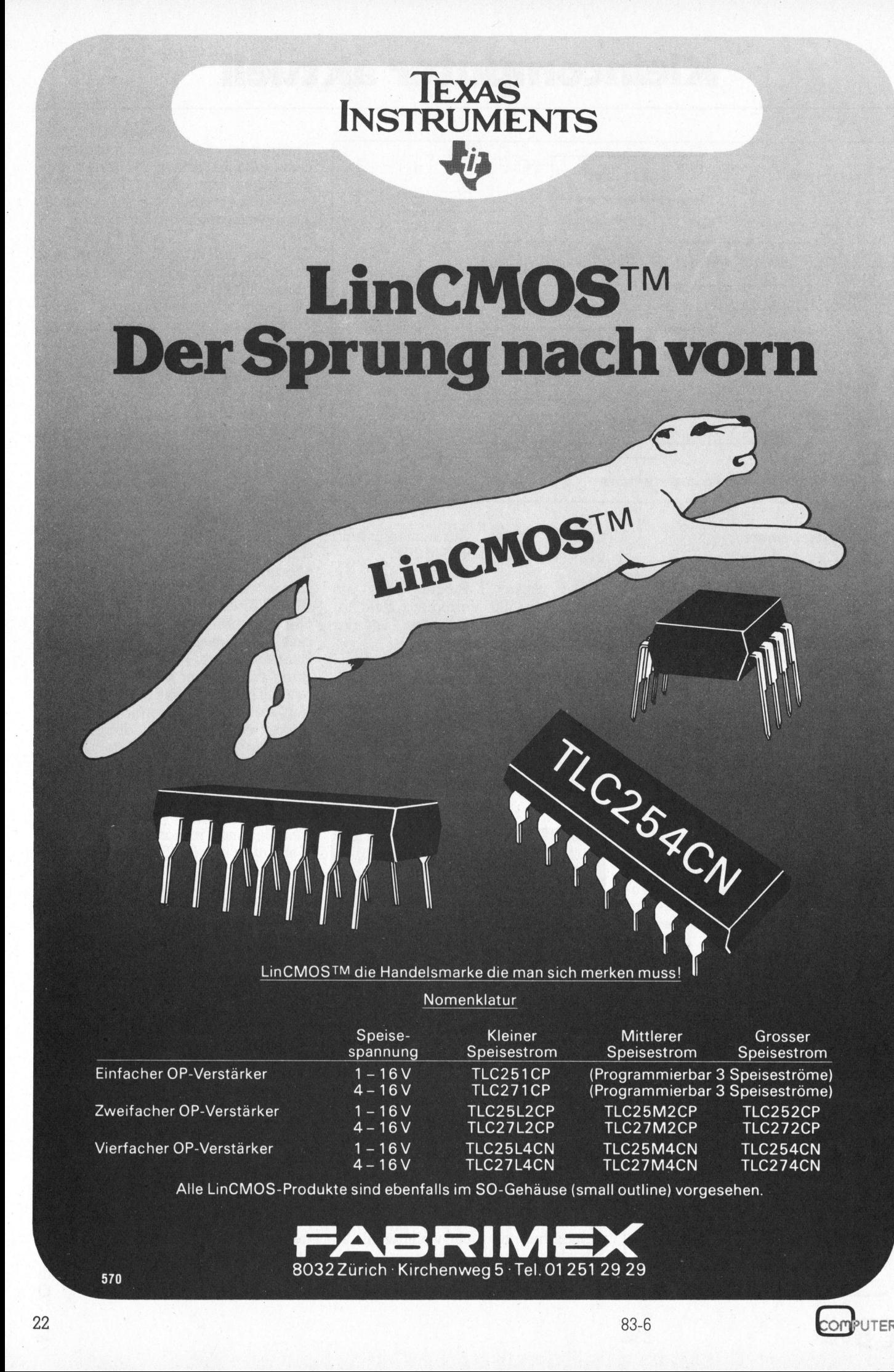

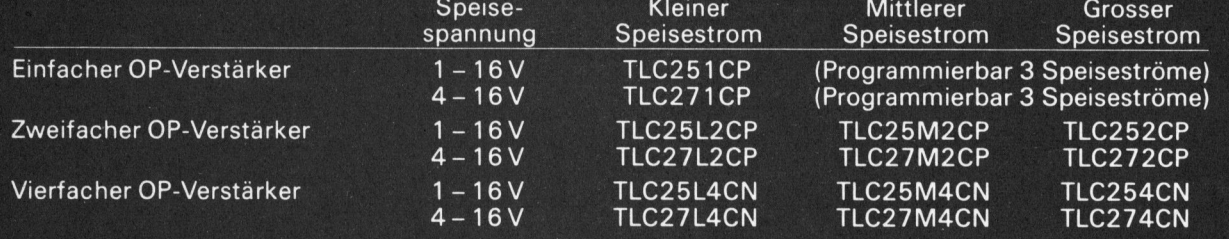

Alle LinCMOS-Produkte sind ebenfalls im SO-Gehäuse (small outline) vorgesehen

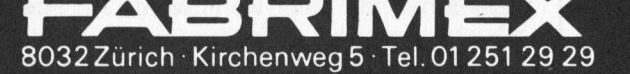

**COMPUTER** 

## TULIP SYSTEM I mit 8086-Herz

## Eric Hubacher

Endlich dürfen wir Ihnen wieder einmal von einem Kleincomputer aus europäischer Produktion berichten: Einem kompakten Tastaturcomputer mit einem echten 16-Bit-Prozessor und dem Microsoft-Betriebssystem. Die Firma COMPUDATA in Holland, welche den TULIP SYSTEM I produziert, kündigte das Gerät als ergonomischen Computer der vierten Generation an. Verständlich, dass wir dieses Gerät . anschauen mussten, besonders nachdem wir das Datenblatt mit den vielversprechenden Spezifikationen gelesen hatten.

Dem TULIP <sup>l</sup>ieg<sup>t</sup> <sup>e</sup>i<sup>n</sup> ähnliches Aufbaukonzept wie dem Apple II oder auch dem bereits legendären Sorcerer zugrunde. Computer und Tastatur sind in einem einzigen Gehäuse von 51x8x37 cm zusammengefasst, während Bildschirm und Diskettenstationen <sup>a</sup>l<sup>s</sup> Peripheriegeräte angeschlossen werden.

Der TULIP <sup>i</sup>s<sup>t</sup> <sup>e</sup>i<sup>n</sup> waschechter <sup>1</sup>6- Bit Computer. Damit wollen wir ausdrücken, dass diese Maschine, im Gegensatz etwa zum IBM-PC, nicht nur einen Prozessor mit 16-Bit-Rechnerstruktur verwendet, sondern auch einen <sup>1</sup><sup>6</sup> Bit-breiten Datenbus besitzt. Kenner der Szene merken: Der TULIP besitzt als Herz einen Mikroprozessor 8086. Dieser weist den gleichen Instruktionssatz auf wie der viel eingesetzte 8088; die Zugriffe auf die externen Speicherstellen erfolgen allerdings rascher, da pro Aufruf direkt <sup>e</sup>i<sup>n</sup> 16-Bit-Wort übernommen werden kann. Die Daten holt'sich der Prozes<sup>s</sup>o<sup>r</sup> aus einem RAM-Speicher, der von 128 KByte bis auf 896 KByte ausgebaut werden kann - natürlich <sup>m</sup>i<sup>t</sup> Paritätsbit, damit die Richtigkeit der gespeicherten Daten vom Prozessor überprüft werden kann. Der Bildschirmspeicher von 8 KByte, ausbaubar bis auf 56 KByte befindet sich ebenfalls im Adressbereich des Hauptprozessors.

Die Leistung des Gerätes bei rechenintensiven Arbeiten kann nochmals wesentlich gesteigert werden, indem ein Arithmetikprozessor vom Typ 8087 (als Option erhältlich) <sup>i</sup><sup>n</sup> den bereits vorbereiteten Stecksockel gesteckt wird.

Die Versorgung der Schaltungen <sup>m</sup>i<sup>t</sup> den erforderlichen Strömen übernimmt <sup>e</sup>i<sup>n</sup> <sup>i</sup><sup>m</sup> Tastaturcomputer eingebautes getaktetes Netzgerät. Speisegerät und Schaltungen werden durch einen leise laufenden Ventilator wirkungsvoll gekühlt.

Die Tastatur mit 103 Tasten zieht sofort alle Blicke auf sich. Die Eingabetasten sind <sup>i</sup><sup>n</sup> einem zum Gehäuse passenden Cremeton gehalten, während die Funktionsstasten dunkelbraun eingefärbt sind. Die Tasten weisen einen gut fühl- und hörbaren Druckpunkt <sup>a</sup>uf; die akustische Rückmeldung durch den Computer

wäre nicht nötig. An ihrer Vorderkante erhebt sich die Tastatur nur <sup>1</sup>,<sup>5</sup> cm über die Tischfläche. <sup>|</sup>

Zwei Sekretärinnen, die die Tastatur prüften, bezeichneten <sup>s</sup>i<sup>e</sup> als eine der besten Computer-Tastaturen. Beide kritisierten jedoch die zu klein geratene linke Umschalttaste, ein Unfug, der offenbar vom IBM-PC übernommen wurde: Zwischen <sup>d</sup>i<sup>e</sup> Umschalttaste und der Taste <sup>f</sup>ü<sup>r</sup> das «Y» wurde noch eine Taste <sup>m</sup>i<sup>t</sup> dem « \» eingefügt.

Alle Tastatur-Funktionen werden von einem vom Hauptprozessor unabhängigen Mikroprozessor gesteuert. Dieser kontrolliert auch den Eingabepuffer, der acht Zeichen umfasst, sowie die Zuordnung der Zeichensätze zur Tastatur. Das Umdefinieren der Tastenanordnung kann

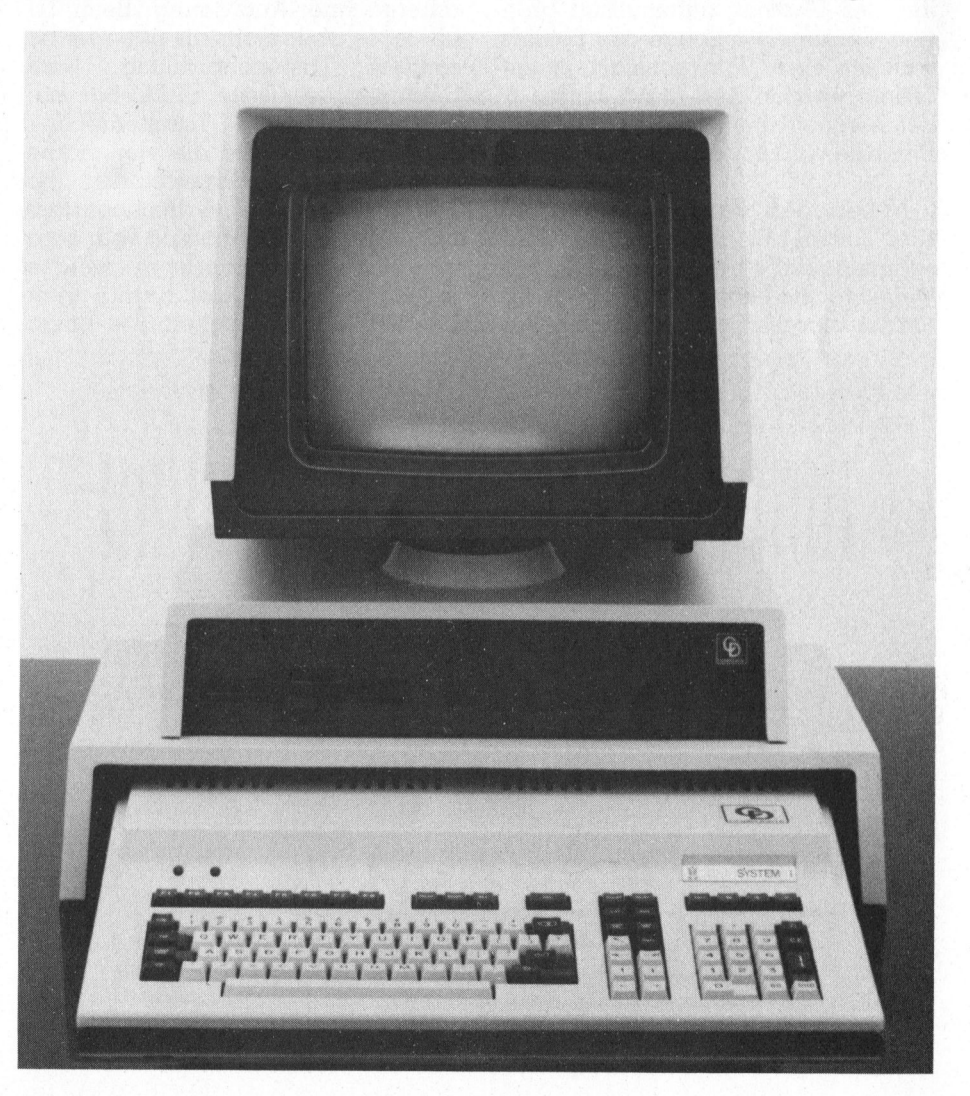

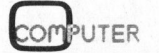

# Kleincompu Kleincomputer aktuell

bei diesem Gerät einfach über Software-Befehle erfolgen. Im mitgelieferten «CONFIG»urations-Programm lassen <sup>s</sup>ic<sup>h</sup> <sup>s</sup><sup>o</sup> unter anderem acht verschiedene nationale Tastaturanordnungen anwählen. Alle Eingabetasten sind mit einer automatischen Wiederholfunktion versehen.

Die Tastaturanordnung <sup>l</sup>äss<sup>t</sup> sich <sup>i</sup><sup>n</sup> vier Hauptblöcke gliedern:

- die eigentliche Schreibmaschinen- $\overline{a}$ Tastatur
- das Taschenrechner-Feld
- den Block mit den Funktionstasten

- und die Editier-Tasten.

Oberhalb der Schreibmaschinen-Tastatur befinden sich acht Funktionstasten, welche <sup>i</sup><sup>n</sup> Kombination mit der Shift-Taste <sup>1</sup><sup>6</sup> verschiedene Funktionen aufrufen können. Diese Funktionstasten können über die Änwenderprogramme programmiert und umprogrammiert, aber auch <sup>m</sup>i<sup>t</sup> einem <sup>S</sup>at<sup>z</sup> von Standardkommandos versehen werden, welche beim Starten des Gerätes automatisch geladen werden. Die Länge des Befehls, welcher einer Funktionstaste zugeordnet werden <sup>d</sup>arf, kann <sup>b</sup>i<sup>s</sup> <sup>z</sup><sup>u</sup> <sup>6</sup><sup>4</sup> Zeichen betragen. Dabei <sup>i</sup>s<sup>t</sup> auch die Eingabe von Steuerzeichen erlaubt. und umprogrammie<br>einem Satz von Sta:<br>versehen werden, versehen werden,<br>ten des Gerätes c<br>den werden. Die L<br>welcher einer Fur<br>ordnet werden dan<br>Zeichen betragen.<br>Eingabe von Steuen<br>Meben den Fur<br>drei Tasten zur Stachirmausg

Neben den Funktionstasten sind drei Tasten zur Steuerung der Bildschirmausgabe angebracht. Noch weiter rechts liegt vertikal ein Tastat urblock für die Editierfunktionen.

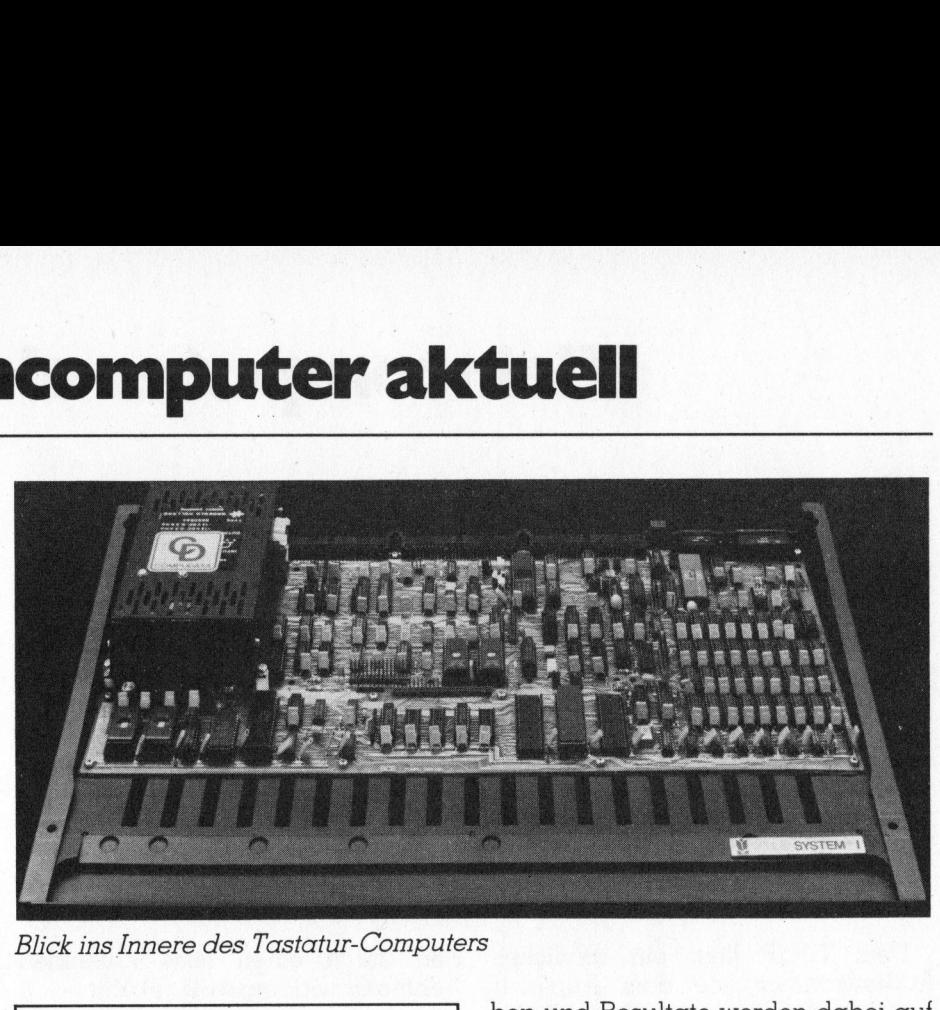

Blick <sup>i</sup>n<sup>s</sup> Innere des Tastatur-Computers

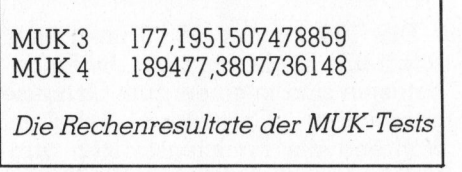

Ganz rechts aussen findet man <sup>e</sup>i<sup>n</sup> numerisches Tastenfeld mit einer Taschenrechner-Änordnung. Beim TU-LIP ist <sup>e</sup><sup>s</sup> aber mehr als nur eine besondere Tastenanordnung. Nach Betätigen der Taste CALC <sup>h</sup>a<sup>t</sup> man tatsächlich einen Taschenrechner zur Verfügung, der die vier mathematischen Grundoperationen beherrscht. Mit diesem Rechner lässt sich jederzeit unabhängig vom gerade ablaufenden Programm - welches jedoch in seiner Ausführung unterbrochen wird - arbeiten. Die Einga-

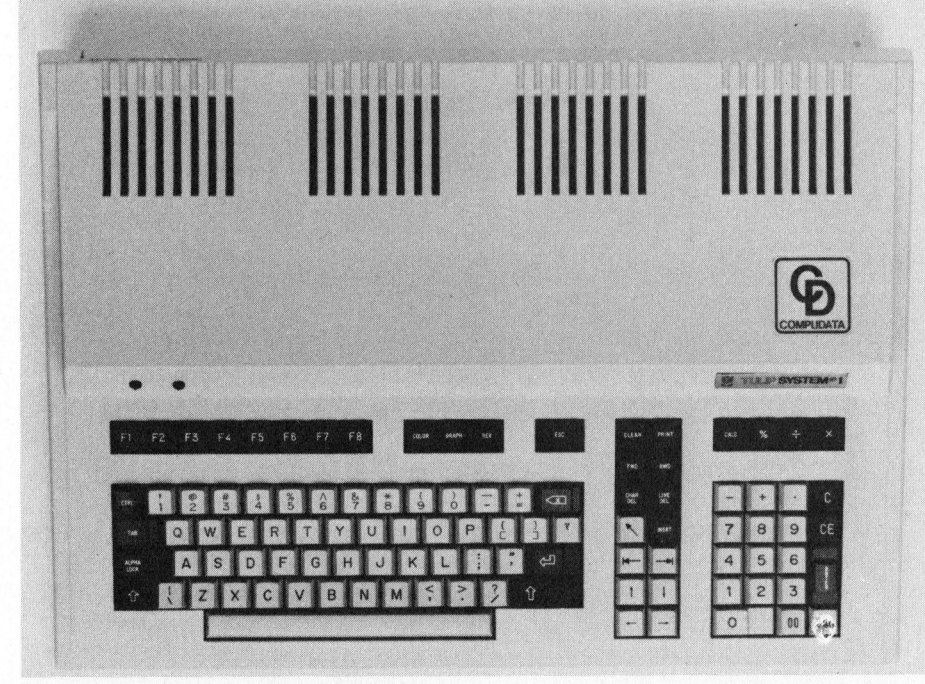

Der eigentliche Tastatur-Computer

ben und Resultate werden dabei auf der fünfundzwanzigsten Bildschirmzeile, auf der auch die Systemmeldungen erscheinen, dargestellt.

## Peripherie-Anschliisse

Die Ruckseite des TULIP weist eine Vielzahl von Anschlusssteckern <sup>a</sup>uf. Nebst den Anschlusssteckern <sup>f</sup>ü<sup>r</sup> <sup>b</sup>i<sup>s</sup> zu vier Diskettenstationen und einem Harddisk <sup>i</sup>s<sup>t</sup> auch noch ein Änschluss <sup>f</sup>ü<sup>r</sup> eine Bandstation vorgesehen. Eine serielle RS-232 und eine parallele Schnittstelle nach Centronics-Standard erlauben den Anschluss von Druckern. Für die Kommunika<sup>t</sup>io<sup>n</sup> <sup>m</sup>i<sup>t</sup> andern Computern und den Anschluss von Modems ist <sup>e</sup>i<sup>n</sup> spezieller Netzwerk-Anschluss vorhanden, der Daten im seriellen Format übertragen kann. Ueber einen neunpoligen Stecker lassen sich monochrome und Farbbildschirme anschliessen. Wie die meisten modernen Geräte hat der TULIP auch einen Eingang <sup>f</sup>ü<sup>r</sup> einen Lichtgriffel.

An der Geräterückseite <sup>i</sup>s<sup>t</sup> auch noch ein RESET-Schalter untergebracht. Durch seine versenkte Montage <sup>i</sup>s<sup>t</sup> <sup>e</sup><sup>r</sup> <sup>s</sup><sup>o</sup> gut gegen irrtümliches Betätigen geschützt, dass man ihn auch im Notfalle nicht bedient.

Der TULIP arbeitet mit dem MS-DOS (Vers. 2.0), dem gleichen <sup>B</sup>etriebssystem, welches auch der IBM-PC benutzt, und ist <sup>s</sup><sup>o</sup> <sup>i</sup><sup>n</sup> einem gewissen Masse auch IBM-kompatibel.

Interessant sind die erreichten Rechenzeiten <sup>f</sup>ü<sup>r</sup> die MUK-Tests, die <sup>i</sup><sup>n</sup> der Tabelle abgedruckt sind. Sie können Sie mit den bereits früher publizierten Resultaten <sup>f</sup>ü<sup>r</sup> Rechner <sup>m</sup>i<sup>t</sup> MS-DOS vergleichen. Man erkennt

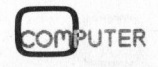

# Kleincompu Kleincomputer aktuell

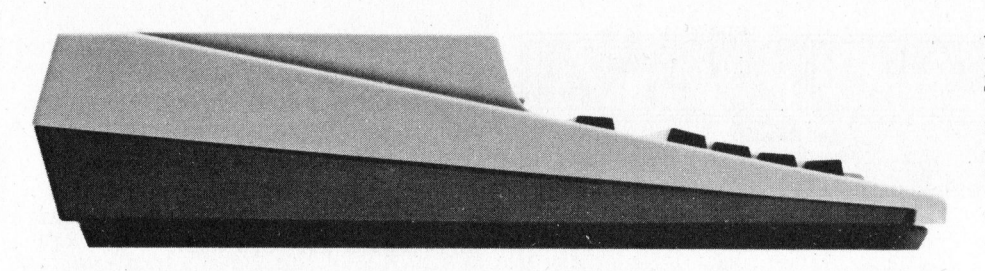

Seitenansicht der ergonomisch gestalteten Tastatur

eindeutig, dass Programme, <sup>d</sup>i<sup>e</sup> <sup>v</sup>ie<sup>l</sup> auf die Speicher zugreifen, rascher als bei den Konkurrenzgeräten ausgeführt werden.

Bei der Programmierung der verschiedenen MUK-Programme <sup>f</sup>ie<sup>l</sup> <sup>u</sup>n<sup>s</sup> <sup>a</sup>uf, dass das MBASIC <sup>n</sup>ich<sup>t</sup> optimal an den Rechner angepasst <sup>i</sup>st. So <sup>i</sup>s<sup>t</sup> <sup>e</sup><sup>s</sup> nicht möglich, den komfortablen Bildschirm-Editor des 16-Bit-Microsoft-Basic <sup>z</sup><sup>u</sup> benutzen, sondern man ist gezwungen, <sup>m</sup>i<sup>t</sup> dem unkomfortablen Line-Editor zu arbeiten. Dieser kleine Fehler wird jedoch bald behoben werden; wir haben ein Testgerät der ersten Stunde gehabt. Auf der Systemdiskette sind alle zum MS-DOS-Betriebssystem gehörenden Fi<sup>l</sup>e<sup>s</sup> vorhanden. Speziell <sup>z</sup><sup>u</sup> erwähnen sind die Möglichkeiten des Programmes «CONFIG», welches die Hardware-Eigenschaften des TULIP ausnützt.

die Art der verwendeten Disketten-<br>stationen von der 40 Track Single<br>Side-Version bis zur 80 Track Double<br>Side-Austührung definieren. Bei der Austührung derinnen<br>Erweiterung einer bestehenden An-<br>lage auf ein 16-Bit-System <sup>S</sup><sup>o</sup> <sup>l</sup>äss<sup>t</sup> <sup>s</sup>ic<sup>h</sup> <sup>m</sup>i<sup>t</sup> diesem Programm die Ärt der verwendeten Diskettenstationen von der 40 Track Single Side-Version <sup>b</sup>i<sup>s</sup> zur <sup>8</sup><sup>0</sup> Track Double Side-Ausführung definieren. Bei der Erweiterung einer bestehenden Anlage auf ein 16-Bit-System können <sup>d</sup>i<sup>e</sup> vorhandenen Diskettenstationen weiter verwendet werden. Der Diskettencontroller ist im Tastaturcomputer ebenfalls bereits eingebaut.

Das Darstellungsformat des Bildschirmes lässt sich über Software einstellen, wobei man die Wahl zwischen den Formaten 80x24, 40x24 und 64x30 Zeilen/Zeichen hat. Schade ist, dass <sup>m</sup>i<sup>t</sup> dem CONFIG-Programm nicht auch die Betriebsparameter der seriellen Schnittstelle eingestellt werden können.

Mit dem Konfigurations-Programm kann <sup>d</sup>i<sup>e</sup> <sup>f</sup>ü<sup>r</sup> MS-DOS verfügbare Speichergrösse festgelegt werden. Der verbleibende Speicher wird <sup>a</sup>l<sup>s</sup> «RAM-Disk» definiert. Die Grösse dieses als Diskettenstation organisierten Speicherbereiches kann <sup>b</sup>i<sup>s</sup> zu 768 KByte betragen. Für den Bediener präsentiert sich dieser Speicherbereich als eine sehr rasch arbeitende Diskettenstation; es ist <sup>j</sup>edoch zu beachten, dass bei einem Stromausfall die gespeicherten Daten verloren gehen. Jeder, der auf dieser Änlage Programme kompiliert oder grosse Datensätze durchsuchen muss, wird <sup>f</sup>ü<sup>r</sup> diese Einrichtung dankbar <sup>s</sup>ein. en Tastatur<br>
2008 KByte betragen. Für den Be-<br>
diener präsentiert sich dieser Speicherbereich als eine sehr rasch arbeitende Diskettenstation; es ist je-<br>
doch zu beachten, dass bei einem Stromausfall die gespeicherten Da-

<sup>B</sup>i<sup>s</sup> <sup>j</sup>etz<sup>t</sup> haben wir bewusst nur den Tastaturcomputer TULIP vorge<sup>s</sup>tellt. Von Compudata werden dazu auch noch eine Diskettenstation und ein Farbmonitor angeboten. Bildschirm und Massenspeicher lassen sich einzeln oder in einem Kombinationsgerät <sup>m</sup>i<sup>t</sup> dem aufgesetzten Bildschirm heisst TULIP-Video-Disk-Tower. Tower (Turm) <sup>i</sup>s<sup>t</sup> wirklich die zutreffende Bezeichnung <sup>f</sup>ü<sup>r</sup> diese unförmige und schwere Konstruktion. Ihre Eckmasse betragen 48x57x57 cm. Dieses Gebilde <sup>t</sup>u<sup>t</sup> der Eleganz des Tastaturcomputers gründlich Abbruch.

Die zwei Diskettenstationen beschreiben und lesen die Disketten auf beiden Seiten mit <sup>8</sup><sup>0</sup> Spuren. Der Benutzer verfügt so über eine Kapazität auf beiden Stationen von gesamthaft <sup>1</sup>.<sup>5</sup> MByte.

Nicht überzeugt hat uns der im Tower eingebaute Bildschirm. <sup>E</sup><sup>r</sup> <sup>i</sup>s<sup>t</sup> nicht nur unförmig, sondern auch die Schriftqualität konnte in keiner Weise befriedigen. Uns scheint, dass man in <sup>l</sup>etzte<sup>r</sup> Minute noch <sup>e</sup>i<sup>n</sup> Gehäuse um einen zugekauften Industriemonitor gebaut hat. Positiv zu vermerken bleibt nur <sup>d</sup>i<sup>e</sup> vielseitige Verstellbarkeit des Höhen- und Seitenwinkels. Entspiegelt ist der Bildschirm ebenfalls sehr gut.

Die nur <sup>i</sup><sup>n</sup> Englisch zur Verfügung stehende Dokumentation <sup>i</sup>s<sup>t</sup> <sup>a</sup>l<sup>s</sup> <sup>z</sup>u-

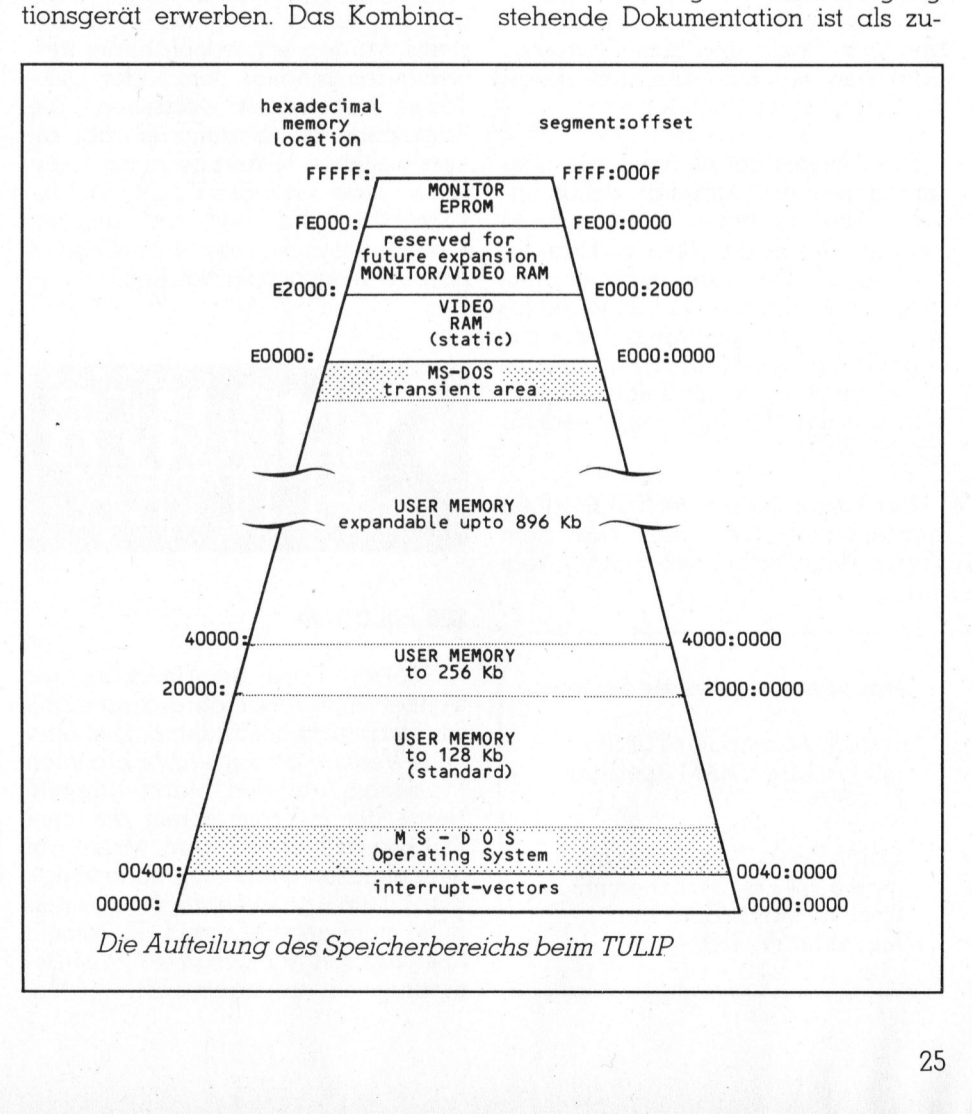

## Klein Kleincompu Kleincomputer aktuell

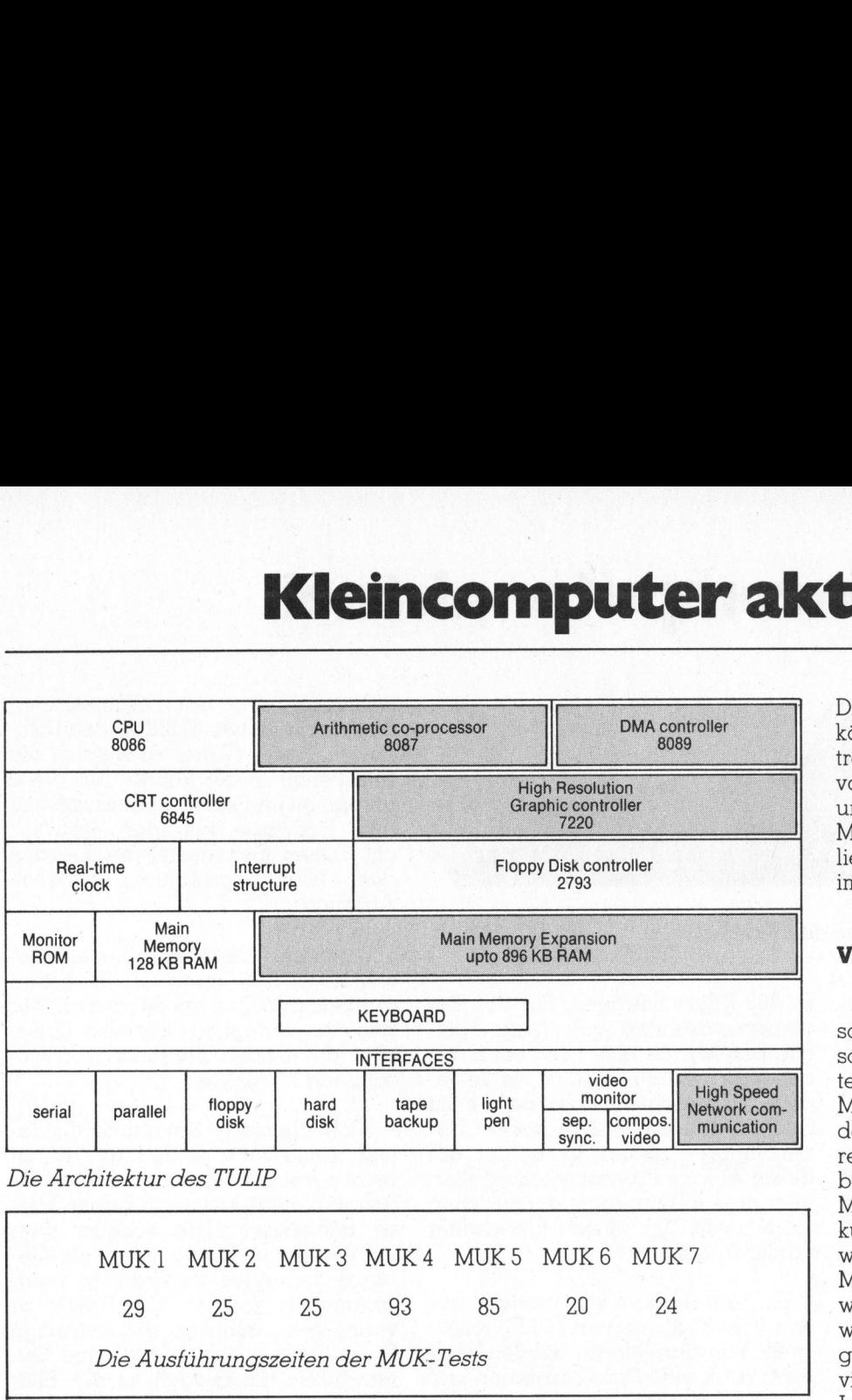

friedenstellend bis gut zu bezeichnen. Die vollständigen Erläuterungen zum Basic und zum Microsoft-Betriebssystem sind <sup>i</sup><sup>n</sup> einem dicken A4-Ordner zusammengefasst.

\_\_\_\_\_\_

Das System selbst wird <sup>i</sup><sup>n</sup> einem umfangreichen Manual dokumen<sup>t</sup>iert. Alle wichtigen Informationen sind auf den ersten Blick vollständig vorhanden. Erst beim Arbeiten vermisst man gewisse Detailinformationen, so zum Beispiel die genaue Beschreibung des Monitorprogrammes «Speichertest». Solche Informationen benötigt der Normalbenutzer jedoch kaum. nd auf den erste:<br>prhanden. Erst b<br>isst man gewisse<br>en, so zum Beispi<br>hreibung des M<br>Speichertest». Sol<br>nötigt der Norm<br>um.<br>Der Tastaturcom<br>npfehlenswertes<br>and der Techni

Der Tastaturcomputer TULIP <sup>i</sup>s<sup>t</sup> ein empfehlenswertes Gerät das dem Stand der Technik entspricht; sein

## Das von uns getestete System:

Tastatur-Computer TULIP <sup>I</sup> <sup>m</sup>i<sup>t</sup> <sup>1</sup>2<sup>8</sup> KByte RAM-Speicher Fr. 3990.-

Color-Video-Disk-Tower <sup>m</sup>i<sup>t</sup> zwei 5 1/4 Zoll Stationen mit total 1,5 MByte Speicherkapazität <sup>F</sup>r. 7100.-

Preis/Leistungsverhältnis <sup>i</sup>s<sup>t</sup> sehr gut. Bei der Anschaffung eines Systems würden wir jedoch einen freistehenden Monitor dem Video-Disk-Tower bei weitem vorziehen. Die Konzeption des Systems erlaubt <sup>e</sup>s, eine bestehende Anlage zu modernisieren, indem nur der TULIP neu hinzugekauft wird und die übrigen Komponenten von der bestehenden Anlage übernommen werden.

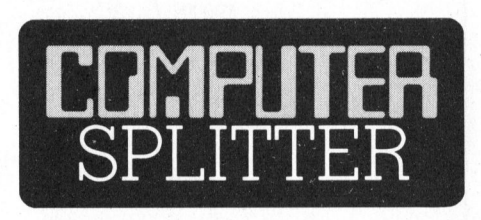

## Z80 <sup>m</sup>i<sup>t</sup> CP/M

. **.** 

TULIP ist ein<br>
dit das dem<br>
tspricht; sein<br> **Z80 mit CI**<br> **Le System:**<br>
TULIP I<br>
Weltberühn<br>
Weltberühn wird wahr<br>
Prozessors<br>
Prozessors<br>
Nebst der<br>
Mebst der Z80 kompo<br>
Mebst der Z80 kompo<br>
dem gleich<br>
KByte ar<br>
ROM unte TULIP ist ein<br>
did das dem<br>
tspricht; sein<br> **Z80 mit CI<br>
te System:**<br>
TULIP I wird wahr:<br>
TULIP I wird wahr:<br>
peicher<br>
peicher<br>
wer mit<br>
men mit<br>
ther-<br>
Prozessors<br>
Nebst der<br>
Z80 kompc<br>
dem gleich<br>
KByte ar<br>
ROM unte<br>
Spe Speicher soll das gesamte CP/M-Be-triebssystem untergebracht werden.<br>...<br>. Speicher soll das gesamte CP/M-Be-(185/eh) Zilog,<br>weltberühmten Mi<br>wird wahrscheinlic<br>neue Version diese<br>Prozessors auf de<br>Nebst der Rechna<br>Z80 kompatibel se<br>dem gleichen Chir<br>KByte an mask<br>ROM untergebrac<br>Speicher soll das (triebssystem unter (185/eh) Zilog, der Hersteller des weltberühmten Mikroprozessors Z80, wird wahrscheinlich demnächst eine neue Version dieses weitverbreiteten Prozessors auf den Markt bringen. Nebst der Rechnereinheit die zum Z80 kompatibel sein wird, sollen auf dem gleichen Chip auch noch einige KByte an maskenprogrammierten ROM untergebracht <sup>s</sup>ein. <sup>I</sup><sup>n</sup> diesem

Die Hersteller von Kleincomputern können <sup>s</sup><sup>o</sup> bei Billigsystemen und bei tragbaren Geräten auf den Einbau von Diskettenstationen verzichten und ihre Produkte sind dennoch CP/ M-Programm-kompatibel. Die Auslieferung der ersten Prozessoren wird  $im$  Frühjahr 1984 erwartet.

## Victor nach Europa?

(179/eh) Die Victor-Sirius-Gruppe scheint zur <sup>Z</sup>ei<sup>t</sup> <sup>i</sup><sup>n</sup> Amerika einen schweren Stand zu haben. Gerüchteweise <sup>i</sup>s<sup>t</sup> von ansehnlichen, <sup>i</sup><sup>n</sup> die Millionen gehenden Verlusten <sup>f</sup>ü<sup>r</sup> das dritte Quartal 1983 zu hören. Bereits im zweiten Quartal 1983 erar beitete Victor einen Verlust von 11,1 Millionen Dollar. Anfang September kündigte Victor die Entlassung von weiteren 500 Mitarbeitern an. Der Mitarbeiterbestand wird möglicherweise von 2900 bis auf 1500 reduziert werden. Die neuesten Spekulationen gehen dahin, dass Victor seine Aktivitäten nach Europa verlagern <sup>w</sup>ill. <sup>I</sup><sup>n</sup> Europa hat der Victor einen sehr grossen Erfolg; <sup>i</sup><sup>n</sup> Amerika kann <sup>e</sup><sup>r</sup> gegen IBM nicht bestehen. Als <sup>S</sup>it<sup>z</sup> des neuen Hauptquartiers werden Paris oder München genannt. D

## ZILOG Z80000

(901/as) So weit musste es wohl kommen: nach <sup>Z</sup>8, <sup>Z</sup>80, Z800 und Z8000 kommt nun der Z80000 von Zilog, ein echter 32-bit-Prozessor mit allen Extras. Bei einer Taktfrequenz von 10 MHz <sup>f</sup>ühr<sup>t</sup> er über seinen internen und externen 32-bit-Datenbus 9 Millionen Instruktionen <sup>i</sup><sup>n</sup> der Sekunde aus. Vier Gigabyte werden direkt adressiert (= 4 Millionen Kilobyte), <sup>i</sup><sup>n</sup> drei Ädressierungsarten: <sup>3</sup>2 bit-linear, 32-bit-segmentiert oder <sup>1</sup>6 bit-kompakt. Dass Kompatiblität zum 16-bit-Prozessor Z8000 besteht <sup>i</sup>s<sup>t</sup> selbstverständlich. Der Adressbus umfasst <sup>j</sup><sup>e</sup> nach Adressierungsart <sup>3</sup><sup>2</sup> <sup>B</sup>it<sup>s</sup> oder <sup>i</sup><sup>m</sup> Kompaktmode <sup>1</sup><sup>6</sup> <sup>B</sup>its. <sup>I</sup><sup>n</sup> segmentierter Ädressierung gibt <sup>e</sup><sup>s</sup> 15-bit-Segmente mit 16-bit-Offset oder 7-bit-Segmente mit 24-bit-Offset. Die Hauptarbeit spielt sich in sechzehn 32-bit-Registern ab sowie <sup>i</sup><sup>n</sup> zwei arithmetischen und logischen Einheiten. Eine Memory Management Unit <sup>i</sup>s<sup>t</sup> nattirlich auch auf dem Chip, der in modernster NMOS-2-MI-CRON-Technologie hergestellt und <sup>i</sup><sup>m</sup> 68-poligen Gehäuse geliefert wird.  $\Box$ 

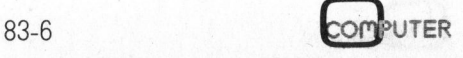

 $\sqrt{2}$ 

## Eucorech: DER ERSTE SOFTWARE-DISCOUNT der Schweize.<br>
UNSERE BESTSEller:<br>
ERSTSEller:<br>
ARCHIMALL ANGERE EXAMPLE CONTINUES AND CONSTIGER<br>
ARCHIMALL ANGERE CONTRESSERIES (ANGERED SOMIT POSS) **DER ERSTE SOFTWARE-DERNE ENCORE SOFTWARE-DERNE BESTSELLER:**<br>
FIBURATION DISPERSE BESTSELLER:<br>
FIBURATION DISPERSION INTERNET (Fr. 1295.)<br>
FIRADAD DISPERSION IN A ADRESSOMATION RADIES AND RESSOMATE ON A ADRESSOMATE OF A AD

## UNSERE BESTSELLER:

\* FiBUmat <sup>i</sup>

## mit DUPLIKATE-CHECK und<br>integrierter Textverarbeitung, Fr. 1095

- <sup>f</sup>u<sup>r</sup> den Kleinbetrieb. Mit Lager und <sup>e</sup><sup>r</sup> <sup>B</sup>ASI<sup>C</sup> <sup>C</sup>ompile<sup>r</sup> <sup>F</sup>r. <sup>7</sup>48.- <sup>s</sup>tatt <sup>F</sup>r1110- <sup>|</sup> <sup>|</sup> BAM x Macro 80 Fr. 1995. The State Fr. 1984 Fr. 151. State Fr. 129. Produkt Adressverwaltung, Fakturierung Supervaltung Supervaltung Supervaltung Supervaltung Supervaltung Supervaltung Supervaltung Supervaltung Supervaltung S und Mahnwesen.  $\begin{bmatrix} 1 & 0 \\ 0 & 0 \end{bmatrix}$  and  $\begin{bmatrix} 0 \\ 0 \end{bmatrix}$  and  $\begin{bmatrix} 245.4 & 145.7 \\ 145.7 & 145.7 \end{bmatrix}$  Names Kapazität von 500 Konten<br>
ADRESSOmat I<br>
Die flexible Adressdatenbank<br>
mit DUPLIKATE-CHECK und<br>
integrierter Textverarbeitung,<br>
die auch rechnen kann!<br>
UNImat I<br>
Das komplette Verwaltungspaket<br>
Kir den Kleinbetrieb Mit Lage
- Weitere Produkte<br>im Vertrieb der Eucotech: ARCHImat, LAGOmat, das gesamte Micro Pro-Sortiment und vieles mehr.

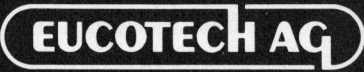

Hard- und Software-Entwicklungen Versandabteilung, Postfach 237, 8106 Regensdorf 2

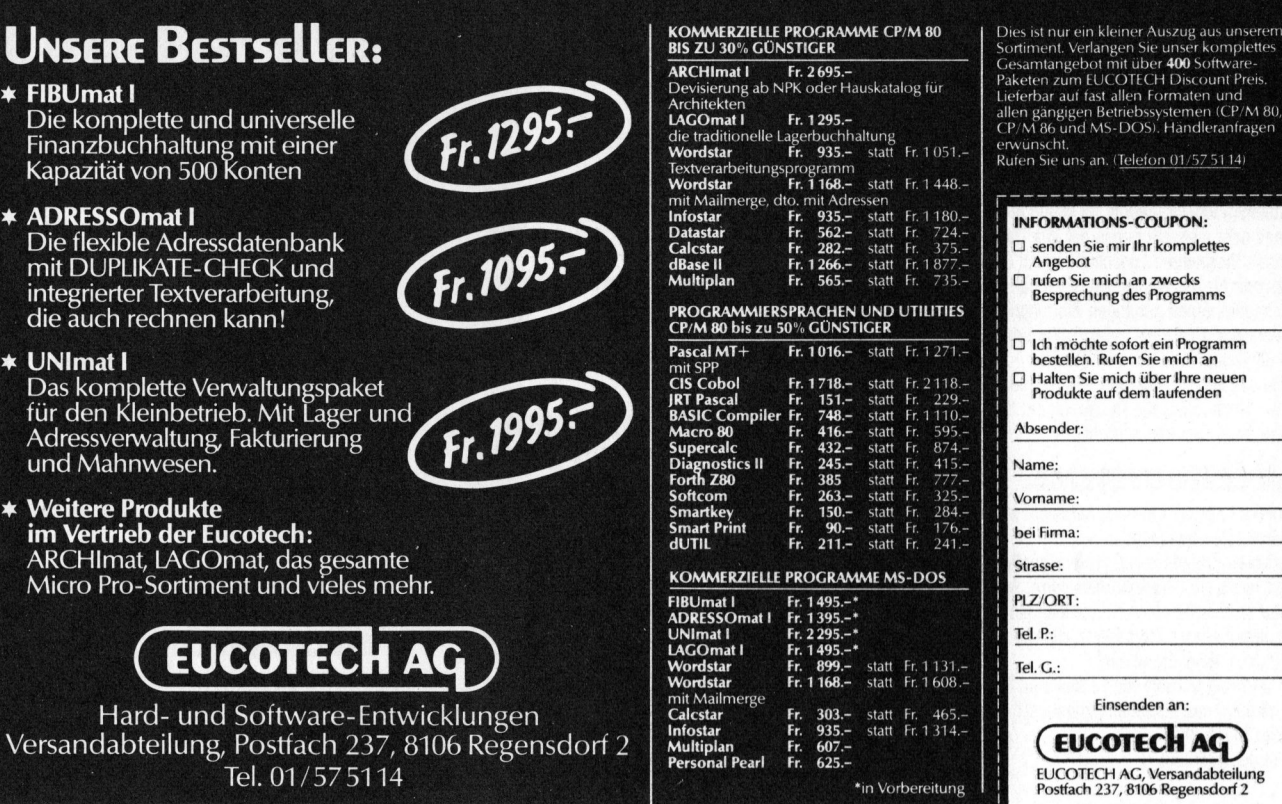

.<br>Dies ist nur ein kleiner Auszug aus unserem

## Lieferbar auf fast allen Formaten und<br>
allen Familyen Beritebsystemen (CP/M 86 und MS-DOS). Handlerant<br>
ECP/M 86 und MS-DOS). Handlerant<br>
environch.<br>
Rufen Sie uns an. (Telefon 01/57 5114<br> **INFORMATIONS-COUPON:**<br> **CI princ** PLZ/ORT Tel. G.: THE COMMIT INTO SAMPLE DRIVER IN Angelot<br>
angebot<br>
angebot<br>
Besprechung des<br>
Driver Siemich and Hotel<br>
Destellen. Rufen S<br>
Destellen. Rufen S<br>
Produkte auf dem<br>
Absender:<br>
Absender: Li senden Sie mir Ih<br>
angebot<br>
□ rufen Sie mich an<br>
Besprechung des<br>
□ Ich möchte sofort<br>
bestellen, Rufen Sie mich ü<br>
□ Halten Sie mich ü<br>
Produkte auf dem<br>
Absender:<br>
Name:<br>
Vormame:<br>
Vormame: **INFORMATIONS-CO**<br>  $\square$  senden Sie mir lh<br>  $\square$  rufen Sie mich an<br>  $\square$  rufen Sie mich an<br>  $\square$  lch möchte sofor<br>  $\square$  bestellen. Rufen Sie mich ü<br>  $\square$  Produkte auf dem<br>
Absender:<br>  $\square$ <br>
Name: □ ruten Sie mich am<br>
Besprechung des<br>
bestellen, Rufen Sie<br>
bestellen, Rufen<br>
□ Halten Sie mich ü<br>
Produkte auf dem<br>
Absender:<br>
Name:<br>
Vorname:<br>
bei Firma:<br>
bei Firma: □ Ich möchte sofort<br>bestellen. Rufen Si<br>□ Halten Sie mich ü<br>Produkte auf dem<br>Absender:<br>Name:<br>Vomame:<br>bei Firma:<br>bei Firma: Lin monte solon<br>Distallen, Rufen Siemich ü<br>C Halten Siemich ü<br>Absender:<br>Name:<br>Nomame:<br>bei Firma:<br>Strasse:<br>PLZ/ORT: La Marcia Ser much a<br>Produkte auf dem<br>Absender:<br>Name:<br>Vormame:<br>bei Firma:<br>Birasse:<br>PIZ/ORT:<br>Tel. P: Absender:<br>Name:<br>Vomame:<br>bei Firma:<br>bei Firma:<br>Strasse:<br>PLZ/ORT:<br>Tel. P:<br>Tel. G.: mma:<br>se:<br>ORT:<br>?:<br>C.:<br>G.:<br>Einsen Einsenden an: Tel. P.:<br>Tel. G.:<br>COUCOTECH AG

## NEU: Vorteilhafter Direktverkauf

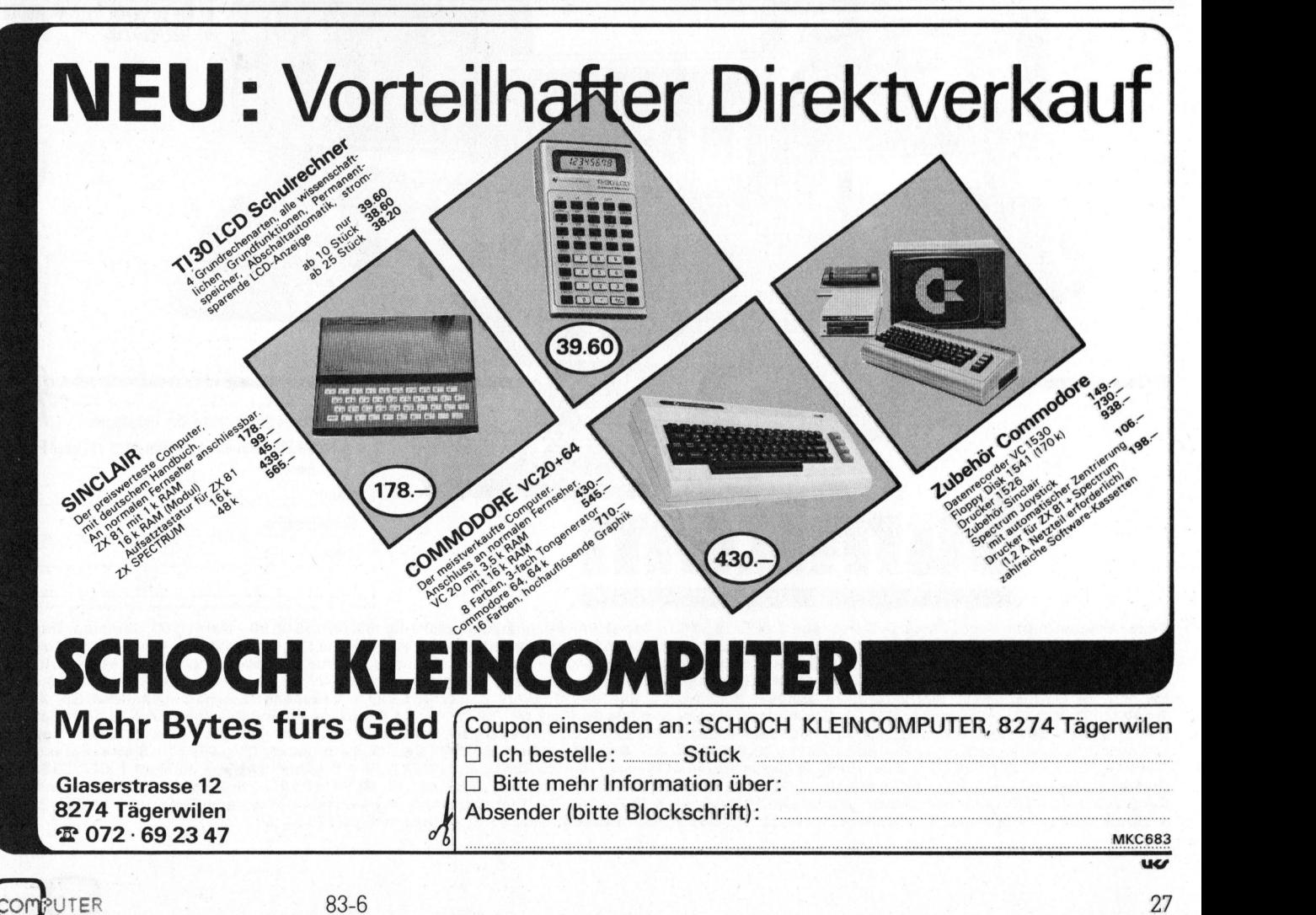

## EINE REGHNUNG. <sup>D</sup>I<sup>E</sup> ZU EN GUNSTEN AUFGEHT

Wenn <sup>s</sup>i<sup>e</sup> <sup>s</sup>ic<sup>h</sup> einen Mikro-Computer anschaffen, sollten sie besser nicht damit rechnen, dass Ihre Betriebsführungsprobleme auf einen Schlag gelöst sind. Zu diesem Zweck braucht <sup>e</sup><sup>s</sup> schon einiges mehr. Eines oder mehrere genau auf Ihre Bedürfnisse abgestimmte Programme zunächst einmal. Dann einen Schulungskurs <sup>f</sup>ü<sup>r</sup> das Bedienungspersonal. Das nötige Betriebsmaterial. Einen günstigen Wartungs- und Reparaturservice. Und nicht zuletzt eine Beratung, auf <sup>d</sup>i<sup>e</sup> auch nach dem Kauf noch Verlass <sup>i</sup>st. Zählen <sup>S</sup>i<sup>e</sup> das <sup>a</sup>lle<sup>s</sup> zusammen. Und vergleichen <sup>S</sup>ie. <sup>S</sup>i<sup>e</sup> werden sehen, dass <sup>d</sup>i<sup>e</sup> Rechnung <sup>m</sup>i<sup>t</sup> Sumicom am ehesten zu Ihren Gunsten aufgeht. ich einen Mikro-Computer anschaffen,<br>besser nicht damit rechnen, dass lhre<br>rungsprobleme auf einen Schlag gelöst<br>sem Zweck braucht es schon einiges<br>soder mehrere genau auf lhre Bedürfnisse<br>te Programme zunächst einmal. Dan

## KOMPLETTE SYSTEME.

Datenverarbeitungssysteme von Sumicom <sup>s</sup>in<sup>d</sup> sofort einsatzbereit. Sie umfassen:

- 4 Einen Mikro-Computer von professionellem Standard mit gut lesbarem 8-Farben Bildschirm, Schweizer Tastatur nach VSM-Normen <sup>u</sup>n<sup>d</sup> Matrixdrucker.
- Eines oder mehrere Programme, die genau auf Ihre
- Bedürfnisse abgestimmt sind.
- 4 Einen Wartungsvertrag von <sup>1</sup><sup>2</sup> Monaten Dauer. Die Schulung des Bedienungspersonals sowie
- 
- Das Betriebsmaterial

## ALLES IM PREIS INBEGRIFFEN.

<sup>B</sup>e<sup>i</sup> Sumicom <sup>g</sup>ib<sup>t</sup> <sup>e</sup><sup>s</sup> keine bösen Überraschungen: Jedes System hat seinen Festpreis, <sup>i</sup><sup>n</sup> dem alles inbegriffen <sup>i</sup>st. Zum Beispiel:

Der Computer SC20 mit Finanzbuchhaltungs-Programm und sämtlichen Sumicom-

Dienstleistungen kostet Sie Fr. 14200.- (Der Computer allein käme Sie auf Fr. 9900.-

## EINE LUCKENLOSE REIHE VON MIKRO-COMPUTERN MIT 8-FARBEN-BILDSCHIRMEN.

Die Ansprüche, die an Datenverarbeiter gestellt werden, wechseln <sup>j</sup><sup>e</sup> nach Einsatzgebiet und - zweck. Darum bietet Sumicom eine vollständige Reihe von <sup>8</sup>- und <sup>1</sup><sup>6</sup> Bit-Mikro-Computern <sup>a</sup>n. Gemeinsam <sup>i</sup>s<sup>t</sup> ihnen allen, dass <sup>s</sup>i<sup>e</sup> über einen 8-Farben-Bildschirm und einen Matrixdrucker verfügen, kompakt gebaut, verblüffend leistungsfähig und vielfältig einsetzbar sind. ständige Beratung. <sup>F</sup>ü<sup>r</sup> <sup>s</sup>peziell<sup>e</sup> Aufgaben stehen zudem <sup>z</sup>ahlreich<sup>e</sup> Ausführungen mit den entsprechenden Extras bereit. er gestellt<br>iet und - zweck.<br>ige Reihe von<br>emeinsam ist<br>mpakt gebaut,<br>ig einsetzbar sind.<br>zahlreiche<br>n Extras bereit.<br>Artas bereit. Die Ansprüche, die werden, wechseln<br>Darum bietet Sum<br>8- und 16 Bit-Mikr<br>8- und 16 Bit-Mikr<br>ihnen allen, dass sum<br>und einen Matrixd<br>verblüffend leistur<br>Für spezielle Aufg.<br>Ausführungen mit Datum bleet Sun<br>B- und 16 Bit-Mik<br>ihnen allen, dass<br>und einen Matrixx<br>verblüffend leistu<br>Für spezielle Aufg<br>Ausführungen mit

Tm,

E

## MODULAR AUFGEBAUTE, INTEGRIERBARE PROGRAMME.

<sup>D</sup>i<sup>e</sup> <sup>i</sup><sup>n</sup> <sup>d</sup>e<sup>r</sup> Schweiz entwickelten Sumicom-Programme lassen sich <sup>z</sup><sup>u</sup> eigentlichen «Arbeitsgruppen » zusammenschliessen. Das Fakturierungs- oder das Debitoren-Programm beispielsweise lässt sich direkt mit der Finanzbuchhaltung verbinden. Der Dialog zwischen Mensch und Maschine <sup>i</sup>s<sup>t</sup> denkbar einfach und dennoch höchst effizient. Weil <sup>e</sup><sup>r</sup> auf deutsch geführt wird. Und weil zudem <sup>d</sup>i<sup>e</sup> Bildschirmfarben <sup>a</sup>l<sup>s</sup> Kommunikationselement genutzt werden. <sup>F</sup>ü<sup>r</sup> jedes Programm selbstverständlich  $-$  sei es nun für die Adressverwaltung, die Textverarbeitung inkl. Werbe briefe, die Finanz-, Debitoren-, Fakturierungs-und Lohnbuchhaltung, usw.

## INFORMATIONEN ÜBER UNSERE INFORMATIONSSYSTEME.

Wenn <sup>S</sup>i<sup>e</sup> genau wissen wollen, wieviel günstiger <sup>d</sup>i<sup>e</sup> Rechnung <sup>m</sup>i<sup>t</sup> Sumicom <sup>f</sup>ü<sup>r</sup> <sup>S</sup>i<sup>e</sup> <sup>a</sup>usfällt, dann wenden Sie sich doch einfach an einen unserer unten aufgeführten Vertreter. Oder noch einfacher: schicken <sup>S</sup>i<sup>e</sup> uns den Coupon <sup>e</sup>in. Unsere Adresse:

Sumicom (Europe) SA 10, rue de Veyrot, 1217 Meyrin/GE. Tel. 022/82 77 00.

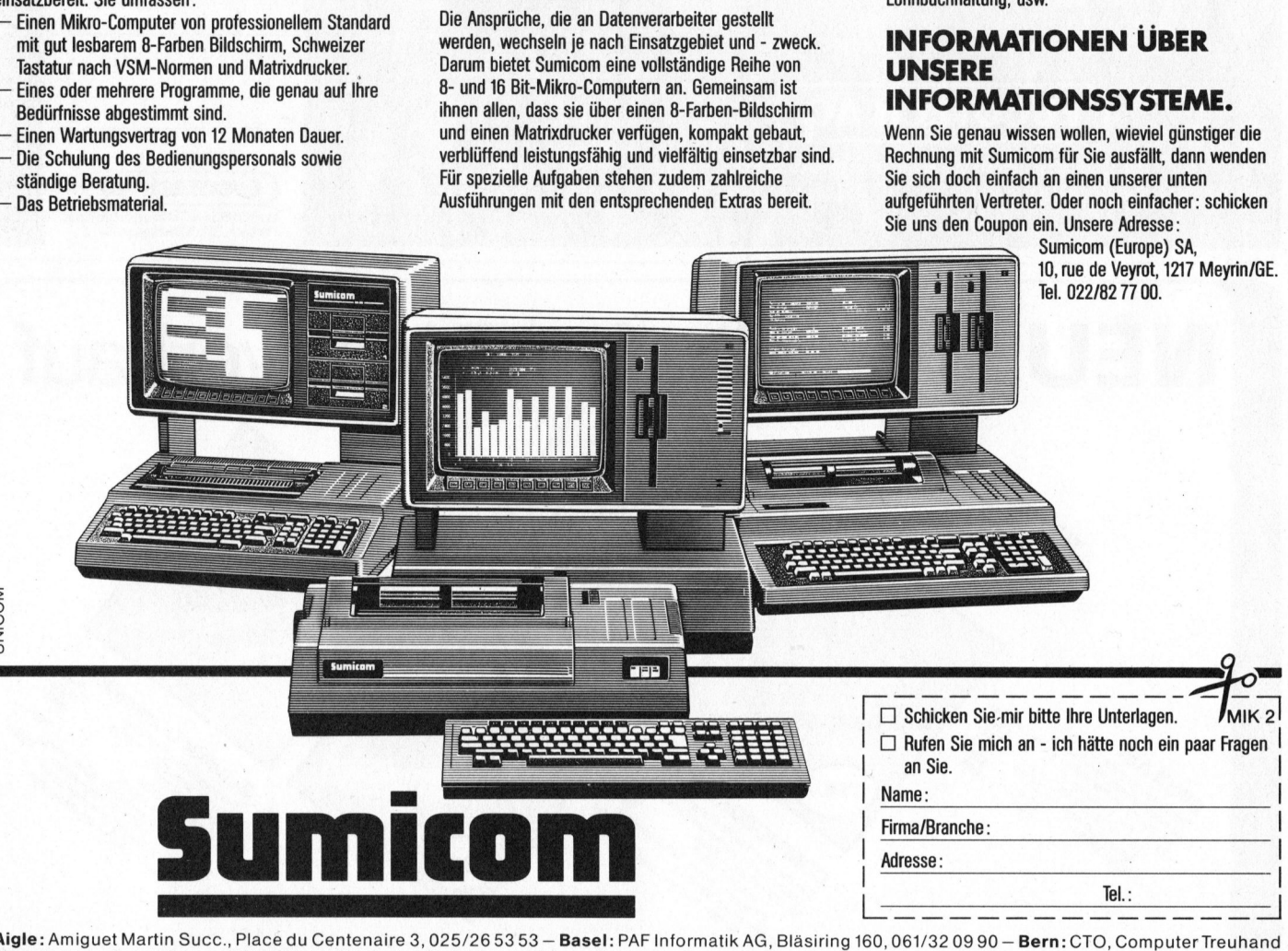

**Aigle:** Amiguet Martin Succ., Place du Centenaire 3, 025/26 53 53 — **Basel:** PAF Informatik AG, Bläsiring 160, 061/32 09 90 — **Bern:** CTO, Computer Treuhanc<br>Organisation, Schaufelweg 29, Schliern bei Köniz, 031/59 2111— Poststr. 38, 081/22 24 62 - Davos: Escher Jules AG, Promenade 30, 083/3 5170 - Delémont: Reymond SA, Rue des Moulins 9, 066/22 1567 - Fribourg: Bureau Complet, Rue de Lausanne 74, 037/26 44 44 – **Granges-Paccot:** Bureau Complet, Chemin des Grives, 037/26 44 44 – **Genève:** Baumann-Jeanneret<br>SA, Rue de l'Arquebuse 8, 022/2152 22 – **Genève:** Bettems SA, Rue des Cordi Zürich: Sumicom (Europe) SA, Gottfried-Keller-Str. 7, 01/69 23 83 - Horgen: Micom AG, Zugerstr. 64, 01/725 50 10 In Succ., Place du Centenair<br>
ufelweg 29, Schliern bei Köni<br>
2462 – **Davos:** Escher Jules<br>
e de Lausanne 74, 037/2644<br>
blues 8, 022/2152 22 – Ge<br>
ocle : Reymond SA, Rue Dani<br>
on de Bureau, Rue de Lausanne<br>
27/55 08 35 – **S** 

UNICOM

# Lehre<sup>8</sup>ine e

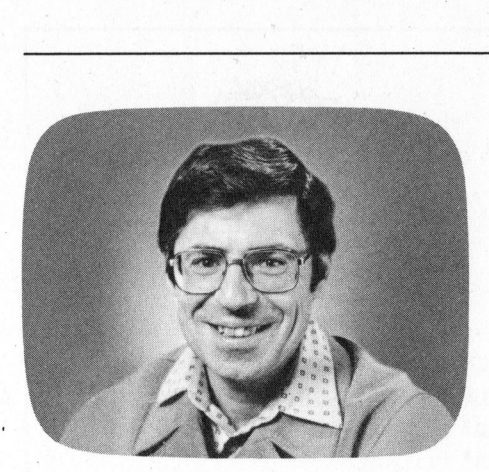

## Programmieren mit hochauflösender Grafik

## Marcel Sutter

LOGO <sup>i</sup>s<sup>t</sup> <sup>v</sup>o<sup>r</sup> allem <sup>f</sup>ü<sup>r</sup> <sup>s</sup>ein<sup>e</sup> Turtle-Grafik berühmt geworden. <sup>M</sup>i<sup>t</sup> keiner andern Sprache kann man auf so einfache Art und Weise beliebig komplexe Grafiken erstellen wie mit LOGO. In dieser Artikelfolge über Programmieren mit HRG werde ich Ihnen fünf LOGO-Programme übersetzen. Während <sup>d</sup>i<sup>e</sup> LOGO-Programme <sup>n</sup>u<sup>r</sup> <sup>3</sup>-<sup>5</sup> Zeilen umfassen, werden die BASIC-Programme schon auf 25-30 Zeilen aufgebauscht. PASCAL-Programme würden noch länger.

LOGO <sup>h</sup>a<sup>t</sup> <sup>s</sup>ic<sup>h</sup> in <sup>d</sup>e<sup>n</sup> angelsächsischen und romanischen Ländern als echter Senkrechtstarter erwiesen. Während wir in der deutschsprachigen Schweiz und <sup>i</sup><sup>n</sup> Deutschland den unseligen Sprachenstreit «PASCAL contra BASIC» pflegen, ist man an<sup>d</sup>ernort<sup>s</sup> mit <sup>E</sup>rfol<sup>g</sup> auf LOGO umgestiegen.

## LOGO <sup>z</sup><sup>u</sup> Beginn, andere Sprachen danach

<sup>i</sup>s<sup>t</sup> das Motto vieler Informatiker und Pädagogen, die sich mit der Einführung der Informatik an Schulen befassen.

Wenn man diese These verstehen <sup>w</sup>ill, muss man nicht nur <sup>d</sup>i<sup>e</sup> Sprache LOGO und ihre Möglichkeiten, sondern auch <sup>d</sup>a<sup>s</sup> Umfeld <sup>i</sup><sup>n</sup> dem LOGO entwickelt wurde, gut kennen. Ein kurzer historischer Rückblick scheint mir daher angebracht.

Compterprogramme <sup>z</sup><sup>u</sup> schreiben <sup>i</sup>s<sup>t</sup> eine geistige Leistung und ein kreativer Prozess. An der Ärt, wie wir Programme entwickeln, erkennen <sup>w</sup>i<sup>r</sup> unmittelbar unsere Art und Weise logisch <sup>z</sup><sup>u</sup> denken. Am Massachusets Institute <sup>o</sup><sup>f</sup> Technology (MIT) hat man schon zu Beginn der Sechzigerjahre eine spezielle Programmiersprache erfunden, mit deren Hilfe man <sup>d</sup>i<sup>e</sup> Probleme künstlicher Intelligenz <sup>z</sup><sup>u</sup> studieren begann. Man nannte diese Sprache LISP als Abkürzung <sup>f</sup>ü<sup>r</sup> List-Processing.

In LISP wurden Programme <sup>g</sup>eschrieben, die eine mit künstlichen Sinnesorganen ausgestattete elektromechanische Maus befähigen, einen Äusweg aus jedem willkürlich gestellten Labyrinth zu finden. <sup>I</sup><sup>n</sup> LISP werden Programme entwickelt, <sup>d</sup>i<sup>e</sup> den Computer zum lernfähigen Spielpartner machen. <sup>J</sup><sup>e</sup> mehr Spiele der Automat gegen einen menschlichen Spieler führt, desto besser wird <sup>e</sup>r. Gute Züge des Gegners merkt <sup>e</sup><sup>r</sup> sich und legt <sup>s</sup>i<sup>e</sup> in seinem Gedächtnis <sup>a</sup>b, während <sup>e</sup><sup>r</sup> <sup>d</sup>i<sup>e</sup> eigenen schlechten Züge <sup>f</sup>ü<sup>r</sup> künftige Spiele aus seiner Erinnerung bannt. Ein «Abfallprodukt» dieser Studien am MIT sind die modernen Schachprogramme. <sup>|</sup>

LOGO <sup>i</sup>s<sup>t</sup> <sup>e</sup>i<sup>n</sup> hochentwickelter Dialekt der LISP-Sprache. Seymore Papert, Schüler des bekannten Denkforschers Jean Piaget und Mitarbeiter am MIT, hat <sup>i</sup><sup>n</sup> zwölfjähriger <sup>E</sup>ntwicklungsarbei<sup>t</sup> LOGO entwikkelt. Jean Piaget hat in seinem bekannten Buch «Wie Kinder lernen» die kindlichen Denkstrukturen aufgezeigt. Danach gehören Zeichnen und Basteln zu den frühesten kindlichen kreativen Handlungen. Wir: werden <sup>s</sup>ehen, wie LOGO diese Tatigkeiten unterstützt. LISP werden Programme entwickelt,<br>die den Computer zum lernfähigen<br>Spielpartner machen. Ie mehr Spiele<br>der Automat gegen einen menschlichen Spieler tührt, desto besser wird<br>er. Gute Züge des Gegners merkt er<br>sich und legt Mil sind die modernen Schachpro-<br>gramme.<br>LOGO ist ein hochentwickelter<br>Dialekt der LISP-Sprache. Seymore<br>Papert, Schuler des bekannten<br>Denkforschers Jean Piaget und Mit-<br>arbieiter am MIT, hat in zwölfjähriger<br>Entwicklungsa

Die Amerikaner gelten als experimentierfreundiges Volk. Aber auch ihnen war klar, dass junge Kinder, wir denken an <sup>6</sup>- <sup>b</sup>i<sup>s</sup> l3jährige, nicht im Stande sind, eine Programmiersprache wie BASIC, geschweige denn PASCAL zu lernen und Algorithmen für numerische, nichtnumerische oder grafische Probleme <sup>z</sup><sup>u</sup> schreiben. Man hat daher eine «kindliche Sprache» geschaffen (hinter der sich aber eine mächtige Software verbirgt), mit der das Kind bequem Zeichnungen erstellen kann.

Wird das LOGO-System eingeschaltet, heute meist ein 64K-Mikrocomputer mit entsprechender Software, dann erscheint <sup>i</sup><sup>n</sup> der Mitte des Bildschirms ein kleines Dreieck, dessen Spitze nach oben zeigt. Die Kinder nennen das Dreieck <sup>T</sup>urtle, der englische Name <sup>f</sup>ü<sup>r</sup> Schildkröte. <sup>M</sup>i<sup>t</sup> Hilfe einfacher Befehle kann das Kind die Schildkröte beliebig auf dem Schirm herumführen. <sup>J</sup><sup>e</sup> nach Wunsch hinterlässt <sup>d</sup>i<sup>e</sup> Turtle eine Spur oder keine Spur. Siehe untenstehende LOGO-Befehle. Ohne spe<sup>z</sup>ielle<sup>n</sup> <sup>B</sup>efeh<sup>l</sup> <sup>g</sup>il<sup>t</sup> immer PENDOWN. Will jemand zum Beispiel ein grosses <sup>F</sup> auf den Bildschirm zeichnen, dann kann <sup>e</sup><sup>r</sup> die Befehle aus Beispiel <sup>|</sup> (Seite <sup>3</sup><sup>1</sup> unten) eintippen.

## Folgende LOGO-Befehle stehen <sup>z</sup>u<sup>r</sup> Verfügung:

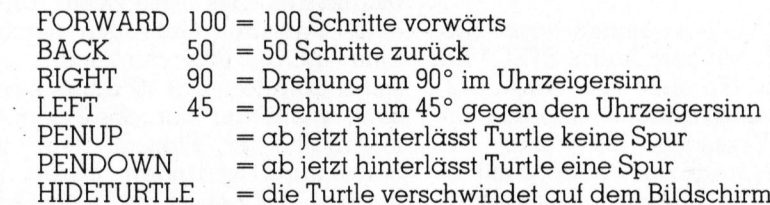

## Lehre Lehreame

Da LOGO <sup>e</sup>i<sup>n</sup> interpretierendes System <sup>i</sup>st, werden die Befehle nach jedem RETURN <sup>s</sup>ofor<sup>t</sup> ausgeführt. Das scheint zunächst reine Spielerei zu sein. Betrachten wir <sup>j</sup>etz<sup>t</sup> ein LOGO-Programm. Wir <sup>s</sup>ollte<sup>n</sup> dabei lieber von einer Prozedur reden. Siehe Beispiel <sup>2</sup> auf nebenstehender Seite.

Das LOGO-System erkennt an dem Schlüsselwort TO den Beginn einer Prozedur und am Schlüsselwort END deren Ende. Der Prozedurname, hier Quadrat, ist <sup>f</sup>re<sup>i</sup> wählbar. Tippen <sup>S</sup>i<sup>e</sup> <sup>j</sup>etz<sup>t</sup> QUADRAT <sup>e</sup>in, dann wird die Turtle ein Quadrat <sup>m</sup>i<sup>t</sup> der Seitenlänge <sup>7</sup><sup>5</sup> auf den Schirm zeichnen. Als Kenner von Programmiersprachen erkennen Sie die Wiederholungsanweisung REPEAT.

<sup>D</sup>i<sup>e</sup> Prozedur QUADRAT <sup>b</sup>leib<sup>t</sup> <sup>i</sup><sup>m</sup> Gedächtnis <sup>v</sup>o<sup>n</sup> LOGO drin. <sup>S</sup>chreiben Sie irgendwelche andere Proze<sup>d</sup>uren, <sup>i</sup><sup>n</sup> denen <sup>d</sup>a<sup>s</sup> Wort QUADRAT vorkommt, <sup>s</sup><sup>o</sup> wird das System beim Äbarbeiten jener Prozeduren jedesmal ein Quadrat zeichnen, sobald dieses Wort auftritt.

In Beispiel 3 finden Sie eine Prozedur mit Eingabe-Parameter. Tippen <sup>S</sup>i<sup>e</sup> QUADRAT <sup>1</sup>5<sup>0</sup> <sup>e</sup>in, dann <sup>z</sup>eichne<sup>t</sup> LOGO <sup>e</sup>i<sup>n</sup> Quadrat <sup>m</sup>i<sup>t</sup> <sup>d</sup>e<sup>r</sup> Seitenlänge 150 usw.

Nichts hindert Sie daran, eine Prozedur in eine nächste Prozedur einzubetten. Die Schachtelungstiefe <sup>i</sup>s<sup>t</sup> unbegrenzt, d.h. allein von der Grös<sup>s</sup><sup>e</sup> des Zentralspeichers abhängig.

Betrachten Sie nun das LOGO-Programm Nr. 1 (Beispiel 4). Dieses <sup>s</sup>impl<sup>e</sup> 3-Zeilen-Programm <sup>i</sup><sup>n</sup> LOGO erzeugt die hübsche Grafik der Figur <sup>l</sup>. Wir werden <sup>e</sup><sup>s</sup> anschliessend <sup>i</sup><sup>n</sup> BASIC übersetzen. Sie werden sehen, dass der mathematische und programmiertechnische Aufwand da<sup>f</sup>ü<sup>r</sup> <sup>r</sup>ech<sup>t</sup> erheblich ist. Das LOGO-Programm kann von einem Primarschüler, das entsprechende BASIC-Programm nur von einem Gymnasiasten der Oberstufe geschrieben werden.

Tippen Sie jetzt einmal unser Bei<sup>s</sup>pie<sup>l</sup> <sup>N</sup>r. <sup>5</sup>. <sup>M</sup>i<sup>t</sup> dem Aufruf STREIFEN 5 erzeugen Sie ohne jede Schwierigkeit ein wunderschönes lineares Ornament. Versuchen <sup>S</sup>i<sup>e</sup> einmal, die komplexe Grafik des Streifens <sup>m</sup>i<sup>t</sup> einer andern Programmiersprache (BASIC oder PASCAL) <sup>z</sup><sup>u</sup> erzeugen.

  $\overline{\triangle}$  $\overline{\mathcal{K}}$  $\left\langle \right\rangle$  $\bigotimes$  $\gg$ Figur 2 Figur 1 105 REM PROGRAMM 30 LOGO-1 QUADRATMUSTER 110 'Grafik vorbereiten! 120 'Bildschirm löschen! 200 INPUT"X1,Y1 VOM ANFANGSPUNKT" ; X1, Y1 210 INPUT"ANFANGSRICHTUNG <sup>I</sup><sup>N</sup> GRAD" ; W ;<br>,<br>,<br>,<br>,<br>,<br>,<br>, 220 INPUT"VORWAERTSDISTANZ " ; S1 230 INPUT"LINKSDREHUNG IN GRAD " DW 240 INPUT"QUADRATSEITE " ; s2 250 INPUT" ANZAHL QUADRATE " N 250 INFUTWANZAHL QUADR<br>
260 PT=3.14159265 : H=<br>
270 BM=PT/180 : W1=W#B<br>
280 PB1dschirm lösche<br>
290 :<br>
300 FOR J=1 TO N<br>
305 REM FORWARD S1 IN<br>
310 ::: X2=INT(X1+S1\*C<br>
320 :: Y2=INT(Y1-S1\*S<br>
330 ::: V2=INT(Y1-S1\*S<br>
330 ::: 260 PI=3.14159265 : H=0 .5 270 BM=PI/180 : W1=W\*BM 280 'Bildschirm löschen! 290 300 FOR J=1 TO N 305 REM FORWARD <sup>S</sup><sup>1</sup> <sup>I</sup><sup>N</sup> RICHTUNG <sup>W</sup>  $310 :: : X2=INT(X1+S1*COS(W1)+H)$  $320 ::: Y2=INT(Y1-S1*SIN(W1)+H)$ 330 ::: 'Verbinde P1 mit P2' : X1=X2 : Y1=Y2  $340 ::: AX=X1 : AY=Y1$ 405 REM LEFT DW GRAD 410 :::  $W = W + DW$  : IF  $W > 2500$  THEN  $W = W - 3600$ 420 ::: Wi=W\*BM 505 REM QUADRAT ZEICHNEN MIT SEITE <sup>S</sup><sup>2</sup>  $510 :: X2=INT(X1+SZ*COS(W1)+H)$  $520 ::: Y2=INT(Y1-S2*SIN(W1)+H)$ 530 ::: 'Verbinde P1 mit P2' : X1=X2 : Y1=Y2 540 ::: X2=INT(X1+S2\*COS(W1+PI/2)+H) 550 ::: Y2=INT(Y1-S2\*SIN(W1+PI/2)+H) 560 ::: 'Verbinde P1 mit P2' : X1=X2 : Y1=Y2 570 ::: X2= INT(X1+S2\*COS(W1+PI)+H) 580 ::: Y2=INT(Y1-S2\*SIN(W1+PI)+H) 590 ::: 'Verbinde P1 mit P2' : X1=X2 : Y1=Y2 600 ::: X2=AX : Y2=AY 610 ::: 'Verbinde P1 mit P2' : X1=AX : Y1=AY 620 NEXT J 700 END

LOGO-Sprache, wenn Sie von der Zum eigentlichen Hit wird die Möglichkeit des rekursiven Aufrufs einer Prozedur Gebrauch machen. Eine LOGO-Prozedur kann <sup>s</sup>ic<sup>h</sup> selbst aufrufen. Das ist dann interessant, wenn der Eingabe-Parameter innerhalb der Prozedur vor dem Selbstaufruf verändert wurde. Auf diesem Trick beruht die Turtle-Grafik (siehe Beispiel <sup>6</sup>).

Tippen <sup>S</sup>i<sup>e</sup> VIELECK <sup>2</sup><sup>00</sup> <sup>1</sup><sup>44</sup> <sup>e</sup>in, dann würde das LOGO-System einen regelmässigen fünfzackigen <sup>S</sup>tern, <sup>e</sup>i<sup>n</sup> sogenanntes Pentagramm auf den Schirm zeichnen. Dabei würde der Stern solange gezeichnet und wieder gezeichnet, bis Sie die Stop-Taste drücken. <sup>|</sup>

bringen<br>die Proze<br>Alisa Wir bringen eine Äbbruchbedingung <sup>i</sup><sup>n</sup> die Prozedur und verändern

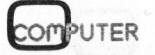

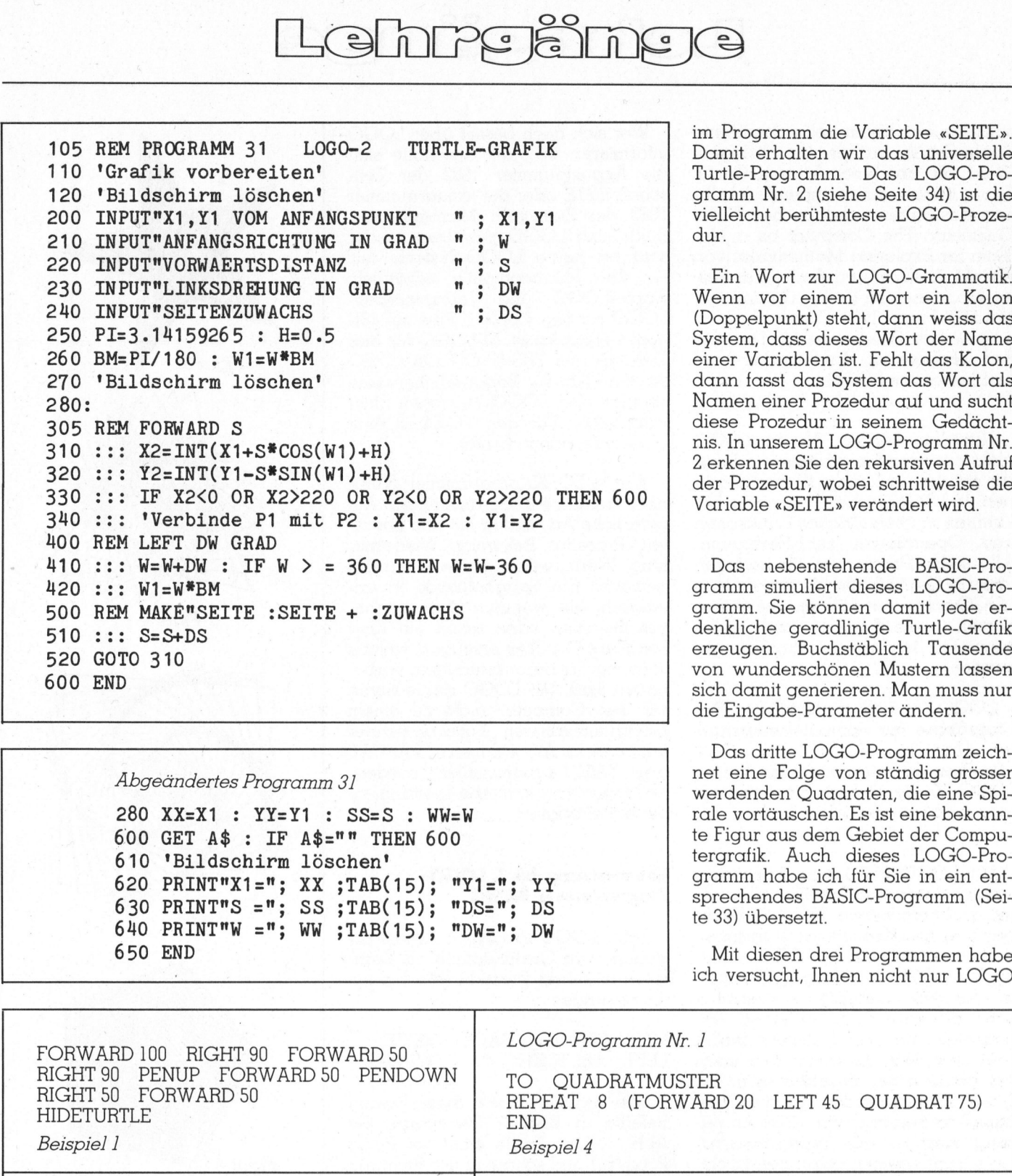

600 GET A\$ : IF A\$="" THEN 600 te Figur aus dem Gebiet der Compu-610 'Bildschirm löschen! | <sup>t</sup>ergrafik. Auch dieses LOGO-Pro-660 XX=X1 : YY=Y1 : SS=S : WW=W<br>
660 GET A\$ : IF A\$="" THEN 600<br>
610 'Bildschirm löschen'<br>
620 PRINT"X1="; XX ;TAB(15); "Y1="; YY<br>
630 PRINT"S ="; SS ;TAB(15); "DS="; DS<br>
630 PRINT"S ="; SS ;TAB(15); "DS="; DS 640 PRINT"W ="; WW ;TAB(15); "DW="; DW 650 END <sup>M</sup>i<sup>t</sup> diesen <sup>d</sup>re<sup>i</sup> Programmen habe

<sup>i</sup><sup>m</sup> Programm <sup>d</sup>i<sup>e</sup> Variable «SEITE». Damit erhalten wir das universelle Turtle-Programm. Das LOGO-Programm Nr. 2 (siehe Seite 34) ist die vielleicht berühmteste LOGO-Proze-

Ein Wort zur LOGO-Grammatik.<br>Wenn vor einem Wort ein Kolon (Doppelpunkt) steht, dann weiss das System, dass dieses Wort der Name einer Variablen ist. Fehlt das Kolon, dann fasst das System das Wort als Namen einer Prozedur auf und sucht diese Prozedur in seinem Gedächtnis. In unserem LOGO-Programm Nr. 2 erkennen Sie den rekursiven Aufruf der Prozedur, wobei schrittweise die Variable «SEITE» verändert wird.

Das nebenstehende BASIC-Programm simuliert dieses LOGO-Prodenkliche geradlinige Turtle-Grafik<br>erzeugen. Buchstäblich Tausende von wunderschönen Mustern lassen <sup>s</sup>ic<sup>h</sup> damit generieren. Man muss nur <sup>d</sup>i<sup>e</sup> Eingabe-Parameter ändern.

Das dritte LOGO-Programm <sup>z</sup>eichnet eine Folge von ständig grösser Abgeändertes Programm 31 deur die eine Spi- die eine Folge von standig großer der Spi- der Spi- verdenden Quadraten, die eine Spi-280 XX=X1 : YY=Y1 : SS=S : WW=W rale vortäuschen. <sup>E</sup><sup>s</sup> <sup>i</sup>s<sup>t</sup> eine bekann-

<sup>i</sup>c<sup>h</sup> <sup>v</sup>ersucht, Ihnen <sup>n</sup>ich<sup>t</sup> <sup>n</sup>u<sup>r</sup> LOGO

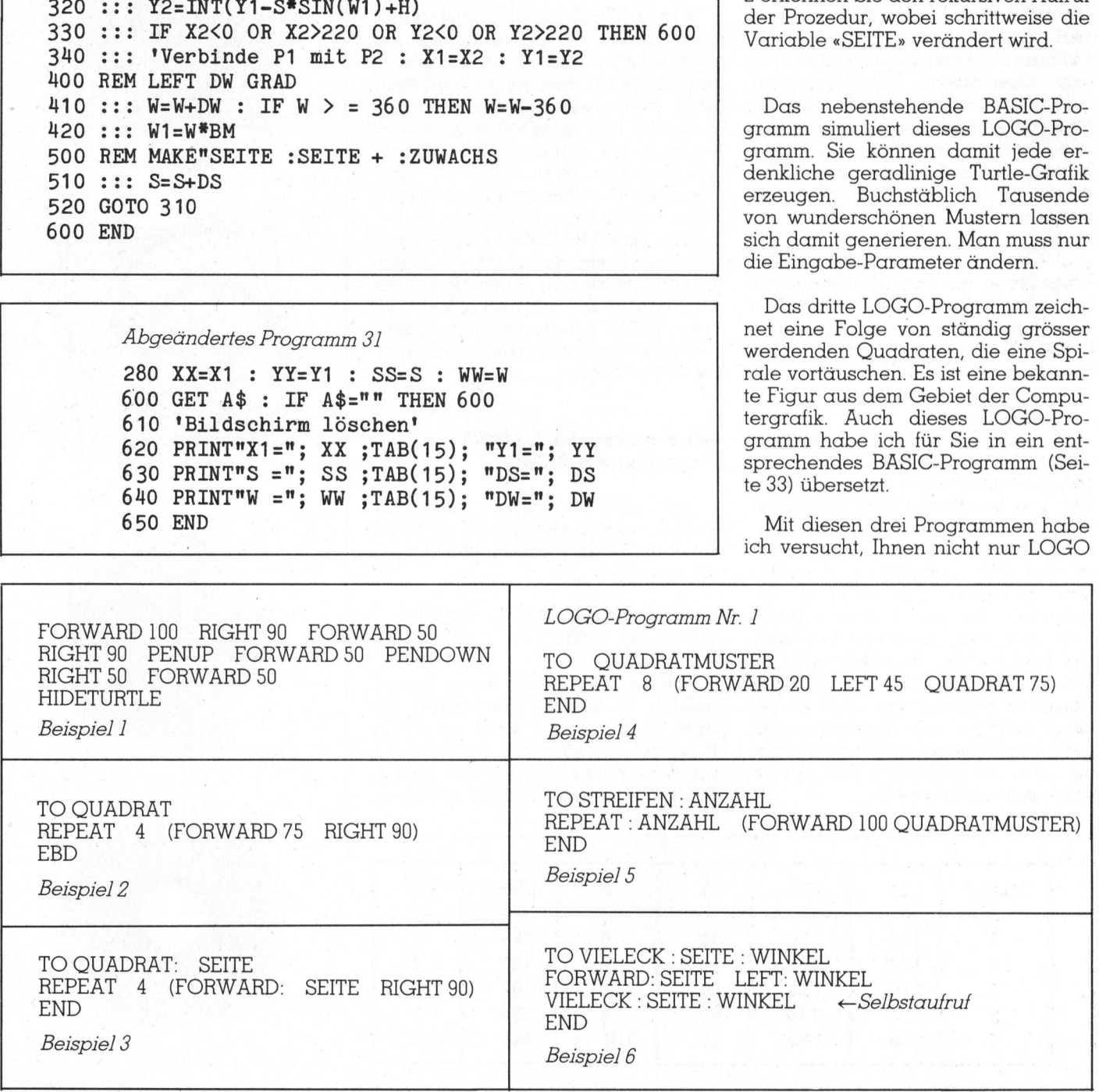

# $\Omega$  nrc and

sondern vor allem seine berühmte Turtle-Grafik näher zu bringen. Wenn <sup>S</sup>i<sup>e</sup> an dieser <sup>Ä</sup>r<sup>t</sup> von Grafik Spass haben, dann empfehle <sup>i</sup>c<sup>h</sup> Ihnen das Studium des Buches Turtle Geometry: The Computer <sup>a</sup><sup>s</sup> a Medium <sup>f</sup>o<sup>r</sup> Exploring Mathematics von Harold Abelson und Andrea di Ses<sup>s</sup>a, erschienen im Verlag Cambridge, MA:MIT Press, <sup>1</sup>981. Dieses Buch <sup>i</sup>s<sup>t</sup> eine wahre Fundgrube <sup>f</sup>ü<sup>r</sup> Freunde der Mathematik, Informatiker und Liebhaber von LOGO.

<sup>N</sup>atürlic<sup>h</sup> können <sup>S</sup>i<sup>e</sup> <sup>i</sup><sup>n</sup> LOGO <sup>|</sup> nicht nur geradlinig begrenzte Figuren sondern beliebige Kurven zeich- .nen. In LOGO stehen Ihnen <sup>a</sup>ll<sup>e</sup> <sup>b</sup>ekannten mathematischen Funktionen und Operationen zur Verfügung. <sup>A</sup>ll<sup>e</sup> meine Programme für hochauflösende Grafik hätte ich ebenfalls <sup>i</sup><sup>n</sup> LOGO schreiben können. <sup>S</sup>i<sup>e</sup> wären kürzer, übersichtlicher und wahrscheinlich leichter verständlich geworden.

LOGO <sup>i</sup>s<sup>t</sup> <sup>v</sup>oll <sup>d</sup>ialogfähig. Wer Programme für computerunterstützten Unterricht (CUU, engl. CAI) schreiben <sup>w</sup>ill, verwendet <sup>m</sup>i<sup>t</sup> Vorteil LOGO. Keine andere Programmiersprache kann hier Schritt halten.

<sup>M</sup>i<sup>t</sup> LOGO kann man besonders einfach Listen und Tabellen generieren und verarbeiten. Nur APL bietet den gleichen Komfort an. Variablendeklarationen <sup>s</sup>in<sup>d</sup> in LOGO unnötig. <sup>E</sup>i<sup>n</sup> LOGO-Name kann <sup>P</sup>latzhal<sup>t</sup>e<sup>r</sup> <sup>f</sup>u<sup>r</sup> eine beliebige numerische Zahl, für eine noch so lange Zeichenkette, <sup>f</sup>u<sup>r</sup> ein <sup>n</sup> dimensionales Feld usw. sein. Er kann aber auch der Name einer Prozedur <sup>s</sup>ein. <sup>S</sup>i<sup>e</sup> brauchen sich weder um die Speicherplatz-Reservierung (DIM-Anweisung) noch um die Typenvereinbarung (real, integer, character, boolean usw.) <sup>z</sup><sup>u</sup> kümmern, das System besorgt alles von selbst. Alle meine Programme für hochaulidisende Grafik hätte ich ebenfalls in LOGO schreiben könen. Die wären kürzer, übersichtlicher und wahrscheinlich leichter verständlich geworden.<br>LOGO ist voll dialogfähig. Wer scheinlich le inich leichter verständlich ge-<br>
ken.<br>
2GO ist voll dialogfähig. Wer<br>
rramme für computerunterstütz-<br>
Unterricht (CUU, engl. CAI) (<br>
ielben will, verwendet mit Vorteil<br>
co. Keine andere Programmier-<br>
che kann hier Schritt CONTROVID AMOMORIAL THE TIGNAL THEORY CONTROVIDED SUPERVISORS (FOR THE SUPERVISOR CONTROVIDED AND NOTE THAND IN THE SUPERVISOR OF THE SUPERVISOR (THE SUPERVISOR OF THE SUPERVISOR OF THE SUPERVISOR (THE SUPERVISOR OF THE SU it LOGO kann man besonders<br>
uch Listen und Tabellen generie-<br>
und verarbeiten. Nur APL bietet<br>
gleichen Komfort an. Variablen-<br>
arationen sind in LOGO unnö-<br>
scin LOGO-Name kann Platzhal-<br>
stir eine noch so lange Zei-<br>
ket ren sondern belieblige Kurwen racht – Wer in LOGO pienen. In LOGO pienen in LOGO pienen in the mondine be- nicht schlecht promotom and Operationen and Nordo sides the mondinent of the mondinent participants. For the const

<sup>W</sup>e<sup>r</sup> <sup>s</sup>ic<sup>h</sup> noch <sup>b</sup>esse<sup>r</sup> über LOGO informieren <sup>w</sup>ill, der beschaffe sich die Augustnummer <sup>1</sup>98<sup>2</sup> der Zeit<sup>s</sup>chrif<sup>t</sup> BYTE oder <sup>d</sup>i<sup>e</sup> Januarnummer 1983 der Zeitschrift Microsystemes. Beide <sup>s</sup>in<sup>d</sup> LOGO gewidmet. <sup>L</sup>eide<sup>r</sup> <sup>s</sup>in<sup>d</sup> <sup>b</sup>i<sup>s</sup> heute LOGO-Systeme nur <sup>f</sup>ü<sup>r</sup> drei Mikrocomputer erhältlich: Apple-LOGO und Terrapin/Krell-LOGO <sup>f</sup>ü<sup>r</sup> den Apple II <sup>P</sup>lu<sup>s</sup> <sup>m</sup>i<sup>t</sup> <sup>4</sup>8<sup>K</sup> Speicherkapazität, TI-LOGO <sup>f</sup>ü<sup>r</sup> den TI-99/4A und TRS-80 COLOR LOGO <sup>f</sup>ü<sup>r</sup> den TRS-80. Bedauerlicherweise sind <sup>d</sup>i<sup>e</sup> <sup>d</sup>re<sup>i</sup> LOGO-Versionen <sup>n</sup>ich<sup>t</sup> kompatibel. <sup>F</sup>ü<sup>r</sup> den VC-64 <sup>i</sup>s<sup>t</sup> eine: LOGO-Version <sup>i</sup><sup>n</sup> Arbeit.

Wer <sup>i</sup><sup>n</sup> LOGO programmiert, kann nicht schlecht programmieren. Auf natürliche Art wird er mit den Begriffen «Prozedur, Rekursion, Wiederholung, Wertzuweisung usw.» vertraut gemacht. Ein Spaghetticode ist unmöglich. Mit wenigen aber mächtigen Befehlen kann schon ein Kind komplexe Grafiken erzeugen, welche sonst nur Informatikstudenten vorbe<sup>h</sup>alte<sup>n</sup> <sup>s</sup>ind. <sup>M</sup>i<sup>t</sup> LOGO degradieren wir den Computer nicht <sup>z</sup><sup>u</sup> einem programmierbaren Taschenrechner (numerische Algorithmen <sup>i</sup><sup>n</sup> PASCAL oder BASIC programmiert) sondern verlangen von ihm jene Leistung, zu der er befähigt ist.

## Uebersetzung des 1. LOGO-Programmes <sup>i</sup><sup>n</sup> BASIC

<sup>J</sup>ede<sup>s</sup> LOGO-Programm für <sup>d</sup>i<sup>e</sup> Erstellung von Grafik enthält als Kernstück <sup>i</sup><sup>n</sup> seiner Prozedur die beiden Anweisungen <sup>|</sup>

FORWARD (resp. BACK) : <sup>S</sup>EIT<sup>E</sup> LEFT (resp. RIGHT) : WINKEL

Wie simulieren wir diese beiden Befehle <sup>i</sup><sup>n</sup> BASIC? Betrachten <sup>S</sup>i<sup>e</sup> Abb. <sup>1</sup>. Die Turtle steht im Punkt  $P_1(x_1/y_1)$  und schaut in der Richtung <sup>m</sup>i<sup>t</sup> dem Winkel W. <sup>S</sup>i<sup>e</sup> <sup>s</sup>oll <sup>j</sup>etz<sup>t</sup> <sup>S</sup> Schritte <sup>i</sup><sup>n</sup> dieser Richtung vorwarts-

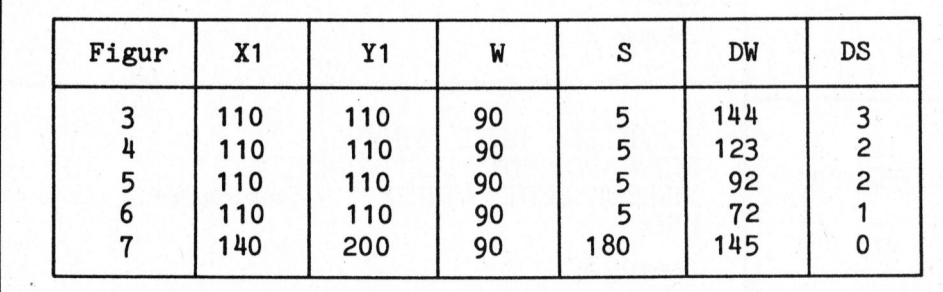

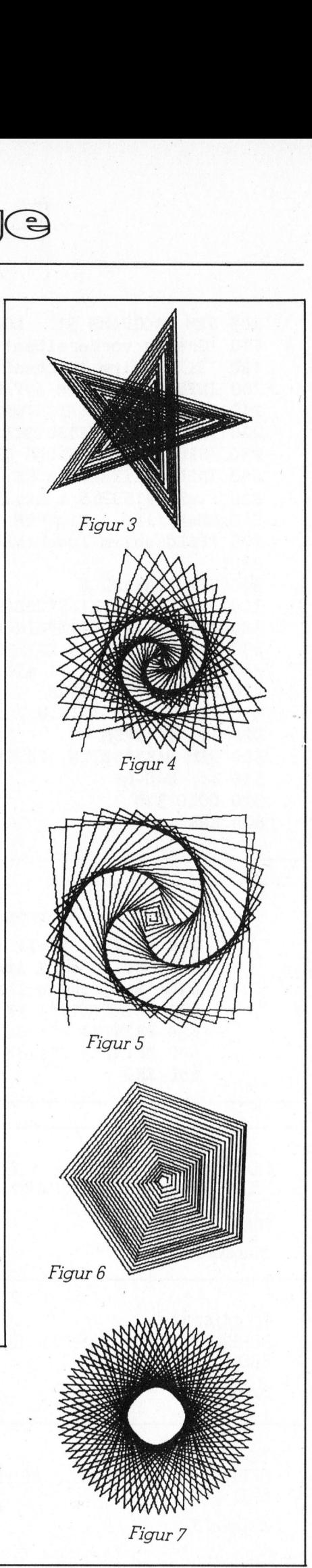

**PUTER** 

# Lehrgänge

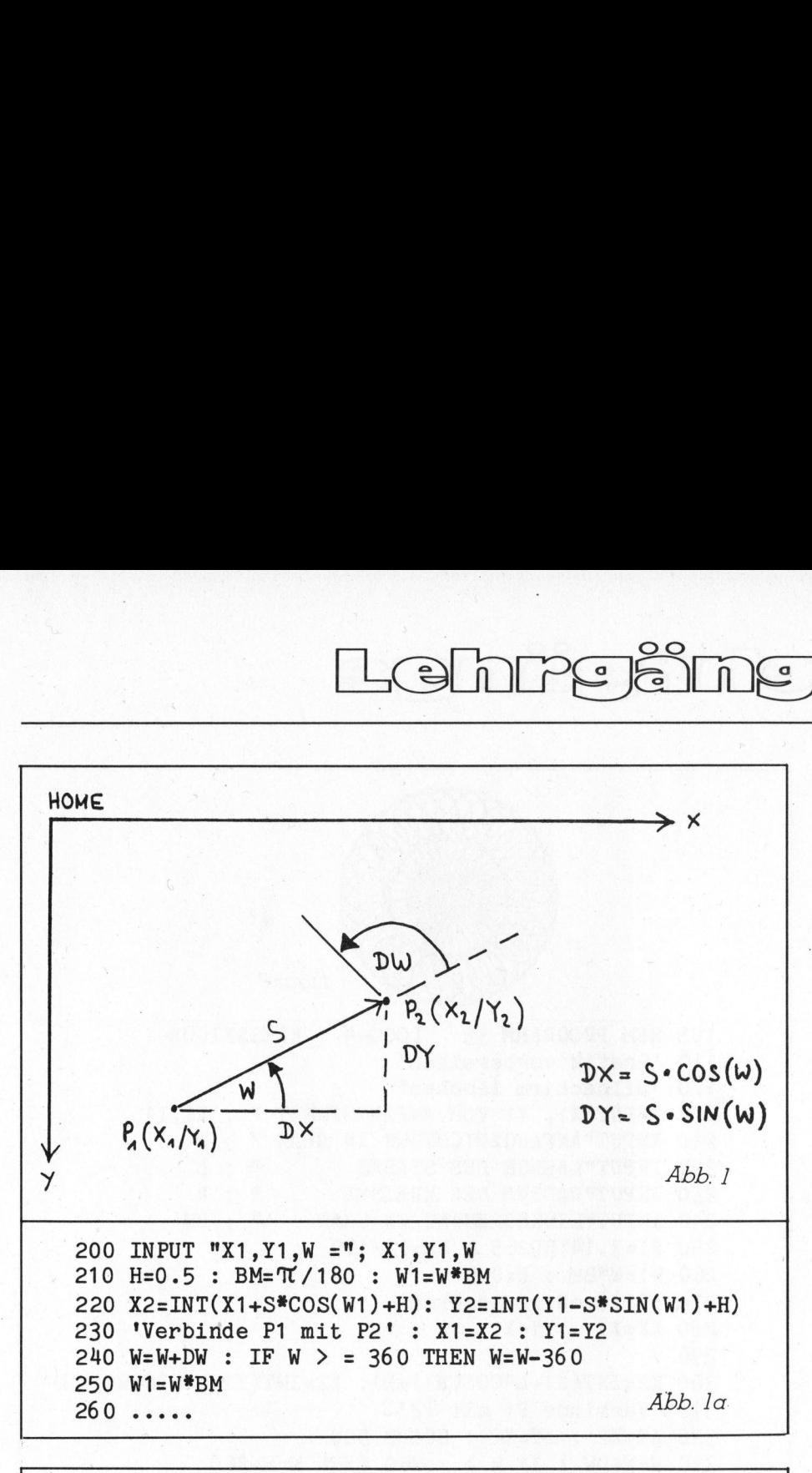

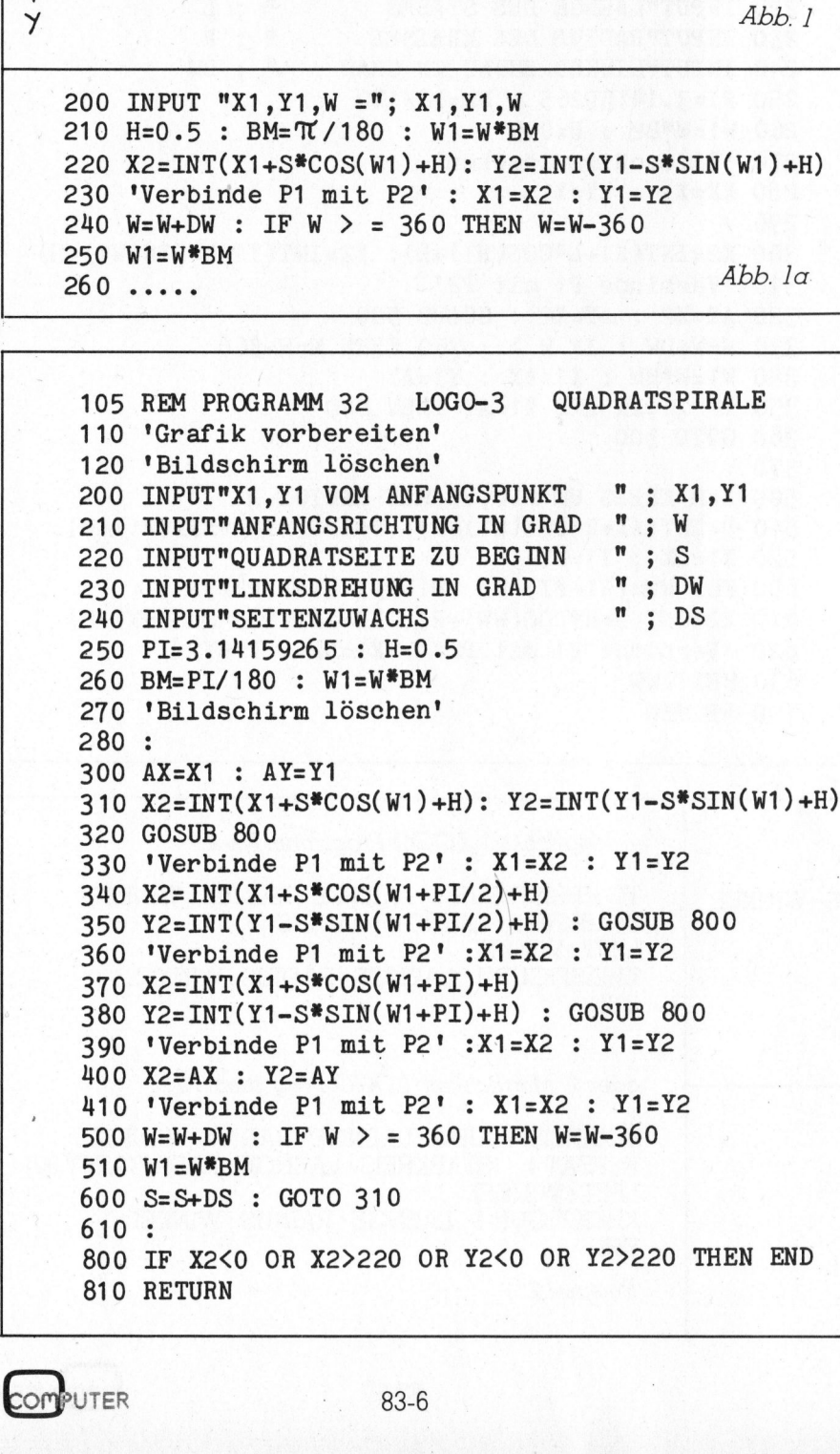

gehen und dann im Punkt  $P_2(x_2/y_2)$ eine Linksdrehung um den Winkel DW ausführen. <sup>D</sup>ie<sup>s</sup> erreichen <sup>w</sup>i<sup>r</sup> <sup>m</sup>i<sup>t</sup> der BASIC-Anweisungen <sup>i</sup><sup>n</sup> Abb. <sup>l</sup>a.

Dieses Programmsegment werden <sup>S</sup>i<sup>e</sup> <sup>i</sup><sup>n</sup> allen nachfolgenden BASIC- :Programmen wiederfinden. Mehr <sup>i</sup>s<sup>t</sup> an Theorie nicht nötig, die Listings sollten selbsterklärend sein.

Experimentieren Sie mit dem Programm <sup>3</sup><sup>0</sup> LOGO-1 Quadratmuster: W=90, Sl=20, DW=45, S2=75 und N=8 ergibt Figur: <sup>1</sup>. W=90, S1=30, DW=48, S2=70 und N=15 ergibt Fi<sup>g</sup>u<sup>r</sup> <sup>2</sup>. <sup>I</sup>s<sup>t</sup> DW <sup>e</sup>i<sup>n</sup> <sup>T</sup>eile<sup>r</sup> von <sup>3</sup>60, dann ist N=360:DW. Wenn <sup>S</sup>i<sup>e</sup> <sup>e</sup>i<sup>n</sup> <sup>b</sup>eliebi<sup>g</sup>e<sup>s</sup> DW wählen, nehmen <sup>S</sup>i<sup>e</sup> <sup>f</sup>ü<sup>r</sup> <sup>N</sup> eine grosse Zahl, z.B. 100 und brechen mit der Stop-Taste den Zeichenvorgang dann <sup>a</sup>b, wenn <sup>d</sup>i<sup>e</sup> entstandene Grafik Sie am meisten <sup>b</sup>efriedigt. <sup>I</sup><sup>n</sup> LOGO machen <sup>e</sup><sup>s</sup> <sup>d</sup>i<sup>e</sup> Kinder auch <sup>s</sup>o!

## Uebersetzung <sup>d</sup>e<sup>s</sup> 2. LOGO-Programms <sup>i</sup><sup>n</sup> BASIC

Die Programmstruktur lehnt sich eng an <sup>d</sup>i<sup>e</sup> von Programm <sup>3</sup><sup>0</sup> an und bedarf daher keiner näheren Erläuterung.

Es <sup>i</sup>s<sup>t</sup> empfehlenswert, die über INPUT eingelesenen Parameter am Schluss auf dem Bildschirm festzuhalten. Oft erhält man eine wunderschöne Grafik, weiss aber nicht mehr, welche Werte man verwendet <sup>h</sup>at. Wenn <sup>S</sup>i<sup>e</sup> <sup>n</sup>ich<sup>t</sup> gleichzeitig <sup>a</sup>u<sup>f</sup> den Grafik-Schirm schreiben können, dann ändern <sup>S</sup>i<sup>e</sup> Programm <sup>3</sup><sup>1</sup> LOGO-Z Turtle-Gratik <sup>w</sup>i<sup>e</sup> <sup>f</sup>olg<sup>t</sup> <sup>a</sup>b: Es ist empfeh<br>INPUT eingelese<br>Schluss auf dem<br>halten. Oft erhäl<br>schöne Grafik, mehr, welche We<br>hat. Wenn Sie n<br>den Grafik-Schirr<br>dann ändern<br>*LOGO-2 Turtle-C*<br>Die Tabelle c<br>Seite 32 zeigt wie<br>hergestellt wurde

Die Tabelle auf nebenstehender Seite 32 zeigt wie die Figuren <sup>3</sup> bis <sup>7</sup>

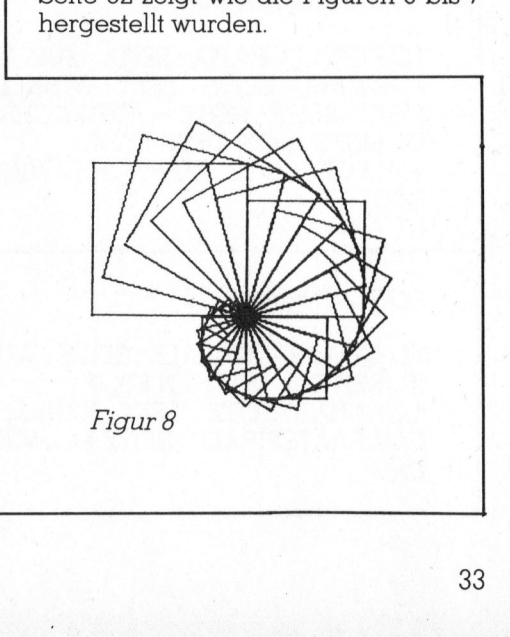

and interesting and interested and interesting and continuous continuous descriptions of provided and continuous continuous continuous

## Lehrgänge

## Uebersetzung des 3. LOGO-Programms <sup>i</sup><sup>n</sup> BASIC

 $W=90$ , S=5, DW=15 und DS=4.

Vergleichen Sie <sup>j</sup>etz<sup>t</sup> die Eleganz <sup>d</sup>e<sup>r</sup> <sup>d</sup>re<sup>i</sup> LOGO-Programme <sup>m</sup>i<sup>t</sup> den entsprechenden umfangreichen BA-SIC-Programmen. In PASCAL wären sie noch grösser geworden. In BASIC sind wir gezwungen, die ganze Granenroutine zur Verfügung steht.

Zum Schluss stelle ich Ihnen zwei BASIC-Programme vor, bei denen die Turtle nicht nur geradlinige Wegstrecken sondern auch Kreislinien zurücklegt. Damit kommt ein neues Element in die Turtle-Grafik hinein.

Die Programm-Konzeption wollen <sup>w</sup>i<sup>r</sup> <sup>i</sup><sup>n</sup> LOGO top-down vornehmen. Als Grundmuster für unsere Grafik wählen wir eine Figur, die aus einer Strecke der Länge L und einem angehängten Kreis mit dem Radius R besteht. Wir wollen dieses Zeichenelement einen Stabkreis nennen. Wegstreckert sond<br>
nien zurücklegt.<br>
neues Element in<br>
hinein.<br>
Die Programm-l<br>
wir in LOGO top-<br>
Als Grundmuster<br>
wählen wir eine F<br>
Strecke der Länge<br>
gehängten Kreis<br>
besteht. Wir wolle<br>
element einen Schauen Sie dazu

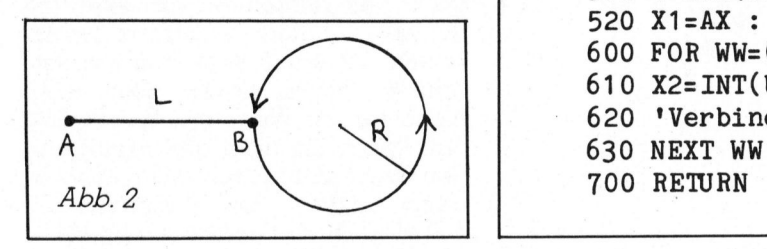

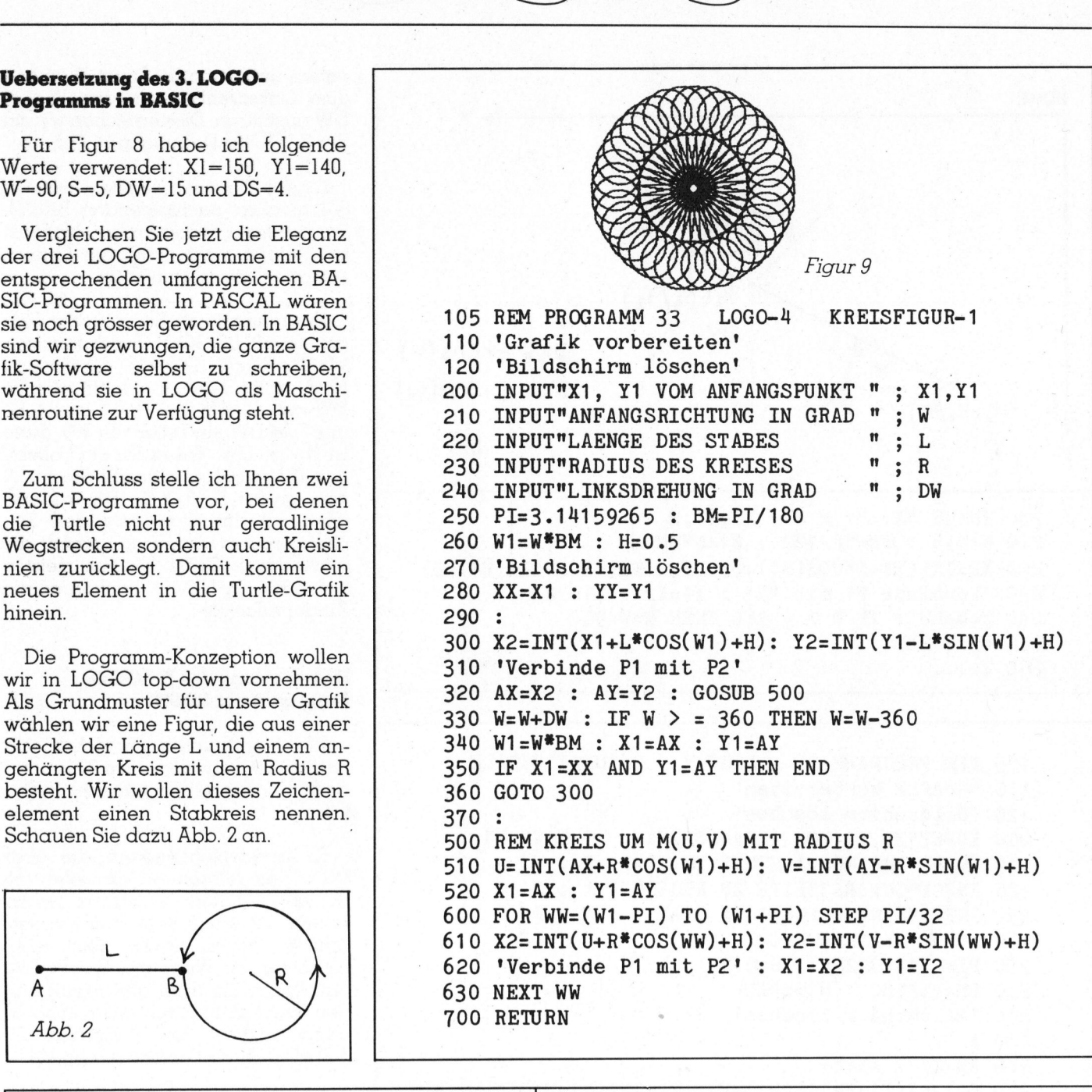

 Lession: William Wohen disses<br>
element einen Stabkreis<br>
Schauen Sie dazu Abb. 2 an.<br>
A<br>
Abb. 2<br>
COGO-Programm Nr. 2<br>
TO TURTLEGRAFIK : SE<br>
FORWARD : SEITE LEI<br>
MAKE«SEITE : SEITE + :<br>
IF : SEITE > 200 THEN S<br>
VIELECK : SEI LOGO-Programm <sup>N</sup>r. <sup>2</sup> <sup>1</sup>. Möglichkeit: LOGO-Programm <sup>N</sup>r. <sup>4</sup> TO TURTLEGRAFIK : <sup>S</sup>EIT<sup>E</sup> : ZUWACHS : WINKEL TO KREISFIGUR-1 : LAENGE : RADIUS : WINKEL FORWARD: SEITE LEFT: WINKEL STABKREIS : LAENGE : RADIUS<br>MAKE SEITE SEITE + 21 IWACHS  $MAKE*SEITE : SEITE + : ZUWACHS$ <sup>I</sup><sup>F</sup> : SEITE <sup>&</sup>gt; <sup>2</sup><sup>00</sup> THEN STOP KREISFIGUR-1 : LAENGE : RADIUS : WINKEL VIELECK : SEITE : ZUWACHS : WINKEL END END oder <sup>2</sup>. Möglichkeit: LOGO-Programm <sup>N</sup>r. <sup>5</sup> LOGO-Programm <sup>N</sup>r. <sup>3</sup> TO KREISFIGUR-2 : LAENGE : RADIUS : WINKEL LOGO-Programm Nr. 3<br>
TO KREISFIGUR-2 : LAENGE : RADIUS : WINKEL REPEAT 4 (STABKREIS : LAENGE : RADIUS LEFT 90)<br>
LEFT : WINKEL LEFT : WINKEL LEFT : WINKEL LEFT : WINKEL IF : SEITE > 150 THEN STOP KREISFIGUR-2 : LAENGE : RADIUS : WINKEL THE SEITE LEFT : WINKEL END TO THE TRENGE : NADIOS : NADIOS : NADIOS : NADIOS : NADIOS : NADIOS : NADIOS : NADIOS : NADIOS : NADIOS : NADIOS : NADIOS : NADIOS : NADIOS : NADIOS : NADIOS : NADIOS : NADIOS : NADIOS : NADIOS QUADRATSPIRALE : SEITE+4 : WINKEL Zum Schluss stelle ich Ihnen zwei<br>
230 INPUT (2016)<br>
die Turle nicht nur gerodlininge<br>
die Turle nicht nur gerodlininge<br>
Wegstrecken sondern auch Kreisi<br>
mens Element in die Turle-Graiik<br>
mens Element in die Turle-Graiik<br> END <sup>B</sup>eispie<sup>l</sup> <sup>7</sup>

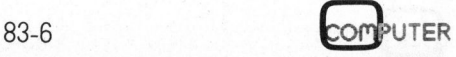

L
Die Turtle startet in A, legt die Strecke AB zurück, dreht <sup>i</sup><sup>n</sup> <sup>B</sup> um 90° im Uhrzeigersinn und beschreibt dann einen Kreis <sup>m</sup>i<sup>t</sup> dem Radius <sup>R</sup>. <sup>I</sup><sup>n</sup> <sup>B</sup> wieder angekommen, macht <sup>s</sup>i<sup>e</sup> <sup>e</sup>in<sup>e</sup> Drehung um <sup>9</sup>0° gegen den Uhrzeigersinn und schaut am Schluss wieder in die Anfangsrichtung.

Mit diesen Stabkreisen können wir auf zwei Arten (Beispiel <sup>7</sup>) Grafiken aufbauen. Beide Prozeduren sind noch nicht lauffähig, da <sup>i</sup><sup>n</sup> ihnen die Prozedur Stabkreis aufgerufen wird. Diese <sup>i</sup>s<sup>t</sup> aber dem LOGO-System noch nicht bekannt. Als erste Verfeinerung, ganz im Sinn der Top-down-Methode geben <sup>w</sup>i<sup>r</sup> <sup>d</sup>i<sup>e</sup> folgende Prozedur <sup>e</sup>in:

TO STABKREIS : LAENGE : RADIUS FORWARD : LAENGE RIGHT <sup>9</sup><sup>0</sup> KREIS : RADIUS LEFT <sup>9</sup><sup>0</sup> END

Aber auch <sup>j</sup>etz<sup>t</sup> <sup>i</sup>s<sup>t</sup> das Programm noch nicht startklar, <sup>t</sup>ritt doch <sup>i</sup><sup>n</sup> der

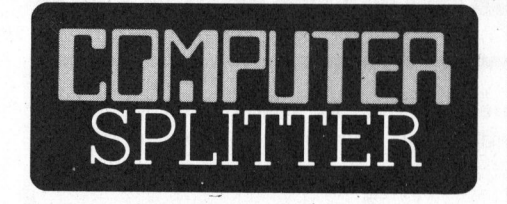

### Grosse Papierrolle <sup>f</sup>ü<sup>r</sup> PC-1500

(172/fp) Keine Sorgen mehr, mit dem <sup>z</sup><sup>u</sup> kleinen Papierröllchen zum SHARP PC-1500. Eine US-Firma bie<sup>t</sup>e<sup>t</sup> einen Bausatz samt Anleitung und Werkzeug <sup>a</sup>n, <sup>m</sup>i<sup>t</sup> dem <sup>s</sup>ic<sup>h</sup> <sup>e</sup>i<sup>n</sup> grosser Rollenhalter auf das Gerät montieren <sup>l</sup>ässt. Die Halterung kann leicht abgenommen und transpor<sup>t</sup>ier<sup>t</sup> werden. Der Bausatz kostet \$24.95 zuzüglich Versandspesen und ist erhältlich <sup>b</sup>ei: <sup>B</sup>is<sup>i</sup> Beaver Softwa<sup>r</sup><sup>e</sup> Company. <sup>P</sup>.O. Box <sup>5</sup>3, Vashon, WA 98070 USA.

### <sup>2</sup>.<sup>5</sup> Megabyte pro Diskette

**2.5 Megabyte pro 1**<br>(177/eh) RanaSyst<br>bietet Diskettenstc<br>Speicherkapazität<br>pro 5 1/4 Zoll-Diseine neuartige els<br>lung sollen die Sy<br>lich gegenüber<br>Feuchtigkeitsschwa<br>Die Diskettenstatia<br>Zubehör zum IBM-I<br>CompUTER (177/eh) RanaSystems <sup>i</sup><sup>n</sup> Kalifornien bietet Diskettenstationen mit einer Speicherkapazitat von <sup>2</sup>.<sup>5</sup> Megabyte pro 5 1/4 Zoll-Disketten an. Durch eine neuartige elektronische Rege- <sup>|</sup> lung sollen die Systeme unempfind<sup>l</sup>ic<sup>h</sup> gegenüber Temperatur- und Feuchtigkeitsschwankungen <sup>s</sup>ein. Die Diskettenstationen werden <sup>a</sup>l<sup>s</sup> Zubehör zum IBM-PC angeboten.  $\square$ 

Prozedur Stabkreis erneut ein neuer Prozedurname, nämlich Kreis <sup>a</sup>uf.

Also müssten wir als zweite Verfeinerung eine Prozedur schreiben, die die Turtle befähigt, einen Kreis mit gegebenem Radius <sup>R</sup> <sup>z</sup><sup>u</sup> zeichnen. Prozedur Stabkreis erneut ein neuer<br>Prozedur Stabkreis erneut ein neuer<br>Prozedurname, nämlich Kreis auf.<br>Also müssten wir als zweite Verfei-<br>nerung eine Prozedur schreiben, die<br>die Turtle befähigt, einen Kreis mit<br>gegebene

Es gibt LOGO-Versionen, bei denen das Zeichnen von Kreisen softwaremässig vorhanden <sup>i</sup>st. <sup>I</sup>s<sup>t</sup> das nicht der <sup>F</sup>all, dann müssen wir die Trigonometrie einsetzen, genau <sup>s</sup><sup>o</sup> wie <sup>i</sup>c<sup>h</sup> <sup>e</sup><sup>s</sup> <sup>i</sup><sup>m</sup> BASIC-Programm <sup>33</sup> LOGO-4 Kreisfigur-] auch <sup>t</sup>u<sup>n</sup> muss.

### Uebersetzung des 4. LOGO-Programms <sup>i</sup><sup>n</sup> BASIC

Mit X1=120, Yl=160, W=90, L=90, R=20 und DW=170 erhalten <sup>S</sup>i<sup>e</sup> <sup>F</sup>i gur <sup>9</sup>. Siehe nebenstehende Seite <sup>3</sup>4.

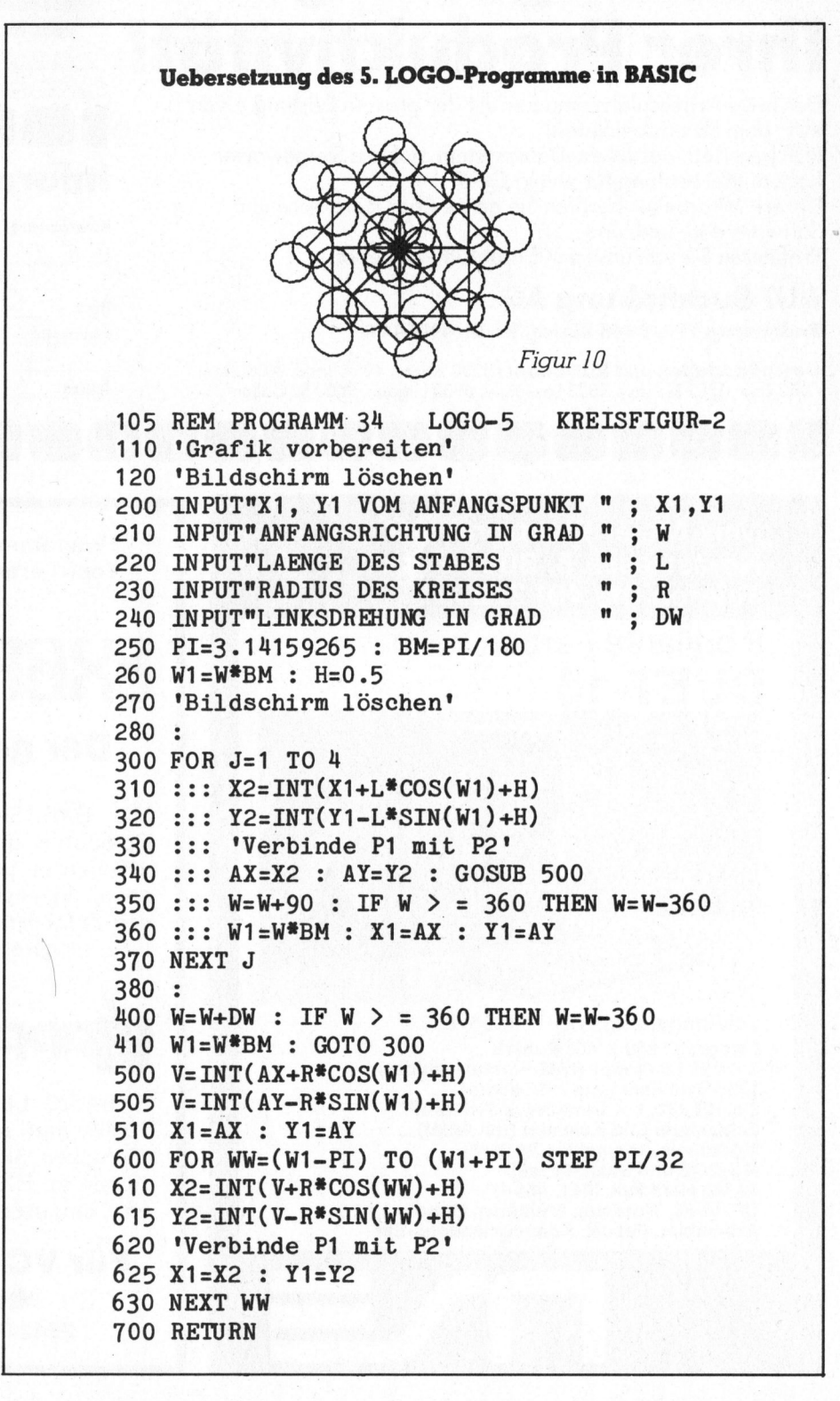

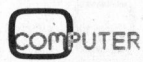

RUF **Datensysteme** 

### zur Steigerung Ihrer Produktivität! Der sicherste Weg Aufträge

Der neue Arbeitsplatzcomputer <sup>m</sup>i<sup>t</sup> der grossen Leistung - von RUF, dem EDV-Spezialisten.

RUF bee 1160, das Micro-Datensystem, auf das <sup>S</sup>i<sup>e</sup> gewartet haben! Viel Leistung für wenig Geld!

Unsere Mitarbeiter beraten <sup>S</sup>i<sup>e</sup> gerne über Hardware und Software und, und, und...

Profitieren <sup>S</sup>i<sup>e</sup> von unserem Einführungsangebot!

### RUF Buchhaltung AG

Badenerstr. 595, 8048 Zürich, <sup>T</sup>el. 01/491 64 00

Geschäftsstellen und RUF-Shops: 5000 Aarau, 4054 <sup>B</sup>asel, 3013 <sup>B</sup>ern, 7000 Chur, 1202 Genéve, 1003 Lausanne, 6900 Lugano, 9000 <sup>S</sup>t. Gallen

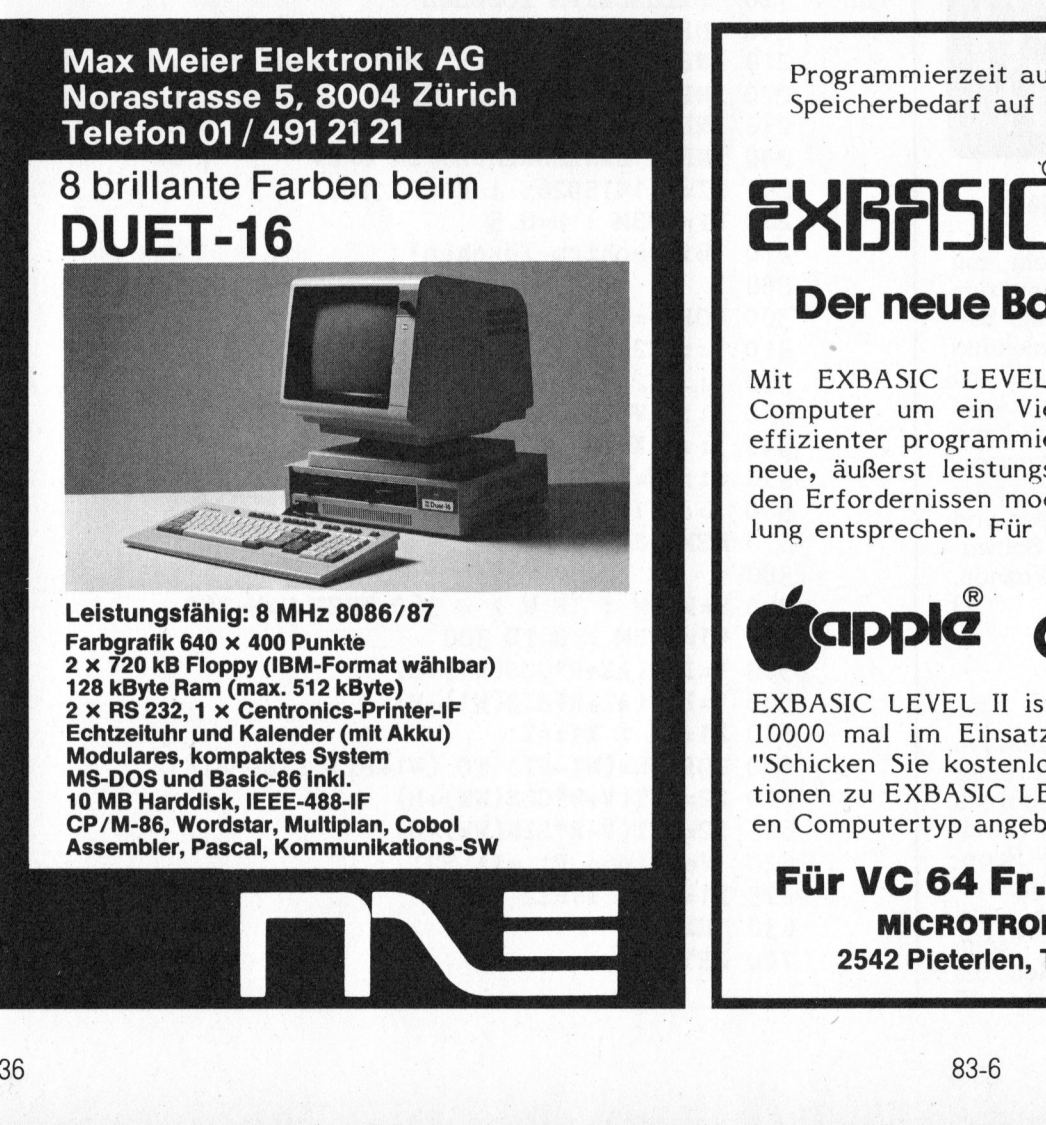

Programmierzeit auf die Hälfte gekürzt! Speicherbedarf auf ein Drittel reduziert!

PEE PT 1 1 1 PT 1 1 PT

RUF &

Se RUF &

**SO RUF 6 Search MANUE 61**<br>
1160<br>
Informations-<br>
Wir erwarten geme **Dilhen Anuf Di Extract of Tights Contract on Second Stressor Of Time** 

**TIGO<br>
Informations-**<br>
Wir erwarten gerne **Olhren Anruf Oli**<br>
Mir erwarten gerne **Olhren Anruf Oli**<br>
Mir exwarten gerne Olhren Anruf Oli<br>
Mir Elefon

ür

Adresse /Ort

Telefon

Informations-Check <sup>1</sup><sup>2</sup>

aktur

Wir erwarten gerne  $\square$  Ihren Anruf  $\square$  Ihren Besuch  $\square$  Unterlagen

### **EXBASIC LEUELII**

### Der neue Basicstandard

Mit EXBASIC LEVEL II können Sie Ihren Computer um <sup>e</sup>i<sup>n</sup> Vielfaches einfacher und effizienter programmieren. <sup>S</sup>i<sup>e</sup> haben über <sup>7</sup><sup>5</sup> neue, äußerst leistungsfähige Funktionen, die den Erfordernissen moderner Software-Erstellung entsprechen. Für Computer von ...

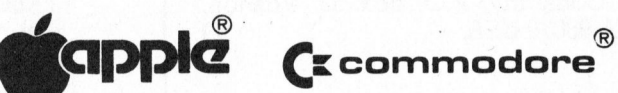

EXBASIC LEVEL II ist bereits weltweit über 10000 mal im Einsatz. Schreiben Sie sofort "Schicken Sie kostenlos ausführliche Informationen <sup>z</sup><sup>u</sup> EXBASIC LEVEL II <sup>f</sup>ü<sup>r</sup> ...... (genau<sup>e</sup><sup>n</sup> Computertyp angeben!).

Für VC 64 <sup>F</sup>r. 248.4 (Modul) MICROTRON, Postfach 40, 2542 Pieterlen, Tel. 032 / 87 24 29

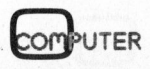

[Branchen]

## PPC/HHC-Die mmierbaren PPC/HHC-Die

### Texttile-Editor für den HP-75

### Jorg <sup>B</sup>. Warmuth

Der HP-75 ist einer der wenigen zur <sup>Z</sup>ei<sup>t</sup> hierzulande wirklich <sup>e</sup>rhältlichen HHC's, auf denen sich Eingaben in einem echten Zehnfingersysiem vornehmen lassen. Damit ist auch Textverarbeitung mög<sup>l</sup>ich. Hierzu dienliche Programme sollten jedoch nicht einfach <sup>d</sup>i<sup>e</sup> Philosophie der Bildschirm-Textverarbeitungsprogramme übernehmen, sondern <sup>d</sup>i<sup>e</sup> Möglichkeiten und Grenzen eines HHC optimal ausnützen - zum Beispiel <sup>d</sup>i<sup>e</sup> mobile Texterfassung. Unserem Autor <sup>i</sup>s<sup>t</sup> <sup>e</sup><sup>s</sup> gelungen, <sup>m</sup>i<sup>t</sup> seinem Programm diesem Postulat gerecht <sup>z</sup><sup>u</sup> werden. Es erlaubt die mobile Texteingabe ohne irgendwelche Hilfsmittel, als Massenspeicher werden wahlweise das Kassettenlaufwerk oder der eingebaute Magnetkartenleser unterstützt. ur Zeit hierzulo<br>gaben in einem<br>ist auch Textve<br>ollten jedoch n<br>rbeitungsprogi<br>d Grenzen ein<br>Texterfassung<br>mm diesem Pos<br>ngabe ohne irg<br>ahlweise das K<br>er unterstützt.

Der HP-75 bietet die Möglichkeit, Texte ebenso einzugeben wie Programme in BASIC. Wird <sup>e</sup>i<sup>n</sup> <sup>d</sup>erartiger Textfile <sup>m</sup>i<sup>t</sup> der Rechnerfunktion «PLIST» ausgegeben, <sup>s</sup><sup>o</sup> unterdrückt der Rechner die jeweilige Zeilenzahl im Gegensatz zur Auslistung eines Programms. Dabei wird allerdings auf die möglichen Unterschiede <sup>i</sup><sup>n</sup> den Zeichensätzen der jeweiligen Drucker keine Rücksicht genommen. Ein Text muss beim Drucken an diesen Zeichensatz angepasst werden. Diese Aufgabe kann nur ein Programm übernehmen.

Weiterhin ist <sup>e</sup><sup>s</sup> <sup>i</sup><sup>n</sup> einem <sup>s</sup><sup>o</sup> angelegten Textfile nur schwer möglich, das Textformat nachträglich zu verändern, z.B. die Zeilenlänge der einzelnen Zeilen auf gleiche Länge <sup>z</sup><sup>u</sup> bringen oder verschiedene Texte zu verbinden. Werden <sup>i</sup><sup>m</sup> Text Worte eingefügt, muss der nachfolgende Text neu formatiert werden. Da diese Aufgabe manuell praktische nicht durchführbar <sup>i</sup>st, muss hier ebenfalls auf die Hilfe eines Programms zurückgegriffen werden.

Das hierzu <sup>e</sup>rstellt<sup>e</sup> Programm <sup>g</sup>ib<sup>t</sup> viele Möglichkeiten, einen Textfile zu verändern. <sup>E</sup><sup>s</sup> <sup>i</sup>s<sup>t</sup> kein Textprogramm im üblichen Sinn, sondern es gestat<sup>t</sup>e<sup>t</sup> nur, einen Textfile gemäss der verwirklichten Funktionen zu verändern. Programme <sup>z</sup>u<sup>r</sup> Texteingabe laufen ständig und hängen die eingegebenen Zeichen jeweils an <sup>d</sup>i<sup>e</sup> schon vorhandenen <sup>a</sup>n. Damit <sup>i</sup>s<sup>t</sup> eine permanente Ueberprüfung des eingegebenen Textes möglich. Ueber vorgegebenen Statusanzeigen kann der Benutzer ständig über alle not-

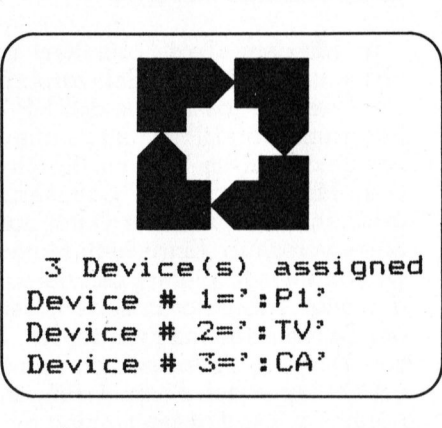

wendigen Informationen verfügen, <sup>z</sup>.B. aktuelle Zeile, Seiten- und/oder Zeilenende.

Bei der Ausnutzung der vom HP-75 vorgegebenen Möglichkeit, Texte einfach einzugeben, ist die Orientierung nur über den Zeilenzähler gegeben, die Zeilenlänge wird durch einen Ton angezeigt. Dabei läuft das Programm nicht; eine programmgesteuerte Information <sup>i</sup>s<sup>t</sup> nicht möglich. Diese Art der Texteingabe erfordert zunächst eine Eingewohnung. Der Komfort <sup>i</sup>s<sup>t</sup> gegenüber eines ständig die Eingaben überwachenden Programmes eingeschränkt. Aber <sup>e</sup><sup>s</sup> sind dennoch <sup>a</sup>ll<sup>e</sup> wichtigen Funktionen verwirklicht.

Im folgenden sind die verwirklichten Funktionen mit den entsprechenden <sup>i</sup><sup>m</sup> Programm verwendeten Kurzbezeichnungen aufgelistet.

### Funktionsübersicht

ngabemoo<br>Textfile a<br>Textfile te Texteingabemodus

nt Neuen Textfile anlegen

- ta Anderen Textfile anhängen
- tk Textfile kopieren
- bl Textblock löschen
- **bm** Textblock im Speicher behalten, Rest löschen
- bv Textblock an das Textende verschieben
- **bw** Textblock am Textende wiederholen
- dr Text drucken
- dl Texte nach vorgegebener Liste drucken
- ak Adresskleber drucken
- fm Textformat einstellen
- ft Text auf angegebene Zeilenlänge formatieren
- **tn** Blanks an den Zeilenanfang eines angegebenen Textblockes einfügen
- az Text anzeigen
- <sup>r</sup><sup>i</sup> Rechnerinhalt anzeigen
- ki Kassetteninhalt anzeigen
- <sup>t</sup><sup>l</sup> Textfile löschen
- <sup>k</sup><sup>l</sup> Textfile auf der Kassette löschen
- en Programmende
- <sup>a</sup><sup>r</sup> Text vom Massenspeicher abrufen
- sp Text auf dem Massenspeicher ablegen
- e+ Betriebsmodus Endlospapier einschalten
- <sup>e</sup> Betriebsmodus Endlospapier ausschalten
- **b+** Betriebsmodus Blockdruck einschalten
- <sup>b</sup> Betriebsmodus Blockdruck ausschalten
- w+ Betriebsmodus Wiederholtdruck einschalten
- w- Betriebsmodus Wiederholtdruck ausschalten
- up Unterprogramm aufrufen
- <sup>l</sup><sup>f</sup> letzte Funktion zurückrufen

### Steuerzeichen

«x» (CTL «B») dient zur Markierung von Textblöcken

«e» (CTL <sup>+</sup>) dient zum Unterdrücken der Zeilenendinformation

«G» Grafik, verhindert das Umformatieren und Austauschen

«g» Grafik, verhindert das Umformatieren

«A» (CTL « ») verhindert das Austauschen

«O»(CTL «A») dient zum Einrücken von Texten (Tabulator)

«D?», diese Zeichen werden durch das aktuelle Datum ersetzt.

### Bedienung des Programms

Nach dem Einladen des Programms wird dieses <sup>m</sup>i<sup>t</sup> RUN «text» gestartet. Nach kurzer <sup>Z</sup>ei<sup>t</sup> der Initialisierung <sup>h</sup>äl<sup>t</sup> das Programm <sup>m</sup>i<sup>t</sup> der Aufforderung «Textname: ». <sup>J</sup>etz<sup>t</sup> wird eine Bezeichnung <sup>f</sup>ü<sup>r</sup> den Textfile eingegeben. [RTN] schliesst <sup>d</sup>i<sup>e</sup> Eingabe <sup>a</sup>b. Das Programm erwartet anschliessend die Eingabe einer Funktion. te ermöglicht die Zeiteingabe. Nun kann der Text zeilenweise eingegeben werden. <sup>S</sup>oll eine Zeile beendet werden, muss [RTN] betätigt werden. Der Rechner speichert die Zeile und legt eine neue an. Soll eine Leerzeile erzeugt werden, wird wiederholt [RTN] betätigt.

Diese Art der Eingabe nutzt die Fähigkeit des Rechners Textfiles anzulegen. Das Programm wird hierbei nicht benötigt. Die Taste [RUN] star<sup>t</sup>e<sup>t</sup> das Programm und ermöglicht nun, den Text zu bearbeiten. Die Anzeige des Rechners informiert dabei laufend über den jeweiligen Betriebszustand des Rechners und wartet auf die Befehlseingabe. <sup>I</sup><sup>n</sup> dieser Stellung kann die jeweilige Statuseinstellung abgelesen werden. Dabei stehen E für den Modus Endlospapier, <sup>B</sup> <sup>f</sup>ü<sup>r</sup> den Blockdruck und W <sup>f</sup>ü<sup>r</sup> Wiederholtdruck. <sup>S</sup>ollt<sup>e</sup> keiner dieser Betriebszustände aktiv sein, zeigt der Rechner norm an. Tritt eine Fehlerkondition auf, wird eine Fehlermeldung <sup>f</sup>ü<sup>r</sup> kurze <sup>Z</sup>ei<sup>t</sup> in die Anzeige gebracht.

Zusätzlich wird in der Statusinformation das Zeichen ! angezeigt. So wird nachträglich noch auf einen Fehler hingewiesen, falls die Fehlermeldung übersehen wurde. Gleichzeitig wird die fehlerhaft ausgeführte Funktion nochmals in das Befehlswort geschrieben und beim nächsten Programmstart zur Anzeige gebracht. Damit <sup>i</sup>s<sup>t</sup> erkennbar, welche Funktion fehlerhaft ausgeführt wurde, und eine Korrektur nach Beseitigung des Fehlers <sup>i</sup>s<sup>t</sup> leicht möglich. Nach erfolgter Eingabe des Funktionscodes kann das Programm <sup>m</sup>i<sup>t</sup> [RTN] gestartet werden. Die Funktion wird ausgeführt.

Nach einer Fehlermeldung wird das noch nicht abgearbeitete Befehlswort gelöscht, <sup>s</sup><sup>o</sup> dass nach Auftreten des Fehlers das Programm anhält.

### Vereinbarungen

Die Funktion ft erlaubt ein Aendern der Zeilenlänge. Der gesamte Text innerhalb eines durch Steuerzeichen markierten Textblocks wird dabei umgeformt. Textzeilen, die zwei Leerzeichen hintereinander enthalten, bleiben unangetastet. So<sup>m</sup>i<sup>t</sup> werden eingerückte Textzeilen nicht verändert. Auf diese Weise können Äbsätze mit zwei Leerzeichen markiert werden um zu verhindern, dass beim Umformatieren der Text der nächsten Zeile angehängt wird. Dadurch bleibt der Absatz erhalten. **Communisty Constrained School Constrained American Constrainers (Communistyle Communistyle Communistyle Communistyle Communistyle Communistyle Communistyle Communistyle Communistyle Communistyle Communistyle Communistyle** 

Um einen Textblock <sup>z</sup><sup>u</sup> markieren, wird ein Steuerzeichen verwendet: «X» (CTL «B»). Das Programm sucht dieses Zeichen und verfährt <sup>m</sup>i<sup>t</sup> dem markierten Block gemäss der gewünschten Funktion. Sollte nur ein Zeichen im Text vorhanden <sup>s</sup>ein, wird der Text von der Zeile, <sup>i</sup><sup>n</sup> der das Steuerzeichen vorkommt, <sup>b</sup>i<sup>s</sup> zur letzten Zeile <sup>a</sup>l<sup>s</sup> der zu bearbeitende Block angenommen. Die Steuerzeichen werden bei Auffinden aus dem Text entfernt.

Nach der Eingabe der Funktion, muss die Taste [RTN] betätigt werden, danach wird der entsprechende \_

 $\overline{\phantom{0}}$ 

### Text Formatter zu HP-75

 $\sqrt{2}$ 

nommen <sup>w</sup>ird. \_ <sup>f</sup>p. <sup>M</sup>i<sup>t</sup> dem «Text Formatter» lancierte HP <sup>v</sup>o<sup>r</sup> einigen Wochen <sup>s</sup>ei<sup>n</sup> erstes umfangreiches Softwarepaket <sup>i</sup><sup>n</sup> Steckmodulform <sup>f</sup>ü<sup>r</sup> den HP-75. Der Texteingabe-Modus des HP-75 <sup>i</sup>s<sup>t</sup> an <sup>s</sup>ic<sup>h</sup> schon komfortabel, das Programm von HP ist nun <sup>s</sup><sup>o</sup> angelegt, dass während des Editierens <sup>e</sup>iner Textdatei im Text ein Kontrollzeichen und eines bis 15 Zwei-Zeichen-Mnemonics mit Parametern eingegeben werden, die beim Ausdrucken des Textes der Datei dann sehr vieles bewirken: Zeilen- oder Seitenvorschub, Einrücken, Flattersatz, geschlossener Satz oder vorlagengetreues Kopieren, Zentrieren, diverse Schrifttypen ausgeben, Ränder oder Tabulatoren setzen, Zeilenabstand bestimmen und Justieren der Seitenlänge <sup>m</sup>i<sup>t</sup> Freiräumen, Numerieren der Seiten, Verschmelzen von Dateien, Aufrufen von immer wieder wechselnden Namen oder gleichbleibenden Formulierungen aus einer anderen Textdatei für Serienbriefe. Die Parameter sind mit Ersatzwerten belegt und somit optio<sup>n</sup>al. Fehlermeldungen, Mnemonics und Kontrollzeichen können den Wünschen des Anwenders angepasst werden: <sup>S</sup><sup>o</sup> kann <sup>e</sup><sup>r</sup> eine eigene Datei mit deutschen Meldungen anlegen, die dann automatisch über-

gedruckt. Sind <sup>d</sup>i<sup>e</sup> Kommandi einmal während des Editierens oder nachher <sup>i</sup><sup>n</sup> die Textdatei eingefügt worden, <sup>i</sup>s<sup>t</sup> der Programmstart sehr <sup>l</sup>eicht: Nach kurzer Initialisierung von etwa einer Sekunde Dauer erkundigt sich das Programm nach der zu formatierenden und druckenden Datei und Anzahl gewünschter Exemplare. Das Programm vermochte den anfänglich skeptischen und von WordStar verwöhnten Schreibenden zu begeistern. <sup>E</sup><sup>s</sup> gelang <sup>i</sup>hm, <sup>i</sup><sup>n</sup> kürzester <sup>Z</sup>ei<sup>t</sup> <sup>e</sup>i<sup>n</sup> Programm <sup>z</sup><sup>u</sup> erarbeiten, dass seine Korrespondenz automatisiert: Briefkopf, Adressfeld, Datum, Gruss-, Abschiedsformel und immer wiederkehrende Hinweise werden abgefragt oder gar automatisch übernommen (Datum) und zusammen mit dem anschliessend einzugebenden Brieftext sauber formatiert ausrienbriefe. Die Parameter sind mit Ersatzwerten belegt und somit optionelische. Die Parameter sind mit Ersatzwerten belegt und somit optionelized with memoirs und Kontrollizeichen können den Münschen des Anwenders megepas

Handbuch (i<sup>n</sup> Englisch). Das Modul-Programm «FORMAT75» <sup>i</sup>s<sup>t</sup> <sup>i</sup><sup>n</sup> BASIC codiert und kann glücklicherweise <sup>i</sup><sup>n</sup> den Rechner geladen und den Anwenderwünschen angepasst werden. Zum <sup>8</sup> KByte-Modul geliefert werden <sup>v</sup>ie<sup>r</sup> optional <sup>z</sup><sup>u</sup> verwendende Hilfs-Programme <sup>a</sup>u<sup>f</sup> Magnetkarten und <sup>e</sup>i<sup>n</sup> gutes

Wenn das Modul und dessen Handbuch wegweisend <sup>s</sup>ei<sup>n</sup> <sup>s</sup>olle<sup>n</sup> <sup>f</sup>ü<sup>r</sup> die Qualität der <sup>z</sup><sup>u</sup> erwartenden Software zum HP-75, dann kann sich der Anwender <sup>a</sup>u<sup>f</sup> Erfreuliches gefasst machen. (Zu<sup>r</sup> <sup>Z</sup>ei<sup>t</sup> sind <sup>w</sup>i<sup>r</sup> <sup>i</sup><sup>n</sup> das Studium der <sup>2</sup>7<sup>0</sup> Seiten Handbuch zum soeben eingetroffenen VisiCalc <sup>v</sup>ertieft...) Das Paket kostet um die SFr. 270.--

Programmteil ausgeführt. Die Eingabeaufforderung «Magnetkarte oder Kassette» wird mit m oder k beantwortet, ebenso wird eine Frage, die zu einer bejahenden oder verneinenden Antwort <sup>f</sup>ührt, <sup>m</sup>i<sup>t</sup> <sup>j</sup> oder <sup>n</sup> beantwortet. Das Programm <sup>s</sup>etz<sup>t</sup> danach <sup>s</sup>ofor<sup>t</sup> <sup>d</sup>i<sup>e</sup> Ausführung <sup>f</sup>ort.

Um die Eingabe eingerückter Tex<sup>t</sup><sup>e</sup> zu erleichtern, sind den Tasten [TAB] fünf Leerzeichen und der Ta<sup>s</sup>t<sup>e</sup> [SHIFT] [TAB] zehn Leerzeichen zugewiesen.

Der Zeilenzähler zählt <sup>i</sup><sup>n</sup> Schritten zu 10, so <sup>i</sup>s<sup>t</sup> die Zeile 150 als 15. Textzeile zu sehen. Um die Druckzeile zu ermitteln, muss die eingegebene Startzeile zu der druckerspezifisch ersten Druckzeile addiert werden, von diesem Ergebnis <sup>i</sup>s<sup>t</sup> dann <sup>2</sup> <sup>z</sup><sup>u</sup> subtrahieren (z.B. Zeile 15 + Startzeile  $1 + Druckerstart 6 - 2 = 20$ .

Die Zeile <sup>0</sup> des jeweiligen Textfiles darf nicht verändert werden, hier wird das eingestellte Format abgelegt.

Aus dem Texteingabemodus star<sup>t</sup>e<sup>t</sup> die Taste [RUN] das Programm. Es wird dazu aufgefordert, eine Funktionsbezeichnung einzugeben. Dabei <sup>i</sup>s<sup>t</sup> <sup>e</sup><sup>s</sup> möglich, eine Liste von max. 6 Befehlen anzugeben. Die <sup>Z</sup>eichenfolge spdr wird den Rechner dazu veranlassen, den bearbeiteten Textfile erst auf einem Speichermedium abzulegen und dann anschliessend diesen Text zu drucken. Danach <sup>h</sup>äl<sup>t</sup> das Programm und der Rechner <sup>i</sup>s<sup>t</sup> wieder eingabebereit.

Ein weiteres Steuerzeichen <sup>i</sup>s<sup>t</sup> zum Unterdrücken der automatisch am Zeilenende angehängten Zeichen <sup>f</sup>ü<sup>r</sup> Zeilenende und Wagenrücklauf vorgesehen. So <sup>i</sup>s<sup>t</sup> <sup>e</sup><sup>s</sup> möglich, Texte, die nicht mehr <sup>i</sup><sup>n</sup> eine Zeile des Rechners passen, trotzdem <sup>i</sup><sup>n</sup> einer Zeile zu drucken. Als Steuerzeichen dient hierbei «e» (CTL +). Wird dieses Zeichen innerhalb einer Zeile aufgefunden, <sup>g</sup>ib<sup>t</sup> das Programm diese <sup>Z</sup>eil<sup>e</sup> an den Drucker ohne die üblichen Zeilenende-Sequenzen. Die nächste Textzeile im Rechner wird dann an die jetzt im Druckerspeicher stehende angehängt und, <sup>f</sup>all<sup>s</sup> hier nun das Zeilenende ausgelöst wird, gedruckt. Dieses Steuerzeichen wird nicht aus dem Text entfernt, lediglich beim Drucken nicht mitgedruckt.

### Tabulator

Weiterhin wird der Character « $\square$ » als Tabulator benutzt. Dieses Zeichen wird mit den Tasten CTL A erreicht. Es muss <sup>i</sup><sup>n</sup> der Textzeile als erstes Zeichen unmittelbar nach dem Zeilenzähler und ohne ein Blank dazwischen stehen. Die darauffolgenden nächsten beiden Zeichen werden zur Tabulatorpositionsbestimmung verwendet. <sup>S</sup>oll z.B. unabhängig von der eingestellten Randposition ein Text um 20 Zeichen eingerückt werden, müssen folgende Zeichen im Text stehen: «<sup>[20</sup>». Somit wird der Text von der angegebenen Randposition um weitere <sup>2</sup><sup>0</sup> Zeichen eingerückt.

Soll eine Textzeile unverändert gedruckt werden, d.h. nicht den Programmteil durchlaufen, der die Zeichen gemäss der vorgegebenen Li<sup>s</sup>t<sup>e</sup> austauscht, kann dieses <sup>m</sup>i<sup>t</sup> dem Charakter «A» unterdrückt werden. Dieses Zeichen muss ebenfalls <sup>i</sup><sup>n</sup> der ersten Position einer Textzeile stehen.

Die meisten Drucker erlauben eine Ansteuerung der einzelnen Nadeln. Die hierzu notwendigen Zeichenfolgen können Zeichen enthalten, die der Rechner zum Steuern der Änzeige benutzt. Diese Zeichenfolgen dür<sup>f</sup>e<sup>n</sup> natürlich beim Umformen des möglicherweise folgenden Textes nicht verändert werden. Auch dürfen die Zeichen nicht gemäss der vorgegebenen Austauschliste geändert werden. Daher finden hier zwei weitere Steuerzeichen, die unmittelbar hinter der Zeilenzahl stehen müssen, Verwendung: «G» und «g». Beide Zeichen verhindern ein Verändern der Zeilenlänge beim Umformatieren. Darüber hinaus verhindert das Zeichen «G» <sup>e</sup>i<sup>n</sup> Austauschen der Zeichen nach der ausgegebenen Liste.

Die notwendige Wahrheitstabelle beinhaltet folgendes:

Steuerzeichen Austauschen Umformen

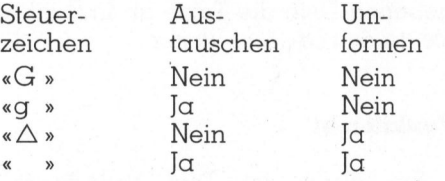

Mit Hilfe der Zeichen «D?» kann das aktuelle Datum des Systemkalenders <sup>i</sup><sup>n</sup> den Text geschrieben werden. Wird diese Zeichenkombination im Text gefunden, setzt das Programm <sup>h</sup>ie<sup>r</sup> den Date-String des internen Kalenders <sup>e</sup>in.

### Funktion <sup>t</sup><sup>e</sup>

Der Aufruf dieser Funktion veran<sup>l</sup>ass<sup>t</sup> den Rechner, das Programm anzuhalten, um weiteren Text eingeben <sup>z</sup><sup>u</sup> können. Dabei werden die Zeilennummern aktualisiert und der automatische Zeilenzähler aktiviert, <sup>s</sup><sup>o</sup> dass <sup>j</sup>etz<sup>t</sup> der Text hintereinander eingegeben werden kann. Gemäss der eingegebenen Zeilenbreite (Funktion fm) ertönt am Zeilenende ein akustischer Impuls, hier sollte dann die Textzeile beendet werden. Die Taste [RTN] übernimmt das Beenden der Zeile und <sup>l</sup>eg<sup>t</sup> eine neue an.

Soll aus diesem Modus das Programm gestartet werden, um eine Funktion auszuführen, muss die Taste [RUN] betätigt werden. Das Programm <sup>h</sup>äl<sup>t</sup> <sup>m</sup>i<sup>t</sup> <sup>d</sup>e<sup>r</sup> Aufforderung, die Funktionsbezeichnung einzugeben. Nach erfolgter Eingabe wird die Taste [RTN] betätigt, daraufhin führt das Programm die gewählte Funktion aus und kehrt dann anschliessend in den Texteingabemodus <sup>z</sup>urück.

### Funktion <sup>n</sup><sup>t</sup>

Diese Funktion erlaubt, einen neuen Textfile anzulegen. Der Rechner fordert dazu auf, den File zu benennen. Dabei sind <sup>b</sup>i<sup>s</sup> max. <sup>8</sup> Zeichen zulässig. Danach <sup>h</sup>äl<sup>t</sup> das Programm an und erlaubt die Texteingabe (siehe Funktion te).

### Funktion <sup>t</sup><sup>a</sup>

Mit Hilfe dieser Funktion können Textfiles hintereinander zusammengesetzt werden. Es muss ein Textname eingegeben werden, der Rechner sucht dann zuerst im Speicher nach dem angegebenen <sup>T</sup>extfile, um dann, <sup>f</sup>all<sup>s</sup> nicht vorhanden, nach einem Massenspeicher <sup>z</sup><sup>u</sup> fragen. Der gefundene Text wird dann an den bereits vorhandenen angehängt.

### Funktion <sup>t</sup><sup>k</sup>

Der bearbeitete Textfile wird in einen weiteren <sup>z</sup><sup>u</sup> benennenden Textfile kopiert.

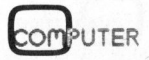

# PPC/HHC-Die Programmierbaren

### Funktion dr

8Der Rechner wird veranlasst, den bearbeiteten Textfile zu drucken. Art und Anzahl kann durch einen veränderten Programmstatus bestimmt werden (Wiederholen, Blockdruck- $Funktionen e+. b+. w+.$ 

### Funktion ak

Ebenfalls eine Druckfunktion: Es kann eine vorgegebene Anzahl von Adressaufklebern gedruckt werden. Es werden die Zeilen 10-80 des bearbeiteten Textfiles gedruckt. <sup>|</sup>

### Funktion fm

Das Ausgabeformat des Textes wird bestimmt. <sup>E</sup><sup>s</sup> werden der linke Rand, die Zeilenbreite, die Startzeile, die Endzeile und die Seitenlänge abgefragt. Das Programm hält hierfür Ersatzwerte bereit, die durch Neueingabe überschrieben werden können. Diese Werte werden vom Programm in den <sup>T</sup>extfil<sup>e</sup> geschrieben (Zeile 0), somit wird beim Speichern des Files das Format auch gespeichert. Beim Aufrufen vom Massenspeicher wird das im File enthaltene Format vom Programm übernommen.

### Funktion <sup>f</sup><sup>t</sup>

Der Text kann hiermit auf eine vorgegebene Zeilenlänge umgeformt werden. Dabei <sup>i</sup>s<sup>t</sup> <sup>e</sup><sup>s</sup> notwendig, den zu verändernden Textteil zu markieren. Es wird das Steuerzeichen «x» (CTL «B») verwendet. Der Text wird innerhalb des markierten Bereiches auf die eingegebene Breite forma<sup>t</sup>iert. Fehlt die zweite Markierung wird der Text bis zur letzten Zeile umformatiert.

### Funktion <sup>t</sup><sup>n</sup>

Um einen Text nachträglich <sup>m</sup>i<sup>t</sup> Anmerkungen oder Numerierungen zu versehen, fügt diese Funktion eine einzugebende Anzahl von Leerzeichen an den Zeilenanfang der Zeilen eines durch Steuerzeichen markierten Textblockes.

### Funktion az

Der eingegebene Text wird angezeigt.

### Funktion <sup>r</sup><sup>i</sup>

Der Inhalt des Rechners kann mit Hilfe der Cursortasten betrachtet werden. Wird die Taste «EDIT» beta<sup>t</sup>igt, wird der angezeigte Textfile zum Arbeitsfile.

### Funktion <sup>k</sup><sup>i</sup>

Das Inhaltsverzeichnis des Massenspeichers wird angezeigt (Cursortasten betätigen).

### Funktion <sup>t</sup><sup>l</sup>

Der Arbeitstextfile wird gelöscht. Anschliessend wird ein neuer Textname abgefragt oder ein ande<sup>r</sup>e<sup>r</sup> File des Rechners gesucht.

### Funktion <sup>k</sup><sup>l</sup>

Der angegebene <sup>T</sup>extfil<sup>e</sup> <sup>a</sup>u<sup>f</sup> dem Massenspeicher wird gelöscht.

### Funktion en

Programmende

### Funktion ar

Der Textfile wird von einem Speichermedium (Kassette oder Magnetkarte) abgerufen.

### Funktion sp

Der Text wird auf einem Massenspeicher abgelegt.

### Funktion nn

Der Textfile kann mit einem neuen Namen versehen werden.

### Funktion <sup>d</sup><sup>l</sup>

Diese Funktion ermöglicht ein Drucken mehrerer Texte von der Kassette. <sup>D</sup>i<sup>e</sup> Namen <sup>d</sup>e<sup>r</sup> zu drukkenden Texte werden abgefragt, <sup>d</sup>i<sup>e</sup> Eingabe wird durch Löschen des Vorgabetextes abgebrochen. Der Rechner ruft nun gemäss der eingegebenen <sup>L</sup>ist<sup>e</sup> <sup>d</sup>i<sup>e</sup> Texte ab und <sup>g</sup>ib<sup>t</sup> <sup>s</sup>i<sup>e</sup> an den Drucker weiter.

### **Funktion bl**

Ein durch im Text befindliche Steuerzeichen markierter Textblock wird gelöscht.

### Funktion bm

Ein durch im Text befindliche Steuerzeichen markierter Textblock wird im Rechner behalten, der restliche Text wird gelöscht.

### Funktion bv

Ein durch im Text befindliche Steuerzeichen markierter Textblock wird hinter die letzte Zeile des Textes verschoben.

### Funktion bw

Ein durch im Text befindliche Steuerzeichen markierter Textblock wird hinter der letzten Zeile des Textes wiederholt.

### Funktion up

Diese Funktion erlaubt den Aufruf eines im Rechner befindlichen Unterprogramms. Mit dieser Softwareschnittstelle lassen sich eigene Funktionen im Textprogramm verwirklichen. Nach Aufruf dieser Funktion <sup>f</sup>order<sup>t</sup> das Programm den Namen des Unterprogramms <sup>a</sup>n. Der Name wird eingegeben und das Programm mit [RTN] gestartet. Das Textprogramm <sup>l</sup>eg<sup>t</sup> nun einen Datenfile <sup>a</sup>n, <sup>i</sup><sup>n</sup> dem Variablen abgelegt werden. Dieser File ist mit «VL» bezeichnet und unter # <sup>2</sup> zugeordnet, so dass die Möglichkeit besteht, auf diese Daten <sup>m</sup>i<sup>t</sup> den BASIC-Anweisungen  $$ zugreifen. Damit kann in die Steuerung des Hauptprogramms eingegriffen werden.

Folgende Variablen sind dort abgelegt:

- <sup>l</sup>. Bezeichnung des Massenspeichers
- <sup>2</sup>. Bezeichnung des Druckers
- <sup>3</sup>. Name des bearbeiteten <sup>F</sup>il<sup>e</sup>
- <sup>4</sup>. Name des Unterprogramms
- . Befehlsstring
- <sup>6</sup>. Flagstring
- <sup>7</sup>. String mit max. acht Zeilen zur freien Verfügung

Die ersten beiden Daten ermöglichen einen Zugriff auf die zugewiesenen Bezeichnungen des Massenspeichers und des Printers. Der Befehlsstring enthält <sup>d</sup>i<sup>e</sup> eingegebenen aber noch nicht ausgeführten Programmfunktionen. Wurde z.B. upfm eingegeben, <sup>s</sup><sup>o</sup> <sup>h</sup>a<sup>t</sup> das Programm die Funktion up bereits ausgeführt, aber FM <sup>i</sup>s<sup>t</sup> noch <sup>i</sup><sup>m</sup> String enthalten.

### $\mathbf{S}$   $\mathbf{S}$   $\mathbf{$ & ee <sup>a</sup> T he. <sup>1</sup>. <sup>D</sup>o<sup>m</sup> <sup>u</sup><sup>n</sup> uam <sup>g</sup>am, <sup>g</sup>ivin, nina <sup>1</sup> <sup>c</sup>ate, <sup>m</sup>e<sup>n</sup> <sup>B</sup>ann, <sup>g</sup>i<sup>n</sup> <sup>e</sup>n<sup>a</sup> <sup>a</sup>cm, PPC/HHC-Die PPC/HHC-Die Programmierbaren

So kann durch Anfügen weiterer Funktionsbezeichnungen dieses Befehlswort ergänzt werden. Da das Textprogramm <sup>d</sup>i<sup>e</sup> in Kleinbuchstaben eingegebenen Zeichen <sup>i</sup><sup>n</sup> Grossbuchstaben umwandelt, müssen <sup>d</sup>i<sup>e</sup> Funktionsbezeichnungen <sup>i</sup><sup>n</sup> grossen Buchstaben in dieses Datenfeld geschrieben werden.

Soll ein wiederholter Ablauf des Unterprogramms <sup>r</sup>ealisier<sup>t</sup> werden, kann die Abfrage vom Hauptprogramm nach dem Unterprogrammnamen umgangen werden. Hierzu muss im Flagstring das siebente Zeichen mit U besetzt sein. So kann ein ununterbrochener Ablauf Hauptprogramm - Unterprogramm <sup>r</sup>ealisier<sup>t</sup> werden. Hierzu muss nur immer wieder vom Unterprogramm das Befehlswort aufgefüllt werden. Es sind maximal <sup>6</sup> Funktionsbezeichnungen möglich, die letzte muss in diesem Fall UP sein, damit das Hauptprogramm wieder zum Unterprogramm zurückkehrt, um u.a. den Befehlsstring aufzufüllen.

Der Flagstring hat folgende Bedeutung:

Zeichen 1: Blank oder E Endlospapiermodus ausbzw. eingeschaltet

### Listing

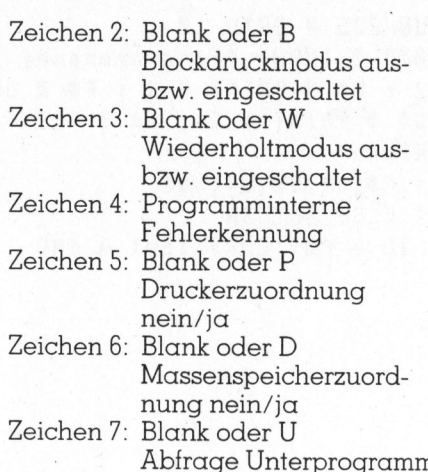

name ja/nein Zeichen 8: Frei verfügbar

Diese Zeichenkette darf maximal <sup>8</sup> Zeichen lang sein. Es dürfen die Zeichen <sup>E</sup>, <sup>B</sup>, W, <sup>P</sup>, D und U nur an den beschriebenen Stellen, die Zeichen <sup>o</sup>, <sup>b</sup> und! nicht verwendet werden.

### Funktionen e+ und e-

Hiermit wird der Modus Endlospapier ein- (e+) bzw. ausgeschaltet (e-). Die Abfrage nach einer neuen Seite bei Seitenende wird übergangen, um das Arbeiten mit Endlospapier zu ermöglichen.

### Funktionen b+ und b-

Diese Funktionen schalten den Betriebsmodus Blockdruck. Beim Drukken eines Textes werden <sup>a</sup>ll<sup>e</sup> Zeilen mit Leerzeichen bis zu der Länge der längsten Zeile aufgefüllt (Ausnahme: Die Zeile enthält weniger Leerzeichen als die Differenz zur längsten Zeile - multipliziert <sup>m</sup>i<sup>t</sup> dem Faktor <sup>1</sup>,<sup>5</sup> - ausmacht).

### Funktionen w+ und w-

Diese Funktionen schalten den Modus <sup>f</sup>ü<sup>r</sup> wiederholtes Drucken. <sup>E</sup><sup>s</sup> kann <sup>e</sup>i<sup>n</sup> Text mehrmals gemäss der eingegebenen Anzahl gedruckt werden.

### Funktionen <sup>l</sup><sup>f</sup>

Die zuletzt eingegebene Funktion wird nochmals <sup>i</sup><sup>n</sup> das Befehlswort geschrieben und angezeigt.

Das vorgestellte Programm kann beim Autor über den Verlag bestellt werden. <sup>B</sup>itt<sup>e</sup> um Zusendung einer Mikrokassette, <sup>d</sup>i<sup>e</sup> überspielt werden darf (!) oder von vier Magnetkarten, Fr. <sup>9</sup>0.-- in Noten und um Beilage eines rückadressierten Couverts ohne Frankatur. Vermerk: «Warmuth <sup>8</sup>3- 6».

```
0 ! TEXTEDITOR Copyright 1983 J.B. Warmuth
 DIM Al$L1921,A$[1921,B$[321,V$[121,F$[81,F1$[81,D$[8] 
| 
 2 DIM U0$[8],U$[8],Q$[8],M1$[5],P$[3],M$[3],V0$[2],K$[1]
 3 INTEGER R0, Z0, Z, Z1, E, E1, N, M1, M, A, S1, S2, I, A0, P, R, D, B, V1
 4 M$, P$, D$, V$, V0$, F$, F1$, U$, U0$, S1$, S2$ = " " @ M1$ = "/jw" @ Q$ = " "
                            "; @ DEF KEY CHR$(174),"
                                                                 Ht» 
 y 
DEF KEY CHR#(173) ,CHR#(139)&"a." @ DELAY @ @ GOSUB 68 @ GOTO 1@ 
7 
 DEF KEY CHR#¢(141),CHR#(139)&"cont" @ IF LEN(V$)>1 THEN 10 
8 
 5 R@=8 @ 7=70 @ 7@=1 @ E=45 @ E1=72 @ R=B 
 6 DEF KEY CHR$(142),"
 9 RENUMBER @ @ MARGIN Z+4 @ BEEF 888 @ AUTO @ PUT CHR$(148) 
@ STOP 
1@ ON ERROR GOTO 24 
il RENUMBER @ @ IF LEN(V#)>1 THEN 16 
12 DISP "Status:"; @ IF Q$[1,4]="
13 DISP TAB(15); "Funktion: "; @ BEEP 800 @ PUT CHR$(167)
                                       " THEN DISP TAB(9);"norm"sELSE DISP TAB(9);Q$(1,4]; 
14 PUT CHR$(140) @ IF POS(Q$, "!") THEN INPUT "", V0$; V$ ELSE INPUT "", V$; V$
15 VS=UPRC#(VF) @ IF V$l1,2]="LF" THEN V$=V@# @ GOTO 12 
16 V=POS("NTTATETKDRAKFMFTTNAZRIKIBVBLNN",V${1,2]) @ IF V THEN 28 ELSE 17 
17 V=POS("BMTLKLENARSPE+E-B+B-W+W-DLUPBW", V$[1,2]) @ IF NOT V THEN 24
18 GOSUB 22 @ GOSUB 19 @ GOTO 8 
19 ON V GOTO 104,87,88,31,83,80,32,33,34,35,34,37,208,25,107 
20 GOSUB22 @ GOSUB 21 @ GOTO 8 | 
20 GOSUB 22 @ GOSUB 21 @ GOTO 8<br>21 ON V GOTO 66,72,8,62,181,202,93,131,125,148,120,124,108,102,60
a$[4,4]=" " @ DEF KEY CHR$(141),CHR#(13) @ ON ERROR GOSUB 228 @ GOTO 8 
23 V=(V+1)/2 @ VØ$=V$[1,2] @ V$=V$[3] @ IF NOT MOD(V,1) THEN RETURN ELSE POP
```
### PPC/HHC-Die Programmierbaren

```
24 DISP "Falsche Funktion" @ GOSUB 225 @ GOTO 10
25 IF NOT POS(Q$, "U") THEN BEEP 800 @ INPUT "Programmname: ", U$; U$ @ U$=UPRC$(U$)
26 ASSIGN # 2 TO "v1" @ PRINT # 2 ; M$ @ PRINT # 2 ; P$ @ ON ERROR GOTO 220
27 PRINT # 2 ; F$ @ PRINT # 2 ; U$ @ PRINT # 2 ; V$ @ PRINT # 2 ; Q$ @ PRINT # 2 ; U0$
28 F1$=F$ @ CALL U$ @ ON ERROR RETURN
29 RESTORE # 2 @ READ # 2 ; M$, P$, F$, U$, V$, Q$, U0$
30 PURGE "v1" @ IF F1$#F$ THEN 54 ELSE RETURN
31 PURGE KEYS @ EDIT BASIC @ OFF IO @ PUT CHR$(160) @ END
32 Q$[1,1]="E" @ RETURN
33 Q$[1,1]=" " @ RETURN
34 Q$[2,2]="B" @ RETURN
35 Q$[2,2]=" " @ RETURN
36 Q$[3,3]="W" @ RETURN
37 Q$[3,3]=" " @ RETURN
38 BEEP 500 @ DISP " (j/n)"
39 K$=UPRC$(KEY$) @ IF K$="J" OR K$="N" THEN RETURN ELSE 39
40 IF POS(Q$, "D") THEN RETURN
41 BEEP @ PUT CHR$(135) @ INPUT "Drive ",":d1"; M$ @ Q$[6,6]="D" @ RETURN
42 IF POS(Q$, "P") THEN RETURN
43 BEEP @ PUT CHR$(135) @ INPUT "Printer ",":p1,96";P$,B
44 PRINTER IS P$ @ PWIDTH B @ Q$[5,5]="P" @ IF D$#"" THEN GOSUB 163 @ V$=V0$ @ GOTO 12
45 RETURN
46 IF POS(Q$, "D") THEN K$="K" @ RETURN
47 BEEP 500 @ DISP "Magnetkarten oder Kassette ?"
48 K$=UPRC$(KEY$) @ IF K$="M" OR K$="K" THEN 49 ELSE 48
49 IF K$="K" AND NOT POS(Q$, "D") THEN GOTO 40 ELSE RETURN
50 ON ERROR GOTO 220
51 A$=" format"&STR$(RØ)&"*"&STR$(Z)&"*"&STR$(ZØ)&"*"&STR$(E)&"*"&STR$(E1)
52 IF NOT E1 THEN A$=A$&"*"&D$
53 PRINT # 1,0 ; A$ @ RETURN
54 ON ERROR GOTO 50
55 F$=UPRC$(F$) @ EDIT F$, TEXT @ ASSIGN # 1 TO F$ @ READ # 1,0 ; B$
56 R0=VAL(B$[8]) @ I=POS(B$,"*")+1 @ Z=VAL(B$[I]) @ I=POS(B$[I],"*")+I @ Z0=VAL(B$[I])
57 I=POS(B$[I],"*")+I @ E=VAL(B$[I]) @ I=POS(B$[I],"*")+I @ E1=VAL(B$[I])
58 IF NOT E1 THEN I=POS(B$[I], "*") + I @ D$=B$[I]
59 RETURN
60 BEEP 800 @ INPUT "Neuer Textname: ", F$; F$ @ F$=UPRC$(F$)
61 RENAME TO F$ @ CAT @ WAIT 1 @ GOTO 54
62 BEEP 800 @ DISP "Textkopie: ";F$;" zu "; @ INPUT ""; F1$ @ IF F1$="" THEN RETURN
63 COPY F$ TO F1$ @ DISP "Text "; F$; " löschen?"; @ GOSUB 38
64 IF K$="J" THEN PURGE F$
65 F$=F1$ @ 60T0 54
66 F1$=F$
67 BEEP 800 @ INPUT "Textname: ", F1$; F1$ @ IF F1$#"" THEN F$=F1$ @ GOTO 54
68 F1$="" @ ON ERROR GOTO 67
69 FOR I=1 TO 99 @ B$=CAT$(I)
70 IF B$[12,12]="T" AND B$[1,4]#"keys" AND B$[1,8]#"workfile" THEN F1$=B$[1,8] @ GOTO 122
71 NEXT I @ GOTO 67
72 BEEP 800 @ DISP "Textteil "; F$;" und "; @ INPUT ""; F1$ @ F1$=UPRC$(F1$)
73 ON ERROR GOTO 75
74 60TO 78
75 GOSUB 46 @ ON ERROR GOTO 220
76 BEEP 1000 @ DISP "Text "; F1$; " wird angehängt"
77 IF K$="K" THEN COPY M$&M1$ TO F1$ ELSE DELAY 2 @ COPY ":card"&M1$ TO F1$ @ DELAY 0
78 EDIT F1$ @ ASSIGN # 2 TO F1$ @ PRINT # 2,0
79 RENUMBER 9000,1 @ EDIT F$ @ MERGE F1$ @ PURGE F1$ @ RETURN
80 GOSUB 46 @ DISP "Text ":F$:" wird gespeichert"
81 IF K$="K" THEN COPY F$ TO M$&M1$ @ RETURN
82 DELAY 2 @ COPY F$ TO ":card"&M1$ @ DELAY 0 @ RETURN
83 GOSUB 46 @ DISP "Text "; F$; " wird geladen" @ BEEP 1000 @ PURGE F$
```
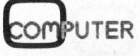

### PPC/HHC-Die Programmierbaren

84 ON ERROR GOSUB 220 @ GOTO 54 85 IF K\$="K" THEN COPY M\$&M1\$ TO F\$ ELSE DELAY 2 @ COPY ":card"&M1\$ TO F\$ @ DELAY 0 86 GOTO 54 87 GOSUB 91 @ DISP @ WAIT 1 @ PURGE F\$ @ GOTO 68 88 GOSUB 40 @ BEEP 800 @ INPUT "Textname: "; F1\$ @ F1\$=UPRC\$(F1\$) 89 DISP "Text "; F1\$; " löschen?"; @ GOSUB 38 @ IF K\$="N" THEN RETURN 90 GOSUB 91 @ DISP @ DISP "Text "; F1\$; " wird gelöscht" @ WAIT 1 @ PURGE F1\$&M\$ @ RETURN 91 DISP "Löschbestätigung?"; @ GOSUB 38 @ IF K\$="N" THEN POP 92 RETURN 93 BEEP 800 @ INPUT "Linker Rand: ", STR\$ (R0); R0 @ IF R0<0 THEN 93 94 BEEP 800 @ INPUT "Zeilenbreite: ", STR\$ (Z); Z & IF Z<1 OR Z>90 THEN 94 95 BEEP 800 @ INPUT "Startzeile: ", STR\$(Z0); Z0 @ IF Z0<1 THEN 95 96 BEEP 800 @ INPUT "Endzeile: ", STR\$ (E); E @ IF E<Z0 THEN 95 97 BEEP 800 @ INPUT "Seitenlänge: ", STR\$ (E1); E1 @ IF NOT E1 THEN 100 98 IF E1<=E THEN 96 99 GOTO 50 100 BEEP 800 @ INPUT "Format: ", "w>@>CH"; D\$ @ GOTO 50 101 READ # 1, A ; A\$ @ A=A+10 @ B\$=A\${1, 1] @ RETURN 102 60SUB 113 @ ON ERROR 60TO 92 103 FOR A=S1 TO S2 STEP 10 @ READ # 1, A ; A\$ @ PRINT # 1, A @ NEXT A @ RETURN 104 GOSUB 113 @ FOR A=10 TO S1-10 STEP 10 @ PRINT # 1,A @ NEXT A 105 A=S2+10 @ ON ERROR POP @ GOTO 92 106 GOSUB 101 @ PRINT # 1,A-10 @ GOTO 106  $107$   $0$ \$[4,4]="b" 108 GOSUB 113 @ ON ERROR GOTO 112 109 FOR A=S1 TO S2 STEP 10 @ READ # 1,A ; A\$ 110 PRINT # 1, A+9000; A\$ @ IF NOT POS(Q\$, "b") THEN PRINT # 1, A 111 NEXT A 112 Q\$[4,4]=" " @ RETURN 113 GOSUB 115 @ IF S1=S2 THEN POP @ GOTO 220 114 RETURN 115 DISP "Bitte warten" @ S1=10 @ GOSUB 116 @ S1=A-10 @ GOSUB 116 @ S2=A-10 @ RETURN 116 A=S1 @ ON ERROR A=9000 @ POP @ GOTO 114 117 GOSUB 101 @ IF B\$="G" OR B\$="g" THEN 117 118 P=POS(A\$, CHR\$(2)) @ IF NOT P THEN 117 119 PRINT # 1, A-10 ; A\$[1, P-1]&A\$[P+1] @ RETURN 120 DELAY 1 @ BEEP 1000,.05 @ DISP "Rechner:" @ DELAY 0 @ CAT ALL 121 B\$=CAT\$(0) @ IF B\$[12,12]="T" AND B\$[1,4]#"keys" THEN F1\$=B\$[1,8] ELSE 54 122 P=POS(F1\$," ") @ IF P THEN F1\$=F1\$[1, P-1] 123 IF F\$=F1\$ THEN RETURN ELSE 67 124 GOSUB 40 @ DELAY 2 @ BEEP 1000,.05 @ DISP "Kassette: " @ DELAY 0 @ CAT M\$ @ RETURN 125 INPUT "Num. Form: ", "6"; B @ GOSUB 113 @ Z1=Z-B 126 DISP B: " Blanks einfügen" @ GOSUB 133 127 S2=S1+(N-S1)\*10 @ A=S1 @ B\$="" @ B\$[1, B]="" 128 ON ERROR POP @ GOTO 130 129 GOSUB 101 @ PRINT # 1, A-10 ; B\$&A\$ @ IF S2>A THEN 129 130 RETURN 131 BEEP 800 @ INPUT "Zeilenbreite ", STR\$(Z); Z1 132 GOSUB 113 @ DISP "Text auf"; Z1; "Zeichen formatieren" 133 N, A=S1 @ A\$="" @ ON ERROR POP @ GOTO 147 134 GOSUB 101 @ PRINT # 1, A-10 @ A\$=" "&A\$[2] 135 IF A>S2 THEN GOSUB 139 @ GOTO 147 136 IF A\$=" " THEN GOSUB 145 @ GOSUB 143 @ GOTO 134 137 IF POS(A\$," ") THEN GOSUB 139 @ GOSUB 145 @ GOTO 134 138 GOSUB 139 @ GOTO 134 139 A1\$=A1\$&A\$ @ A\$="" @ A0=LEN(A1\$) @ IF A0<Z1 THEN RETURN 140 FOR I=71 TO 2 STEP -1 @ IF A1\$[I, I]=" " THEN 142 141 NEXT I @ I=A0+1 142 A\$=A1\$[1, I-1] @ A1\$=A1\$[I] @ GOSUB 143 @ GOTO 139 143 IF A\$#"" THEN PRINT # 1, N ; A\$ @ N=N+1 @ A\$=""

## $\blacksquare$  .  $\blacksquare$  .  $\blacksquare$ PPC/HHC-De Mrz /1 ll 1. le Pr iocoaiti Weinaren

44 RETURN 145 IF A1\$#"" THEN PRINT # 1,N ; A1\$ @ N=N+1 @ A1\$="" 146 RETURN 47 GOSUB 145 @ RENUMBER @ @ RETURN 4<sup>8</sup> <sup>A</sup>=1@ @ <sup>D</sup>ELA<sup>Y</sup> 2 49 GOSUB 181 @ BEEP 1888,.1 58 <sup>I</sup><sup>F</sup> LEN(A\$)<32 THEN DISP <sup>A</sup>\$ @ GOTO 149 151 FOR I=32 TO 2 STEP -1 52 <sup>I</sup><sup>F</sup> POS(ASTI,1]," ") THEN 154 53 NEXT <sup>I</sup> 154 DISP A\$[1, I] @ A\$=A\$[I] @ GOTO 150 155 FOR I=1 TO V1 @ PRINT @ R=R+1 @ NEXT I @ V1=0 @ RETURN 56 AM=RO+B+1 @ N=@ @ <sup>I</sup><sup>F</sup> BS=CHR\$(1) THEN N=VAL(A\$LT2,5]) @ AB=AQ+N @ A\$=A\$L5] 157 P=POS(A\$, "D?") @ IF P THEN A\$=A\$[1, P-1]&DATE\$&A\$[P+2] 58 P=POS(A\$,CHR\$(28)) @ <sup>I</sup><sup>F</sup> <sup>P</sup> THEN AS=AS\$E1,FP-1]&A\$0P+1] @ B=B+N+LEN(A\$)-1 ELSE B=@ 59 <sup>I</sup><sup>F</sup> BS#CHR#(@)} AND BS#"G" THEN GOSUB 166 160 P=POS(A\$.CHR\$(10)) @ IF P AND NUM(A\$[1])#71 THEN R=R+LEN(A\$)-P+1 6<sup>1</sup> PRINT TAB(AB);A\$C2]; @ <sup>I</sup><sup>F</sup> NOT <sup>B</sup> THEN PRINT @ R=R+1 162 RETURN 163 A\$="R"&D\$ 64 P=POS(A#,CHR#\$(19)) @ <sup>I</sup><sup>F</sup> <sup>P</sup> THEN AS\$CP,PI=CHR#(27) @ GOTO 164 65 A@=1 @ B=@ @ GOTO 161 66 RESTORE @ READ AI\$,B# @ FOR I=1 <sup>T</sup><sup>O</sup> LEN(B\$) <sup>|</sup> 67 P=POS(A\$,AL#C1,11) @ <sup>I</sup><sup>F</sup> <sup>F</sup><sup>P</sup> THEN ASCF,PI=BFCI,1] @ GOTO 147 68 NEXT <sup>I</sup> @ RETURN 69 B,P=8 @ AB=LEN(AF) 70 <sup>I</sup><sup>F</sup> POS(ASCP+1]," ") THEN P=P+POS(ASCP+1]," ") @ B=B+i @ GOTO 178 7<sup>1</sup> <sup>I</sup><sup>F</sup> 1.5\*B<N-A@ <sup>O</sup><sup>R</sup> POS(A\$," ") THEN RETURN 72 <sup>I</sup><sup>F</sup> AB>=N THEN RETURN 173 FOR I=A0-2 TO 2 STEP -1 @ IF A\$[I, I]=" " THEN 175 74 NEXT <sup>I</sup> @ GOTO 172 175 A\$=A\$[1,I1&A\$[I,A0] @ A0=LEN(A\$) @ IF A0<N THEN 174 ELSE RETURN 76 GOSUB 115 @ <sup>I</sup><sup>F</sup> Si=S2 THEN A=10@ ELSE A=S1 77 N=B @ ON ERROR POP @ GOTO 188 78 GOSUB 101 @ AB=LEN(A\$) 79 N=MAX(N,A@) @ <sup>I</sup><sup>F</sup> A<=52 THEN 178 8@ RETURN 81 Mi=1 82 GOSUB <sup>4</sup><sup>2</sup> @ B=8 @ <sup>I</sup><sup>F</sup> POS(Q\$,"B") THEN GOSUB 176 83 <sup>I</sup><sup>F</sup> POS(@\$,"W") AND Mi<2 THEN GOSUB 280 84 FOR M=1 TO <sup>M</sup><sup>i</sup> @ <sup>I</sup><sup>F</sup> M21 THEN GOSUB 201 85 GOSUB 187 @ <sup>I</sup><sup>F</sup> POS(Q\$,"W") AND NOT POS(@\$,"E") AND M<M1 THEN GOSUB 199 86 NEXT <sup>M</sup> @ RETURN 87 GOSUB 198 @ A=1@ @ GOSUB 155 88 ON ERROR POP @ GOTO 195 89 GOSUB <sup>1</sup>8<sup>1</sup> @ <sup>I</sup><sup>F</sup> POS(@\$,"B") THEN GOSUB 169 78 GOSUB 156 @ <sup>I</sup><sup>F</sup> R<E THEN 189 91 GOSUB 181 @ A=A-18 92 <sup>I</sup><sup>F</sup> NOT <sup>E</sup><sup>i</sup> THEN PRINT CHR\$(12) ELSE Vi=E1-R @ GOSUB 155 95 <sup>I</sup><sup>F</sup> NOT POS(Q#,"E") THEN GOSUB 199 94 GOSUB 198 @ GOSUB 155 @ GOTO 188 95 GOSUB 207 196 IF E1 THEN V1=E1-R @ GOSUB 155 197 RETURN 198 V1=Z0-1 @ R=0 @ IF M>1 THEN RETURN ELSE DISP "Text ";F\$;" wird gedruckt" @ RETURN 99 DISP "Neue Seite?"; @ GOSUB <sup>3</sup><sup>8</sup> @ <sup>I</sup><sup>F</sup> K¥="N" THEN <sup>8</sup> ELSE RETURN 88 INPUT "Anzahl: ","1", <sup>M</sup><sup>i</sup> @ RETURN 201 DISP USING '"Anzahl:",4d,3x,"im Druck:",4d' ; M1, M @ RETURN 0<sup>2</sup> <sup>G</sup>OSU<sup>B</sup> 42 @ <sup>2</sup>1=7@<sup>8</sup> @ <sup>N</sup>=R@ @ <sup>R</sup>@=@ @ <sup>G</sup>OSU<sup>B</sup> <sup>2</sup><sup>88</sup> @ <sup>I</sup>NPU<sup>T</sup> "Zeil<sup>e</sup> <sup>v</sup>on,bi<sup>s</sup> ","18,58",51,52 85 FOR M=1 TO <sup>M</sup><sup>i</sup> @ R=@ @ A=Si @ GOSUB ZBi @ ON ERROR FOP @ GOTO 285 **COMPUTER** 

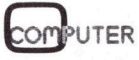

### PPC/HHC-Die Programmierbaren

204 GOSUB 101 @ GOSUB 156 @ IF R<B AND A<=S2 THEN 204 205 V1=8-R @ GOSUB 155 @ GOSUB 207 @ NEXT M 206 Z0=Z1 @ R0=N @ RETURN 207 IF NOT E1 THEN 163 ELSE RESTORE 227 @ READ A\$ @ A\$="R"&A\$ @ GOTO 165 208 GOSUB 42 @ IF POS(Q\$, "W") THEN GOSUB 200 ELSE M1=1 209 F1\$=F\$ @ F\$="DL" @ GOSUB 54 @ F\$="" 210 BEEP 800 @ INPUT "Textname: ", F\$; F\$ 211 IF F\$#"" THEN PRINT # 1; " "&UPRC\$(F\$) @ GOTO 210 212 RENUMBER 0 @ ASSIGN # 1 TO \* @ ASSIGN # 2 TO "DL" @ RESTORE # 2,10 213 ON ERROR GOTO 219 214 READ # 2 ; A\$ @ F\$=A\$[2,LEN(A\$)] @ ON ERROR GOTO 216 215 ASSIGN # 1 TO F\$ @ READ # 1,0 ; B\$ @ GOSUB 54 @ GOTO 217 216 GOSUB 83 @ IF POS(Q\$, "!") THEN Q\$[4,4]=" " @ GOTO 213 217 GOSUB 182 @ IF NOT POS(Q\$, "E") THEN GOSUB 199 218 PURGE F\$ @ GOTO 213 219 F\$="DL" @ GOSUB 54 @ GOSUB 182 @ PURGE F\$ @ F\$=F1\$ @ GOTO 54 220 B=ERRN @ IF B=62 THEN DISP "File nicht gefunden" 221 IF B>91 THEN DISP "Kassette fehlerhaft" 222 IF B>54 AND B<62 THEN DISP "Keine IL Zuweisung" 223 IF B=16 THEN DISP "Kein Speicherplatz" 224 IF B=34 THEN DISP "Blockmarkierung fehlt" 225 BEEP @ Q\$[4,4]="!" @ V\$="" @ WAIT 2 @ RETURN 226 DATA "Aäööüüß", "[{\!]}"" 227 DATA ">@"

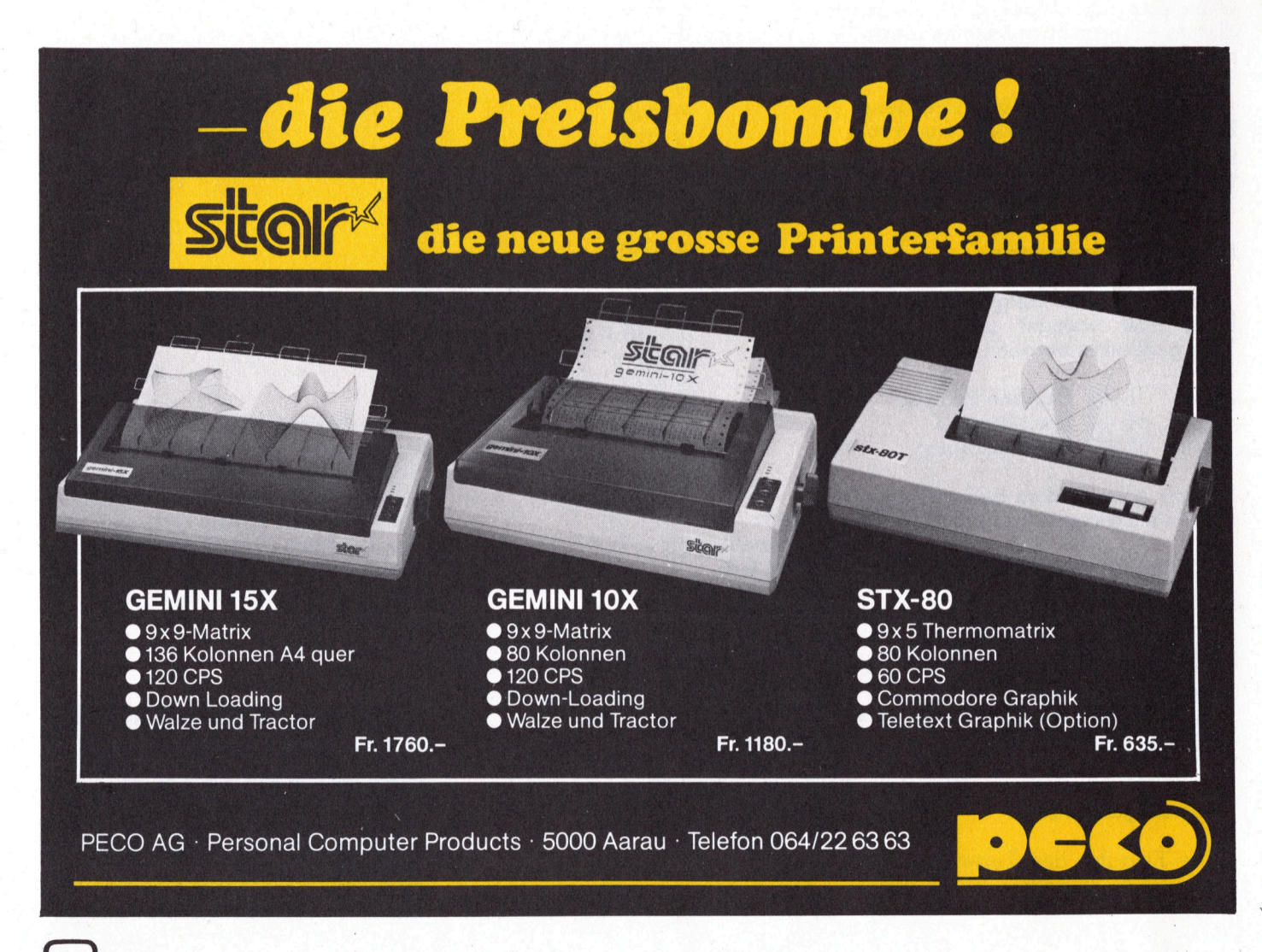

### HP-41C/CV <sup>l</sup>ern<sup>t</sup> morsen

### Felix Daners

Morsen wird <sup>o</sup>f<sup>t</sup> <sup>a</sup>l<sup>s</sup> veraltetes Uebermittlungssystem betrachtet, <sup>i</sup>s<sup>t</sup> aber bei sehr schlechten Verbindungen das sicherste und wird deshalb immer noch angewendet. Inspiriert durch einen Vorkurs der Schweizer Armee hat der Autor versucht, dem HP-41 das Morsen beizubringen. Er hält sich dabei bewusst an die einfachsten synthetischen Befehle, deren Programmierung selbstverständlich nochmals erklärt wird.

nicht gemorst. Das «BT» wird hingegen gemorst, wenn <sup>e</sup><sup>s</sup> <sup>i</sup><sup>n</sup> der Änzeige erscheint.

Das Flagregister: HEX 20 00 04 AO

0

47 <sup>0</sup>  $\cap$ 

<sup>l</sup> message

<sup>l</sup> Alpha mode on

<sup>1</sup> system data entry

<sup>l</sup> audio enable

0 0

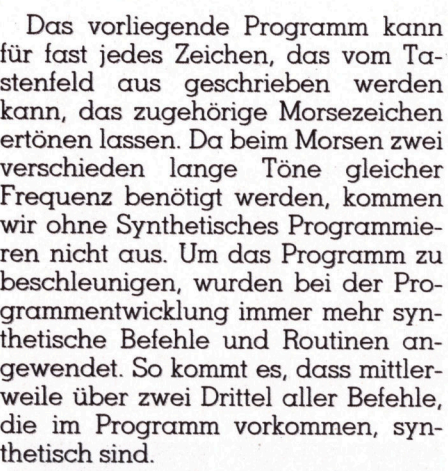

Insgesamt können <sup>4</sup><sup>8</sup> verschiedene Zeichen gemorst werden. Das Programm benötigt einen Speicherraum von ca. 900 Byte.

### Aufbau des Programms

Das Programm kann grob <sup>i</sup><sup>n</sup> <sup>d</sup>re<sup>i</sup> mehr oder weniger unabhängige Teile gegliedert werden:

- Zeile <sup>1</sup> <sup>3</sup><sup>2</sup> Eingabe-Routine
- Zeile 34- 52 Spell-Routine
- Zeile 53-348 Zeichenkatalog

Ganz oberflächlich betrachtet geschieht nach dem Start folgendes:

- Der String wird <sup>i</sup><sup>n</sup> Datenregistern abgelegt
- er wird stückweise abgerufen und <sup>i</sup><sup>n</sup> einzelne Zeichen zerlegt
- der Rechner springt <sup>i</sup><sup>n</sup> den Zeichenkatalog und morst das Zeichen, springt zurück, nimmt das nächste Zeichen usw.

### <sup>1</sup>. Die Eingaberoutine

Die Eingabe des Textes <sup>i</sup>s<sup>t</sup> sehr komfortabel gestaltet. Es <sup>i</sup>s<sup>t</sup> nicht möglich, etwas falsch zu machen. Nach dem Starten des Programms erscheint nach kurzer Zeit der Aufruf «TEXT :=» <sup>i</sup><sup>n</sup> der Anzeige. Das «=» bedeutet «BT». Nach Eingabe des Wortlauts und Drücken der [RUN]- Taste wird die Verarbeitung sofort aufgenommen.

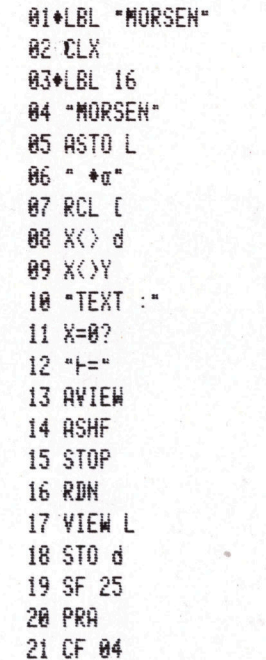

### Zeile <sup>2</sup>:

Vorbereitung <sup>f</sup>ii<sup>r</sup> «BT» Zeilen 6-8: Systemflags setzen

Zeilen 10-15:

Aufruf zur Texteingabe formulieren (mit/ohne «BT»), <sup>d</sup>e<sup>r</sup> Befehl AVIEW schiebt Aufruf ins Anzeigeregister, Meldungsflag wird gesetzt. Zeile 18: Ursprünglicher Flagzustand wird

wieder hergestellt Zeile 21:

Manuelle Texteingabe.

Der Aufruf zur Texteingabe bleibt <sup>i</sup><sup>n</sup> der Änzeige stehen, wird aber

Das Meldungsflag sagt dem Prozessor, dass <sup>s</sup>ic<sup>h</sup> eine Meldung <sup>i</sup><sup>m</sup> Anzeigeregister befindet. Das gesetzte Dateneingabeflag bedeutet, dass bei der Meldung Daten verlangt werden. Flag 48 schaltet <sup>i</sup><sup>n</sup> den Alphamodus. Damit nach <sup>2</sup><sup>4</sup> Zeichen der Warnton ertönt, muss Flag <sup>2</sup><sup>6</sup> gesetzt sein.

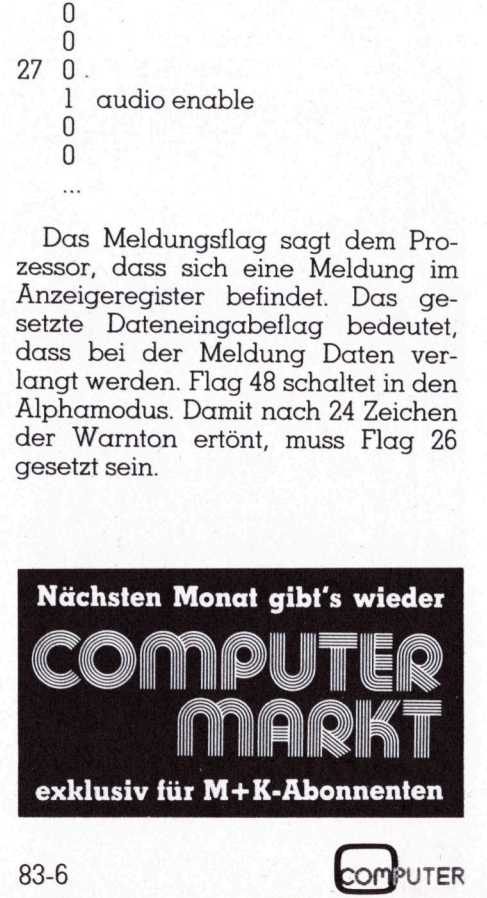

# PPC/HHC-Die Programmierbaren PPC/HHC-Die

### <sup>1</sup>.<sup>1</sup> Aufteilen und abspeichern der Sechserblöcke

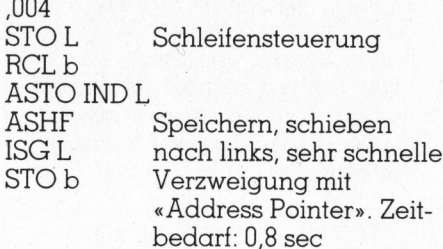

Die Organisation aller Schleifen geschieht im Stack, da dieser schneller arbeitet.

### <sup>2</sup>. Die Spell-Routine

Die Spell-Routine <sup>i</sup>s<sup>t</sup> der heikelste <sup>T</sup>ei<sup>l</sup> des Programms. Hier wird <sup>z</sup><sup>u</sup> einem grossen <sup>T</sup>ei<sup>l</sup> entschieden, <sup>m</sup>i<sup>t</sup> welchem maximalen Tempo gemorst werden kann. Sie muss also möglichst schnell programmiert werden. Deshalb wird ihre Beschreibung re<sup>l</sup>ati<sup>v</sup> lang, obwohl <sup>s</sup>i<sup>e</sup> einfach <sup>i</sup>st.

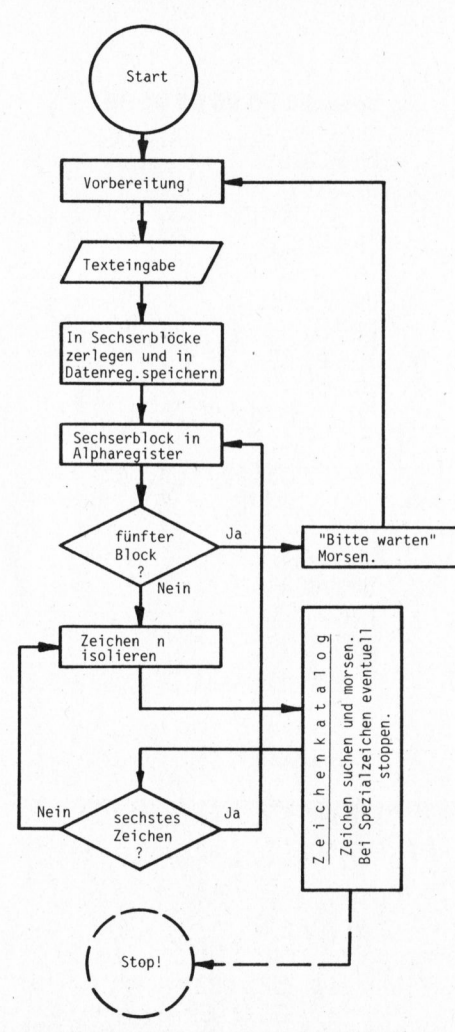

<sup>B</sup>il<sup>d</sup> <sup>1</sup>: Flussdiagramm «MORSEN»

Verfolgen wir den String «=HP-41+» als Beispiel und erläutern damit die Funktion dieser Routine. Der String wird in Sechserblöcke aufge<sup>t</sup>eil<sup>t</sup> und abgespeichert.

Reg. <sup>00</sup> «=HP-41» Reg. <sup>0</sup>] «C+»

In Label 02 wird die Schleifensteuerungszahl <sup>i</sup><sup>n</sup> Register X gespeichert. Register 00 wird nach X übernommen und nach <sup>Y</sup> kopiert, dadurch wird die Schleifensteuerung <sup>i</sup>n<sup>s</sup> Z-Register angehoben.

<sup>T</sup> unbestimmt Z 0,005  $Y \leftarrow HP-41$ <sup>X</sup> «C+»

### L 1,004

Die Steuerzahl für die Registerschleife im Last X wird um eins inkrementiert und anschliessend erfolgt der Sprung zum eigentlichen Spell- . <sup>t</sup>ei<sup>l</sup> <sup>i</sup><sup>n</sup> Label <sup>0</sup>3. Dort werden <sup>f</sup>ün<sup>f</sup> Hilfszeichen ins Alpharegister geschrieben und das Y-Register daran angehängt:

»-----=HP-4] »

 $y \rightarrow - - - - = y$ 

Dieser String wird nun im X-Register abgelegt. Da aber nur die ersten sechs Charaktere gespeichert werden können, kommt ausser den Hilfszeichen nur ein Zeichen <sup>m</sup>it.

Dann wir der gesamte String um sechs Zeichen nach links geschoben. Damit <sup>i</sup>s<sup>t</sup> das «=» vom übrigen <sup>T</sup>ei<sup>l</sup> . abgetrennt. Der String «HP-41» wird im Y-Register «versorgt». Nun wird ein Hilfszeichen <sup>i</sup>n<sup>s</sup> Alpha-Register gespeichert und das X-Register daran angehängt:

Wird nun dieser String um sechs Zeichen nach links geschoben, <sup>s</sup><sup>o</sup> bleibt nur das «=» stehen. Der Befehl ASTO M übernimmt das Kopfbyte <sup>F</sup><sup>l</sup> in Register M. XEQ IND M veranlasst den Aufruf des Unterprogramms <sup>i</sup><sup>m</sup> Zeichenkatalog.

Nach dem Rücksprung wird das Z-Register um eins inkrementiert und zum schleifenbeginn zurückgesprungen. <sup>I</sup><sup>n</sup> gleicher Weise werden <sup>|</sup> die restlichen Zeichen <sup>i</sup>soliert. <sup>I</sup>s<sup>t</sup> das sechste Zeichen freigestellt, wird das nächst höhere Register abgerufen.

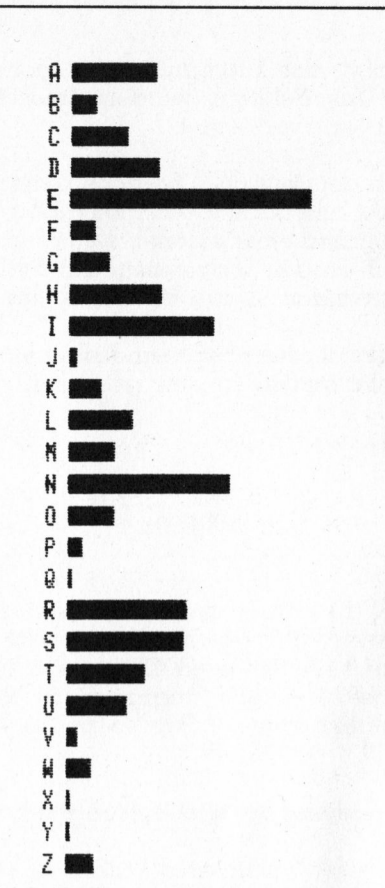

Bild 2: Relative Häufigkeit der Buchstaben <sup>i</sup><sup>n</sup> deutschen Texten

<sup>T</sup> unbestimmt <sup>Z</sup> Schleifensteuerung  $Y \times C + \infty$ <sup>X</sup> «C+»

L 2,004

Dieser String wird gleichermassen verarbeitet. Beim «+» handelt es sich um ein Spezialzeichen, welches das Programm unterbricht.

Durch das Flussdiagramm (Bil<sup>d</sup> <sup>1</sup>) wird der Ablauf noch verdeutlicht. Diese Routine <sup>i</sup>s<sup>t</sup> schnell genug, um deutsche Klartexte mit einem mittleren Tempo von <sup>6</sup><sup>0</sup> Zeichen/Minute <sup>z</sup><sup>u</sup> morsen!

### 3. Der Zeichenkatalog

Insgesamt enthält der Zeichenkatalog <sup>4</sup><sup>8</sup> verschiedene Morsezeichen, wovon eines automatisch gemorst wird. Er enthält das gesamte Alphabet, die Ziffern von null bis neun, die Satzzeichen sowie einige Spezialzeichen, die später beschrieben werden.

chenkatalog <sup>i</sup>s<sup>t</sup> gewollt. Das Pro-Die scheinbare Unordnung im Zeigramm wurde auf ein Tempo ge-

## PPC/HHC-Die PPC/HHC-Die ierbaren<br>**Indonesia**<br>Indonesia

trimmt, das kaum mehr <sup>z</sup><sup>u</sup> erhöhen <sup>i</sup>st. Als Referenz wurden deutsche Klartexte verwendet.

<sup>I</sup><sup>n</sup> <sup>d</sup>e<sup>r</sup> deutschen Sprache kommen nicht <sup>a</sup>ll<sup>e</sup> Buchstaben gleich <sup>o</sup>f<sup>t</sup> <sup>v</sup>or. Aufgrund einer eigenen kleinen Sta<sup>t</sup>isti<sup>k</sup> <sup>i</sup>s<sup>t</sup> das Histogramm auf Bild <sup>2</sup> entstanden.

Da der Rechner beim Aufruf einer globalen Marke den gesamten <sup>a</sup>l<sup>s</sup>

Programmspeicher definierten RAM von hinten nach vorne absucht, werden die Labels zuhinterst im Speicher zuerst gefunden. Ein Zeit-optimiertes Programm wird daher <sup>d</sup>i<sup>e</sup> häufigsten Buchstaben zuhinterst <sup>i</sup><sup>m</sup> Speicher finden. Es <sup>i</sup>s<sup>t</sup> deshalb auch <sup>z</sup><sup>u</sup> beachten, dass das Programm <sup>d</sup>e<sup>r</sup> letzte File im Speicher und dass <sup>e</sup><sup>s</sup> gepackt und «angewarmt» <sup>i</sup>st, wenn maximales Tempo erreicht werden soll.

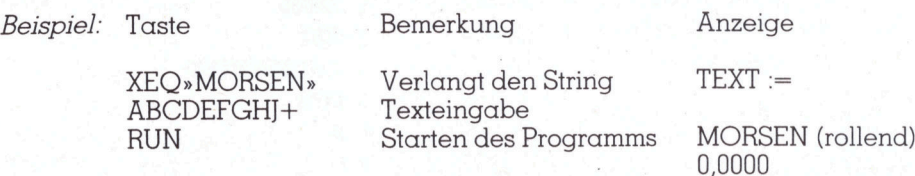

Wird kein Zeichen eingetastet, welches einen Unterbruch des Programms bewirkt, wird automatisch ein «Bitte Warten» angehängt. Das Alpharegister darf keine anderen Charaktere enthalten <sup>a</sup>l<sup>s</sup> im Katalog vorhanden <sup>s</sup>ind, <sup>s</sup>ons<sup>t</sup> <sup>b</sup>leib<sup>t</sup> das Programm <sup>m</sup>i<sup>t</sup> NONEXISTENT <sup>i</sup><sup>n</sup> <sup>d</sup>e<sup>r</sup> Anzeige <sup>s</sup>tehen. <sup>D</sup>e<sup>r</sup> Katalog kann von Benützern ausgebaut werden: Lbl «(neues Zeichen)» Töne RTN.

### Erzeugung der wichtigsten synthetischen Befehle

Dieser Teil unseres Artikels <sup>i</sup>s<sup>t</sup> eigentlich nur für Leser gedacht, die keinen Barcode-Leser besitzen. Wir stützen uns auf die Serie über Synthetisches Programmieren <sup>a</sup>u<sup>f</sup> dem HP 41C/CV von Erwin Gosteli (M+K <sup>8</sup>1-<sup>6</sup> <sup>b</sup>i<sup>s</sup> <sup>8</sup>2-4). Als erstes sind - siehe nachfolgende Tabelle - folgende Synthetischen Tastenzuweisungen nötig (M+K <sup>8</sup>2-3). <sup>E</sup><sup>s</sup> ist von <sup>V</sup>orteil, den Befehl DEL. eben<sup>f</sup>all<sup>s</sup> einer Taste zuzuordnen. JUMP bedeutet nachfolgend <sup>d</sup>i<sup>e</sup> Tastenfolge: [PRGM] [Byte Jumper] [PRGM]

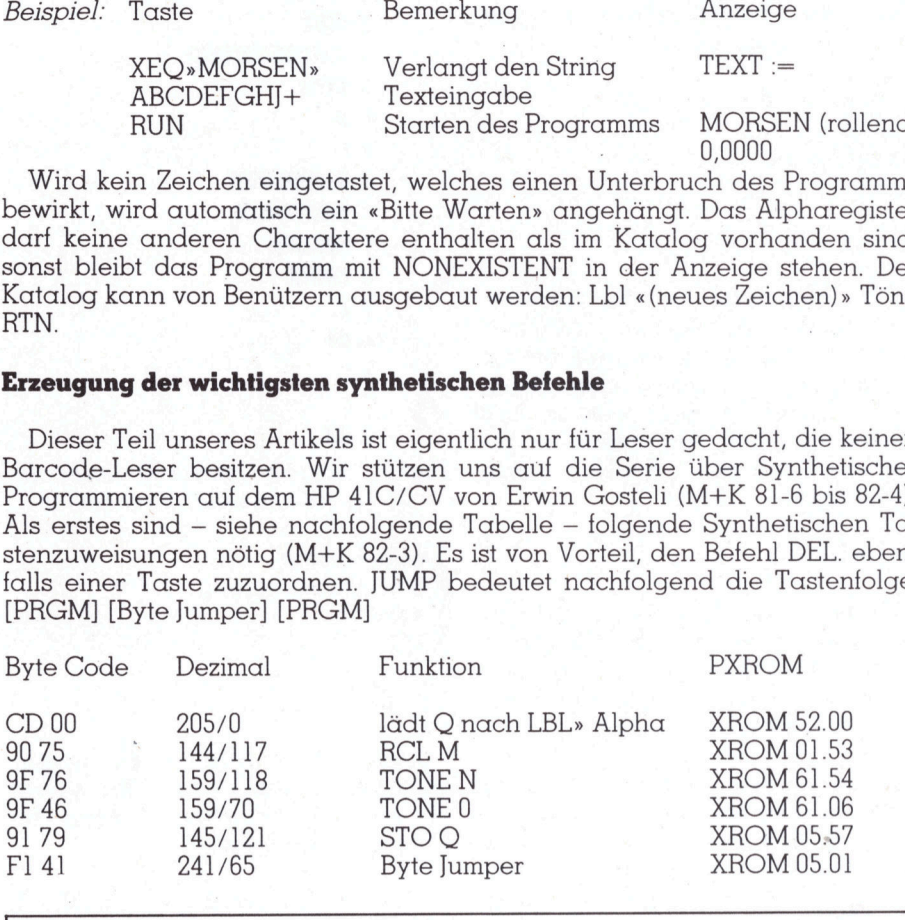

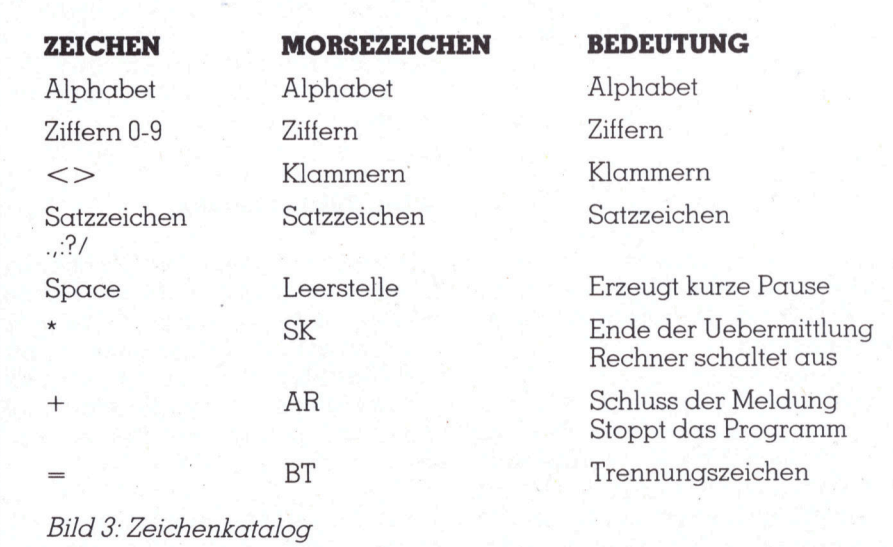

<sup>f</sup>p. Vom gleichen Autor existiert ein Morsetrainer, der dem Benutzer selber Zeichenketten vorgibt und diese morst. Das Tempo beträgt maximal ca. <sup>6</sup><sup>0</sup> Zeichen pro Sekunde. Folgende Trainingsmöglichkeiten existieren:

- 24er Gruppen <sup>m</sup>i<sup>t</sup> Korrektur (schnell)
- 12er Gruppen <sup>m</sup>i<sup>t</sup> Korrektur (langsam) <sup>|</sup>
- 5er Gruppen mit Korrektur, sofern Drucker vorhanden (langsam)
- Einzelne Zeichen mit Kontrol<sup>l</sup><sup>e</sup> des HP-41: Wenn nach einigen Sekunden keine Antwort erfolgt, <sup>h</sup>ilf<sup>t</sup> der Rechner nach und gibt <sup>s</sup>i<sup>e</sup> selbst. - Ser Gruppen r<br>sofern Drucke<br>(langsam)<br>- Einzelne Zeich<br>le des HP-4<br>einigen Sekur<br>wort erfolgt, h<br>nach und gibt<br>Bestellmöglich<br>Kurzbeschreibu<br>Schluss des Arti

Bestellmöglichkeit (inklusive Kurzbeschreibung) siehe am Schluss des Artikels.

 $\setminus$ 

### Zeile 06 F4 20 00 04 80

06 RCL 01 <sup>0</sup><sup>7</sup> «AB» JUMP <sup>0</sup><sup>8</sup> «ABCD» GTO.007 <sup>0</sup><sup>8</sup> RCL <sup>00</sup> 09 \* <sup>1</sup><sup>0</sup> LBL <sup>0</sup><sup>3</sup> <sup>11</sup> DEG GTO.009  $\leftarrow$ GTO.007 **IUMP**  $08*$ GTO.006 **DEL.002** GTO.007 DEL.005

### Zeile 08: x<>d

 $08x>>y$ 09 «AB» **IUMP** <sup>1</sup><sup>0</sup> XEQ IND <sup>7</sup><sup>8</sup> <sup>11</sup> AVIEW GTO.008 DEL.002 GTO.009 DEL.001

# PPC/HHC-Die Programmierbaren PPC/HHC-Die

### Zeile <sup>1</sup>8: STO <sup>d</sup>

**Example 18: STO d**<br> **Example 18: STO d**<br>
18  $X \le y$ <br>
19  $*AB$ <br>
19  $*AB$ <br>
20  $X \in \text{CD}$  INMP<br>
21  $AVI \in \text{TDM}$ <br>
CTO.018<br>
CTO.018<br>
CTO.019<br>
CTO.019<br>
CEL.002<br>
CTO.019<br>
CEL.002<br>
CTO.019<br>
CEL.002<br>
CTO.019<br>
CEL.002<br>
CEL.002<br>
CTO.0

G10.0<br>DEL.00<br>GTO.0<br>DEL.00<br>**Zeile 43: AST<br>44: XEC<br>44: XEC<br>43 X<>Y<br>44: XEC<br>JUMP<br>45 XEQ IND 4<br>46 «ABCDE»** 44 «AB» LBL«.» 45 XEQ IND 46 LBL«:» -<br>46 «ABCDE» LBL« »

Erwin Gosteli: Synthetisches Programmieren <sup>a</sup>u<sup>f</sup> HP-4l, M+K <sup>8</sup>1-<sup>6</sup> bis 82-4 DEL.002<br>DEL.002<br>GTO.019<br>DEL.001<br>**Zeile 43: ASTO M<br>44: XEQ IND M**<br>43 X<>Y<br>44 «AB» JUMP<br>45 XEQ IND 46<br>46 «ABCDE»<br>**Literatur**<br>Erwin Gosteli: Synthet<br>Programmieren auf H<br>M+K 81-6 bis 82-4 Literatur<br>
Erwin Gosteli: Synthetisches<br>
Programmieren auf HP-41,<br>
M+K 81-6 bis 82-4<br>
COCO CO Bli: Synthetisches<br>
en auf HP-41,<br>
82-4<br>
SOFT

 $\mathcal{L} = \left\{ \begin{array}{ll} \mathcal{L} = \mathcal{L} \mathcal{L} = \mathcal{L} \mathcal{L} \mathcal{L} = \mathcal{L} \mathcal{L} \mathcal{L} \mathcal{L} = \mathcal{L} \mathcal{L} \mathcal{L} \mathcal{L} \mathcal{L} \mathcal{L} \mathcal{L} \mathcal{L} \mathcal{L} \mathcal{L} \mathcal{L} \mathcal{L} \mathcal{L} \mathcal{L} \mathcal{L} \mathcal{L} \mathcal{L} \mathcal{L} \mathcal{L} \mathcal{L} \mathcal{L} \mathcal{L} \mathcal{L}$ 

<sup>|</sup>

<sup>4</sup><sup>3</sup> X<>Y LBL«A» <sup>b</sup>i<sup>s</sup> <sup>L</sup>BL«J» 46 «ABCDE» LBL« » ist der **ich der** 

Die Erzeugung <sup>i</sup>s<sup>t</sup> einfach:

- Z e i c h e n i <sup>n</sup><sup>s</sup> Alpha-Register schreiben
- Normalmodus: RCL M betätigen
- Normalmodus: STO ©
- PRGM-Modus: Q-Loader ausführen

GTO.043 Dies <sup>i</sup>s<sup>t</sup> bei allen oben genannten <sup>44</sup> «AB» Marken durchzuführen.

Dies ist bei alle<br>Marken durchzufü<br>Die Programm<br>Morsetrainer kön<br>Magnetkarten ode<br>Seiten) erhältlich.<br>Iliegt nur in vier l<br>Für alle Bestellun<br>und ein frankiert<br>erforderlich. Wir b<br>fällige Beilage c<br>und um genaue A<br>ten Arti etten) erhattliker<br>egt nur in vie<br>ür alle Bestel.<br>Ind ein franki<br>fforderlich. Wi<br>allige Beilage<br>en Artikels. Ver 18X<>Y JUMP Die Programme «Morsen» und <sup>1</sup><sup>9</sup> «AB» <sup>4</sup><sup>5</sup> XEQ IND <sup>2</sup>6. Morsetrainer können beim Verlag JUMP <sup>4</sup><sup>6</sup> RDN <sup>b</sup>estell<sup>t</sup> werden. «Morsen» <sup>i</sup>s<sup>t</sup> <sup>a</sup>u<sup>f</sup> <sup>v</sup>ie<sup>r</sup> <sup>2</sup><sup>0</sup> XEQ IND <sup>1</sup><sup>7</sup> GTO.043 Magnetkarten oder <sup>i</sup><sup>n</sup> Bar Codes (<sup>11</sup> <sup>2</sup><sup>1</sup> AVIEW <sup>|</sup> DEL.002 <sup>S</sup>eiten) <sup>e</sup>rhältlich. Der Morsetrainer <sup>4</sup> GTO.018 GTO.044 <sup>l</sup>ieg<sup>t</sup> nur <sup>i</sup><sup>n</sup> <sup>v</sup>ie<sup>r</sup> Magnetkarten <sup>v</sup>or. DEL.002 DEL.002 Für alle Bestellungen sind <sup>F</sup>r. <sup>3</sup>0.-- GTO.019 GTO.045 und <sup>e</sup>i<sup>n</sup> frankiertes Antwortcouvert DEL.0OO1 DEL.006 erforderlich. Wir bitten ferner um allfallige Beilage der Magnetkarten Zeile 43: ASTO M und um genaue Angabe des bestell-**44: XEQ IND M** Synthetische Globallabels ten Artikels. Vermerk: «Daners 83-6».

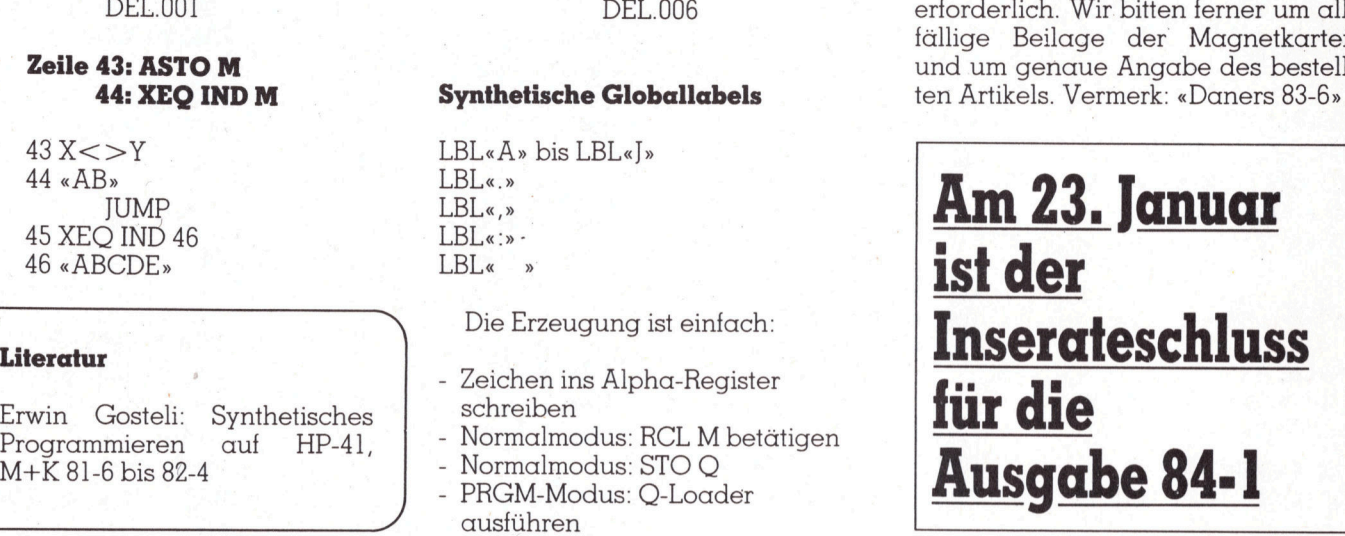

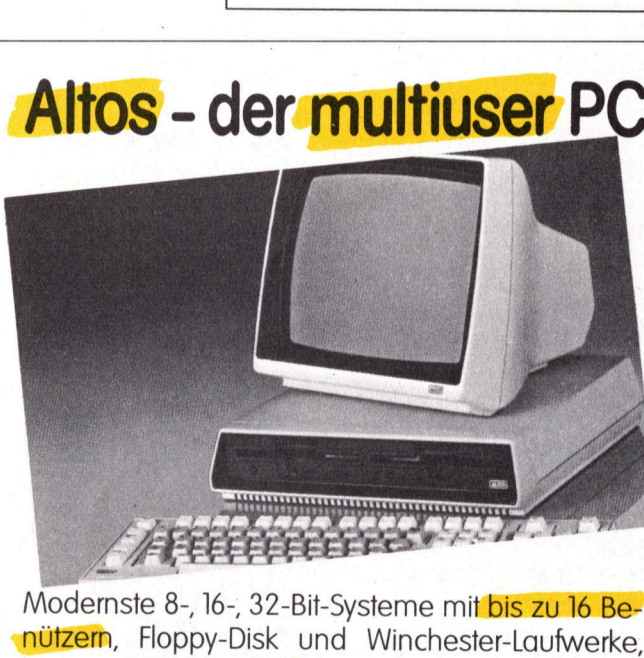

Modernste 8-, 16-, 32-Bit-Systeme mit bis zu 16 Benützern, Floppy-Disk und Winchester-Laufwerke, bis zu 160 Megabyte Disk-Kapazität, Betriebs-Systeme CP/M, MP/M-II, OASIS, Xenix, Unix. Volle Kommunikations-Unterstützung dank<br>Kommunikations-Unterstützung dank<br>Funktion.<br>Kir machen mehr aus Computer-Syste Funktion.

Ein Qualitätsprodukt von Altos. Wir machen mehr aus Computer-Systemen.

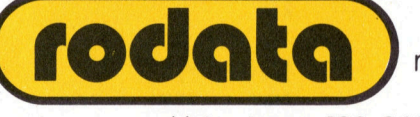

Tel. 01-8201613

rodata ag Computer Systeme Usterstrasse <sup>1</sup>20, 8600 Dübendorf

350 Konti 4000 Buchungen<br>
400 Konti 6000 Buchungen<br>
500 Konti 6000 Buchungen<br>
grössere Kapazitäten je nach Hardware möglich.<br>
- Ausdruck A4 quer mit Budget- und Vorjahl<br>
- Ausdruck A4 quer mit Budget- und Vorjahl<br>
- Ausdru DCL-Finanzbuchhaltung<br>(DCL/FIBU) DULT manguanum ist auf dem romentalle pcl-Finanzbuchhaltung ist auf dem Kontenrahaut den omen von Rumulierungskonti (2- oder<br>Durch Eröffnung von Kumulierungskonti (2- oder<br>3-stellige Kontonummern) kann eine Bilanz und/ ilan von Dit nan nater autgebaut. Gebuurn wird<br>auf den Unterkonti (4-stellige Kontonummern). Durch Eromonummern) kaller<br>3-stellige Kontonummern) kaller erreicht Werden<br>oder Erfolgsrechnungsstruktur erreicht Kontoauszüge, Ohne Mehrarbeit können jederzeit Kontoauszüge, Kontoplan, Journal, Bilanz und Erfolgsrechnung which all yournal, bilanz und chongstechnung - und Haberthorne<br>
(Betriebsbuchhaltung) fassen (Betriebsbuchhaltung)<br>Kapazitäten: 1. apazitäten. 200 Buchungen 400 Konti 4000 Buchungen<br>500 Konti 6000 Buchungen und Vorjahresptionen:<br>Ausdruck A4 quer mit Budgel (20 Währungen) vergleich ngsansatz (20 Wahrungenzen. Fremdwährungsansatz (20 Währungen) **Automatist** Wir informieren Sie gerne über weitere praxiserprobte<br>Programme für IBM-PC, DEC Rainbow, Sirius/Victor usw.<br>Qualifizierte Softwaredemonstration nach Voranmeldung.

Soft wallen für Communist runden der Entscheidung auf eine Freunden und Hardware-unabhängig!

DIALOG COMPUTER TREUHAND AG Seeburgstrasse <sup>1</sup><sup>8</sup> 6002 Luzern Telefon 041 - 31 53 33

**Kongression Students** 

# PPC/HHC-Die Programmierbaren

LISTING

B1+LBL "MORSEN"  $CLX$ 

**83+LBL** 16 "MORSEN" ASTO  $L$  "  $-a$ " RCL (XX) d XX)Y \*TEXT :" X=0? " AYIEM ASHF STOP RD VIEW L STO d SF 25 PRA CF 84

224LBL "MT" :88<sup>4</sup> STOL <sup>R</sup>C<sup>L</sup> <sup>6</sup> ASTO IND <sup>L</sup> ASHF ISG <sup>L</sup> STO **b** RDM STO L GTO a2

S3¢LBL \*G3\*

34+LBL 83 "-----" ARCL Y ASTO X ASHF ASTO Y "-" ARCL & ASHF ASTO [ XEQ IND [ ISG Z GTO 03

47@LBi 82 :885 RCL IND <sup>L</sup> ENTER? ISG L GTO 03 CLST TONE & TONE \ TONE & TOME @ TONE @ Pi GTG 16

bieLBL \* \* RTH

B3+LBL <\*\* TONE @ TONE # TONE \ TONE # CLST OFF TONE & TONE \*

f24LBL <+" TONE 0 TONE \ TONE 0 TONE <sup>x</sup> TONE @ FS? 84 GTO "TR" CLST STOP

B24LBL "=" TONE  $\times$  tone  $\theta$  tone  $\theta$ TONE @ TORE \ RTH 89**+LBL** "1" TONE  $\theta$  tone  $\vee$  tone  $\vee$ 

S6¢LBL "2" TONE  $\theta$  tone  $\theta$  tone  $\vee$ TONE  $\times$  tone  $\times$  rth

TONE  $\setminus$  tone  $\setminus$  rth

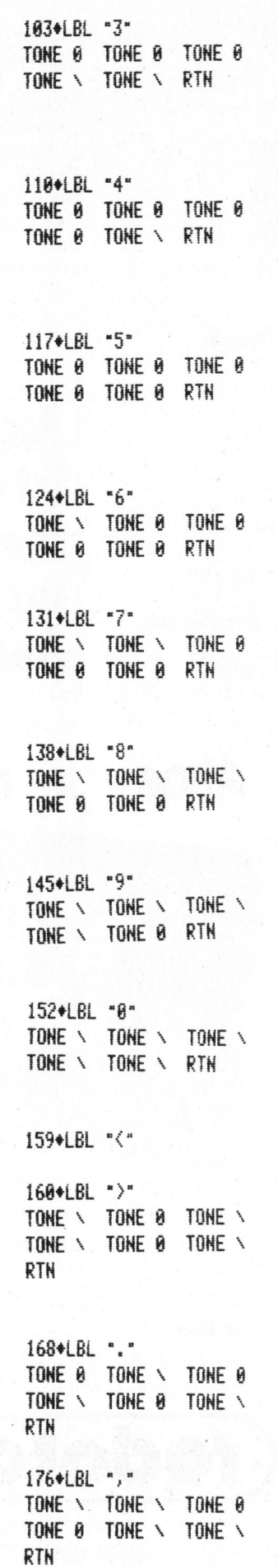

TONE \ TONE \ TONE & TUNE & RTH 192+LBL "?" TONE **#** TONE # TONE \ TONE & TONE & RTH 200+LBL "-" TONE \ TONE 0 TONE 0<br>TONE A \_TONE A \_TONE \ TONE  $\theta$  TONE  $\theta$ RTH 208+LBL "/" TONE \ TONE # TUNE # TONE \ TONE 0 RTN 215+LBL "Y" TONE  $\vee$  tone  $\theta$  tone  $\vee$ TONE \ RTN 221+LBL "X" TONE \ TONE & TONE & TORE \* RTH 227+LBL -Q-TONE  $\vee$  tone  $\vee$  tone  $\theta$ TOWE \* RTH 233+LBL "J" TONE  $\theta$  tone  $\sqrt{ }$  tone  $\sqrt{ }$ TOWE \* RTH 239+LEL a TONE 0 TONE 0 TONE 0 TOHE \* RTH 245+LBL "P" TONE  $\theta$  tone  $\vee$  tone  $\vee$ **TONE A KIN** 251+LBL "W" TONE  $\theta$  tone  $\vee$  tone  $\vee$ **RTN** 256+LBL "K" TONE  $\setminus$  tone 8 tone  $\setminus$ ETN 261◆LBL \*Z\* TONE \ TONE \ TONE 0 TONE A KIN 267#LBL " TONE 0 TONE 8 TONE \ 1844LBL \*:\*

273\*LBL "B" TONE \ TONE & TONE & **TOME A KIN** 279\*LBL "0" TONE  $\vee$  TONE  $\vee$  TONE  $\vee$ RTA 284+LBL "C" TONE  $\vee$  TONE  $\theta$  tone  $\vee$ TONE # RTH 290+LBL " TONE \ TONE \ TUNE U RTH 295+LBL "M" TONE \ TONE \ KIN 299+LBL "U" TONE  $\theta$  tone  $\theta$  tone  $\sqrt{ }$ ETH 304+LBL "D" TONE \ TONE 0 TONE 0 RTH 309**+**LBL "L' TONE 0 TONE \ TONE 0 **TUNE A KIN** 315eLBL "hi" TONE & TONE & TONE & **TUNE A KIN** 321+LBL "T" TONE \ RTN 324+LBL "R" TONE 0 TONE \ RTN 328+LBL \*R\* TONE **0** TONE \ TONE 0 RTH 333+LBL -S' TONE & TONE & TONE & RTN 338+LBL \*I\* TONE & TONE & RTN 342+LBL -N-TONE \ TONE & RTN 346+LBL "E"

TONE @ END

Eonpurer

TONE <sup>8</sup> RTH

### Glückwunschkärtchen aus dem Plotter

### Christian Hausammann

Die Redaktion weiss: Der Titel zum folgenden Artikel ist verwirrend. Es geht darum, dem Leser zu zeigen, wie eine weitherum bekannte geometrische Erscheinung, die Lissajous-Figur, theoretisch durchleuchtet, verändert und völlig neu erlebt werden kann. Aber auch mit unserem Anstoss, Bekannte und Verwandte an diesem Erlebnis teilhaben zu lassen, liegen wir <sup>i</sup><sup>n</sup> der Absicht des Autors: Er hat uns den Titel geliefert!

An einen Oszilloskop werden am x- und y-Eingang zwei Wechselspannungen verschiedener Frequenz und Phasenverschiebung angelegt. Die resultierende Kurve, entstanden aus der Ueberlagerung der zwei Schwingungen mit verschiedener Richtung, heisst LISSAJOUS-Figur. Je nach der Wahl der Frequenzen und Phasenverschiebung entstehen andere Kurven. Zum Beispiel entstehen bei Anlegen zweier Schwingungen gleicher Frequenz und gleicher Amplitude je nach Phasenverschiebung Kurven vom Kreis über Ellipsen <sup>b</sup>i<sup>s</sup> zum geraden Strich.

Wir wollen uns im folgenden auf Schwingungen gleicher Amplitude mit Phasendifferenz 90 Grad beschränken. Mathematisch lassen sich diese Lissajous-Figuren wie folgt darstellen:

- $x = cos(nt)$  (cos = sin um) <sup>9</sup><sup>0</sup> Grad verschoben)
- $y = sin(mt)$

Dabei <sup>i</sup>s<sup>t</sup> <sup>t</sup> der Parameter (die <sup>Z</sup>eit), n und m bestimmen die Frequenz der Schwingung. Wollen wir dies zeichnen, so werden wir folgendes Programm schreiben:

- <sup>1</sup><sup>0</sup> INPUT N,M
- <sup>2</sup><sup>0</sup> GLCURSOR (110,0):SORGN
- <sup>2</sup><sup>3</sup> GLCURSOR (100,0)
- <sup>3</sup><sup>0</sup> FOR T=0 TO 360
- <sup>4</sup><sup>0</sup> LINE -(100\*COS(N\*T),
- 100\*SIN(M\*T))
- 50 NEXT T
- <sup>6</sup><sup>0</sup> END

Bei M=N=1 <sup>w</sup>ir<sup>d</sup> ein <sup>K</sup>rei<sup>s</sup> gezeichnet. Bei anderen M und N andere geschlossene Figuren.

### Glückwunschkärtchen

Aendern <sup>w</sup>i<sup>r</sup> unser Programm <sup>e</sup>i<sup>n</sup> wenig ab:

25 INPUT L,K <sup>3</sup><sup>0</sup> FOR T=0 TO L\*K STEP <sup>K</sup>

Es entstehen ganz andere Figuren:

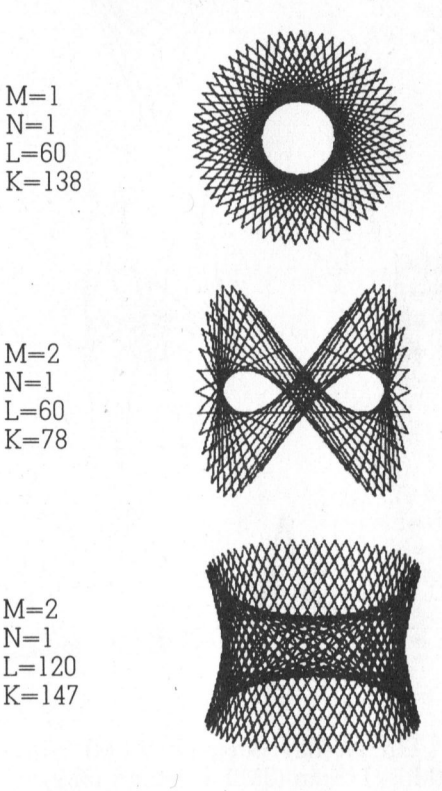

Die Vielfalt der Figuren <sup>i</sup>s<sup>t</sup> schier unerschöpflich. Die Leser werden immer wieder neue M, N und K <sup>f</sup>inden, <sup>s</sup><sup>o</sup> dass keine Figur der anderen gleicht.

Durch periodischen Farbstiftwechsel oder gestrichelte Verbindungslinien lassen sich weitere Effekte erzielen. Es kann auch seinen Reiz haben, Figuren nicht fertig zeichnen zu lassen.

### Das erste Problem der Glückwunschkärtchen

liegt nun<br>equenzen<br>r Schrittwe<br>. Das Problem <sup>l</sup>ieg<sup>t</sup> nun darin, bei gegebenen Frequenzen <sup>N</sup> und M und gegebener Schrittweite <sup>K</sup> das kleinste <sup>L</sup> so zu finden, dass die Figur geschlossen wird. Wir suchen also zuerst die kleinste ganzzahlige (!) Periode T\*\* der Funktion

 $f(t) = (\cos t \text{ (nt)}, \sin(nt))$ 

T\*\* <sup>i</sup>s<sup>t</sup> ein ganzzahliges Vielfaches der Fundamentalperiode <sup>T</sup>\* von <sup>f</sup>, <sup>f</sup>ü<sup>r</sup> die gilt:

$$
f(t+T^*) = f(t) \text{ für alle } t
$$

Da cos t und <sup>s</sup>i<sup>n</sup> t beide die Fundamentalperiode 360 haben, hat <sup>T</sup>\* die Form:

$$
T^* = k_1 360/N = k_2 360/M
$$

für zwei positive ganzzahlige Konstanten <sup>k</sup>, und <sup>k</sup>,. T\* <sup>i</sup>s<sup>t</sup> aber die kleinste solche Zahl, d.h. k<sub>1</sub> und k<sub>2</sub> müssen minimal sein und da  $k_1$  =  $k_2N/M$  folgt:

 $k_2$  = M/ggT(N,M) und T<sup>\*</sup> = 360/ ggI(N,M)

Das kleinste Vielfache von T\*, das ganzzahlig <sup>i</sup>st, <sup>i</sup>s<sup>t</sup> dann:

 $T^{**} = 360/qqT(N,M,360)$ 

Damit nun die Figur geschlossen wird, muss LK ein Vielfaches von T\*\* sein. D.h. L $K = k_3T^*$  für eine Kor stante k,. Damit <sup>d</sup>i<sup>e</sup> Figur genau geschlossen ist, muss  $L = k_3 T^* / K$  minimal <sup>s</sup>ein. Analog <sup>z</sup><sup>u</sup> oben <sup>f</sup>olgt:

 $k_3 = K/ggT(K,T^{**})$ und  $L = T^{\star \star}/ggT(K,T^{\star \star})$  $= 360/ggT(KN,KM,360)$ 

Wir können <sup>K</sup> immer in zwei Faktoren  $f_1$  und  $f_2$  zerlegen, so dass  $f_1$ T\*\* <sup>t</sup>eil<sup>t</sup> und f, nicht. Da das Argument <sup>f</sup>ü<sup>r</sup> cos ein Vielfaches von NK und jenes von sin ein Vielfaches von MK <sup>i</sup>st, können <sup>w</sup>ir, ohne dass sich an der Figur etwas ändert, neue <sup>N</sup>, M und K wählen:

 $K_{\text{neu}} = I_2$  $N_{\text{neu}} = \frac{t_1 N}{t_1 M}$ 

Wir müssen <sup>a</sup>ls<sup>o</sup> aufpassen: Wir erhalten <sup>f</sup>ü<sup>r</sup> beliebige M, N und K nicht immer wieder neue Figuren.

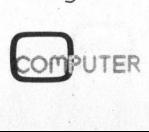

## PPC/HHC-Die Programmierbaren PPC/HHC-Die

### Das zweite Problem der Glückwunschkärtchen

Zeichnen wir eine Figur mit  $N = 2$ ,  $M = 3$  und  $K = 78$ . Wir werden feststellen, dass der Zeichenstift nach <sup>1</sup>/ <sup>4</sup> und nach 3/4 der Zeichnung den gleichen Weg, auf dem er gekommen <sup>i</sup>st, zurückkehrt. Wann <sup>i</sup>s<sup>t</sup> <sup>d</sup>ie<sup>s</sup> der Fall?

Umkehren <sup>t</sup>u<sup>t</sup> <sup>e</sup><sup>r</sup> <sup>n</sup>ur, wenn <sup>x</sup> und <sup>y</sup> <sup>z</sup>u<sup>r</sup> gleichen <sup>Z</sup>ei<sup>t</sup> <sup>T</sup> <sup>e</sup>i<sup>n</sup> Extremum (<sup>1</sup> oder -1) erreichen: Dann geht's <sup>i</sup><sup>n</sup> umgekehrter Reihenfolge gleich wei<sup>t</sup>e<sup>r</sup> wie's begonnen <sup>h</sup>at. Dies solange <sup>b</sup>i<sup>s</sup> wieder (1,0) erreicht wird. Von da an wird der Weg anders <sup>f</sup>ortgesetzt.

Der Punkt (1,0) wird aber während der Zeichnung höchstens einmal er<sup>r</sup>eicht, nämlich dann, wenn der <sup>s</sup>i<sup>n</sup> nach <sup>0</sup> negativ wird (nach dem nächsten mal wo (1,0) erreicht wird, <sup>i</sup>s<sup>t</sup> der sin wieder positiv und die Zeichnung <sup>f</sup>ertig). Dies kann nur bei T\*\*/2 der Fall sein.

Die kleinste Zeit <sup>T</sup> bei der schon nach T/2  $(x,y) = (1,0)$  erreicht wird, ist:

 $NT/2 = 360$  k<sub>1</sub> und  $MT/2 = 180$  k<sub>2</sub>, wo  $k_1$  und  $k_2$  positiv ganzzahlig und minimal sind.

Also ist  $T = 720/qqT(N,2M)$ . Das kleinste ganzzahlige <sup>T</sup> <sup>i</sup>st:

 $T^{***} = 720/qqT(N,2M,720)$ 

Der Zeichenstift kehrt also genau dann um, wenn <sup>g</sup>ilt:

 $L = T^{***}/ggT(K,T^{***})$ 

### Das dritte Problem der Glückwunschkärtchen

Wir wollen nachfolgend unsere Problemstellung nochmals ausbauen:

Neue Figurenvarianten erhalten <sup>w</sup>ir, wenn wir cos und <sup>s</sup>i<sup>n</sup> durch zwei beliebige Funktionen C(t,N) und S(t,M) ersetzen.

Ein erstes Beispiel:  $S(t,M) = \tan$ (Mt) und  $C(t,N) = \cos(Nt)$ . Es gilt hier:

 $L = 360$ /ggT(KN,2KM,360)

Da tan bei k\*90 Grad nicht defi<sup>n</sup>ier<sup>t</sup> <sup>i</sup>st, müssen wir solche Werte vermeiden. Beim PC-1500 <sup>g</sup>ibt'<sup>s</sup> dafür ON ERROR GOTO. Unser neues Programm erhalten <sup>w</sup>ir, wenn <sup>w</sup>i<sup>r</sup> folgende Zeilen neu eingeben:

<sup>3</sup> GLCURSOR (50,0) <sup>7</sup> ON ERROR GOTO <sup>5</sup><sup>0</sup> <sup>0</sup> LINE -(S0\*COS(N\*T),  $10*TAN(M*T))$ 

Beispiele:

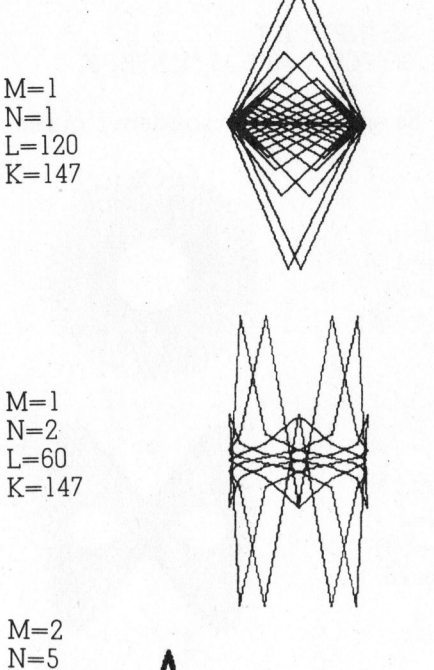

Ein zweites Beispiel:  $S(t,M) = \sin$  $(Mt) - 1/3 \sin (3Mt) + 1/5 \sin (5Mt)$ 

Eine <sup>l</sup>etzt<sup>e</sup> Programmänderung \_ <sup>s</sup>oll uns nochmals andere Figuren liefern:

<sup>3</sup> GLCURSOR (70,0) <sup>0</sup> LINE -(70\*COS(N\*T), 0\* (SIN(M\*T)-1/3\*SIN(3\*M\*T)  $+1/5*$ SIN(5\*M\*T)))

Beispiele:

 $N=1$ 

 $L = 60$  $K=78$ 

23 GLCU<br>
unsere 40 LINE -<br>
ausbau-<br>
50\*(SI<br>
+1/5\*;<br>
erhalten Beispiele:<br>
rch zwei<br>
N) und<br>  $M=1$ <br>  $= 1$ <br>
Es gilt L=120<br>  $K=147$  $M=1$ L=120  $K = 147$ 

### Verschoben, aber...

<sup>f</sup>p. Die Fortsetzung unserer Folge zum PC-1500 <sup>m</sup>i<sup>t</sup> dem Thema «Die Hardware des PC-1900» musste leider nochmals verschoben werden. Für die «Sehnsucht» vieler Leser haben wir Verständnis. Deshalb stellen wir als Leserdienst ab sofort den vollständigen Text des Artikels (ohne Grafiken) gratis als Fotokopien unserer Druckfahnen <sup>z</sup>u<sup>r</sup> Verfügung. Wir bitten um Zusendung eines frankierten Ruckantwortcou verts im Format C5 mit dem Vermerk «Sharp 83-6». Eine Bestellung mit Datum und Unterschrift genügt uns auch als Gewähr, dass der Text <sup>f</sup>ü<sup>r</sup> den <sup>r</sup>ei<sup>n</sup> persönlichen Gebrauch verwendet und nicht weiter kopiert wird. des Artikels (onne Granken)<br>gratis als Fotokopien unserer<br>Druckfahnen zur Verfügung.<br>Wir bitten um Zusendung eines<br>frankierten Rückantwortcouverts im Format C5 mit dem<br>Vermerk «Sharp 83-6». Eine<br>Bestellung mit Datum und Un

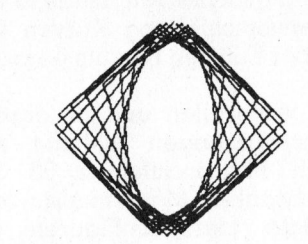

Der findige und geduldige Leser wird hier nicht enden wollen und <sup>m</sup>i<sup>t</sup> etwas Fantasie unzählige Beispiele finden.  $\begin{array}{l} =2 \ =2 \ =60 \ =147 \end{array}$ <br>Der findige und hier nicht enowas Fantasie und hier nicht enowas Fantasie unden.

### Listings?

 $\Box$ 

Wie nützlich und wichtig sind für Sie, lieber Leser, die oft recht umfangreichen Programmlistings, die wir <sup>i</sup><sup>n</sup> jeder Ausgabe <sup>a</sup>l<sup>s</sup> Ergänzung <sup>z</sup><sup>u</sup> vorgestellten Anwendungen abdrucken? Könnte man darauf verzichten oder sind gerade diese Listings für Sie besonders interessant? <sup>I</sup>hr<sup>e</sup> Meinung interessiert uns sehr und wir freuen uns auf Ihre Zuschriften.

**Postfach 1401<br>CH-6000 Luzern 15<br>6<br>6** Redaktion M+K Informa Verlag AG Postfach 1401

 $\big)$ 

# PRAXIS MIT PAXIS MITTEN LOPE

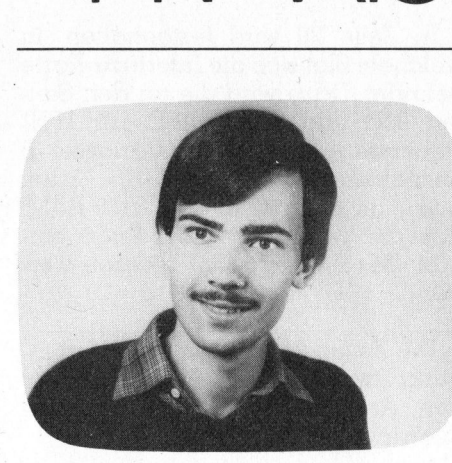

Im wesentlichen besteht die Interface-Karte aus den drei INTEL-Bausteinen 8255, 8156 und 8251 (siehe dazu auch <sup>B</sup>il<sup>d</sup> <sup>I</sup> <sup>i</sup><sup>n</sup> M+K <sup>8</sup>3-4, <sup>p</sup>. <sup>4</sup>9). Diese <sup>I</sup>C'<sup>s</sup> sind für vielfältige Aufgaben <sup>z</sup><sup>u</sup> gebrauchen und können <sup>m</sup>i<sup>t</sup> einem oder mehreren Befehlen programmiert werden; <sup>d</sup>e<sup>r</sup> Anwender bestimmt also die Funktion der einzelnen Bausteine. <sup>I</sup><sup>m</sup> Rahmen dieses Artikels kann nur auf einige der wichtigsten Beispiele eingegangen werden; es wird deshalb für weitergehende Information auf das INTEL-Datenbuch verwiesen.

### 8255

Dieses IC enthält drei 8-Bit-Ports, die auf verschiedene Arten kombi<sup>n</sup>ier<sup>t</sup> werden können. Dazu stehen dem Programmierer zwei Kontrollwörter zur Verfügung; das erste Byte bestimmt das «Mode Definition For-

### Interface-Karte <sup>f</sup>ü<sup>r</sup> den Apple (3)

### Stefan Ramseier

In den ersten beiden Folgen dieser Artikelreihe wurde die Hardware der seriellen und der parallelen Schnittstelle und des EPROM-Burners sowie das Assembler-Programm <sup>m</sup>i<sup>t</sup> den EPROM-Routinen beschrieben. <sup>I</sup><sup>n</sup> dieser Folge wird auf <sup>d</sup>i<sup>e</sup> Programmierung der I/O-Bausteine eingegangen und das Applesoft-Hauptprogramm erläutert.

mat». Die acht <sup>B</sup>it<sup>s</sup> haben folgende Bedeutung:

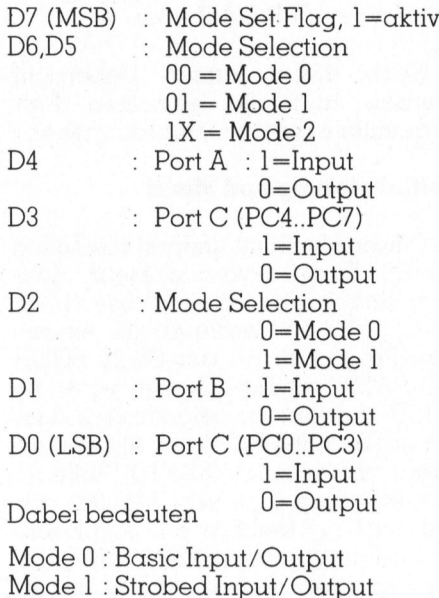

Mode <sup>2</sup> : Bi-Directional Bus

Soll <sup>z</sup>.B. Port A als Input und Port <sup>B</sup> und C als Output definiert werden, so hat das Kontrollwort den Wert 90H (10010000).

### 8156

Dieser Baustein enthält zwei 8-Bit-Ports, einen 6-Bit-Port,.einen 14-Bit-Timer und 256 Bytes RAM. Das Befehlsbyte hat folgende Bedeutung:

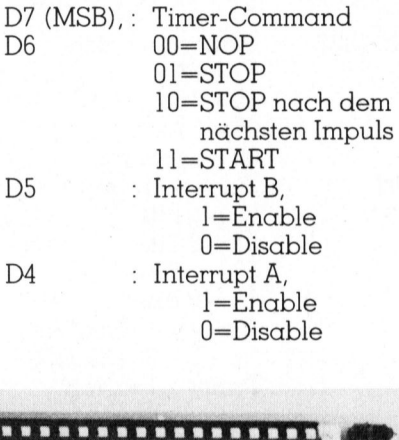

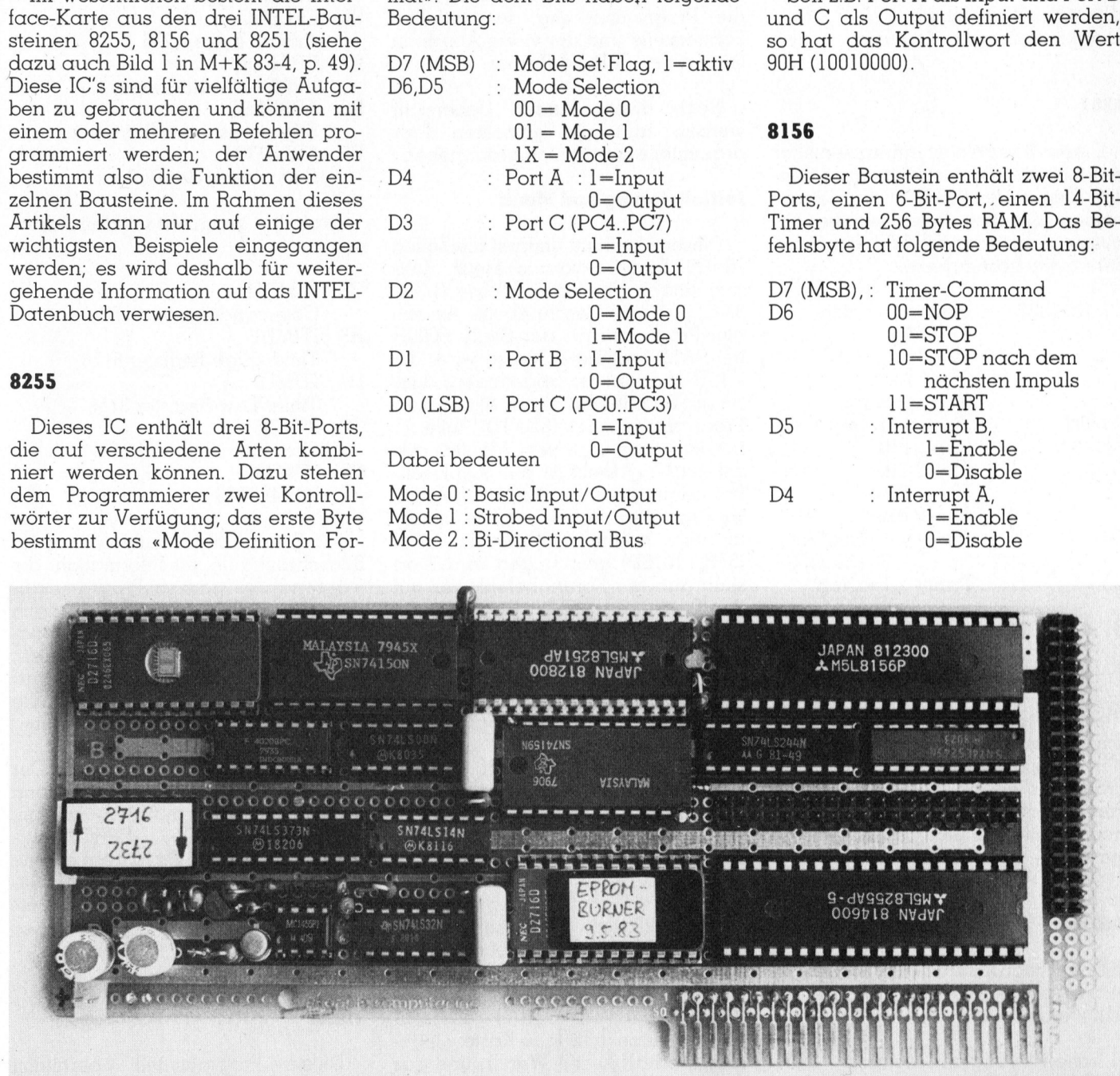

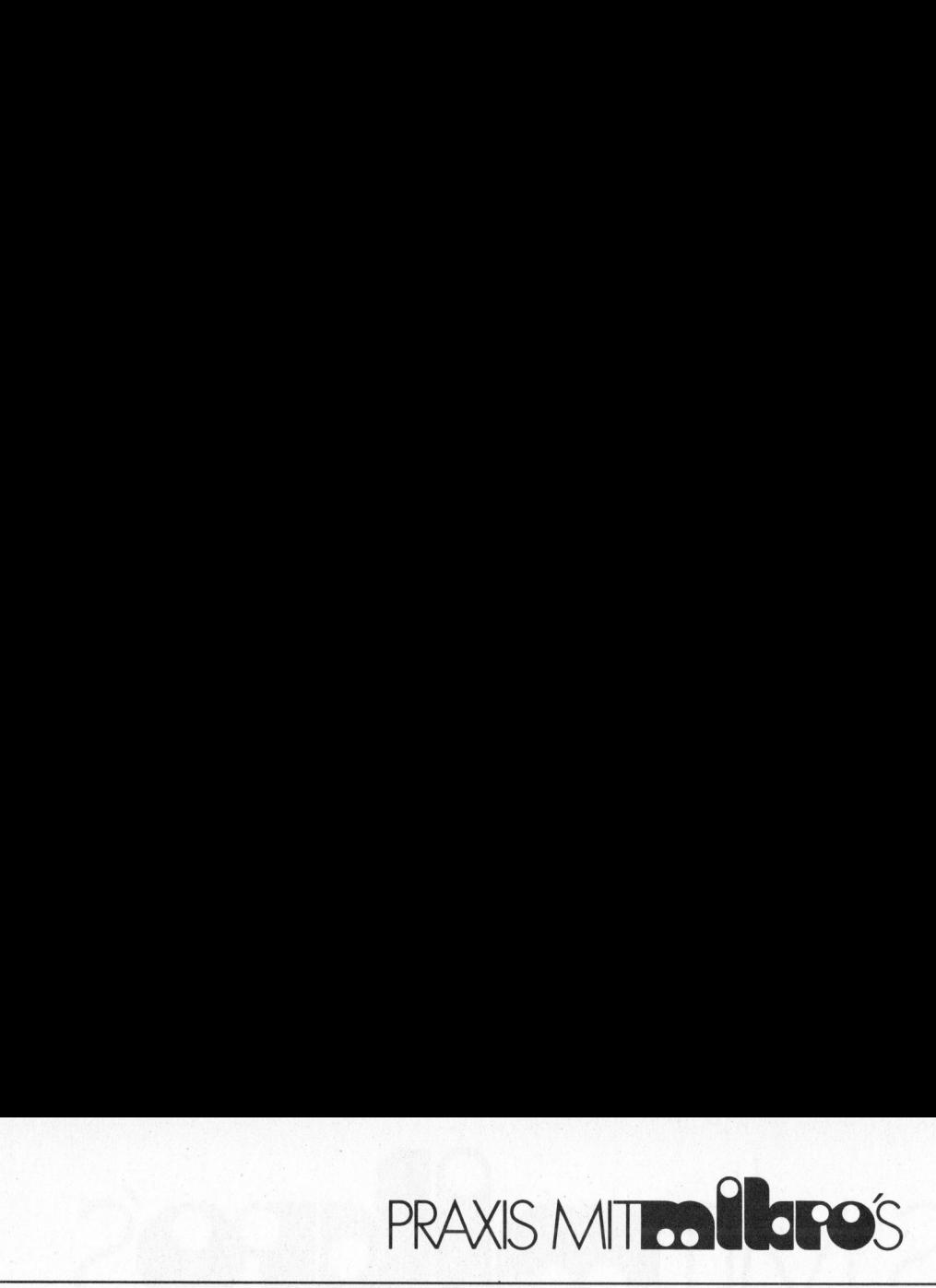

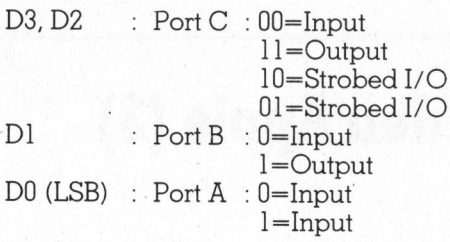

Fur den Timer stehen zwei Befehlsbytes zur Verfügung (siehe auch M+K <sup>8</sup>3-<sup>4</sup> <sup>p</sup>. <sup>5</sup>3); <sup>d</sup>a<sup>s</sup> <sup>e</sup>rst<sup>e</sup> <sup>e</sup>nthäl<sup>t</sup> <sup>d</sup>i<sup>e</sup> niederen 8 Bits des Timers, das zwei<sup>t</sup><sup>e</sup> die höheren <sup>6</sup> <sup>B</sup>it<sup>s</sup> des Timers und <sup>2</sup> Kontrollbits (MSB und MSB-]):

- <sup>00</sup> = einmaliges Rechteck
- <sup>0</sup><sup>1</sup> = kontinuierliches Rechteck
- <sup>1</sup><sup>0</sup> = einmaliger Impuls
- <sup>1</sup>] = kontinuierliche Impulse

### 8251

Dieser Baustein <sup>i</sup>s<sup>t</sup> ein universeller serieller Asynchron-Synchron-Sender/Empfänger (USART). Die letzten beiden Bits des Befehlswortes bestimmen, ob das USART synchron oder asynchron arbeitet:

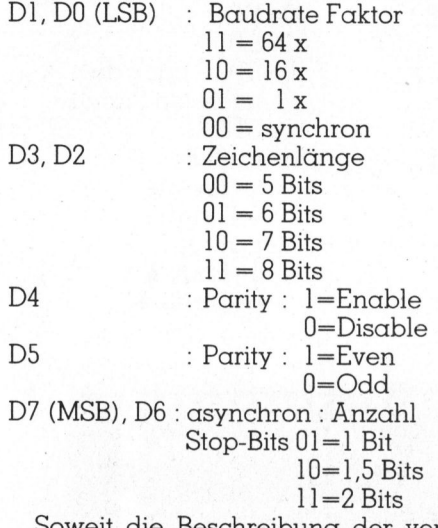

Beschreibung der verschiedenen Befehlswörter. Im nächsten Abschnitt wird ein Applesoft-Programm erklärt, das die Programmierung des Timers und des USART übernimmt und den EPROM-Burner steuert.

### Software

Das Programm (Listing) kann <sup>i</sup><sup>n</sup> fünf verschiedene Abschnitte unter<sup>t</sup>eil<sup>t</sup> werden:

<sup>l</sup>) Initialisierung und Menü (Zeilen 10-999)

- <sup>2</sup>) Timer
- (Zeilen 1000-1800) <sup>3</sup>) USART
- (Zeilen 2000-2990) <sup>4</sup>) EPROM-Burner
- (Zeilen 3000-3990)
- <sup>3</sup>) Unterprogramme (Zeilen 10000-20040)

Der erste Teil übernimmt die Definition der Variablen und fragt den Benutzer, welchen der restlichen Programmteile <sup>e</sup><sup>r</sup> ausführen <sup>w</sup>ill. Der mit «Timer» bezeichnete Abschnitt berechnet, ausgehend von der eingegebenen Frequenz, <sup>d</sup>i<sup>e</sup> <sup>d</sup>re<sup>i</sup> <sup>f</sup>ü<sup>r</sup> die Steuerung des Timers benötigten Bytes. Der «USART»-Teil übernimmt <sup>d</sup>i<sup>e</sup> Programmierung der seriellen Schnittstelle und der vierte Abschnitt steuert den EPROM-Burner.

Nach dieser kurzen Uebersicht werden nun die einzelnen Programmteile ausführlich beschrieben:

### Initialisierung und Menü

Dieser Abschnitt umfasst die Zeilen 10-999. Es wird vorausgesetzt, dass <sup>s</sup>ic<sup>h</sup> das <sup>i</sup><sup>n</sup> der letzten Folge (M+K 83-5, <sup>p</sup>. <sup>77</sup> ff.) beschriebene Assembler-Programm an der Stelle 8000H <sup>i</sup><sup>m</sup> RAM befindet. Zuerst wird <sup>d</sup>i<sup>e</sup> «USR»-Adresse <sup>s</sup><sup>o</sup> abgeändert, dass sie auf den Beginn dieses Assembler-Programmes <sup>z</sup>eig<sup>t</sup> (8000H). <sup>Z</sup>eil<sup>e</sup> <sup>1</sup>] bewirkt, dass man vom Monitor aus mit «ctrl-Y» direkt in das Applesoft-Programm gelangt. Dies <sup>i</sup>s<sup>t</sup> möglich, weil <sup>m</sup>i<sup>t</sup> dem Befehl «ctrl-Y» immer an eine bestimmte <sup>S</sup>tell<sup>e</sup> <sup>i</sup><sup>m</sup> RAM (3F8H,1016D) gesprungen wird. Dort steht nun ein Sprungbefehl, der auf den Beginn der «RUN»-Routine zeigt (D566H). <sup>J</sup>etz<sup>t</sup> hat der Monitor-Befehl «ctrl-Y» <sup>d</sup>i<sup>e</sup> gleiche Bedeutung wie der Applesoft-Befehl «RUN», <sup>d</sup>.h. wenn <sup>i</sup><sup>m</sup> Monitor «ctrl-Y» gedrückt wird, <sup>s</sup>tarte<sup>t</sup> das BASIC-Programm.

Wer sein Programm mit der RE-SET-Taste starten <sup>w</sup>ill, kann dies mit der Zeile

<sup>1</sup><sup>2</sup> POKE 1010,102 : POKE 1011,213: POKE 1012,112

bewerkstelligen, die den RESET-Vektor auf D566H «umleitet».

<sup>I</sup><sup>n</sup> Zeile <sup>1</sup><sup>5</sup> wird das Assembler- Programm mit «X=USR(0)» aufgerufen. Ist keine Interface-Karte eingesteckt, erhält X den Wert <sup>1</sup>, und das Programm <sup>i</sup>s<sup>t</sup> beendet.

In Zeile 20 wird festgehalten, <sup>i</sup><sup>n</sup> welchem <sup>S</sup>lo<sup>t</sup> <sup>s</sup>ic<sup>h</sup> <sup>d</sup>i<sup>e</sup> Interface-Karte befindet. Dazu wird die an den Stellen 30D und 31D (BASE 1EH,1FH) stehende Adresse <sup>i</sup><sup>n</sup> der Variablen <sup>B</sup> gespeichert. Mit «PEEK(B)» kann nun das erste Byte des 8156-RAM, das die veränderte Zero-Page ent<sup>h</sup>äl<sup>t</sup> (M+K <sup>8</sup>3-5, p. <sup>7</sup>8) gelesen werden.

Die Zeilen 24-28 stellen die Verbindung zwischen den Applesoft- und den Assembler-Variablen <sup>h</sup>er. Die Zuordnung <sup>s</sup>ieh<sup>t</sup> wie <sup>f</sup>olg<sup>t</sup> aus:

- <sup>E</sup>I. :EPTYPE
- EPROM-Typ
- <sup>E</sup><sup>L</sup> :EPLENG
- Anzahl Bytes / 256 EA :EPADDR
- EPROM-Startadresse <sup>E</sup>S: :EPBUFST
- Startadresse des Buffers EE :EPBUFEN
	- Endadresse des Buffers

Dasselbe geschieht mit den Adressen:

- C6 :ICMDS6
- Commandregister 8156 H6 : ITIMHI
- Timer-High-Register 8156 L6 :ITIMLO
- Timer-Low-Register 8156 Cl: ICMD51
- Commandregister 8251
- T3 :ITIM73 IC 74LS373

Die Zeilen 100-170 füllen die obere Bildschirmhälfte mit Information, die während des ganzen Programmablaufs unverändert <sup>b</sup>leibt. Danach wird in Zeile 175 der obere Bildschirmrand auf die <sup>1</sup>5. Zeile gesetzt, wodurch der «HOME»-Befehl nur noch die untere Bildschirmhälfte löscht; der obere Teil <sup>i</sup>s<sup>t</sup> «geschützt».

Ab Zeile 180 <sup>f</sup>olg<sup>t</sup> das Menü: Der Benutzer wird gefragt, welchen Programmteil <sup>e</sup><sup>r</sup> aufrufen möchte: «TIMER», «USART», «EPROM-Bu ner» oder «STOP». Dazu tippt <sup>e</sup><sup>r</sup> eine der Ziffern 1..4 <sup>e</sup>in. Das Unterprogramm in den Zeilen 10000-10010 erlaubt <sup>d</sup>i<sup>e</sup> Eingabe der Zahl WERT, <sup>s</sup><sup>o</sup>  $d$  dass  $MIN \leq$  = WERT  $\leq$  = MAX.

### Timer

Dieser Programmteil übernimmt die Steuerung des Timers, der in ei-

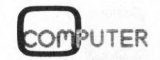

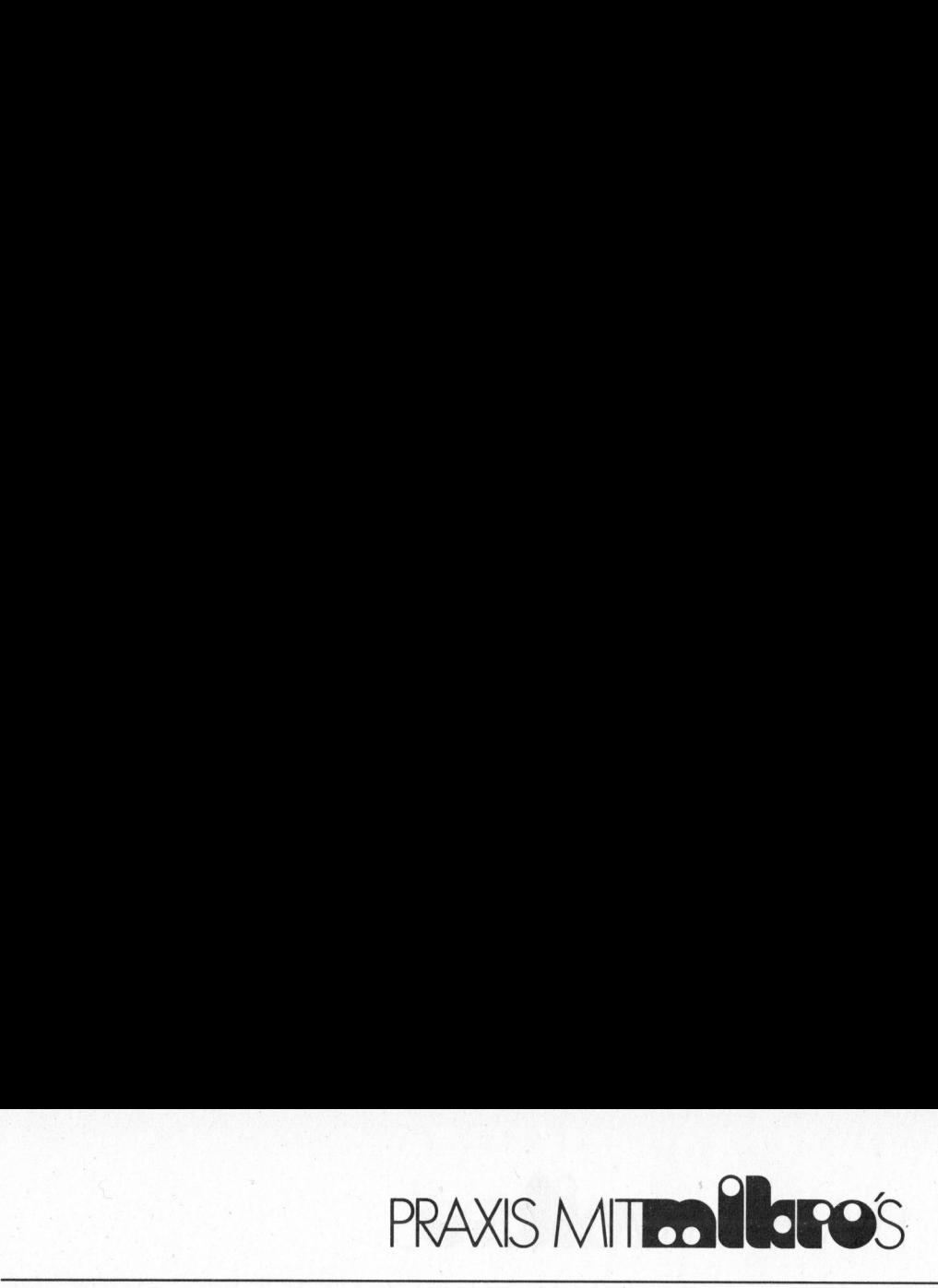

nem Frequenzbereich von 0.003 Hz <sup>b</sup>i<sup>s</sup> <sup>7</sup> MHz programmiert werden kann. Zum besseren Verständnis dieses Abschnitts sollte der Leser zuerst zum Hardware-Teil «Timer-Ein<sup>h</sup>eit» (M+K <sup>8</sup>3-<sup>4</sup> p. <sup>5</sup>4) zurückblättern.

Die Zeilen 1100-1540 sind als Unterprogramm ausgeführt, weil der Timer gleichzeitig als Baudrate-Generator funktioniert und deshalb dieser Programmteil auch vom Abschnitt «USART» aufgerufen wird.

Die Zeilen 1160-1175 fragen den Benutzer nach der Frequenz des Timers, wobei beim Aufruf durch den Abschnitt «USART» (Variable USART <sup>=</sup> |) die Baudrate 64000 nicht über-

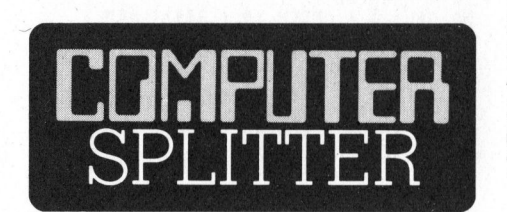

### Endgültiges Aus <sup>f</sup>ü<sup>r</sup> <sup>T</sup><sup>I</sup> Home Computers...

dem 0.5-home Com<br>Sektor (mit all sein<br>Auswirkungen auf de<br>Markt) scheint uns r<br>andere als marktw<br>sund, fallen ihm doc<br>innovative Firmen ((und für die Gerüch<br>viele andere und einem vogelfrei) zum (andere mehr dem bahnen, di (184/fp) Fast prophetisch wirkt aus heutiger Sicht unser «Computer <sup>S</sup>plitter» <sup>i</sup><sup>n</sup> M+K <sup>8</sup>3-<sup>5</sup> <sup>u</sup>nte<sup>r</sup> dem <sup>T</sup>ite<sup>l</sup> «Schwarze Wolken über Texas». <sup>T</sup><sup>I</sup> . <sup>h</sup>a<sup>t</sup> <sup>d</sup>i<sup>e</sup> Krise <sup>i</sup><sup>m</sup> Home Computer-Sektor nicht überwunden und <sup>s</sup>teig<sup>t</sup> definitiv aus. Die Firma macht diesen Sektor hauptverantwortlich <sup>f</sup>ü<sup>r</sup> einen Konzernverlust von <sup>111</sup> Mio Dollar im dritten Quartal. Konkrete Zahlen über <sup>d</sup>i<sup>e</sup> Auswirkung auf die bei <sup>T</sup><sup>I</sup> Beschäftigten werden keine genannt, sie werden lakonisch als «signifikant» bezeichnet. Unsere Leser dürfte interessieren, das die Taschenrechner und der Professional PC weiterhin produziert werden. Wohl selten wird sich die Redaktion zur Kommentierung einer Meldung hinreissen lassen, diesmal soll's geschehen: Das gegenwärtige Gemetzel auf dem US-Home Computer- und PC-Sektor (mit <sup>a</sup>ll seinen irritierenden Auswirkungen <sup>a</sup>u<sup>f</sup> den europäischen Markt) scheint uns mittlerweile alles andere als marktwirtschaftlich gesund, fallen ihm doch namhafte und innovative Firmen (Osborne, <sup>j</sup>etz<sup>t</sup> <sup>T</sup><sup>I</sup> und <sup>f</sup>ü<sup>r</sup> die Gerüchte sind zur <sup>Z</sup>ei<sup>t</sup> viele andere und erstaunliche Firmem vogelfrei) zum Opfer. <sup>E</sup><sup>s</sup> scheint sich zur Zeit eine Entwicklung anzubahnen, die mit Konkurrenz, einem Grundbegriff gesunder Marktwirtschaft nichts mehr gemein hat.  $\square$ <br>
COMPUTER 83-6

schreiten darf. <sup>I</sup><sup>n</sup> Zeile 1180 wird <sup>F</sup> der Wert 7.161 MHz zugeordnet, <sup>f</sup>all<sup>s</sup> der Benutzer eine höhere Frequenz eingegeben hat; die untere Grenzfrequenz wird in Zeile 1190 festgehalten.

Weil das Timer-Signal durch Frequenzteilung gewonnen <sup>w</sup>ird, kann der gesamte Frequenzbereich nicht kontinuierlich abgedeckt werden. So stehen <sup>z</sup>.B. oberhalb <sup>1</sup> MHz nur <sup>d</sup>i<sup>e</sup> Frequenzen <sup>7</sup> MHz und <sup>2</sup> MHz <sup>z</sup>u<sup>r</sup> Verfügung; je kleiner jedoch die Frequenz ist, desto feiner wird die Unterteilung.

Nun wird der gesamte Frequenzbereich <sup>i</sup><sup>n</sup> sieben Abschnitte zerlegt:

 $1)$  $F > = 4.5E6$  $2)$  $4.5E6 > F > 1.5E6$  $3)$  $1.5E6$  > =  $F$  > = 7.6725E5  $4)$  $7.6725E5 > F > 62.4$  $5)$  $62.4$  > = F > 31.2  $6)$  $31.2$  > = F > 3.9  $7)$  $3.9 = F$ 

Im ersten Fall wird F=7.161 MHz; der Timer des 8156 wird nicht benö<sup>t</sup>igt, sondern der <sup>7</sup> MHz-Takt kann über das IC 74150 direkt an den Ausgang geschaltet werden. Dazu muss die Zahl 0 <sup>i</sup><sup>n</sup> das IC 74LS373 geschrieben werden (sieh<sup>e</sup> M+K <sup>8</sup>3-<sup>4</sup> <sup>p</sup>. 54). Dieser Wert wird in der Variablen <sup>P</sup> festgehalten (Zeile 1230). Bei den Fallen <sup>2</sup> und <sup>3</sup> kommt man auch ohne Timer aus; <sup>F</sup> wird <sup>2</sup> MHz bzw. <sup>1</sup> MHz, <sup>P</sup> wird <sup>|</sup> bzw. <sup>2</sup> (Zeile 1220 bzw. 1210).

Komplizierter wird es bei den Fällen 4..7. Zuerst wird der Zweierlogarithmus des Verhältnisses F0/F berechnet, wobei <sup>F</sup><sup>Ü</sup> <sup>1</sup>.02<sup>3</sup> MHz beträgt:  $TEILER = 1d (F0/F)$ 

Dieser Teiler gibt an, wie <sup>o</sup>f<sup>t</sup> das Eingangssignal des Timers (<sup>1</sup> MHz) durch zwei geteilt werden muss, damit die gewünschte Frequenz erreicht wird. Die Timer-Einheit erlaubt <sup>e</sup>i<sup>n</sup> maximales Teilverhältnis von <sup>1</sup>/ 2128. Dabei können die <sup>1</sup><sup>4</sup> <sup>B</sup>it<sup>s</sup> des 8156 beliebig, die restlichen <sup>1</sup><sup>4</sup> Bits nur noch als Vielfaches von zwei programmiert werden. Die Genauig<sup>k</sup>ei<sup>t</sup> der erzeugten Frequenz <sup>i</sup>s<sup>t</sup> am grössten, wenn möglichst <sup>a</sup>ll<sup>e</sup> <sup>1</sup><sup>4</sup> <sup>B</sup>it<sup>s</sup> des 8156 ausgenützt werden. Deshalb wird im Fall <sup>4</sup> (Teiler <14, d.h. das Teilverhältnis kann mit <sup>1</sup><sup>4</sup> <sup>B</sup>it<sup>s</sup> dargestellt werden) der Timer-Ausgang direkt durchgeschaltet: P er<sup>h</sup>äl<sup>t</sup> den Wert <sup>1</sup>5<sup>D</sup> (vgl. M+K <sup>8</sup>3-<sup>4</sup> <sup>p</sup>. 54, Zuordnung der Frequenzen). Zei<sup>l</sup><sup>e</sup> 1260 entspricht diesem Fall. <sup>I</sup><sup>n</sup> PO wird festgehalten, durch welche Zweierpotenz das Timersignal vom IC 4020 geteilt wird (PO=1 bedeutet, dass nicht geteilt wird).

Wenn das Teilverhältnis <sup>n</sup>ich<sup>t</sup> mehr <sup>m</sup>i<sup>t</sup> <sup>1</sup><sup>4</sup> <sup>B</sup>it<sup>s</sup> dargestellt werden kann  $(F < 62.4$  Hz) muss die Ausgangsfrequenz des 8156 noch in maximal <sup>1</sup><sup>4</sup> Stufen halbiert werden.

Im Fall 5 genügt <sup>e</sup>s, das Timersignal zu halbieren: P=3, P0=2, Zeile 1270. Im Fall <sup>6</sup> wird durch <sup>1</sup><sup>6</sup> geteilt: P=4, PO=16, Zeile 1280.

Beim letzten Fall wird das Signal des 8156 (TEILER-13) Mal geteilt: P=INT(TEILER-13), P0=2↑P, Zeile 1290.

<sup>I</sup><sup>n</sup> den Zeilen 1300-1340 wird das berechnete Teilverhältnis auf die drei Bytes aufgeteilt: Timer-High (TH), Timer-Low (TL) und Frequenzteiler 74LS373 (FT).

Von 1470-1500 werden die Bytes programmiert und der Timer gestartet, womit das Unterprogramm been<sup>d</sup>e<sup>t</sup> <sup>i</sup>st. Danach kann der Anwender wählen, welche der vier im Abschnitt «8156» beschriebenen Kurvenformen <sup>e</sup><sup>r</sup> wählen <sup>w</sup>ill (Zeilen 1600-1770). Dann wird zum Menü zurückgekehrt.

### USART

Dieser Abschnitt (Zeilen 2000-2990) übernimmt <sup>d</sup>i<sup>e</sup> Programmierung der seriellen Schnittstelle. Es stehen die oben erläuterten Möglichkeiten zur Wahl: synchron/asynchron, Baudrate, Parity, Wortlänge und Anzahl Stop-Bits bzw. Synchronisationszeichen.

Beim Asynchron-Modus kann <sup>d</sup>i<sup>e</sup> Baudrate aus einem Sortiment von neun genormten Frequenzen ausgewählt werden; beim Synchron-Modus <sup>i</sup>s<sup>t</sup> die Baudrate <sup>f</sup>re<sup>i</sup> wählbar (<64000), wobei die oben beschriebene Timer-Subroutine aufgerufen wird. Die restlichen Möglichkeiten können dem Listing entnommen werden.

<sup>I</sup><sup>n</sup> den Zeilen 2800-2820 wird das Command-Byte programmiert, wobei der in Zeile 2800 gezeigte Initialisierungsvorgang des 8251 unbedingt eingehalten werden muss. Anschliessend erfolgt die Rückkehr zum Menü.

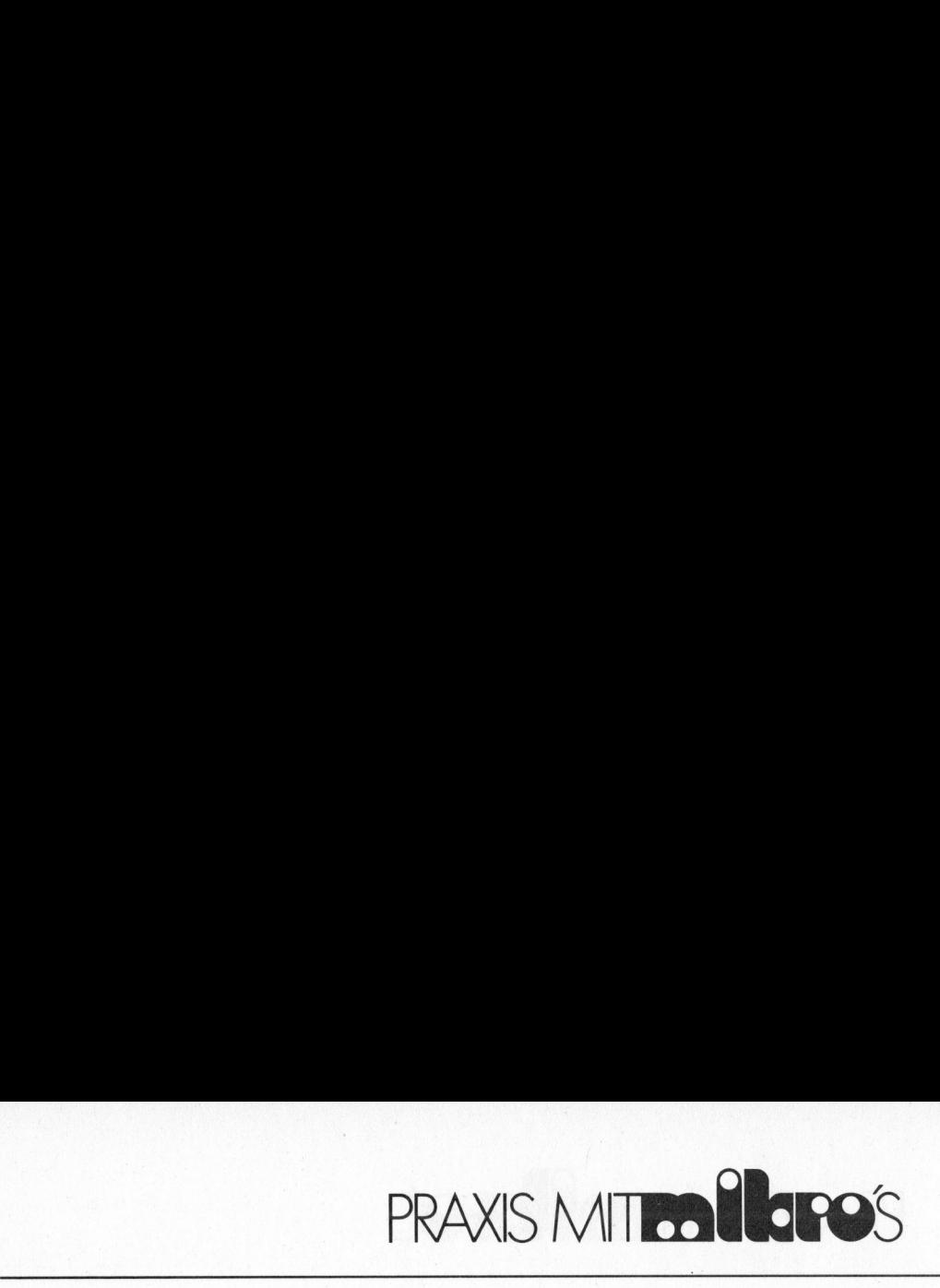

### EPROM-Burner

Dieser Programmteil (3000-3990) <sup>r</sup>uf<sup>t</sup> <sup>m</sup>i<sup>t</sup> <sup>H</sup>ilf<sup>e</sup> <sup>d</sup>e<sup>r</sup> in M+K <sup>8</sup>3-<sup>5</sup> <sup>b</sup>eschriebenen USR-Funktion die einzelnen Routinen des Assembler-Programms <sup>a</sup>uf.

<sup>I</sup><sup>n</sup> Zeile 3001 wird der Typ des EPROMs ermittelt, indem der Codestecker gelesen wird. Falls die Rückmeldung <sup>e</sup>i<sup>n</sup> negatives Resultat er<sup>g</sup>ib<sup>t</sup> (USR(1)=2) - <sup>d</sup>a<sup>s</sup> EPROM konnte also nicht identifiziert werden - dann wird ins Hauptprogramm zurückgekehrt.

Wenn <sup>d</sup>e<sup>r</sup> EPROM-Typ erkannt wurde, muss der Benützer dem Programm <sup>m</sup>itteilen, welche <sup>S</sup>tell<sup>e</sup> <sup>i</sup><sup>m</sup> RAM <sup>e</sup><sup>r</sup> <sup>a</sup>l<sup>s</sup> <sup>B</sup>uffe<sup>r</sup> definieren <sup>w</sup>ill. <sup>D</sup>i<sup>e</sup> Start- und die Endadresse werden <sup>i</sup><sup>n</sup> Hex eingetippt (Subroutinen 15000 und 20000), wobei bei Tippfehlern keine Korrekturmöglichkeiten vorgesehen <sup>s</sup>ind. <sup>E</sup><sup>s</sup> wird vom Programm kontrolliert, ob der Bufferbereich das <sup>|</sup> Fassungsvermögen <sup>d</sup>e<sup>s</sup> EPROMs nicht überschreitet und ob die Endadresse grösser ist <sup>a</sup>l<sup>s</sup> die Änfangsadresse.

Nach korrekter Eingabe fragt der Computer nach der Anfangsadresse des EPROMs, also nach der EPROM-Adresse, bei der das erste Byte geschrieben oder gelesen werden <sup>s</sup>oll. Die kleinste mögliche Adresse <sup>i</sup>s<sup>t</sup> <sup>0</sup>, <sup>d</sup>i<sup>e</sup> grösste wird vom EPROM-Typ bestimmt.

Von Zeile 3200-3260 wird das Menü auf dem Bildschirm dargestellt:

- 1) COPY EPROM1 -> BUFFER 2) COPY EPROM2 -> BUFFER COPY BUFFER -> EPROMI 3) VERGLEICHE EPROM] UND BUFFER 4) 5) EPROM1 GELOESCHT? COPY EPROMI<br>COPY EPROM2<br>COPY BUFFER -<br>VERGLEICHE E<br>EPROMI GELOI<br>NEUE BUFFER -<br>SPRUNG IN DEN<br>ZURUECK ZUM<br>Den ersten fünf<br>Den ersten fünf<br>PREAD1, EPRE<br>PVFY und EPEMF
- <sup>6</sup>) NEUE BUFFER-/STARTADRESSE
- <sup>7</sup>) SPRUNG <sup>I</sup><sup>N</sup> DEN MONITOR
- <sup>8</sup>) ZURUECK ZUM MENU

Den ersten fünf Möglichkeiten ent sprechen die Assemblerroutinen EPREADI, EPREAD2, EPWRITE, EPVFY und EPEMPTY.

### a Estados de Santo de Santo de Santo de Santo de Santo de Santo de Santo de Santo de Santo de Santo de Santo d<br>Estados de Santo de Santo de Santo de Santo de Santo de Santo de Santo de Santo de Santo de Santo de Santo de Literatur

(5) M+K <sup>8</sup>3-<sup>2</sup> <sup>p</sup>. <sup>7</sup><sup>0</sup> ff (Applesoft-Mover)

In der Zeile 3270 wird der Benützer gefragt, welchen der oben genannten acht Befehle er ausführen will, von 3280-3810 wird seine Antwort ausgewertet.

Damit waren sowohl <sup>d</sup>i<sup>e</sup> Hardware wie auch die Software der Interface-Karte beschrieben.

Auf dem Foto ist die Interface-Kar<sup>t</sup><sup>e</sup> als Prototyp zu sehen. Links oben befindet sich das zu programmieren<sup>d</sup><sup>e</sup> EPROM, <sup>l</sup>ink<sup>s</sup> in der Mitte der Codestecker und links unten der DC-DC-Wandler. Die verschiedenen Signale der Ports sind auf zwei 40-polige Steckleisten geführt (rechts <sup>i</sup><sup>n</sup> der Mitte und rechts oben).

### Applesoft-Programm <sup>i</sup><sup>m</sup> EPROM

Zum Schluss <sup>s</sup>e<sup>i</sup> noch angemerkt, dass sich der Autor ein EPROM hergestellt hat, welches das Assemblerund den EPROM-Teil des Applesoft-Programms (!) enthält (Foto, Mitte unten).

<sup>I</sup><sup>n</sup> M+K <sup>8</sup>3-<sup>2</sup> <sup>p</sup>. <sup>7</sup><sup>0</sup> ff wurde <sup>e</sup>in<sup>e</sup> Routine beschrieben, die ein Applesoft-Programm an eine beliebige Stelle im RAM verschiebt. Diese Rou<sup>t</sup>in<sup>e</sup> kann auch dazu verwendet werden, <sup>e</sup>i<sup>n</sup> BASIC-Programm <sup>i</sup><sup>m</sup> EPROM unterzubringen. <sup>D</sup>e<sup>r</sup> Start-Pointer kann wie <sup>f</sup>olg<sup>t</sup> angepasst werden:

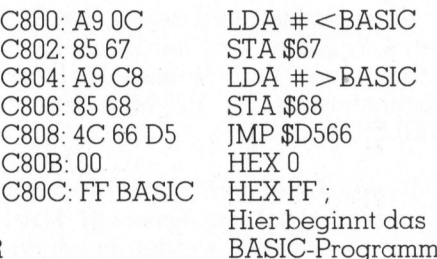

Dabei bezeichnen « # > BASIC» <sup>d</sup>a<sup>s</sup> höherwertige und «#<BASIC» das niederwertige Byte der Startadresse des Applesoft-Programms. Stehen <sup>z</sup>.B. die oben gezeigten fünf Befehle am Beginn <sup>d</sup>e<sup>s</sup> EPROMs (C800H, 51200D), dann kann das Applesoft-Programm <sup>m</sup>i<sup>t</sup>

CALL 51200

 $\overline{\phantom{a}}$ 

gestartet werden. Dabei <sup>i</sup>s<sup>t</sup> zu beachten, dass das direkt vor dem BASIC-Programm stehende Byte den Wert <sup>O</sup> hat; andernfalls wird ein SYNTAX ERROR gemeldet.

Listing des Applesoft-Programms

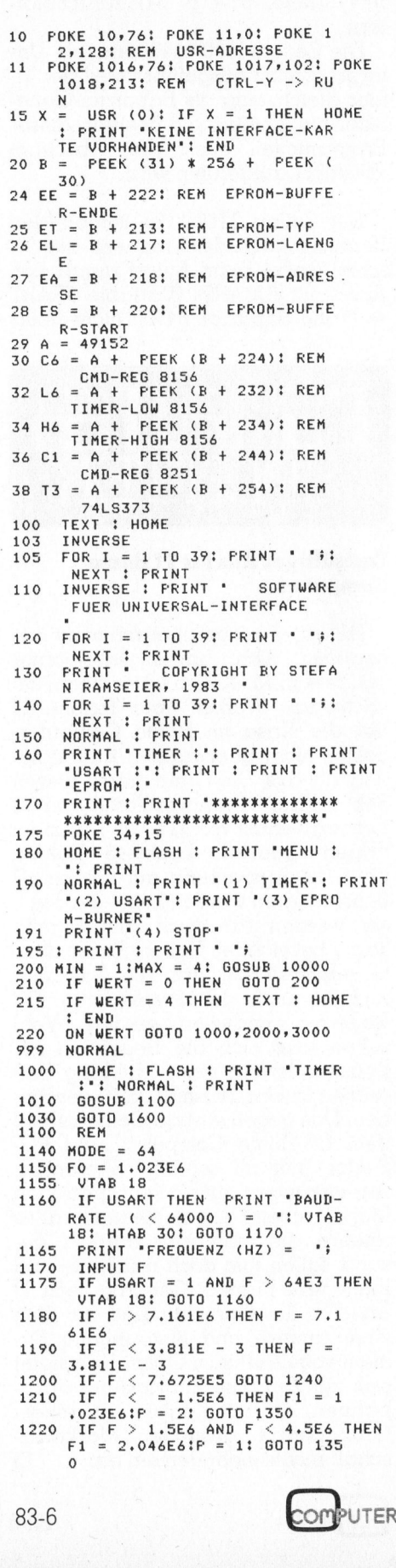

0

### PRAXIS MITTO POS

1230 F1 = 7.1616E6:P = 0: GOTO 13 50 1240 FAC = INT (F0 / E + .5)<br>1250 TEILER = LOG (FAC) / LOG (  $21$ 1260 IF TEILER < 14 THEN P = 15:<br>
PO = 1: GOTO 1300<br>
1270 IF TEILER < 15 THEN P = 3:P<br>
0 = 2: GOTO 1300<br>
1280 IF TEILER < 18 THEN P = 4:P 1290 F = INT (TEILER - 13):FO =<br>
2  $\degree$  F 2 - P<br>1300 FT = FAC / P0<br>1310 TH = INT (FT / 256)<br>1320 TL = INT (FT - 256 \* TH)<br>1330 TIM = 256 \* TH + TL 1340 F1 = F0 / TIM / P0 REM<br>HTAB 9: VTAB 7: PRINT SPC(  $1350$ 1460 THE 7: YHE 2: HTAB 9: PRINT<br>
F="if1i"Hz":: HTAB 9: VTAB 9<br>
: PRINT SPC(9): HTAB 9: VTAB 9<br>
: PRINT SPC(9): HTAB 9: PRINT<br>
INT (F1): "BAUD": VTAB 15<br>
POKE L6,TL: REM TIMER LOW 1470 POKE H6,TH + MODE 1480 POKE T3, P: REM 74LS373<br>POKE C6, 207: REM STARTE TI 1490 1500 MER RETURN 1540  $\ddot{\cdot}$ - ALINE : FLASH : PRINT "TIMER<br>-MODUS :": NORMAL : PRINT<br>-PRINT "(1) EINMALIGES RECHT 1600 1610 **FCK** 1620 PRINT '(2) KONTINUIERLICHE RECHTECKSCHWINGUNG'<br>PRINT '(3) EINMALIGER IMPUL 1630  $\mathbf{s}$ 1640 PRINT '(4) KONTINUIERLICHE<br>
IMPULSFOLGE'<br>
1650 PRINT : PRINT ' ';<br>
1660 MIN = 1:MAX = 4: GOSUB 10000<br>
1670 IF WERT = 0 THEN 1660 THOD = 64 \* (WERT - 1)<br>ON WERT GOTO 1710,1720,1730 1700  $,1740$ "EINM. RECHTECK": GOTO 1710 B\$ 1750 1720 B\$ = 'KONT, RECHTECK': GOTO 1750 1730 B\$ = 'EINM, IMPULS': GOTO 17 50 1740 B\$ = "KONT. IMPULSE" HTAB 27: VTAB 7: PRINT **SPCC** 1750 14): VTAB 7: HTAB 27: PRINT 8\$: VTAB 15<br>POKE H6,TH + TMOD<br>POKE C6,207: REM STARTE TI B<sup>1</sup> 1760 1770 MER GOTO 180<br>HOME : FLASH : PRINT "USART 1800 2000 NORMAL PRINT 2005 2100 **POKE 34,17: HOME** PRINT "MODE :"<br>PRINT "MODE :"<br>PRINT : PRINT "(1) ASYNCHRO 2110<br>2120 N': PRINT '(2) SYNCHRON': PRINT<br>: PRINT ' '; PRINT :<br>2130 MIN = 1:MAX = 2: GOSUB 10000<br>2140 IF WERT = 0 THEN 2130<br>2150 VTAB 9: HTAB 9: PRINT SPC( 71): UTAB 9: HTAB 20 IF WERT = 1 THEN PRINT 'A' 2160 PRINT 'SYNC': UTAB 20 2170 2180 ASYN = WERT - 1<br>2185 : HOME IF WERT = 2 THEN 2300 HOME : PRINT 'BAUD-RATE : '<br>PRINT 'BAUD-RATE : ' 2190 2200 HOME  $\ddot{\mathbf{r}}$ PRINT '(1) 2205 19200  $(4)$  2400  $(7) 150^{\circ}$ <br>PRINT  $(2) 9600$  $(5)$  120 2210 (8) 75\*<br>PRINT \*(3) 4800<br>(9) 50\*<br>PRINT \* \*\*  $(6)$  300 2215 2220 2225 MIN = 1:MAX = 9: GOSUB 10000 IF WERT = 0 GOTO 2225 2230  $2232$  TX = 15  $2235$ ON WERT GOTO 2240, 2245, 2250 , 2255, 2260, 2265, 2270, 2275, 22 80 2240 TL = 53:TH = 0:B = 19200: GOTO 2285  $2245$  TL =<br>2285  $= 107$ :TH = 0:B = 9600: GOTO

2250 TL = 213:TH =  $0!B = 4800!$  GOTO 2285 2255 TL = 170:TH = 1:B = 2400: GOTO 2285 2260 TL = 85:TH = 3:B = 1200: GOTO 2285  $2265$  TL =  $B21TH = 131B = 3001 60T0$ 2285 2270 TL  $164$ ; TH =  $26$ ; B = 150; GOTO 2285 2275 TL = 72:TH = 53:B = 75: GOTO 2285 2280 TL = 246:TH = 39:B = 50:TX =  $\overline{3}$ 2285 HTAB 9: VTAB 9: PRINT SPC( 11): HTAB 9: PRINT B; BAUD : VTAB 17<br>: VTAB 17<br>HTAB 9: VTAB 7: PRINT SPC( 2290 15): HTAB 9: PRINT 'F=';B;'H Z': VTAB 17<br>POKE L6,TL: POKE H6,192 + T 2295 H: POKE T3, TX: POKE C6, 207 2299 **GOTO 2350**<br>REM 2300 2310 USART = 1: GOSUB 1100:USART =  $\circ$ 2350 VTAB 7: HTAB 27: FRINT 'KON<br>T. RECHTECK': VTAB 17<br>2400 HOME : PRINT 'PARITY :': PRINT 2410 PRINT '(1) NONE': PRINT '(2 EVEN': PRINT '(3) ODD': PRINT ٠, 2420 MIN = 1:MAX = 3: GOSUB 10000<br>2430 IF WERT = 0 GOTO 2420 2430 ON WERT GOTO 2450,2460,2470 2440 2450 B\$ = ' NO': GOTO 2480  $2460$  B\$ = "EVEN": GOTO 2480<br>2470 B\$ = " ODD" 2470 B\$ = '0DD'<br>2480 VTAB 9: HTAB 26: PRINT B\$;'<br>PARITY': VTAB 17<br>2490 PAR = 0: IF WERT = 2 THEN PA<br>R = 48 2495 IF WERT = 3 THEN PAR =  $16$ HOME : PRINT 'WORTLAENGE :<br>": PRINT 2500 2510 PRINT \*(1) 5 BIT \*: PRINT \*<br>
(2) 6 BIT \*: PRINT \*(3) 7 B<br>
IT \*: PRINT \*(4) 8 BIT \*: PRINT ٠. 2520 MIN = 1:MAX = 4: GOSUB 10000 2530 IF WERT = 0 THEN 2520<br>2540 IF WERT = 0 THEN 2520<br>2540 HTAB 13: UTAB 10: PRINT WER<br>T + 4; BIT': UTAB 18<br>2550 WL = (WERT - 1) \* 4 WL = (WERT - 1) \* 4<br>
IF ASYN = 1 THEN 2700<br>
HOME : PRINT 'ANZAHL STOP-B<br>
ITS : : PRINT 'ANZAHL STOP-B<br>
ITS : : PRINT<br>
"(2) 1.5 STOP-BITS': PRINT ' 2590 2600 2610  $(3)$ 2 STOP-BITS': PRINT '  $2620$  MIN = 1:MAX = 3: GOSUB 10000<br>2630 ON WERT GOTO 2640,2650,2660 2640 B\$ =  $\frac{1}{2640}$  B\$ =  $\frac{1}{2640}$  B\$ =  $\frac{1}{2640}$  B\$ =  $\frac{1}{2640}$  B\$ =  $\frac{1}{2640}$  B\$ =  $\frac{1}{24}$ .  $2660 B$   $\frac{1}{2}$  =  $\frac{1}{2}$ UTAB 10: HTAB 27: PRINT B\$; 2670 STOP-BIT'S: IF WERT > 1 THEN<br>PRINT 'S' 2680 : VTAB 18  $2685$  SB = 64 \* WERT GOTO 2800<br>HOME : PRINT "ANZAHL SYNCHR 2690 2700 2700 HOME : FRINT "ANZAHL SYNCHR<br>
2710 MISATIONSZEICHEN (1/2): ";<br>
2710 MIN = 1:MAX = 2: GOSUB 10000<br>
2720 IF WERT = 0 GOTO 2710<br>
2730 VTAB 10: HTAB 29: FRINT WER<br>
7: SYNC.CHAR': VTAB 18<br>
2740 SB = 128 \* (WERT - 1)<br>
2800 P 8251<br>POKE C1,ASYN + WL + PAR + S 2810  $\mathbf{B}$ POKE C1,7: REM CMD-INSTRUC<br>TION 8156 2820 POKE 34,15: HOME : GOTO 180 2990 HOME : FLASH : PRINT 'EPROM 3000 :': NORMAL : PRINT IF USR (1) = 2 THEN VTAB<br>12: HTAB 9: PRINT SPC(30): 3001 PRINT 'TYP NICHT ERKANNT': GOTO 3990<br>LE = PEEK (EL) \* 256:TE = PEEK<br>CEEK (ET + 1)  $3005$  LE = (ET) \* 100 + PEEK (ET + 1)

3007 HTAB 9: VTAB 12: PRINT TE: VTAB 18 PRINT 'BUFFERSTART (HEX) : 3010 #: GOSUB 15000 3040 D\$ = B\$1X2 = X<br>3042 IF X2 < X1 OR (X2 - X1 > LE) OR X1 = X2 THEN PRINT :<br>FLASH : PRINT "FEHLER !": NORMAL : GOTO 3007 HTAB 14: UTAB 12: PRINT 'BU<br>FFER: ';C\$;'..';D\$: UTAB 17 3050 HOME  $7100$ UTAR 18: PRINT 'EPROM-START 3105 UTAB 18: FRINT TEPROMOTORIAL<br>ADRESSE (HEX) = ";<br>GOSUB 15000<br>IF (X<sup>,</sup>) = LE) THEN PRINT<br>: FLASH : PRINT "FEHLER !": NORMAL 3110 3115 GOTO 3105 3120 VTAB 12: HTAB 32: PRINT 'ST RT: '*i*B\$: VTAB 17<br>
POKE EA + 1, INT (X / 256):<br>
POKE EA,X - 256 \* PEEK (EA 3130  $\left(1\right)$ **FOKE ES + 1, INT (X1)** 3140  $(256)$ : POKE ES, X1 - 256 \* PEEK (  $ES + 1)$ POKE EE + 1, INT (X2 / 256)<br>: POKE EE, X2 - 256 \* PEEK ( 3150 EE + 1)<br>HOME : PRINT "(1) COPY EPRO EE 3200  $M1$  -> BUFFER\* PRINT '(2) COPY EPROM2 -> B 3210 **UFFER** PRINT '(3) COPY BUFFER -> E 3220 PROM1 **FRINT '(4) VERGLEICHE EPROM** 3230 1 UND BUFFER PRINT '(5) EPROM1 GELOESCHT 3240 PRINT '(6) NEUE BUFFER-/STA 3250 RTADRESSE' PRINT '(7) SPRUNG IN DEN MO 3255 NITOR<sup>\*</sup> **PRINT \*(8) ZURUECK ZUM MENU** 3260 PRINT . .; 3265 3270 MIN = 1:MAX = 8: GOSUB 10000 3280 IF WERT = 0 THEN 3270 IF WERT = 7 THEN TEXT : HOME<br>: PRINT \*ZURUECK MIT \*;: FLASH<br>: PRINT \*<CTRL-Y>\*: NORMAL : 3290 PRINT : CALL - 151<br>IF WERT = 8 THEN G **GOTO 3990** 3300 3310 IF WERT = 6 THEN GOTO 3000 HOME 3312 IF WERT = 3 THEN PRINT 'BI<br>TTE WARTEN': PRINT : PRINT<br>RESET-TASTE ';: FLASH : PRINT 3315 "NICHT";: NORMAL : PRINT "<br>RUECKEN !"; 3320 X = USR (WERT + 1): IF X = **THEN 3800**  $\circ$ HOME 3330 3340 IF X = 3 THEN PRINT 'BUFFE THE UND EFROM HABEN VERSCHIEDE<br>
NEN INHALT !: GOTO 3810<br>
PRINT "DAS EPROM IST NICHT<br>
GELOESCHT": GOTO 3810<br>
HUME : PRINT "BEFEHL AUSGEF<br>
HUME : PRINT "BEFEHL AUSGEF<br>
HUME : ALLES OF " 3350 3800 UEHRT, ALLES OK."<br>PRINT : PRINT : PRINT "BITT 3810 E EINE TASTE DRUECKEN' ; : GET A\$: GOTO 3200 3990 POKE 34,15: HOME : GOTO 180 9999 STOP 10000 GET A\$:WERT = ASC (A\$) -<br>48: IF WERT < MIN OR WERT ><br>MAX THEN WERT = 0 10010 RETURN<br>15000 X = 0:B\$ = "": FOR I = 1 TO 4: GOSUB 20000:X = 16 \* X +<br>Y: NEXT : PRINT : RETURN 20000 GET A\$1A = ASC (A\$): IF A<br>
< 48 OR A > 70 GOTO 20000<br>
20010 IF A < 58 THEN Y = A - 48: IF A < 58<br>GOTO 20040 20020 IF A > 64 THEN Y = A - 55: GOTO 20040 20030 GOTO 20000 20040 B\$ = B\$ + A\$: PRINT A\$;: RETURN

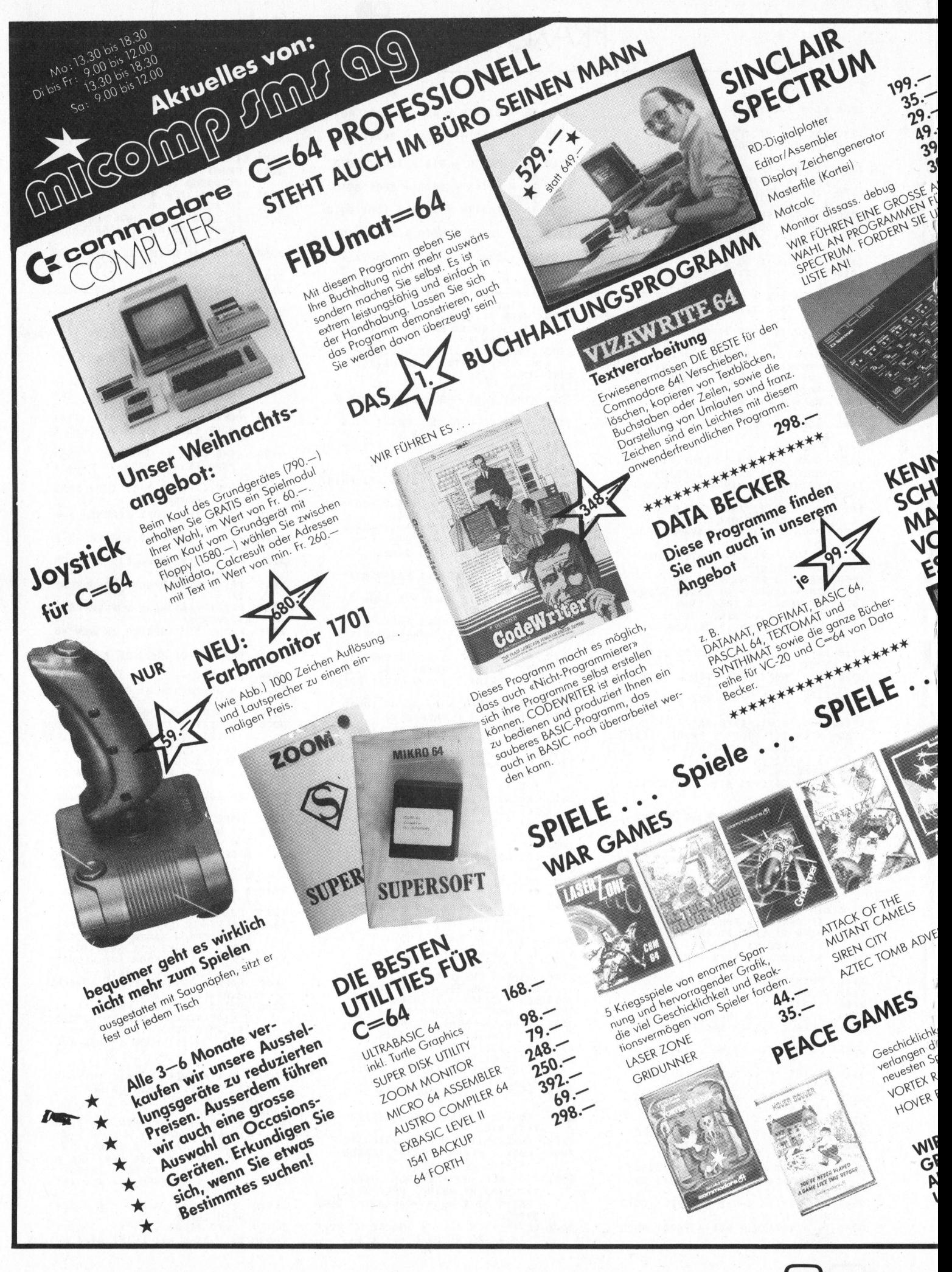

**COMPUTER** 

DISKETTEN-POSTLEIT-NEU GESUCHT! ZAHLEN-AKTION Mitarbeiter für RABATT 5% ZU SENSATIONS-DISKETTEN Diesen Rabatt erhalten Gille unsere Kunden aus Verkauf im die unsere nungen dus GREIFEN SIE ZU : SICH!  $\sim$ PREISEN US-DEN<br>JR DEN<br>NSERE Mur durch Vorweisen eines Ausweises single-density singleautyre-gensity, single-Laden nur durch vorweisen eines - SENSATION 83.90 MORROW-DESIGNS DAS HARDDISKSYSTEM MD-11 59.90 Art in Portugal Arts 1850. 128 KB RAM, I Floppy mit 400 KB, Komplettpreis<br>BROTHER HR-15 **JEN SIE DIE** 550. Negative 280. SCHINE CE-50 stellen hir Networking und Expansion. 1001 Automatischer DAS PERFEKTE BÜROSYSTEM Avioritatischer<br>Einzelblatteinzug IN BROTHER?... MICRO-DECISION BROTHER LOHNT SICH! Traktor MD-2 und MD-3 MD-2/MD-3 **HR-15** MICRO-DECISION MD-2 DER PREIS-Komplettpreis (5292. GÜNSTIGE 2 Drives zu 200 KB, TYPENRAD-MICRO-DECISION MD-3 DRUCKER 15 Zeichen/Sekunde<br>5 KB Buffer Eine nervorragende<br>Eine nervorragende<br>Portgble Schreibmaschine  $6302.7$ 2. Drives zu 400 KB, Eine hervorragende Komplettpreis Put total Leistung einer Jetzt escaped  $*$ Jeret quen un der 64 Grossen. **UNAILLE etholien** sie die<br>Programme kilcorrect-ITI<br>Programme kilcorrect-ITI<br>NOGICAICIPEARLIMEASICIBASICI<br>LOTICPIM GRATIS erhalten Sie die anschliessbar! 天文  $AA$ .  $\Delta 5$ .  $A9 -$ NTURE AKTION \* TERMINAL AMPEX DIALOG D80 eit und Ausdauer<br>sit und Ausdauer<br>see<br>inter SANYO Das leistungsfähige Zus relativity atomy sehr 8106 Regensdorf 2 DM 2112 Der Preisgünstige  $AA$ deutscher Tostatur Granden Mille  $AA$ . oder fordern Sie Unterlagen an bei: MCOMP SMS AG, Wehniglerstrasse 537 jiele. **guten** Preis AIDER **OVVER** Monitor FÜHREN DIE OSSTE AUSWAHL DM 2112, 12". IND KOMMERTIELEN grün, 15 Mhz DM 2212, wie oben. PROGRAMMEN.

### $\mathcal{R}$ MICR**OSOFT.**

### MANAGEMENT SOFTWARE WERKZEUGE

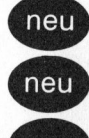

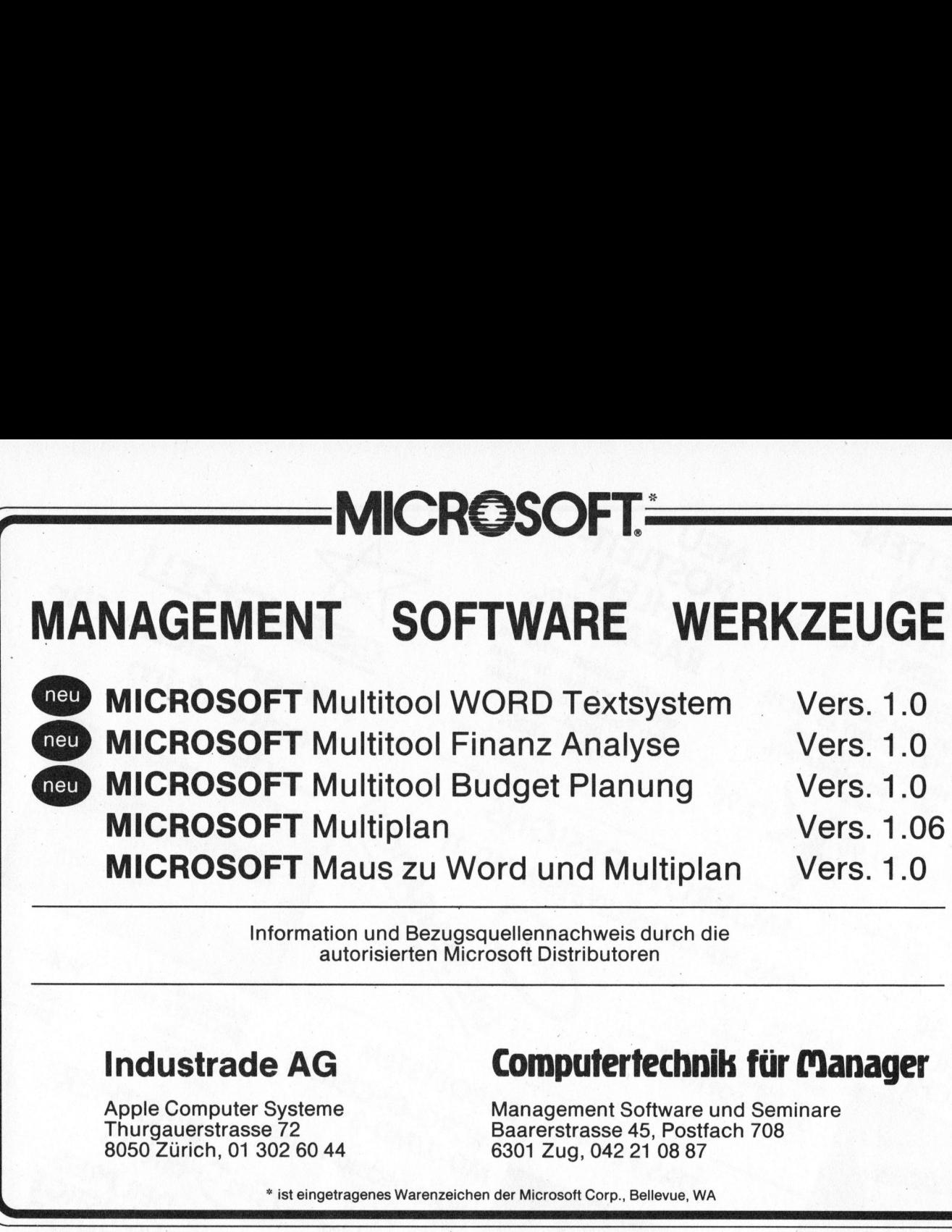

Information und Bezugsquellennachweis durch <sup>d</sup>i<sup>e</sup> autorisierten Microsoft Distributoren

### Industrade AG

Apple Computer Systeme Thurgauerstrasse 72 8050 Zurich, <sup>0</sup><sup>1</sup> 302 60 44

### Computertechnik <sup>f</sup>ü<sup>r</sup> Manager

Management Software und Seminare 6301 Zug, 042 21 08 87 Baarerstrasse 45, Postfach 708

\* <sup>i</sup>s<sup>t</sup> eingetragenes Warenzeichen <sup>d</sup>e<sup>r</sup> Microsoft Corp., Bellevue, WA

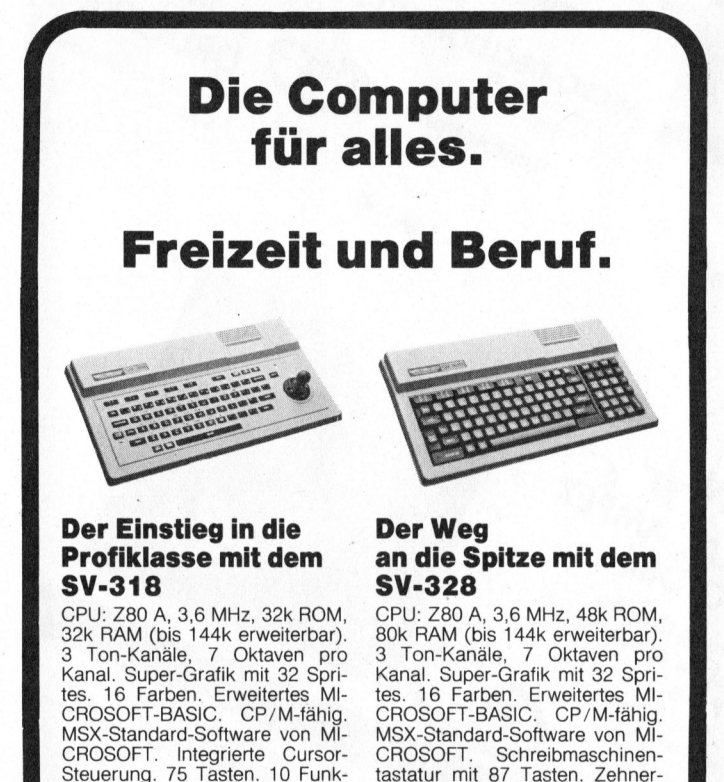

micom MICRO COMPUTER SYSTEME AG 8810 Horgen<br>Zugerstr. 64, Tel. (01) 725 50 10

tastatur mit 87 Tasten. Zehner-Tastenfeld. 10 Funktionstasten. Komplette Peripherie. <sup>F</sup>r. 1248.- Example Tastenfeld. 10 Funktionstasten.<br>Komplette Peripherie. Fr. 1248.<br>inkl. WUST ® Computer @ Textverarbeitungssysteme a, @ Registrierkassen @ Überwachungsanlagen

Bockt Ihre Elektronik?

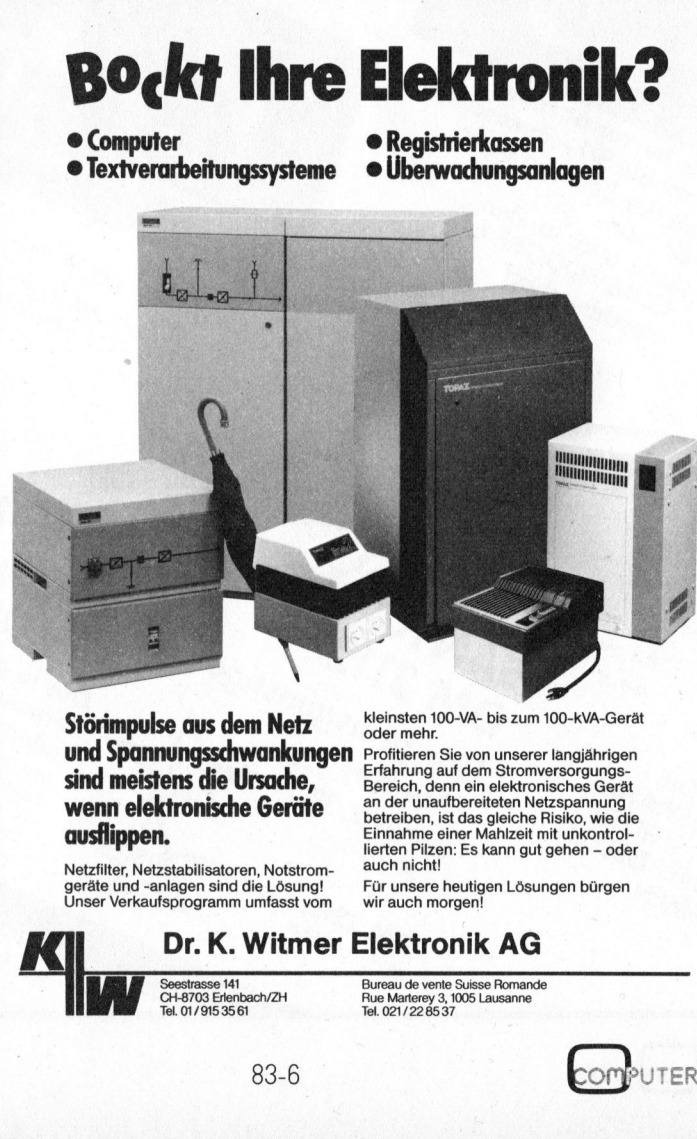

Störimpulse aus dem Netz und Spannungsschwankungen sind meistens die Ursache, wenn elektronische Geräte ausflippen.

Netzfilter, Netzstabilisatoren, Notstrom-geräte und -anlagen sind die Lösung! Unser Verkaufsprogramm umfasst vom

### kleinsten 100-VA- <sup>b</sup>i<sup>s</sup> zum 100-kVA-Gerät oder mehr. Profitieren Sie von unserer langjährigen

Erfahrung auf dem Stromversorgungs-<br>Bereich, denn ein elektronisches Gerät<br>an der unaufbereiteten Netzspannung<br>betreiben, ist das gleiche Risiko, wie die<br>Einnahme einer Mahlzeit mit unkontrol-<br>lierten Pilzen: Es kann gut g auch nicht!

Für unsere heutigen Lösungen bürgen wir auch morgen!

### <sup>D</sup>r. <sup>K</sup>. Witmer Elektronik AG

Seestrasse <sup>1</sup>4<sup>1</sup> CH-8703 Erlenbach/ZH <sup>T</sup>el. 01/915 3561

Bureau de vente Suisse Romande Rue Marterey <sup>3</sup>, 1005 Lausanne <sup>T</sup>el. 021/22 8537

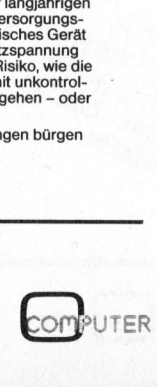

 $\overline{\phantom{a}}$ 

83-6

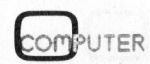

tionstasten. Komplette Periphe-<sup>r</sup>ie. <sup>F</sup>r. <sup>888</sup>.- <sup>i</sup>nkl. WUST

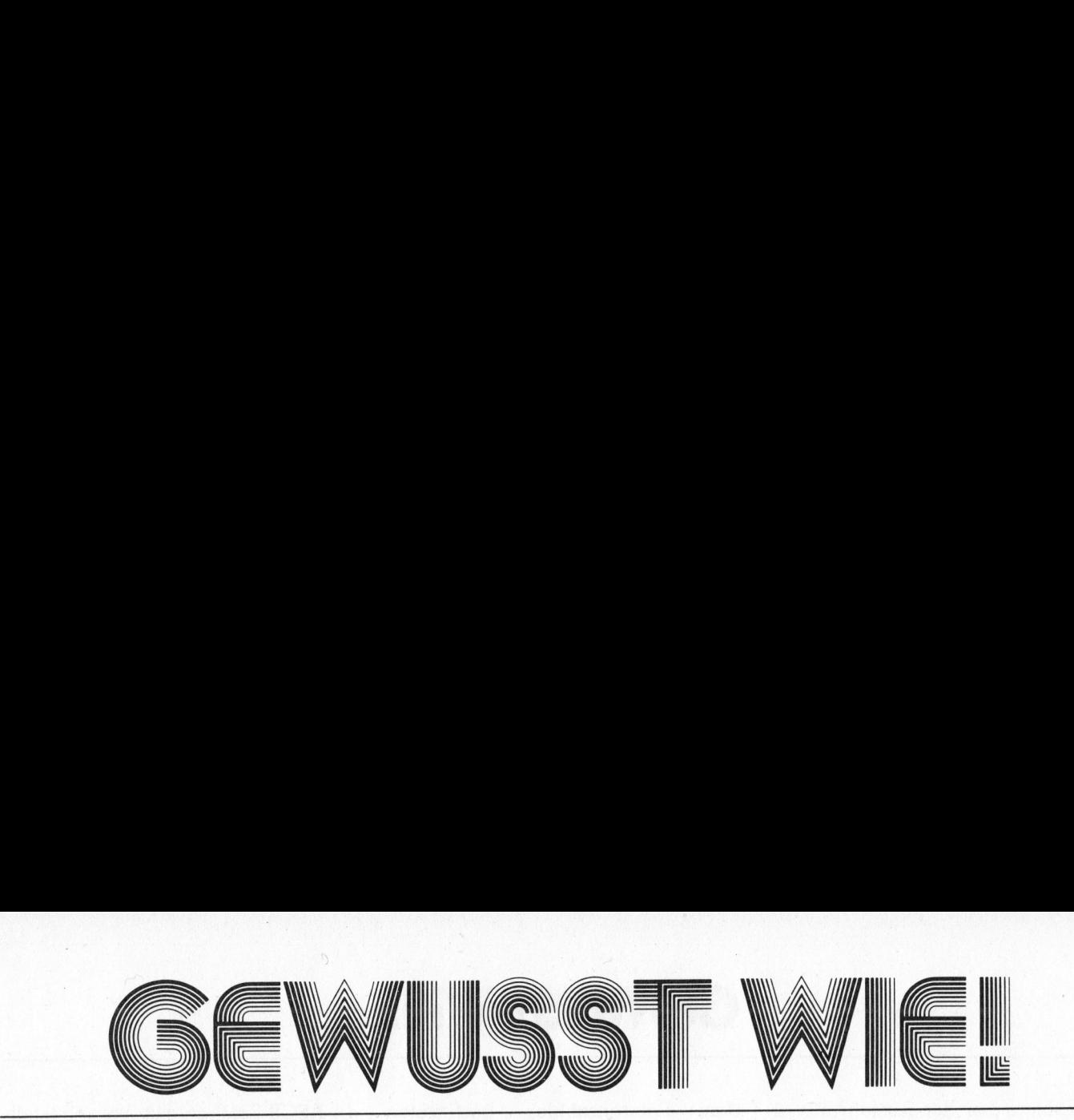

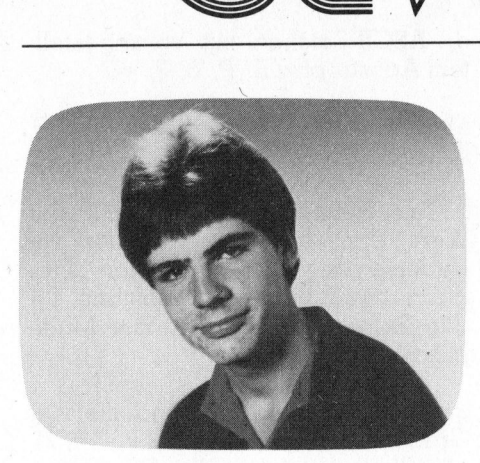

Der vorliegende 6502-Assembler wurde für den CBM 4032 geschrieben und arbeitet <sup>m</sup>i<sup>t</sup> <sup>d</sup>e<sup>r</sup> Floppy CBM <sup>2</sup>03<sup>1</sup> und dem Drucker CBM 4022P. Der Assembler besteht aus zwei Teilen: Das eigentliche Assembler-Programm (sieh<sup>e</sup> <sup>L</sup>isting) übersetzt <sup>i</sup><sup>n</sup> zwei Durchläufen (passes) den auf Diskette gespeicherten Quellcode (source code) <sup>i</sup><sup>n</sup> Maschinenbefehle (object code) und legt diese als Objektdatei wieder auf der Diskette ab. Auf Wunsch erzeugt das Programm auch ein Protokoll der Assemblierung (hardcopy), das auf dem Drukker ausgegeben wird. Das Assembler-Programm <sup>i</sup>s<sup>t</sup> <sup>c</sup>a. 8500 Byte lang und benötigt <sup>i</sup><sup>n</sup> jedem Fall noch über <sup>4</sup> KByte Speicherplatz <sup>f</sup>ü<sup>r</sup> Variablen, bei intensiver Labelbenutzung entsprechend mehr! Das Loader-Programm <sup>l</sup>ies<sup>t</sup> dann den Objektcode wieder von der Diskette und speichert ihn im Rechner ab.

### <sup>1</sup>. Editieren eines Quellprogramms

Ein Editor-Programm wird nicht benötigt, da für das Editieren des Quellprogramms der BASIC-Editor verwendet wird, wobei <sup>m</sup>i<sup>t</sup> dem TOOLKIT gearbeitet werden kann! Es muss lediglich jede Zeile des Quellprogramms mit einer Zeilennummer und einem Änführungszeichen beginnen. Dies <sup>i</sup>s<sup>t</sup> zwar <sup>f</sup>ü<sup>r</sup> das Assembler-Programm bedeutungs<sup>l</sup>os, doch dienen <sup>d</sup>i<sup>e</sup> Zeilennummern dazu, die Reihenfolge der einzelnen Zeilen festzulegen. Wenn man <sup>m</sup>i<sup>t</sup> dem TOOLKIT <sup>a</sup>rbeitet, kann man sich das Eintippen der Zeilennummern mit dem AUTO-Befehl ersparen!

<sup>I</sup>s<sup>t</sup> das Quellprogramm <sup>f</sup>ertig, <sup>s</sup><sup>o</sup> wird <sup>e</sup><sup>s</sup> wie <sup>e</sup>i<sup>n</sup> BASIC-Programm <sup>a</sup>u<sup>f</sup>

### Komfortabler 6502-Assembler <sup>i</sup><sup>n</sup> BASIC

### Thomas Gutekunst

Jeder, der kleine Maschinen-Routinen oder auch umfangreichere Maschinenprogramme <sup>s</sup>elbs<sup>t</sup> schreibt, braucht einen Assembler, <sup>w</sup>ill <sup>e</sup><sup>r</sup> <sup>n</sup>ich<sup>t</sup> mühsam <sup>a</sup>ll<sup>e</sup> Befehle von Hand verschlüsseln. Dazu <sup>b</sup>iete<sup>t</sup> sich der nachfolgend beschriebene Assembler an, der sich durch die Mächtigkeit der ihm zugrundeliegenden Assemblersprache auszeichnet.

Diskette gespeichert. Der Quellcode <sup>l</sup>ieg<sup>t</sup> also <sup>a</sup>l<sup>s</sup> Programm-File (PRG) <sup>a</sup>u<sup>f</sup> der Diskette <sup>v</sup>or, während der vom Assembler erzeugte Objektcode als Sequential-File (SEQ) auf der Diskette abgelegt wird!

### <sup>2</sup>. Assemblersprache

Die Assemblersprache des vorliegenden Assemblers ist <sup>m</sup>i<sup>t</sup> derjenigen des Commodore-Assemblers <sup>f</sup>as<sup>t</sup> kompatibel. Die beim Commodore-Assembler gegebene Möglichkeit, Konstanten auch im Oktalsystem anzugeben, wurde hier weggelassen. Hingegen kann man mit dem vorliegenden Assembler Fliesskomma-Konstanten, wie sie der BASIC-Interpreter verwendet, mit dem CONST-Befehl problemlos in Maschinenprogramme einbauen!

### <sup>2</sup>.1. Mnemonics

Die Assemblersprache erlaubt dem Programmierer Programme <sup>i</sup><sup>n</sup> symbolischer Form zu erstellen, <sup>d</sup>.h. durch Angabe <sup>l</sup>eich<sup>t</sup> <sup>z</sup><sup>u</sup> merkender Abkürzungen <sup>f</sup>ü<sup>r</sup> <sup>d</sup>i<sup>e</sup> Befehlsfunktion (mnemonics) ohne Kenntnis des eigentlichen binären Formats des Maschinenbefehls.

### <sup>2</sup>.2. Symbolische Namen

Auch die Werte der aktuellen Speicheradressen brauchen vom Programmierer nicht berücksichtigt zu werden; <sup>s</sup>tatt dessen kann <sup>e</sup><sup>r</sup> mit symbolischen Namen (symbols), <sup>d</sup>i<sup>e</sup> er selbst frei wählen kann, die <sup>e</sup>inzelnen Speicherstellen bezeichnen. Entsprechend geschieht das Markieren einer bestimmten Programmzeile

(z.B. <sup>f</sup>ü<sup>r</sup> Programmverzweigungen) durch symbolische Namen, <sup>d</sup>i<sup>e</sup> vor dem bezeichneten Befehl stehen. Solche symbolische Markierungen nennt man Marken (labels). Sie dürfen beliebig lang sein und bestehen aus Buchstaben und <sup>Z</sup>iffern, wobei das erste Zeichen ein Buchstabe sein muss. Ändere Zeichen innerhalb einer Marke veranlassen das Ässembler-Programm zu einer Fehlermeldung. Wird eine <sup>f</sup>ü<sup>r</sup> ein grösser als <sup>8</sup> <sup>B</sup>i<sup>t</sup> langes Wort definierte Marke <sup>f</sup>ü<sup>r</sup> eine 8-Bit-Konstante verwendet, wird ebenfalls ein Fehler gemeldet.

### <sup>2</sup>.3. Kommentare

Kommentare dienen zu Dokumentationszwecken und <sup>z</sup>u<sup>r</sup> Erhöhung der Uebersichtlichkeit der Quellprogramme. <sup>S</sup>i<sup>e</sup> sind kein funktionaler Bestandteil des Programms. Ein Kommentar <sup>d</sup>ar<sup>f</sup> <sup>i</sup><sup>n</sup> jeder beliebigen Spalte beginnen und geht <sup>b</sup>i<sup>s</sup> zum Ende der Zeile. Das erste Zeichen eines jeden Kommentars muss ein Semikolon (;) sein.

### <sup>2</sup>.4. Pseudoanweisungen

Pseudoanweisungen sind Anweisungen an das Assembler-Programm zur Steuerung der Uebersetzung des Quellprogramms in das Objektprogramm; folglich gibt es zu Pseudoanweisungen keinen entsprechenden 6502-Maschinencode. Sie sind jedoch wie ausführbare Anweisungen aufgebaut, können also <sup>m</sup>i<sup>t</sup> einer Marke versehen und von einem Kommentar gefolgt <sup>s</sup>ein.

Bei der Uebersetzung tritt funktionsmässig der (Software-) Adressreferenzzähler an die Stelle des Be-

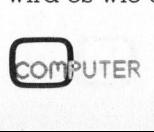

# **SEWUS**

fehlszählers bei der Ausführung eines Objektprogramms; seine Aufgabe <sup>i</sup>s<sup>t</sup> <sup>d</sup>i<sup>e</sup> Ermittlung und Zuweisung von Objektcodeadressen <sup>f</sup>ü<sup>r</sup> das <sup>z</sup><sup>u</sup> übersetzende Quellprogramm.

Der vorliegende Assembler kennt folgende Pseudoanweisungen:

### $a)$  \*= {expr}

Setzt den Referenzzähler auf den Wert {expr}. Ueblicherweise wird mit dieser Anweisung der physikalische Beginn des Objektprogramms definiert.

### <sup>b</sup>) .END

Letzte Programmzeile; danach folgende Programmzeilen werden vom Assembler ignoriert.

### <sup>c</sup>) .FILE {name}

Setzt die Uebersetzung <sup>m</sup>i<sup>t</sup> dem <sup>F</sup>il<sup>e</sup> {name} <sup>f</sup>ort. Der Filename darf nicht durch Anführungszeichen oder Apostrophs begrenzt werden. Diese Anweisung dient dem Aneinanderreihen der Segmente von aus Speicherplatzgründen segmentierten Quellprogrammen.

### <sup>d</sup>) .TEXT '{text}'

Legt im Objektprogramm die Zeichenfolge {text} im Bildschirmcode ab der durch den Referenzzähler bestimmten Adresse ab. Der Referenzzähler wird entsprechend inkremen<sup>t</sup>iert. Der Text muss <sup>i</sup><sup>n</sup> Apostrophs eingeschlossen sein!

### e)  $BYTE'$ {text}'

Analog <sup>d</sup>), doch der Text wird im ASCII-Code abgespeichert.

### <sup>f</sup>) BYTE {bytes}

Legt <sup>i</sup><sup>m</sup> Objektprogramm <sup>d</sup>i<sup>e</sup> in {bytes) aufgelisteten Bytes ab der durch

### Listing <sup>2</sup>: Loader

den Referenzzähler bestimmten Adresse ab. Der Referenzzähler wird entsprechend inkrementiert. Die Bytes werden durch Komma voneinander abgetrennt.

<sup>g</sup>) .WORD {words} Analog f), jedoch Words («Doppel-Bytes») statt Bytes.

### <sup>h</sup>) .CONST {const}

Die Fliesskomma-Konstante {const} wird ab der durch den Referenzzäh<sup>l</sup>e<sup>r</sup> bestimmten Adresse <sup>i</sup><sup>n</sup> dem vom BASIC-Interpreter verwendeten Format (5 Bytes) abgespeichert. Der Referenzzähler wird entsprechend inkrementiert. Pro Zeile <sup>i</sup>s<sup>t</sup> nur eine Konstante zulässig!

### i)  $\{symbol=$   $\{expr\}$

Weist einer symbolisch angegebenen Marke oder Konstanten {symbol} den Wert {expr} <sup>z</sup>u. Vor dem Gleichheitszeichen muss ein Leerzeichen stehen! Wird eine Marke mehrmals definiert, so wird auf dem Bildschirm eine Warnungsmeldung ausgegeben. Bei Mehrfachdefinition einer Marke ist <sup>z</sup><sup>u</sup> beachten, dass immer auf den zuerst definierten Wert zugegriffen wird!

### <sup>2</sup>.5. Operanden

<sup>A</sup>l<sup>s</sup> Operanden <sup>s</sup>in<sup>d</sup> erlaubt:

<sup>a</sup>) Dezimalzahlen <sup>z</sup>.B. <sup>1</sup>7, <sup>5</sup>4, 7685.

b) Hexadezimalzahlen <sup>m</sup>i<sup>t</sup> vorangestelltem Dollar-Zeichen <sup>z</sup>.B. \$A0, \$033A, \$FFD2.

<sup>c</sup>) Dualzahlen <sup>m</sup>i<sup>t</sup> vorangestelltem Prozent-Zeichen %10010, %11011110.

### d) ASCII-Zeichen <sup>m</sup>i<sup>t</sup> vorangestelltem Apostroph z.B. 'P, '5, '?, '=.

<sup>e</sup>) Symbolische Namen <sup>z</sup>.B. LOOP, EXIT, CL5.

<sup>f</sup>) Der Referenzzähler. Es <sup>g</sup>il<sup>t</sup> der Wert, den der Referenzzähler vor Uebersetzung der laufenden Programmzeile hatte. Als Zeichen <sup>f</sup>ü<sup>r</sup> den Referenzzähler steht der Multiplikations-Stern (\*).

<sup>g</sup>) Ausdrücke. Erlaubt sind die vier Grundrechenoperationen (+, -, \*, /), allerdings mit folgenden Einschränkungen: Klammern und monadisches Minus sind unzulässig; «Punkt vor Strich» gilt nicht!

Monadisches Kleiner (<) bedeutet nur den niederwertigen Teil (Bi<sup>t</sup> <sup>0</sup> <sup>b</sup>i<sup>s</sup> 7) des unmittelbar folgenden Operanden (hier sind nur a) <sup>b</sup>i<sup>s</sup> e) <sup>e</sup>rlaubt!) nehmen. Entsprechend bedeutet monadisches Grösser (>) nur den höherwertigen <sup>T</sup>ei<sup>l</sup> (Bi<sup>t</sup> <sup>8</sup> <sup>b</sup>i<sup>s</sup> <sup>1</sup>5) nehmen. <sup>I</sup><sup>n</sup> beiden Fällen ist das Resultat ein 8-Bit-Wort!

Beispiele: ENTRY+3, '&+\$80, <sup>5</sup>41-  $$173/\%10000$ ,  $*+2$ ,  $>$ ADDR\* $$100$ .

### <sup>2</sup>.6. Adressierungsarten

Beim vorliegenden Assembler gel<sup>t</sup>e<sup>n</sup> für <sup>d</sup>i<sup>e</sup> Operanden der Maschinenbefehle die folgenden Formate:

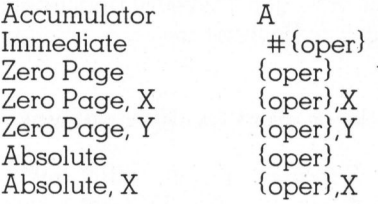

-USTHENCLOSE1<br>,2,4,162,1,3;<br>,133,32,32,28<br>,255,133,18,1<br>,226,131,165,<br>,220,181,165,<br>,21,165,33,28<br>5,114,212,166<br>,32,226,242,3 <sup>1</sup>202<sup>5</sup> TE=PEERK (63532 0+2550ePEER C655339 sIFTESS <sup>S</sup>64? SAaTHEMSY STEM 101 PRINT" CHE SLOADER V1.08 \*\*\* S': POKE16,1 101 FRINT"**J\*\*\* S**LOHDER VI.0■ \*\*\*&":POKE16,1<br>102 Input"object file name? ";of\$:Print"<u>@@@@</u>":Poke16,0<br>103 Fori=32928To33077:READJ:Pokei.J:NEXTI 103 FORI=32928TO33077:READJ:POKEI,J:NEXTI<br>104 OPEN1,8,2,0F\$+",S,R":IFDSTHENCLOSE1:PRINT:PRINTDS\$:END 105 SYS32928 106 : 107 DATA 169,0,141,1,4,141,2,4,162,1,32,198,255,165,150,208,116,32,207,255 198 DATA 133,.31,32,.207,259.133.32,32.207,.285,.133,.17,232,207.,.2535,133.33,32.207 102 DATA 255,133,.34,32,207 ,255,133,18,165,31,.197,33,208,.19,165,22,197,34,208 11a DATA 13,165,17,.197,19,269,7,166,0,1495,31,24,144,201,32,204,.255,169,1,1323 <sup>111</sup> DATA 2160,32,226,242,32,228,191,165,31,281,49,208,33,.165,.3 2,201 ,50,208,27 lie DATA 165,.17,201,.591,.209,21,.165,33,201 .52,.2083.15,165,34.291 .53,208,9,165 113 DATA 18,201,.54.2098,3,765,114.212,1850,965,.1659.255,133,55,75.178,295,232,204

114 DATA 255,.169,1,133,218,32,.226,242,32,220,181,160,36,208,232

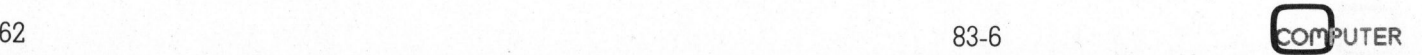

# W IE L GEWUS

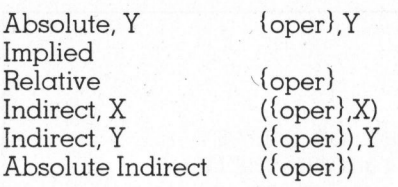

Bei der relativen Adressierung <sup>i</sup>s<sup>t</sup> nicht der Offset, sondern die absolu<sup>t</sup><sup>e</sup> Zieladresse anzugeben!

### <sup>2</sup>.7. Hardcopy-Kommandos

Hardcopy-Kommandos im Quellprogramm dienen <sup>z</sup>u<sup>r</sup> Beeinflussung des Hardcopy. <sup>S</sup>i<sup>e</sup> erscheinen im Hardcopy nicht und dürfen weder <sup>m</sup>i<sup>t</sup> einer Marke versehen, noch von einem Kommentar gefolgt <sup>s</sup>ein!

Der vorliegende Assembler kennt folgende Hardcopy-Kommandos:

### $\alpha$ ) > EJECT

Der Ausdruck wird <sup>m</sup>i<sup>t</sup> der nächsten Zeile auf einer neuen Seite fortgesetzt.

<sup>b</sup>) >HEADING {text} {text} wird als Ueberschrift tiber jede neue Seite gedruckt.

<sup>c</sup>) >LIST OFF Abbruch des Ausdrucks.

### $d$ )  $>$ LIST ON

Wiederaufnahme des Ausdrucks ab der nächsten Zeile.

### 3. Ablauf des Assembler-Programms

Nach der Initialisierung einiger Variablen und Arrays meldet sich das Programm <sup>m</sup>i<sup>t</sup> dem Titel und erfragt dann die Namen von Quellund Objektdatei. Die Eingabe erfolgt ohne Typenbezeichnung («,P,R» bzw. «,5,W»). <sup>D</sup>i<sup>e</sup> <sup>F</sup>lopp<sup>y</sup> CBM <sup>2</sup>03<sup>1</sup> hat zwar nur ein Laufwerk, doch bei Verwendung einer Floppy <sup>m</sup>i<sup>t</sup> zwei Laufwerken steht <sup>f</sup>ü<sup>r</sup> die Quelldatei <sup>d</sup>i<sup>e</sup> Wahl des Laufwerkes («0:» bzw. «l:») <sup>f</sup>rei, während <sup>d</sup>i<sup>e</sup> Objektdatei immer auf Laufwerk <sup>0</sup> abgelegt wird. Eine allfällig bestehende Datei <sup>m</sup>i<sup>t</sup> gleichem Namen wird gelöscht! Sind die beiden Filenamen eingegeben, <sup>s</sup><sup>o</sup> muss man sich entscheiden, ob <sup>e</sup>i<sup>n</sup> Hardcopy <sup>e</sup>rstell<sup>t</sup> werden <sup>s</sup>oll. Dies ist <sup>m</sup>i<sup>t</sup> «YES» bzw. «NO» <sup>z</sup><sup>u</sup> beantworten.  $\begin{tabular}{l|c|c|c} \multicolumn{1}{c}{\textbf{A}l} & \multicolumn{1}{c}{\textbf{A}l} & \multicolumn{1}{c}{\textbf{A}l} & \multicolumn{1}{c}{\textbf{A}l} & \multicolumn{1}{c}{\textbf{A}l} & \multicolumn{1}{c}{\textbf{A}l} & \multicolumn{1}{c}{\textbf{A}l} & \multicolumn{1}{c}{\textbf{A}l} & \multicolumn{1}{c}{\textbf{A}l} & \multicolumn{1}{c}{\textbf{A}l} & \multicolumn{1}{c}{\textbf{A}l} & \multicolumn{1}{c$ 

Nun erfolgt <sup>d</sup>i<sup>e</sup> Uebersetzung des Quellcodes <sup>i</sup><sup>n</sup> Maschinenbefehle. Dies geschieht <sup>i</sup><sup>n</sup> zwei Durchläufen: Im ersten Durchlauf (Ist pass) werden <sup>d</sup>i<sup>e</sup> Anweisungen <sup>i</sup>dentifiziert, auf formale Richtigkeit und richtige Operandenkombination geprüft und den Symbolen Zahlenwerte zugeordnet. Der erste Durchlauf wird sofern keine Fehler auftraten - mit der Meldung «1ST PASS OK!» abgeschlossen. Der zweite Durchlauf (2nd pass) erzeugt das Hardcopy und <sup>d</sup>i<sup>e</sup> Objektdatei.

Fehler, die der Assembler erkennt, werden sowohl auf dem Bildschirm <sup>a</sup>l<sup>s</sup> auch <sup>i</sup><sup>m</sup> Hardcopy (nur Fehler des zweiten Durchlaufs!) angezeigt. Nach Abschluss der beiden Durchläufe wird das Hardcopy <sup>m</sup>i<sup>t</sup> einer alphabetischen Auflistung aller definierten symbolischen Namen <sup>m</sup>i<sup>t</sup> Wertangabe vervollständigt.

Mit der Meldung «END OF AS-SEMBLY» <sup>i</sup>s<sup>t</sup> <sup>d</sup>i<sup>e</sup> Assemblierung beendet. <sup>F</sup>all<sup>s</sup> das Quellprogramm fehlerfrei war, befindet sich nun auf der Diskette die zugehörige Objektdatei.

### <sup>4</sup>. Fehlermeldungen

Erkennt der Assembler einen Feh<sup>l</sup>e<sup>r</sup> im Quellprogramm, <sup>s</sup><sup>o</sup> wird <sup>d</sup>i<sup>e</sup> betreffende Zeile - die fehlerhafte Stelle «revers» hervorgehoben - <sup>m</sup>i<sup>t</sup> der Meldung «ERROR» ausgegeben. Eine Meldung <sup>e</sup>rfolgt, wenn einer der folgenden Fehler <sup>a</sup>uftritt:

a) Syntax-Fehler (unbekannter Befehl, falsches Format oder an der betreffenden Stelle unzulässiges Zeichen)

<sup>b</sup>) Falsche Adressierungsart

<sup>c</sup>) Operand fehlerhaft

<sup>d</sup>) Undefiniertes Symbol verwendet

<sup>e</sup>) Bei der Definition eines Symbols oder Festsetzung des Referenzzäh <sup>l</sup>er<sup>s</sup> musste der zugehörige Wert aus

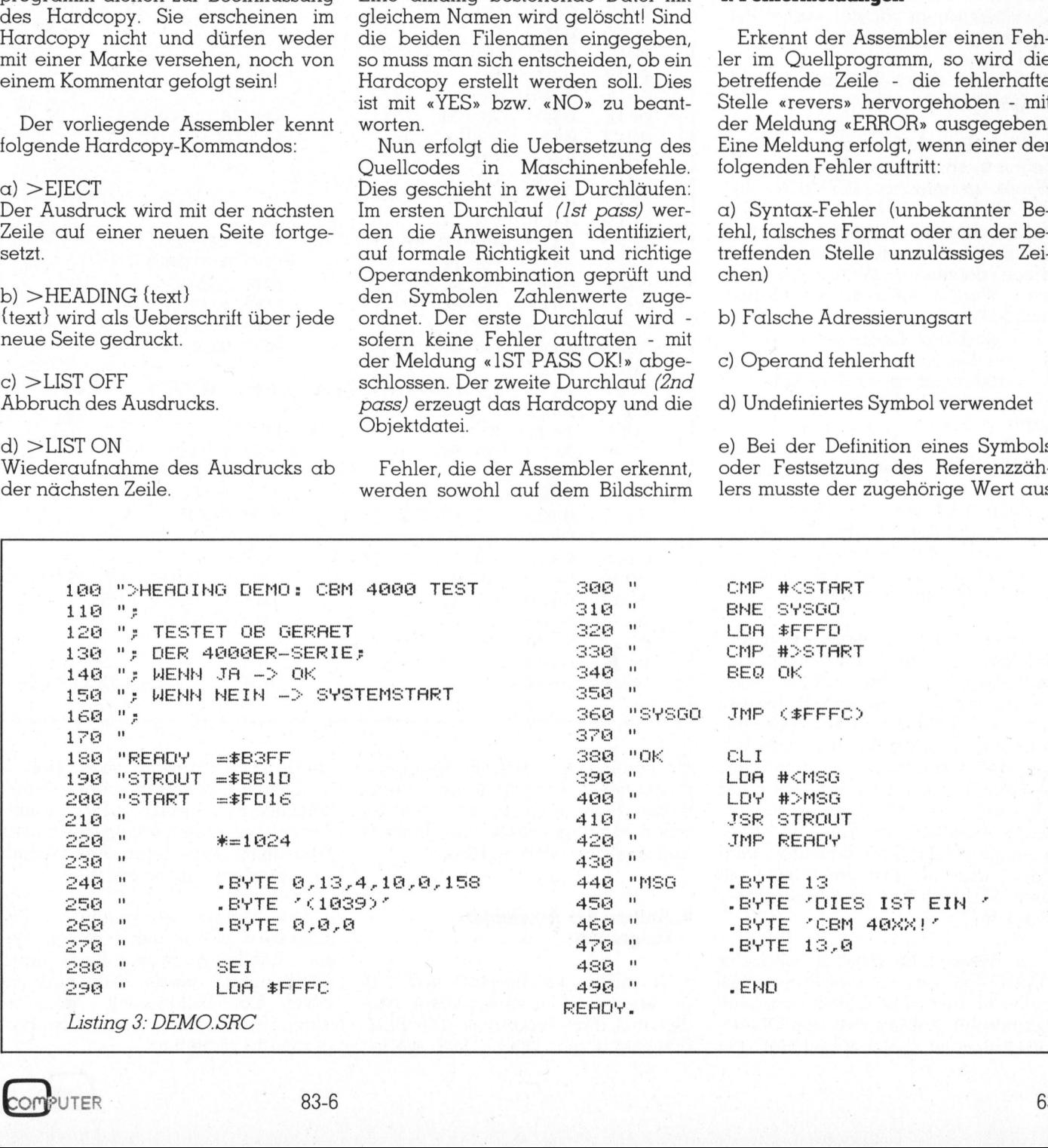

## **GEWUS** GEWUSST WIE! GEWUSST WIE!

einem Ausdruck berechnet werden, der ein Symbol enthält, das im Quellprogramm nicht oder erst spä<sup>t</sup>e<sup>r</sup> definiert wird. Die Meldung von Fehlern dieser Art erfolgt nur im <sup>e</sup>r- sten Durchlauf, da derartige Fehler im zweiten Durchlauf nicht mehr erkannt werden können, was bedeutet, dass sie <sup>i</sup><sup>m</sup> Hardcopy nicht aufgeführt werden!

f) Offset bei bedingtem Sprung (relative Adressierung!) zu gross.

g) Verwendung einer 16-Bit-Konstanten, wo eine 8-Bit-Konstante verlangt <sup>i</sup>st. 8-Bit-Konstanten müssen im Quellprogramm vor der ersten Verwendung <sup>d</sup>efinier<sup>t</sup> werden!

h) Division durch Null bei Auswertung eines Ausdrucks.

Wird eine Marke mehr <sup>a</sup>l<sup>s</sup> einmal definiert, <sup>s</sup><sup>o</sup> gibt der Assembler die Warnungsmeldung «SYMBOL RE-DEFINED» <sup>a</sup>us. <sup>E</sup><sup>s</sup> sei nochmals darauf hingewiesen, dass <sup>b</sup>e<sup>i</sup> mehrmals definierten Marken immer auf den zuerst definierten Wert zugegriffen wird! Werden mehr <sup>a</sup>l<sup>s</sup> <sup>5</sup><sup>00</sup> Marken definiert (Dimensionierung: Zeile <sup>11</sup>7), wird das Assemblerprogramm mit <sup>d</sup>e<sup>r</sup> Meldung «OUT OF MEMO-RY» abgebrochen, <sup>s</sup><sup>o</sup> dass Zeile <sup>11</sup><sup>7</sup> entsprechend abgeändert werden kann.

### <sup>5</sup>. Ablauf des Loader-Programms

Nachdem das Programm <sup>m</sup>i<sup>t</sup> «RUN» gestartet worden <sup>i</sup>st, erfragt <sup>e</sup><sup>s</sup> den Namen <sup>d</sup>e<sup>r</sup> Objektdatei. <sup>D</sup>i<sup>e</sup> Eingabe erfolgt auch hier ohne Typenbezeichnung («,S,R»).

Danach werden einige seltsame Zeichen auf den Bildschirm geschrieben, was nichts anderes zu bedeuten hat, als dass <sup>e</sup><sup>s</sup> sich hierbei um <sup>d</sup>i<sup>e</sup> in Maschinensprache <sup>g</sup>eschriebene Lade-Routine handelt, <sup>d</sup>i<sup>e</sup> das Objektprogramm von der Diskette <sup>i</sup><sup>n</sup> den Speicher des CBM :überträgt. Der Grund, weshalb <sup>f</sup>ü<sup>r</sup> diese Routine ein Teil des Bildschirmspeichers gewählt wurde, liegt darin, dass <sup>s</sup>i<sup>e</sup> sich dann nicht mit dem Objektprogramm überschneiden kann!

<sup>I</sup><sup>n</sup> dieser Lade-Routine wird der BASIC-Teil des Loader-Programms gelöscht und das Objektprogramm eingelesen. Sobald sich das Objektprogramm <sup>i</sup><sup>m</sup> Speicher befindet, <sup>g</sup>ib<sup>t</sup>

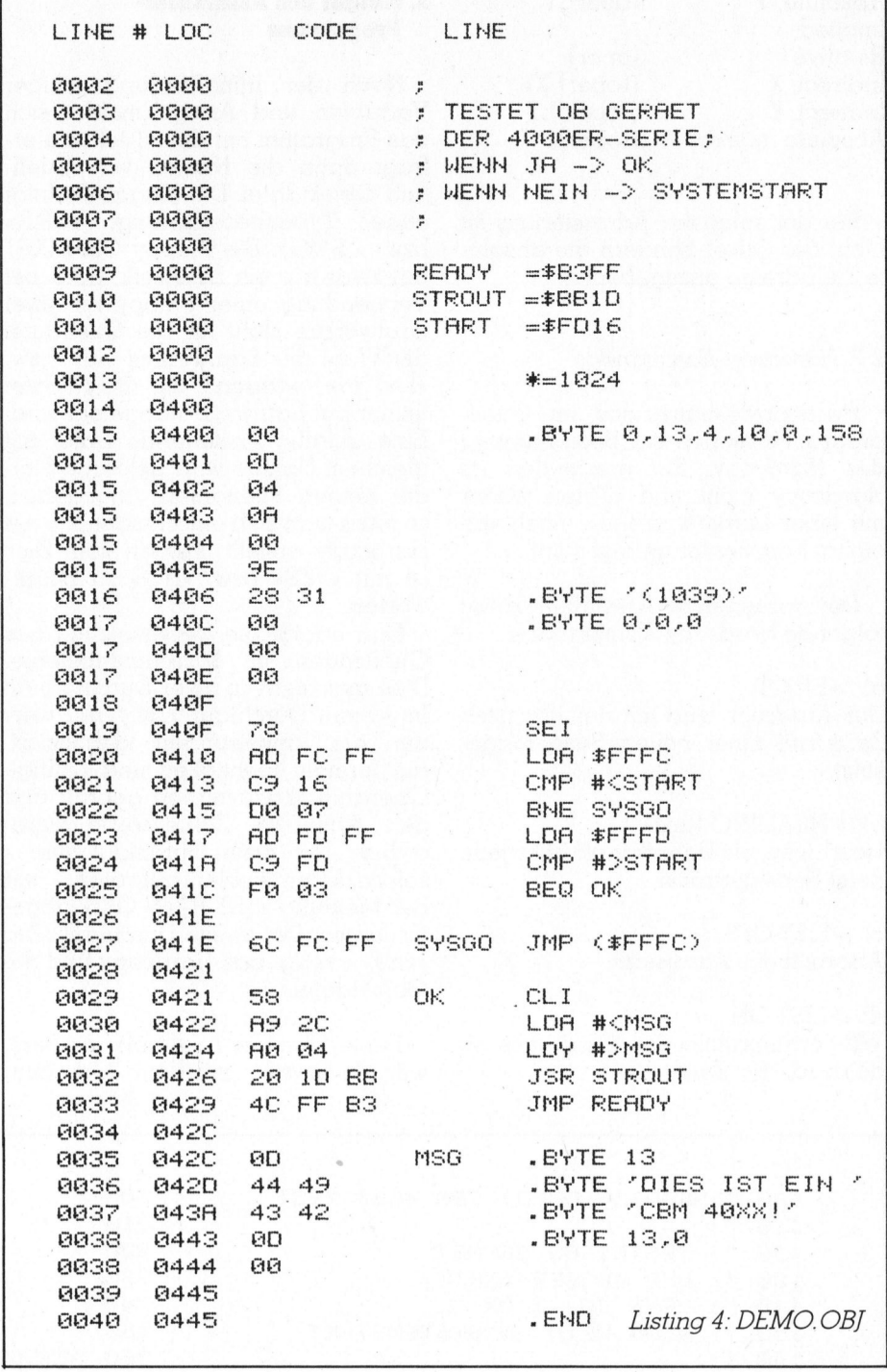

die Routine die Kontrolle des Computers via Call-Entry an den eingebauten Monitor weiter, wo dann der echte Maschinencode <sup>a</sup>u<sup>f</sup> Diskette abgespeichert werden kann.

### <sup>6</sup>. Aufbau des Assembler- \_ Programms

**The composite the point of a great and construction of a great decomposite the composite of a great construction of a great construction of a great construction of a great construction of a great construction of a great c** 

Um nicht Speicherplatz und Programmlaufzeit zu verschenken, wurden aus dem Programm alle REM-Statements gestrichen! Doch die folgende Liste vermittelt einen Ueberblick über die verschiedenen Funktionsteile des Assembler-Programms. Sie <sup>s</sup>oll <sup>e</sup><sup>s</sup> Ihnen ermöglichen, das Programm nach Ihren Änsprüchen <sup>z</sup><sup>u</sup> verändern oder <sup>z</sup><sup>u</sup> erweitern.

Alle Algorithmen genau zu beschreiben, würde den Rahmen dieses Artikels sprengen. Doch unter Zuhilfenahme dieser Liste und <sup>m</sup>i<sup>t</sup> etwas Einarbeitungszeit, sollte es durchaus möglich sein, das Programm <sup>z</sup><sup>u</sup> verstehen.

83-6

# **GEWUSST WIE! GEWUS**

### 101-104

\_ Unterprogramm: Nächstes Zeichen aus Zeile holen 105-108

Unterprogramm: Eine Zeile des Quellprogramms einlesen

### 109-113 /

Unterprogramm: Ein Byte in Objektdatei schreiben: address (low, high), value. Zur Sicherheit zweimal!

### 114-115 <sup>|</sup>

Unterprogramm: Disk-Status über- © prufen. Bei Fehler Programmabbruch

### 116-130

Initialisierung der Variablen und Arrays

131-134

<sup>T</sup>ite<sup>l</sup> und Eingabe 135-141

Pass 1

### 142-149

Pass 2

### 150

Unterprogramm: Löschen der Objektdatei

### 151-172 <sup>|</sup>

Symbol Table erstellen

### 173-174

End <sup>o</sup><sup>f</sup> Assembly 175-206

Unterprogramm: Rechenausdruck auswerten

### 207-238

Unterprogramm: Operand holen 239-422

Unterprogramm: Eine Zeile des Quellprogramms verarbeiten 241

Leer- und Kommentarzeilen erkennen

### 242-261

Hardcopy-Kommandos erkennen und ausführen 250-254 242-261<br>Hardcopy-Komman<br>und ausführen<br>250-254<br>Fehlerbehandlung<br>262-288<br>Labels erkennen u<br>Table eintragen<br>291-338<br>Pseudoanweisung<br>verarbeiten<br>339-400<br>Mnemonics erken<br>den verarbeiten<br>den verarbeiten

### Fehlerbehandlung 262-288

Labels erkennen und <sup>i</sup><sup>n</sup> Symbol Table eintragen

### 291-338

Pseudoanweisungen erkennen und verarbeiten

### 339-400

Mnemonics erkennen und Operand en verarbeiten

### 401-422

Eine Zeile auf Drucker ausgeben E3=0 : Zeile fehlerfrei E3=] : Zeile mit Fehler

423

Unterprogramm: Byte in Hexadezimaldarstellung ausdrucken

Erläuterung der POKE-Befehle <sup>i</sup><sup>n</sup> Zeile <sup>1</sup>3<sup>1</sup> und <sup>1</sup>34: POKE16,1 bewirkt beim CBM 40XX, dass <sup>b</sup>e<sup>i</sup> Eingaben von der Tastatur <sup>d</sup>i<sup>e</sup> Ausgabe des Fragezeichens unterdrückt wird. Dafür muss aber nach jedem INPUT-Befehl ein zusätzlicher PRINT-Befehl gegeben werden, um den Cursor <sup>a</sup>u<sup>f</sup> die nächste Zeile zu bringen. Mit POKE16,0 wird der Normalzustand wiederhergestellt.

### <sup>7</sup>. Programmbeispiel «DEMO»

Listing <sup>3</sup> zeigt, <sup>i</sup><sup>n</sup> welcher Form ein Quellprogramm geschrieben <sup>w</sup>ird. Das gewählte Programm «DEMO» hat keinen tieferen Sinn, an ihm <sup>s</sup>oll lediglich die Arbeitsweise des Assemblers gezeigt werden.

Funktion des Programms: <sup>E</sup><sup>s</sup> <sup>t</sup>estet, ob das Gerät, in dem <sup>e</sup><sup>s</sup> sich befin<sup>d</sup>et, <sup>e</sup>i<sup>n</sup> CBM 40XX <sup>i</sup>st. <sup>I</sup>s<sup>t</sup> <sup>d</sup>ie<sup>s</sup> <sup>d</sup>e<sup>r</sup> <sup>F</sup>all, <sup>s</sup><sup>o</sup> meldet <sup>s</sup>ic<sup>h</sup> der Computer <sup>m</sup>i<sup>t</sup> «READY» zurück. Andernfalls wird <sup>e</sup>i<sup>n</sup> RESET gegeben, <sup>d</sup>.h. das System wird neu initialisiert.

Ob <sup>e</sup><sup>s</sup> <sup>s</sup>ic<sup>h</sup> um einen CBM 40XX handelt, wird getestet, indem der RESET-Vektor, der sich bei jedem 6902-System <sup>i</sup><sup>n</sup> den Speicherzellen SFFFC/S\$FFFD befindet, mit der Anfangsadresse des RESET des CBM 40XX (=\$FD16) verglichen wird.

<sup>M</sup>i<sup>t</sup> JMP READY (Zeil<sup>e</sup> <sup>4</sup>20) <sup>k</sup>ehr<sup>t</sup> der Computer zum BASIC zurück, während <sup>J</sup>S<sup>R</sup> STROUT (Zeil<sup>e</sup> <sup>4</sup>10) eine im Speicher stehende Zeichenkette ausgibt. Die im ASCII-Code abgespeicherte Zeichenkette beginnt an derjenigen Speicherstelle, die durch den Akkumulator (niederwertiges Byte) und das Y-Register (höhat keinen tieferen Sinn, an ihm soll<br>lediglich die Arbeitsweise des Assemblers gezeigt werden.<br>Funktion des Programms: Es testet, ob das Gerät, in dem es sich befindet, ein CBM 40XX ist. Ist dies der Computer mit «READY»

### Programm-Service auf Diskette

 $\sqrt{2}$ 

Die drei Programme «As-SEMBLER», «LOADER» und «DEMO.SRC» <sup>f</sup>ii<sup>r</sup> den CBM 4032 können Sie sich auch fixfertig auf Diskette (DOS <sup>2</sup>.1: CBM <sup>4</sup>04<sup>0</sup> und CBM <sup>2</sup>031) beim Autor gegen Vorauszahlung von <sup>F</sup>r. 50.-- auf PC 40-1438 (Schweizerischer Bankverein, Riehen) beziehen. Notwendiger Vermerk auf der Rückseite des Postabschnittes: <sup>z</sup><sup>u</sup> Gunsten von 14-140,809.1, Thomas Gu<sup>t</sup>ekunst, M+K 83-6: ASSEM SENDELAS, «ECADEAS did<br>
«DEMO.SRC» für den CBM<br>
4032 können Sie sich auch fix-<br>
fertig auf Diskette (DOS 2.1:<br>
CBM 4040 und CBM 2031) beim<br>
Autor gegen Vorauszahlung<br>
von Fr. 50.-- auf PC 40-1438<br>
(Schweizerischer Bankvere

ee

Die <sup>i</sup><sup>m</sup> Quellprogramm <sup>i</sup><sup>n</sup> <sup>Z</sup>eil<sup>e</sup> <sup>2</sup>4<sup>0</sup> bis 260 stehenden Bytes sind der verschlüsselte BASIC-Text <sup>f</sup>ü<sup>r</sup> folgende BASIC-Zeile: <sup>1</sup><sup>0</sup> SYS(1039).

Listing <sup>4</sup> schliesslich zeigt das vom Assembler erzeugte Hardcopy.

### <sup>8</sup>. Schlussbemerkungen

Der vorliegende Assembler bietet, was <sup>d</sup>i<sup>e</sup> Assemblersprache <sup>b</sup>etrifft, unschätzbare Vorteile gegenüber <sup>4</sup> anderen einfachen, eventuell sogar nur mit Direkteingabe arbeitenden Assemblern.

Doch ein Nachteil dieses Programms soll <sup>n</sup>ich<sup>t</sup> verschwiegen werden: Der Umstand, dass das Assembler-Programm in BASIC geschrieben wurde, bringt es mit sich, dass die Uebersetzung von Quellprogrammen ziemlich lange dauert. Das Programm «DEMO» benötigte <sup>f</sup>ü<sup>r</sup> <sup>d</sup>i<sup>e</sup> beiden Durchläufe und für das Erstellen des Hardcopy rund dreieinhalb Minuten!

Das Assembler-Programm wurde sorgfältig auf logische Fehler hin überprüft, <sup>s</sup><sup>o</sup> dass <sup>d</sup>i<sup>e</sup> Arbeit <sup>m</sup>i<sup>t</sup> dem herwertiges <sup>B</sup>yte) gegeben <sup>i</sup>st, und Programm reibungslos vonstatten

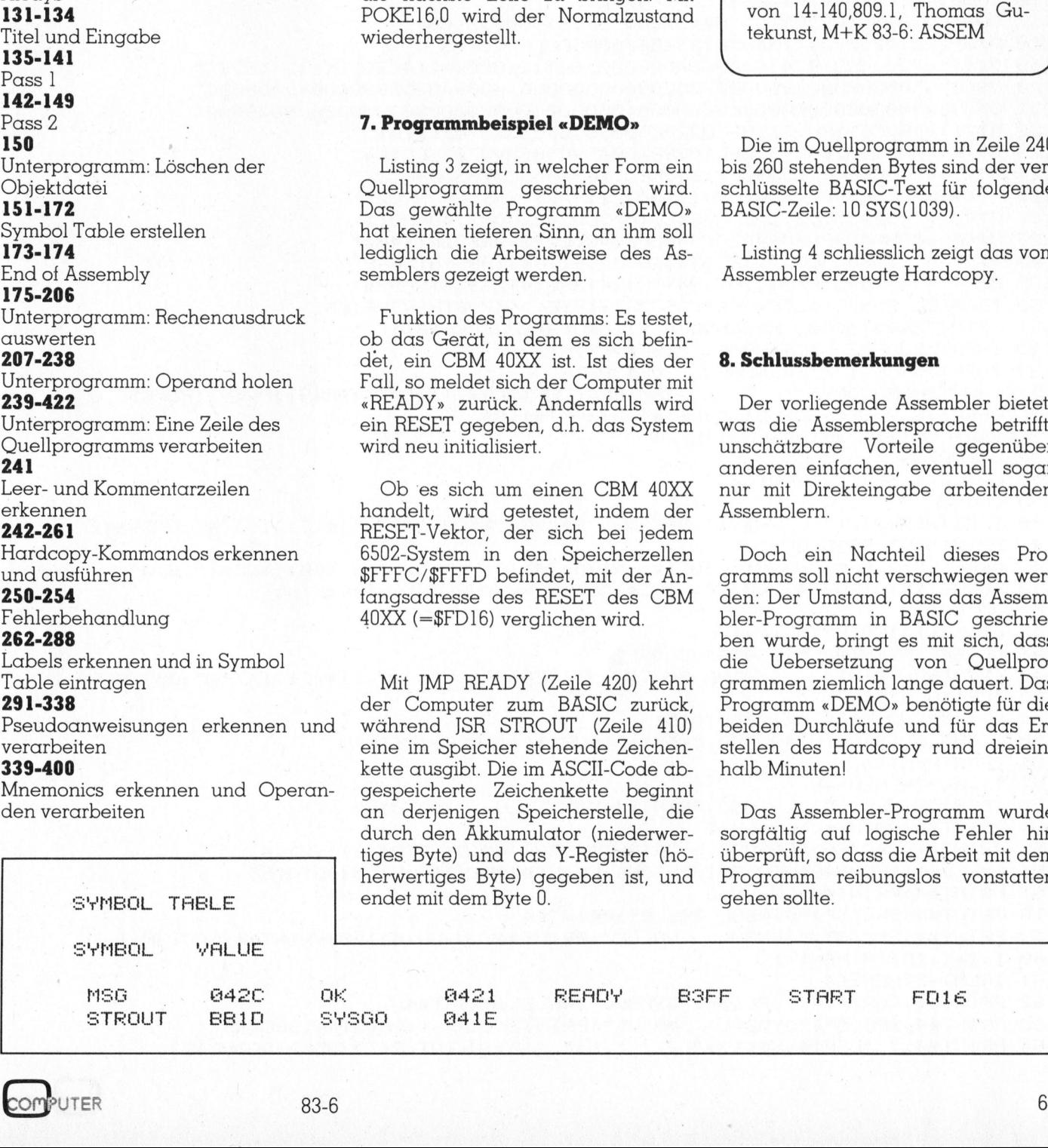

### **GEWUSST WIEL**

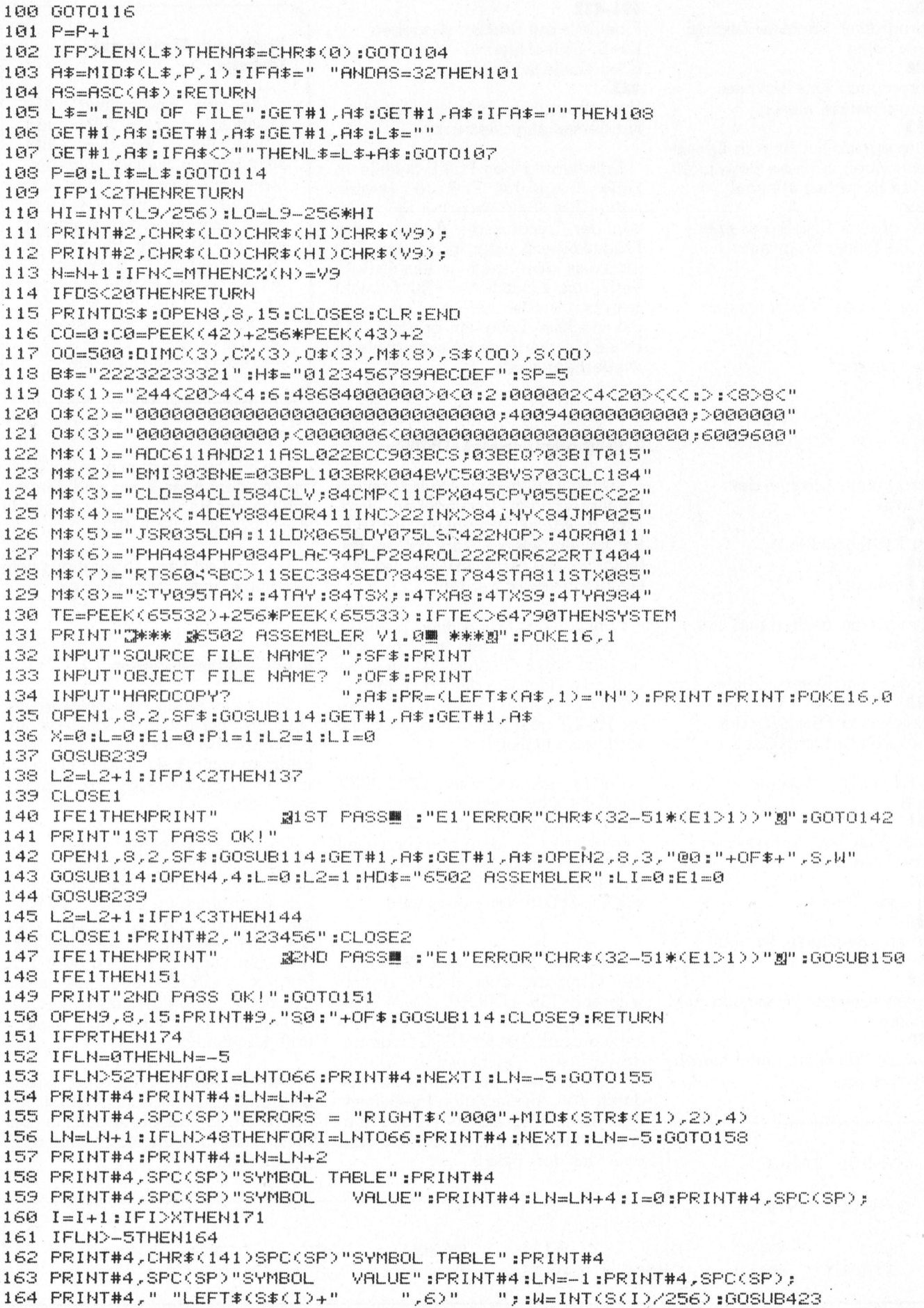

 $\mathcal{H}$ 

83-6

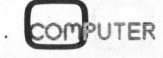

ł

 $\overline{\mathbf{r}}$ 

 $\ddot{a}$ 

### Anschluss gewährleistet.

HH

Die neuen Schönschreibdrucker von Brother passen an fast jedes Computersystem.

Die Vorteile der neuen Druckerfamilie von Brother sind offensichtlich. Schon die Bedienungselemente sind sehr übersichtlich an der Frontpartie angeordnet. Einzigartig ist die direkte Program<br>miermöglichkeit der wichtigsten Druck arameter durch Tastendruck. esonders augenfällig sind die gestochen scharfen Schriften der Brother-Typenräder, die schon <sup>b</sup>e<sup>i</sup> den elektronischen Büroschreibmaschinen Begeisterung hervorgerufen haben. <sup>J</sup><sup>e</sup> nach Modell drucken Brother-Schönschreibdrucker fett, hoch und tief, proportional, rot und unterstreichen automatisch. Ein Pufferspeicher <sup>b</sup>i<sup>s</sup> zu 5-K sorgt dafür, dass Ihr Bildschirm zum8 Arbeiten immer <sup>f</sup>re<sup>i</sup> <sup>b</sup>leibt. Mit dem Kopierspeicher - eine Brother-Exklusivitat - können <sup>S</sup>i<sup>e</sup> zum Beispiel Serienbriefe durch Druck auf die Kopiertaste ohne Computerhilfe beliebig duplizieren. Zu den Vorzügen gehören auch Druckwegoptimierung, Bi-Direktionaldruck, Papierdurchlass <sup>b</sup>i<sup>s</sup> A3 quer und <sup>e</sup>i<sup>n</sup> abgestimmtes Zubehörprogramm. Schnittstellen: V24 (RS-232C) oder Centronics Parallel - andere auf Anfrage.

Was zudem für die Schönschreibdrucker von Brother spricht, sind die lange Lebensdauer von 100 Millionen Funktionen, die extreme Zuverlässigkeit und die optimale Relation von Druckgeschwindigkeit und Schriftqualität. Brother Schönschreibdrucker, wenn <sup>S</sup>i<sup>e</sup> ganz schön wirtschaftlich drucken wollen.

### HR-1 - der Allrounder.

Ve

<sup>E</sup>i<sup>n</sup> bewährter Schönschreibdrucker <sup>f</sup>ü<sup>r</sup> universellen Einsatz. Papierbreite bis A3 quer (+ Perforation), 4-K-Pufferspeicher, 18 Z/Sek., ausbaubar mit Endlospapierführung oder Einzelblatteinzug.<br>Fr. 2550.–

### HR-15 - der Lowcost-Printer.

<sup>E</sup>i<sup>n</sup> Schönschreibdrucker, den <sup>s</sup>ic<sup>h</sup> jeder leisten kann. Papierbreite bis A4 quer (+ Perforation) 5-K-Puffer<br>speicher, Zweifarbendruck, Fett- und Proportionalschrift, 15 Z/Sek. Ausbaubar mit Original Brother-Zubehör. Mit der Zusatztastatur zum Beispiel wird der HR-15 im Handumdrehen <sup>z</sup>u<sup>r</sup> Typenradschreibmaschine mit Korrekturspeicher. Fr. 1850.-

### HR-25 - der Printer mit den unbegrenzten Möglichkeiten.

<sup>E</sup>i<sup>n</sup> Schönschreibdrucker, den man wirklich überall einsetzen kann, 25 Z/Sek., Papierbreite <sup>b</sup>i<sup>s</sup> A3 quer, 5-K-Pufferspeicher. Druck <sup>i</sup><sup>n</sup> allen Variationen: 2farbig, Zubehör. Fr. 3150.-

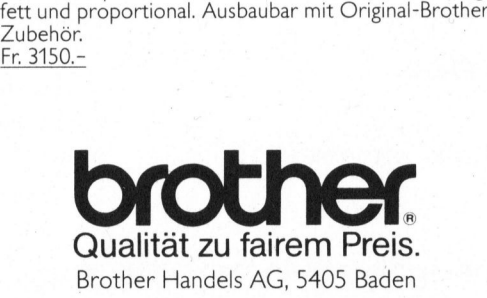

### Elektronische Schreibmaschinen mit Interface.

Brother bietet ebenfalls verschiedene elektronische Büroschreibmaschinen mit Schnittstellen <sup>a</sup>n, <sup>d</sup>i<sup>e</sup> <sup>s</sup>ic<sup>h</sup> <sup>f</sup>ü<sup>r</sup> den Einsatz <sup>a</sup>l<sup>s</sup> Drucker eignen.

### Original Brother-Zubehör.

Das ist massgeschneidertes Zubehör <sup>z</sup><sup>u</sup> Konfektionspreisen: <u>Fr. 18</u><br>Fr. 1<br>Fr. 1

- $\bullet$  Automatischer Einzelblatteinzug zu HR-1
- $\bullet$  Automatischer Einzelblatteinzug zu HR-15  $\bullet$  Automatischer Einzelblatteinzug zu HR-25
- <sup>e</sup> Endlospapierzuführung (Traktor) <sup>z</sup>uHR-<sup>1</sup> Fr.\_350.-
- <sup>e</sup> Endlospapierzuführung (Traktor) zu HR-15 Fr.\_280.-
- <sup>e</sup> Endlospapierzuführung (Traktor) <sup>z</sup><sup>u</sup> HR-25 Fr.\_305.-
- Tastatur KB-50 zu HR-15 Fr, 370.-

Verkauf durch den Fachhandel

M+K

NAME OF STR Coupon a<br>B

ee

n ū s e Bitte senden Sie uns Unterlagen über die Brother-

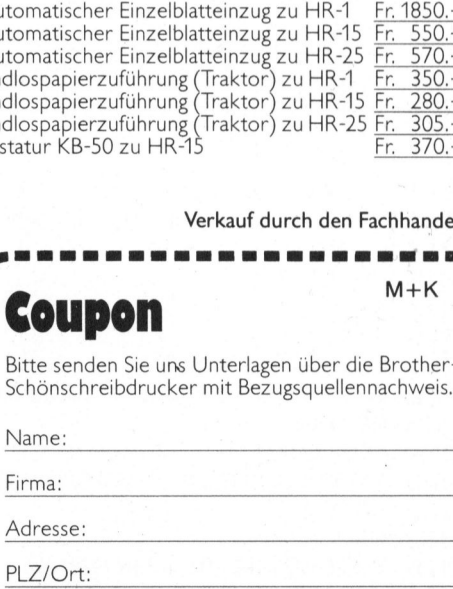

Bitte einsenden <sup>a</sup>n: Brother Handels AG, 5405 Baden

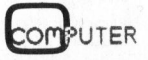

### **GEWUSST WIE!**

165 W=S(I)-256\*W:GOSUB423:PRINT#4."  $\mathbf{u}_{\mathbf{u}}$ 166 IFI=XORI/4=INT(I/4)THEN168 167 GOT0160 168 PRINT#4:LN=LN+1:PRINT#4,SPC(SP); 169 IFLN=55THENFORJ=1T012:PRINT#4:NEXTJ:LN=-5:PRINT#4,SPC(SP); 170 GOT0160 171 IFLN>52THENFORI=LNT066:PRINT#4:NEXTI:LN=-5 172 IFLN>-5THENPRINT#4:PRINT#4:LN=LN+2 173 PRINT#4,CHR\$(141)SPC(SP)"END OF ASSEMBLY":FORI=LNT065:PRINT#4:NEXTI 174 CLOSE4: PRINT"END OF ASSEMBLY": END 175 GOSUR101  $176E = 0$ 177 IFR\$="\*"THENR=L0:GOSUB101:GOT0186 178 IFA#="<"THEN182 179 IFA#=">"THEN184 180 GOSUB208: IFETHENRETURN 181 A=V:GOT0186 182 GOSUB207: IFETHENRETURN 183 A=V-256\*INT(V/256):GOT0186 184 GOSUB207: IFETHENRETURN 185 R=INT(V/256) 186 IFA#<>"+"ANDA#<>"-"ANDA#<>"#"ANDA#<>"/"THEN203 187 0\$=A\$:GOSUB101:IFA\$="\*"THENN2=L0:GOSUB101:GOT0196 188 IFA#="<"THEN192 189 IFA#=">"THEN194 190 GOSUB208: IFETHENRETURN 191 N2=V:GOT0196 192 GOSUB207: IFETHENRETURN 193 N2=V-256\*INT(V/256):GOT0196 194 GOSUB207: IFETHENRETURN 195 N2=INT(V/256) 196 IF0\$="+"THENR=R+N2 197 IF0\$="-"THENR=R-N2 198 IFO\$="\*"THENR=R\*N2 **Literatur** 199 IF0#="/"THEN201 200 80T0186 201 IFN2=0THENE=1:RETURN 202 A=INT(A/N2):GOT0186 203 IFA>65535THENA=A-65536:GOT0203 Verlag, München. 204 IFA<0THENR=R+65536:GOT0204 205 V=A:IFAS=32THEN101 206 RETURN 207 GOSUB101 208 IFA#="'"THEN231 chen. 209 IFA#="#"THEN224 210 IFA#="%"THEN218 211 IFA#="0"ORVAL(A#)THEN214 212 IFAS>64ANDAS<91THEN233 Technology. 213 E=1:RETURN  $214$   $V=0$ 215 V=10\*V+VAL(A\*) 216 GOSUB101:IFA\$="0"ORVAL(A\$)THEN215 217 RETURN 218 GOSUB101 219 IFA#<>"0"ANDA#<>"1"THEN213  $220$   $V=0$ 221 V=2\*V+VAL(A\$) 222 GOSUB101:IFA#="0"ORA#="1"THEN221 223 RETURN 224 GOSUB101 225 IFA\$="0"ORVAL(A\$)OR(AS)64ANDAS(71)THEN227 226 GOT0213  $227 W = R$ 228 V=16\*V+AS-48+7\*(AS>64) 229 GOSUB101:IFA\$="0"ORVAL(A\$)OR(AS)64ANDAS(71)THEN228

E. Flögel: Programmieren in Maschinensprache mit dem 6502. Ing. W. Hofacker GmbH

Peter Heuer: 6502 Mikrocomputer-Programmierung. Ing. W. Hofacker GmbH Verlag, Mün-

650X Software Manual (Programming Manual). MOS

Axel Kohlmann: Maschinensprache für Anfänger, ein Kurs. Computer-Journal: Nov./Dez.<br>81 bis Mai/Juni 82, Nov./Dez. 82. Markt & Technik Verlags-GmbH, Haar bei München.

Hans Dieter Winter: Analyse des Commodore-BASIC 4.0 und BASIC 3.0. Mikro+Kleincomputer Informa Verlag AG, Luzern.

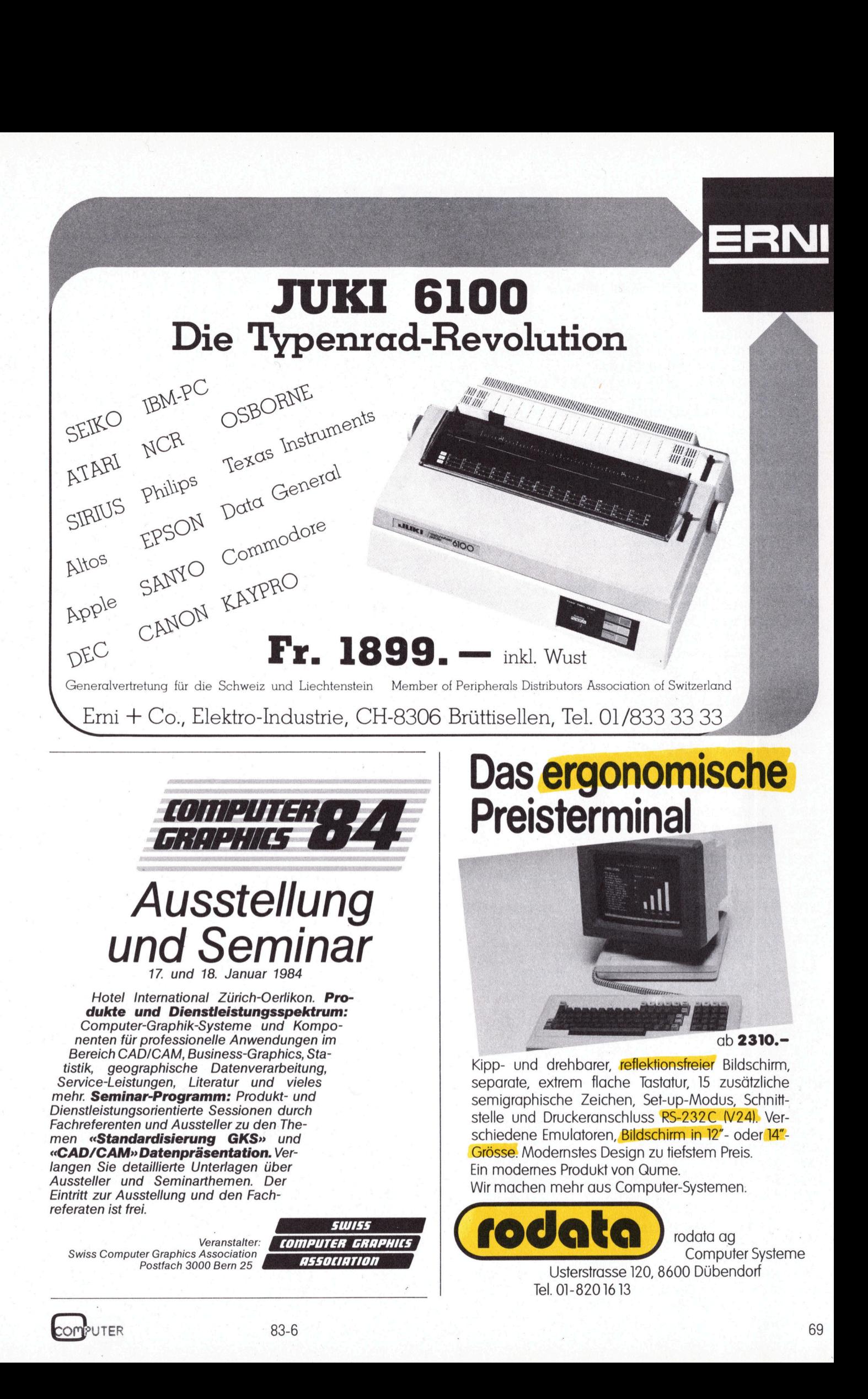

### **GEWUSST WIE!**

230 RETURN 231 GOSUB101:IFAS=0THENAS=32 232 V=AS:GOT0101 233 S3\$=8\$ 234 GOSUB101:IFA\$="0"ORVAL(A\$)OR(AS)64ANDAS(91)THENS3\$=S3\$+A\$:GOT0234 235 F=0:FORI=1TOX:IFS\$(I)=S3\$THENF=1:V=S(I):I=X 236 NEXTI: IFFTHENRETURN 237 V=384:NF=1:IFP1=1THENRETURN 238 GOT0250 239 L0=L:L5=L:GOSUB105:FORI=1TO3:C%(I)=-1:NEXT:M=3:N=0 240 AS=32:GOSUB101 241 IFAS=00RA#=":"THEN401 IFA\*<>">"THEN262 242. 243 IFP1=10RPRTHENRETURN 244 GOSUB101 245 JFA#<>"H"THEN255 246 GOSUB101:IFAS=0THEN250 247 IFASC>32THEN246 248 HD#=MID#(L#, P+1) 249 RETURN 250 E1=E1+1:IFP>LEN(L\$)THENL\$=L\$+" ":P=LEN(L\$) 252 FORI=1TOLEN(L\$):IFP=ITHENPRINT"2"; 253 PRINTMID\$(L\$, I, 1)"""; 254 NEXTI: PRINT: GOT0402 255 IFA\*<>"L"THEN259 256 GOSUB101:IFAS=0THEN250 257 IFA#<>"0"THEN256 258 GOSUB101:LI=<A\$="F">:RETURN 259 IFA\*<>"E"THEN250 260 IFLN=0THENRETURN 261 FORI=LNTO66: PRINT#4: NEXTI: LN=0: RETURN 262 P0=P:IFA#<"A"ORA#>"Z"THEN289 263 S#=A# 264 GOSUB101:IFRS=00RRS=32THEN267 265 IFA\$<>"0"ANDVAL(A\$)=0AND(A\$<"A"ORA\$>"2")THEN250 266 S#=S#+A#:GOT0264 267 IFLEN(S#)<DSTHEN270 268 F=0:FORI=1TO8:FORJ=1TO37STEP6:IFS\$=MID\$(M\$(I),J,3)THENF=1:I=8:J=37 269 NEXTJ, I: IFFTHEN289 270 IFX=00THENPRINT" NOUT OF MEMORY": CLOSE1: GOTO287 271 G0=1:S=L0:IFAS=0THEN277 272 GOSUB101 273 IFA\$<>"="THENG0=0:GOT0277 274 NF=0:00SUB175:IFE0RNFTHEN250 275 IFASANDA\$<>";"THEN250  $276$  S= $\sqrt{ }$ 277 IFP1=2THEN285 278 S4=1:FORSO=XTO1STEP-1 279 IFS\$>=S\$(SO)THENS4=0:S0=SO:SO=1:GOTO281 280 \$\$(\$0+1)=\$\$(\$0):\$(\$0+1)=\$(\$0) 281 NEXTSO: IFS4THENS0=SO 282 S#(S0+1)=S#:S(S0+1)=S 283 X=X+1:IFS\$(S0)<S\$(S0+1)THEN285 284 PRINTRIGHT\$<"000"+MID\$(STR\$(L2),2),4)" @SYMBOL REDEFINED# : "S\$ 285 IFG0THEN401 286 GOT0290 287 IFP1=2THENCLOSE2:CLOSE4:GOSUB150 **288 END** 289 P=P0-1:GOSUB101 290 IFA\*=";"THEN401 291 IFA\*<>". "THEN334 292 GOSUB101 293 IFA\$="E"THENGOSUB401:P1=P1+1:RETURN 294 IFA\*<>"F"THEN298

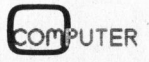
### 1982 Verbatim Corp, Datalife is a t

### Wie vermeidet man, ein Opfer der Computerrevolution <sup>z</sup><sup>u</sup> werden?

40.000.000

Der Computer nimmt uns allen <sup>v</sup>ie<sup>l</sup> Arbeit <sup>a</sup>b. Unglücklicherweise kann <sup>e</sup><sup>r</sup> uns aber auch <sup>o</sup>f<sup>t</sup> zusätzliche Arbeit bereiten. <sup>|</sup>

Bedingt durch uneinheitliche oder unzureichende magnetische Eigenschaften können <sup>z</sup>.B. Disketten einen Teil oder sogar alle Informationen "vergessen", die Sie mühsam neu erstellen müssen.

Mit Datalife® Disketten kann Ihnen das nicht passieren. Verbatim® <sup>g</sup>ib<sup>t</sup> Ihnen <sup>5</sup> Jahre Garantie auf Datalife® Disketten, <sup>d</sup>i<sup>e</sup> auf 100% Fehlerfreiheit geprüft sind. Und das bedeutet <sup>f</sup>ü<sup>r</sup> Sie: Informationen, die Sie auf Datalife® Disketten speichern, bleiben erhalten und stehen Ihnen jederzeit zur Verfügung.

Nutzen <sup>S</sup>i<sup>e</sup> daher <sup>a</sup>ll<sup>e</sup> Vorteile der Computertechnologie, doch ohne schmerzliche Informationsverluste!

Verwenden <sup>S</sup>i<sup>e</sup> Datalife® von Verbatim, dem weltweit führenden Diskettenhersteller.

Wer <sup>I</sup>h<sup>r</sup> nächstgelegener Verbatim-Händler <sup>i</sup>st, erfahren <sup>S</sup>i<sup>e</sup> <sup>b</sup>ei: Verbatim S.A., Postfach <sup>3</sup>, 1211 Genf <sup>1</sup>9, Tel: (022) 98 74 44. Telex: 22647

**TOMnidis** 

### **GEWUSST WIE!**

295 GOSUB101:IFAS=0THEN250 296 IFASC>32THEN295 297 CLOSE1:0PEN1,8,2,MID\$(L\$,P+1):GET#1,A\$:GET#1,A\$:GOT0401 298 IFA#<>"T"THEN304 299 GOSUB101:IFAS=0THEN250 300 IFA\*<>"\*"THEN299 301 GOSUB101:GOSUB101:IFAS=0THEN250 302 M=2:FORI=PTOLEN(L\$):L9=L:L=L+1 304 IFA\$<>"B"THEN318 305 GOSUR101:IFAS=0THEN250 306 IFASC>32THEN305 307 GOSUB101:IFA#<>"/"THEN311 308 GOSUB101:GOSUB101:IFAS=0THEN250 309 M=2:FORI=PTOLEN(L\$):L9=L:L=L+1 310 V9=ASC(MID\$(L\$,I-1,1)):GOSUB109:NEXTI:GOT0401  $311 B = 0$ 312 N=0:00SUB176:IFETHEN250 313 L9=L+B:B=B+1:V9=V:GOSUB109 314 GOSUB401:L5=L5+1 315 IFAS=00RA\$=";"THENL=L+B:RETURN 316 IFA#<>", "THEN250 317 GOSUB101:LI#="":GOTO312 318 IFA#<>"W"THEN328 319 GOSUB101:IFAS=0THEN250 320 IFAS<>32THEN319  $321 B = 0$ 322 N=0:00SUB175:IFETHEN250 323 L9=L+B:HV=INT(V/256):V9=V-256\*HV:GOSUB109:L9=L9+1:B=B+2:V9=HV:GOSUB109 324 GOSUB401:L5=L5+2 325 IFAS=00RA\$=";"THENL=L+B:RETURN 326 IFA#<>", "THEN250 327 LI#="":GOT0322 328 IFA#<>"C"THEN250 329 GOSUB101:IFAS=0THEN250 330 IFASO32THEN329 331 CO=VAL(MID#(L#,P+1)) 332 FORB=0T04:L9=L+B:V9=PEEK(C0+B):N=0:GOSUB109:GOSUB401:LI\$="":L5=L5+1:NEXTB 333 L=L+5:RETURN 334 IFA#<>"#"THEN339 335 GOSUB101:IFA\*<>"="THEN250 336 NF=0:00SUB175:IFE0RNFTHEN250 337 IFASANDA#<>";"THEN250 338 GOSUB401:L=V:RETURN 339 MN#=A\$:GOSUB101:MN#=MN#+A\$:GOSUB101:MN#=MN#+A\$ 340 GOSUB101:GOSUB101:IM=0:IFAS=00RA\$=";"THENIM=1:GOTO375 341 IFA#<>"A"THEN345 342 IFP=LEN(L\$)THEN344 343 IFMID#(L#,P+1,1)<>" "THEN364 344 AM=10:GOT0374 345 IFA#<>"#"THEN349 346 GOSUB175:IFEORV>255THEN250 347 IFASANDA#<>"; "THEN250 348 AM=2:00T0375 349 IFA\*<>"<"THEN364 350 GOSUB175:IFETHEN250 351 IFA#=", "THEN359 352 IFA#<>">"THEN250 354 IFA#<>", "THEN250 355 GOSUB101:IFA#<>"Y"THEN250 356 GOSUB101:IFASANDASC>32THEN250 357 IFV>255THEN250 358 AM=4:GOT0375 359 GOSUB101:IFA\*<>"X"THEN250

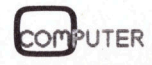

### memotec ag

### ALPHA-80 PRINTER

Printing format:  $7 \times 8$  in  $8 \times 9$  dot matrix field 8x8 (semi-graphic) Printing speed: 80 CPS

Columns/line: 80 columns  $\cdots$  normal size

40 columns  $\cdots$  double width

142 columns  $\cdots$  compressed print 71 columns  $\cdots$  compressed/double width

The above can be mixed <sup>i</sup><sup>n</sup> <sup>a</sup> <sup>l</sup>ine.

Number <sup>o</sup><sup>f</sup> copies: original <sup>p</sup>lu<sup>s</sup> <sup>3</sup> copies Interface: standard Centronics parallel RS232C (option)

### CRC-80WA PROGRAMMER

Fr.979.-

CRC-80WA supports <sup>t</sup>h<sup>e</sup> <sup>f</sup>ollowin<sup>g</sup> EPROMs, <sup>2</sup>708, <sup>2</sup>758, <sup>2</sup>716, <sup>2</sup>732, <sup>2</sup>73<sup>2</sup> <sup>A</sup>, <sup>2</sup>516, and 2532.

poor

<sup>P</sup>ersonalit<sup>y</sup> module <sup>a</sup>llow<sup>s</sup> <sup>t</sup>h<sup>e</sup> <sup>u</sup>se<sup>r</sup> <sup>t</sup><sup>o</sup> program <sup>6</sup>4<sup>K</sup> EPROM <sup>2</sup>76<sup>4</sup> <sup>o</sup><sup>r</sup> <sup>2</sup>564. Personality module allows the user <sup>t</sup><sup>o</sup> program 8748, 8749 <sup>o</sup><sup>r</sup> 8741 type <sup>o</sup><sup>f</sup> single component microcomputer.

<sup>S</sup>eria<sup>l</sup> <sup>I</sup>/<sup>O</sup> with 20mA current <sup>l</sup>o<sup>p</sup> <sup>o</sup><sup>r</sup> TTL <sup>l</sup>eve<sup>l</sup> <sup>o</sup><sup>r</sup> RS232C <sup>l</sup>eve<sup>l</sup> interface allows <sup>t</sup>h<sup>e</sup> user <sup>t</sup><sup>o</sup> communicate <sup>v</sup>i<sup>a</sup> terminals.

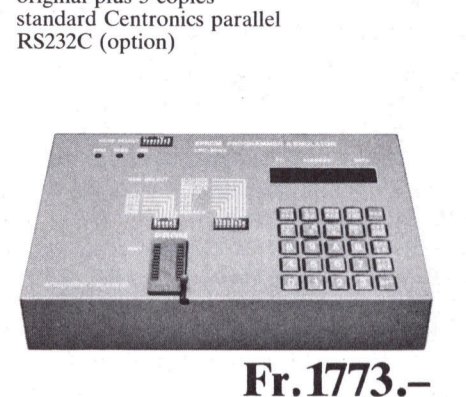

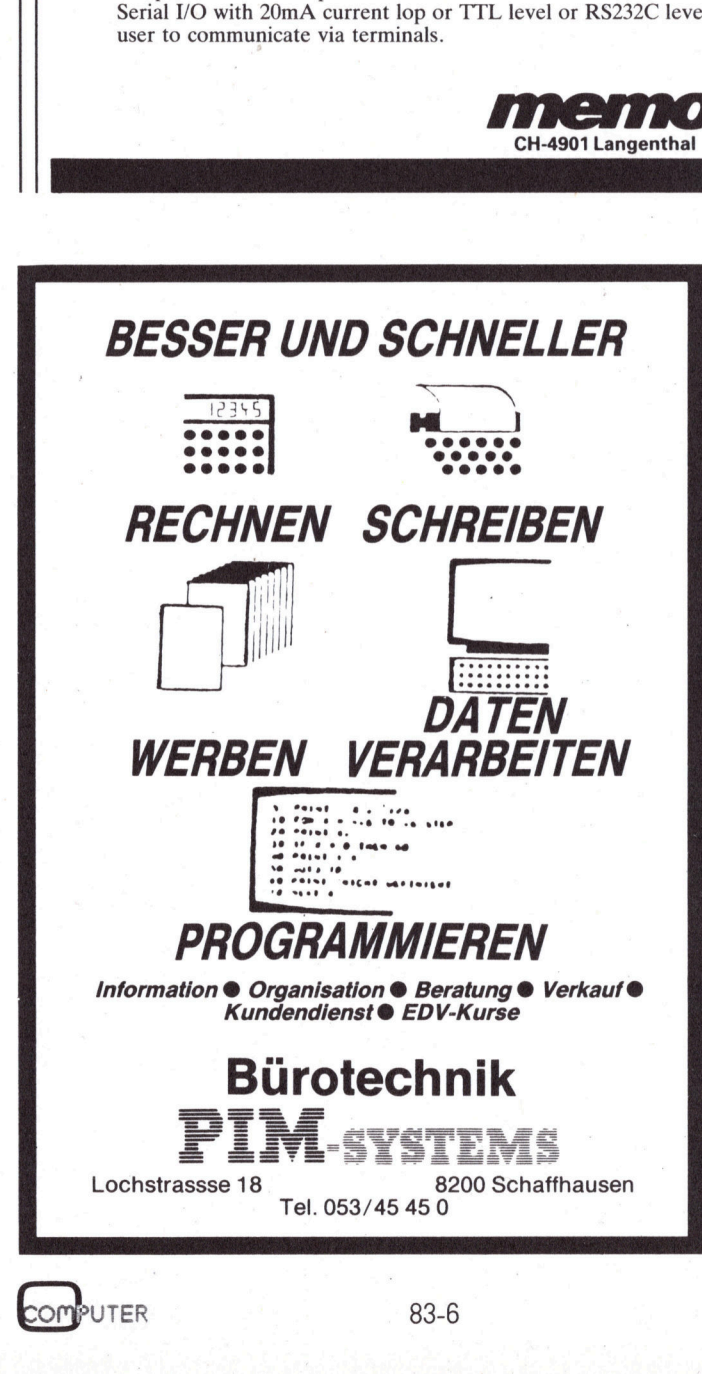

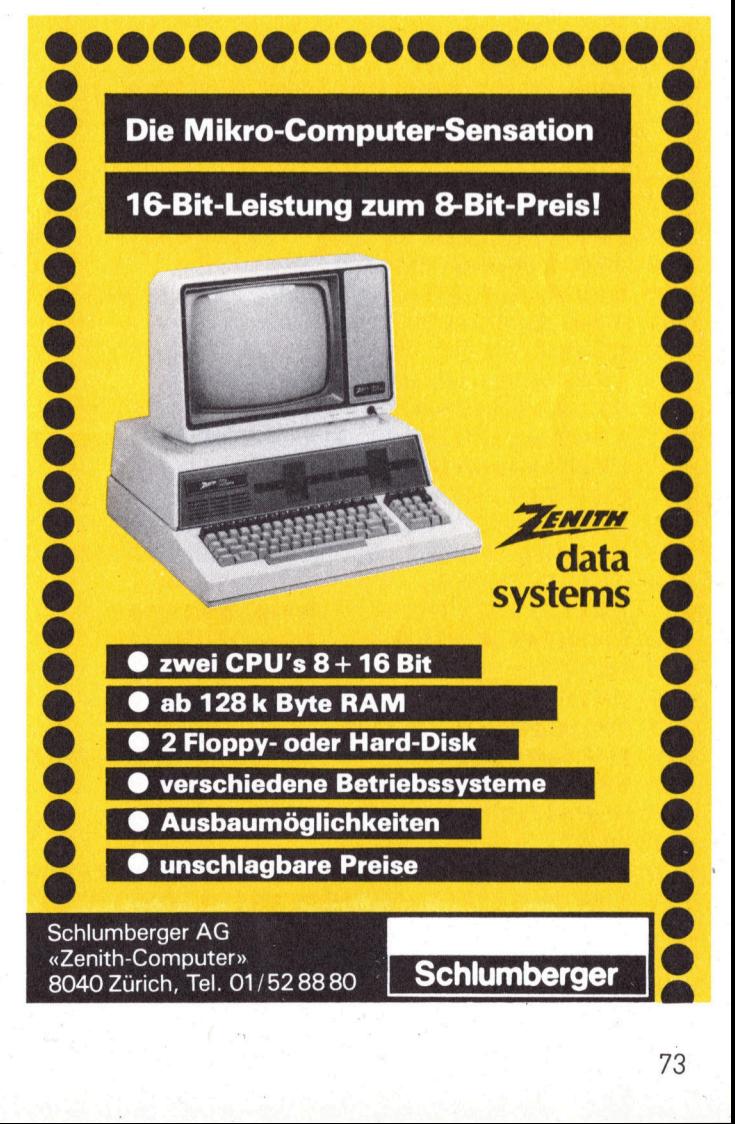

computer 83-6

### **GEWUSST WIE!**

360 GOSUB101:IFA#<>">"THEN250 361 GOSUB101:IFASANDAS<>32THEN250 362 IFV>255THEN250 363 AM=0:GOT0375 364 GOSUB176: IFETHEN250 365 IFASANDA\*<>";"THEN368 366 RM=1:IFV>255THENRM=3 367 60T0375 368 IFA\*<>", "THEN250 369 00SUB101:IFA#<>"X"THEN372 370 AM=5:IFV>255THENAM=7 371 GOT0374 372 IFA#<>"Y"THEN250 373 RM=9:IFV>255THENRM=6 374 GOSUB101:IFASANDAS<>32THEN250 375 FORI=8T01STEP-1:IFMN\$<LEFT\$<M\$(I),3)THEN378 376 FORJ=1TO7:IFMN#=MID#(M#(I),J#6-5,3)THEN379 377 NEXTJ:GOT0250 378 NEXTI: GOT0250 380 C=VAL(MID#(M#(I),J#6,1)) 381 IFIMTHEN384 382 B=VAL(MID\$(B\$,AM+1,1));C(1)=0+AM\*4;C(2)=V-INT(V/256)\*256;C(3)=INT(V/256) 383 ONCGOTO389,393,386,250,396 384 IFCC>4THEN250 385 C(1)=0:B=1:GOT0400 387 IF(V-L-2>1270RV-L-2<-128)ANDP1=2THEN250 388 GOT0400 389 IFAM=9THENAM=6:00T0382 390 IFAM>7THEN250 391 IFAM=2AND0=129THEN250 392 GOT0400 393 0NAM+1GOT0250 , 400 , 250 , 400 , 250 , 400 , 250 050 + 160 , 250 , 394 394 C(1)=0+8:IF0<>194AND0<>226THEN400 395 GOT0250 396 IFAM=00RAM=10THEN250 397 S#=MID#(0#(INT((AM+2)/3)),(AM-INT((AM-1)/3)\*3)\*18+2\*0-19,2) 399 IFO=20RO=3THENB=3 400 N=0;M=B;FORI=1TOB;L9=L+I-1;V9=C(I);GOSUB109;NEXTI;L=L+B 401 E3=0:GOT0403  $402$  E3=1 403 IFPRORP1=10RLITHENRETURN 404 IFLNTHEN408 405 PG=PG+1:PRINT#4,SPC(SP)HD\$"......PAGE "RIGHT\$("000"+MID\$(STR\$(PG),2),4) 406 PRINT#4: PRINT#4 407 PRINT#4, SPC(SP)"LINE # LOC CODE LINE":PRINT#4:LN=0 408 PRINT#4,SPC(SP)RIGHT\$("000"+MID\$(STR\$(L2),2),4)" "; 409 W=INT(L5/256):GOSUB423:W=L5-256\*W:GOSUB423:PRINT#4,""; 410 IFESTHEN415 411 FORI=1TO3:IFC%(I)<0THENPRINT#4."  $" : GOT0413$ 412 PRINT#4," ";:W=C%(I):GOSUB423 413 NEXTI 414  $PRINT#4, "$ "LI\$:GOT0421 415 PRINT#4, SPC(13); 416 FORI=1TOLEN(LEFT\$(L\$,32)):IFP=ITHENPRINT#4,"2"; 417 PRINT#4, MID\$(L\$, I, 1); 418 IFP=ITHENPRINT#4, """ 419 NEXTI 420 PRINT#4, CHR\$(141)SPC(60+SP)"S ERROR W" 421 LN=LN+1:IFLN=55THENFORI=1T012:PRINT#4:NEXTI:LN=0 422 RETURN 423 PRINT#4, MID\$(H\$, INT(W/16)+1, 1)MID\$(H\$, W-16\*INT(W/16)+1, 1); :RETURN READY.

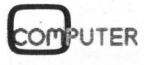

### Schnelle Kreise mit Pascal

Dr. Bruno <sup>L</sup>. Stanek

Praktisch jedes Programm, bei dem grafische Figuren berechnet werden, benötigt irgendwo Prozeduren, <sup>i</sup><sup>n</sup> denen Kreiskoordinaten berechnet werden müssen. Hier wird eine rekursive Lösung gezeigt ein anschauliches Beispiel übrigens <sup>f</sup>ü<sup>r</sup> jene Leser, die sich vielleicht noch nie Gedanken über rekursive (sich selbst aufrufende) Unterprogramme gemacht haben.

Wer zum ersten Mal <sup>d</sup>i<sup>e</sup> Aufgabe hat, einen Kreis mit Radius <sup>R</sup> und Zentrum (XC,YC) <sup>z</sup><sup>u</sup> zeichnen, hält die Sache mit der Formel

 $(R<sup>*</sup>cos(W)$ ,  $R<sup>*</sup>sin(W)$ )

<sup>o</sup>f<sup>t</sup> <sup>f</sup>ü<sup>r</sup> erledigt, wenn man hier den Winkel <sup>W</sup> von Null <sup>b</sup>i<sup>s</sup> 360 ° variiert und <sup>s</sup><sup>o</sup> <sup>d</sup>i<sup>e</sup> Randpunkte berechnet. Wer sich an die :Symmetrien des Kreises erinnert, hat vielleicht noch eine bessere Idee: Die aufwendigen Winkelfunktionen müssen nur auf einem Viertelkreis bemüht werden, da zusammen mit einem Punkt (x,y) <sup>a</sup>utomatisch auch  $(x,-y)$ ,  $(-x,y)$ ,  $(-x,-y)$ , (y,x), (y,-x), (-y,x) und (-y,-x) auf einem Kreis liegen. Ein solches Programm <sup>l</sup>äuf<sup>t</sup> bereits schneller, da der Kreis von mehreren Punkten aus gleichzeitig ausgezogen wird.

Falls das Resultat der Berechnung <sup>i</sup><sup>n</sup> fixfertigen INTEGER-Koordinaten einer begrenzten Zahl von Rand- :punkten bestehen <sup>s</sup>oll, <sup>s</sup>ieh<sup>t</sup> man sich versucht, auch <sup>d</sup>i<sup>e</sup> Punkte auf dem Viertelkreis nicht mehr mit rechenintensiven sinus und cosinus zu bestimmen, sondern <sup>s</sup>i<sup>e</sup> irgendwie mit vernünftiger Genauigkeit zu interpolieren.

Dieser Wunsch <sup>f</sup>ühr<sup>t</sup> <sup>a</sup>u<sup>f</sup> <sup>e</sup>i<sup>n</sup> neues Teilproblem. Man besitze die Koordinaten (X1,Y1) und (X2,Y2) der Randpunkte eines Kreissektors und suche den Mittelpunkt (X,Y) dieses Randes. Sehr einfach:

 $X = f * (X1 + X2)$ .  $Y = f * (Y1 + Y2)$ ,

wobei f ein Faktor <sup>i</sup>st, der vom Oeffnungswinkel des Sektors abhängt (vgl. Abb.).

Nicht sofort klar <sup>i</sup>s<sup>t</sup> vielleicht, wie man eine solche fortlaufende Halbierung von Sektoren automatisch steuert. Dabei <sup>i</sup>s<sup>t</sup> doch alles so schnell gesagt: Wenn der erste Sektorrand halbiert <sup>i</sup>st, löse man das gleiche Teilproblem wieder <sup>f</sup>ü<sup>r</sup> die beiden Halbsektoren

(X1,Y1) , (X,Y) bzw. (X,Y) , (X2,Y2)

Man fahre <sup>s</sup><sup>o</sup> lange <sup>f</sup>ort, <sup>b</sup>i<sup>s</sup> <sup>d</sup>i<sup>e</sup> Koordinatendifferenzen unterhalb den Bildraster fallen. Auf diese Weise hat man das ursprüngliche Problem elegant auf sich selber zurückgeführt, aber nicht eigentlich gelöst. Dennoch steckt in diesem Prinzip bereits der Ansatz zur sog. rekursiven Lösung, die im Rahmen einer Computersprache wie PASCAL auch praktisch durchführbar <sup>i</sup>st. Etwas salopp könnte man also sagen: **Pascal**<br> **Pascal**<br> **Pascal**<br> **Pascal Experime School School School School School School School School School School School School School School School School School School School School School School School School School** 

»Die rekursive Lösung besteht darin, das Problem <sup>s</sup><sup>o</sup> <sup>z</sup><sup>u</sup> formulieren, dass es sich selber löst».

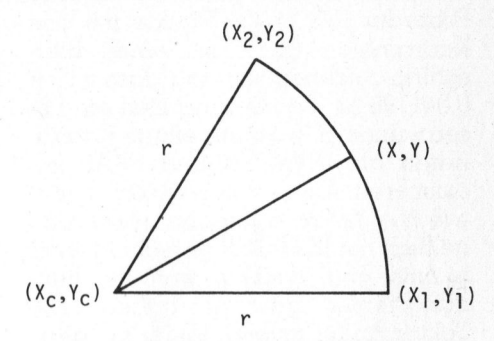

Werden wir wieder konkret: Welche Faktoren <sup>f</sup> sind <sup>i</sup><sup>n</sup> den obigen Formeln <sup>z</sup><sup>u</sup> nehmen? Für einen 90-Grad-Sektor <sup>i</sup>s<sup>t</sup> <sup>e</sup><sup>s</sup> <sup>f</sup>[Ü] <sup>=</sup> <sup>1</sup>/ SORT(2)=0.707107. Bei jeder Sektorhalbierung <sup>g</sup>il<sup>t</sup> die Rekursionsformel

 $f[k+1] = 1 / \text{SORT}(2 + 1/f[k])$ ,

```
VAR IXY: 
INTEGER; 
             KY: 
REAL; 
      VAR X,Y: REAL; 
             IX,IY: INTEGER; 
      BEGIN 
        IX := \text{ROUND}(X);
        P(XC+IX, YC+IY);BEGIN 
          END; 
       END; 
      BEGIN 
        XY := R * 0.707107; IXY := ROUND(XY);
        END; 
       PROCEDURE KREIS(XC, YC, R: INTEGER);
       PROCEDURE HALBIERUNG(X1, Y1, X2, Y2, F: REAL);
        X:=F*(X1+X2); Y:=F*(Y1+Y2);IY: = \text{ROUND}(\text{IY});P(XC-IX, YC-IY);P(XC+IY,YC+IX); P(XC-IY,YC-IX); 
        P(XC-IX,YC+IY); P(XC+IX,YC-IY); 
        P(XC-IY,YC+IX); P(XC+1Y,YC-IX); 
        F := 1.0/SQRT(2.0+1.0/F);IF ABS(Y1-Y)>1 THEN 
           HALBIERUNG(X1,Y1,X,Y,F);
           HALBIERUNG(X,Y,X2,Y2,F); 
        EGIN<br>XY:=R*O.707107; IXY:=ROUND(XY);<br>P(XC+IXY,YC+IXY); P(XC-IXY,YC+IXY);
        P(XC-IXY, YC-IXY); P(XC+IXY, YC-IXY);P(XC+R, YC); P(XC, YC+R);P(XC-R, YC); P(XC, YC-R);HALBIERUNG(R,0,XY,XY,0.541196); 
XAR IAI: INTEGER,<br>
XY: REAL;<br>
PROCEDURE HALBIERUNC<br>
VAR X,Y: REAL;<br>
IX,IY: INTEGER;<br>
BEGIN<br>
X:=F*(X1+X2); Y:=F*<br>
IX:=ROUND(X); IY:=F<br>
P(XC+IX,YC+IX); P(X<br>
P(XC-IX,YC+IX); P(X<br>
P(XC-IY,YC+IX); P(X<br>
F:=1.0/SQRT(2.0+1.0<br>
IF A
```
# **GEWUS**

wie man mit Hilfe der Halbwinkelformeln bestätigen kann. Nach einigen Halbierungen konvergieren die Faktoren gegen <sup>0</sup>.5, wie <sup>e</sup><sup>s</sup> <sup>f</sup>ü<sup>r</sup> winzige, im Grenzfall gerade Sektoren zu erwarten <sup>i</sup>st.

Zum nachfolgenden Listing <sup>i</sup>s<sup>t</sup> nur noch beizufügen, dass die externe Prozedur P(X,Y) die Punkte mit den Koordinaten (X,Y) auf einen Bildschirm zeichnen <sup>s</sup>oll und dass <sup>f</sup>[l] <sup>=</sup> 0.541196 ist. <sup>F</sup>erne<sup>r</sup> mag sich <sup>e</sup>i<sup>n</sup> <sup>L</sup>eser wundern, weshalb einige Koordinaten als INTEGER und REAL koexistieren. Am besten probiert <sup>e</sup><sup>r</sup> aus, wie die Kreise aussehen, wenn ein<sup>h</sup>eitlic<sup>h</sup> <sup>m</sup>i<sup>t</sup> INTEGER gerechnet <sup>w</sup>ird: krumm und wacklig, weil die Rundungsfehler gewütet haben. Die Sektorränder müssen leider <sup>m</sup>i<sup>t</sup> allen signifikanten Dezimalen mitgeschleppt werden, da die Halbierungen sonst kumulativ ungenauer werden. Dies bremst natürlich die Rechengeschwindigkeit. wie man mit Hilfe der Halbwinkelfor-<br>
Quadranten. Die mehr bestätigen kann. Nach einigen Kreispunkte wurd<br>
Halbierungen en broergieren die Fak-<br>
sterkt dat dies an in Grenzlall gerade Sektoren zu er-<br>
sterkt mizige, mehr

Der Startaufruf erfolgt hier im unteren 45-Grad-Sektor des ersten Quadranten. Die ersten Achteck-Kreispunkte wurden hier explizit ge<sup>s</sup>etzt, da dies anschliessend nicht mehr geschieht.

Es ist recht reizvoll, auf einem Bildschirm <sup>l</sup>iv<sup>e</sup> mitzuerleben, <sup>i</sup><sup>n</sup> welcher unbeschreiblichen Reihenfolge die Randpunkte erscheinen und <sup>d</sup>i<sup>e</sup> Kreisperipherie schliesslich ganz ausfüllen. Was <sup>a</sup>uffällt: <sup>e</sup><sup>s</sup> geht <sup>t</sup>rot<sup>z</sup> allem rekursiven Aufwand immer noch merklich schneller als mit Winkelfunktionen!

Der Autor vermutet trotzdem:

- <sup>a</sup>) es gibt eine Lösung, bei der weniger «Startcode» nötig <sup>i</sup>s<sup>t</sup>
- <sup>b</sup>) <sup>e</sup><sup>s</sup> gibt auch eine elegante nichtrekursive Lösung, <sup>e</sup>vtl. mit dynamischen Variablen (PASCAL) oder ganz elementar  $(BASIC)$ .
- c) dass <sup>d</sup>i<sup>e</sup> überlappende Abspeicherung von Randpunkten vermeidbar <sup>i</sup>st.

Die Qualität einer Lösung kann prinzipiell in drei Richtungen optimiert werden:

- minimaler Programmcode
- minimaler Speicherbedarf
- minimale Rechenzeit

Das Darstellungsformat des Bildschirmes lässt sich über Software einstellen, wobei man die Wahl zwischen den Formaten 80x24, 40x24 und 64x30 Zeilen/Zeichen hat. Schade ist, dass <sup>m</sup>i<sup>t</sup> dem CONFIG-Programm nicht auch die Betriebsparameter der seriellen Schnittstelle eingestellt werden können.

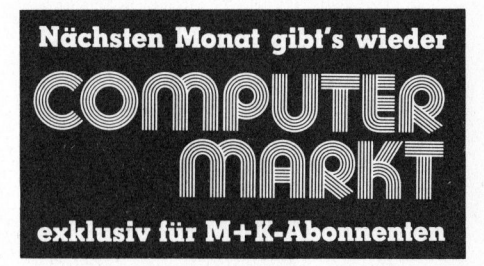

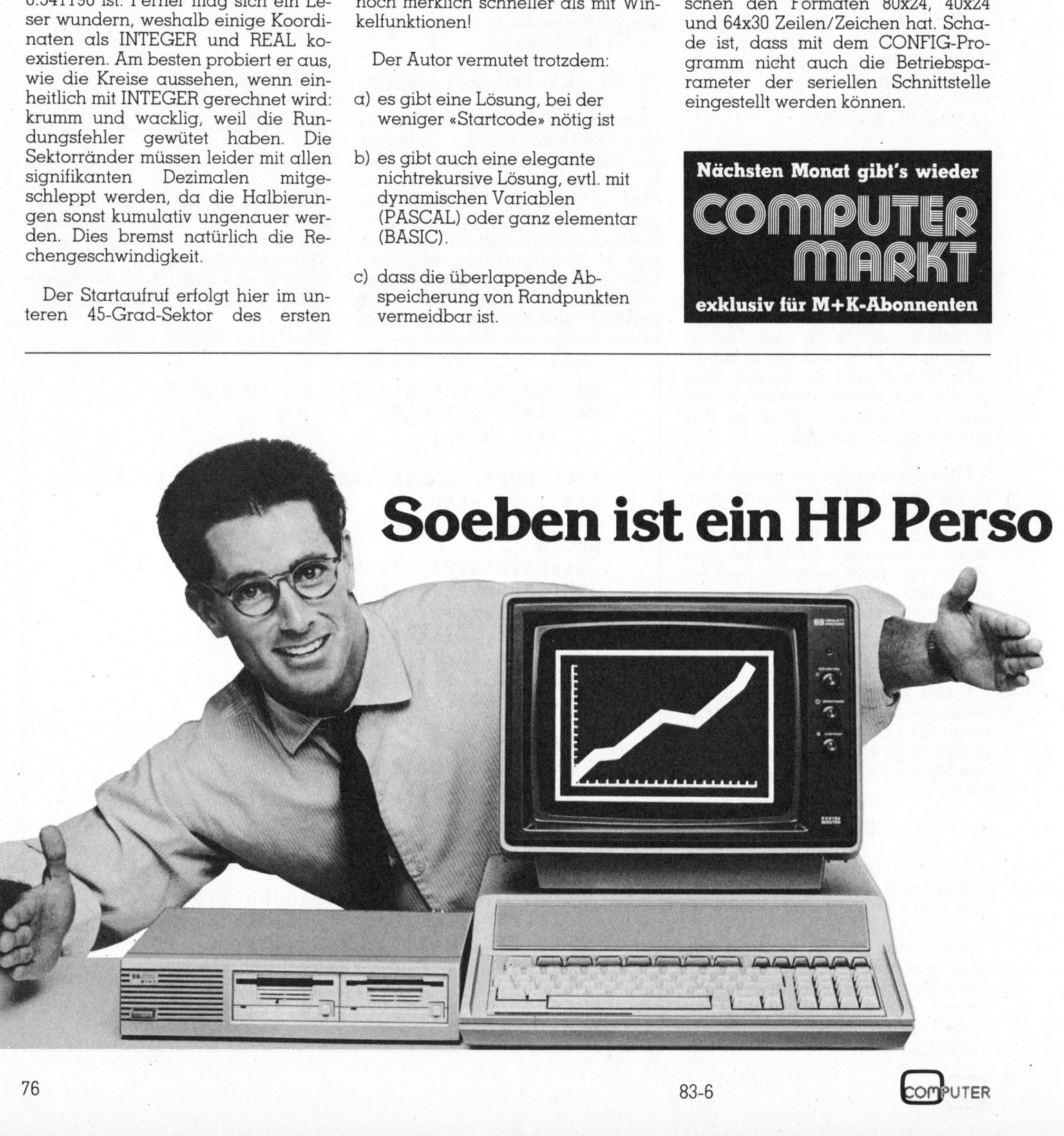

### Satz tippen nach Druckerei Art! Auf Ihrem eigenen Computer. ch D<br>Irem **|**<br>|<br>| **Exploration Contracts Exploration Contracts**

Der technische Fortschritt ermöglicht Ihnen heute, auf einfache Weise Ihren Satz selbst herzustellen.

<sup>I</sup><sup>n</sup> gewissen Bereichen der Verwaltung und der Industrie müssen laufend Texte gesetzt und gedruckt werden. Hier bietet die direkte Umsetzung von Informationen aus der EDV deutliche Vorteile:

### Reduktion des Zeitaufwandes Kostensparende Fertigung

computer (z.B. Sirius). Die Diskette <sup>m</sup>i<sup>t</sup> dem gespeicherten Satz und <sup>m</sup>i<sup>t</sup> den Angaben über Schriftart, Schriftgrösse, Spaltenbreite usw. senden Sie an uns. Das <sup>i</sup>s<sup>t</sup> alles! Das übrige besorgen <sup>w</sup>i<sup>r</sup> resp. unsere Lichtsatzanlage.

Die von Ihnen erfassten Daten werden auf diese Anlage übertragen, <sup>i</sup><sup>n</sup> die von Ihnen gewünschte Form gebracht und belichtet. Ihren reprofähigen Satz, auf Papier oder Film, erhalten Sie umgehend.

Rufen Sie uns doch an! Telefon (041) 44 24 44 Wir orientieren Sie gerne über nähere Details.

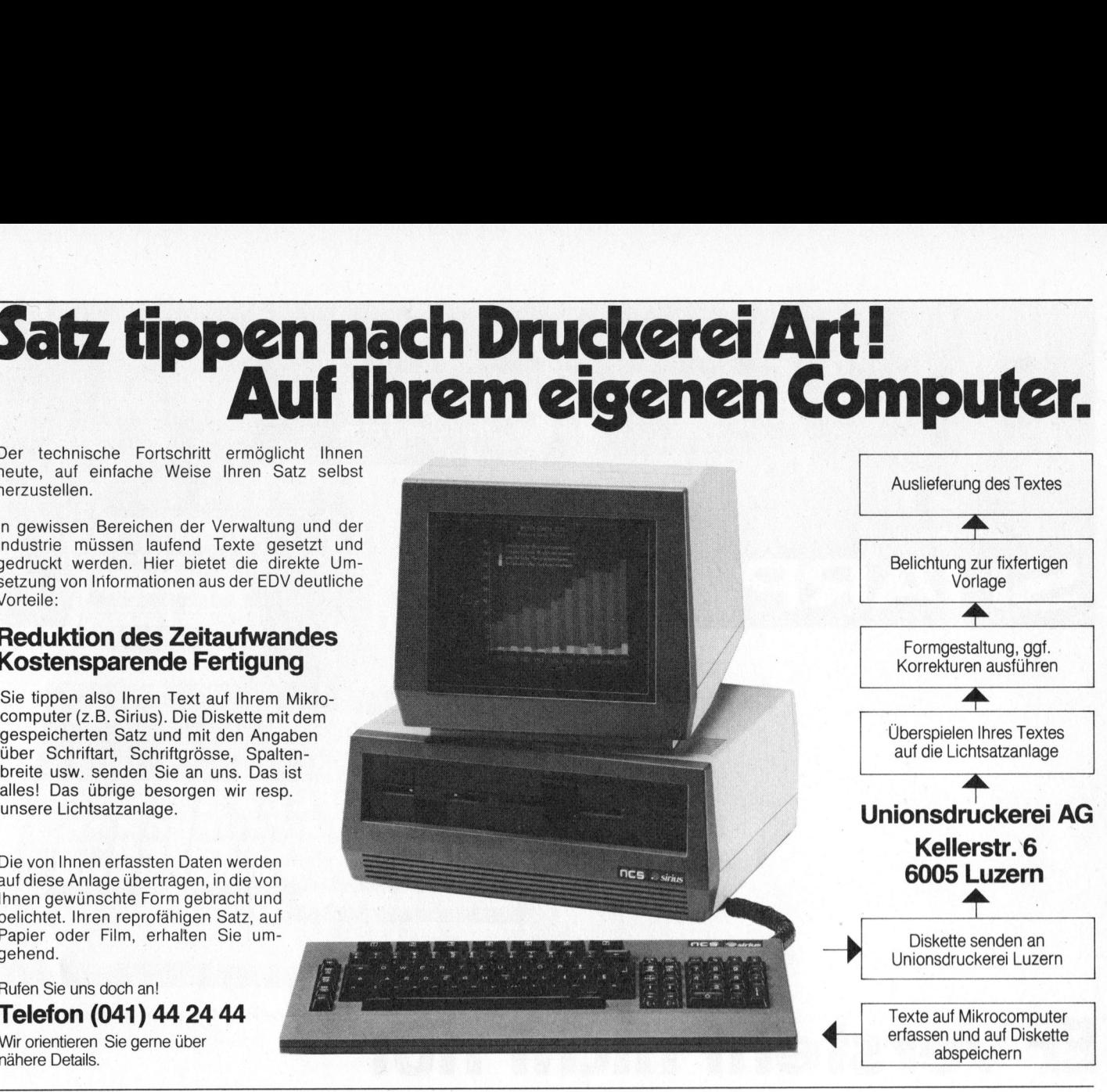

### nal-Computer Schweizer geworden.

ich als Terminal,<br>
bellenkalkula-<br>
ngen benutzen.<br>
sbaubar, dass er<br>
nd neuen Auf-<br>
Auch dank einer<br>
eripherie-Geräten.<br>
nen eine grosse<br>
veizer Verhältnisse<br>
kommerziellen<br>
Verfügung.<br>
hirm, 3½-Doppel-<br>
ganzen Leistung -vormastatur chan-<br>Vorteil, wenn Sie den<br>rbeitungs-System ein-<br>er auch als Terminal,<br>ir Tabellenkalkula-<br>tellungen benutzen.<br>it ausbaubar, dass er<br>gen und neuen Auf-<br>n ist. Auch dank einer<br>en Peripherie-Geräten.<br>Schweizer Der Personal-Computer HP-86B von Hewlett-Packard <sup>i</sup>s<sup>t</sup> jetzt mit einer Deutschschweizer oder Westschweizer VSM-Normtastatur erhält<sup>l</sup>ich. Das <sup>i</sup>s<sup>t</sup> von grossem Vorteil, wenn <sup>S</sup>i<sup>e</sup> den HP-86B auch als Textverarbeitungs-System <sup>e</sup>insetzen. <sup>S</sup>i<sup>e</sup> können ihn aber auch <sup>a</sup>l<sup>s</sup> Terminal, Datenbank, Instrument für Tabellenkalkulationen und grafische Darstellungen benutzen. Seine Hardware <sup>i</sup>s<sup>t</sup> <sup>s</sup><sup>o</sup> weit ausbaubar, dass <sup>e</sup><sup>r</sup> wachsenden Anforderungen und neuen Aufgaben jederzeit gewachsen <sup>i</sup>st. Auch dank einer Vielzahl von anschliessbaren Peripherie-Geräten.

euen Auf-<br>ch dank einer<br>nerie-Geräten.<br>eine grosse<br>r Verhältnisse<br>nmerziellen<br>gung.<br>1, 3½-Doppel-<br>en Leistung Auf der Software-Seite steht Ihnen eine grosse Auswahl von speziell <sup>f</sup>ü<sup>r</sup> Schweizer Verhältnisse entwickelter Software aus dem kommerziellen und technischen Bereich zur Verfügung.

Für den HP-86B mit 12"-Bildschirm, 3½-Doppel-Diskettenlaufwerk und seiner ganzen Leistung

zahlen Sie rund 8300 Franken. Lassen Sie sich den HP-Schweizer <sup>j</sup>etz<sup>t</sup> <sup>b</sup>e<sup>i</sup> Ihrem Händler zeigen.

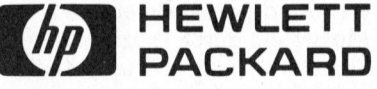

Hewlett-Packard (Schweiz) AG Allmend <sup>2</sup>, 8967 Widen Telefon 057/312 <sup>111</sup>

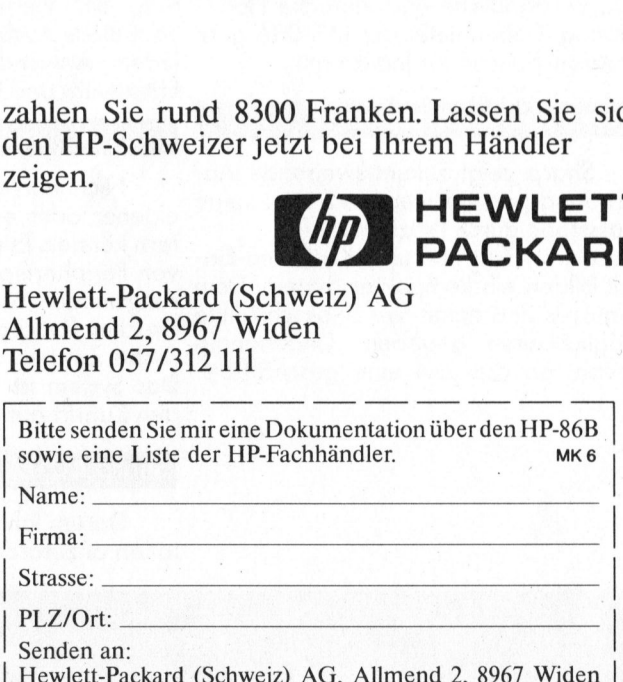

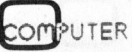

Der MZ-80A akzeptiert Daten in fast

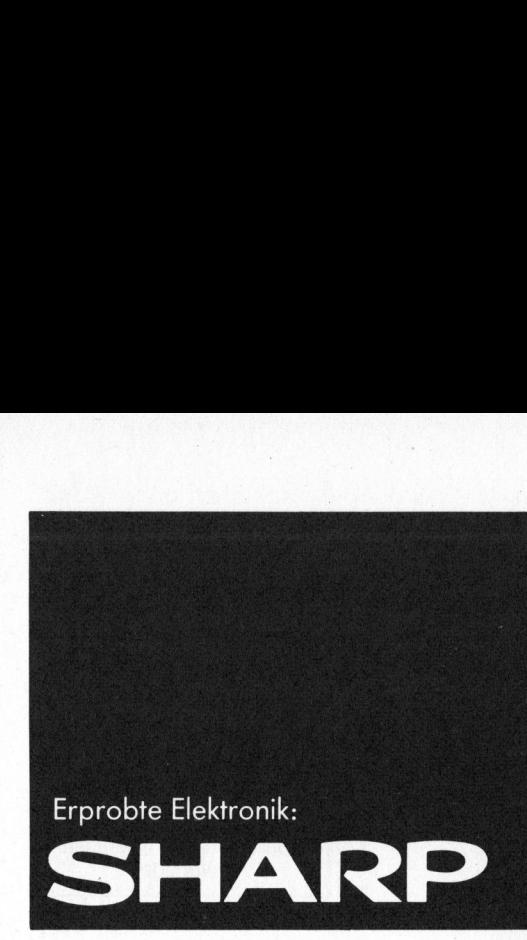

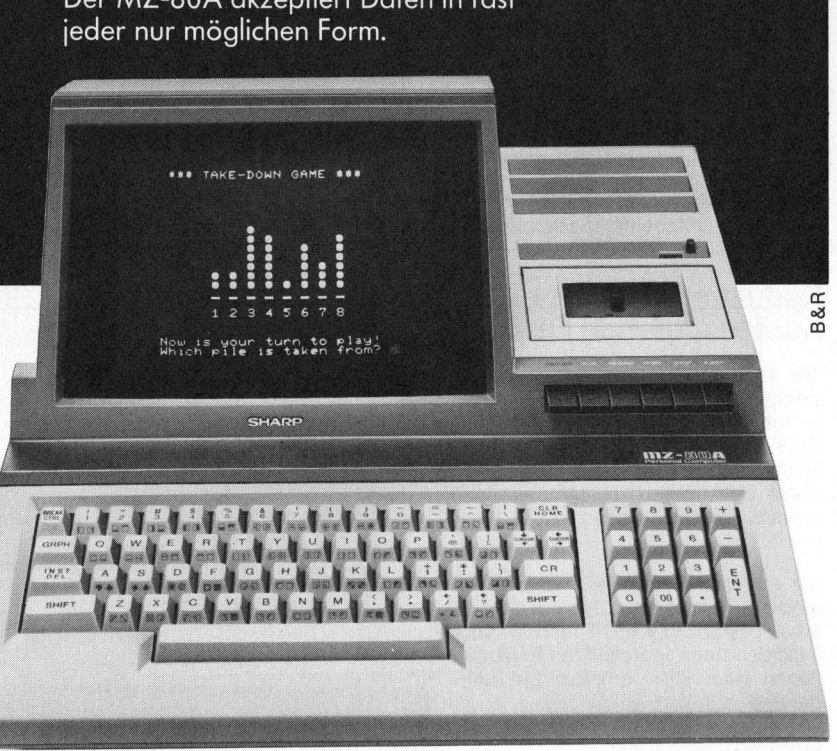

Sharp-Personal-Computer: der ideale Einstieg!

## <sup>E</sup><sup>r</sup> versteht nicht nur viele Programmsprachen. <sup>E</sup><sup>r</sup> versteht auch Sie. **Er verstel Drogramma (1988)**<br>
Starp Maria Christian Christmas Christmas Christmas Christmas Christmas Christmas Christmas Christmas Christmas Christmas Christmas Christmas Christmas Christmas Christmas Christmas Christma

Sharp <sup>i</sup>s<sup>t</sup> bekannt <sup>f</sup>ü<sup>r</sup> praxisorientierte zogene Datenverarbeitung oder eine Systeme und für zuverlässige Funk-zweckfreie und sinnvolle Freizeitgestaltion, verständliche und einfache Hand-tung <sup>i</sup>st. Vielseitige Programme und habung. Dabei <sup>b</sup>iete<sup>t</sup> <sup>d</sup>e<sup>r</sup> MZ-80A gute zahlreiche Ausbaumöglichkeiten sichern Einstiegschancen <sup>f</sup>ü<sup>r</sup> jedermann.

Hohes Leistungspotential.

Sharp zeigt zukunftsweisende Anwendungsperspektiven und <sup>s</sup>etz<sup>t</sup> neue Massstäbe durch Präzision.

Bildschirm, Tastatur und Kassetten-Ein<sup>h</sup>ei<sup>t</sup> bilden <sup>e</sup>i<sup>n</sup> kompaktes System. Dem Benutzer sind damit <sup>f</sup>as<sup>t</sup> unbeschränkte Möglichkeiten gegeben. Unabhängig davon, ob das Ziel eine geschäftsbe-

jedem Anwender <sup>e</sup>i<sup>n</sup> Höchstmass <sup>a</sup><sup>n</sup> Effektivität und Nutzen.

### Gute Ausbaumöglichkeiten.

Nicht <sup>n</sup>ur, dass <sup>S</sup>i<sup>e</sup> den MZ-80A <sup>m</sup>i<sup>t</sup> eigener oder erweiterter Software füttern können. <sup>E</sup><sup>s</sup> gibt da eine ganze Reihe von Peripheriegeräten wie das Erweiterungsmodul <sup>f</sup>ü<sup>r</sup> Interfacekarten, den Drucker für grafische und alphanumerische Zeichen, die Floppy-Disk-Station. Das System <sup>i</sup>s<sup>t</sup> kompatibel und erlaubt den Zugriff auf vielseitige Programme.

### $\mid$  Sharp MZ-80A: sagenhaft günstig.

Darum lohnt es sich, <sup>d</sup>i<sup>e</sup> Dokumentation anzufordern oder <sup>s</sup>ic<sup>h</sup> das ganze

System einmal <sup>i</sup><sup>n</sup> aller Ruhe anzusehen. Wir haben Spezialisten und Gesprächspartner, die Ihnen gerne weiterhelfen.

### Facit-Addo AG Badenerstr. 587, 8048 Zürich Telefon 01/52 58 76

kennenlernen. Senden Sie mir bitte die Unterlagen über den

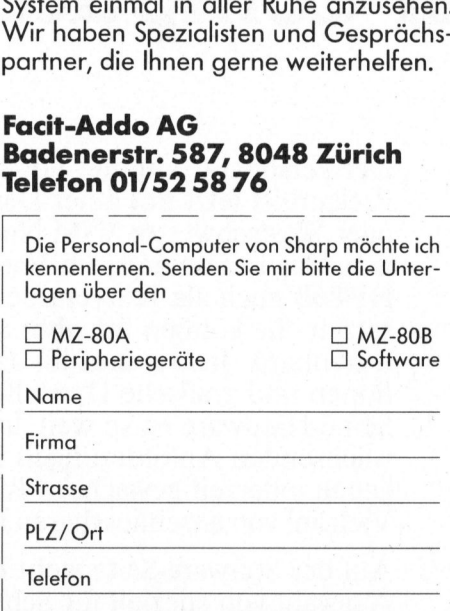

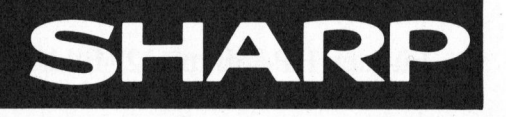

### SUPER-SHAPER druckerorientiert

Leopold Asböck

Manche Computer bieten programmässig <sup>d</sup>i<sup>e</sup> Möglichkeit, eigene Zeichensätze zu erstellen und dadurch auf dem Bildschirm individuelle Schriftzeichen des Benutzers zu verwenden. Diverse Zeichensätze können auch von Diskette geladen oder über den Drucker ausgegeben werden. <sup>E</sup>i<sup>n</sup> entsprechendes Programm - SHARP-SHAPER wurde bereits vorgestellt. Mit seiner Hilfe können Zeichen <sup>i</sup><sup>n</sup> einer 24x24-Matrix im Dialogprogramm <sup>a</sup>u<sup>f</sup> dem Bildschirm entworfen werden. Diesmal wird ein noch aufwendigeres, druckerorientiertes Programm vorgestellt, das Zeichen <sup>i</sup><sup>n</sup> einer Matrix aus maximal 40x48 Punkten darstellen lässt. **CKETOTIENIIETI**<br>
mässig die Möglichkeit, eigene<br>
heuriden Bildschirm individu-<br>
heuriden Bildschirm individu-<br>
rerwenden. Diverse Zeichensät-<br>
programm - SHARP-SHAPER -<br>
Hilfe können Zeichen in einer<br>
ruf dem Bildschirm e

 Kleincomputer der oberen Leistungsklasse, etwa IBM-PC, SIRIUS oder EPSON OX-10, bestechen durch ihre gut lesbaren Bildschirmzeichen, die auch auf Matrixdruckern iden<sup>t</sup>isc<sup>h</sup> ausgegeben werden können. Diverse Schriftsätze - vor allem MUL-TIFONT <sup>d</sup>e<sup>s</sup> EPSON QX-10 - bringen Abwechslung <sup>i</sup><sup>n</sup> das Schriftbild. Was aber den grossen vorbehalten scheint, können auch <sup>d</sup>i<sup>e</sup> kleinen Computer, sofern <sup>s</sup>i<sup>e</sup> ein wenig hochauflösende Grafik darstellen können und ein Matrixdrucker angeschlossen ist, der Bitmuster ausdrukken kann.

Für den SHARP MZ80B <sup>m</sup>i<sup>t</sup> einer Grafikplatine <sup>s</sup>oll das nachfolgende Programm SUPER-SHAPER <sup>e</sup>rklär<sup>t</sup> werden, es ermöglicht im Bildschirmdialog Zeichen <sup>i</sup><sup>n</sup> einer Matrix von maximal 40x48 Punkten darzustellen; das reicht nicht nur <sup>f</sup>ü<sup>r</sup> chinesische Schriftzeichen, sondern auch <sup>f</sup>ü<sup>r</sup> computererstellte Unterschriften.

Dieses Programm ist speziell drukkerorientiert, <sup>d</sup>.h. die Zeichen können zwar am Bildschirm verwendet werden, doch dient <sup>e</sup><sup>s</sup> <sup>i</sup><sup>n</sup> erster Linie zur Erstellung einer Zeichendatei, die für Ausdrucke, zum Beispiel Ueber- \_ schriften oder Briefköpfe, herangezogen wird. Natürlich lassen sich auch noch grössere Zeichen erstel<sup>l</sup>en, etwa durch Zusammensetzen <sup>z</sup><sup>u</sup> einer beliebig grossen Matrix.

Die Grenzgrösse 40x48 Punkte wurde aus praktischen Gründen gewählt: eine grössere Matrix <sup>t</sup>ritt <sup>i</sup><sup>n</sup> der Praxis wohl selten <sup>a</sup>uf, zudem lassen sich die 1920 Bits eines Zeichens, das sind 240 Bytes, sehr gut inklusive der Dimensionsangaben <sup>i</sup><sup>n</sup> einer einzigen Stringvariablen speichern. Die Ablage der Datei auf Diskette oder Kassette <sup>i</sup>s<sup>t</sup> dann leicht

möglich, das Laden eines Zeichensatzes geht rasch vor sich.

Da die Breite von <sup>2</sup> <sup>b</sup>i<sup>s</sup> <sup>4</sup><sup>0</sup> Punkten gewählt werden kann, <sup>l</sup>äss<sup>t</sup> sich auch Proportionalschrift gut darstellen, die besonders bei grossen Zeichen ansprechend <sup>w</sup>irkt.

Für <sup>d</sup>i<sup>e</sup> Ausgabe ist der SHARP-Drucker MZ80P5 vorgesehen, natürlich können auch andere Matrixdrucker eingesetzt werden. <sup>I</sup><sup>n</sup> Bild <sup>2</sup> <sup>i</sup>s<sup>t</sup> ein Ausdruck abgebildet, der <sup>m</sup>i<sup>t</sup> <sup>H</sup>ilf<sup>e</sup> des Programmes <sup>e</sup>rstell<sup>t</sup> wurde. Zeichendaten können aber auch dezimal oder hexadezimal ausgegeben und <sup>i</sup><sup>n</sup> eigenen Programmen <sup>d</sup>irek<sup>t</sup> verarbeitet werden. Somit lässt sich zum Beispiel leicht ein Unterprogramm schreiben, das einen individuell gestalteten Briefkopf bei Bedarf ausdruckt oder Ueberschriften <sup>i</sup><sup>n</sup> druckerunüblicher Form ausgibt.

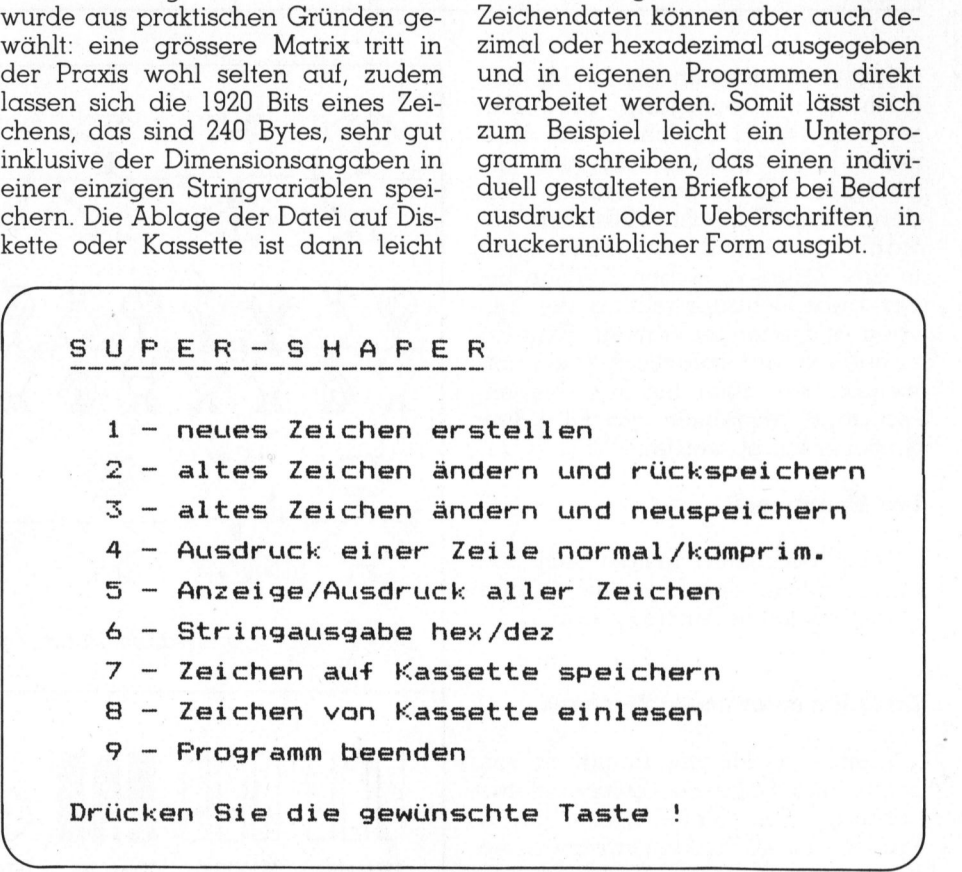

Bild2 Hauptmenü des Zeichengeneratorprogramms

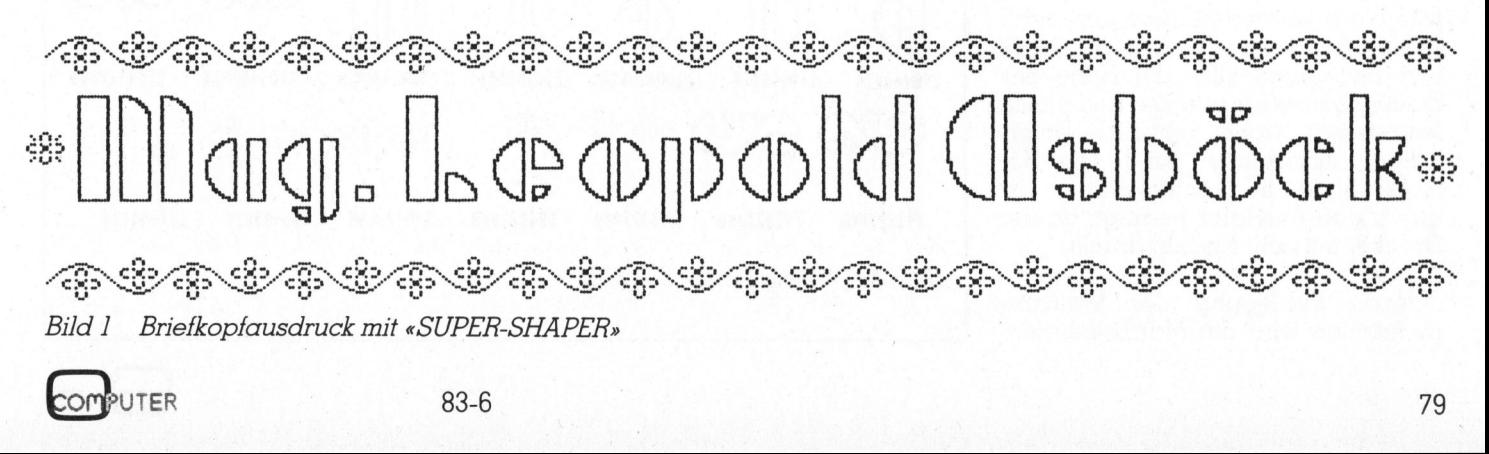

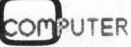

# <u>GEWUS</u> **GEWUSST WIE!**

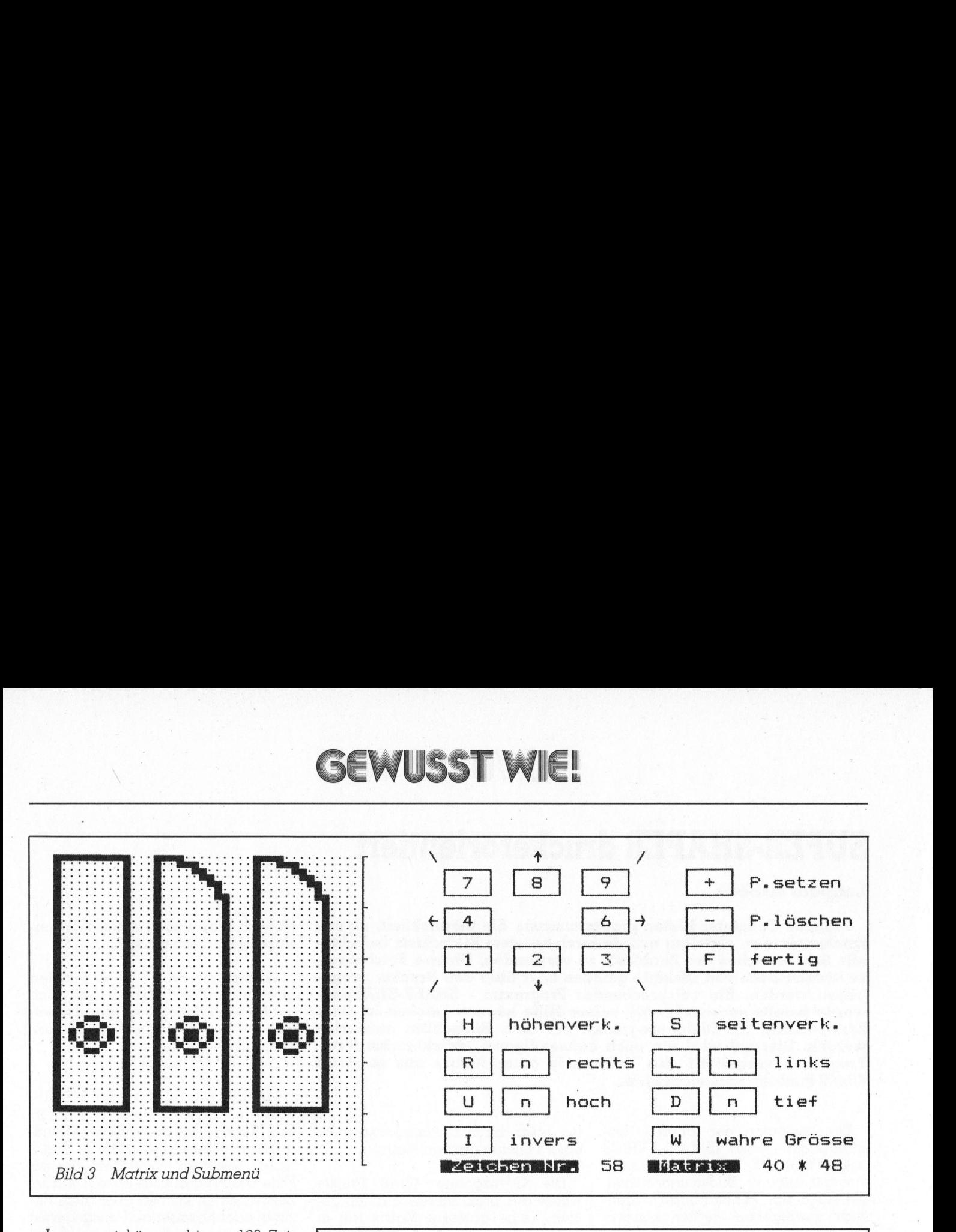

Insgesamt können bis zu 126 Zeichen pro Arbeitsgang entworfen werden. Durch Speichern auf Kassette (oder Diskette) können die<br>nächsten 126 Zeichen erstellt werden. Diese Zahl ist willkürlich gewählt, um sechs Bildschirmseiten mit <sup>j</sup><sup>e</sup> drei Zeilen zu sieben Zeichen bei der Uebersichtsdarstellung der Zeichen ausgeben zu können. Eine Erhöhung ist wohl praktisch kaum <sup>n</sup>otwendig wie auch insofern kritisch, <sup>a</sup>l<sup>s</sup> dann allmählich die <sup>6</sup><sup>4</sup> KByte Speicher knapp werden.

### Das Hauptmenü

Nach dem Start meldet sich das Programm <sup>m</sup>i<sup>t</sup> dem Hauptmenü (Bil<sup>d</sup> l), das folgende Punkte enthält:

### Erstellen eines neuen Zeichens

Zuerst werden die Eingaben von Breite und Höhe der Zeichenmatrix verlangt. Die Breite kann von <sup>2</sup> Punkte betragen. Obwohl diese Difestgelegt werden können, empfiehlt <sup>e</sup><sup>s</sup> sich doch - da <sup>e</sup><sup>s</sup> <sup>f</sup>ü<sup>r</sup> den Ausdruck hensprünge <sup>i</sup><sup>n</sup> Achterschritten <sup>i</sup>s<sup>t</sup> Drucker <sup>m</sup>i<sup>t</sup> acht Nadeln druckt.

Nach Festlegung der Matrixdimensionen wird die Matrix gezeich-

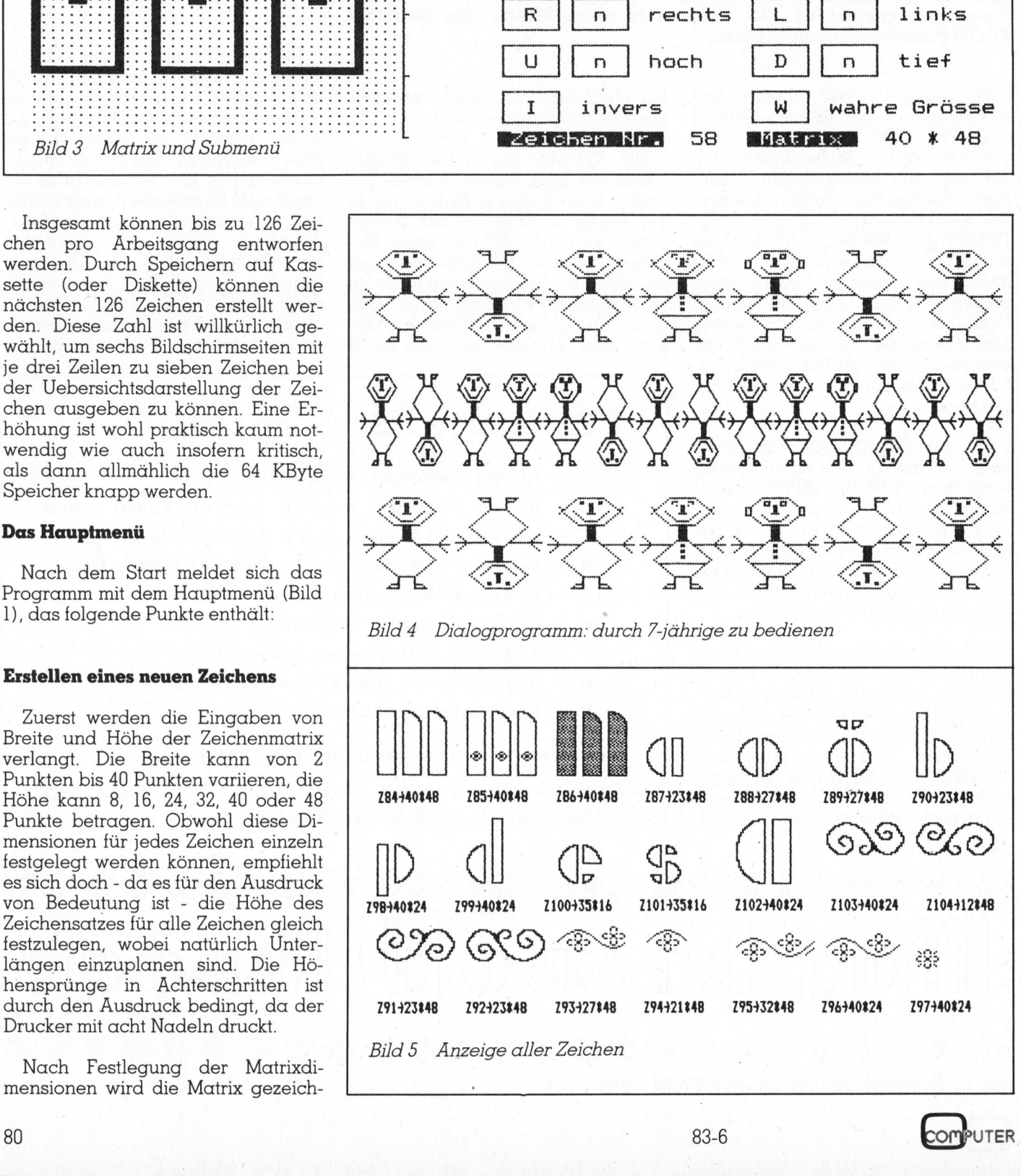

 GEWUSST WIE! **GEWUSST WIE!** 

net und es erscheint das zum Zeichenentwurf notwendige Submenü ecke erscheint zudem ein flimmern-(Bild 3). In der linken oberen Matrixder Cursor, der über das Ziffernfeld des Computers zu steuern ist. Je nachdem, ob die Plustaste oder die Minustaste gedrückt wird, werden die nachfolgenden Cursorbewegungen als Punkte oder Nichtpunkte (= Leerstellen) markiert. Während oder nach dem Entwurf lassen sich noch folgende Zeichenoperationen durch- <sup>|</sup>

- höhenverkehrte Darstellung des
- seitenverkehrte Darstellung des Zeichens
- inverse Darstellung (Hell-Dunkel-Umkehr)
- wahre Grösse zur Kontrolle des

Verschieben nach oben, unten, rechts, links um 1 bis 9 Punktreihen oder -spalten, wobei Leerstellen nachgeschoben werden.

den zusätzlich die Nummer des Zeichens, unter der es gespeichert wird, Am unteren Bildschirmrand wersowie die Matrixdimensionen eingeblendet. Da die Bearbeitung von 1920 Bits auch für den Computer zum Teil ein wenig Zeitaufwand bedeutet, wird bei längeren Arbeitssequenzen

Ist der Entwurf des Zeichens beendet, so wird mit «F»ertig die Matrix  $F(B,H)$  in ein einziges Zeichen  $Z$(I)$ umgewandelt, das leicht gespeichert oder direkt über den Drucker als Punktmatrix ausgegeben werden kann. In diesen Zeichenstring werden auch noch Breite und Höhe der Matrix eincodiert, um eine dimensionsrichtige Wiedergabe zu ermög-

### Rückrufen, Aendern und Rückspeichern eines Zeichens

ist der nächste Menüpunkt. Will man ein Zeichen ändern, so wird es aus der Variablen Z\$(I) rückgerufen, am Bildschirm manipuliert und in dieselbe Variable rückgespeichert.

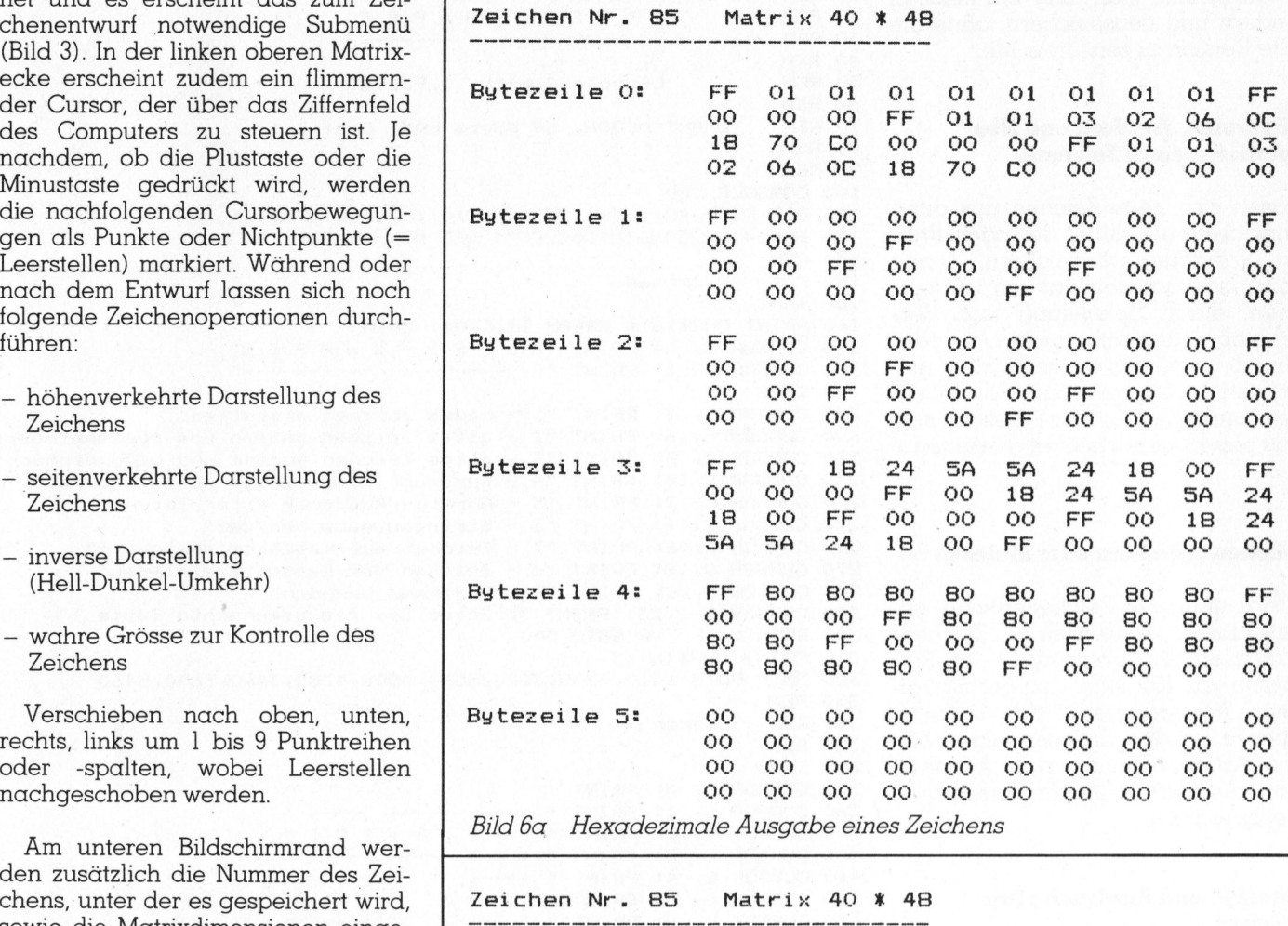

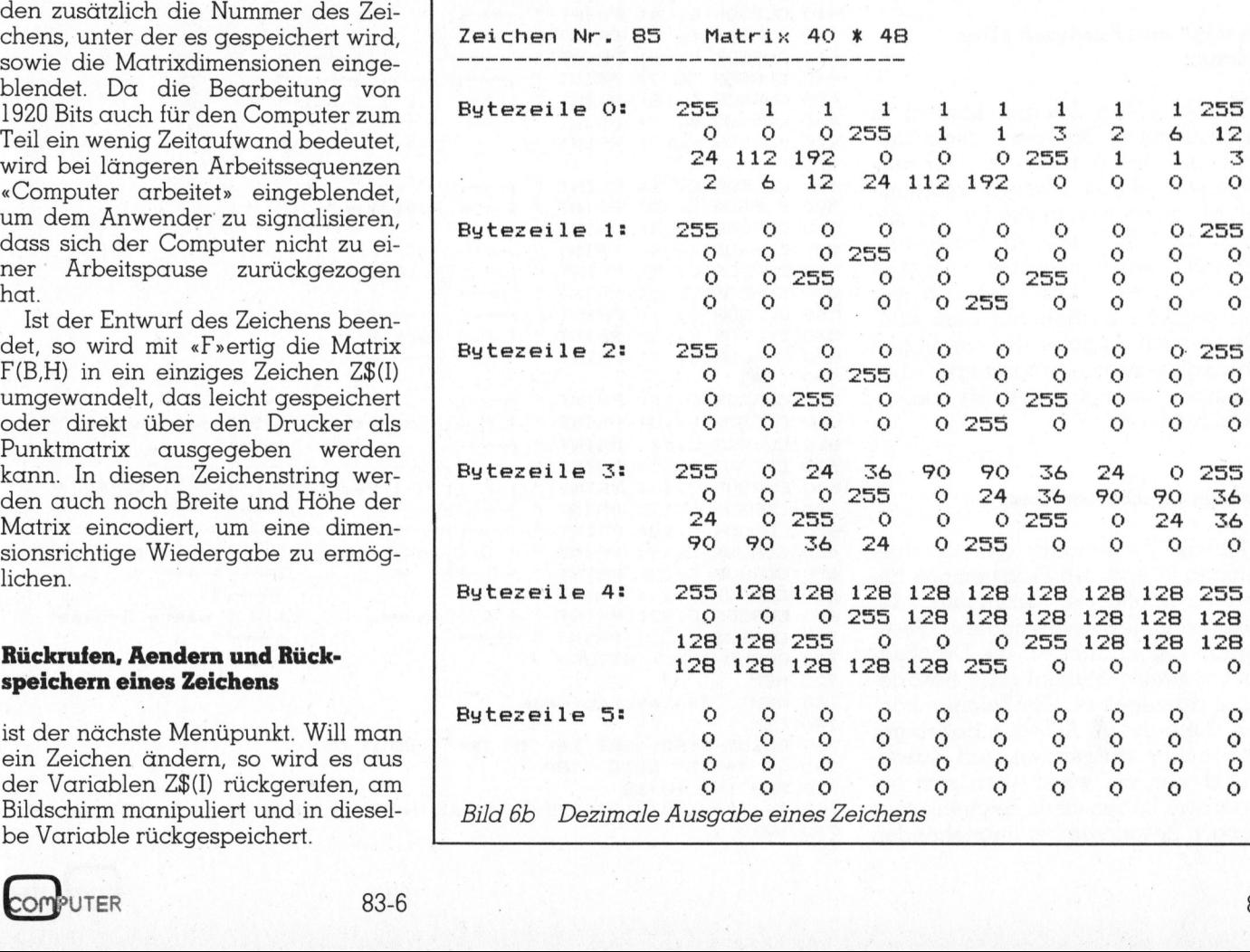

a film of the property of the control of the control of the control of the control of the control of the control of

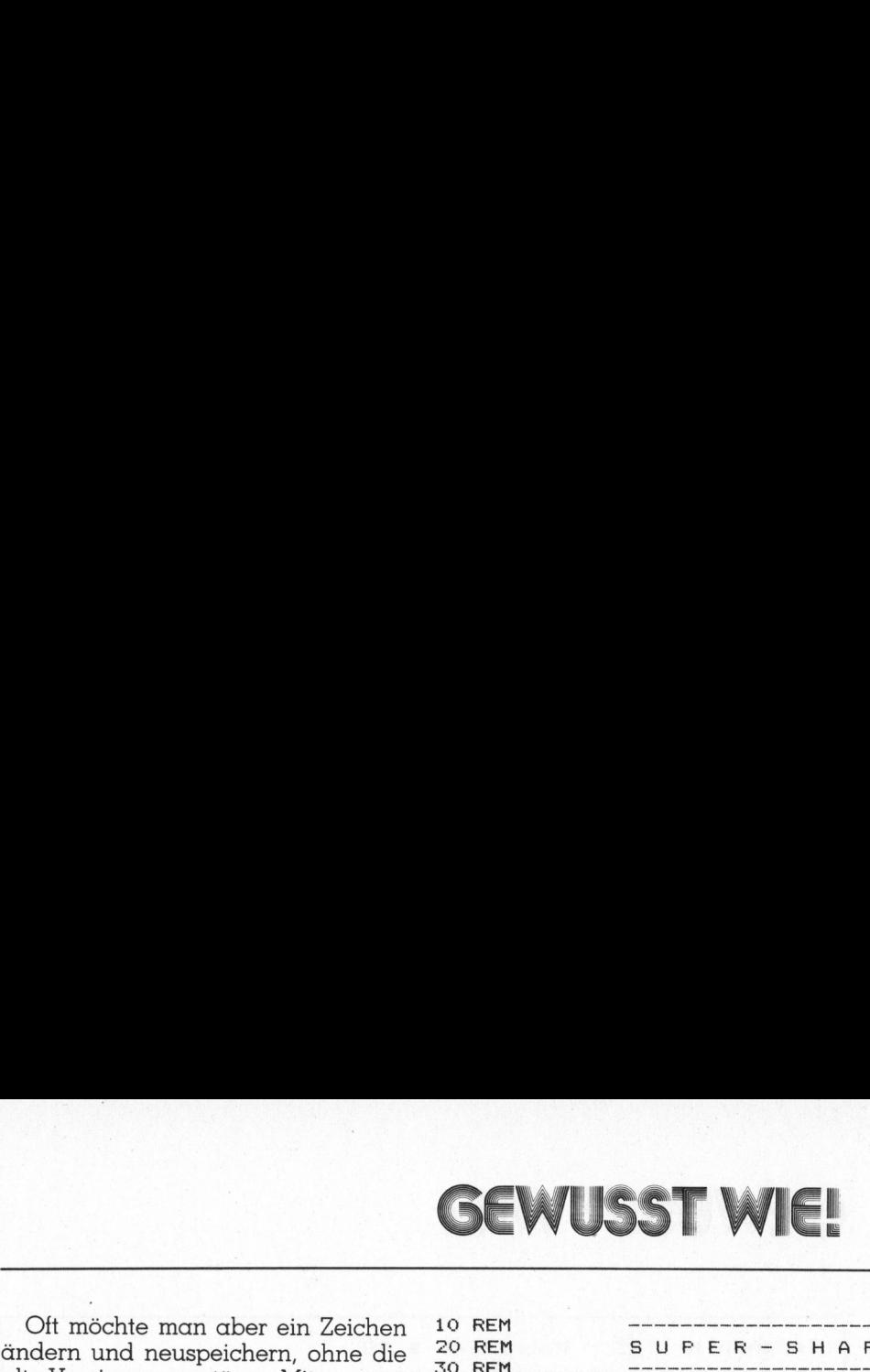

<sup>O</sup>f<sup>t</sup> möchte man aber <sup>e</sup>i<sup>n</sup> Zeichen ändern und neuspeichern, ohne die alte Version zu zerstören. Mit

### Rückrufen, Aendern und Neuspeichern eines Zeichens

lassen sich neue Zeichen aus alten entwickeln und unter der nächstfreien Variablen abspeichern. Damit kann man aus dem «a» ein «ä» machen, durch Spiegelung und Verschiebung aus dem «b» ein «p» oder ein «d», ohne das ganze Zeichen neu entwerfen zu müssen. Vor allem symmetrische Figuren lassen sich aus bereits gezeichneten gewinnen.

### Zeichen speichern oder einlesen

Hat man den Zeichenentwurf abgeschlossen, so werden die Zeichenvariablen Z\$(I) gespeichert - im Programm <sup>a</sup>u<sup>f</sup> Kassette - <sup>m</sup>i<sup>t</sup> geringfügigen Aenderungen auf Diskette. Ebenso ist das Einlesen eines Zeichensatzes möglich, zum Ausdrukken, Aendern oder Ergänzen und Neuspeichern.

### Anzeige und Ausdruck aller Zeichen

Die erstellten Zeichen können <sup>i</sup><sup>n</sup> Originalgrösse auf dem Bildschirm angezeigt und auf dem Drucker ausgegeben werden. Dieser Programm<sup>t</sup>ei<sup>l</sup> <sup>i</sup>s<sup>t</sup> etwas zeitaufwendig, da die Variablen Z\$(I) <sup>e</sup>rs<sup>t</sup> <sup>i</sup><sup>n</sup> Matrixform gebracht und punktweise angezeigt werden müssen. Je drei Zeilen <sup>z</sup><sup>u</sup> <sup>s</sup>ieben Zeichen werden auf dem Bildschirm samt Angabe der jeweiligen Matrixdimension angezeigt. Der Ausdruck erfolgt natürlich sekundenschnell.

### Stringausgabe hex/dez

Für <sup>d</sup>i<sup>e</sup> Verwendung der erstellten Zeichen in anderen Programmen <sup>b</sup>edarf <sup>e</sup><sup>s</sup> häufig der dezimalen oder hexadezimalen Zeichendaten. Dieser Menüpunkt erlaubt es, <sup>d</sup>i<sup>e</sup> Druckdaten byteweise dezimal oder hexadezimal auszugeben. Die Zeichen können dann <sup>i</sup><sup>n</sup> DATA-Zeilen beliebiger Programme aufgerufen und ausgedruckt werden, womit man sich <sup>e</sup>i<sup>n</sup> separates Laden eines Zeichensatzes erspart. Besonders bei feststehenden

630 CURSOR C, 17<br>670 CURSOR C, 20:<br>680 CURSOR C, 22:<br>700 CURSOR C, 22:<br>700 CURSOR C, 22:<br>700 CURSOR C, 23:<br>710 GOSUB 1360:<br>720 REM Tastat<br>740 REM Tastat<br>750 GOSUB 180:<br>760 IF T\$="F" G(<br>770 FOR I=1 TO 1<br>780 IF T\$="HID\$("<br>79 290 CURSOR C-2,23: PRINT "Drücken Sie die gewünschte Taste !"<br>300 GET T: IF T=0 GOTO 300<br>310 PRINT CHR\$(6);<br>320 ON T GOTO 1410,3800,3880,5060,4800,4280,3460,3640,5460<br>330 REM<br>340 REM Submenu<br>350 REM<br>360 C=43<br>300 CURSOR C,  $\begin{array}{c} \n\begin{array}{c} \n\hline\n\end{array} \\
\hline\n\end{array}$  $\begin{array}{c}\n\begin{array}{c}\n\hline\n\end{array} \\
\hline\n\end{array}$  $\begin{array}{|c|c|c|c|}\hline \rule{0pt}{1ex}\rule{0pt}{2ex} \rule{0pt}{2ex} \rule{0pt}{$  $\begin{bmatrix} 1 \\ 1 \\ 2 \end{bmatrix}$  $\begin{bmatrix} 1 \\ 2 \\ 3 \end{bmatrix} \begin{bmatrix} 1 \\ 1 \\ 2 \end{bmatrix}$  $\begin{array}{c} \hline \hline \hline \hline \hline \end{array}$  $\begin{array}{|c|c|} \hline \rule{0pt}{2ex} \rule{0pt}{2ex} \rule{0pt}{2ex$  $\begin{array}{c} \begin{array}{c} \hline \text{H} \\ \hline \text{H} \\ \hline \end{array} \\ \hline \end{array}$  $\begin{bmatrix} 1 \\ 0 \\ -1 \end{bmatrix}$ 10 REM 20 REM SUPER-SHAPER <sup>S</sup>Q. REM 40 REM 30 REM Leopold Asböck, 1.9.1983 60 REM<br>70 REM SHARP MZ8OB, 64 KByte RAM, Grafik 1 80 REM 90 REM 100 CONSOLE C80 <sup>+</sup> 110 DIM F(40,48), Z\$(125), B\$(10), Z(100), S\$(4) <sup>2</sup><sup>9</sup> HEX\$="0123456789ABCDEF": DEF KEY (1)=RUN 160% 130 REM 140 REM Hauptmenu 150 REM 160 FRINT CHR\$ (6): GRAPH I1, C, 01: C=20 <sup>1</sup>7<sup>0</sup> <sup>C</sup>URSO<sup>R</sup> <sup>C</sup>, <sup>0</sup>: <sup>P</sup>RIN<sup>T</sup> "SUFER-S HAPE <sup>R</sup>" 180 CURSOR C, 1: PRINT "----190 C=22 <sup>|</sup> 200 CURSOR C, 4: PRINT "1 - neues Zeichen erstellen" 210 CURSOR <sup>C</sup>. <sup>6</sup>: PRINT "<sup>2</sup> - altes Zeichen ändern und riickspeichern" PRINT "3 - altes Zeichen ändern und neuspeichern"<br>PRINT "4 - Ausdruck einer Zeile normal/komprim." 230 CURSOR C, 10: PRINT "4 - Ausdruck einer Zeile normal/komprim." 240 CURSOR C,12: FRINT "<sup>S</sup> - Anzeige/Ausdruck aller Zeichen" 250 CURSOR C, 14: PRINT "6 - Stringausgabe hex/dez"<br>260 CURSOR C, 16: PRINT "7 - Zeichen auf Kassette s - Zeichen auf Kassette speichern" 270 CURSOR C, 18: PRINT "8 - Zeichen von Kassette einlesen" 280 CURSOR C,20: FRINT "<sup>9</sup> - Frogramm beenden" >oo GET <sup>T</sup><sup>e</sup> IF T=0 GOTO 300  $310$  PRINT CHR\$ $(6)$ ; 320 ON T GOTO 1410, 3800, 3880, 5060, 4800, 4280, 3460, 3640, 5460 350: REM 340 REM Submenu 350 REM 360 C=43 <sup>|</sup> 370 CURSOR C, 0: PRINT 380 CURSOR C, 1: PRINT " <sup>3</sup>79: <sup>C</sup>URSO<sup>R</sup> <sup>C</sup>, <sup>2</sup>: <sup>P</sup>RIN<sup>T</sup> " <sup>|</sup> <sup>7</sup> <sup>t</sup> 181.19] \* 400 CURSOR C, 3: PRINT " 410 CURSOR C, 4: PRINT " $\begin{array}{ccc} -1 & \cdots & \cdots \\ \hline \end{array}$  420 CURSOR C, 5: PRINT " $\begin{array}{ccc} + & \cdots & \cdots \\ \hline \end{array}$  4 | L 6 | + " 430 CURSOR C, 6: PRINT " 440 CURSOR C, 7: PRINT 450 CURSOR C, 8: PRINT " | 1 | | 2 | | 3 | "<br>440 CURSOR C, 8: PRINT " | | | | | | | | | | | 460 CURSOR C, 9: PRINT "<br>470 CURSOR C-10: PRINT "/ 470 CURSOR C, 10: PRINT "/  $\sqrt{$ 480 C=64 490 CURSOR C, 1: PRINT " 500 CURSOR C, 2: PRINT "  $| + |$  P.setzen"<br>510 CURSOR C, 3: PRINT " 510 CURSOR C, 3: PRINT 520 CURSOR C, 4: PRINT " " <sup>33</sup>5<sup>0</sup> CURSOR <sup>C</sup>, <sup>3</sup>5: PRINT " <sup>|</sup> - <sup>|</sup> P.lGschen" 540 CURSOR C, 6: PRINT 550 CURSOR C, 7: PRINT 260 CURSOR <sup>C</sup>, <sup>8</sup>: PRINT " <sup>|</sup> <sup>F</sup> <sup>|</sup> fertig" 570 CURSOR C, 9: PRINT 5380 C=43 590 CURSOR C, 12: PRINT 600 CURSOR C,.13: PRINT " <sup>|</sup> <sup>H</sup> <sup>|</sup> höhenverk. <sup>|</sup> <sup>S</sup> <sup>|</sup> seitenverk." 610 CURSOR C, 14: PRINT 620 CURSOR C,15: PRINT " <sup>7</sup> <sup>V</sup><sup>I</sup> <sup>1</sup> <sup>r</sup> I <sup>i</sup><sup>e</sup> 630 CURSOR C, 16: PRINT " | R | | n | rechts | L | | n | 640 CURSOR C, 17: PRINT " 660 CURSOR C,19: PRINT " <sup>|</sup> <sup>U</sup> <sup>T</sup><sup>I</sup> <sup>o</sup><sup>n</sup> <sup>|</sup> hoch <sup>b</sup>eb<sup>o</sup> <sup>t</sup><sup>m</sup> <sup>+</sup> thet ee # <sup>6</sup>8<sup>0</sup> <sup>C</sup>URSO<sup>R</sup> <sup>C</sup>,21: <sup>P</sup>RIN<sup>T</sup> " 4 u  $670 \text{ CURSOR } C, 20: \text{ PRINT } " \text{ 1} \text{ 1} \text{ 1$ <sup>6</sup>99<sup>0</sup> CURSOR C,22: PRINT " <sup>|</sup> <sup>I</sup> <sup>|</sup> invers <sup>|</sup> <sup>W</sup> <sup>|</sup> wahre Grosse" <sup>7</sup>090: <sup>C</sup>URSOR: <sup>C</sup><sup>y</sup> <sup>2</sup>3<sup>8</sup> <sup>P</sup>RIN<sup>T</sup> \* ~~ Beh. 710 GOSUB 1360: RETURN 720 REM 730 REM Tastaturabfrage 740 REM <sup>|</sup> 750 GOSUB 1880: GET T\$: IF T#=""" GOTO 750 760 <sup>I</sup><sup>F</sup> T#="F" GOTO 3180 7790 FOR I=1 TO 18 780 <sup>I</sup><sup>F</sup> T\$=MID\$ ("123458789+-HSRLUDIW",I,1D THEN FALL=I: GOTO 819 790 NEXT <sup>I</sup>

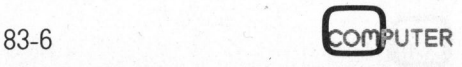

### **GEWUSST WIE!**

800 GOTO 750 810 IF (FALL>12) \*(FALL<17) GOSUB 3340<br>820 IF (FALL>10) \*(FALL<18) GOSUB 1350 830 ON FALL GOSUB 890, 920, 950, 980, 1010, 1040, 1070, 1100, 1130, 1150, 1170, 1190, 1210, 1230, 1250, 1270, 1290, 1310 840 GOTO 750 850 REM 860 REM Fallbearbeitung 870 REM 880 REM  $n + n$ 890 IF  $(X=0)+(Y=H-1)$ GOTO 1320 900  $X = X - 1$ :  $Y = Y + 1$ : GOTO 1330 Grafikausgaben - zum Beispiel ei-**910 REM**  $\cdots$ 920 IF Y=H-1 GOTO 1320 nem Firmenzeichen - ist dies ein zeit-930 Y=Y+1: 60TD 1330 licher Vorteil.  $\mathbf{u} \times \mathbf{u}$ **940 REM** 950 IF (X=B-1)+(Y=H-1) GOTO 1320 960  $X = X + 1: Y = Y + 1:$ GOTO 1330  $n_{4}$ **970 REM Ausdruck einer Zeile** 980 IF X=0 GOTO 1320 990  $X = X - 1$ : GOTO 1330 Um die erstellten Zeichen auch 1000 REM gleich einmal «in Aktion» zu sehen, 1010 IF  $X=B-1$ GOTO 1320 bietet dieser Menüpunkt die Mög- $1020 X=X+1$ : GOTO 1330 1030 REM "7" lichkeit, mehrere Zeichen hinterein-1040 IF  $(X=0)+(Y=0)$ GOTO 1320 ander - normal oder komprimiert -1050  $X = X - 1$ :  $Y = Y - 1$ : GOTO 1330 auszudrucken. Bild 1 ist mit Hilfe die-່ "ອ" 1060 REM ses Unterprogramms entstanden. 1070 IF Y=0 GOTO 1320  $1080 Y = Y - 1$ : GOTO 1330  $\overline{\phantom{a}}$ Ein letzter Menüpunkt erlaubt den 1090 REM 1100 IF  $(X=B-1)+(Y=0)$ GOTO 1320 definierten Ausstieg aus dem Pro-1110  $X=X+1: Y=Y-1:$ GOTO 1330 gramm. Ein Neustart mit «RUN» wür $n + n$ 1120 REM de alle Variablen löschen. Will man  $1130 T = 11$ GOTO 1330 also wieder in das Programm ein- $\mathbf{u} = \mathbf{u}$ 1140 REM steigen, ohne bisher gespeicherte  $1150$  TT=0: GOTO 1330  $"H"$ 1160 REM Zeichen zu verlieren, erfolgt ein Neu-1170 GOSUB 2220: GOTO 1340 start mit «RUN 160». Um einer Fehl-1180 REM "S" eingabe vorzubeugen wurde die 1190 GOSUB 2310: GOTO 1340 programmierbare Taste F1 mit dieser  $"R"$ 1200 RFM GOTO 1340 1210 GOSUB 2490: Arbeit betraut. Möchte man also in 1220 REM  $"L"$ das Programm zurückkehren, so ge-1230 GOSUB 2390: GOTO 1340 nügt ein Druck auf Fl.  $\Box$ 1240 REM "U" 1250 GOSUB 2590: GOTO 1340  $"D"$ 1260 REM 1270 GOSUB 2690: GOTO 1340 1280 REM  $"I"$ 1290 GOSUB 2800: GOTO 1340 "W" 1300 REM 1310 GOSUB 2900: **RETURN** 1320 MUSIC "+D1": **RETURN RETURN** 1330 GOSUB 1980: GOSUB 1360: RETURN 1340 GOSUB 2040: 1350 CURSOR 44,24: PRINT "+ ex: computer arbeitet : : + ";: RETURN 1360 CURSOR 44,24: PRINT" ZEIGREIM IMM "; NR; " DIRITIER "; B; " \*"; H; : RETURN 1370 REM 1380 REM neues Zeichen erstellen 1390 REM 1400 X=0: Y=0: TT=0 1410 GOSUB 1500: REM Zeichennummer NR  $X=O: Y=O: TT=O$ REM Matrix löschen: 1420 GOSUB 2150: 1430 GOSUB 3240: REM Dateneingabe B, H REM Matrix zeichnen 1440 GOSUB 1610: 360: 1450 GOSUB **REM Submenu** REM Tastaturroutine 1460 GOTO 750: 1470 REM 1480 REM Zeichennummer 1490 REM 1500 FOR I=0 TO 125 1510 IF Z\$(I)="" THEN NR=I: GOTO 1570 1520 NEXT I Es sind bereits 126 Zeichen gespeichert!" 1530 PRINT: PRINT " 1540 FRINT: INPUT " Welches Zeichen wollen Sie löschen? - Nr. "; NR 1550 IF (NR>=0) \* (NR<126) GOTO 1570 1560 PRINT: PRINT " Nr. im Bereich von 0 bis 125 !": MUSIC "+G1": GOTO 1540 1570 PRINT CHR\$(6): RETURN

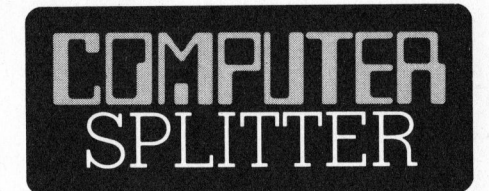

**EXAMPLE 2019 CEWUS** 

### Kommt <sup>e</sup>r, kommt <sup>e</sup><sup>r</sup> nicht? <sup>|</sup>

(180/eh) Zur Vorgeschichte: Am <sup>2</sup>7. Mai 1983 wurde von der Firma Coleco das sensationelle Computersystem ADAM angekündigt. Sensationell <sup>i</sup>s<sup>t</sup> vor allem der Preis, soll doch der Kleincomputer mit Speicherstation, Drucker und <sup>8</sup><sup>0</sup> KByte RAM samt Software unter <sup>7</sup><sup>00</sup> Dollar kosten. Der Termin <sup>f</sup>ü<sup>r</sup> die ersten Auslieferungen wurde in der Zwischenzeit mehrfach verschoben - das letzte Mal auf den 17. Oktober. Anfang Oktober vernahm man, dass <sup>d</sup>i<sup>e</sup> FCC (Federal Communications Commission), die <sup>f</sup>ii<sup>r</sup> die technische Zulassung verantwortliche Stelle, das Gerät abgenommen hat. <sup>T</sup>rotzdem <sup>h</sup>a<sup>t</sup> noch niemand den ADAM gesehen. Neuerdings haben nun amerikanische Anleger die Firma Coleco eingeklagt. Dabei wird diese der Irreführung der Oeffentlichkeit bezichtig, da zum Zeitpunkt als Coleco 183'000 Aktien zum Preis von <sup>6</sup><sup>0</sup> Dollar verkaufte, alle negativen Nachrichten über die Firma unterdrückt worden seien. Inzwischen haben die Coleco Aktien noch einen Wert von 31 Dollar.  $\Box$ 

### Game-Line

kurzem in Betrieb is<br>3000 Abonnenten.<br>3000 Abonnenten.<br>cinten dieser Einrich<br>lich durchschnittlic<br>Konnent kalkulie<br>sächliche Wert betward.<br>Eltern ihren Kinder Eltern ihren Kinder.<br>Durchschnittlich 3<br>che. Diese Limite v<br>ler (178/eh) Fur Atari-Besitzer wurde <sup>i</sup><sup>n</sup> Amerika eine neue Dienstleistung <sup>i</sup><sup>n</sup> Betrieb genommen. Ueber das öffentliche Telefonnetz kann jeder Besitzer eines Atari 2600-Spielcomputers Computerspiele abrufen. Pro abgerufenes Spielprogramm ist da<sup>b</sup>e<sup>i</sup> eine Gebühr von einem Dollar <sup>z</sup><sup>u</sup> bezahlen. Das System, welches <sup>s</sup>ei<sup>t</sup> kurzem <sup>i</sup><sup>n</sup> Betrieb <sup>i</sup>st, hat bereits über 3000 Abonnenten. Während <sup>d</sup>i<sup>e</sup> Initianten dieser Einrichtung mit monatlich durchschnittlich <sup>6</sup> Zugriffen pro Abonnent kalkulierten liegt der tatsächliche Wert bei <sup>2</sup><sup>0</sup> Spielen pro Monat. Ueberraschend <sup>i</sup>s<sup>t</sup> <sup>d</sup>i<sup>e</sup> Höhe des Kredits, den amerikanische Eltern ihren Kinder zugestehen: Durchschnittlich 35 Dollar pro Woche. Diese Limite wird von den Spielern zur Zeit noch nicht überschritten.

1580 REM 1590 REM 1600 REM 1610 GRAFH I1,C,01: PRINT CHRS (4) 1620 GOSUB 1690 1430 FOR J=0 TO H-1 1640 FOR I=0. TO B-1 1650 SET 4kI+1, 4kJ+1 1660 NEXT <sup>I</sup> 1670 NEXT <sup>J</sup> 1680 RETURN 1699 LINE Bk44+1.0,B%44+1,HK4 1890 |LINE B\*4+1,0,B\*4+1,H\*4<br>1890 LINE B\*4+1,0,B\*4+1,H\*4<br>1700 FOR I=0 TO H/8: LINE B\*4+1,8\*4\*I,B\*4+3,8\*4\*I: NEXT I 1710 RETURN 1720 REM :1730 1740 REM 1750 U=4\*X: V=4\*Y 1760 LINE U, V, U+3, V, U+3, V+1, U, V+1, U, V+2, U+3, V+2, U+3, V+3, U, V+3 1770 RETURN 1780 REM 1790 REM 1800 REM 1810 U=4\*X: V=4\*Y 1820 BLINE- <sup>U</sup>, <sup>V</sup><sup>s</sup> U+3, <sup>V</sup><sup>y</sup> U+3, V+15 U Vtd <sup>U</sup>, V+2, <sup>U</sup><sup>t</sup> <sup>S</sup><sup>y</sup> V+2, U+3, V+3, <sup>U</sup><sup>s</sup> VES 1830 SET U+1,V+1 . 1840 RETURN 1850 REM 1860 REM 1870 REM 1880 U=4kX2 V=4xY 1890 LINE UsV,U+3, V+ 19700 LINE <sup>U</sup>, V+3, U+3, <sup>V</sup> 1910 BLINE UsV,U+3,V+3 1920 BLINE <sup>U</sup>, V+3,U+3, <sup>V</sup> 1730 ON TT+1 GOSUB 1810, 1750 1940 RETURN 1950 REM 1960 REM 1970 REM 1780 ON TT+1 GOSUB 1810, 1750 1990 F(X,Y)=TT 2000 RETURN ZO10 REM ZO2O REM 2030 REM 2040 GOSUB 1690: FOR Y=0 TO H-1: LINE 4\*B+5,4\*Y+1,4\*B+8,4\*Y+1 2050 FOR X=0 TO B-1 2960 <sup>I</sup><sup>F</sup> F(X,Y)=1 GOSUB 1750 2070 <sup>I</sup><sup>F</sup> F(X,Y)=0 GOSUB 1810 2070 IF F(X,T)=0 80306 1610<br>2080 NEXT X: BLINE 4\*B+5,4\*Y+1,4\*B+8,4\*Y+1 2090 NEXT <sup>Y</sup> 2100 X=0: Y=0: TT=F(0,0) 2110 RETURN 2120 REM 2130 REM 2140 REM <sup>|</sup> 2150 FOR J=0 TO H-1: FOR I=0 TO B-1  $2160 F(I,J)=0$ 2170 NEXT I, J 2180 RETURN 2190 REM ZOO REM 2210 REM  $2220$  FOR J=0 TO INT((H-1)/2) 2230 FOR I=0 TO B-1  $2240$  HV=  $F(1, J)$ : U=I: V=H-1-J 2250  $F(I,J)=F(U,V): F(U,V)=HV$ 2260 NEXT I, J 2270 RETURN 2280 REM 2290 REM 2300 REM 2310 FOR I=0 <sup>T</sup><sup>O</sup> INT((B-1)/2 A320 FOR J=0 TO H-1 2330 HV=  $F(I,J)$ : U=B-1-I: V=J  $2340 F(I,J)=F(U,V): F(U,V)=HV$ 2350 NEXT J, I 2360 RETURN Matrix REM Funkt X,Y zeichnen REM Funkt <sup>X</sup>,.<sup>Y</sup> löschen Cursor Funkt zeichnen /löschen Feld F{I>J) zeichnen Feld F(1.J) löschen F(I,.J) höhenverkehrt  $F(I,J)$  seitenverkehrt

**BEWUSST WIE!** 

OMPUTER

### Speichererweiterungen + BM VSM-Normtastatur <sup>f</sup>ü<sup>r</sup> den

Die Multiboards sind speziell <sup>f</sup>ü<sup>r</sup> den IBM PC entwickelt worden und lassen sich problemlos installieren. <sup>1</sup> Jahr Garantie. 48-Stunden-Service.

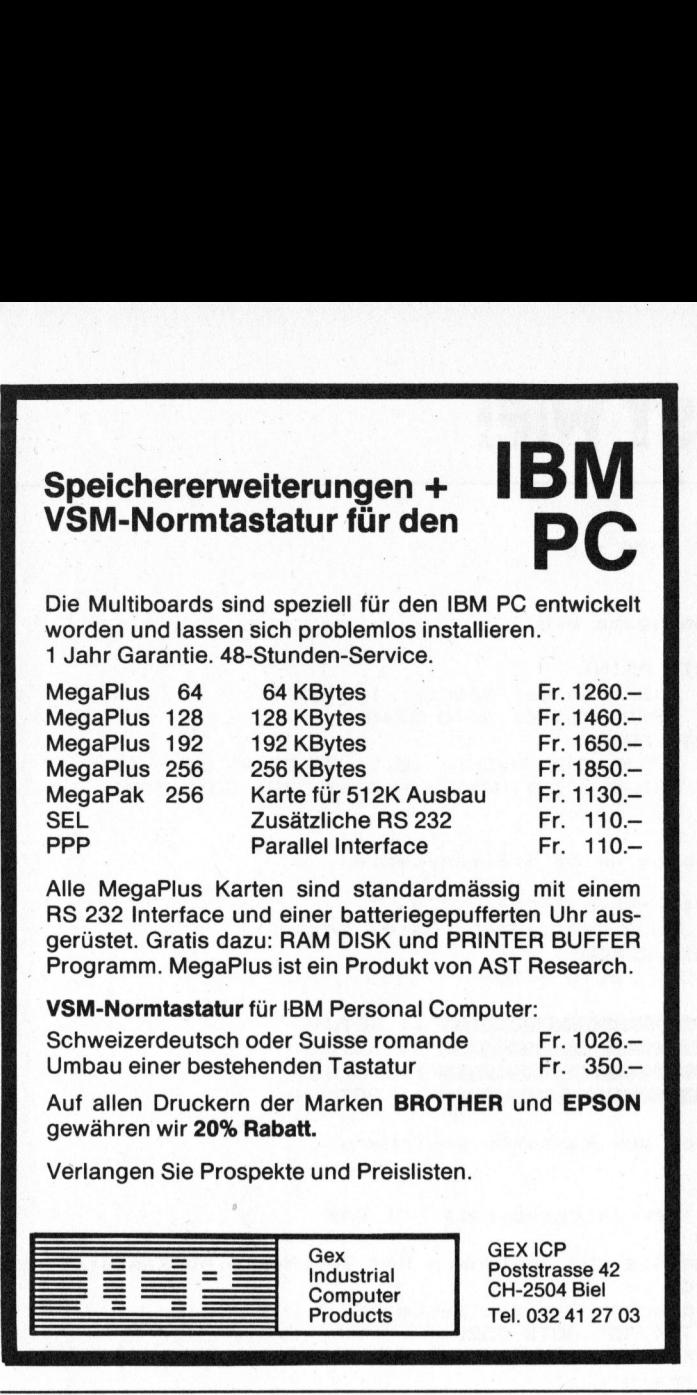

<sup>A</sup>ll<sup>e</sup> MegaPlus Karten sind standardmässig <sup>m</sup>i<sup>t</sup> einem RS 232 Interface und einer batteriegepufferten Uhr ausgerüstet. Gratis dazu: RAM DISK und PRINTER BUFFER Programm. MegaPlus ist ein Produkt von AST Research.

VSM-Normtastatur <sup>f</sup>ü<sup>r</sup> IBM Personal Computer:

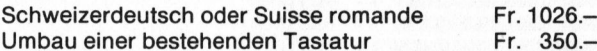

<sup>A</sup>u<sup>f</sup> <sup>a</sup>lle<sup>n</sup> Druckern <sup>d</sup>e<sup>r</sup> Marken BROTHER <sup>u</sup>n<sup>d</sup> EPSON gewähren <sup>w</sup>i<sup>r</sup> 20% Rabatt. nden Tas<br>er Marke<br>**patt.**<br>kte und P

Verlangen Sie Prospekte und Preislisten.

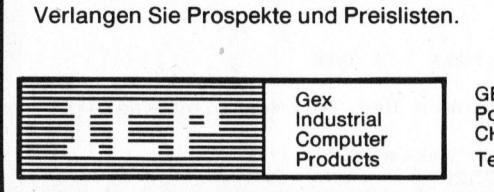

GEX ICP Poststrasse 42 CH-2504 Biel Tel. 032 41 27 03

PC

**2380 REM** 2390 <sup>I</sup><sup>F</sup> SZ>B THEN SZ=B-1 2400 FOR J=0 TO H-1 2410 FOR I=0 TO B-1-5Z  $2420 F(I,J)=F(I+SZ,J)$ 2430 NEXT <sup>I</sup> 2440 FOR K=1 TO SZ: F(B-K,J)=0: NEXT K 2450 NEXT <sup>J</sup> 2460 RETURN 2470 REM 2480 REM 2490 IF SZ>B THEN SZ=B-1 2500 FOR J=0 TO H-1 2510 FOR I=B-1 TO SZ STEP -1 2320 F(I»J)=F(I-5Z,J) 2330 NEXT <sup>I</sup> 2540 FOR K=1 <sup>T</sup><sup>O</sup> 5Z: F(K-1,J)=0: NEXT <sup>K</sup> 2550 NEXT <sup>J</sup> 2560 RETURN 2570 REM 2580 REM 2590 <sup>I</sup><sup>F</sup> SZ>H THEN SZ=H-1 2600 2610  $2620$  F(I,J)=F(I,J+SZ) 2630 NEXT <sup>J</sup> 2640 FOR K=1 TO SZ: F(I,H-K)=0: NEXT K 2650 NEXT <sup>I</sup> 2660 RETURN 2670 REM **2680 REM** 2690 IF SZ>H THEN SZ=H-1 2790 FOR I=0 TO B-1  $2710$  FOR J=H-1 TO SZ STEP -1  $2720$  F(I,J)=F(I,J-SZ) 2730 NEXT <sup>J</sup> 2740 FOR K=1 TO SZ: F(I,K-1)=0: NEXT K 2750 NEXT I 2760 RETURN 2770 REM  $F(I,J)$  linksschieben  $F(I,J)$  rechtsschieben  $F(I,J)$  hochschieben FOR I=0 TO E-1 FOR J=0 TO H-1-5Z  $F(I,J)$  tiefschieben

### Der vielseitige **Excom Monitorständer Derved**<br>Excol<br>Moni

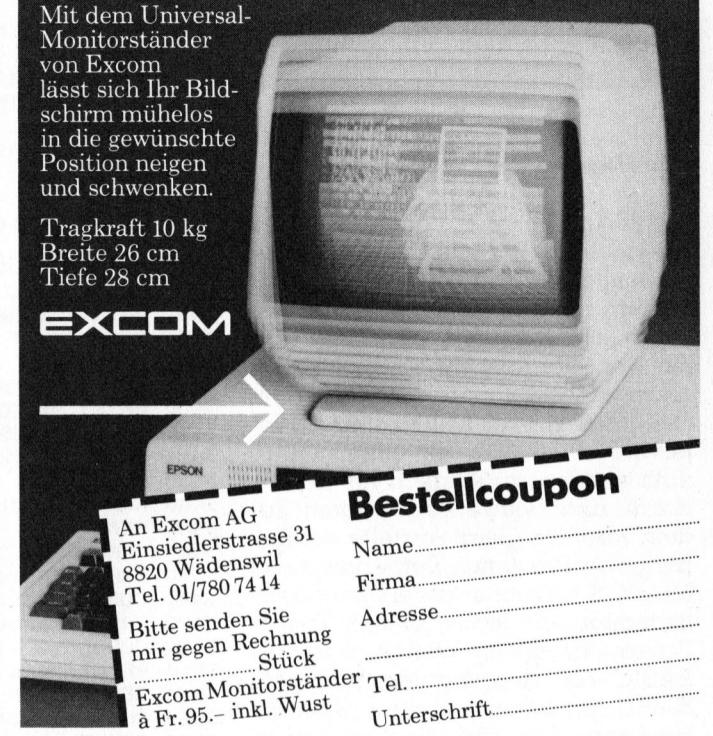

%0 CURSOR 45,13: PRINT "<br>
770 GET T\$: IF T\$="" GOTC<br>
770 GET T\$: IF T\$="" GOTC<br>
80 FOR J=0 TO H-1<br>
790 BLINE 190,J+20,190+B,<br>
00 NEXT J<br>
00 GOBUB 360<br>
220 RETURN<br>
730 REM<br>
80 R\$=STR\$(B): IF B<10 T<br>
770 H\$=STR\$(H): IF H<10 **2780 REM** 2790 REM 2800 FOR I=0 TO B-1 2810 FOR J=0 TO H-1 2820 <sup>I</sup><sup>F</sup> F(I,J)=0 THEN F(I,J)=1: GOTO 2840 2820 IF F(<mark>I,J</mark><br>2830 F(I,J)=0 2840 NEXT <sup>J</sup> 2850 NEXT <sup>I</sup> 2860 RETURN 2870 REM 2880 REM 2870 REM 2900 PRINT CHR\$(6); 2710 FOR J=0 TO H-1 2720 FOR I=0 TO R-1 2730 <sup>I</sup><sup>F</sup> F(I,J)=1 THEN SET I+190,J+20 2940 NEXT <sup>I</sup> 2730 NEXT <sup>J</sup> 2760 CURSOR 45,13: PRINT "Drücken Sie eine Taste!" 2970 GET T\$: <sup>I</sup><sup>F</sup> T\$="" GOTO 2970 2980 FOR J=0 TO H-1 2780 FOR J-0 10 A-1<br>2990 BLINE 190,J+20,190+B,J+20 3000 NEXT J 3010 GOSUB 260 S020 RETURN 3030 REM 3940 REM 2050 REM S960 BRS=STR#(B): <sup>I</sup><sup>F</sup> B10 THEN B\$="O"+R\$ 2070 H\$=STRS(H) <sup>2</sup> <sup>I</sup><sup>F</sup> <sup>H</sup><sup>i</sup> <sup>1</sup><sup>0</sup> THEN H\$="0"+H\$ 3080 Z\$(NR) = B\$+H\$ 3090 FOR J= <sup>0</sup> TO <sup>5</sup> S100 FOR I= <sup>0</sup> TO B-1 3110 W=0 2120 FOR K= <sup>0</sup> TO <sup>7</sup> S130 W=W+F (I, 8kI+K) k(C2°K) 3140 NEXT K  $3150$   $Z$ \$ (NR) =  $Z$ \$ (NR) + CHR\$ (W) 3160 NEXT I,J 3170 RETURN 2180 CURSOR 29,24: PRINT "  $F(I,J)$  invers wahre Grösse Matrix <sup>&</sup>gt; String Z\$(NR) \$(W)<br>| Speich<br>|

PUTER

2370 REM

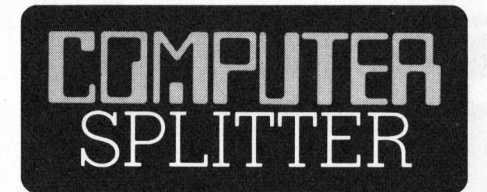

**GEWUS** 

### HP: Weg von der Eigenbrötelei?

(176/fp) Mit der Lancierung des HP-150 (PC der Serie 100 Screen) stellt Hewlett-F nur ein innovatives Pro Firma scheint auch abr len von der bisherige «Hände weg von unseren Maschi nen». Der HP-150 soll laut einem Interview in «BYTE» ein dukt werden, zugänglich Hard- und Softwarelie dem wird das Gerät an herigen HP-eigenen Be MS-DOS fahren, erweit fikationen, die sich aus Screen ergeben. Weiter wird als BASIC ein ausgebautes Microsoft-BASIC angeboten, neben weiteren Hochsprachen, die alle Screen unterstützen. Entscheid für MBASI Uebertragbarkeit scho ner Software für den 1 leichtern. Andererseits scheid für MBASIC abe Kehrseite: Der Schreib von wesentlichen Elem richten, in denen die H lekte dem still Standard MBASIC weit überlegen

### Betriebssysteme für Mi 1983 und 1986

 $(183/eh)$  In der Tab Prozentzahlen der inst steme angegeben. Da Geräte mehrere Be aufweisen, überscheite der Prozentzahlen den

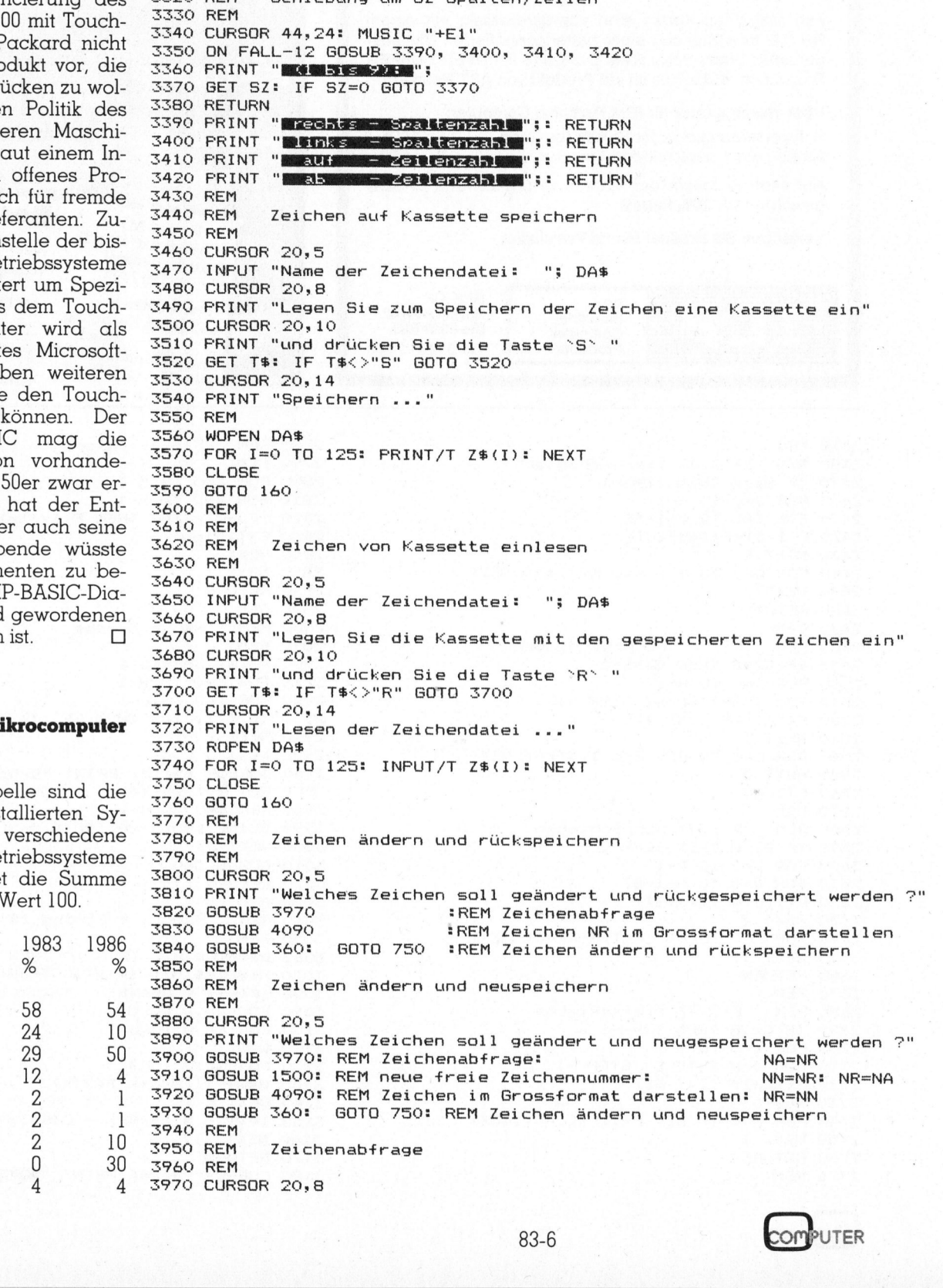

83-6

**COMPUTER** 

GEWUSST WIE!

3260 INPUT B: IF (B<2)+(B>40) GOTO 3240

Dateneingabe B, H

.<br>3280 PRINT " Höhe der Matrix (8,16,24,32,40 oder 48<br>3290 INPUT H: IF ((H/8)<>INT(H/8))+(H<8)+(H>48) GOTO 3270

Schiebung um SZ Spalten/Zeilen

Breite der Matrix (1<B<41!): "s

Höhe der Matrix (8,16,24,32,40 oder 48): ";

2190 GOSUR 3040: GOTO 160

3240 FRINT: FRINT: PRINT

3270 PRINT: FRINT: PRINT

2200 GOTO 160 3210 REM 3220 REM 3230 REM

3250 PRINT "

3280 PRINT "

3300 RETURN 3310 REM 3320 REM

Betriebssystem

APPLE-DOS, PRODOS

 $CP/M$ 

MS-DOS P-SYSTEM  $CP/M-86$ OASIS UNIX **SMALLTALK ANDERE** 

### **GEWUSST WIE!**

3980 INPUT "Zeichen Nr.: "; NR 3990 IF (NR>=0) \* (NR<126) GOTO 4020 4000 CURSOR 20,12: MUSIC "+E1" 4010 PRINT "Nummer von 0 bis 125 !<br>4020 IF Z\$(NR)<>"" GOTO 4050 ": GOTO 3970 4030 CURSOR 20,12: MUSIC "+E1"<br>4030 CURSOR 20,12: MUSIC "+E1"<br>4040 PRINT "Zeichen Nr.";NR;" existiert nicht ! ": GOTO 3970 4050 FRINT CHR\$(6): RETURN 4060 REM 4070 REM Wandlung Z\$(NR) in F(I, J) 4080 REM 4090 GOSUB 1350: B= VAL (LEFT\$ (Z\$ (NR), 2)) 4100 H= VAL (MID\$ (Z\$ (NR), 3, 2)) 4110 Z\$= RIGHT\$(Z\$(NR), LEN(Z\$(NR))-4) 4120 GOSUB 2150: REM Feld F(I, J) löschen 4130 FOR J=0 TO H/8-1<br>4140 FOR I=0 TO B-1 4150 BY= ASC(MID\$(Z\$, B\*J+I+1, 1)) 4160 FOR K= 7 TO 0 STEP -1 4170 KK= INT(2^K+0.5) 4180 IF BY>=KK THEN F(I,8\*J+K)=1: BY= BY-KK 4190 NEXT K.I.J 4200 GOSUB 2040: REM Feld F(I,J) zeichnen 4210 RETURN 4220 CURSOR 2+11\*II, 7+8\*JJ: PRINT"Z"; STR\$ (NR); "-leer"; 4230 P=46\*II: Q=66\*JJ: LINE P, Q, P+39, Q, P+39, Q+47, P, Q+47, P, Q 4240 GOTO 4960 4250 REM 4260 REM Zeichenstring HEX/DEZ ausgeben 4270 REM 4280 CURSOR 20,5: PRINT "Zeichencode HEX/DEZ" 4290 CURSOR 20,8: INPUT "Zeichennummer? Nr.: "; NR 4300 IF (NR>=0) \* (NR<126) GOTO 4330 4310 CURSOR 20,8: PRINT SPACE\$(30): CURSOR 20,11: PRINT "Existiert nicht!"; 4320 MUSIC "+E1": GOTO 4290 4330 IF Z\$ (NR) = " " GOTO 4310 4340 CURSOR 20,11: PRINT "Ausgabe HEX oder DEZ? Drücken Sie H oder D !" 4350 GET T\$: IF (T\$<>"H")\*(T\$<>"D") GOTO 4350 4360 HD=1: IF T\$="D" THEN HD=2 4370 CURSOR 20,14 4380 PRINT "Ausgabe auf Drucker ? Drücken Sie J oder N !" 4390 GET D\$: IF (D\$<>"J")\*(D\$<>"N") GOTO 4390 4400 PRINT CHR\$(6); 4410 B= VAL(LEFT\$(Z\$(NR),2)): H= VAL(MID\$(Z\$(NR),3,2)) 4420 DR\$= "Zeichen Nr. "+STR\$(NR)+" Matrix "+STR\$(B)+" \* "+STR\$(H) 4430 PRINT DR\$: D1\$= STRING\$("-",LEN(DR\$)): PRINT D1\$: PRINT 4440 IF D\$="J" THEN PRINT/P DR\$: PRINT/P D1\$: PRINT/P 4450 FOR J=0 TO H/8-1 4460 FOR I=0 TO B-1: II=INT(I/10): IF I/10=II THEN B\$(II)="" 4470 Z\$=RIGHT\$(Z\$(NR), LEN(Z\$(NR))-4) 4480 BY= ASC(MID\$(Z\$, B\*J+I+1, 1)) 4490 ON HD GOSUB 4740, 4680 4500 B\$(II)= B\$(II)+BY\$ 4510 NEXT I 4520 B\$(0)= "Bytezeile "+STR\$(J)+": "+B\$(0) 4530 PRINT B\$(0): IF D\$="J" THEN PRINT/P B\$(0) 4540 IF II=0 GOTO 4590 4550 FOR I=1 TO II 4560 B\$(I)=SPACE\$(14)+B\$(I) 4570 PRINT B\$(I): IF D\$="J" THEN PRINT/P B\$(I) 4580 NEXT I 4590 PRINT: IF D\*="J" THEN PRINT/P 4600 NEXT J 4610 PRINT: PRINT: IF D\$="J" THEN PRINT/P: PRINT/P 4620 PRINT "Drücken Sie eine Taste ! 4630 GET T\$: IF T\$="" GOTO 4630 4640 GOTO 160 4650 REM 4660 REM DEZ-Ausgabe 4670 REM 4680 BY\$=STR\$(BY) 4690 BY\$=SPACE\$(5-LEN(BY\$))+BY\$ 4700 RETURN 4710 REM 4720 REM HEX-Ausgabe 4730 REM 4740 B2= INT(BY/16): B1= BY-16\*B2 4750 BY\$=" "+MID\$(HEX\$, B2+1, 1)+MID\$(HEX\$, B1+1, 1) 4760 RETURN

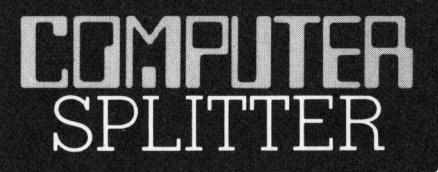

### **Noch mehr Minifloppies**

(175/eh) Dysan von Santa Clara (Kalifornien) hat ihre 3 1/4 Zoll-Mikrodiskette vorgestellt. Diese neue Diskettenreihe weist Speicherkapazitäten bis zu einem Megabyte pro Diskette auf. Im Gegensatz zu den Minifloppies anderer Anbieter ist die nicht in einem Dysan-Diskette starren Kunststoff-Gehäuse untergebracht, sondern flexibel verpackt, so wie wir es von den 5 1/4 Zoll-Disketten kennen. Dieser Eigenschaft wegen heisst die neue Mikro-Floppy quch «FLEX-DISKETTE». □

### Elektronischer «Grabstein»

(162/fp) Im Dienstbüchlein des helvetischen Soldaten heisst das Ding Erkennungsmarke, er nennt es allerdings Grabstein und sein US-Kollege - sorry - Hundemarke. Nun, auch der Grabstein weicht einem elektronischen Nachfolger. Der kleine Anhänger enthält ein 2 KByte-EE-PROM, das die wichtigsten persönlichen Daten seines Trägers enthält. Es sind zur Zeit Feldversuche im Gang. Umfangreichere EEPROM's sind in Entwicklung, womit dem Soldaten wesentlich mehr Informationen mitgegeben werden könnten, Koordinaten, Aufträge usw. die sich an Ort und Stelle mit einem tragbaren System auswerten liessen. Selbstverständlich hat man auch an Löschungsmöglichkeiten gedacht, so dass der Grabstein im Ernstfall nur noch die nach Genfer Konventionen notwendigen Angaben zur Person  $\Box$ enthält.

# 

einen schönen<br>mms ohne bishe<br>mit der blaue<br>SHAPER 4770 REM 4780 REM 4790 REM 4800 FOR MM=0 TO 5: PRINT CHR\$(6);: GRAPH 11, C, 01 4810 CURSOR 44,24: PRINT "Computer arbeitet!";s 4820 FOR JJ=0 TO <sup>2</sup> 4830 FOR II=0 TO <sup>6</sup> 4840 NR= Z1XMM <sup>+</sup> 7XJJ <sup>+</sup> II: <sup>I</sup><sup>F</sup> Z#(NR)="" GOTO 4220 4850 B=VAL (LEFT\$ (Z\$ (NR), 2)) 4860 H=VAL (MIDS (Z\$ (NR) » 352) ) 4840 NR= 21\*MM + 7\*JJ + II: IF Z\$(NR<br>4850 B=VAL(LEFT\$(Z\$(NR),2))<br>4860 H=VAL(MID\$(Z\$(NR),3,2))<br>4870 Z\$=RIGHT\$(Z\$(NR),LEN(Z\$(NR))—4) 4880 CURSOR 2+11\*II,7+8\*JJ: PRINT "Z";STR\$(NR);")";STR\$(B);"\*";STR\$(H) 4890 FOR J=0 TO H/8-1 4900 FOR I=0 TO B-1 4910 BY=ASC (MID\$ (Z\$, BXJ+1+1,19) 4920 FOR K=7 TO <sup>0</sup> STEP -1 4720 FUR K=7 TU 0 STEF -1<br>4930 KK=INT(2^K+0.5) Typenraddrucker 4940 IF BY>=KK THEN SET 46\*II+I,66\*JJ+8\*J+K: BY=BY-KK 4950 NEXT K, I, J 4960 NEXT II, JJ 4970 CURSOR 44,24: PRINT " 4980 GET T\$: IF T\$="" GOTO 4980 4990 IF T\$="J" THEN COPY/P1: COPY/P2 4990 IF T\$="J" THEN COPY/P1: COPY/P2<br>5000 CURSOR 44,24: PRINT "DIRUGREN Sie eine Aster "; einen neuen Typenraddrucker, den 5010 GET T\$: IF T\$="" GOTO 5010 5020 NEXT MM: GOTO 160 **5030 REM 5040 REM** 5050 REM 5050 CURSOR 20.5: PRINT "Ausdruck einer Zeile" 5070 5070 CURSOR 20,8: PRINT " N ... normal 478 Punkte horizontal"<br>5080 CURSOR 20,10:PRINT " K ... komprimiert 816 Punkte horizontal" 50970 CURSOR 20. 13:FRINT "Drücken Sie N oder EK - "5 5100 GET T\$: IF (TS<>"N") K(TS<2>"K") GOTO 5100 : 511O IF T\$="N" THEN PRINT "normal": NN=21: PRINT/P CHR\$(NN);: NK=478 3120 IF T\$="K" THEN FRINT "kompr.": NN=202 PRINT/F CHR (NN) 32 NK=816 S130 PRINT: PRINT 5140 PRINT TAB(20)3: "Geben Sie die gewünschten Zeichennummern ein," 5130 FRINT: FRINT TAB(ZO)5 "Abschluss mit 999 !" 5160 PRINT: II=0 5170 II=II+1: I%=STR#(II): 1\$=SPACE\$ (4-LEN(IS))+I\$ 5180 PRINT: PRINT 1\$3 51970 S200 5210 IF (Z(II)<0)+(Z(II)>125) THEN PRINT "Nummer von 0 bis 125 !": GOTO 5180 S220 IF Z\$(ZCII))="" THEN PRINT "existiert nicht!": GOTO 5180 3220 IF 29(2(11))=<br>5230 B=VAL(LEFT\$(Z\$(Z(II)),2)) 5240 <sup>I</sup><sup>F</sup> NK-B<O THEN PRINT "zu lang! - Ausdruck": GOTO 3300 5240 IF NK-BKO THEN PRINT "ZU I<br>5250 H=VAL(MID\$(Z\$(Z(II)),3,2)) 5260 PRINT STR\$ (B) + "\*" + STR\$ (H) ; : NK=NK-B 5270 CURSOR 40, CSRV: FRINT "noch "<sup>5</sup> STR\$ (NE) <sup>5</sup> Funkte horizontal" 5280 GOTO 5170 5290 REM Ausdruck 5300 FRINT/P CHR\$(17); 5310 FOR L=0 TO H/8-1: U=1 5320 S\$="": FOR I=1 TO 4: S\$(I)=CHR\$(O): NEXT I<br>5330 FOR I=1 TO II-1<br>5340 B=VAL(LEFT\$(Z\$(Z(I)),2))<br>5350 Z\$=RIGHT\$(Z\$(Z(I)),LEN(Z\$(Z(I)))-4) 5330 FOR I=1 TO II-1 5340 B=VAL (LEFT\$(Z\$(Z(I)),2)) 5350 Z\$=RIGHT\$(Z\$(Z(I)), LEN(Z\$(Z(I)))-4) 5360 <sup>I</sup><sup>F</sup> LEN(S\$)+RB <sup>&</sup>gt; 255 THEN S#(U)=S%s U=U+15 <sup>S</sup>\$<sup>=</sup> S5S\$(+Z\$M, IB¥DL+1\$,<sup>B</sup> ) S\$ <sup>=</sup> <sup>a</sup>eon<sup>s</sup> 5370 S\$= S\$+MID\$(Z\$, B\*L+1, B) 5380 NEXT I: 5\$(U)=5\$ 5290 FRINT/F CHR® (NND <sup>5</sup>: IMAGE /<sup>F</sup> 5\$(1),5\$(2),5\$(39),5%(4) 5400 NEXT <sup>L</sup> S410 FRINT/F: REM Leerzeile zwischen zwei Zeilen 5420 GOTO 160 5430 REM 5440 REM 5450 REM 5460 GRAPH 11, C, 01: PRINT CHR\$ (6); 5470 FRINT "Auf Wiedersehen und noch einen schönen Tag ! 5480 FRINT: PRINT 5490 PRINT "Wiederaufnahme des Programms ohne bisher erstellte" 5490 PRINT "Wiederaufnahme des Programms ohne bisher erstellte"<br>5500 PRINT: PRINT "Zeichen zu löschen mit der blauen Taste **Mas** !" 5510 PRINT: PRINT: FRINT? PRINT 5520 END wahre Grösse aller Zeichen WEC, bekannt für ihre robusten <sup>R</sup>E<sup>M</sup> <sup>A</sup>usdruc<sup>k</sup> <sup>e</sup>ine<sup>r</sup> <sup>Z</sup>eil<sup>e</sup> <sup>D</sup>olla<sup>r</sup> <sup>k</sup>osten. <sup>u</sup> CURSOR 20,10:PRINT " K ... komprimiert 816 Funkte horizontal" INPUT ". Zeichennr.: "3 Z(II): CURSOR 30, CSRV-1 IF Z(II)=999 THEN FRINT "fertig! - Ausdruck": GOTO S200 . Frogr ammende

SUPER-SHAPER

JULITU LEF<br>SPLITTER

### Fallende Preise <sup>f</sup>ii<sup>r</sup>

(176/eh) Die japanische Firma Typenraddrucker, wirbt neuerdings<br>in amerikanischen Zeitschriften für und Traktorführung soll er unter 700<br>Dollar kosten

### HHC von Olivetti - <sup>m</sup>i<sup>t</sup> Software

reader immerhin av barn. Als BASIC-Ir<br>ner von Microsof<br>gebauten Softwo<br>das Editieren vo<br>Fernübertragung<br>waltung mit Drua<br>eine Terminplanu<br>len werden gebot<br>max. 19200 Baud<br>allel), Kassettt<br>Baud), Bar-Code-<br>83-6 (183/fp) Olivetti stellte an der Büfa einen HHC <sup>v</sup>or, <sup>d</sup>e<sup>r</sup> <sup>n</sup>ich<sup>t</sup> nur vom Aeusseren her <sup>v</sup>ie<sup>l</sup> bietet, sondern schon standardmässig über leistungsfähige Software verfügt. Das Gerät heisst M <sup>1</sup>0, hat eine Tastatur <sup>i</sup><sup>n</sup> Schreibmaschinen-Norm und <sup>m</sup>i<sup>t</sup> vierfacher Belegung jeder Taste, acht Funktionstasten, vier Befehlstasten und vier Cursortasten. Die Änzeige <sup>i</sup>s<sup>t</sup> aufklappbar und besteht aus acht Zeilen <sup>z</sup><sup>u</sup> <sup>4</sup><sup>0</sup> Zeichen LCD. Der Arbeitsspeicher ist mit standardmässig <sup>8</sup> KByte etwas dünn geraten aber immerhin auf 32 KByte ausbaubar. Als BASIC-Interpreter wurde einer von Microsoft gewählt. Die eingebauten Softwarepakete erlauben das Editieren von Text, die Daten-Fernübertragung, eine Adressverwaltung mit Druckmöglichkeit sowie eine Terminplanung. An Schnittstel<sup>l</sup>e<sup>n</sup> werden geboten: RS 232C (seriell, max. 19200 Baud), Centronics (par<sup>a</sup>llel), Kassettenrekorder (1500 Baud), Bar-Code-Leser und Modem.

Frogrammlisting

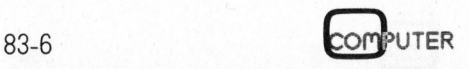

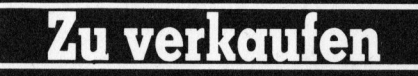

CP/M Computer: Z80 CPU, 4 MHz; 64 K RAM; ECB-Bus; 2 Floppy DD, DS, je<br>303K; 2 x RS232, 2 x Par. Ports. Prof. Gehäuse, ausbaufähig. Inkl. Video Terminal VT4100, gr. div. interessante Software. Total Fr. 4450.-, 2071/732153

EPSON HX-20 mit Microcassette VB 1500.-, Sharp 1500 mit Plotter und 8 KB<br>RAM VB Fr. 700.-, Schreibmaschine IBM<br>Kugelkopf 10-12 Umsch. VB Fr. 650.-, ☎ 072/69 24 63

CBM 4032 inkl. Toolkit Fr. 1700.-, Printer CBM 4022 Fr. 900.-, Floppy CBM 2031 Fr. 1200.-, inkl. 2 Kabel, <sup>2</sup> P 041/45 33 60, G041/404444

Tangerine System Microtan 65 48 KB RAM, I/O, 2 Parr. 1 RS232/20mA, 19 Zoll Lux Gehäuse, Tastatur sep. 10er Block, 10 K Microsoft-Basic in ROM, TV-Monitor, Kass.Rec., NP Fr. 3200.-, VP Fr. 2500.-20 071/91 20 67 ab 19 Uhr

TA alphatronic P2, 48KB, 2 x 160KB<br>Floppy + Drucker DRH80 + Basic +  $CP/M + Wordstar + personal$  personal pearl, wenig gebraucht Fr. 6500.-,  $\bullet$  061/67 54 32 Sq + So

**Duet 16** M-128 MSDOS, Basic86, Fr.<br>8000.-, 128K Zusatz Fr. 750.-, Drucker<br>1400.-, Word Star3 + MM, MS Pascal, Bascom, Calc, dBASE, IBM-Diskread-Prog uam. Heiner Weber <sup>3</sup> 065/22 90 39 abends

 $HP-41C +$  viel Zubehör: IL-Modul, Cassette-Drive, Time-Modul, XFunction-Modul, Barcodeleser, PPC-ROM. Interessenten telefonieren an: M. Spring 8 031/53 13 42 von 19 - 23 Uhr

**CBM-Anlage:** 1 4032 mit Programmiertastatur, 1 4031 Floppy, viel Software:<br>Toolkit/Ex-Basic/PIC-Chip/Text-/ Buchhaltungs-/Dateiverw./ca. 1 MByte Spiele, auch einzeln, <sup>2063/59</sup> 1928

DATA GENERAL CS 100 mit D200 Bildschirm, 256KB RAM, 12,5MB Magnetplatte, I/O für 6 serielle Peripheriegeräte, 1,25MB Floppy Disk, NP: Fr. 55000.-, VP: Fr. 35000.-. Anfragen: <sup>1</sup> 01/69 28 69 Hr. Vogt

EPSON MX 100 Typ III Drucker für ca. Fr. 1700.-, 2065/453394

**CBM 8032** Basic  $4.0 + Ex$ -Basic Level II, umschaltbar auf 40 Zeichen, inkl. Kassettengerät. Guter Zustand für Fr. 2500.-. <sup>2</sup>01/748 04 15 ab 19 Uhr, B. Zimmerli

CBM 8032/8050 mit Matrix Schnelldrucker 8024, mit Software, ☎ 061/50 51 50

Apple II Plus, 48 KB inkl. Integer Basic Interface, Programmersaid ROM, Autostart ROM und Manuals, VB Fr. 1650.-, G 031/64 32 81, abends 031/23 09 04 (M. Moor)

Sharp MZ80B 32 KB inkl. Handbücher und div. Programme (Schach), in Originalverpackung, 6 Mt. alt, Neupreis Fr. 3570.-. Jetzt nur noch Fr. 2500.-, 2 031/93 16 84 abends

Plotter WX4671 (Digi-Plot) von Watneuwertig mit Centronics anabe Schnittstelle. NP Fr. 3100.-, Abholpreis Fr. 1650.-, H. Willner **a** G 01/257 55 56, P01/482 46 55 abends,

**Orig. Apple II Plus, 48 K Fr. 1600.-, Itch 8510 Drucker Fr. 1300.- (Bidir. 120 Z/** Sek.), 2 Apple Disc-Drive Fr. 950.- (mit Kontroller), Div. Softw. la Zustd. W.S. Vergr., <sup>2</sup> 059/63 16 58 von 8 - 12 Uhr. auch Sa/So

Apple-Kompatibler Computer 48K Fr. 900.-, evtl. mit Disk-Drive und Monitor + Fr. 1200.-, zusammen Fr. 2000.-, **@071/941788** 

**OSBORNE 1** mit Floppy 2x200KB, dtsch. Tastatur + dtsch. Handbuch, 5 Zoll Monitor, CP/M, Wordstar, MM, Supercalc, C+M-Basic, dBASE II + Compiler. Preis nur Fr. 3750.-, 201/945 53 73 abends

An- und Verkauf von Computern

CTM, DATA GENERAL, DIGITAL EQUIP-MENT, HEWLETT-PACKARD, IBM, WANG, **NIXDORF** 

Schriftl. Offerten an: Willy Rieder, 4450 Sissach<br>Hauptstrasse 46, Tel. (061) 98 40 80

 $HP-41CV + Kartenleser + 20 Magnet$ karten + X-Fn-Modul + Mathmodul + Stat.modul + Synth. Programming (Wikkes) + Calculator Tips & Routines (Dearing) + weitere Literatur, VB Fr. 1200.-.<br>Ruedi Meili, Morgenhaldestr. 6, 8620 Wetzikon

VC-20 mit Floppy 1541 und Modulbox inkl. Graphik II und 8K-Modul, 2 Spielmodule und 10 Commodore-Spielkassetten. Alles neuwertig. Preis nach Vereinbarung! 2 032/42 45 68 abends ab 19 Uhr erreichbar

1 Challenger III (6502/Z80/8080/6800) m. Dual Floppy 8 Zoll, Prof. Bildschirm, üR. Tastatur m. Funkt. Tasten Fr. 4500.-1 Sord Mark M23 neu Fr. 4900.-, ☎ 061/78 36 53

Sanyo MBC 1150 + Brother HR-1 preiswert abzugeben, nur wenig gebraucht, inkl. Basic, Wordstar + Mailmerge, Einzelblatteinzug + Handbücher, komplett VB Fr. 8000 .- , 2 064/24 20 60

Zu VC-20 od. VC-64 Grafikdrucker VC1515, kpl. Commodore Zeichensatz + Grafik fähig. 80 Z/s. Ausgerüstet mit neuer PROM-Variante. NP Fr. 995.-,<br>Drucker inkl. Handb. u. 100 Blatt Endlospapier Fr. 595.-, <sup>1</sup> 062/67 1978

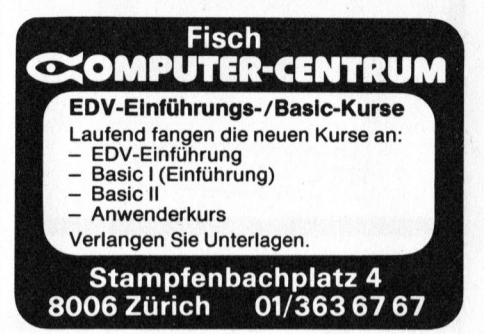

Spez. Gelegenheit: Sharp PC-1500 mit: 4-Farbendrucker/Plotter, inkl. Kass.-Interface, Kass.-Rec. CE 152, Softw.-Board CE 153, 8-KB Erw - Modul + div. Kass. mit Programmen, en bloc total Fr. 990.-, ☎ 075/2 67 52

Victor-Sirius: Memory Board 256 KB Fr. 1190.-, Realtime Clock Fr. 1020.-, Grafic-Editor Fr. 1290.-, <sup>1</sup>061/78 36 53

Apple II komp. Computer, 64 K RAM, zwei 5 Zoll Floppy, 80-Zeichen- und Z80-Karte, mit separ. Tastatur, 12 Funktionen, 10er Block und Cursorsteuerung. Mit Garantie Fr. 3600.-, <sup>1</sup> 01/69 11 08 gbends

System HP 41: 41C Quad RAM, PPC<br>ROM, X-FCN-, Time-, Math-Module, Cardrdr. und gute Software. Einzeln oder dazu: IL-Modul und Video Interface (TV/Mon.), dazu auch Software. A. Marti, @ 031/41 56 74 ab 18 Uhr

Microline 80 - Matrixdrucker, 9x7 Matrix, 80 Z/Sek., 8 Bit-parallel (neu: Fr. 1590.-) Fr. 800.-. 80-Zeichenkarte für Apple II (Omni Vision) 24 Zeilen, Pascalkompatibel, Fr. 300.-, <sup>2</sup> 01/255 37 02, **B.** Ledergerber

 $VC-20$  inkl. Literatur + 16KB-Erw. + PRG-Hilfemodul + TB-Adapter. VP Fr. 490 .- • 01/391 22 36

WORDCRAFT für VC-20 Programm auf 4x4K ROM plus 8K-RAM Speicher zusätzlich, auch als Basic-Erweiterung verwendbar für Fr. 300.- anstatt Fr. 550.-. P. Holzer, 2042/24 38 21

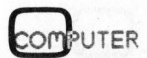

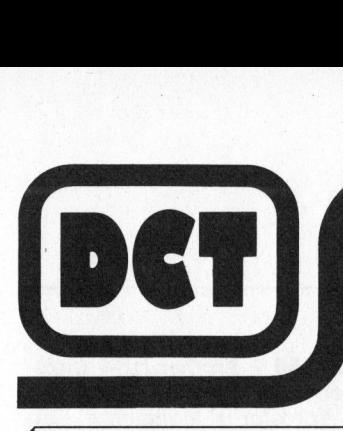

## DCT Sicher mit der Hardware... icher mit der Hardware... **Vare...**<br> **Vare...**<br> **Equipment (**

- DCT <sup>=</sup> <sup>o</sup>ffiziell<sup>e</sup> IBM-Personal-Computer-Vertretung
- DCT <sup>=</sup> autorisierter Wiederverkäufer der <sup>D</sup>igita<sup>l</sup> Equipment Corp. (DEC)
- DCT <sup>=</sup> <sup>o</sup>ffiziell<sup>e</sup> Victor/Sirius-Vertretung

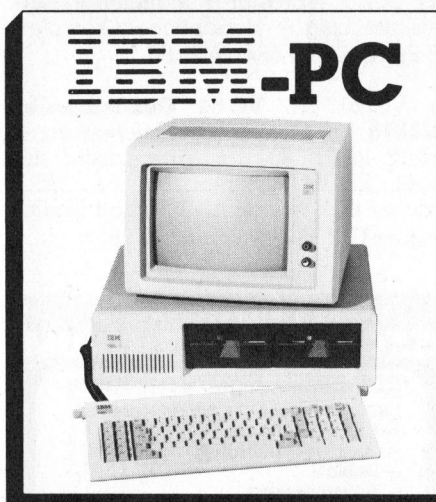

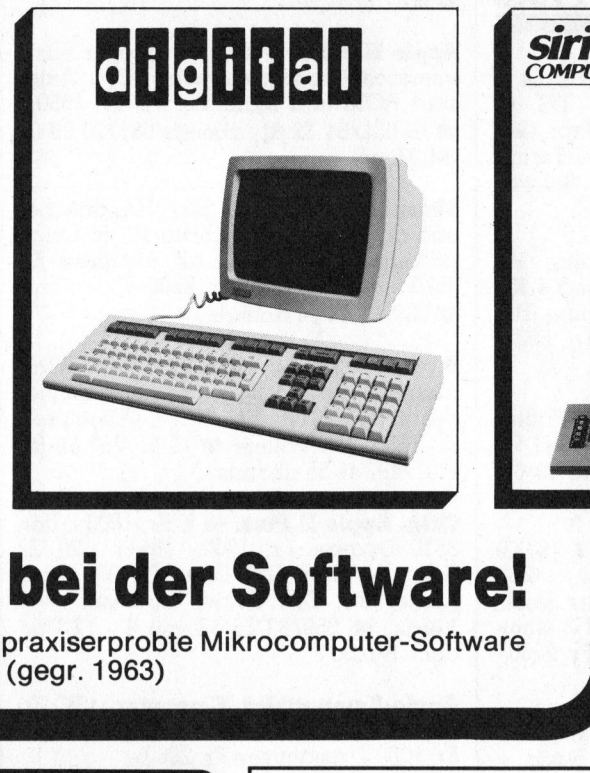

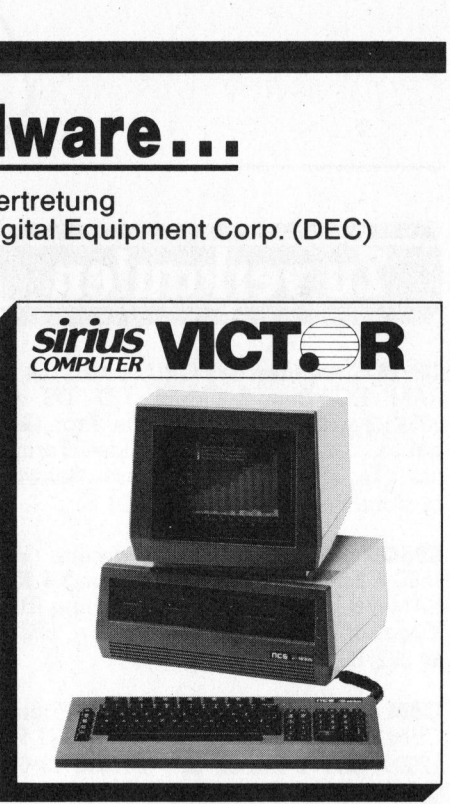

### kompromisslos <sup>b</sup>e<sup>i</sup> der Software!

**INE** DCT = autorisierter Distributor für praxiserprobte Mikrocomputer-Software TREUHAND AG Seeburgstrasse 18 der Data Center Luzern AG (gegr. 1963) 6002 Luzern 6002 Luzern

DIALOG COMPUTER Telefon 041 - 31 53 33

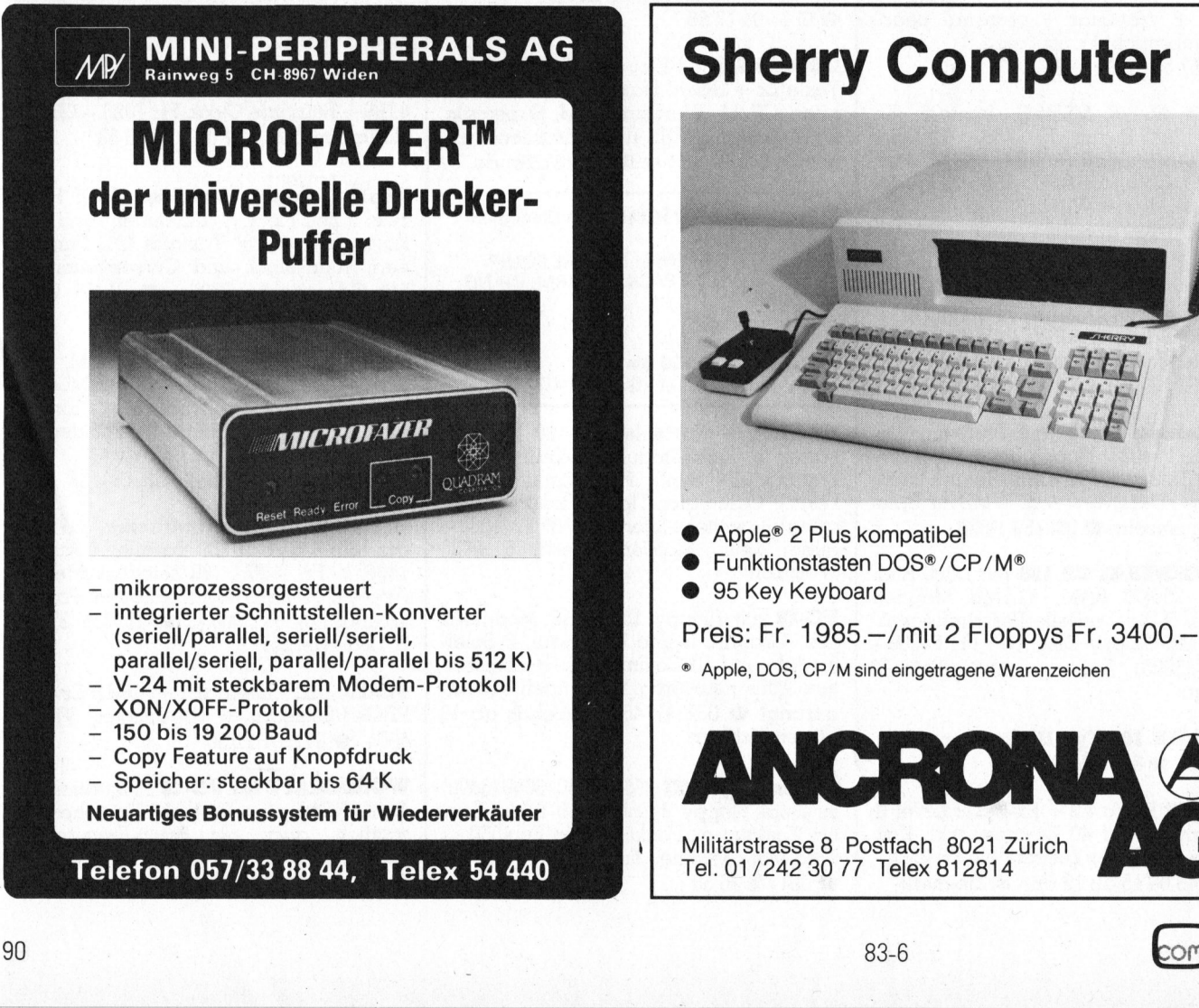

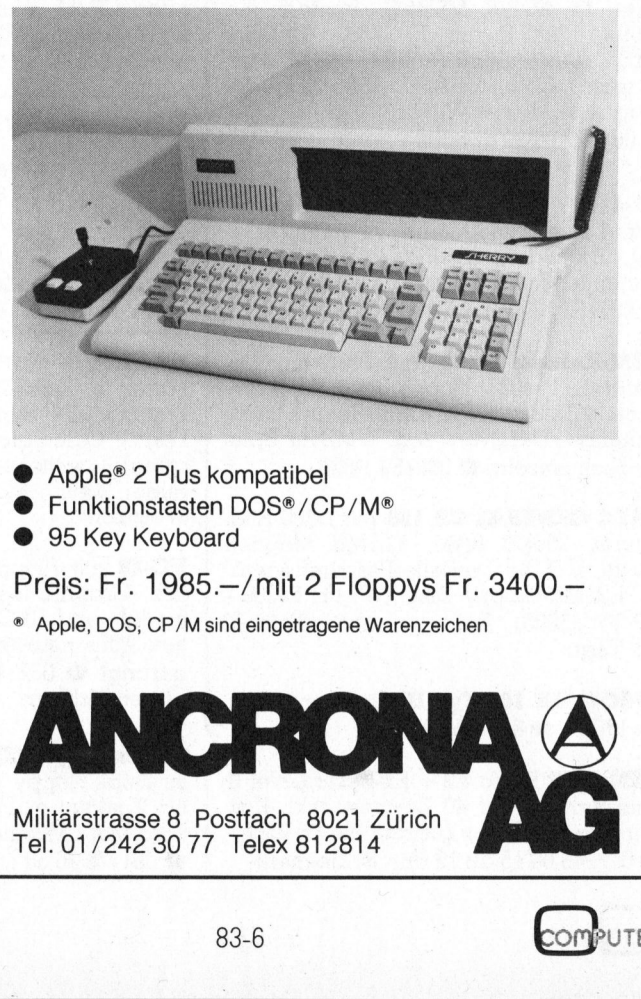

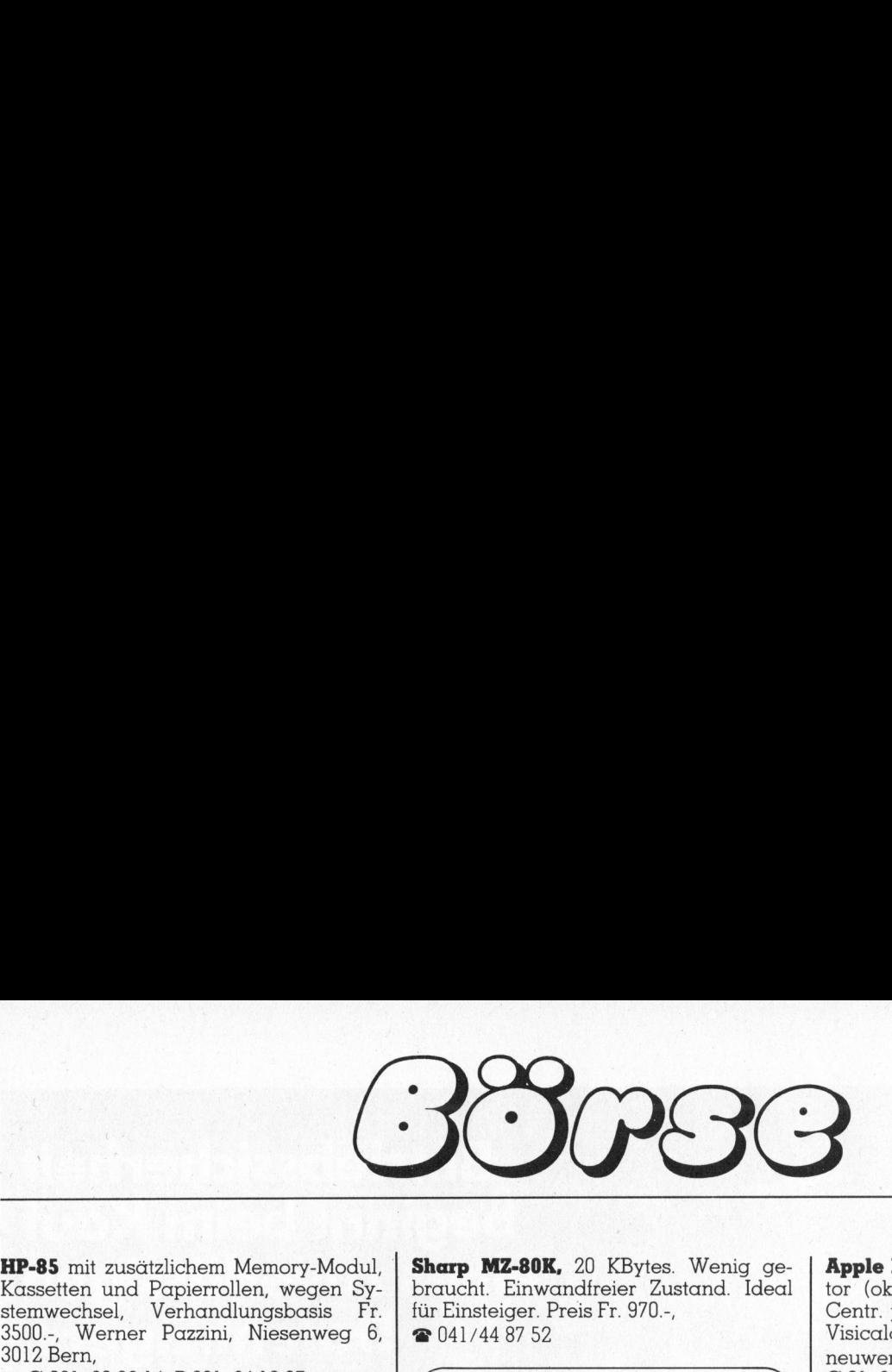

HP-85 <sup>m</sup>i<sup>t</sup> zusätzlichem Memory-Modul, Kassetten und Papierrollen, wegen Systemwechsel, Verhandlungsbasis <sup>F</sup>r. <sup>3</sup>500.-, Werner Pazzini, Niesenweg <sup>6</sup>, 3012 Bern,

= G 031/60 <sup>3</sup><sup>2</sup> <sup>1</sup>4, <sup>P</sup> 031/24 <sup>1</sup><sup>8</sup> <sup>9</sup><sup>7</sup>

PPC-ROM <sup>+</sup> Handbuch <sup>f</sup>ü<sup>r</sup> HP-4] <sup>F</sup>r. 250.-, solange Vorrat. Marcel Kuster, Buchackerstr. <sup>9</sup>4, 8400 Winterthur

Sharp MZ80B, 64 KByte RAM, Doppelfloppy 560 KByte, Matrixdrucker, Graphikplatinen I+II (320x200), Disk-Basic, Pascal-Interpreter, <sup>m</sup>i<sup>t</sup> Handb, und Interface, @ 073/51 36 59

CBM 3008 <sup>+</sup> Kassettenrekorder <sup>+</sup> TK 120 (1<sup>0</sup> neue Befehle) <sup>+</sup> CBM-Printer 4022 + Programme + div. Literatur wegen Systemwechsel <sup>f</sup>ü<sup>r</sup> <sup>F</sup>r. 3800.-, @ 052/ <sup>2</sup><sup>5</sup> <sup>7</sup><sup>5</sup> <sup>8</sup><sup>3</sup> ab <sup>1</sup><sup>8</sup> Uhr

Typenraddrucker und Floppy Drucker Diablo 1620, mit Tastatur, Einzel- oder Endlosformulare, ev. mit Interface Monroe 305. Floppy-Disk-Station <sup>1</sup><sup>2</sup> Zoll mit <sup>2</sup> Laufwerken. @ 071/85 <sup>22</sup> <sup>3</sup><sup>8</sup> 18.30-19.30 Uhr <sup>|</sup>

DYNABYTE-Controller: Z-80-Basic, 16K RAM, Tastatur, Bildschirm, Kassette, Drucker Olivetti TE <sup>3</sup>18. <sup>B</sup>illig. Anfragen abends, @ 032/81 <sup>2</sup><sup>7</sup> <sup>8</sup><sup>9</sup>

Geeignet für Beginner! MCS-Alphal + Beta8 (6502) mit: 10K-Basic, 8K-Edit/ <sup>A</sup>ss., 8K-RAM, Druckerinterf. VP <sup>F</sup>r. 950.- (NP <sup>F</sup>r. <sup>4</sup>000.-). KTM2 Video-Tastatur, VP <sup>F</sup>r. <sup>3</sup>00.-. Zusammen <sup>F</sup>r. <sup>1</sup>200.-, <sup>2</sup>01/920 07 10 (abends) Endlosformulare, ev<br>roe 305. Floppy-Disk<br>Laufwerken. **••** 071/<br>Uhr<br>**DYNABYTE-Control**<br>RAM, Tastatur, Bi<br>Drucker Olivetti TE ;<br>abends, •• 032/81 27<br>Geeignet für Beginn:<br>Ass., 8K-RAM, Druck<br>MB., 8K-RAM, Druck<br>(NP Fr. 4000-).

### Micro-Computer :

Alphatronic

Preiswerte Occasion mit Garantie zu verkaufen: Software für FIBU. Lohnbuchhaltung, Fakturierung, Textbearbeitung usw. Ass., 8K-RAM, Druck<br>(NP Fr. 4000.-). KTM;<br>Fr. 300.-. Zusammen<br>**a** 01/920 07 10 (abe:<br>**Micro-Compute**<br>Alphatronic<br>Preiswerte Occa<br>Software für FIBI<br>Lohnbuchhaltun<br>Textbearbeitung<br>Telefon 01/302

T elefon 01/302 53 00

HP-75 <sup>i</sup>nkl. Videointerface, neuwertig, <sup>d</sup>t. Anleitung, Preis <sup>F</sup>r. 2200.-, <sup>9</sup> - <sup>1</sup><sup>8</sup> Uhr, @ 031/22 <sup>9</sup><sup>1</sup> <sup>2</sup><sup>1</sup> <sup>B</sup>. Haldemann

Intel PROMT 48, MCS 48  $\mu$ C-design aid <sup>i</sup>nkl. EPROM-Progr. <sup>+</sup> Exp.Ports, günstig! Rialto <sup>H</sup>. Tobler, Mannedorf, <sup>2</sup> 01/920 28 37

Entwicklungssystem EXORCISER + <sup>E</sup>X-ORDISK + Bildschirmterminal + Matrixdrucker sowie Texas-Terminal-Drucker SILENT 700ASR und ein Laborarbeit stisch (Lista) mit Werkzeugkonsole gün<sup>s</sup>ti<sup>g</sup> abzugeben. @ 01/980 <sup>0</sup><sup>8</sup> <sup>4</sup><sup>0</sup>

Sharp MZ-80K, 20 KBytes. Wenig gebraucht. Einwandfreier Zustand. Ideal fur Einsteiger. Preis Fr. 970.-, @ 041/44 <sup>8</sup><sup>7</sup> 52 **MZ-80K,**<br>Einwame<br>eiger. Pre<br>4 87 52<br>**isketten** Marp MZ-80K, 20<br>
raucht. Einwandfr<br>
r Einsteiger. Preis I<br>
r 041/44 87 52<br>
Mini-Disketten<br>
Maxi-C

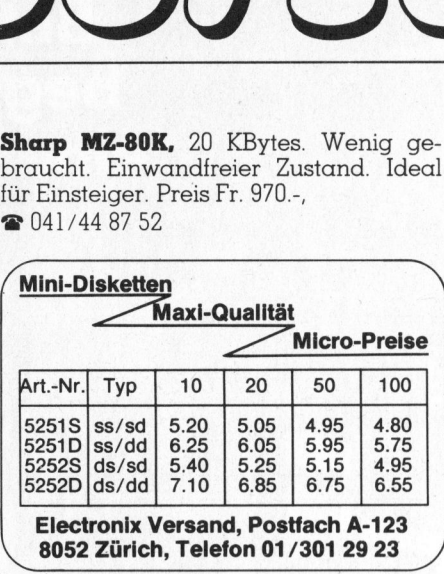

 $\overline{\phantom{a}}$ 8052 Zürich, Telefon 01/301 29 23  $\overline{\phantom{a}}$ 

Ohio Challenger C1P <sup>3</sup><sup>2</sup> <sup>K</sup>, <sup>2</sup> Diskdrives A+B viel Software u.a. PICO-DOS, HEX-DOS, OS-65D3.2 ,OS-65D3.3 (<sup>5</sup> Tutorial <sup>D</sup>isks), SARGON II, OS-Mini-Data Management System. Dazu diverse Litera<sup>t</sup>ur, <sup>F</sup>r. 3500.-, @ 031/94 <sup>1</sup><sup>7</sup> 83

Apple//e 128K (4 Mon. <sup>a</sup>lt) <sup>m</sup>i<sup>t</sup> <sup>8</sup><sup>0</sup> <sup>Z</sup>eichen, <sup>Z</sup>80, EPSON <sup>I</sup>nterface, <sup>2</sup> <sup>x</sup> <sup>O</sup>rig. Disk2, <sup>1</sup><sup>2</sup> <sup>Z</sup>oll Kaga Monitor <sup>+</sup> <sup>v</sup>ie<sup>l</sup> Softw. mit Dok. (Wordstar, DB2, Multiplan,PSF GR-File-Rep, Graforth, Applewrit. 2E -etc.). Nur <sup>F</sup>r. 5200.-, @ 061/49 <sup>4</sup><sup>6</sup> <sup>7</sup><sup>1</sup> nach <sup>1</sup><sup>9</sup> Uhr

Olivetti Praxis 35 mit Centronic-Interface, <sup>f</sup>as<sup>t</sup> ungebraucht, Anschluss an jeden Microcomputer. Gleichzeitig als Typenraddrucker und als Schreibmaschine verwendbar. 10,12,15 <sup>Z</sup>/I. Preis <sup>F</sup>r. 1300.- (neu 2000.-) @ 042/36 37 73

HX-20 Endlos-Etikettenpapier zum Mini-Drucker per Rolle <sup>F</sup>r. 5.80, K.-D. Preiss, Baumgarten <sup>6</sup>, 8630 Tann-Rüti

BASIS 108 mit Bildschirm, <sup>2</sup> Floppies <sup>z</sup><sup>u</sup> 160KB (Kontr. auch <sup>f</sup>ü<sup>r</sup> <sup>8</sup><sup>0</sup> <sup>T</sup><sup>r</sup> <sup>+</sup> 8 Zoll Dri<sup>v</sup>es), DOS <sup>3</sup>.3, CP/M, Pascal, <sup>d</sup>t. Textverarbeitungsprgm, Manuals, VB <sup>F</sup>r. 9900.-, mit Printer Fr. 7050.-, = 01/918 <sup>2</sup><sup>6</sup> <sup>1</sup><sup>8</sup> ab <sup>1</sup><sup>9</sup> Uhr

1 Zenith H89 All-in-one-Comp., 2 x Z80 CPU, 48KB RAM, 100KB Disc, <sup>2</sup><sup>5</sup> <sup>x</sup> <sup>8</sup><sup>0</sup> <sup>Z</sup>., RS 232, HDos, Assembler, Basic u. Fortran <sup>v</sup>. Microsoft, <sup>F</sup>r. 2500.-, Neuwert <sup>F</sup>r. <sup>7</sup>000.-. CP/M <sup>u</sup>. <sup>P</sup>rg. <sup>k</sup>äufl., Ausbau mögl., tadellos <sup>i</sup>o. @ 052/22 <sup>9</sup><sup>1</sup> 79

Apple II Plus, UHF Mod. <sup>F</sup>r. <sup>2</sup>500.-, <sup>D</sup>t. Tast. Encoder mit Gross-Kleinschrift <sup>F</sup>r. <sup>2</sup>50.-, <sup>8</sup><sup>0</sup> Z-Omnivision Fr. 290.-, <sup>8</sup><sup>0</sup> Z-VI-DEX-kombat. <sup>F</sup>r. <sup>3</sup>75.-, Easy-Writer <sup>F</sup>r. 390.-, <sup>e</sup>vtl. komplett <sup>F</sup>r. 3600.-, <sup>8</sup> 031/44 26 25 abends

 G 01/69 23 83 Schreier Mannesmann MT 140 Matrixdrucker, 140 Z/Sek.; 132 Z/Zeile; m. Tractor, RS <sup>2</sup>32, <sup>2</sup> <sup>K</sup> Buffer, neuen Farbbändern, neuwertig <sup>F</sup>r. 2500.-, @ <sup>P</sup> 01/915 <sup>0</sup><sup>4</sup> <sup>5</sup>6,

Apple II Plus 64K <sup>m</sup>. 2 Disk-Dr. <sup>+</sup> Monitor (oker) Fr. 4900.--; Interf. RS 232 + Centr. <sup>j</sup><sup>e</sup> <sup>F</sup>r. 300.-; Uhr <sup>m</sup>. Akku <sup>F</sup>r. 550.-; Visicalc, -plot, -trend zus. Fr. 690.-. Alles neuwertig, @ <sup>P</sup> 01/915 <sup>0</sup><sup>4</sup> <sup>5</sup>6, G 01/69 23 83 Schreier

FIBU für Apple II, Kontenrahmen Prof. Käfer, 1550 Buchungen pro <sup>D</sup>isk, 150 Konten <sup>f</sup>re<sup>i</sup> bestimmbar. Sehr einfach! <sup>F</sup>r. <sup>5</sup>00.-. <sup>2</sup> Demo <sup>D</sup>is<sup>k</sup> <sup>m</sup>i<sup>t</sup> Beschreibung <sup>F</sup>r. 30.- auf PC 84-1799, <sup>H</sup>. Vontobel, Grüzenstr. <sup>1</sup>0, 8400 Winterthur,  $\bullet$  052/28 16 19

HP-41 Printer <sup>b</sup>illi<sup>g</sup> abzugeben, HP-162 A Thermoprinter und IL-Modul <sup>f</sup>ü<sup>r</sup> nur <sup>F</sup>r. 1100.- (VP), @ 032/91 46 50 mittags und abends

EUROCOM II, <sup>g</sup>ünstig<sup>e</sup> Gelegenheit <sup>f</sup>ü<sup>r</sup> Einsteiger. <sup>1</sup> VS-Platine <sup>F</sup>r. 1000.-, <sup>1</sup> V6- Platine <sup>F</sup>r. <sup>1</sup>200.-, <sup>1</sup> Mini-PCR-Laufwerk <sup>F</sup>r. 500.-, ferner <sup>1</sup> HP-25 <sup>F</sup>r. 200.-, <sup>2</sup> 052/ 27 54 75 abends

Philips P330 inkl. diverser Software (Buchhaltung, Lohn, Kostenrechnung, usw.), @ 052/23 65 26 während Geschäftszeit, Kontaktperson <sup>B</sup>. Meyer

Sharp PC-1500, CE-150, CE-159, Systemliteratur. Umfangreiche Originalsoftware auf 20CC <sup>i</sup><sup>m</sup> Wert von über <sup>F</sup>r. 1000.- (z.B. RVS Macroassembler, Fast, Save & Load). Total nur <sup>F</sup>r. 1500.-. Matthias Meyer, Postfach <sup>1</sup>91, CH-9001 <sup>S</sup>t. Gallen ratur. Umfang<br>E. auf 20CC im V<br>E.B. RVS Macro<br>Load). Total<br>S. Meyer, Postfor<br>P. M**Z-80B,** 64KB<br>digen Interfaces<br>Geräten. Orig<br>Ut Fr. 6400.-, Chick

Sharp MZ-80B, 64KB mit Drucker MZ-80P5 und Floppy-Disk 2x280KB; <sup>i</sup>nkl. alle notwendigen Interfaces. Handbücher <sup>z</sup><sup>u</sup> allen Geräten. Original Disk-Basic. Komplett <sup>F</sup>r. 6400.-, @ 056/83 <sup>3</sup><sup>4</sup> <sup>2</sup><sup>1</sup>

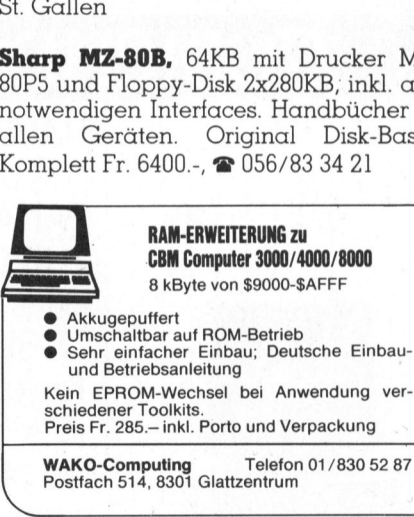

<sup>W</sup>AKO-Computin<sup>g</sup> <sup>T</sup>elefo<sup>n</sup> <sup>0</sup>1/83<sup>0</sup> <sup>5</sup><sup>2</sup> <sup>8</sup><sup>7</sup> Postfach 514, 8301 Glattzentrum

TRS-80, <sup>4</sup> Floppy, davon <sup>2</sup> <sup>x</sup> <sup>8</sup> Zoll und 2x5 1/4 Zoll, Centronics-Printer, Grossund Kleinschrift, Newdos und CP/M, <sup>4</sup><sup>0</sup> Disketten mit Software, NP über <sup>F</sup>r. 16000.-. Preisvorstellung <sup>F</sup>r. 6400.-,  $\bullet$  062/48 25 13 abends

Commodore VC-64 mit Floppy VC-1541 Literatur, Joystick, Software (Text + Adr./Grafik/Monitor/Schach/Forth/ Spiele <sup>e</sup>tc.). NP <sup>F</sup>r. 2600.-, VP <sup>F</sup>r. 1800.-. = 065/35 <sup>2</sup><sup>4</sup> <sup>33</sup> Gasche Martin

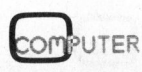

### **Betriebssicherheit** beginnt beim <sup>K</sup>au<sup>f</sup> eines zuverlässigen<br>Datenträgers.

Das exklusive «RD Binder System» von Fuji garantiert Ihnen, auch nach millionenfacher Benützung, volle Datensicherheit

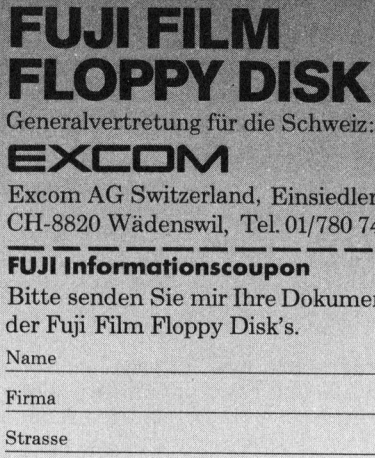

**FUJI Informationscoupon**<br>Bitte senden Sie mir Ihre Dokumentation

der Fuji Film Floppy Disk's.

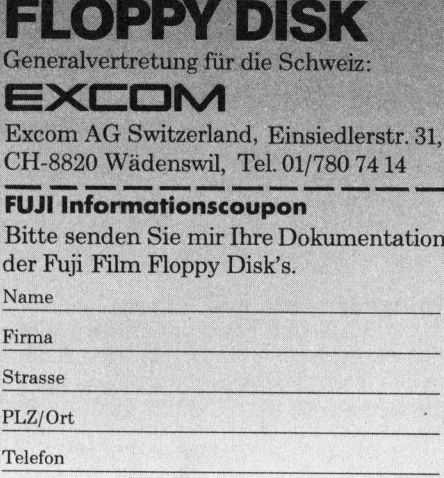

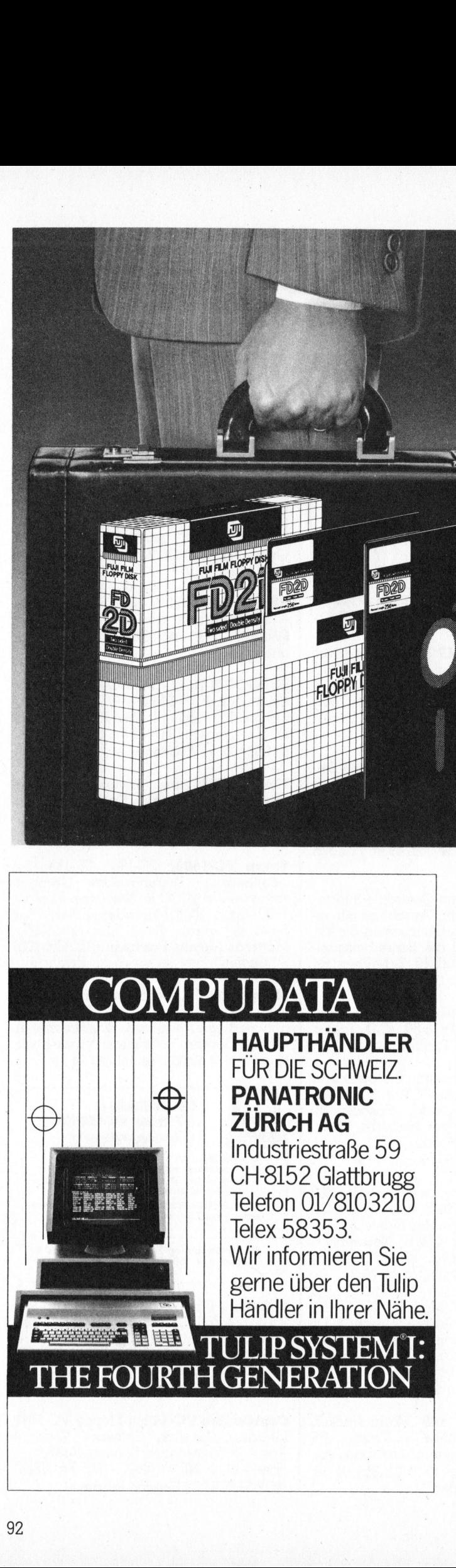

 $\sim$ 

 $\sim$ 

2.3.3 1.3

 $\Box$  $\frac{1}{1}$ Rama

Ŧ

 $\sim$ \_\_\_\_\_ <sup>2</sup> <sup>S</sup><sup>l</sup> nn

SSREYATI<br>SSREYATI

 $\overline{\phantom{a}}$ 

HALmuM <u>II</u>

Zu verkaufen

### **TEXTSYSTEM** COMPUCORP <sup>6</sup>7<sup>5</sup>

192 KB, <sup>2</sup> Laufwerke <sup>1</sup>,<sup>3</sup> MB Floppy, <sup>i</sup>nkl. Textverarbeitung, Fibu, Diktionär, Autopilot usw. sowie sämtliche Betriebssoftware, mit Bildschirm, Diablo-Typenraddrucker. <sup>1</sup> Jahr <sup>a</sup>lt, revidiert, <sup>1</sup> Jahr Garantie, Einfuhrungskurs inbegriffen. Firma<br>
Strasse<br>
PLZ/Ort<br>
Telefon<br>
TEXTSYSTEM<br>
COMPUCORP<br>
192 KB, 2 Laufwerke<br>
Textverarbeitung, Fibu<br>
usw. sowie sämtliche<br>
Bildschirm, Diablo-Typ<br>
alt, revidiert, 1 Jahr Ga<br>
inbegriffen.<br>
Anfragen unter Tel. 0<br>
oder über

Anfragen unter <sup>T</sup>el. 065/22 16 <sup>2</sup><sup>1</sup> intern 42 oder über <sup>C</sup>hiffr<sup>e</sup> A-106 <sup>a</sup><sup>n</sup> M+K Informa <sup>V</sup>er lag AG, Postfach 1401, 6000 Luzern 15

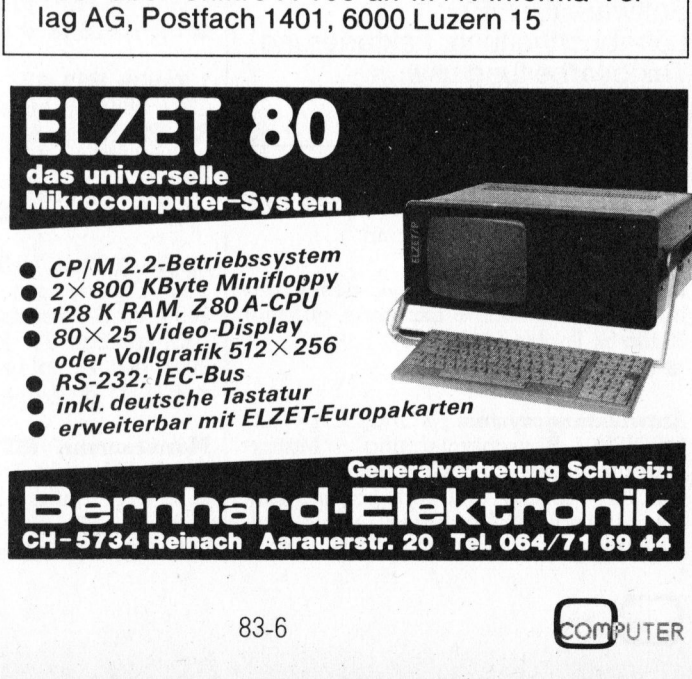

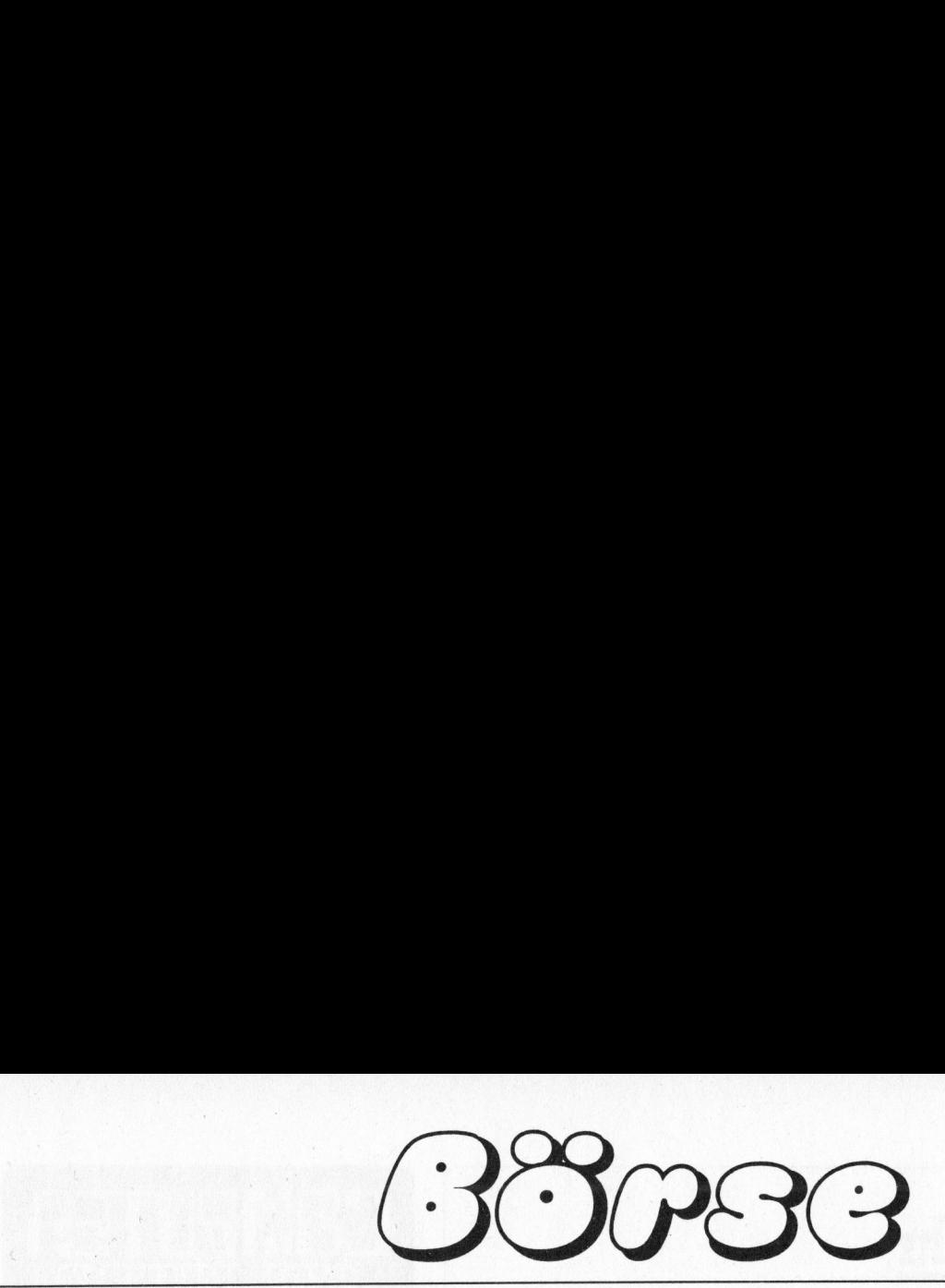

Für PC-1500: Wanderschrift auf Display (bel. viele Zeichen), Inhaltsverzeichnis <sup>u</sup>. Kopieren einer bel. Kassette per Softwa<sup>r</sup>e! Info gegen Freiumschlag anfordern bei: A. Eggenberger, Postfach 113, CH-9202 Gossau

HP-41CV <sup>+</sup> Kartenleser <sup>+</sup> <sup>1</sup>8<sup>0</sup> Karten <sup>+</sup> Spielmodul <sup>+</sup> Ladegerät, alles revidiert + div. Software, total <sup>F</sup>r. 1050.-, ® <sup>0</sup>42/ <sup>3</sup><sup>1</sup> <sup>1</sup><sup>3</sup> <sup>0</sup><sup>8</sup> <sup>v</sup>o<sup>n</sup> <sup>1</sup><sup>8</sup> - <sup>2</sup><sup>1</sup> <sup>U</sup>h<sup>r</sup>

CBM 8000 TCL Pascal auf ROM, Disket<sup>t</sup>e, <sup>i</sup>ncl. Handbuch (engl.) <sup>F</sup>r. <sup>3</sup>00.--, Armin Born, Gotthelfstr. 22, 8640 Rapperswil

1 **Commodore 64** mit 1 Floppy Station, <sup>m</sup>i<sup>t</sup> Epsondrucker MX-82F, <sup>m</sup>i<sup>t</sup> Simon's <sup>B</sup>asic, <sup>P</sup>rof<sup>i</sup> Mon und <sup>2</sup> Commodore <sup>6</sup><sup>4</sup> Fachbiicher. Pauschal <sup>F</sup>r. 1450.-, = 071/ <sup>6</sup><sup>7</sup> <sup>33</sup> <sup>66</sup> ©. Sidler verlangen

CBM 3032 + Datasette und viel Softwa<sup>r</sup><sup>e</sup> (Visicalc, Pascal usw.). Wert allein ca. <sup>F</sup>r. 3000.-, wenig gebraucht, VP <sup>F</sup>r. 1800.- Anfragen an: @ G 041/55 <sup>2</sup><sup>8</sup> <sup>2</sup>4, Herrn Schürmann verlangen

Gelegenheit: CBM 8032 <sup>m</sup>i<sup>t</sup> Handbuch, Zustand neuwertig, wegen Nichtgebrauchs günstig abzugeben. Verhandlungspreis Fr. 1500.-, <sup>20</sup> 062/76 27 22 abends

IBM-Kugelkopf Schreibmaschine <sup>m</sup>i<sup>t</sup> Centronics Schnittstelle. Sehr wenig gebraucht. Neu ca. 4600.-. Verhandlungsbasis 1500.-, @ 045/88 <sup>1</sup><sup>0</sup> 44

CBM 3032, CBM <sup>3</sup>040, CBM <sup>2</sup>0<sup>22</sup> und <sup>d</sup>iv. Software. <sup>A</sup>lle<sup>s</sup> zusammen <sup>f</sup>ü<sup>r</sup> <sup>F</sup>r. 3900.-. <sup>K</sup>. Burkart, @ 041/41 08 06 ab <sup>1</sup><sup>7</sup> Uhr <sup>|</sup>

<sup>I</sup><sup>F</sup> 800 Superfarbcomputer, <sup>6</sup><sup>4</sup> <sup>K</sup>, <sup>2</sup> <sup>x</sup> 300 K Diskette <sup>f</sup>ü<sup>r</sup> ca. <sup>F</sup>r. 6000.-. Alphatronic P2 wenig gebraucht mit <sup>6</sup><sup>4</sup> <sup>K</sup> <sup>f</sup>ü<sup>r</sup> <sup>F</sup>r. 4000.-, @ 0049/7623 61820

Sharp MZ80B 64 <sup>K</sup>B, komplett mit Doppelfloppy MZ80FD, Printer MZ80P3, Gra<sup>f</sup>i<sup>k</sup> <sup>I</sup> <sup>+</sup> II, <sup>2</sup> Betriebssysteme: Sharp Basic <sup>+</sup> CP/M MSBasic. <sup>Z</sup>usätzl. komfortable Adressverwaltung. Günstiger Preis nach Vereinbarung. Auskunft @ 045/51 15 50 <sup>R</sup>. Rüttimann

1 North Star Advantage (Neupreis: Fr. <sup>1</sup>4500.-) jetzt: Fr. <sup>8</sup>500.-, CP/M Z80 Optional CP/M 86 4 MHz, 1 Floppy 360 KB, <sup>1</sup> Harddisk <sup>5</sup> MB, <sup>8</sup><sup>0</sup> <sup>x</sup> <sup>2</sup><sup>4</sup> Zeichen oder <sup>H</sup><sup>i</sup> Res Graphik 640 <sup>x</sup> 240 Punkte. <sup>G</sup>. Weber, @ 057/33 <sup>9</sup><sup>6</sup> <sup>2</sup><sup>3</sup> <sup>|</sup>

Microline 82A Printer (Matrix), 120 cps, bidirektional; 9x7 Matrix,. RS-232/V24, 40/80/132 Chr/Linie, 6/8 Linien/Inch, sehr gute Druckqualität, neuwertig, <sup>F</sup>r. 950.- (Neupr. Fr. 1750.-), **@** 01/941 34 06<br>**COM**PUTER 83.

CBM 4032 neuwertig, NP: 2975.-, Verkaufspreis: <sup>F</sup>r. 1800.-, @ 063/61 42 42

<sup>1</sup> Osborne <sup>I</sup> (Neupreis <sup>F</sup>r. 5490.-) <sup>j</sup>etzt: <sup>F</sup>r. 3250.-, <sup>6</sup><sup>4</sup> KB; <sup>2</sup> <sup>x</sup> 100 KB Floppy mit Software: Wordstar-Mailmerge; Super<sup>c</sup>al<sup>c</sup> MBasic, CBasic <sup>+</sup> CP/M <sup>8</sup>0. IEEE 488 Interface + serielle V24; externer Videoanschluss; tragbar. <sup>G</sup>. Weber,  $\bullet$  057/33 96 23

EPSON HX-20 mit Mikrokassette und Expansionunit, <sup>i</sup>nkl. <sup>d</sup>iv. Software, HP 38 <sup>C</sup>, EPSON MX-80, <sup>O</sup>livett<sup>i</sup> Schreibmaschine 35, Schachcomputer, Sennheiser, Kunstkopf-Mikro, SUCHE Schönschreib-Drukker, @ 061/89 26 <sup>1</sup><sup>6</sup>

TI Lernsystem TM990/189 mit Netzge<sup>r</sup>ä<sup>t</sup> und Kursbuch (Deutsch) <sup>F</sup>r. <sup>5</sup>00.- (Neupreis <sup>F</sup>r. 910.-). Auskunft: @ 041/99 <sup>2</sup><sup>4</sup> <sup>1</sup><sup>4</sup> oder 041/99 <sup>1</sup><sup>7</sup> <sup>0</sup><sup>8</sup>

Lagerbereinigung Neue Programme: TMAKER II Deutsch <sup>F</sup>r. <sup>4</sup>50.-, TMAKER II Englisch Fr. 400.-, Supercalc (Superbrain) <sup>F</sup>r. <sup>4</sup>50.-, Pascal MT+ <sup>F</sup>r. <sup>9</sup>00.-. Handbücher: Wordstar <sup>3</sup>.<sup>0</sup> Engl. <sup>F</sup>r. <sup>4</sup>9.-, Mailmerge <sup>3</sup>.<sup>0</sup> Engl. <sup>F</sup>r. <sup>2</sup>5.-, Supersort Fr. 50.-, Spellstar Englisch Fr. 25.-. Interplamar AG, Postfach 781, 6301 Zug, <sup></sub> $042/210886$ </sup>

1 North Star Advantage für nur Fr. <sup>999</sup>0.-, CP/M Z80.Optional CP/M <sup>8</sup><sup>6</sup> <sup>4</sup> MHz, <sup>2</sup> Floppy <sup>j</sup><sup>e</sup> 360 KByte, <sup>8</sup><sup>0</sup> <sup>x</sup> <sup>2</sup><sup>4</sup> Zeichen oder <sup>H</sup><sup>i</sup> Res Graphik 640 <sup>x</sup> 240 Punkte. <sup>G</sup>. Weber, @ 057/33 <sup>9</sup><sup>6</sup> <sup>2</sup><sup>3</sup>

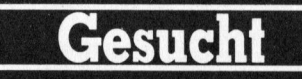

HP-41CV <sup>m</sup>i<sup>t</sup> möglichst <sup>v</sup>ie<sup>l</sup> Zubehör. Kaufe auch Zubehör einzeln. Günstige Angebote <sup>a</sup>n: @ 061/88 <sup>2</sup><sup>3</sup> <sup>3</sup><sup>6</sup>

Bildschirm-Terminal mit Schnittstelle RS-232, kompatibel <sup>z</sup><sup>u</sup> DEC VT-52 / FA-CIT 4420. @ <sup>P</sup> 053/5 50 <sup>5</sup>8, G 053/8 62 29

### l'ausch

CBM-8032-Software Tausche/Verkaufe diverse Programme, <sup>L</sup>ist<sup>e</sup> gegen <sup>F</sup>r. <sup>2</sup>.- <sup>i</sup><sup>n</sup> Briefmarken. W. Dörig, Postfach, 4334 Sisseln

 dörflistr. <sup>1</sup>, 8152 Glattbrugg **CBM-8032-Software**<br>diverse Programme,<br>Briefmarken. W. Dö<br>Sisseln<br>**Achtung PET/CBM**<br>Pgm's für alle Betrie<br>über 700 Pgm's geg<br>marken. Neu: Liste<br>gratis bei: Rohner<br>dörflistr. 1, 8152 Glat Achtung PET/CBM Benutzer! Tausche Pgm9's <sup>f</sup>ü<sup>r</sup> <sup>a</sup>ll<sup>e</sup> Betriebssysteme. <sup>L</sup>ist<sup>e</sup> <sup>m</sup>i<sup>t</sup> über 700 Pgm's gegen Fr. 3.20 in Briefmarken. Neu: <sup>L</sup>ist<sup>e</sup> <sup>m</sup>i<sup>t</sup> VC <sup>6</sup><sup>4</sup> Pgm'9s gratis bei: Rohner Computing, Froh-

### Verschiedenes

Bewährte EPSON HX-20 Software <sup>z</sup>.B. <sup>f</sup>ü<sup>r</sup> Textverarbeitung, Adressverwaltung, Datenbank, Graphik, CAD. Unterlagen unverbindlich von Dr. U. Walther, Oberallenbergstrasse, 8708 Männedorf

### Kontakte

IBM-PC Wer <sup>h</sup>a<sup>t</sup> <sup>I</sup>nteress<sup>e</sup> <sup>i</sup><sup>m</sup> Raum Baden/Zürich eine User-Group mitzugründen? Interessenten wenden <sup>s</sup>ic<sup>h</sup> <sup>b</sup>itt<sup>e</sup> <sup>a</sup>n: Hans Hetzer, Kornweg <sup>1</sup>, 5415 Nussbaumen. @ 056/75 <sup>4</sup><sup>7</sup> <sup>1</sup><sup>6</sup> <sup>G</sup>, 056/82 38 92 <sup>P</sup>

Versierter EDV-Berater hilft Ihnen bei der Einführung von EDV und übernimmt Programmierarbeiten auf sämtlichen Micro- und Minicomputersystemen (Besonders Apple II & III, IBM 5120, IBM System/34), @ 042/36 37 73

Neuer Apple User Club sucht neue Teilnehmer. Raum Bern, <sup>B</sup>iel, Solothurn, Burgdort, Thun. Erster Kontakt: = 065/ <sup>4</sup><sup>5</sup> <sup>33</sup> <sup>9</sup><sup>4</sup>

Wang-Professional: Suche Kontakt zu Wang-PC Besitzern zwecks Erfahrungsaustausch. Ev. Griindung einer reg. Zusammenkunft. E. Burgermeister, Im Zentrum <sup>7</sup>, 8604 Volketswil, @ 01/945 53 73

Victor/Sirius Erfahrungs-, Informationsund Programmaustausch, Hard- und Software, Vicsoft Network CH, @ 061/78 <sup>3</sup><sup>6</sup> <sup>5</sup>3, Z. Antennenbäumli, 4148 Pfeffingen

HP-75-Besitzer sucht Kontakt mit ebensolchen. @ <sup>P</sup> 034/22 83 96

PC-Club (IBM, Columbia, Corona, Hyperion). Kontaktadresse: Kurt Fürer, Künzlistrasse <sup>3</sup>8, 8057 Zürich,  $\bullet$  01/363 02 90

**Experience 38, 80<br>
TI Home Computer**<br>
Künzlistrasse 38, 80<br> **TI Home Computer (TIC)**, Pos<br>
rich. Erfahrungsau<br>
bliothek, Einkaufsv<br>
ratung, eigenes Clu<br> **CCL (Computer C**<br>
Heino Vollmer, Pos<br>
tenstein **PC-Club** (IBM, Columbia, C<br>Hyperion). Kontaktadresse: Kurt<br>Künzlistrasse 38, 8057 Zürich,<br>**a** 01/363 02 90<br>**TI Home Computer Benutze<br>Schweiz (TIC).** Postfach 3245, 80<br>rich. Erfahrungsaustausch, Softv<br>bliothek, Einkaufsver <sup>T</sup><sup>I</sup> Home Computer Benutzer-Club Schweiz (TIC), Postfach 3245, 8049 Zürich. Erfahrungsaustausch, Softwarebibliothek, Einkaufsvergünstigungen, Beratung, eigenes Cluborgan.

CCL (Computer Club Lichtenstein c/o Heino Vollmer, Postfach 80, 7414 Lichtenstein

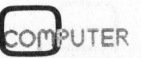

### Jetzt noch mehr aktuelle Computerinformationen <u>Jetzt 1</u><br>aktue<br>für al etzt noch mehr<br>uktuelle Comput<br>ür alle M+K-Ab für alle M+K-Abonnenten.

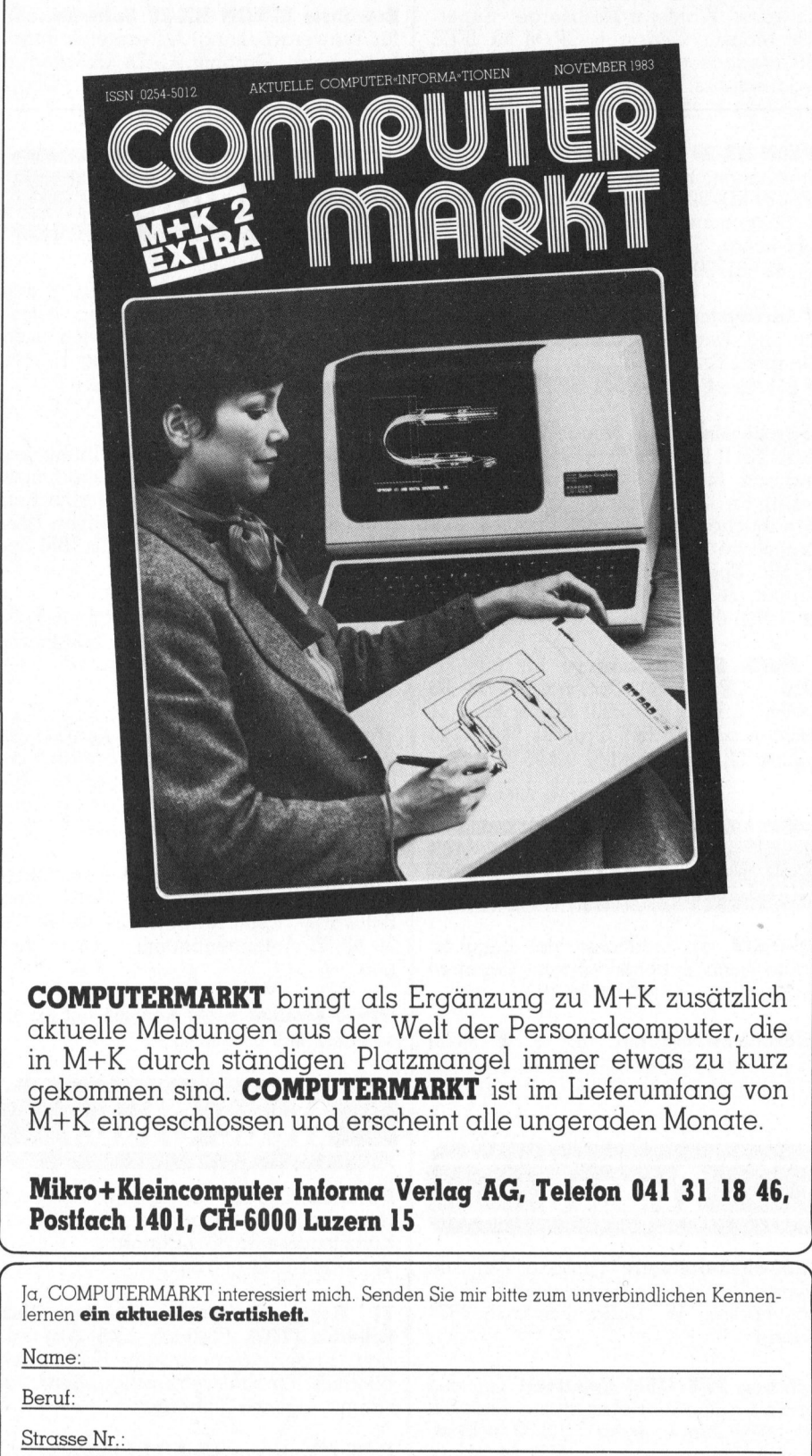

COMP UTERMARKT <sup>b</sup>ring<sup>t</sup> <sup>a</sup>l<sup>s</sup> Ergänzung <sup>z</sup><sup>u</sup> M+K <sup>z</sup>usätzlic<sup>h</sup> aktuelle Meldungen aus der Welt der Personalcomputer, <sup>d</sup>i<sup>e</sup> <sup>i</sup><sup>n</sup> M+K durch ständigen Platzmangel immer etwas <sup>z</sup><sup>u</sup> <sup>k</sup>ur<sup>z</sup> gekommen <sup>s</sup>ind. COMPUTERMARKT <sup>i</sup>s<sup>t</sup> <sup>i</sup><sup>m</sup> Lieferumfang <sup>v</sup>o<sup>n</sup> M+K eingeschlossen und erscheint <sup>a</sup>ll<sup>e</sup> ungeraden Monate.

### Mikro+Kleincomputer Informa Verlag AG, Telefon 041 <sup>3</sup><sup>1</sup> <sup>1</sup><sup>8</sup> <sup>4</sup>6, Postfach 1401, CH-6000 Luzern <sup>1</sup><sup>5</sup>

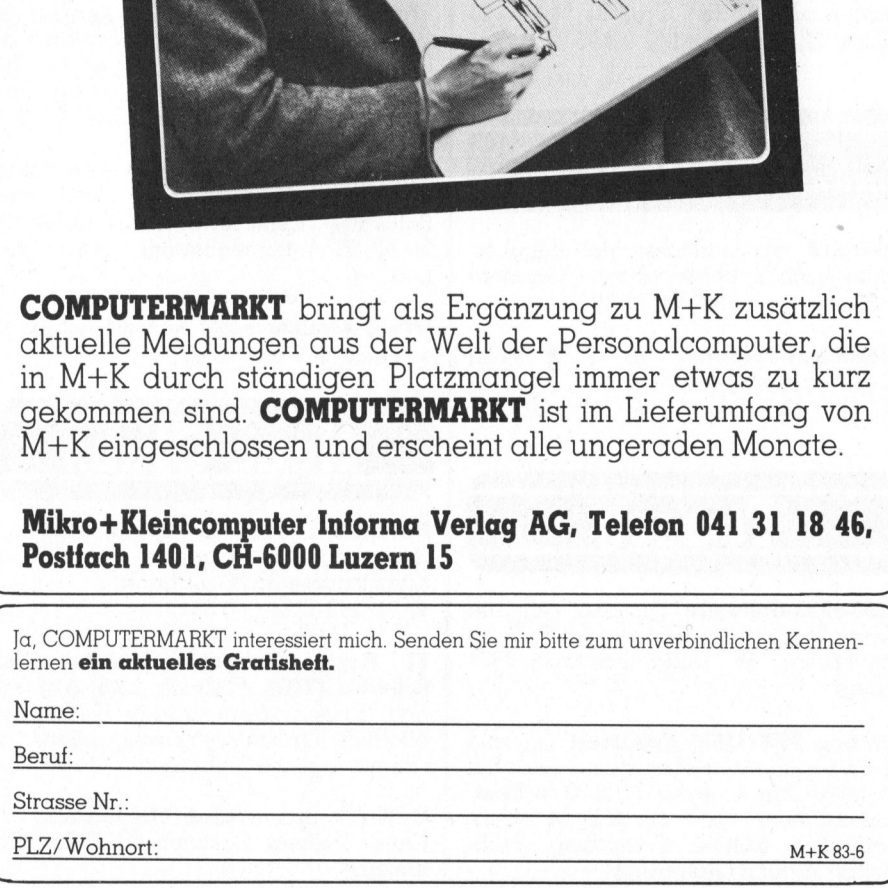

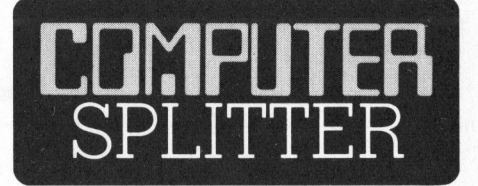

### Viertausend Megabyte Speicherplatte

(186/eh) Die Firma «Storage Technology Corp.» beginnt mit der ersten Auslieferung ihres Plattenspeicher-Systems. Auf einer einseitig beschreibbaren Laserplatte mit 14-Zoll Durchmesser können vier Gigabyte an Daten untergebracht werden. Die Datenübertragungsrate des Systems STC 7600 beträgt <sup>3</sup> Megabyte pro Sekunde. Das System kostet über 100°000 Dollar. Die Lebensdauer einer Platte wird mit 10 Jahren angebeben.  $\Box$ 

### Aus <sup>f</sup>ü<sup>r</sup> User's Program Library

Schweizerische M<br>tember - es bliebe<br>Genf Programme<br>gesammelte Cou<br>Der aktive UPLE<br>Programmautor, n<br>etwas verschauke<br>werden nicht zun<br>Argwohn befaller<br>mehrere Kategorie<br>- die Grossen und<br>Amerikaner und d<br>83-6 (165/fp) Etwas überrascht dürften viele Mitglieder der Hewlett-Packard User's Program Library Europe gewesen <sup>s</sup>ein, <sup>a</sup>l<sup>s</sup> <sup>s</sup>i<sup>e</sup> Ende September ein Schreiben aus Genf erhielten: Die UPLE <sup>i</sup>s<sup>t</sup> ab 7. Oktober geschlossen, Aufträge werden keine mehr ausgeführt, das beliebte Magazin «KEY NOTES» erscheint <sup>n</sup>ich<sup>t</sup> mehr. Basta. Begründet wird die Schliessung der Genfer Programmbibliothek (zuständig für alle nicht-US-Staaten, für PPC's und Persona Computers) mit dem Zunehmen kommerzieller Softwarehersteller und einer schwindenden Nachfrage. Die weitaus besser organisierte und florierende Bibliothek <sup>i</sup><sup>n</sup> Corvallis, Oregon, bleibt weiter bestehen (möglicherweise <sup>g</sup>ib<sup>t</sup> <sup>e</sup><sup>s</sup> <sup>i</sup><sup>n</sup> den USA weniger kommerzielle Softwareher<sup>s</sup>teller...). Ergänzend <sup>z</sup><sup>u</sup> dieser offiziellen Begründung möchten wir immerhin hinter der vorgehaltenen Hand vermuten, dass in Genf notorisch-organisatorische Schwierigkei<sup>t</sup>en, <sup>d</sup>i<sup>e</sup> <sup>d</sup>i<sup>e</sup> UPLE <sup>n</sup>i<sup>e</sup> überwinden konnte, mit entscheidend waren. Der Beweis: Das vom August 1983 datier<sup>t</sup><sup>e</sup> Rundschreiben erreichte das Schweizerische Mitglied am 22. September - <sup>e</sup><sup>s</sup> blieben noch <sup>1</sup><sup>5</sup> Tage, <sup>i</sup><sup>n</sup> Genf Programme <sup>z</sup><sup>u</sup> bestellen bzw. gesammelte Coupons einzulösen. Der aktive UPLE-Mitarbeiter, jeder Programmautor, muss sich von Genf etwas verschaukelt vorkommen. Wir werden nicht zum ersten Mal vom Argwohn befallen, <sup>b</sup>e<sup>i</sup> HP gebe <sup>e</sup><sup>s</sup> mehrere Kategorien von Anwendern - die Grossen und die «Kleinen», die Amerikaner und die anderen.

 $\tilde{}$ 

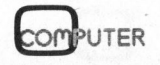

 $\checkmark$ 

 $\overline{a}$ 

 $\overline{a}$ 

 $\equiv$ 

# CBM/PE  $\mathbf{CBM}/\mathbf{PET}$  NEW

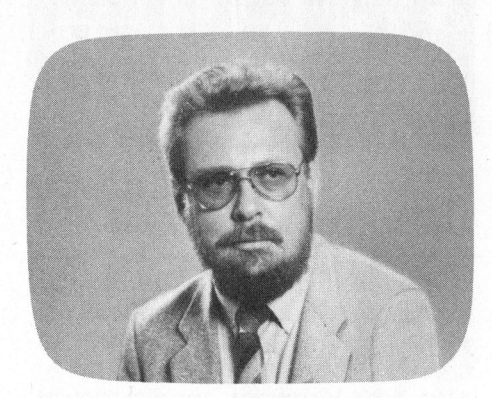

### <sup>S</sup>prit<sup>e</sup> Editor <sup>f</sup>ii<sup>r</sup> Commodore <sup>6</sup><sup>4</sup>

Heinz Kastien

Sprites sind kleine, eigenständige Grafiken mit einer 24x21 Punkt Matrix. Sie können beim Commodore 64 durch geeignete Massnahmen definiert werden und sind dann innerhalb eines beliebigen Programms verwendbar. Sprites können über den gesamten Bildschirm bewegt werden.

Die Programmierung von Sprites <sup>i</sup>s<sup>t</sup> <sup>m</sup>it: der hochauflösenden Grafik nahe verwandt, da einerseits die Auflösung gleich gross ist und andererseits der Sprite durch BASIC-Befehle, wie <sup>z</sup>.B. Bildschirm löschen nicht beeinflusst wird. Ein Sprite benötigt 64 Speicherstellen, <sup>8</sup> Bytes also, von denen jedes Bit einzeln beeinflusst werden kann. Obwohl der gesamte Bildschirm in 320x200 Punk<sup>t</sup><sup>e</sup> aufgelöst werden kann, sind <sup>f</sup>ü<sup>r</sup> ein Sprite nur <sup>2</sup><sup>4</sup> Punkte <sup>i</sup><sup>n</sup> der Höhe und <sup>2</sup>] Punkte <sup>i</sup><sup>n</sup> der Breite möglich.

Der Entwurf und die Programmierung eines Sprite <sup>i</sup>s<sup>t</sup> <sup>i</sup><sup>n</sup> der Art und Weise möglich, dass <sup>i</sup><sup>n</sup> ein Feld von 24x21 Punkten das <sup>z</sup><sup>u</sup> entwerfende Sprite eingetragen wird und daraus anschliessend DATA-Statements errechnet werden. Hierzu wird jede der <sup>2</sup><sup>1</sup> Zeilen <sup>i</sup><sup>n</sup> drei Blöcke zu <sup>j</sup><sup>e</sup> acht Punkten eingeteilt. <sup>I</sup><sup>n</sup> jedem Block werden die <sup>z</sup><sup>u</sup> zeichnenden Punkte addiert und ergeben eine Zahl zwischen 0 und 255, die <sup>a</sup>l<sup>s</sup> DATA-Statement <sup>i</sup><sup>n</sup> das Programm übernommen wird. Diese manuelle Arbeit kann von einem Programm übernommen und erleichtert werden.

Zur Programmierung eines Sprite müssen folgende Speicherstellen definiert werden:

Speicher<sup>s</sup>tell<sup>e</sup> Beschreibung

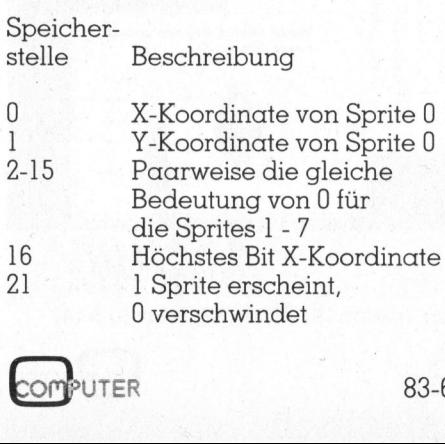

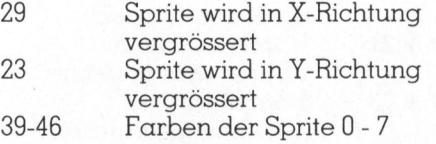

Die Basisadresse des Sprite im VIC (Video Interface Chip) <sup>i</sup>s<sup>t</sup> 53248. Zu dieser Adresse muss nun nur noch der Wert der Speicherstelle hinzugezahlt werden. Soll zum Beispiel am Sprite <sup>4</sup> die Farbe <sup>i</sup><sup>n</sup> Gelb geändert werden, <sup>s</sup><sup>o</sup> <sup>i</sup>s<sup>t</sup> hierzu

POKE 53248+42.7

einzugeben. Soll dieses Sprite vom Bildschirm verschwinden muss der Wert

POKE 53248+21,8

<sup>i</sup><sup>n</sup> die Speicherstelle geschrieben werden. Mit der Zahl <sup>8</sup>, wird die <sup>4</sup>. Stelle der Adresse 53269 auf «1» gesetzt.

Mit dem hier gezeigten Sprite Edi<sup>t</sup>o<sup>r</sup> wird <sup>d</sup>i<sup>e</sup> Programmierung des Sprite dem Rechner übergeben. Auf einer grossen 21x24 Punkt Matrix können <sup>d</sup>i<sup>e</sup> Sprite mittels des Cursors und gut sichtbaren Punkten gezeichnet oder gelöscht werden. Nach der Fertigstellung der Grafik werden DATA-Statements errechnet, die entweder <sup>a</sup>l<sup>s</sup> solche auf dem Bildschirm dargestellt werden, oder die unter einem <sup>z</sup><sup>u</sup> definierenden Namen <sup>a</sup>u<sup>f</sup> Disk (mi<sup>t</sup> kleinen Aenderungen des Programms auch <sup>a</sup>u<sup>f</sup> der Datasette) abgespeichert werden können.

Mit dem Programmteil «Laden» werden <sup>d</sup>i<sup>e</sup> DATA-Statements wieder <sup>i</sup><sup>n</sup> das Programm übernommen und das Sprite erscheint in der linken unteren Ecke des Bildschirms sowie <sup>i</sup><sup>n</sup>

Grossdarstellung auf der Entwur matrix. Wird der Programmteil «La den» (Zeile 750-780) in andere Programme übernommen, <sup>s</sup><sup>o</sup> können <sup>d</sup>i<sup>e</sup> konstruierten Sprites <sup>m</sup>i<sup>t</sup> dem Sprite Editor entworfen und <sup>i</sup><sup>n</sup> andere :Programme übernommen werden. Selbstverständlich bietet das Programm <sup>d</sup>i<sup>e</sup> Möglichkeit, <sup>d</sup>i<sup>e</sup> Sprites

- l. zu löschen
- <sup>2</sup>. <sup>i</sup><sup>n</sup> der <sup>X</sup> und Y-Achse zu vergrössern
- die Farbe zu ändern
- >> zu editieren

Eine Beschreibung des Programms soll etwas zum Verständnis beitragen.

### Programmbeschreibung

### Zeile 1000-1080

Definition der Variablen, löschen vorhandener Sprites

### . Zeile 1090

Einlesen des Sprite aus den DATA-Statement

### Zeile 1100-1430

Menü und Programmverteiler

Zeile 1440-1560

Berechnen eines neuen Sprite

### Zeile 1570-1660

Umrechnung eines <sup>S</sup>prit<sup>e</sup> in DATA-Statements und Ausgabe auf dem Bildschirm

### Zeile 1670-1710

Menti fiir Ausdruck der DATA-Statements auf dem Drucker

### Zeile 1720-1770

Abspeichern eines Sprites auf Disk

# **CBM/PE** <sup>G</sup>BIMI/ <sup>P</sup>isl<sup>t</sup> NEWS

### Zeile 1780-1810

Lesen eines Sprites ab Disk

### Zeile 1820-1920

Subroutine <sup>z</sup>u<sup>r</sup> Umwandlung von DATA-Statements in 21x24 Einzelpunkte Sien eines Sprites<br>
Sien eines Sprites<br>
Dile 1820-1920<br>
ATA-Statements<br>
unkte<br>
Dile 1930-1970<br>
Dile 1980-2000<br>
Tarteschleife-Sub

### Zeile 1930-1970

Aendern der Farbe eines Sprites

### Zeile 1980-2000

Wa rteschleife-Subroutine

### Manuskript-Einsendungen

Fachlich lehrreiche Artikel von freien Autoren sind immer willkommen. Die Zustimmung des Verfassers zum Abdruck wird vorausgesetzt. Interessante Beiträge, die wir abdrucken, honorieren wir angemessen.

### Mikro+Kleincomputer Informa Verlag AG Postfach 1401 6000 Luzern 15

### Zeile 2010-2020 <sup>|</sup>

Subroutine Matrixdarstellung eines Sprite

### Zeile 2030-2090

DATA-Statements **Sprite** des Standard

### Zeile 2100-2150

Ausgabe der DATA-Statements eines neuen Sprites auf dem Printer Ädresse <sup>4</sup> (Subroutine)

### Adressbeschreibung

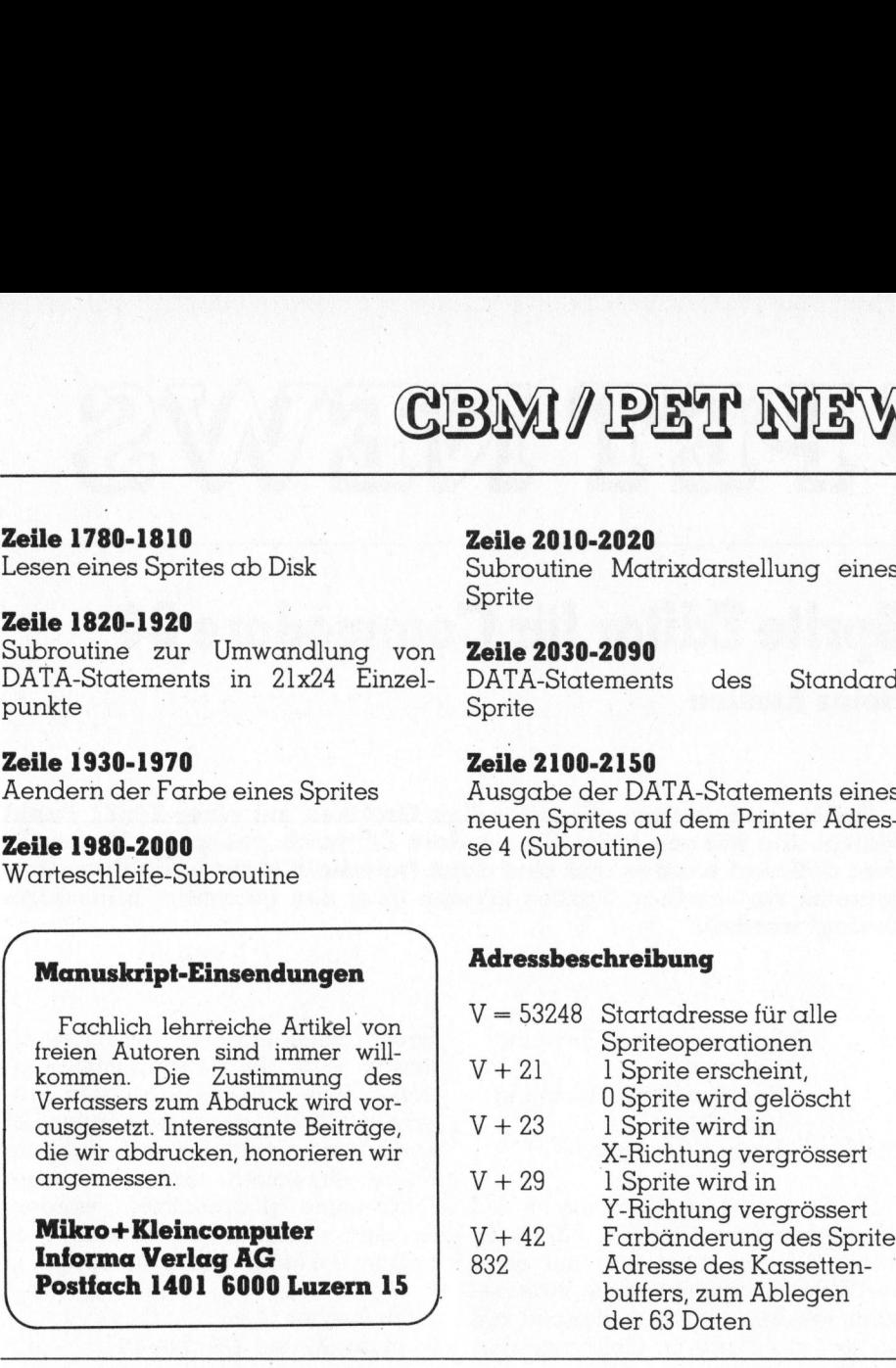

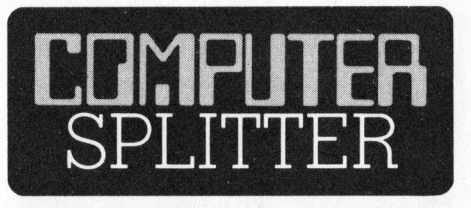

### Low Cost - High Performance

(181/eh) Fujitsu stellte an der «Systems» in München zwei Kleincomputer aus: Den Micro 7 und den Mi<sup>c</sup>r<sup>o</sup> <sup>1</sup>6s. Während der Micro 7 <sup>m</sup>i<sup>t</sup> <sup>e</sup>inem <sup>8</sup> Bit-Prozessor ausgestattet <sup>i</sup>st, verfügt der Micro 16s über eine echte <sup>1</sup><sup>6</sup> Bit-CPU den 8086. Mit Tastatur, Graphikbildschirm, zwei Diskettenstationen mit <sup>j</sup><sup>e</sup> 320 KByte sowie 128 KByte RAM und einem umfangreichen Softwarepaket <sup>s</sup>oll der Micro <sup>1</sup>6<sup>s</sup> nur 9850 DM kosten. <sup>I</sup><sup>n</sup> einer ähnlichen Konfiguration wird der Micro <sup>7</sup> <sup>f</sup>ü<sup>r</sup> etwa 5000 DM angeboten werden. Als Standardbetriebssystem werden CP/M-80 und CP/M-86 ver<sup>k</sup>auft. <sup>A</sup>l<sup>s</sup> Option wird auch MS-DOS erhältlich sein. O

<sup>D</sup>a<sup>s</sup> <sup>N</sup>IERFAC<sup>E</sup> <sup>A</sup>G<sup>E</sup> <sup>T</sup>rainingsprogramm <sup>f</sup>ü<sup>r</sup> <sup>C</sup>ommodore-Benutze<sup>r</sup>

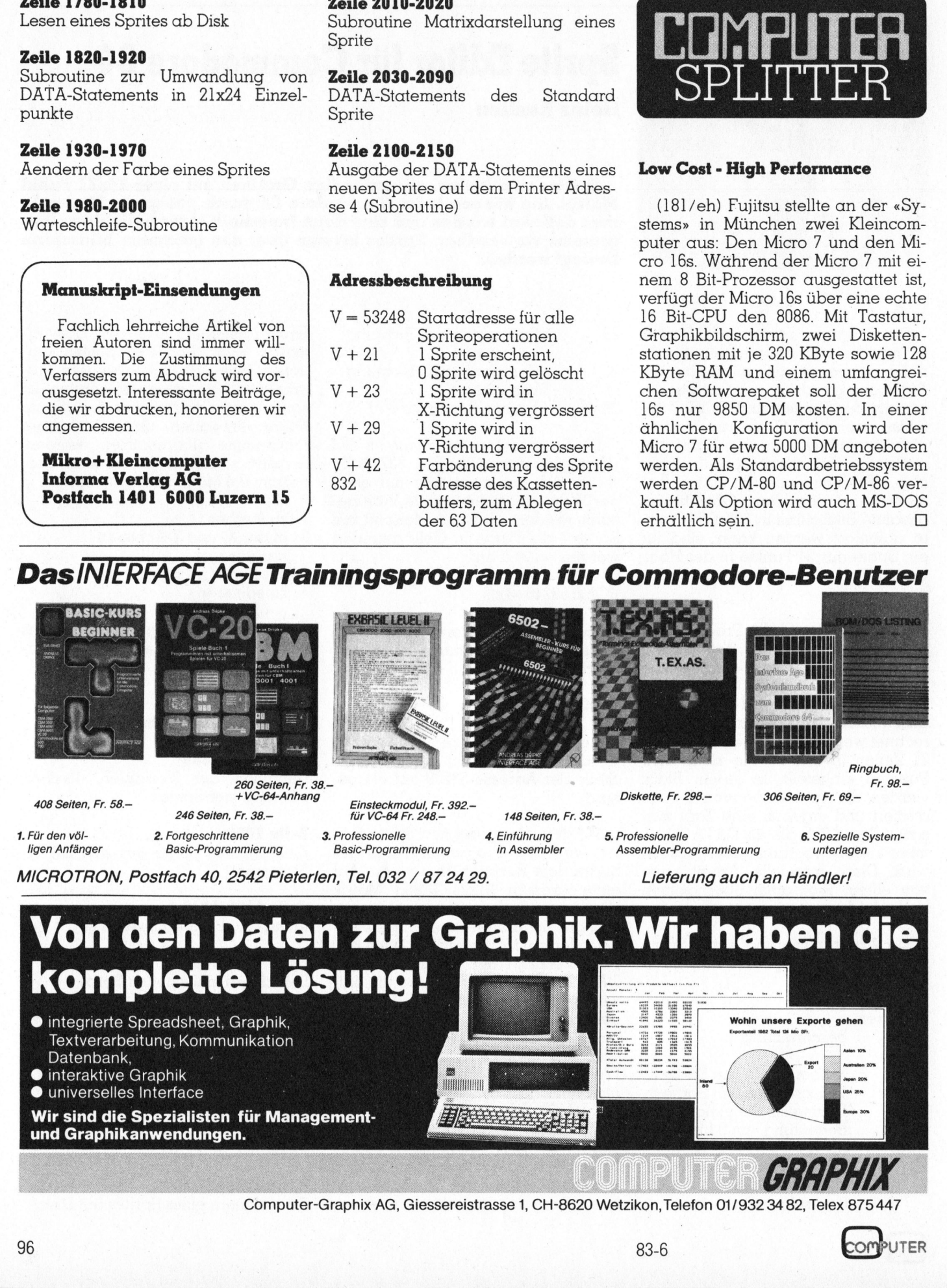

Computer-Graphix AG, Giessereistrasse <sup>1</sup>, CH-8620 Wetzikon, Telefon 01/932 34 <sup>8</sup>2, Telex 875447

UTER

1000 rem sprite editor by heinz kastien 1010 rem sertember 1983 commodore 64 16 kb 1020 Print"30000000000000000bitte einen moment warten !" 1030 dimb(64), a(48, 48),  $\frac{1}{3}$ (12): nr=826  $1040$   $x=0$   $y=0$   $z=0$   $k=0$ 1050 s=1039:f=55311:v=53248 1060 fori=0to64:reada:roke832+i,a:next 1070 Pokev+21, 0: Pokev+23, 0: Pokev+29, 0 1080 Pokev+4,60: Pokev+5,200: Poke2042,13 1090 sosub1820: Pokev+21, 4 1100 Print"30 sprite editor@" 1110 Print"c loeschen" 1120 Print"z zeichnen" 1130 print"b berechnen" 1140 print"d daten" 1150 print"n neu" 1160 print"e ende" 1170 print"x sroesser" 1180 Print"s sroesser" 1190 Print"s speichern" 1200 Print"l laden" 1210 Print"f neue farbe" 1220 n=0:forz=1to21:fork=1to24:n=n+1 1230 Pokes+n,a(z,k):pokef+n,14:next:n=n+16:next 1240 x=1:y=1:soto1420 1250 seta\$: ifa\$=""then1250 1260  $p=s+x+(s-1)*40:c=a(s,x)*pokap,c$  $1270$  ifa\$="@"theny=y+1; ify>21theny=1 1280 ifa\$="0"THENY=Y-1:IFY<1THENY=21  $1290$  ifa\$="B"thenx=x+1;ifx>24thenx=1 1300 ifa\$="N"thenx=x-1:ifx<1thenx=23 ten liefern oder abrufen.  $1310$  ifa\$="c"thena(y,x)=46 1320  $if a$ \$="z"thenp=81:a(9,x)=p 1330 ifa\$="b"then1440 1340 ifa\$="d"then1570 1350 ifa\$="e"thenpokev+21,0:pokev+29,0:pokev+23,0:end 1360 ifa\$="n"thenpokev+21,0:pokev+29,0:pokev+23,0:sosub2010:soto1100  $1370$  ifa\$="x"thenpokev+29,4 1380 ifa\$="y"thenpokey+23,4 1390 ifa\$="s"then1730 1400 ifa\$="l"then1780 1410 ifa\$="f"then1930 1430 soto 1250  $1440$   $p=1032$ ;  $z=0$ 1450 forn=1to63  $1460$  z=z+1:p=p+8:q=8:d=0  $1470$  form=ptop+7:q=q-1  $1480$  if (reek (m))=81thenl=1 1490 if(reek(m))<>81thenl=0  $1500$  d=d+1\*2tq 1510 next 1520  $ifz=3thenp=p+16:z=0$  $1530 b(n) = d$ ;  $pk@31+n,b(n)$  $1540$  next 1550 Pokev+21,4 1560 sosub1980: soto1100 1570 Print"J0000000000064 data - statements"  $1580$  z=0:form=1to11:x1=6:ifm=11thenx1=4

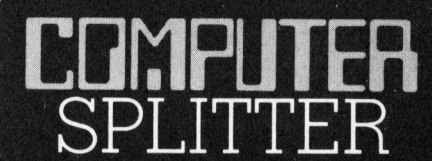

### **Computer bestellt Wein**

(174/eh) Das amerikanische Informationsnetzwerk «THE SOURCE» bietet als neueste Dienstleistung den ersten elektronischen Weinkatalog der Welt an. Im Katalog sind die besten Weine von 60 amerikanischen Weinproduzenten aus dem Sonoma-Tal aufgeführt. Alle wichtigen Informationen über die verschiedenen Weine sind gespeichert. Sagt einem ein Wein speziell zu, so kann man ihn auch elektronisch über «the Source» bestellen. Jeder Kleincomputer-Besitzer in Amerika - im Prinzip auch weltweit - kann über das öffentliche Telefonnetz seinen Rechner mit «the Source» verbinden und Da- $\Box$ 

### 30 Programme zur Statistik

(166/fp) ... und Wahrscheinlichkeitsrechnung enthält eine neue Broschüre aus der Vieweg-Reihe «Anwendung von Mikrocomputern». Sie sind aufgeteilt auf vier Hauptkapitel: Monte-Carlo-Simulation, Wahrscheinlichkeitsrechung, Statistik und Regression. Im Kapitel Statistik wird eine Fülle von 18 Programmen für parametrische und nichtparametrische Testverfahren, wie sie vor allem für soziologische und psychologische Forschungen verwendet werden, abgehandelt. Die Programme sind codiert in Commodore-BASIC und allesamt mit einem Beispiel versehen. Es werden zwar alle verwendeten Formeln, hingegen keine erläuternde Theorie vorausgeschickt.  $\Box$ 

```
1590 g$="":forn=1tox1:z=z+1
1600 b$=str$(b(z))
1610 iflen(b$)<4thenb$=" "+b$:soto1610
1620 45 = 45 + h51630 next
1640 g1$(m)=str$(29990+m*10)+" data "+g$
1650 prints1$(m)1660 next
1670 print"@@Bwollen sie einen ausdruck der daten ?"
1680 setz$: ifz$=""then1680
1690 ifz$="j"thensosub2100:soto1100
1700 ifz$="n"then1100
1710 soto1680
1720 next: print" !! ": next: print
1730 Print"30000000000000000000000";;;input"sprite nr.";n$
1740 p_0k_2v+21,01750 open5,8,5,"O:sprite nr. "+str$(val(n$))+",s,w"
1760 Print#5,n:forn=1to63:print#5,b(n):naxt
1770 close5: soto1100
1780    print"3000000000000000000000"; : input"sprite nr.";n$: sosub1790: soto1100
1790 oren5,8,5,"O:sprite nr. "+str$(val(n$))+",s,r"
1800 input#5,n:forn=1to63:input#5,q:b(n)=q:poke831+n,b(n):next
1810 close5: sosub1820: Pokev+21, 4: return
1820 rem
1830 for i=0 to 7 : a\mathbb{X}(i)=2 + i : n \in \mathbb{X}1840 fork=1to24:z=0:nr=829+k*3
1850 forc=0to2:zz=Peek(nr+c)
1860 for j = 7 to 0step-1
1870 a=int((zz and a%(j))/a%(j)):z=z+1
1880 b = 46 : i \cdot 30 \cdot 0 + b = 811890 a(k, z) = h1900 next:next
1910 next
1920 return
1930 rem aenderuns farbe
1940 Print"BØØØØØØØØØØØØØØØØØØØØØØ€arbton (0-15):
                                                           HILLILLI !!! : : inputf
1950 iff<0orf>15then1940
1960 p okev+41, f1970 soto1100
1980 Print"@@BBBBBBBBBweiter mit <return> !"
1990 set z$:ifz$<>chr$(13)then1990
2000 return
2010 forz=1to21:fork=1to24:a(z,k)=46:next:next:return
2020 return
2030 data0, 0, 0, 7, 115, 96, 8, 75, 96, 8, 114
2040 data160,8,74,160,7,114,160
2050 data0, 0, 0, 14, 123, 224, 9, 64, 128, 9
2060 data112,128,14,64,128,8,64,128
2070 data8, 120, 128, 0, 0, 0, 53, 234, 156, 53
2080 data10,160,53,202,152,45,13,132
2090 data45,13,164,45,237,152,0,0,0,0,0
2100 rem ausdruck
2110 oren1,42120 print#1,spc(10)"64 - data-statements"
2130 print#1:print#12140 for i = 1 to 11: irrint#1, g1$(i): next
2150 close1: return
reads.
```
COMPUTER

### Universal-Plotprogramm (3)

Werner Venetz/ Heinz Kastien

Im dritten und letzten Teil des Plotprogramms werden die vier noch verbleibenden Funktionsblöcke besprochen. Dies sind: 1. Beschriftung des Plot, <sup>2</sup>. Zeichnen eines Gradienten, <sup>3</sup>. Integration der Daten und <sup>4</sup>. Transformation der Daten. **Im dritten und leverbleibenden F<br><b>tung des Plot, 2.**<br>**und 4. Transform**<br>Der Programmte<br>Plot» ist in drei U<br>nämlich:<br>a. Zeichnen eines I<br>b. allgemeine Besc<br>c. Definition eines I

Der Programmteil «Beschriften des Plot» <sup>i</sup>s<sup>t</sup> in drei Untertitel eingeteilt, nämlich:

- <sup>a</sup>. Zeichnen eines Pfeils
- <sup>b</sup>. allgemeine Beschriftung
- <sup>c</sup>. Definition eines Punktes

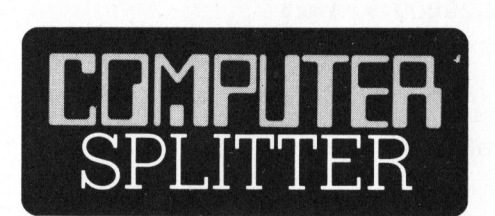

### DRI im Angriff

(172/eh) Digital Research bläst zum Angriff gegen Microsoft. Wahrend CP/M-80 <sup>s</sup>ic<sup>h</sup> <sup>a</sup>l<sup>s</sup> unumstrittener Standard im <sup>8</sup> Bit-Markt etablierte, hat CP/M-86 einen schweren Stand gegen das auf dem IBM-PC einge<sup>s</sup>etzt<sup>e</sup> MS-DOS von <sup>M</sup>icrosoft. Das daraufhin neuentwickelte Multitask-Betriebssystem \_Concurrent-CP/M, welches <sup>b</sup>i<sup>s</sup> vier Ärbeiten gleichzeitig erledigen kann, <sup>i</sup>s<sup>t</sup> ebenfalls zuwenig verbreitet. Es muss nämlich zum Preis von 350 Dollar zum IBM gekauft werden. Für den IBM-PC eröffente nun DRI eine neue Produktreihe, welche CP/M-Applications Library genannt wird. Zur <sup>Z</sup>ei<sup>t</sup> werden zehn «Business-Programme» angeboten. Darunter bekannte Namen wie Wordstar, Microplan und Super-Calc. Das interessante nun <sup>i</sup>st, dass <sup>a</sup>ll<sup>e</sup> diese Anwenderprogramme ohne Aufpreis mit dem Betriebsome Aupreis in<br>system CP/M-86<br>Kauft jemand gar<br>aus dieser Linie,<br>kostenlose Dreing<br>das Betriebssyster<br>CP/M. Dieses ist u<br>Zeit leistungsfähig<br>für den IBM-PC. D<br>Linie soll in nächs<br>fessionelle Prog.<br>werden.<br>COMPUTER system CP/M-86 geliefert werden. Kauft jemand gar zwei Programme aus dieser Linie, so erhält er als kostenlose Dreingabe auch noch das Betriebssystem CONCURRENT-<sup>C</sup>P/M. Dieses <sup>i</sup>s<sup>t</sup> unbestritten das zur Zeit leistungsfähigste Betriebssystem <sup>f</sup>ü<sup>r</sup> den IBM-PC. Das Angebot dieser Linie soll in nächster Zeit auf 32 professionelle Programme erweitert werden.  $\Box$ 

### Beschriftung des Plots

Zu diesem Programmteil sind <sup>m</sup>i<sup>t</sup> Ausnahme von <sup>c</sup>. keine grösseren Erklärungen erforderlich. Es kann an jede Stelle des Plots ein Pfeil eingezeichnet werden. Ebenso ist eine <sup>a</sup>llgemeine Beschriftung des Plot mög<sup>l</sup>ich. Die Möglichkeiten werden <sup>i</sup><sup>n</sup> Bild <sup>1</sup> und <sup>2</sup> veranschaulicht.

Einer näheren Erklärung bedarf Punkt <sup>c</sup>. Mit diesem Programmteil können einerseits die Koordinaten <sup>f</sup>ü<sup>r</sup> eine Beschriftung ohne Problem gefunden werden, <sup>i</sup><sup>n</sup> dem man <sup>m</sup>i<sup>t</sup> der numerischen Tastatur den Schreibstift in <sup>d</sup>i<sup>e</sup> entsprechende Position fährt und anschliessend, durch Druck auf die Taste «5», den gefundenen Wert abliest, andererseits <sup>i</sup>s<sup>t</sup> es mit diesem Programm sehr einfach, Kurven mit unbekannten Koordinaten mit dem Schreibstift abzufahren und in regelmässigen Intervallen die X- und Y-Werte, die ermit- Fankt C. Mit dies<br>können einerseits<br>für eine Beschrift<br>gefunden werden,<br>der numerischer<br>Schreibstift in die (sition fährt und an<br>Druck auf die Tas<br>denen Wert ablies<br>es mit diesem Prach, Kurven mit ubm<br>fach, Kurven mit dem<br>

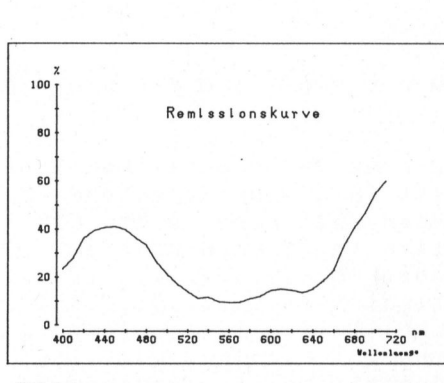

Bild <sup>1</sup>

<sup>t</sup>el<sup>t</sup> worden sind, abzuspeichern. Die gespeicherten Werte können dann <sup>m</sup>i<sup>t</sup> den anderen Programmteilen weiter verarbeitet werden.

### Zeichnen eines Gradienten

Auch <sup>z</sup><sup>u</sup> diesem Programmteil erübrigen sich weitere Erklärungen, <sup>e</sup><sup>s</sup> kann ein Gradient in eine bestehende Kurve eingezeichnet werden, wobei auch hier die Intervalle des Gradienten und seine Position variert werden können. dienten und sein<br>werden können.<br>**Integration der De**<br>Die Daten werd<br>auf dem Bildschirr

### Integration der Daten

Die Daten werden integriert und auf dem Bildschirm ausgedruckt. Die

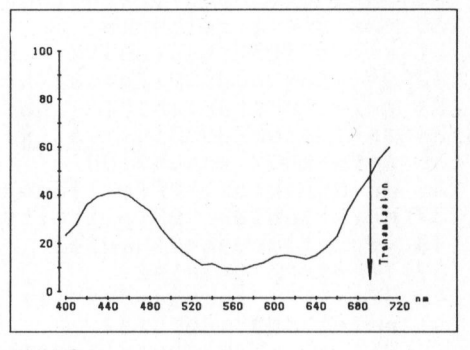

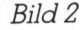

Integration wird auf folgende Art ausgeführt:

- <sup>l</sup>. Summe <sup>a</sup>lle<sup>r</sup> Y-Werte
- <sup>2</sup>. Summe <sup>d</sup>e<sup>r</sup> Y-Werte mal aktueller X-Wert minus vorhergehendem X-Wert
- 3. Summe <sup>d</sup>e<sup>r</sup> Y-Werte mal nachfolgender X-Wert minus vorhergehendem X-Wert

### Transformation der Daten

Vorhandene Daten werden <sup>m</sup>i<sup>t</sup> diesem Programm nach der Funktion  $x = y * a + b$  transformiert.

Damit ist das Plotprogramm abgeschlossen. Bitte berücksichtigen <sup>S</sup>ie, dass dieses Programm nur bei angeschlossenem und eingeschaltetem Plotter funktioniert, da ansonsten durch <sup>d</sup>i<sup>e</sup> Maschinenroutinen der Rechner <sup>i</sup><sup>n</sup> den Monitor springt.

Das Programm ist durch Aenderung der eigentlichen Plotroutine <sup>i</sup><sup>n</sup> den Zeilen 7996-9940 auch für andere Plotter einsetzbar.

Das «Plotprogramm» kann durch Voreinsendung von <sup>F</sup>r. <sup>1</sup>20.-- auf Postcheckkonto Luzern 60-42710 direkt beim Autor Heinz Kastien bezogen werden. Bei der Bestellung <sup>i</sup>s<sup>t</sup> der Floppytyp oder Kassette anzugeben.

Beschriftung

```
40 dosuh44
42 iff3<>Othensi=s0+(s-o7)/f3:return
43 wi=O:return
44 iff2<>Othenxi=x0+(x-o6)/f2:return
45 xi=0:return
100 Print"J@@@@";tab(ab)"*** KurvenPlotProsramm ***"
101 Print"@@@"tab(ab)"Pfail zeichnen ............................1"
103 Printtab(ab)"allsemeine Beschriftunsen.................2"
104 Printtab(ab)"Definition eines Punktes ..................3"
105 Printtab(ab)"zurueck ins Hauptmenu.............
                                                    . . . . . . . . 4"
120 Printtab(ab)"@Welches Programm wuenschen Sie : ";;a=1;gosub20000
121 a0=val(x$):ifa0=0ora0>4thenrrint"000":60T0120
125 ona0soto130,375,170,1005
130 rem pfeil zeichnen
131 Print"@@@";tab(ab)"X - Koordinate des Pfeils : ";
132 a=4: sosub20000: fm=val(x$): iffm>3600thenprint"00000": G0T0131
133 print"@";tab(ab)"Y - Koordinate des Pfeils : ";
134 a=4: dosub20000: yi=val(x$): ifyi>1800thenprint"000": 60T0133
135 x = f_0 : y = y : y_0 \le 100136 Printtab(ab)"@Pfeillaense
                                             : "; : a=4 : dosub20000 : dy=val(x$)
137 Printtab(ab)"@Pfeilspitze rechts/links : ";:a=1:sosub20000:pr$=x$
138 ifzz=13andan=0then142
139 ifpr$="r"then146
140 ifpr$="l"thendy=dy*(-1):soto146
141 print"000":60T0137
142 Printtab(ab)"@Pfeilsritze oben / unten : ";:a=1:gosub20000:ps$=x$
143 ifps$="o"then147
144 ifps$="u"thendy=dy*(-1): goto147
145 Print"000":60T0142
146 x=fm+ds:s=si:sosub9000:soto149
147 x=fm: y=yi+dy: gosub9000: goto151
149 dx=int(ds/5):du=int(dx/3):x=fm+ds-dx:s=si-du:sosub9100
150 x=fm+dy:y=yi:gosub9000:x=fm+dy-dx:y=yi+du:gosub9000:gosub9700:goto155
151 dx=int(ds/5):du=int(dx/3):x=fm-du:s=si+ds-dx:sosub9100
152 x=fm;y=yi+dy;gosub9000;x=fm+du;y=yi+dy-dx;gosub9000;gosub9700;goto155
155 soto1005
160 ifs0thensosub9000:soto166
165 sosub9100
166 a$=chr$(peek(151)-128): soto240
170 rem *** move to point etc ***
171 Print"JØØØ";tab(ab)"*** KurvenPlotProgramm ***"
175 nn = 0: 305ub9700: x = 0: y = 0180 s=50:s0=0:print:print
181 Print"@@";tab(ab)"Durch Druecken der numerischen Tasten, bewesen Sie"
182 Printtab(ab)"den Zeichenstift in die entsprechende Richtung !"
183 Printtab(ab)"zB. 08 nach oben, 06 nach recht, 01 nach links unten"
195 Print"@@";tab(ab)"Zeichenstift in Zeichenposition ...........
                                                                    图, 300
196 Printtab(ab)"Zeichenstift absehoben ..................... ROM"
200 Printtab(ab)"Koordinaten abspeichern..................... R5M"
201 Printtab(ab)"Aendern der Schrittweite ................... @s!"
210 Printtab(ab)"Zurueck ins Menu ............................. Dem"
220 Print"@@";tab(ab)"Welchen Arbeitschritt wuenschen Sie : @"
235 seta$: ifa$=""then235
240 ifa$="6"thenx=x+s: soto160
245 ifa$="4"thenx=x-s:goto160
250 ifa$="2"theny=y-s: soto160
255 ifa$="8"theny=3+s: soto160
256 ifa$="9"thenx=x+s:u=u+s:soto160
257 ifa$="3"thenx=x+s:y=y-s:goto160
    ifa$="1"thenx=x-s:u=u-s:soto160
258
259 ifa$="7"thenx=x-s:y=y+s:goto160
260 ifa$="e"thenrrint"Ende": soto1005
265 ifa$="s"thenprinttab(ab)sl$;:a=3:gosub20000:s=val(x$):goto235
270 ifs$="0"thens0=0:sosub9100:soto235
275 ifa$="."thens0=-1:gosub9000:goto235
290 ifa$="5"thenrrinttab(ab)"@Koordinaten x=";ll$;x;" \u=";u;" sespeichert !D"
291 soto 306
```
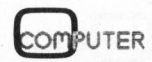

```
304 soto235
306 a(nn, 0) = x : a(nn, 1) = s : nn = nn+1 : soto235
307 sosub40: print"x=";x;" s=";s;" xi=";xi;" si=";si;return<br>375 print"3000";tab(ab)"*** B E S C H R I F T U N G D E S
                                                                  P L O T ***"
376 Print"@@@";tab(ab)"X - Koordinate der Beschriftung : ";
377 a=4: sosub20000:xi=val(x$):ifxi>3600thenrrint"00000":60T0376
378 print"@";tab(ab)"Y - Koordinate der Beschriftung : ";
379 a=4: sosub20000: si=val(x$): ifsi>1800thenrrint"000": 60T0378
380 x=xi:y=yi:gosub9100
385 Printtab(ab)"@Schriftsroesse (0-15)
                                               : "; : a=2: sosub200000: r1=val(x$)
386 ifr1<0orr1>15thenprint"000":60T0385
387 x9$="S":y=r1:gosub8000
390 printtab(ab)"ØØWinkal: 0 =
                                    0 Grad"
395 printtab(ab)"
                          1 = 90 Grad"
400 printtab(ab)"
                           2 = 180 Grad"
405 printtab(ab)"
                           3 = 270 Grad";
406 a=1: gosub20000: r2=val(x$): ifr2>3thenprint"00": G0T0405
408 x9$="Q":y=r2: dosub8000
                                                           y = 11y410 print"@";tab(ab)"Beschriftung
411 a=30: dosub20000: dosub9400
415 soto1005
420 Print"JØØ@";tab(ab+5)" *** Gradienten Zeichnen *** @@@"
421 Print"@@@";tab(ab)"X - Koordinate des Gradienten : ";
422 a=4: sosub20000:xi=val(x$):ifxi>3600thenprint"00000":60T0421
425 Printtab(ab)"@@
                                                      : "; 3=4; 305ub20000; rs=val(x*)Minimum bei
                                                      : "; : a=4: dosub20000: Pe=val(x$)
430 Printtab(ab)"@@
                          Maximum bei
435 Printtab(ab)"@@
                          Anzahl Schritte
                                                      : "; : 3=2 : sosub20000 : ty=val(x$)
440 xi=fm: yi=ps: dosub30: dosub9100
445 g=int((pe-ps)/tg*f3+.5):x=0:r=tg:gosub8500
450 x=o4+fx:y=o5:gosub9100
455 soto3920
```
### An alle Noch-nicht-Abonnenten, **Zweitleser und Am-Kiosk-Käufer**

Haben Sie sich schon einmal überlegt, welche Vorteile Ihnen ein persönliches M+K-Abonnement eigentlich bringt?

### Einfacher geht's nicht.

M+K erhalten Sie ohne langen Umweg frei Haus und druckfrisch per Post. Versandkosten und Porto übernehmen wir.

### Günstiger geht's nicht.

Sie sparen erst noch gegenüber dem Einzelverkaufspreis. Im Abonnement erhalten Sie sechs Hefte zum Preis von fünf.

### Aktueller geht's nicht.

Ausserdem erhalten Sie als M+K-Abonnent exklusiv und regelmässig COMPUTERMARKT mit zusätzlichen aktuellen Computerinformationen.

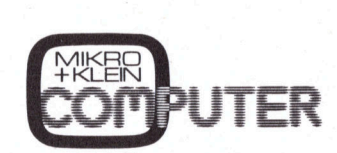

### Bequemer geht's nicht.

Prompte Lieferung. Sie erhalten alle Hefte lückenlos und sicher an Ihre Postanschrift und erst noch früher als am Kiosk oder im Firmenumlauf

### Preiswerter geht's nicht.

In der Computerbörse kostet eine private Kleinanzeige für Abonnenten nur Fr. 20.--.

Mikro+Kleincomputer Informa Verlag AG, Postfach 1401, CH-6000 Luzern 15

Integration

```
595 rem *** integration
596 Print"JØØ@";tab(ab)"*** Integration der Daten ***"
600 printtab(ab)"@@Die Integration wird auf folgende Arten ausgefuehrt:"
601 printtab(ab-10)"@@s3=Summe der s-Werte"
602 Printtab(ab-10)"@s4=Summe der s-Werte mal (akt. x-Wert minus vorauss. x-Wert)"
603 print"@";
604 Printtab(10)"@s5=Summe der y-Werte mal (nachfol. x-Wert minus vorans. x-Wert)/2
606 print
610 printtab(10)" X
                                                                     55^{\circ}Y
                                           5.354615 s0=a(0,0)-1:ifs0(0)thens0=0620 53=0 ; 54=0 ; 55=0625 for i=0tonn-1: if i=nn-1thens6=a(i, 0)+1: goto635
630 s6=3(i+1,0)635 x=a(i,0); y=a(i,1); s3=s3+ys4=s4+ys(x-s0); s5=s5+ys(s-1)/2636 a=12:x$=str$(x):dosub20170:x1$=x$:a=12:x$=str$(g):dosub20170:g1$=x$
637 a=12:x$=str$(s3): gosub20170:s3$=x$:a=12:x$=str$(s4): gosub20170:s4$=x$
638 a=12:x*=str*(55):gosh(20170;s5*=x*)640 a(i,1)=s5:printtab(ab-10)x1$;y1$;s3$;s4$;s5$:s0=x
645 next
650 printtab(eb-10)"@@Faktor : "77a=5:gosub20000:m1=val(x*)654 s3=s3*ml:s4=s4*ml:s5=s5*ml:a=12:x$=str$(s3):sosub20170:s3$=x$:a=12
655 x$=str$(s4): sosub20170:a=12:x$=str$(s5): sosub20170:s5$=x$
656 Printtab(ab+4)"@Total : ";s3$;s4$;s5$
660 print661 printtab(ab+5)"
                       Weiter mit @<RETURN>!!"
662 getz$: ifz$<>chr$(13)then662
665 soto1005
Transformation
1415 Print"J@@@";tab(ab)"** Transformation
                                                            der
                                                                  Daten **"
1435 printtab(ab)"@@@Welche Variable: x=0, y=1
                                                      ";z = 11436 sosub20000:z=val(x$):ifz=0then1445
1440 printtab(ab)"@@x" =Qa "*x + Qb "
                                            Einsabe a : ";
1441 a=12:305ub200001\times v=vel(x*)1442 printtab(ab)"\overline{00x}" =
                           Dam*x + Dbm
                                            Einsabe b : "1443 a=12: sosub20000: y=val(x$): soto1450
1445 printtab(ab)"@@g' =
                            Qam*y + Qbm
                                            Eindabe a : ";
1446 a=12: sosub20000: x=val(x$)
                           Dam*y + Dbm
1447 printtab(ab)"00y' =Einsabe b : ";
1448 a=12:905ub20000: y=yal(x*)1450 da=dr: printtab(ab)"@@Dezimalstellen
                                                          2 - 11.21451 a=1:305ub20000:dp=val(x*):dp=int(10+dp+5)1453 for i=0tonn-1
1455 ifa(i,z) = - 99then1470
1460 t=fnf(a(i,z)*x+y)
1465 a(i, z) = t1470 next:pe=3:dp=dq:soto4250
1590 print"3000";tab(ab)"*** M a x i m a
                                             u n d
                                                     Minima<sup>****</sup>
1595 x0=1e38 \cdot x9=-1e38 \cdot y0=x0 \cdot y9=x9 \cdot y5=01600 for i=0tonn-1
1605 t0=a(i,0):t1=a(i,1):ift1=-99then1635
1610 ift0<x0thenx0=t0
     ift0 \times 9thenx9 = t01615
1620 ift1<90then90=t1
1625 ift1>s9thens9=t1
1635 next
1640 Printtab(ab)"@@@ANALYSE von : @";dn$
1645 Printtab(ab)"@@@
                           Xmin="; x0; "Xmax="; x91646 Printtab(ab)"@@@
                           Ymin=";s0;" Ymax=";s9
1650 Printtab(ab+7)"@@@Weiter mit < RETURN > ": sosub20200: soto1005
```
 $83-6$ 

**COMPUTER** 

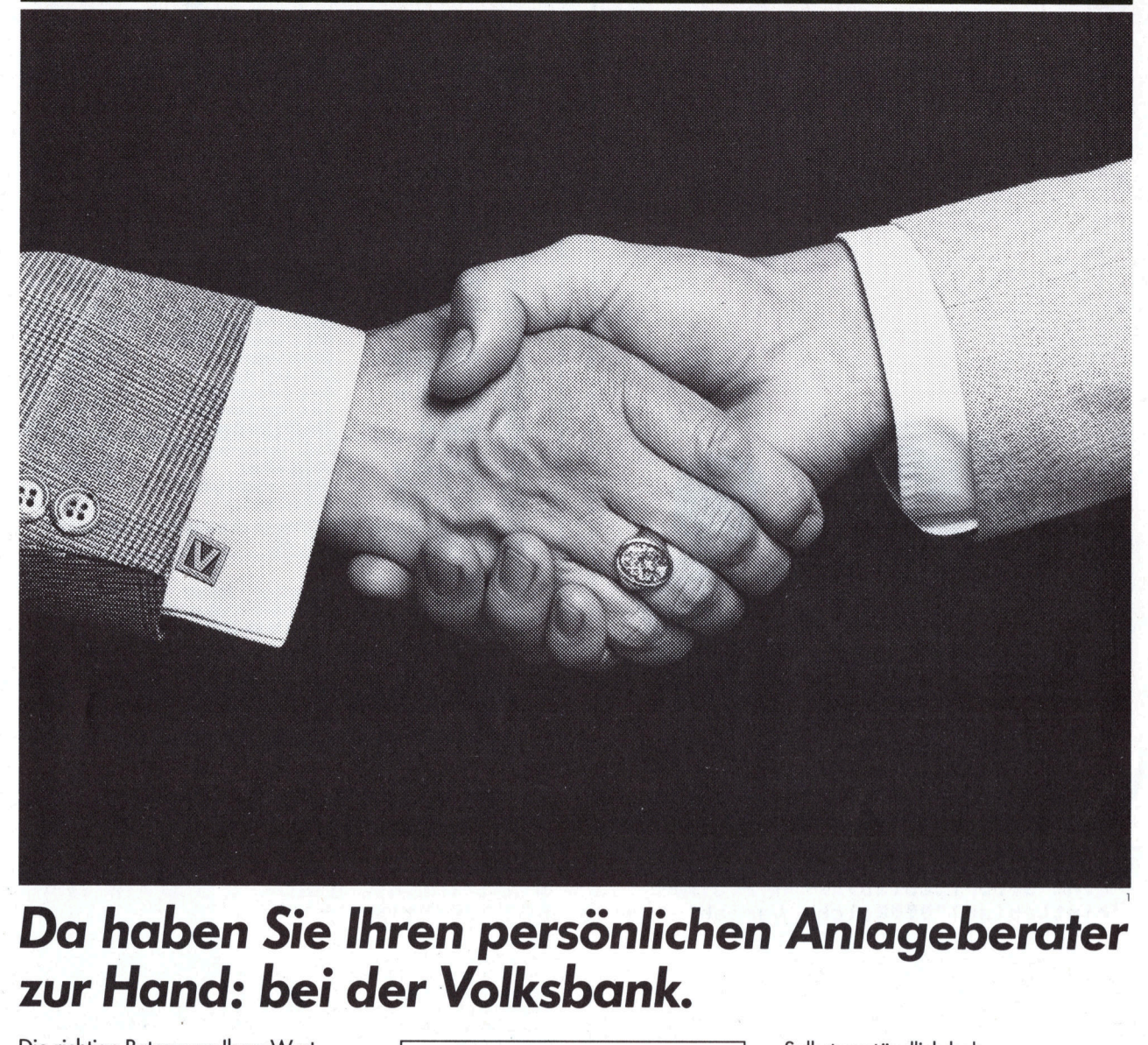

### Da haben <sup>S</sup>i<sup>e</sup> Ihren persönlichen Anlageberater zur Hand: bei der Volksbank.

Die richtige Betreuung Ihres Wertschriftendepots ist keine Angelegen<sup>h</sup>eit, die <sup>s</sup>ic<sup>h</sup> <sup>s</sup><sup>o</sup> hopp hopp am Schalter erledigen <sup>l</sup>ässt. Da braucht <sup>e</sup><sup>s</sup> die persönliche, individuelle Beratung durch einen unserer kompetenten Anlagespezialisten. Der auf Ihre eigenen Wünsche und Vorstellungen eingeht. Nur so entsteht eine Vertrauensbasis, auf der sich erfolgsversprechend arbeiten <sup>l</sup>ässt. Dass unsere tüchtigen Anlageberater etwas von ihrem Beruf verstehen, zeigen wir Ihnen vorerst einmal am nebenstehenden Beispiel:

### Ein Beispiel sagt mehr...

Die Elektronikindustrie ist weltweit in einem raschen<br>Wandel begriffen. Dabei ergeben sich auch in<br>Zukunft ausgezeichnete Wachstums- und Zukunfts-<br>aussichten für diese Branche, die sich der Kapital-<br>anleger zunütze machen

Unsere Anlageberater, die den Automationfonds der<br>Volksbank betreuen, haben rechtzeitig «geschaltet»<br>und für eine entsprechende Zusammensetzung und<br>Pflege des Wertschriftenportefeuilles gesorgt. Mit<br>dem Resultat, dass dies

 $\sqrt{1}$  $\bigvee$ 

Ein schönes Beispiel für die Tüchtigkeit der Volksbank-Anlageberater!

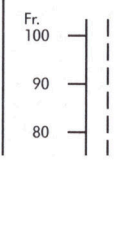

Selbstverständlich haben unsere Anlageberater noch andere erfolgsversprechende Kapitalanlage-Möglichkeiten zur Hand. Deshalb sollten Sie <sup>i</sup><sup>n</sup> nächster Zeit mit uns Kontakt aufnehmen. Rufen <sup>S</sup>i<sup>e</sup> uns an wir sind <sup>i</sup><sup>n</sup> Ihrer Nähe.

### Grünes Licht <sup>f</sup>ü<sup>r</sup> Ihren Erfolg: mit Ihrem Volksbank-Anlageberater.

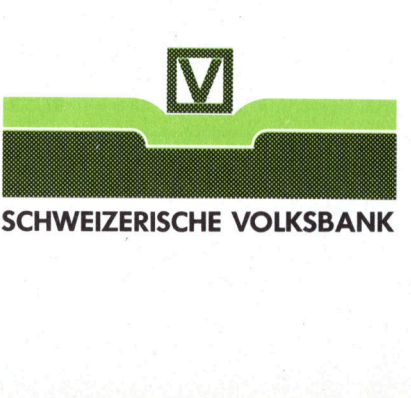

SCHWEIZERISCHE VOLKSBANK

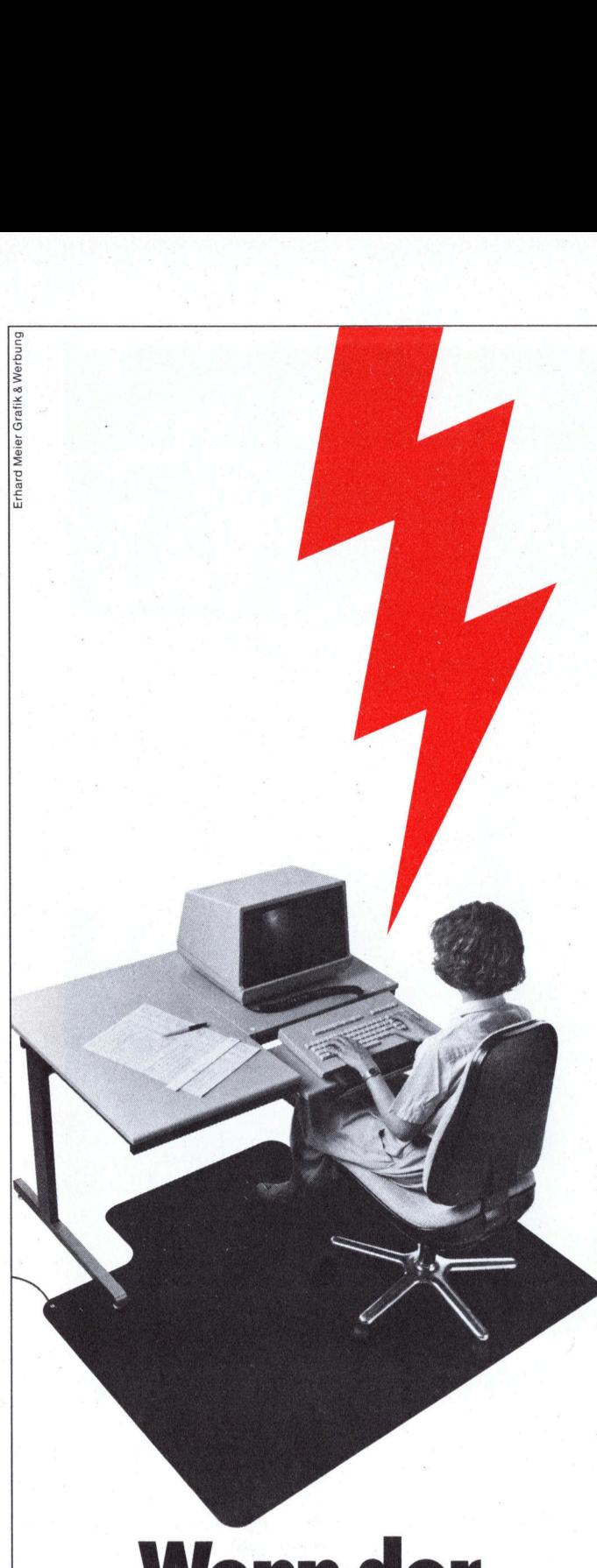

### Wenn der Funke springt: **Velostat** Nicht alle Daten werden falsch e<br>Statische Entladungen können<br>Elektrisch leitende Velostat Book<br>Terektrisch leitende Velostat Book<br>Treeten der gelöscht werden<br>Ärger von zeitaufwendigen Korr<br>Velostat Bodenmatten lösen Ihre Nicht alle Daten werden falsch e<br>statische Entladungen können<br>verändert oder gelöscht werder<br>Elektrisch leitende Velostat Boot<br>treten der statischen Ladungen<br>Ärger von zeitaufwendigen Korr<br>Velostat Bodenmatten lösen Ihre<br>3

verändert oder gelöscht werden. Nicht alle Daten werden falsch eingegeben, auch durch elektro<sup>2</sup> statische Entladungen können <sup>d</sup>i<sup>e</sup> Eingabedaten am Terminal

Elektrisch leitende Velostat Bodenmatten verhindern das Auftreten der statischen Ladungen und ersparen dem Operator den Ärger von zeitaufwendigen Korrekturen und Ausfällen.

Velostat Bodenmatten lösen <sup>I</sup>hr<sup>e</sup> elektrostatischen Probleme.

3M (Schweiz) AG Abteilung DRP Räffelstrasse 25 Postfach, 8021 Zürich Telefon 01 724 90 90

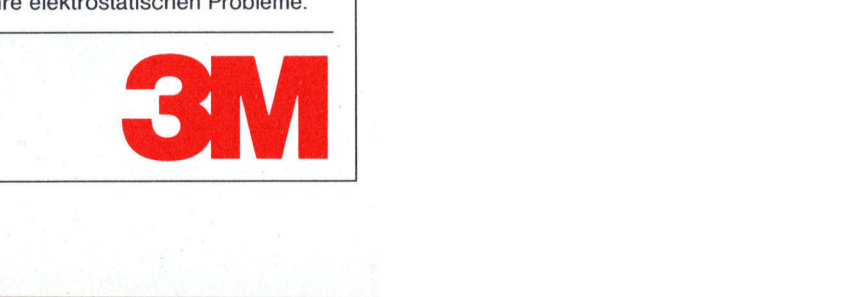

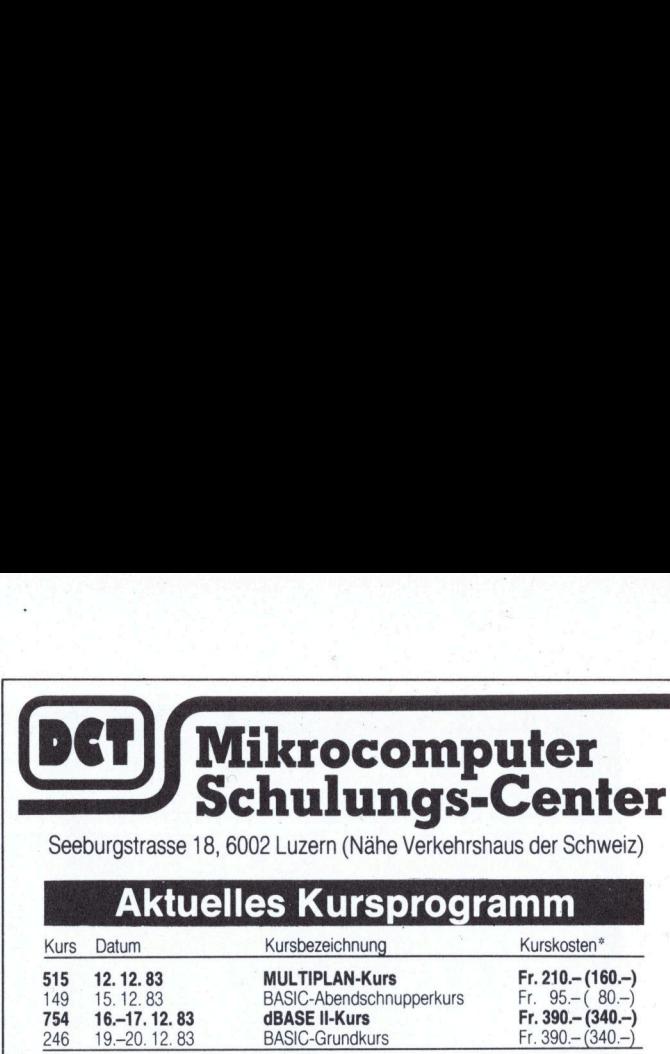

Seeburgstrasse 18, 6002 Luzern (Nähe Verkehrshaus der Schweiz)

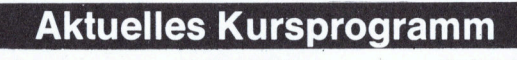

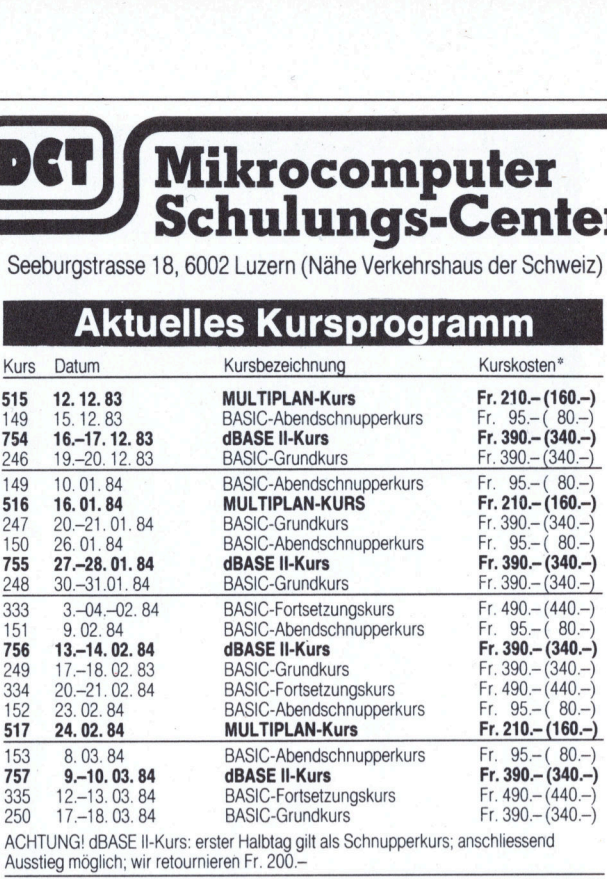

Kurszeiten

Schnupperkurs:<br>
Schnupperkurs: jeweils 08.30–13.00 Uhr<br>
jeweils 09.00–12.00 unc Sum species and the series of the series of the anderen Kurse:<br>Alle anderen Kurse: jeweils 09.00-12.00 und 13.30-17.00 Uhr

jeweils 18.00-22.00 Uhr

**A RAILWAY AND A REPORT OF A RAILWAY AND A RAILWAY AND A RAILWAY AND A RAILWAY AND A RAILWAY AND A RAILWAY AND** 

\* Die in Klammern gesetzten Kurskosten sind ausschliesslich für SCC-Mitglieder gültig!<br>
- 314545

### <sup>E</sup><sup>s</sup> <sup>s</sup>in<sup>d</sup> <sup>b</sup>esonder<sup>e</sup> <sup>L</sup>eute, <sup>d</sup>i<sup>e</sup> <sup>e</sup>ine<sup>n</sup> MORROW **BUSINESS-COMPUTER**

### kaufen,

signen wichtige Entscheiden<br>
City Schen Brief<br>
Christien<br>
Und Karteien<br>
Und Karteien<br>
Martin Brief Brief<br>
Fierten<br>
In und Sie suchen<br>
District Brief Brief Brief Brief Brief Brief Brief Brief Brief Brief Brief Brief Brief B denn sie haben täglich wichtige Entscheidungen <sup>z</sup><sup>u</sup> treffen. Sie schreiben Briefe, Protokolle, Rundschreiben. Sie halten Listen und Karteien auf dem Laufenden und sind für Rechnungen, Budgets,<br>Statistiken und Offerten<br>verantwortlich. Und sie suchen nach Möglichkeiten,<br>noch rationeller zu arbeiten. Gehören auch Sie zu diesen Leuten? Dann <sup>i</sup>s<sup>t</sup> der MORROW

**BUSINESS** COMPUTER <sup>f</sup>ü<sup>r</sup> Sie genau der richtige. Er lässt<br>Sie all diese

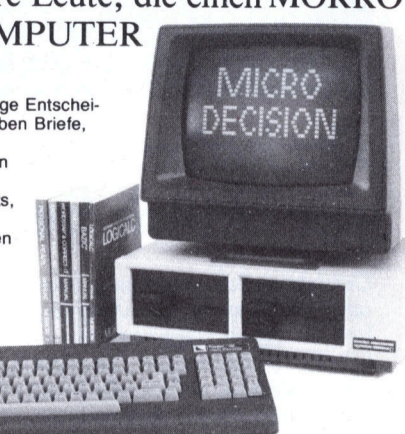

the contract of the contract of the

COMPUTER für<br>
Sie genau der<br>
sie genau der<br>
Arbeit in einem Bruchteil der gewohnten<br>
Sie all diese<br>
Arbeit in einem Bruchteil der gewohnten<br>
Sie werden ihn innert kürzester Zeit behaben.<br>
Ein komplettes System besteht an R Arbeit in einem Bruchteil der gewohnten Zeit erledigen. Dank seiner eingebauten<br>Lernhilfen bleibt Ihnen auch stundenlanges Nachschlagen in Handbüchern erspart<br>Sie werden ihn innert kürzester Zeit beherrscht, schätzengelern haben. Ein komplettes System besteht aus Computer (Speicherkapazität: ca. 80<br>A4-Seiten pro Laufwerk) und Software für oben erwähnte Anwendungen Fr. 3737.-Bildschirmgerät mit Tastatur Fr. 1900.- und einem Drucker schon ab Fr. 1100. Für Vereine, Hotellerie, Bäcker-Konditoreien, Garagen, Sägereien, Ärzte, Architekten, Wasserwerke, Immobilien, Glasereien usw.

Serwerke, Immobilien, Glase<br>Omputer für selb<br>AORRO Der Computer <sup>f</sup>ü<sup>r</sup> selbständige Leute Eildschirmgerät mit Tastatur Fr. 1900.– und einem Drucker schon ab Fr. 1100.–<br>Für Vereine, Hotellerie, Bäcker-Konditoreien, Garagen, Sägereien, Ärzte, Architekten, Wasserwerke, Immobilien, Glasereien usw.<br>Der Computer für

# Briefe an di Briefe an die Redaktion

### Applesoft unter der Lupe

Stefan Ramseier beschreibt in diesem Beitrag (M+K 83-2), wie BASIC-Programme an eine beliebige <sup>S</sup>tell<sup>e</sup> <sup>i</sup><sup>m</sup> RAM verschoben werden können. Dazu benutzt er <sup>e</sup>i<sup>n</sup> Maschinenprogramm.

Wie <sup>e</sup><sup>s</sup> mit ein wenig Poking direkt vom BASIC aus geht, zeigt <sup>d</sup>i<sup>e</sup> folgende Ergänzung: Das Basic-Programm <sup>s</sup>oll <sup>i</sup><sup>m</sup> RAM an <sup>d</sup>e<sup>r</sup> Adresse PGM beginnen. Das <sup>t</sup>eile<sup>n</sup> <sup>w</sup>i<sup>r</sup> dem Apple <sup>m</sup>i<sup>t</sup> POKE 103,PGM-LO und POKE 104,PGM-HI mit. <sup>D</sup>i<sup>e</sup> Speicherplätze 103 und <sup>1</sup>0<sup>4</sup> (\$67, \$68) müssen <sup>j</sup><sup>a</sup> <sup>d</sup>i<sup>e</sup> Startadresse des Programms enthalten. Nun wird mit RUN «PRO-GRAMM» <sup>d</sup>a<sup>s</sup> Programm <sup>a</sup>usgeführt, wie wenn nichts geschehen wäre.

<sup>M</sup>i<sup>t</sup> LOMEM:VAR-START könnte man jetzt auch noch den Speicherbereich <sup>f</sup>ü<sup>r</sup> die Variablen festlegen. LOMEM <sup>e</sup>rlaub<sup>t</sup> <sup>a</sup>be<sup>r</sup> <sup>n</sup>u<sup>r</sup> die <sup>E</sup>ingabe eines Wertes der höher <sup>i</sup>s<sup>t</sup> als der, den das System selber setzt (normalerweise Programmende <sup>+</sup>1).

Setzt man aber <sup>a</sup>l<sup>s</sup> erste Zeile im BASIC-Programm die beiden Anweisungen POKE 105,VAR-LO und POKE 106,VAR-HI <sup>e</sup>in, <sup>s</sup><sup>o</sup> speichert das System die Variablen von der Adresse VAR an aufwärts <sup>a</sup>b. <sup>M</sup>i<sup>t</sup> diesem Trick <sup>i</sup>s<sup>t</sup> <sup>e</sup><sup>s</sup> möglich, <sup>z</sup>.B. ein grosses Grafik-Programm oberhalb HIRES-PAGEI laufen <sup>z</sup><sup>u</sup> lassen und den Speicherbereich unterhalb <sup>f</sup>ü<sup>r</sup> die Variablen auszunutzen.

Charles Geiser, 5400 Ennetbaden

### CP/M <sup>a</sup>u<sup>f</sup> Commodore <sup>6</sup>4?

<sup>I</sup>c<sup>h</sup> <sup>b</sup>esitz<sup>e</sup> einen Commodore <sup>6</sup><sup>4</sup> und möchte wissen, wie ich CP/M-Programme <sup>a</sup>u<sup>f</sup> dem <sup>C</sup> 64 laufen lassen kann. Könnten Sie mir auch mit<sup>t</sup>eilen, wer und wo <sup>i</sup><sup>n</sup> der Schweiz oder im nahen Ausland diese Software anbietet? Oder könnten Sie mir <sup>d</sup>i<sup>e</sup> Adresse von jemanden mitteilen, der Erfahrungen mit der Kombina<sup>t</sup>io<sup>n</sup> 64-CP/M gesammelt hat und diese bei Ihnen publiziert hatte? Antonio Spieler, 3063 Ittigen

(Red.) Zum Commodore <sup>6</sup><sup>4</sup> <sup>i</sup>s<sup>t</sup> <sup>e</sup>in<sup>e</sup> CP/M-Karte erhältlich, das bedeutet Jedoch noch keine Softwarekompati<sup>b</sup>ilitä<sup>t</sup> <sup>z</sup><sup>u</sup> anderen CP/M Computern (z.B. nur 40 Zeichen beim C <sup>6</sup>4).

Nach unseren Recherchen <sup>i</sup>s<sup>t</sup> Commodore jedoch bemüht, das bestehende Softwareangebot (fü<sup>r</sup> CPU 6509) ständig zu erneuern und auszuweiten, so dass der Nutzen einer CP/M-Karte fraglich erscheint. Auch bieten bereits einige Wiederverkäu<sup>f</sup>e<sup>r</sup> kommerzielle Software zum C 64 <sup>a</sup>n. Am besten informieren <sup>S</sup>i<sup>e</sup> <sup>s</sup>ic<sup>h</sup> darüber durch einschlägige Insera<sup>t</sup>e. Vielleicht hat auch einer unserer Leser schon Erfahrungen gesammelt, die <sup>e</sup><sup>r</sup> Ihnen mitteilen kann?

### Computer-Grafik

Mit Interesse verfolge ich den Lehrgang Computer-Grafik <sup>i</sup><sup>n</sup> Ihrer Zeitschrift. Meine Frage lautet nun: Können diese Programme auch <sup>a</sup>u<sup>f</sup> dem PET 2001 programmiert werden, oder <sup>m</sup>i<sup>t</sup> anderen Worten <sup>g</sup>ib<sup>t</sup> <sup>e</sup><sup>s</sup> beim 2001 den Befehl(satz) «Verbinde Pl mit P2»?

<sup>R</sup>. Burkhard, 8942 Oberrieden

Weder der PET 2000 noch <sup>d</sup>i<sup>e</sup> Nachfolgermodelle CBM <sup>4</sup><sup>000</sup> und CBM 8000 verfügen über eine hochauflösende Grafik. Erst das Modell VC-64 ist hardwaremässig <sup>m</sup>i<sup>t</sup> hochauflösender Grafik ausgerüstet.

Wenn Sie daher auf einem Commodore-Computer Figuren <sup>i</sup><sup>n</sup> HRG erstellen wollen, müssen Sie eine Zusatzplatine kaufen und einbauen lassen. Wir haben <sup>z</sup>.B. an unserer Schule eine ELTEC-Platine. Falls Sie nun eine derartige Platine eingebaut haben, dann nützt Ihnen der Befehl «Verbinde Pl mit P2» immer noch nichts. Jedes Grafiksystem hat leider seine bestimmten Befehle.

Beim HP müssten Sie programmieren:

MOVE TO <sup>X</sup>1,Y<sup>1</sup> DRAW TO <sup>X</sup>2,Y<sup>2</sup>

Beim CBM <sup>m</sup>i<sup>t</sup> ELTEC-Platine SYS 40960

Beim Sharp PC-1500 GLCURSOR(X1,Y1) LINE -(X2,Y2),0,0 oder

LINE  $(X1,Y1)-(X2,Y2)$ , 0, 0

Beim Apple II nochmals anders. Sie sehen, der Befehl «Verbinde P] mit P2» ist kein BASIC-Befehl sondern eine metasprachliche Anweisung, <sup>d</sup>i<sup>e</sup> jeder Anwender in <sup>d</sup>i<sup>e</sup> <sup>e</sup>ntsprechende Grafikanweisung seines Systems umschreiben muss.

Ein guter Rat! Grafikplatinen für Commodorerechner samt Software <sup>i</sup><sup>n</sup> einem Eprom sind nicht gerade bil<sup>l</sup>ig. Wie haben damals pro Platine DM <sup>6</sup>80.-- <sup>b</sup>ezahlt. Für diesen <sup>P</sup>rei<sup>s</sup> erhalten Sie aber heute schon den VC-64, <sup>d</sup>e<sup>r</sup> HRG eingebaut <sup>h</sup>at. <sup>I</sup>c<sup>h</sup> würde Ihnen daher empfehlen, lieber

einen neuen Computer <sup>z</sup><sup>u</sup> kaufen <sup>a</sup>l<sup>s</sup> den veralteten PET <sup>2</sup>00<sup>1</sup> <sup>a</sup>u<sup>f</sup> HRG umzurüsten. Marcel Sutter

### Computer-Porträts von Fotos?

Wir suchen einen Computer, der Porträts anfertigen kann. Vielleicht können <sup>S</sup>i<sup>e</sup> uns Firmen mitteilen, die entsprechende Computer produzie<sup>r</sup>en. Wir denken da <sup>i</sup><sup>n</sup> erster Linie an Computer-Porträts von Fotos. Max Wellenberg, D-7750 Konstanz

(Red.) Vielleicht kann da einer unserer Leser weiterhelfen. Wir werden aber <sup>i</sup><sup>n</sup> Kürze dieses Problem mit <sup>e</sup>ine<sup>r</sup> praktikablen Lösung <sup>i</sup><sup>n</sup> M+K behandeln.

### Unterlagen über 280 CTC

Suche <sup>s</sup>ei<sup>t</sup> einiger <sup>Z</sup>ei<sup>t</sup> deutsche Unterlagen über den «Z80 CTC» <sup>I</sup>C. Habe mich schon <sup>b</sup>e<sup>i</sup> einigen Firmen darüber erkundigt, jedoch mit negativem Ergebnis. Möchte Sie nun fragen, ob <sup>S</sup>i<sup>e</sup> mir weiterhelfen können (einfache Programme und Beschreibungen).

Josef Minder <sup>j</sup>un., 9323 Steinach

(Red) Die Kontron Elektronik GmbH, Breslauer Strasse <sup>2</sup>, D-8057 Eching bei München hat nach amerikanischen Unterlagen der Firma ZILOG schon 1979 <sup>e</sup>i<sup>n</sup> Datenbuch herausgegeben <sup>i</sup><sup>n</sup> dem auch der Z80-CTC-Baustein beschrieben <sup>i</sup>st. <sup>I</sup><sup>n</sup> der Schweiz kann man diese Broschüre bei der Firma Stolz AG, Täfernstrasse <sup>1</sup>5, 5405 Baden-Dättwil beziehen.

### Apple- und CP/M-Clubs

Ich besitze einen Basis 108 Computer (Apple komp.) <sup>i</sup>nkl. <sup>2</sup> Floppies, <sup>1</sup>2<sup>8</sup> <sup>K</sup>B, 80-Zeichen, CP/M <sup>+</sup> (3.0) und möchte Sie um die Beantwortung folgender Fragen bitten: Kennen Sie die Adresse eines Apple-User Clubs? Gibt <sup>e</sup><sup>s</sup> einen CP/M bzw. CPM+-Club? <sup>I</sup>c<sup>h</sup> möchte mich evtl. einem solchen Club anschliessen, um Erfahrungen und Software auszutauschen.

Noch ein Wort zu Eurer Zeitschrift, die ich regelmässig im Abo erhalte. Ich lese Computer-Zeitschriften wie «Chip, <sup>m</sup>c, Computer Persönlich...». Im Vergleich muss ich Euch doch ein

## Briefe an di Briefe an die Redaktion an die Rec

sehr gutes Zeugnis ausstellen. Ich vermisse natürlich als BASIS-Besitzer noch mehr Software <sup>f</sup>ii<sup>r</sup> den Apple (inkl. 6502 Maschinenprogramme).

Sehr vermisse ich jedoch Z80-Programme für meinen CP/M+ Computer. Obwohl das CP/M-Betriebssystem sehr verbreitet ist, hat sich <sup>o</sup>ffenbar noch keine Zeitschrift allzusehr damit beschäftigt. So wie es be<sup>r</sup>eit<sup>s</sup> eine Zeitschrift über den IBM-PC gibt, wird es vielleicht doch bald eine <sup>f</sup>ü<sup>r</sup> CP/M (CP/M+)-Benützer geben. Oder gibt es die schon? <sup>R</sup>ol<sup>f</sup> Gachnang, 8640 Rapperswil

(Red.) Für Apple-Fans gibt <sup>e</sup><sup>s</sup> eine europäische Vereinigung: A.U.GE., Apple User Groupe Europe <sup>e</sup>.V,, Zentrale, Hiltroper Landwehr 8, D-4630 Bochum <sup>4</sup>. Der 1979 <sup>i</sup><sup>n</sup> Zürich gegründete CP/M Users Club wird inzwischen zentral ebenfalls von Deutschland aus koordiniert: CP/M Users Club, Hans Thoma-Strasse <sup>1</sup>0, D-7515 Linkenheim/Karlsruhe.

### EPROMER <sup>f</sup>ü<sup>r</sup> Sharp MZ80B

<sup>I</sup><sup>n</sup> M+K <sup>8</sup>2-<sup>4</sup> veröffentlichten <sup>S</sup>i<sup>e</sup> <sup>e</sup>i<sup>n</sup> «EPROMER»-Programm <sup>f</sup>ü<sup>r</sup> den SHARP MZ80B, das <sup>i</sup>c<sup>h</sup> nachgebaut habe und mit dem <sup>i</sup>c<sup>h</sup> bisher zwei EPROM <sup>2</sup>71<sup>6</sup> programmiert habe.

Interessehalber überprüfte ich nachher im Maschinenspracheprogramm das 50-Millisekunden-Unterprogramm «TS0MS», wobei <sup>i</sup>c<sup>h</sup> <sup>a</sup>u<sup>f</sup> einen mir gravierend erscheinenden Fehler stiess: beim «JR NZ»-Befehl wurden <sup>7</sup> anstatt <sup>1</sup><sup>2</sup> Taktzyklen beim Rücksprung berechnet, was einer Zeit von ca. 61,8 ms entspricht. Ein gemessener Taktgeber 50/50 ms bestätigte <sup>m</sup>i<sup>r</sup> meine Annahme.

Neu gerechnet ergibt sich <sup>f</sup>ü<sup>r</sup> das BC-Register ein Wert von 7689 (dezimal) <sup>=</sup> 1E09 (hex), was <sup>m</sup>i<sup>t</sup> Einbezug des CALL-Befehls und dem Aussprung aus Jump not zero eine Zeit von 49,997 Millisekunden ausmacht. Da beim EPROM <sup>2</sup>71<sup>6</sup> ein Programmierimpuls von 45-55 ms angegeben wird, erscheint mit das schon überprüfenswert, obwohl bei mir zwei Versuche <sup>o</sup>.k. waren. Ein weiterer Versuch mit dem neuen Wert im BC-Register war auch <sup>i</sup><sup>n</sup> Ordnung.

Gerne sehe ich einer Stellungnahme Ihrerseits entgegen, und möchte Ihnen und auch dem Autor dieses Artikels, Herrn Asböck, <sup>f</sup>ü<sup>r</sup> diesen sehr guten Beitrag meinen herzlichen Dank aussprechen. Karl Mettler, 6460 Altdorf

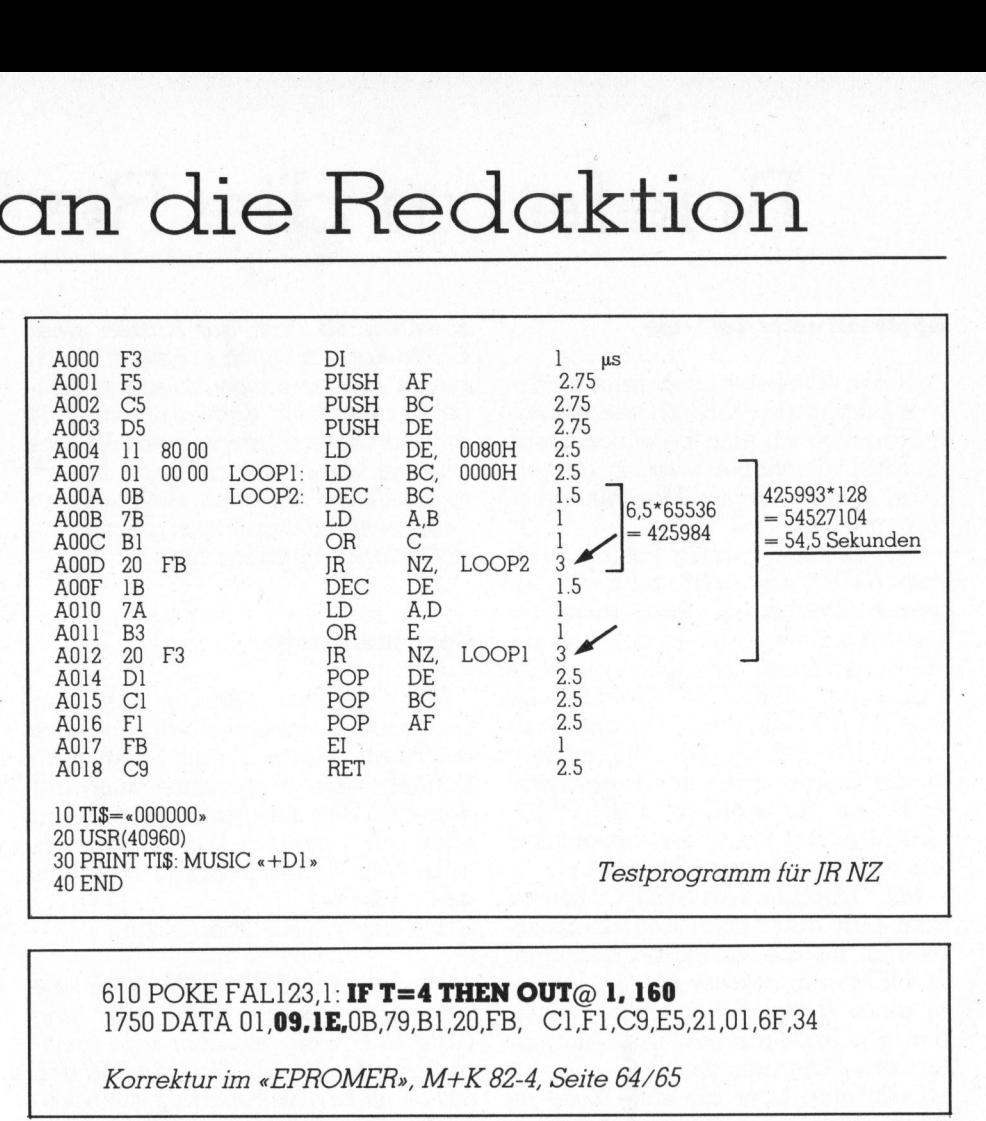

### 610 POKE FAL123,1: **IF T=4 THEN OUT**@ 1, 160 <sup>1</sup>75<sup>0</sup> DATA 01,09,1E,0B,79,B1,20,FB, C1,F1,C9,E5,21,01,6F,34

Korrektur im «EPROMER», M+K 82-4, Seite 64/65

Besten Dank für Ihre sorgsamen Recherchern. Sie haben natürlich recht, <sup>s</sup>tatt <sup>1</sup>,7<sup>5</sup> Mikrosekunden sind <sup>3</sup> us zu setzen, was auch insofern logisch klar sein müsste, als beim Rücksprung die Adressenberechnung durch den Prozessor länger dauert <sup>a</sup>l<sup>s</sup> ein Ueberspringen des Befehls bei Nullbedingung. Glücklicherweise sind die Toleranzen der EPROMs so gross, dass sie diese sieben Millisekunden «Irrtum» schlukken, <sup>i</sup>c<sup>h</sup> habe nämlich selbst über 50 EPROMs <sup>f</sup>ehlerfre<sup>i</sup> <sup>a</sup>u<sup>f</sup> diesem billigen, aber nützlichen (Gerät gebrannt, ohne auf diesen Fehler zu stossen. Es <sup>i</sup>s<sup>t</sup> leicht möglich, die Richtigkeit Ihrer Rechnung <sup>m</sup>i<sup>t</sup> dem Computer selbt <sup>z</sup><sup>u</sup> kontrollieren. Das folgende Maschinenprogramm <sup>l</sup>äss<sup>t</sup> sich mit dem Monitor eingeben, die bewusste Schleife wird darin knapp <sup>8</sup>,<sup>4</sup> Millionen mal durchlaufen. Für <sup>3</sup> Mikrosekunden <sup>f</sup>ü<sup>r</sup> einen «JR NZ»- Durchgang ergibt <sup>s</sup>ic<sup>h</sup> eine Totalzeit von ca. 55 Sekunden inkl. BASIC-Ausführung. Wäre die Zeit nur 1,75 Mikrosekunden, so müssten mit Hilfe des vierzeiligen BASIC-Programms nur <sup>44</sup> Sekunden aufscheinen.

Ein zweiter Fehler in diesem Programm wurde von mir selbst - leider erst nach Publikation desselben entdeckt: die Initialisierung des Ports <sup>l</sup> <sup>i</sup>s<sup>t</sup> <sup>f</sup>ü<sup>r</sup> <sup>d</sup>i<sup>e</sup> Programmierung von EPROMs 2732 <sup>n</sup>ich<sup>t</sup> <sup>k</sup>orrekt, was dazu führen kann, dass (nur) das erste Byte falsch geschrieben wird. Abhilfe schafft eine kurze Ergänzung <sup>i</sup><sup>n</sup> Zeile 610 des BASIC-Programms. Die beiden Korrekturen für Zeile 610 und Zeile 1750 sind nachfolgend dargestellt. Leopold Asböck

### Absolute Arrays <sup>i</sup><sup>n</sup> M+K <sup>8</sup>3-<sup>5</sup> <sup>|</sup>

Mit grossem Interesse habe ich <sup>i</sup><sup>n</sup> der letzten Ausgabe <sup>I</sup>hre<sup>r</sup> Zeitschrift den Artikel über die absoluten Arrays gelesen..Da ich als Informatikstudent an der ETH sowieso in PAS-CAL programmieren gelernt habe, sprach mich dieser Artikel ganz besonders an.

Ich besitze einen BASIS 108 Personal Computer, also einen APPLE II kompatiblen Rechner, aber voll ausgebaut, <sup>d</sup>.h. <sup>m</sup>i<sup>t</sup> <sup>6</sup><sup>4</sup> KByte RAM, <sup>8</sup><sup>0</sup> Zeichenkarte, Z80-Karte und der APPLE Language Card, wobei <sup>i</sup>c<sup>h</sup> praktisch ausschliesslich in UCSD-PASCAL programmiere. So versuch<sup>t</sup><sup>e</sup> ich nun die absoluten Arrays zu implementieren, wobei ich allerdings am Finden des Bildschirm-Speicherbereiches gescheitert <sup>b</sup>in. Durch «poken» auf einzelne Adressen fand <sup>i</sup>c<sup>h</sup> einen <sup>T</sup>ei<sup>l</sup> des Bildschirm-RAMs auf den Adressen (-13312) <sup>b</sup>i<sup>s</sup> (-12801). Dabei hing nun noch zusätzlich die Repräsentation dieses Speicherbereiches auf dem Bild-
# Briefe an di Briefe an die Redaktion

schirm vom allfälligen vorherigen \_Scrollen des Bildschirminhaltes ab. Was mich dabei noch weiter stutzig machte, war die Tatsache, dass dieser Bereich <sup>j</sup><sup>a</sup> nur 512 Byte gross <sup>i</sup>st, die <sup>2</sup><sup>4</sup> Zeilen zu <sup>8</sup><sup>0</sup> Zeichen jedoch fast vier mal so viel Platz beanspruchen würden. Äber einen weiteren, oder gar mehrere solcher Blöcke konnte ich beim besten Willen nicht finden. <sup>I</sup>c<sup>h</sup> wäre nun <sup>f</sup>roh, wenn <sup>S</sup>i<sup>e</sup> mir vielleicht helfen könnten. Viel<sup>l</sup>eich<sup>t</sup> kennen <sup>S</sup>i<sup>e</sup> sogar jemanden der <sup>d</sup>i<sup>e</sup> absoluten Arrays in USCD-PASCAL <sup>a</sup>u<sup>f</sup> einem APPLE II <sup>b</sup>ereit<sup>s</sup> programmiert <sup>h</sup>at, und dadurch über einige Erfahrung in Sachen Adressen auf dem APPLE II verfügt. A. Hitzig, 8032 Zürich

Das Video-RAM beim APPLE II <sup>b</sup>efindet sich im Originalzustand im Bereich 400H-800H und <sup>i</sup>s<sup>t</sup> <sup>f</sup>ü<sup>r</sup> Absolute Arrays theoretisch geeignet. Es gibt beim APPLE. allerdings folgende Schwierigkeiten:

Die Bildschirm-Organisation <sup>i</sup>s<sup>t</sup> nicht linear, <sup>d</sup>.h. wenn die Zellen <sup>i</sup><sup>n</sup> aufsteigender Reihenfolge beschrieben werden, <sup>f</sup>üll<sup>t</sup> sich der Bildschirm nicht kontinuierlich zeilenweise von oben nach unten. Dies könnte durch eine geeignete Adressumrechnung von logischer <sup>i</sup><sup>n</sup> physikalische Adresse vor jedem Zugriff auf ein Element des Arrays ausgeglichen werden.

Das zweite Problem <sup>i</sup>s<sup>t</sup> leider schwerwiegender: Jede <sup>d</sup>ritt<sup>e</sup> Zeile beginnt am Anfang eines 128-Byte-Blockes. Drei Zeilen enthalten aber nur 120 Zeichen. Die 8 Bytes zwischen den Blöcken werden leider vom Pascal-System benutzt und dürfen nicht einfach überschrieben werden. Wenn <sup>e</sup>i<sup>n</sup> Array <sup>A</sup> in den <sup>B</sup>ildschirm geschrieben werden <sup>s</sup>oll, sind die besagten Bytes vorher in A hineinzukopieren. Dies funktioniert natürlich nur dann, wenn die Systemvariablen sich zwischen Auslesen, Kopieren <sup>i</sup><sup>n</sup> A und wieder Zurückschreiben des ganzen Arrays nicht verändern. Ich konnte dem nicht weiter nachgehen, habe mir aber sagen lassen, dass diese Variablen etwas mit den Slots des Apple zu tun haben. <sup>J</sup><sup>e</sup> nachdem, welche Karten bestückt wird, könnte sich die Maschine anders verhalten.

Das dritte Problem stellt im beschriebenen Fall die 80-Zeichen-Karte dar: sie enthält eigenes RAM, das nicht im Adressbereich der Prozessors liegt, und das somit von einem absoluten Array gar nicht belegt werden kann. Zusammenfassend kann man sagen, dass absolute Arrays auf dem Apple zwar prinzipiell möglich sind, dass aber Bildschirm-Applikationen für diesen Rechner wohl höchstens in sehr speziellen Fällen sinnvoll sind. Jürgen Fankhauser

## Grafik-Lehrgang

Recht herzlichen Dank <sup>f</sup>ü<sup>r</sup> den hochinteressanten Grafik-Lehrgang von Herrn Sutter. Endlich einmal Erklärungen, bei denen man wenigstens «durchblickt», wenngleich <sup>i</sup>c<sup>h</sup> nicht Mathematiker <sup>b</sup>in, sondern die Computerei nur <sup>a</sup>l<sup>s</sup> Hobby neben meiner Amateur-Funkerei betreibe.

Hoffentlich machen <sup>S</sup>i<sup>e</sup> <sup>m</sup>ir, und sicherlich vielen anderen Lesern auch, <sup>d</sup>i<sup>e</sup> Freude, <sup>i</sup><sup>n</sup> dem <sup>S</sup>i<sup>e</sup> weitere Lehrgänge dieser oder ähnlicher <sup>A</sup>r<sup>t</sup> publizieren.

<sup>I</sup><sup>n</sup> M+K <sup>8</sup>3-<sup>4</sup> befasst <sup>s</sup>ic<sup>h</sup> dieser Lehrgang <sup>m</sup>i<sup>t</sup> der Darstellung von dreidimensionalen Körpern. Wiederum <sup>i</sup>s<sup>t</sup> <sup>e</sup><sup>s</sup> Herrn Sutter gelungen, die entsprechenden Formeln hervorragend zu interpretieren. Ich arbeite <sup>m</sup>i<sup>t</sup> einem SHARP PC-1500, welcher mir sehr <sup>v</sup>ie<sup>l</sup> Spass macht und der <sup>f</sup>ü<sup>r</sup> mich als Radio-Amateuer sehr nütz<sup>l</sup>ic<sup>h</sup> <sup>i</sup>st, vor allen Dingen, weil man <sup>i</sup>h<sup>n</sup> überall mitnehmen kann.

Beim Ablauf der Programme <sup>N</sup>r. <sup>2</sup>1, 22 und 26 musste ich feststellen, dass die Würfel bzw. Ikosaeder nicht zu Ende gezeichnet werden, weil die DATA-Anweisungen <sup>n</sup>ich<sup>t</sup> stimmen. Auch der Oktaeder <sup>i</sup><sup>m</sup> Programm <sup>2</sup>] wird nur zur oberen Hälfte gezeich<sup>n</sup>et. Für einen entsprechenden Nachtrag <sup>i</sup><sup>n</sup> der nächsten Ausgabe des «Mikro+Kleincomputer» wäre ich und mit mir sicherlicher auch die anderen Leser dankbar.

Peter France, D-8000 München <sup>4</sup><sup>5</sup>

Mein Programm ist <sup>f</sup>ü<sup>r</sup> einen <sup>M</sup>ikrocomputer geschrieben, bei dem die x-Achse nach rechts und die y-Achse nach unten läuft. Der .Nullpunkt <sup>i</sup>s<sup>t</sup> also oben links.

Beim Sharp-Plotter läuft aber die y-Achse von unten nach oben. Sie können weiterhin den Nullpunkt des Koordinatensystems irgendwo festlegen. Das hat Konsequenzen <sup>f</sup>ü<sup>r</sup> <sup>d</sup>i<sup>e</sup> Transformationsformeln.

Mikrocomputer:  $U=110:V=110$ 

 $XG=INT(U+X+C^*Y+H)$ :  $YG=INT(V-S^*Y-Z+H)$ 

Sharp PC-1500. GRAPH: GLCURSOR(110,-110): SORGN  $XG=INT(X+C^*Y+H)$ :  $YG=INT(S^*Y+Z+H)$ 

Der Fekler bei Ihnen entstand also, weil Sie nicht die Transformationsformeln umgeschrieben haben. Wenn <sup>S</sup>i<sup>e</sup> <sup>d</sup>i<sup>e</sup> Programme <sup>22</sup> und <sup>2</sup><sup>6</sup> entsprechend abändern, dann laufen sie korrekt.

Als Abschluss meiner Artikelserie werden übrigens die Listings <sup>f</sup>ü<sup>r</sup> den Sharp PC-1500 veröffentlicht. Ueberdies hat sich der Verlag entschlossen die ganze Artikelfolge samt Listings für Sharp, Apple II, VC 20 u.a. in Buchform herauszubringen. Marcel Sutter

### Hidden-line-Gratik

Ich habe versucht, das Hiddenline-Grafik Programm <sup>a</sup>u<sup>s</sup> M+K <sup>8</sup>2-<sup>5</sup> auf dem Sirius anzuwenden. Leider <sup>i</sup>s<sup>t</sup> es mir bisher nicht gelungen, die wunderbaren Darstellungen des Torus, Torus mit Kugel und der Sinushügel <sup>z</sup><sup>u</sup> erhalten. Würden <sup>S</sup>i<sup>e</sup> mir <sup>b</sup>itt<sup>e</sup> bekanntgeben, welche Zeilen ich wie ändern muss, um obgenann<sup>t</sup><sup>e</sup> Objekte <sup>z</sup><sup>u</sup> erhalten? Kann man auch eine Kugel zeichnen? <sup>R</sup>. Boss, 3250 Lyss

(Red.) Da wir immer wieder nach weiteren Erläuterungen zur Hiddenline-Grafik gefragt werden, hat sich Herr Asböck entschlossen <sup>i</sup><sup>n</sup> einem klärenden Beitrag den Schleier über diesem Programm zu lüften. Beachten Sie dazu bitte, auch unsere Vorschau.

## Einführungskurs in Programmiersprache C

<sup>I</sup><sup>n</sup> M+K <sup>8</sup>3-5, <sup>b</sup>ring<sup>t</sup> <sup>P</sup>rof. <sup>D</sup>r. Erwin Nievergelt von der Hochschule <sup>S</sup>t. Gallen einen leicht verständlichen Einführungskurs in die Programmiersprache <sup>C</sup>.

<sup>E</sup>i<sup>n</sup> von <sup>m</sup>i<sup>r</sup> <sup>e</sup>rstellte<sup>s</sup> Programm (BASIC) möchte ich auf das Betriebssystem UNIX umstellen und da<sup>b</sup>e<sup>i</sup> <sup>i</sup><sup>n</sup> der Programmiersprache <sup>C</sup> schreiben. Zu diesem Zweck habe ich englischsprachige Literatur zur Verfügung, und im wesentlichen habe ich begriffen, welche Vorteile diese Programmiersprache <sup>h</sup>at. <sup>I</sup><sup>n</sup> Details tue ich mich jedoch mit meinen Englischkenntnissen schwer. Deutsche Literatur habe ich noch nicht gefunden. Deshalb ist <sup>e</sup><sup>s</sup> <sup>e</sup>rfreulich, dass Sie diesen Kurs <sup>i</sup><sup>n</sup> Ihrer Zeitschrift bringen.

Da <sup>i</sup>c<sup>h</sup> demnächst unverzüglich <sup>i</sup><sup>n</sup> <sup>d</sup>i<sup>e</sup> Aufgabe einsteigen möchte, wäre <sup>e</sup><sup>s</sup> <sup>f</sup>ü<sup>r</sup> mich sehr hilfreich, wenn Sie mir Ihre Manuskript <sup>f</sup>ü<sup>r</sup> diesen Kurs im voraus zur Verfügung stellen könnten. <sup>S</sup>i<sup>e</sup> würden mir dadurch meine Programmierarbeit erleichtern.

Siegfried Lehner, D-7130 Mühlacker

Es gibt <sup>i</sup><sup>n</sup> der deutschen Sprache tatsächlich noch wenig Literatur über <sup>d</sup>i<sup>e</sup> Programmiersprache <sup>C</sup>: Diese Tatsache ist eigentlich <sup>e</sup>rstaunlich, wenn man weiss, dass C aus dem Jahre 1970 stammt und heu<sup>t</sup><sup>e</sup> <sup>i</sup><sup>n</sup> den USA praktisch jegliche Systemsoftware (Datenbanksysteme, Compiler, Textverarbeitungssysteme wie WordStar, Tabellenkalkulationssysteme wie Multiplan und Lotus, usw.) <sup>i</sup><sup>n</sup> der Sprache C geschrieben werden.

Das Manuskript kann <sup>i</sup>c<sup>h</sup> Ihnen leider nicht zur Verfügung stellen, da <sup>e</sup><sup>s</sup> <sup>e</sup>rs<sup>t</sup> <sup>i</sup><sup>n</sup> Rohfassung vorhanden <sup>i</sup>st. Sie müssen sich deshalb noch etwas gedulden. Ich gehe jedoch so <sup>v</sup>or, dass ich zuerst die wichtigsten, häu<sup>f</sup>i<sup>g</sup> gebrauchten <sup>T</sup>eil<sup>e</sup> <sup>d</sup>e<sup>r</sup> Sprache C erkläre und auf komplexere Dinge erst später eingehe. eduden: Ich gene jedoch<br>lass ich zuerst die wichtigs<br>g gebrauchten Teile der S<br>rkläre und auf komplexe<br>rst später eingehe.<br>rof. Dr. Erwin Nievergelt wie WordStar, Ta.<br>systeme wie Mulusw.) in der Spraw<br>werden.<br>Das Manuskrip<br>leider nicht zur Ve<br>es erst in Rohfass.<br>Sie müssen sich d<br>gedulden. Ich ge<br>dass ich zuerst die<br>fig gebrauchten T<br>erkläre und auf<br>erst später eingehe

Prof. Dr. Erwin Nievergelt

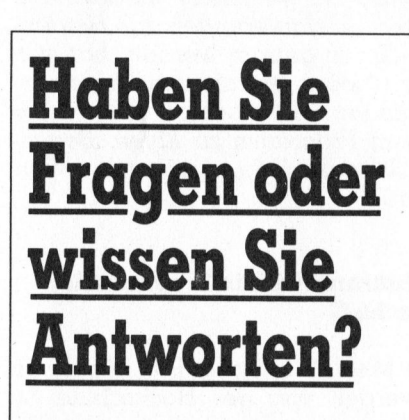

Schreiben Sie bitte an:

Redaktion M+K Informa Verlag AG Postfach 1401 Schreiben Sie bitte<br>
an:<br>
Redaktion M+K<br>
Informa Verlag AG<br>
Postfach 1401<br>
CH-6000 Luzern 15

# Implementierung von Programmen

(183/ka) Vielleicht sind Sie schon einmal vor dem Problem gestanden, <sup>e</sup>i<sup>n</sup> Programm, welches auf einem bestimmten Rechnertyp <sup>l</sup>äuft, <sup>a</sup>u<sup>f</sup> einen Commodore-Computer <sup>z</sup><sup>u</sup> übertragen. Hierbei fällt dann <sup>s</sup>o<sup>f</sup>or<sup>t</sup> <sup>a</sup>uf, dass Rechner anderer Hersteller über ein BASIC verfügen, welches vom Commodore-BASIC abweicht. Wir wollen versuchen, <sup>h</sup>ie<sup>r</sup> einige wichtige Befehle <sup>i</sup><sup>n</sup> «Commodore-BASIC» <sup>z</sup><sup>u</sup> übertragen.

werden durch: CHAR®\$ (X,Y) oder CHAR (X,Y) <sup>g</sup>ib<sup>t</sup> <sup>y</sup> Zeichen <sup>m</sup>i<sup>t</sup> dem ASCII-Code <sup>X</sup> aus. Für Y=4:X=60 ergibt dies AAAA. Der genannte Befehl kann ersetzt

FOR <sup>I</sup>=<sup>1</sup> TO <sup>Y</sup> : PRINT CHR\$(X) : NEXT

ELSE simuliert werden. <sup>I</sup>F... THEN...ELSE <sup>i</sup>s<sup>t</sup> eine Erweiterung des <sup>I</sup>F... THEN Befehls und gibt <sup>a</sup>n, was der Rechner machen muss, wenn <sup>d</sup>i<sup>e</sup> IF...THEN Bedingung nicht <sup>e</sup>rfüll<sup>t</sup> <sup>i</sup>st. Durch zwei IF...THEN Befehle.kann die Erweiterung FOR I=1 TO Y : PRINT CHR\$(X) : NE<br>
IF...THEN...ELSE ist eine Erweiter<br>
on, was der Rechner machen mu<br>
nicht erfüllt ist. Durch zwei IF...TH<br>
ELSE simuliert werden.<br>
MOD liefert den Rest bei einer Di<br>
gibt das gleiche Resu

gibt das gleiche Resultat: MOD liefert den <sup>R</sup>es<sup>t</sup> <sup>b</sup>e<sup>i</sup> <sup>e</sup>ine<sup>r</sup> <sup>D</sup>ivision, <sup>d</sup>i<sup>e</sup> folgende BASIC-Zeile er-

 $C = A/B : D = INT (B<sup>*</sup>(C-INT(C))+.0001)$ 

A und <sup>B</sup> sind Divisor und Divident, C <sup>i</sup>s<sup>t</sup> das Resultat und D der Rest.

ken das Gleiche: PRINTAT:PRINTT\$, hiermit <sup>l</sup>äss<sup>t</sup> <sup>s</sup>ic<sup>h</sup> eine Stringvariable an jeder Stelle des Bildschirms ausdrucken, AT bestimmt die Stelle auf dem Bildschirm, an welcher der Text beginnen soll. Folgende zwei Zeilen bewir-

<sup>2</sup><sup>0</sup> PRINT TAB((A-1024)-5\*40)T\$ <sup>1</sup><sup>0</sup> R=(A-1024)/40 : PRINT» « : FOR <sup>I</sup>=<sup>1</sup> TOR: PRINT : NEXT

<sup>D</sup>i<sup>e</sup> Werte gelten <sup>f</sup>ü<sup>r</sup> den VC <sup>6</sup>4. Beim Rechner CBM 8000 muss <sup>s</sup>tatt <sup>4</sup><sup>0</sup> <sup>8</sup><sup>0</sup> eingegeben werden, ebenso <sup>s</sup>tatt <sup>1</sup>02<sup>4</sup> <sup>d</sup>e<sup>r</sup> Wert <sup>3</sup>2768. Beim CBM 3000 ändert sich nur der Wert <sup>i</sup><sup>n</sup> 32768.

SWAP vertauscht den Wert von <sup>z</sup>we<sup>i</sup> Variablen. Durch die <sup>E</sup>inführung <sup>e</sup>ine<sup>r</sup> Hilfsvariablen, <sup>i</sup>s<sup>t</sup> <sup>d</sup>ie<sup>s</sup> auch beim Commodore möglich:

 $H1\$  = A\\$ : H2\\$ = B\\$ : A\\$ = H2\\$ : B\\$ = H1\\$

# Wie speichert Applesoft Strings?

and the company and the company of the company of the company of the company of the company of the company of

Seit einiger Zeit besitze ich einen «Apple II Europlus» Computer und habe jetzt beschlossen, diesen auszubauen. Dabei handelt <sup>e</sup><sup>s</sup> sich um eine Funkuhr, deren Signale der \_ Computer abtastet, decodiert und <sup>f</sup>ü<sup>r</sup> ein normales Basic-Programm zugänglich machen <sup>s</sup>oll.

Um diesen Plan durchführen <sup>z</sup><sup>u</sup> können, dachte ich an die Möglichkeit der Generierung eines künstlichen Strings, welcher <sup>Z</sup>eit, Datum und sonstige Informationen enthält und jede Sekunde neu aufgebaut wird. Das Problem <sup>i</sup>s<sup>t</sup> nun, dass ich nicht weiss, wie Applesoft Strings abspeichert.

Meine Frage lautet nun: Wie kann ich den String vor einem Clear-Befehl schützen und welche Pointer muss ich korrigieren, damit Applesoft das künstliche Gebilde als String akzeptiert?

Frank Marent, 8544 Rickenbach

(Red.) Wir möchten Ihre Frage einmal an die Apple-Spezialisten unter unseren Lesern weitergeben. Gerne veröffentlichen wir den Leser- «Input» an dieser Stelle.

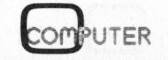

I

# 16-Bit-Computer sucht ausbaufähige Stelle. Erfahren mit spe ezifischer Anwender- und mput mput Suc<br>Ste

Umgänglicher Charakter mit besten Referenzen von Erstanwendern und EDV-Profis. Sehr belastbar, auch <sup>a</sup><sup>n</sup> mehreren Arbeitsplätzen gleichzeitig. Und mit künstlerischen Fähigkeiten für grafische Statistiken in Farbe. Mehrsprachig und äusserst anpassungsfähig; auch für Bildschirmtext, Teletex und Datenfernübertragung einsetzbar. <sup>I</sup>h<sup>r</sup> richtiger "Multi-User/Multi-Tasking"! **praxisbez**<br>
Umgänglicher<br>
anwendern un<br>
mehreren Arb<br>
rischen Fähi<br>
Mehrsprachig<br>
Bildschirmte<br>
setzbar. Ihr<br> **Curricul**u

# Curriculum vitae: setzb<br>**Curr**<br><u>Microco</u>

### Microcomputer

16-Bit-Microcomputer, 128 <sup>K</sup> Hauptspeicher und <sup>2</sup> Floppy-Disklaufwerke <sup>z</sup><sup>u</sup> <sup>j</sup><sup>e</sup> 655 <sup>K</sup> Speicher. Problemlos aufrüstbar auf 512 <sup>K</sup> Hauptspeicher oder mit Winchester-Hard-Disk bis <sup>1</sup><sup>0</sup> MByte Massenspeicher. 16-Bit-Mic<br>zu je 655<br>oder mit W<br><u>Bildschirm</u>

Frei positionierbar, reflexfrei. Arbeitsspeicher 128 - 384 KByte. Voll bit-map-fähig mit einer Punktmatrix von 640 <sup>x</sup> 475 Bildpunkten. Auch für farbige grafische Darstellungen.

### Terminal

Frei bewegliche, ergonomisch richtige Standard-Schreibmaschinentasta-tur. Zehnerblocktastatur, <sup>1</sup><sup>5</sup> Funktionstasten, Cursortasten. Voll bit<br>Auch für<br>**Termina**<br>Frei ber<br>tur. Zeh<br>**Betrieb** Terminal<br>Frei bewe<br>tur. Zehn<br>Betriebss<br>CP/M 86,<br>Externe A

### Betriebssysteme

CP/M 86, GSX 86, CCP/M 86, MS-DOS, Prologue und MP/M 86.

### Externe Anschlisse

Centronics Parallelschnittstelle und V 24/RS 232-Interface. Auf Wunsch zusätzlich V 24-Schnittstellen und IEEE 488 Interface.

### Sprachen

CBasic, COBOL, PASCAL, BAL und FORTRAN.

### Drucker

Alle Olympia Schreibmaschinen oder Typenrad- und Matrix-Drucker.

### Einsatzgebiete

Rechnungswesen,. Ein-/Verkauf, Lagerver-waltung, Textverarbeitung, Kon-struktionsbüros etc.

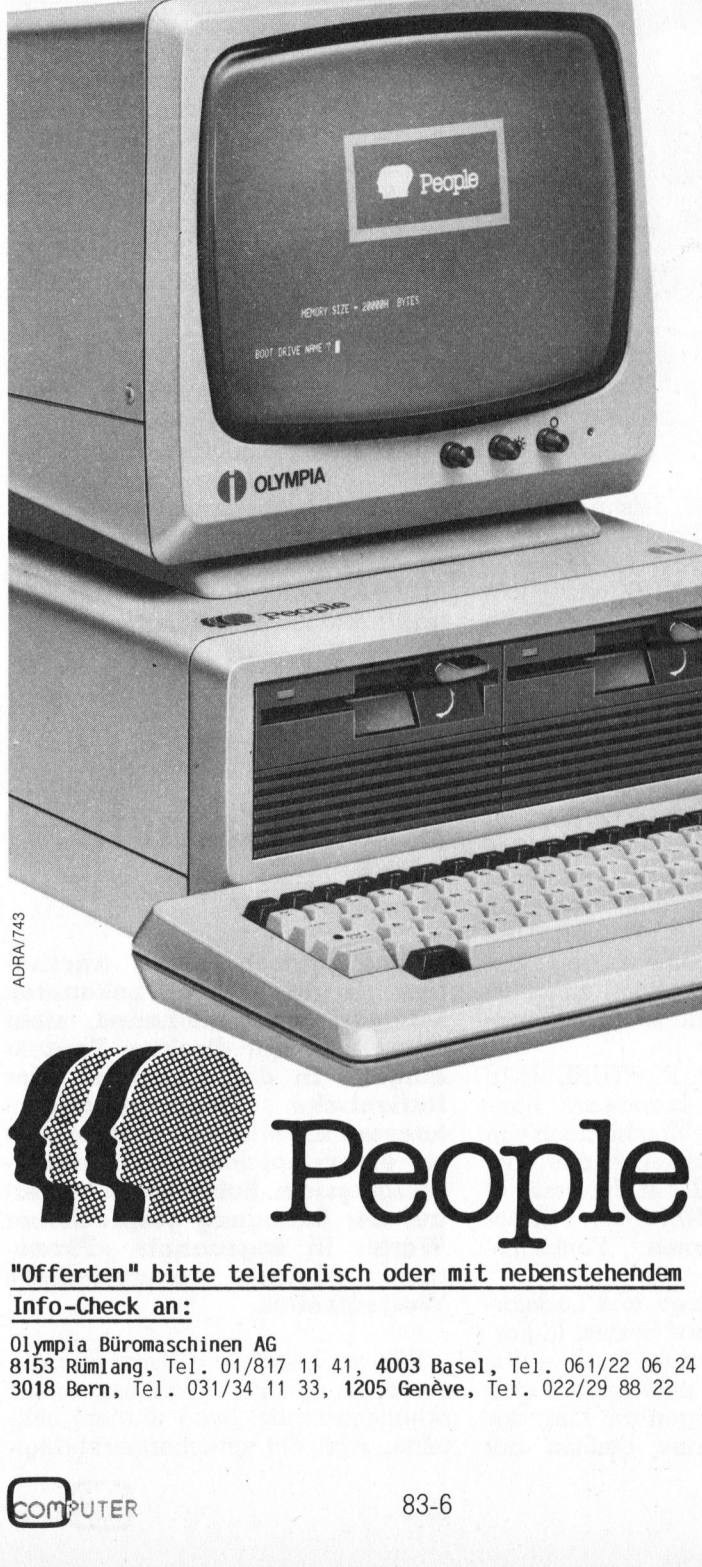

"Offerten" bitte telefonisch oder mit nebenstehendem

## Info-Check an:

Olympia Büromaschinen AG 8153 Rümlang, Tel. 01/817 <sup>11</sup> 41, 4003 Basel, Tel. 061/22 <sup>0</sup><sup>6</sup> <sup>2</sup><sup>4</sup> 3018 Bern, Tel. 031/34 <sup>11</sup> 33, 1205 Genéve, Tel. 022/29 88 22 INTO-LINECK<br>Olympia Bürc<br>8153 Rümlang<br>3018 Bern,

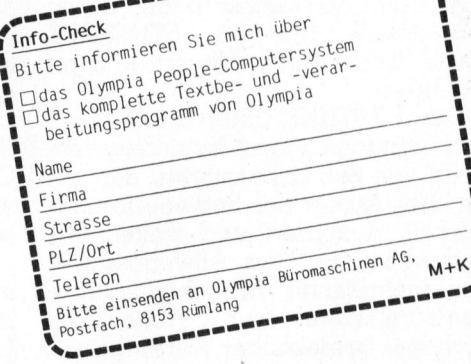

People

# 32 Bit-Mehrplatzcomputer <sup>f</sup>ii<sup>r</sup> den <sup>P</sup>rofi: FORTUNE <sup>3</sup>2:1<sup>6</sup>

Der FORTUNE 32:16 diirfte sich mit seinem anerkannten Hochleistungs-Mikroprozessor MC 68°000 von Motorola und dem bedienerfreundlichen Betriebssystem UNIX sehr deutlich von der Masse angebotener Mikros abheben. Ebenso klar dürften sich auch die Zielgruppen definieren lassen: vornehmlicher Einsatz als Mehrplatzsystem fiir professionelle Anwender sowohl im kommmerziellen als auch im technisch-wissenschaftlichen Bereich.

FORTUNE <sup>3</sup>2:1<sup>6</sup> ist <sup>e</sup>i<sup>n</sup> Mikrocomputersystem mit einem beispielhaften Preis-/Leistungsverhältnis. Es erfüllt alle Anforderungen kleiner und mitt<sup>l</sup>ere<sup>r</sup> Unternehmen und <sup>l</sup>äss<sup>t</sup> <sup>s</sup>ic<sup>h</sup> - auch <sup>i</sup><sup>n</sup> Fachabteilungen grosser Administrationen erfolgreich einsetzen.

Das Kernstück das FORTUNE 32:16 <sup>b</sup>ilde<sup>t</sup> der MC 68000 von Motorola, dem derzeit modernsten und leistungsfähigsten Mikroprozessor. <sup>I</sup><sup>n</sup> der Basis-Konfiguration besteht das System aus dem 32 Bit-Mikroprozessor mit 16 Bit breitem Datenbus, einem 256 KByte Hauptspeicher, der sich auf 1 MByte erweitern <sup>l</sup>ässt, <sup>e</sup>inem <sup>9</sup> <sup>1</sup>/<sup>4</sup> <sup>Z</sup>oll Disketten-Laufwerk <sup>f</sup>ü<sup>r</sup> 800 KByte Mini-Disketten, einer ergonomisch ausgereiften Schweizer Norm-Tastatur und einem horizontal und vertikal verstellbaren <sup>1</sup><sup>2</sup> Zoll Bildschirm mit grüner Anzeige. \_

Eine Anzahl integrierter Steckplätze erlaubt die problemlose und wirtschaftlich sinnvolle Erweiterung des Systems durch zusätzliche Komponenten und Peripheriegeräte. Für Anwender mit einem höheren Speicherbedarf stehen bis zu vier <sup>5</sup> 1/4 <sup>Z</sup>oll Winchester-Platten-Laufwerke mit einer Speicherkapazität von <sup>j</sup><sup>e</sup> <sup>5</sup>, <sup>1</sup><sup>0</sup> oder <sup>2</sup><sup>0</sup> MByte zur Verfügung.

Im Gegensatz zu den meisten anderen Mikrocomputern unterstützt der FORTUNE 32:16 die Kommunikation mit anderen Terminals, Minicomputern und Grossanlagen durch das lokale Netzwerk ETHERNET sowie bisynchrone Uebertragungstechniken.

Der FORTUNE <sup>3</sup>2:1<sup>6</sup> <sup>a</sup>rbeite<sup>t</sup> <sup>m</sup>i<sup>t</sup> dem leistungsfähigen Betriebssystem UNIX von Bell Laboratories, das unter dem Aspekt der Bedienerfreundlichkeit modifiziert und weiter verbessert wurde. Dem Anwender stehen umfassende, branchenneutrale Softwarepakete zur wichtiger betrieblicher Vorgänge wie Finanzierungsmodelle und Planungsprogramme, ein- und mehrfar-Abdeckung.

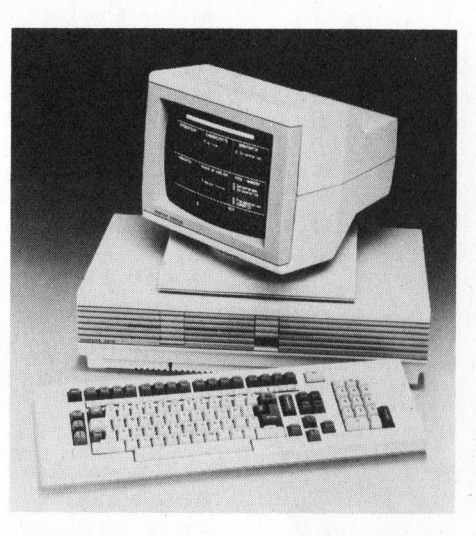

b ige Grafik sowie leistungsstarke Textverarbeitungs-Programme <sup>z</sup>u<sup>r</sup> Verfügung.

Die Fähigkeit von UNIX ermöglicht <sup>i</sup><sup>n</sup> einer Multi-User-Konfiguration die gleichzeitige Verwendung aller Softwarepakete, bisher einmalig im Mikrocomputer Bereich.

Die Ingenieure der «Fortune Systems Corp.» haben die Zielvorstellungen, einen Mikrocomputer in einer formschönen Tischversion <sup>z</sup><sup>u</sup> entwickeln, dessen Möglichkeiten und Rechnerleistung an die eines Minicomputers heranreichen, <sup>m</sup>i<sup>t</sup> dem FORTUNE <sup>3</sup>2:1<sup>6</sup> <sup>r</sup>ealisiert. <sup>D</sup>ie<sup>s</sup> wurde zudem zu einem Preis verwirklicht, hinter dem man zunächst weit leistungsschwächere Konfigurationen vermutet.

<sup>B</sup>e<sup>i</sup> <sup>d</sup>e<sup>r</sup> <sup>a</sup>u<sup>f</sup> dem FORTUNE <sup>3</sup>2:1<sup>6</sup> eingesetzten Betriebssoftware han<sup>d</sup>el<sup>t</sup> <sup>e</sup><sup>s</sup> sich um eine Kombination von UNIX/V7 und Einzelteilen aus dem System Berkeley <sup>4</sup>.2. der University <sup>o</sup><sup>f</sup> California, dem UNIX-System III <sup>s</sup>owie Fortune-eigenen Funktions-Merkmalen.

Alle Dateistrukturen und Ladeformate wurden auf das System III-Format modifiziert. Bezieht Fortune das UNIX-System III <sup>i</sup><sup>n</sup> <sup>i</sup>h<sup>r</sup> Angebot, sind lediglich Aenderungen am Kern des Betriebssystems ohne Einfluss auf Applikationen und Dateien erforderlich.

Als Programmiersprachen werden angeboten: SMC Business Basic, Cobol, Foriran-77, Pascal und «C». Anzumerken ist <sup>i</sup><sup>n</sup> diesem Zusammenhang, dass der «Basic Four»-kompatible Basic-Interpreter bestimmte Fortune-Erweiterungen beinhaltet, die erlauben, ursprünglich <sup>f</sup>ü<sup>r</sup> «Basic Four», «Rexon», «Mercator», «Onyx» und IBM Serie/l entwickelte Applikationen auf dem FORTUNE 32:16 <sup>z</sup><sup>u</sup> fähren.

Für Kommunikations-Aufgaben stehen <sup>f</sup>u<sup>r</sup> den FORTUNE <sup>3</sup>2:1<sup>6</sup> <sup>z</sup>u<sup>r</sup> Verfügung: Interactive Terminal Emulator (ITE), Fortune-to-Fortune-Copy (FFCP), bisynchrone Kommunikation und ein 3270-Emulator.

Auf Seiten der Anwendungs-Software bietet das FORTUNE 32:16 <sup>d</sup>i<sup>e</sup> anspruchsvollen Textverarbeitungspakete FORTUNE:WORD und FORT-UNE:WORD PLUS für einen Benützer-Kreis, der über typische Büro-Applikationen hinausgeht, das leistungsstarke Finanzplanungsmodell MULTIPLAN von «Microsoft» sowie Datenbank-Management-Systeme.

Die BDV Computer Products AG bietet ausserdem in enger Zusammenarbeit mit renommierten Softwarehäusern horizontale und vertikale kommerzielle Applikationen an. <sup>I</sup>nfo: BDV Computer Products AG, Zentralstrasse 156, 8040 Zürich

# Computer mit deutschen «Ohren»

me», Eine wirtschaftliche Alternative zu den bisher bekannten Datenerfassungsmethoden sieht Olivetti in der direkten Spracheingabe <sup>i</sup><sup>n</sup> den Computer. Der italienische Kommunikationskonzern arbeitet <sup>s</sup>ei<sup>t</sup> einiger Zeit an einem solchen Spracherkennungssystem. Seine Logik basiert auf der Zerlegung gesprochener Wörter in sogenannte «Phonekleinste analysierbare Worteinheiten.

Wie der Leiter der Olivetti-Sprachverarbeitung im Technologie-Forschungszentrum, Ivrea (Italien), mitteilte, «soll ein sprecherunabhängi-

83-6

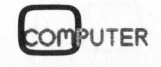

# **LANGE COMPUTERS**

1

.

ee:

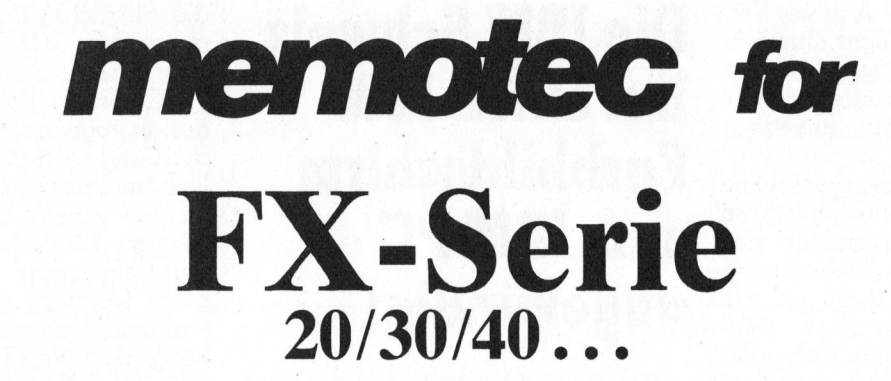

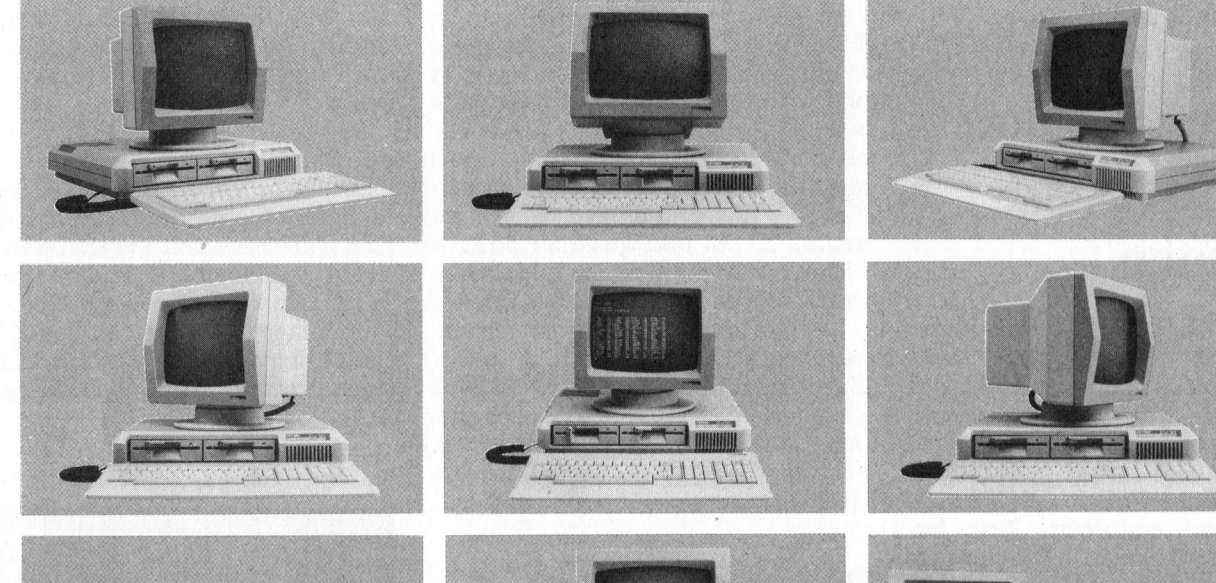

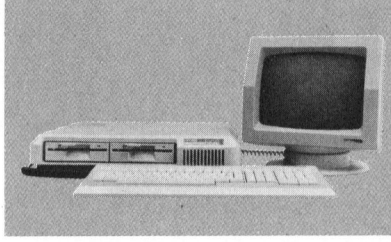

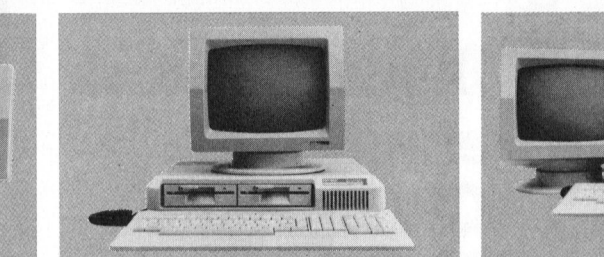

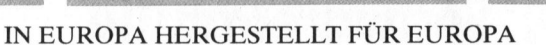

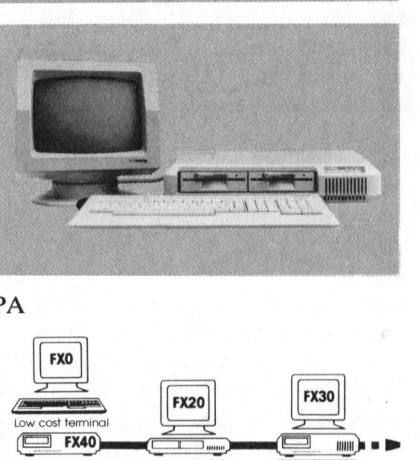

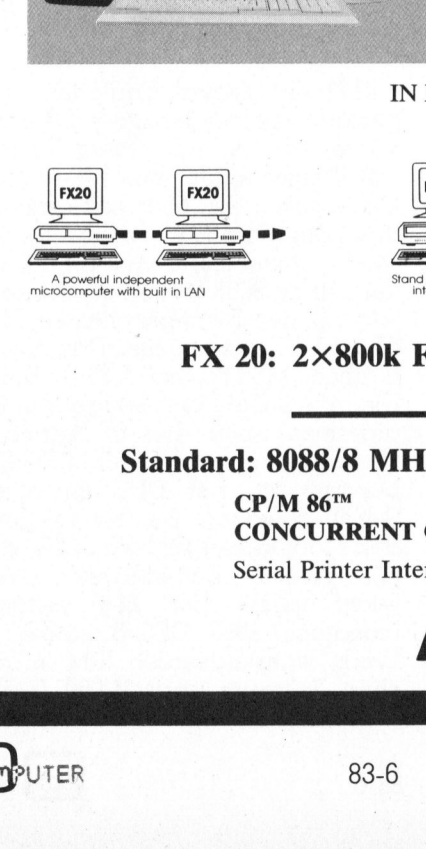

**COMPUTER** 

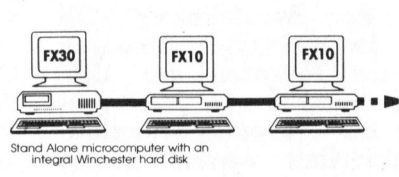

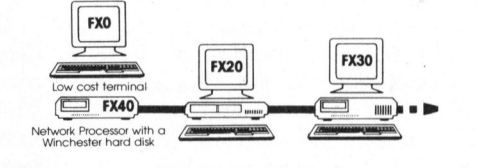

 $FX 20: 2\times800k$  Floppy  $\begin{array}{c}\n\begin{array}{c}\n\frac{1}{2} \\
\frac{1}{2} \\
\frac{1}{2} \\
\frac{1}{2} \\
\frac{1}{2} \\
\frac{1}{2} \\
\frac{1}{2} \\
\frac{1}{2} \\
\frac{1}{2} \\
\frac{1}{2} \\
\frac{1}{2} \\
\frac{1}{2} \\
\frac{1}{2} \\
\frac{1}{2} \\
\frac{1}{2} \\
\frac{1}{2} \\
\frac{1}{2} \\
\frac{1}{2} \\
\frac{1}{2} \\
\frac{1}{2} \\
\frac{1}{2} \\
\frac{1}{2} \\
\frac{1}{2} \\
\frac{1}{2} \\
\frac{1}{2} \\
\frac{1$ 

FX 30:  $1\times800$ k Floppy 5/10/20 Mb Hard Disk

**eingebaut\* (C)**<br> **CARD<br>
VAREPAKETE**<br>
raphics Controller Standard: 8088/8 MHz CPU, 128k RAM, Netzwerk eingebaut\* (CP-NET)  $CP/M 86^{m}$  MS/DOS<sup>M</sup> STANDARD CONCURRENT CP/M 86™ SOFTWAREPAKETE Serial Printer Interface Extension Slot's 7220 Graphics Controller DOK Floppy<br>
Which also the Magnus Control of the Control of the Control of the Control of the Control of the Control of the Control of the Controller<br>
DARD<br>
WAREPAKETE<br>
Traphics Controller

CH-4901 Langenthal Tel. 063 28 11 22

83-6

 $\overline{\phantom{a}}$ 

\* coming soon

# NEWS... NEWS... NEWS...

ges System entstehen. Ändere Verfahren, bei denen es nicht entscheidend <sup>i</sup>st, welche Person vor der Spracheingabe <sup>s</sup>itzt, dürften derzeit noch nicht wirtschaftlich einsetzbar sein».

Die ersten Spracheingabesysteme gab <sup>e</sup><sup>s</sup> bereits vor mehreren Jahren <sup>i</sup><sup>n</sup> den USA. <sup>S</sup>i<sup>e</sup> beschränkten sich allerdings nur auf das Erkennen einer Sprache. Olivetti dagegen <sup>w</sup>ill neben Englisch, Französisch, Spanisch und Italienisch dem Computer auch deutsche «Ohren» verleihen. Info: Olivetti (Schweiz) AG, Steinstrasse 2], 8036 Zürich.

# **Thermodrucker** mit Universal-Interface

Cobyte AG, Hinterkappelen, bringt von **ALPHACOM** Inc., USA, neu das Modell 1842 auf den Markt. Ein Thermodrucker, der gegenüber seinem Vorgänger nebst dem gestochen scharfen Schriftbild signifikante Neuerungen aufweist. Das benötigte Interface mit Zeichengenerator wird <sup>a</sup>l<sup>s</sup> Einschub mit Anschlusskabel angeboten.

Folgende «intelligente Kabel» sind bis jetzt lieferbar: V24/RS232, Centronics parallel, IEEE 488, Commo dore VC <sup>2</sup><sup>0</sup> und VC <sup>6</sup>4, ATARI 400/ 800/ 1200

Module <sup>f</sup>ü<sup>r</sup> <sup>a</sup>ll<sup>e</sup> gängigen PC's werden in nächster <sup>Z</sup>ei<sup>t</sup> folgen. Ferner werden Aenderungen in der Papierzuführung vorgenommen indem der Hebel zum Lösen des Papiers entfällt. Das Papier kann nun elektrisch eingezogen werden. <sup>I</sup>nfo: Co- Folgende «intell<br>bis jetzt lieferbar:<br>tronics parallel, I<br>dore VC 20 und V<br>800/1200<br>Module für all<br>werden in nächste<br>ner werden Aende<br>pierzuführung von<br>der Hebel zum I<br>entfällt. Das Papie<br>trisch eingezogen<br>byte AG, 3032 Hi byte AG, 3032 Hinterkappelen. Module für<br>rerden in näch<br>er werden Aer<br>ierzuführung<br>er Hebel zum<br>ntfällt. Das Po<br>isch eingezogg<br>yte AG, 3032 H

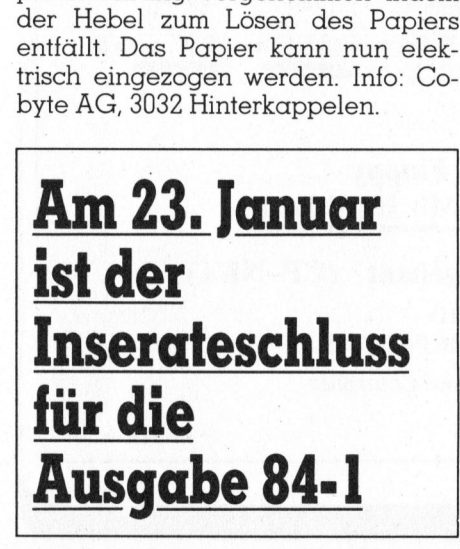

# Die IBM Schweiz hat einen IBM Farbbildschirm zum IBM PC angekündigt

Der Farbbildschirm <sup>i</sup>s<sup>t</sup> von hoher Qualität-und <sup>s</sup>tell<sup>t</sup> eine bedeutende Verbesserung bei der Anzeige von Daten und Grafiken dar. Er ist eben<sup>s</sup><sup>o</sup> nützlich <sup>f</sup>ü<sup>r</sup> die Textverarbeitung und -anzeige. Der Farbbildschirm wiegt <sup>1</sup><sup>2</sup> kg und kann, wie der beste-' hende Monochrom-Bildschirm, direkt auf die Systemeinheit gestellt werden. Der Bildschirm misst in der Diagonale 33 cm und gestattet das Arbeiten mit 16 Farben. Die Bildkapazität beträgt 25 Zeilen zu <sup>j</sup><sup>e</sup> 80 Zeichen.

Der Anschluss an die Systemeinheit erfolgt über den «IBM Color/ Graphic Monitor Adapter», der eine Erweiterungsposition beansprucht. Info: IBM Schweiz, Informationsabteilung, General Guisan-Quai <sup>2</sup>6, 8002 Zürich.

# Digital Research erweitert die CP/M-Grafik-**Softwarefamilie**

Unter der Bezeichnung «DR Graph» <sup>s</sup>tell<sup>t</sup> Digital Research ein neues Mitglied der CP/ M-Gratik-Familie vor, das insbesondere für Präsentationsaufgaben entwickelt wurde. Dieses einfach zu bedienende, interaktive Grafik- und Editier-Programm eignet <sup>s</sup>ic<sup>h</sup> <sup>v</sup>o<sup>r</sup> allem <sup>f</sup>ü<sup>r</sup> Geschäftsleute, die Schaubilder für Präsentationen, Trend-Diagramme oder Änalysen erstellen wollen. Besonders hervorzuheben ist, dass DR Graph keiner<sup>l</sup>e<sup>i</sup> Programmierkenntnisse oder spezielle Ausbildung erfordert.

DR Graph <sup>i</sup>s<sup>t</sup> <sup>a</sup>u<sup>f</sup> GSX angeordnet, der Grafik-Systemerweiterung <sup>f</sup>ü<sup>r</sup> die 8-Bit- und 16-Bit-Versionen des Betriebssystems CP/M. GSX <sup>g</sup>ib<sup>t</sup> CP/M

die Möglichkeit, mit vielen Peripheriegeräten, <sup>z</sup>.B. Plottern, Druckern oder CRTs, zusammenarbeiten.

DR Graph ist das erste Anwendungsprogramm von Digital Research und verfügt über ausserordent<sup>l</sup>ic<sup>h</sup> benutzerfreundliche Menüs. <sup>B</sup>i<sup>s</sup> zu vier verschiedene separate Diagramme können auf einer Seite aufgebaut werden, wodurch sich komplexe Darstellungen sehr stark vereinfachen. Ausserdem lassen <sup>s</sup>ic<sup>h</sup> Diagramme aus Daten erzeugen, <sup>d</sup>i<sup>e</sup> z.B. <sup>m</sup>i<sup>t</sup> <sup>H</sup>ilf<sup>e</sup> der Programme <sup>V</sup>isi-Calc und SuperCalc generiert werden. Mit DR Graph sind auch unterschiedliche Diagrammarten, Linien und unterschiedliche Farben darstellbar.

Inzwischen wurden OEM-Verträge für DR Graph mit TeleVideo, Siemens, NCR, Olympia, DEC, Dynaby<sup>t</sup>e, Sperry Corp., NEC, Toshiba, CPT, RRR Computer und Visual Technolo gy abgeschlossen. Für den IBM-PC <sup>i</sup>s<sup>t</sup> DR Graph ebenfalls erhältlich und <sup>l</sup>äuf<sup>t</sup> unter CP/M sowie Concurrent CP/M. <sup>I</sup>nfo: Digital Research GmbH, Hansastrasse <sup>1</sup>5, D-8000 München Li.

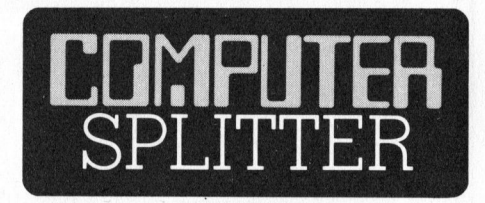

# Rainbow <sup>m</sup>i<sup>t</sup> MS-DOS

83-6

<sup>~</sup> leicht fallen. Zur Zeit verlassen (17l/eh) Digital Equipment Corporation, besser bekannt unter dem Kurzel DEC, hat <sup>z</sup><sup>u</sup> ihrem Rainbow 100 Kleincomputer das MS-DOS-Betriebssystem von Microsoft angekündigt. Der Rainbow, ein Zweiprozessor-Computer <sup>m</sup>i<sup>t</sup> dem <sup>8</sup>-Bi<sup>t</sup> Z80 und dem <sup>1</sup>6-Bi<sup>t</sup> 8088 Prozessor, wurde <sup>b</sup>i<sup>s</sup> <sup>j</sup>etz<sup>t</sup> <sup>m</sup>i<sup>t</sup> den Betriebssystemen CP/M 80 und 86 ausgerüstet. Das neu erhältliche MS-DOS <sup>s</sup>oll \$ <sup>2</sup>50.-- <sup>k</sup>osten. Die grosse Zahl an verfügbaren Programmen unter diesem Betriebssystem, welches auch <sup>a</sup>l<sup>s</sup> IBM PC-DOS bekannt <sup>i</sup>st, hat DEC <sup>z</sup><sup>u</sup> diesem Schritt bewogen. Der Kampf gegen den Marktleader IBM wird DEC auch mit diesem Betriebssystem nicht monatlich 3000 DEC-Rainbow das Werk, währenddessen IBM im gleichen Zeitraum über 25'000 IBM-PC ausliefert.

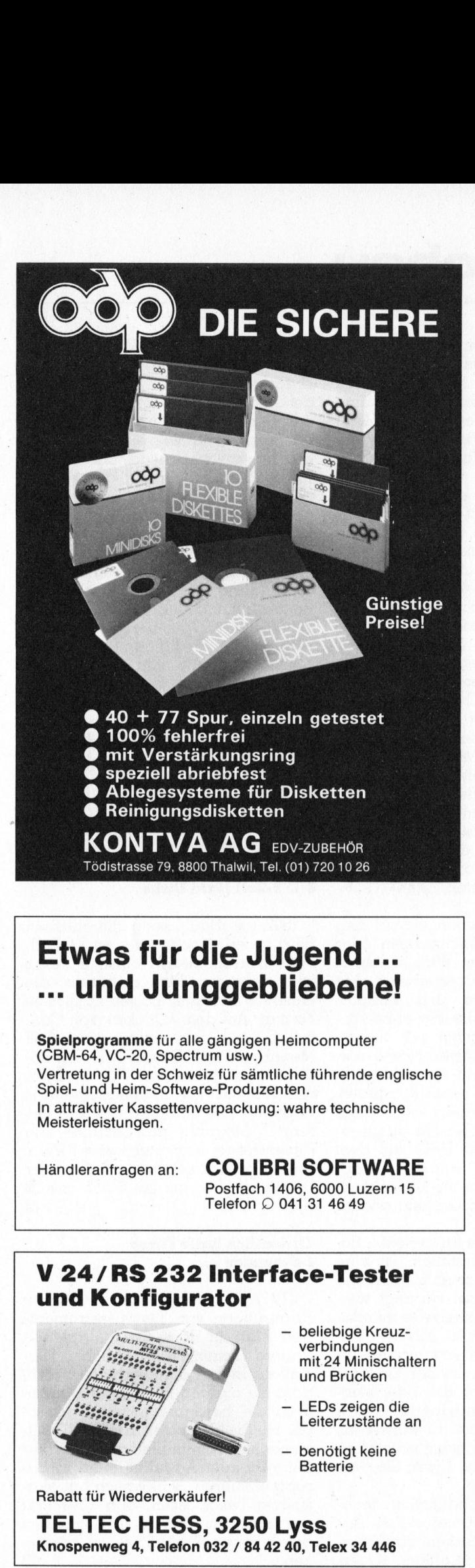

# Der «Professionelle» von TEXAS INSTRUMENTS ist da!

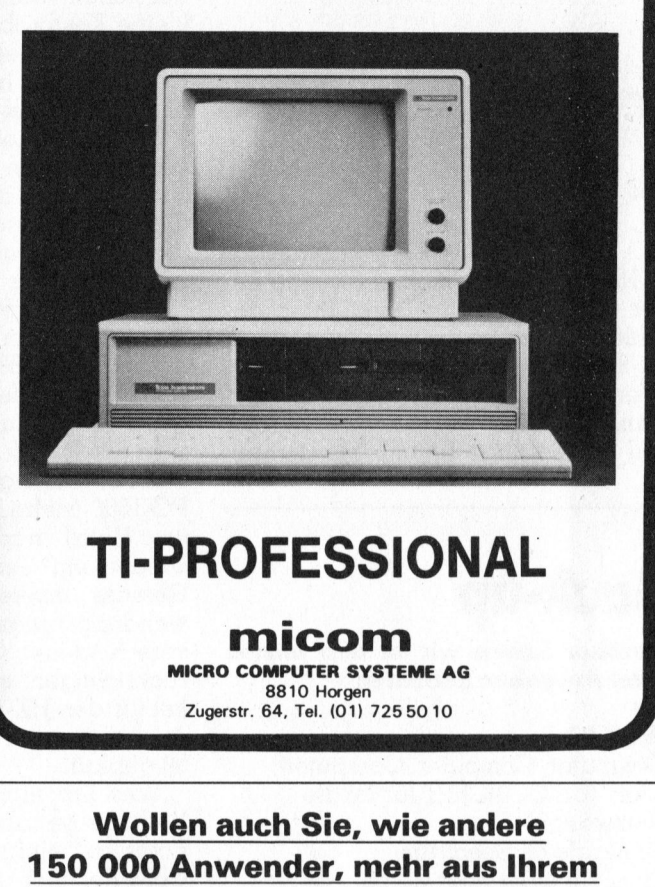

# TI-PROFESSIONAL

micom

MICRO COMPUTER SYSTEME AG 8810 Horgen Zugerstr. <sup>6</sup>4, <sup>T</sup>el. (01) 72550 <sup>1</sup><sup>0</sup>

# Etwas <sup>f</sup>ü<sup>r</sup> die Jugend ... ... und Junggebliebene!

Spielprogramme <sup>f</sup>ü<sup>r</sup> <sup>a</sup>ll<sup>e</sup> gängigen Heimcomputer (CBM-64, VC-20, Spectrum usw.) Vertretung <sup>i</sup><sup>n</sup> der Schweiz <sup>f</sup>ü<sup>r</sup> sämtliche führende englische Spiel- und Heim-Software-Produzenten. <sup>I</sup><sup>n</sup> attraktiver Kassettenverpackung: wahre technische Meisterleistungen.

*<u>PARTICULAR CONTENTS INTO A REPORT OF A STATE OF A REPORT OF A STATE OF A REPORT OF A STATE OF A REPORT OF A ST*</u>

# <sup>H</sup>ändleranfrage<sup>n</sup> <sup>a</sup>n: COLIBRI SOFTWARE Postfach 1406, 6000 Luzern 15

Telefon © 041 <sup>3</sup><sup>1</sup> 46 49

# und Konfigurator

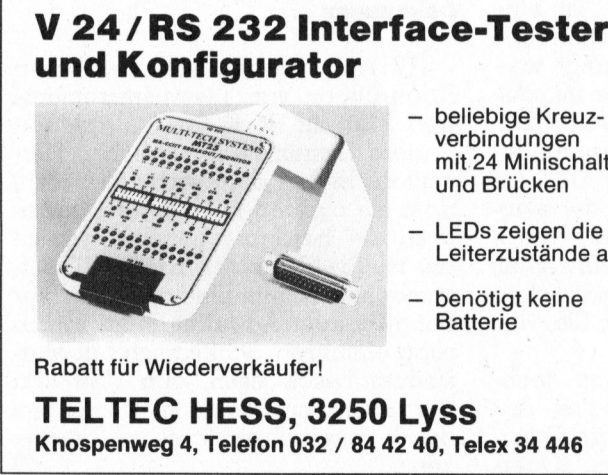

- beliebige Kreuzverbindungen mit.24 Minischaltern und Brücken
- LEDs zeigen die Leiterzustande an
- benötigt keine **Batterie**

Rabatt <sup>f</sup>ü<sup>r</sup> Wiederverkäufer!

Rabatt für Wie TELTEC HESS, 3250 Lyss Knospenweg <sup>4</sup>, Telefon 032 / <sup>8</sup><sup>4</sup> <sup>4</sup><sup>2</sup> <sup>4</sup>0, Telex <sup>3</sup><sup>4</sup> 446

# Wollen auch Sie, wie andere 150 000 Anwender, mehr aus Ihrem Mikrocomputer herausholen? **TI-PROFE**<br>
MICRO COMPUTE<br>
MICRO COMPUTE<br>
Zugerstr. 64, Tel.<br>
Mollen auch Si<br>
000 Anwender<br>
Mikrocompute

Dies könn en <sup>S</sup>ie, wenn Sie zum Beispiel einen der folgenden Mikros besitzen: IBM-PC, DEC-Rainbow, Sirius/ Victor 9000, Apple II/ III oder jedes andere System mit C M 80-86 <sup>o</sup>de<sup>r</sup> MS/DOS

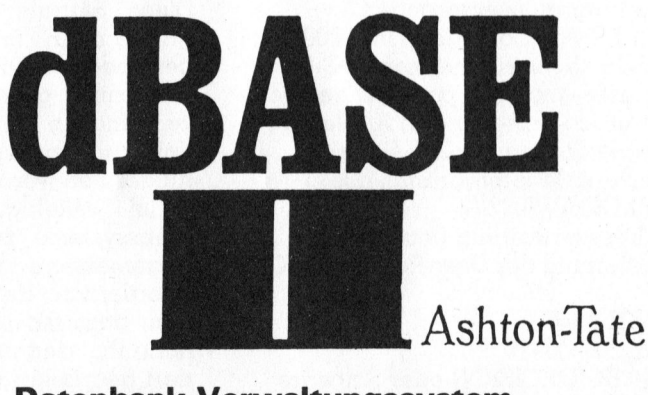

# Datenbank-Verwaltungssystem

<sup>=</sup> leistungsfahiger <sup>a</sup>l<sup>s</sup> <sup>e</sup>i<sup>n</sup> massgeschneidertes Programm

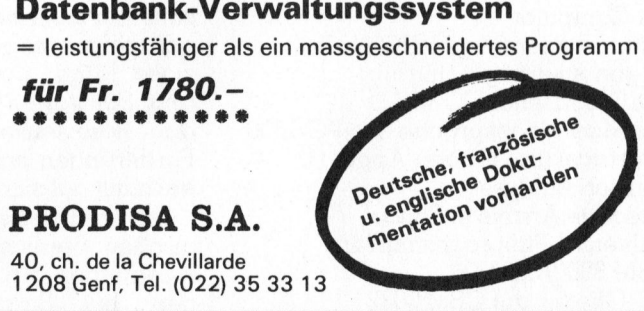

J

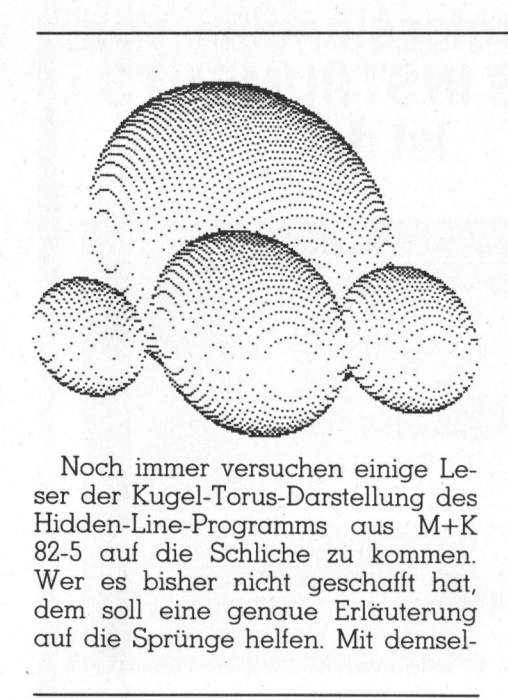

<u>Vors</u>

Noch immer versuchen einige Leser der Kugel-Torus-Darstellung des Hidden-Line-Programms aus M+K 82-5 auf <sup>d</sup>i<sup>e</sup> Schliche <sup>z</sup><sup>u</sup> kommen. Wer <sup>e</sup><sup>s</sup> bisher nicht geschafft <sup>h</sup>at, dem <sup>s</sup>oll eine genaue Erläuterung auf die Sprünge helfen. Mit demsel-

# Back-up

## Darüber haben wir <sup>i</sup><sup>n</sup> den letzten zwei Ausgaben berichtet:

### M+K <sup>8</sup>3-<sup>5</sup>

Computer, Computer, Computer! CORVUS-CONCEPT <sup>f</sup>ü<sup>r</sup> <sup>l</sup>okal<sup>e</sup> Netzwerke Sinclair's ZX Spectrum Einplatinenrechner CT <sup>6</sup><sup>5</sup> Pascal-Interpreter auf Kassette Computer-Praktikum an Sekundarschule Programmieren mit HRG (5. Teil) Einführende Methoden <sup>i</sup><sup>n</sup> CAD Einführungskurs <sup>i</sup><sup>n</sup> <sup>d</sup>i<sup>e</sup> Programmiersprache <sup>C</sup> Der Migros-Computer HHC 2000 NEC's «Schosshündchen» PC-8201 Fourier-Analyse - portabel gemacht Interface-Karte <sup>f</sup>ü<sup>r</sup> den Apple (2) Single-Stepper für Z80-Systeme Universal-Plotprogramm <sup>f</sup>ü<sup>r</sup> CBM 8000/3032 (2) Adressverwaltung (letzte<sup>r</sup> <sup>T</sup>eil) Bedienung des User-Port beim VC <sup>2</sup><sup>0</sup>

# M+K <sup>8</sup>3-<sup>4</sup>

EPSON OX-10 MICRO DECISION oder Software <sup>m</sup>i<sup>t</sup> Computer Programmieren <sup>m</sup>i<sup>t</sup> HRG (4. <sup>T</sup>eil) Trigonometrie gefällig? <sup>T</sup>I'<sup>s</sup> Trendsetter CC-40 Die Maschinensprache des PC-1500 Interfacekarte <sup>f</sup>ü<sup>r</sup> den Apple (1) Fourier-Analyse Absolute Arrays <sup>i</sup><sup>n</sup> Pascal Universal-Plotprogramm <sup>f</sup>ii<sup>r</sup> CBM 8000/3032 (1) RC-Glieder <sup>a</sup>u<sup>f</sup> CBM 3032

ben Programm kann man auch <sup>d</sup>i<sup>e</sup> Durchdringung von Körpern samt Berücksichtigung der Sichtbarkeit darstellen. Die Abbildung <sup>s</sup>oll eine kleine Kostprobe der optischen Lekkerbissen geben, die sich mit jedem Computer mit hochauflösender Gra<sup>f</sup>i<sup>k</sup> erstellen lassen.

Vorschau

Wollen Sie nicht einen 16-bit-Prozessor in Ihrem 8-bit-Computer? Versuchen Sie <sup>e</sup><sup>s</sup> doch, mit ein bisschen Geschick bringen auch Sie einen <sup>1</sup>6 bit-Computer auf einem Quadratdezimeter Fläche zuwege, der sich an den Z80-Bus anschliessen lässt. Der Z80 arbeitet im Handshakingbetrieb mit einem Z8000. Sechs Kiloword Speicher können leicht auf 30 Kiloword ausgebaut werden.

<sup>I</sup><sup>n</sup> <sup>d</sup>e<sup>r</sup> Rubrik PPC/HHC <sup>s</sup>oll neben der Fortsetzung der Reihe über den PC-1500 (siehe Kasten im Innern dieses Hefts) nach Möglichkeit auch wieder ein Testbericht erscheinen. Gemäss unserem Bestreben, in Anwendungsprogrammen möglichst verschiedene Gerätetypen zu berücksichtigen, sind diesmal ein Arti<sup>k</sup>e<sup>l</sup> <sup>f</sup>ü<sup>r</sup> den HX-20 von Epson und ein solcher für den «guten, alten» TI-58/ 59 geplant.

Wer hat nicht schon einmal den Wunsch gehabt, Zeichnungen oder Fotos <sup>a</sup>u<sup>f</sup> einfachem Weg <sup>i</sup><sup>n</sup> seinen CBM-Rechner <sup>z</sup><sup>u</sup> übernehmen. <sup>M</sup>i<sup>t</sup> einer Videocamera und entsprechender Elektronik ist dies ohne Problem möglich, <sup>e</sup><sup>s</sup> fragt sich nur zu welchem <sup>P</sup>reis. Erfahren <sup>S</sup>i<sup>e</sup> wie man mit einem Plotter und einem Lesestift Bilder <sup>i</sup><sup>n</sup> digitale Signale umsetzt. Diese Signale können auf einem Printer oder Plotter wieder ausgegeben oder auch <sup>m</sup>i<sup>t</sup> HRG <sup>a</sup>u<sup>f</sup> dem Bildschirm gezeigt werden. Selbstverständlich können die Bilder auch auf Disk abgespeichert und wieder aufgerufen werden.

Um beliebig umfangreiche Betriebssysteme zu erstellen, <sup>i</sup>s<sup>t</sup> eine angemessene Programmiersprache erforderlich: Es muss verlangt werden, dass mit ihr einerseits maschinennah, andererseits blockstrukturiert gearbeitet werden kann. Am Institut für Informatik an der ETH Zürich gelang es schon Ende der Siebziger Jahre, ein integriertes Hardund Software-System zu entwerfen, das diese teilweise gegensätzlichen Forderungen <sup>e</sup>rfüllte. Lesen <sup>S</sup>ie, was es damit auf sich hat.

Im naturwissenschaftlichen, technischen Bereich ist bei vielen Anwendungen z.B. Massenberechnungen bei Strassenprofilen, Querschnittswerten <sup>i</sup><sup>m</sup> Werkzeugbau, Flächen in der Kartografie, bei p-V-Diagrammen <sup>u</sup>sw.) die Ermittlung der Flächen von unregelmässigen n-Ecken erforderlich. Lesen Sie im nächsten M+K <sup>w</sup>i<sup>e</sup> ein BASIC-Programm entwickelt wird, das die automatische Berechnung der Fläche, der Schwerpunktskoordinaten und gegebenenfalls der Flächenträgheitsmomente eines geschlossenen Polygonzuges ermöglicht.

Übrigens, <sup>d</sup>i<sup>e</sup> <sup>e</sup>rst<sup>e</sup> Nummer <sup>i</sup><sup>m</sup> <sup>6</sup>. Jahrgang, M+K <sup>8</sup>4-1, erscheint <sup>i</sup><sup>n</sup> neuer Aufmachung am <sup>2</sup>]. Februar <sup>1</sup>984. Und für Abonnenten <sup>g</sup>ibt'<sup>s</sup> <sup>b</sup>ereits wieder im Januar exklusiv die neuste Ausgabe von COMPUTER-. MARKT, voll mit aktuellen Computerinformationen.

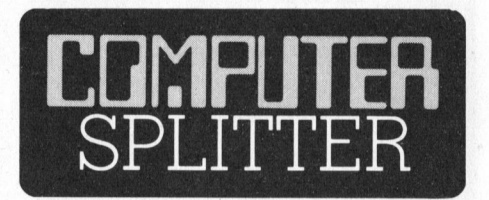

### <sup>3</sup> 1/2-Zoll Hard Disks

(902/as) Nach dem allmählichen Einzug der Microfloppies im 3,5-Zoll-Format erscheinen <sup>i</sup><sup>n</sup> logischer Folge von mehreren Firmen bereits <sup>d</sup>i<sup>e</sup> ersten Winchester Drives <sup>i</sup><sup>n</sup> diesem Format. Auf dem «Cricket» von Con<sup>t</sup>ro<sup>l</sup> Data haben unformatiert <sup>6</sup>,3<sup>8</sup> Megabyte Platz. Das RO 351 von Rodime fasst formatiert <sup>5</sup> Megabyte, das RO 352 <sup>m</sup>i<sup>t</sup> <sup>1</sup><sup>0</sup> Megabyte das Doppelte. Die Datentransferrate beträgt <sup>5</sup> Megabits pro Sekunde, die Dimensionen sind rund 4cm <sup>x</sup> 10cm <sup>x</sup> 13cm. Preislich liegen die Winchester Drives von Rodime bei \$ 555 bzw. \$ 695. Only a state of the contract of the contract of the contract of the contract of the contract of the contract of the contract of the contract of the contract of the contract of the contract of the contract of the contr

### Ordentlich kalte Fiisse bekommen ...

andere Firmen. V<br>stellern ist fast du<br>dass sie nie und 1<br>gen, die heranbr<br>der Hobby-Compu<br>zumachen. Mattel<br>Billig-Produkt Aqı<br>ropa einführen. Sa sushita beschloss<br>nur noch mit Pe<br>der höheren Prei.<br>ken.<br>83-6 (171/fp) ... haben nach den bésen Erfahrungen von Texas Instruments und Atari <sup>i</sup><sup>m</sup> Home-Computer-Markt andere Firmen. Von deutschen Herstellern <sup>i</sup>s<sup>t</sup> <sup>f</sup>as<sup>t</sup> durchwegs <sup>z</sup><sup>u</sup> hören, dass sie nie und nimmer beabsichtigen, <sup>d</sup>i<sup>e</sup> heranbrechende Schlacht der Hobby-Computer in der BRD <sup>m</sup>itzumachen. Mattel Electronics <sup>w</sup>ill <sup>i</sup>h<sup>r</sup> Billig-Produkt Aquarius nicht in Europa einführen. Schliesslich hat Matsushita beschlossen, den US-Markt nur noch <sup>m</sup>i<sup>t</sup> Personal Computers der höheren Preisklasse zu bestükken.

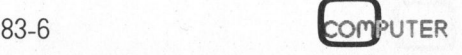

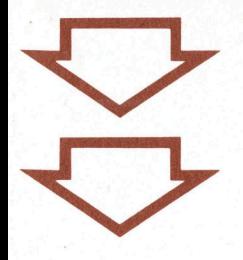

# Manuskript-**Einsendungen**

nteressante Artikel on freien Autoren ind uns immer villkommen. <sup>J</sup>i<sup>e</sup> Zustimmung um Abdruck wird orausgesetzt.

-achlich lehrreiche Beiträge, die wir ibdrucken, honorieen wir angemessen. :egen Sie bitte Ihren rtikeln die notwenligen Diagramme, eichnungen und istings bei.

Nikro+Kleincomputer nforma Verlag AG **Postfach 1401** 1000 Luzern 15

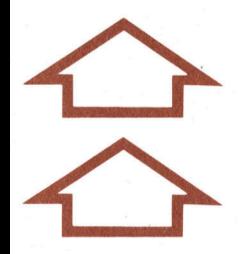

Venn's um *<u>deincomputer</u>* eht...

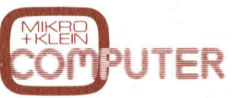

wer won<br>ktuelle li<br>ionen, Te<br>ind Probl<br>ösungen. Jas Schweizer leincomputer-Nagazin bringt alle wei Monate neu iktuelle Informaonen, Testberichte ind Problem-Dsungen.

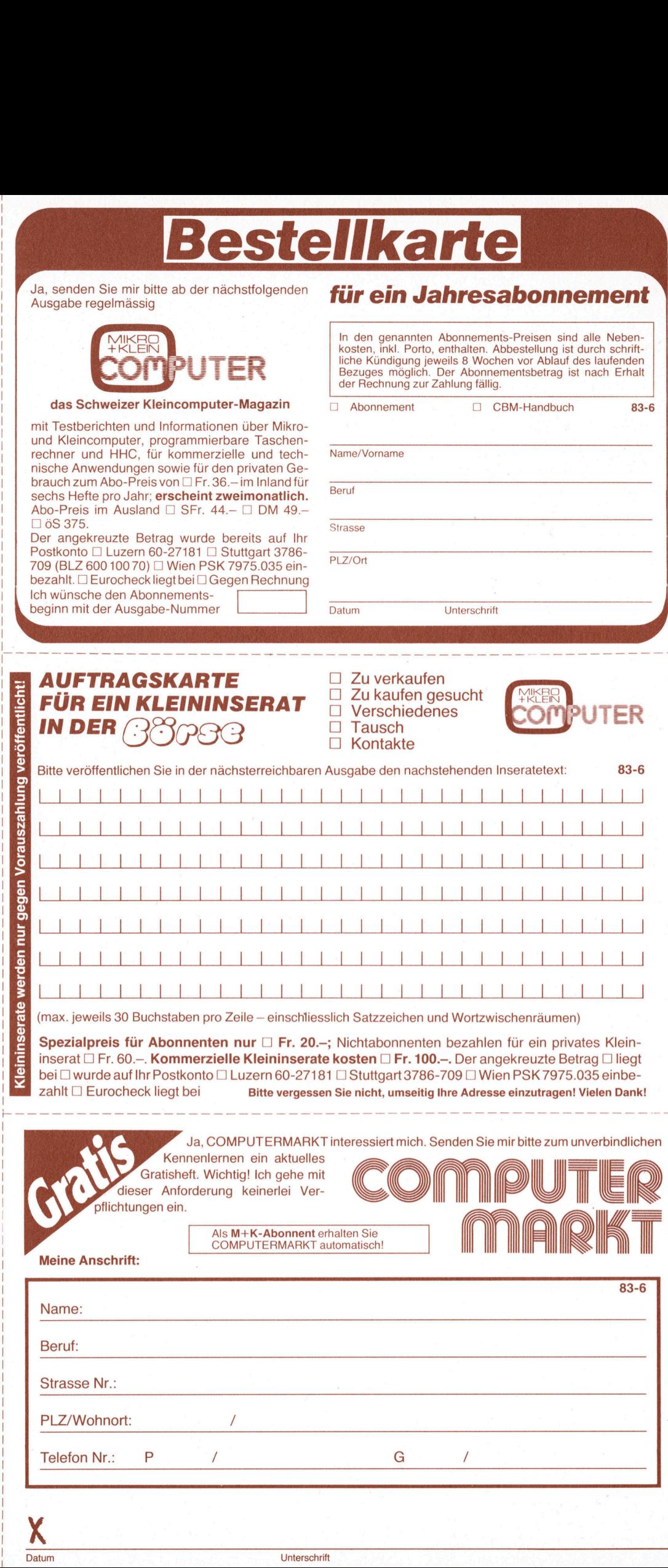

Datum Unterschrift

□ Ja, ich bestelle fest für Fr./DM 49.- (inkl. Porto und Versandkosten) erwarte Rechnung/<br>Beitrag wurde auf Postkonto (siehe Rückseite)<br>einbezahlt das CBM-Handbuch:

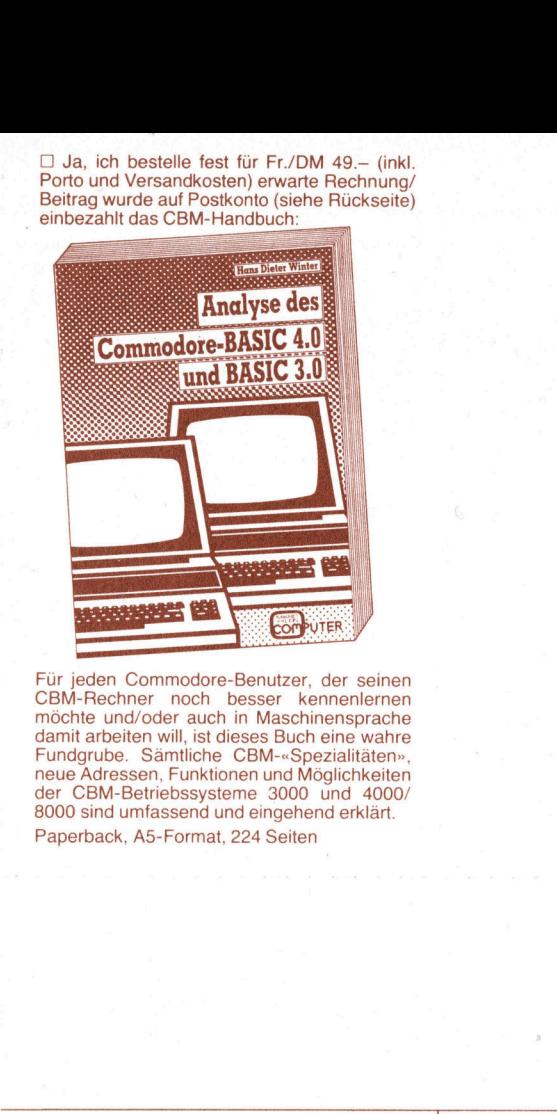

Fur jeden Commodore-Benutzer, der seinen CBM-Rechner noch besser kennenlernen mochte und/oder auch <sup>i</sup><sup>n</sup> Maschinensprache damit arbeiten <sup>w</sup>ill, <sup>i</sup>s<sup>t</sup> dieses Buch eine wahre Fundgrube. Sämtliche CBM-«Spezialitäten», neue Adressen, Funktionen und Möglichkeiten der CBM-Betriebssysteme 3000 und 4000/ 8000 sind umfassend und eingehend <sup>e</sup>rklärt. Paperback, A5-Format, 224 Seiten

Mikro+Kleincomputer Informa Verlag AG Postfach 1401 Informa Verlag AG<br>Postfach 1401<br>CH-6000 <u>Luzern 15</u>

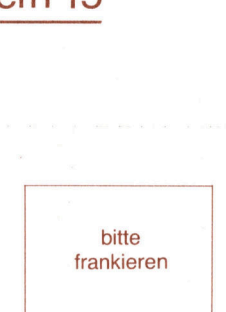

<u>askym</u>

bitte frankieren

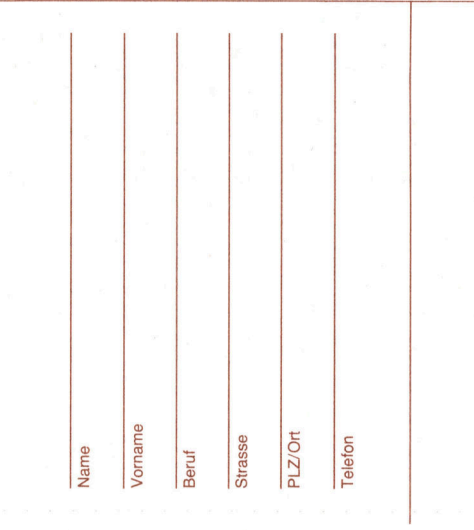

Mikro+Kleincomputer Informa Verlag AG Postfach 1401 Informa Verlag AG<br>Postfach 1401<br>CH-6000 <u>Luzern 15</u>

<u>לו ו</u>

bitte frankieren

Wenn's um<br>Kleincomputer<br>Wenn's um

Mikro+Kleincomputer Informa Verlag AG Postfach 1401 Informa Verlag AG<br>Postfach 1401<br>CH-6000 <u>Luzern 15</u>

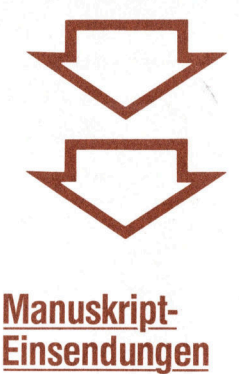

**Einsendungen** 

Interessante Artikel von freien Autoren sind uns immer willkommen. <sup>D</sup>i<sup>e</sup> Zustimmung zum Abdruck wird vorausgesetzt.

Fachlich lehrreiche Beiträge, die wir abdrucken, honorie<sup>r</sup>e<sup>n</sup> <sup>w</sup>i<sup>r</sup> angemessen. Legen <sup>S</sup>i<sup>e</sup> bitte Ihren Artikeln die notwendigen Diagramme, Zeichnungen und Listings bei.

Mikro+Kleincompute Informa Verlag AG Postfach 1401 6000 Luzern 15

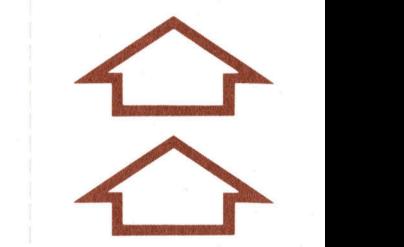

Wenn's um <sup>~</sup> Kleincomputer geht...

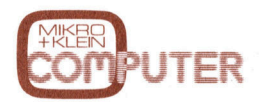

und<br>lösu Das Schweizer Kleincomputer-Magazin bringt alle zwei Monate neu aktuelle Informationen, Testberichte und Problemlösungen.

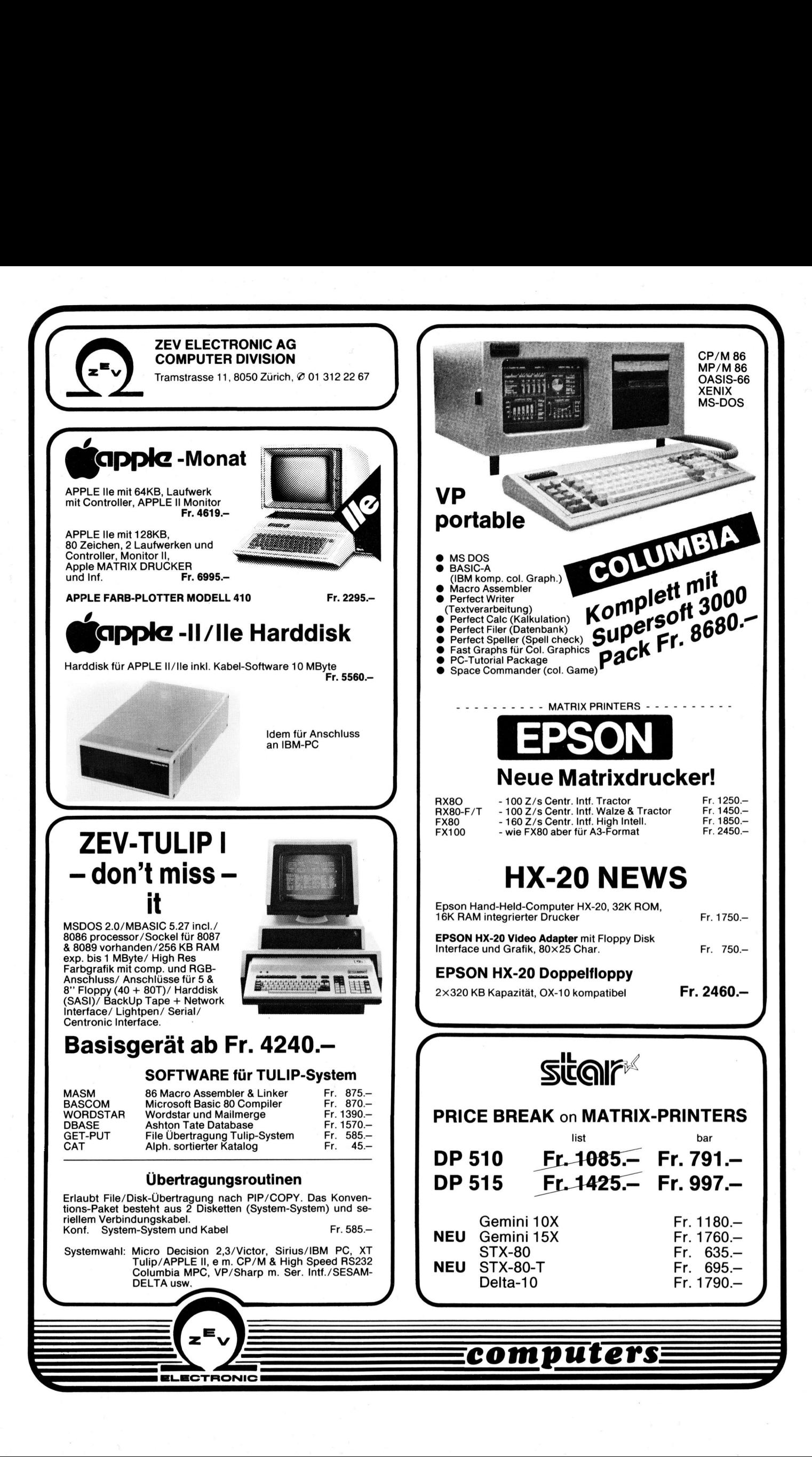

# Preisangebot November - Dezember 1983

# Software für den IBM-PC Kommerzielle Programme

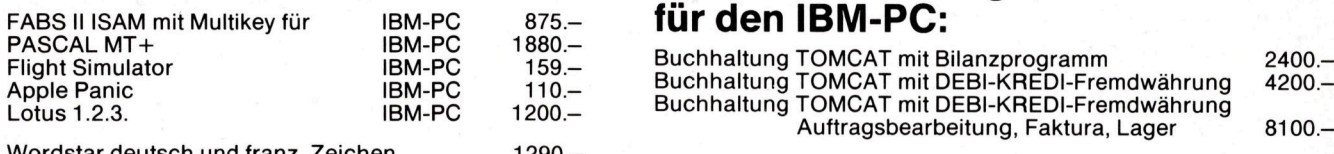

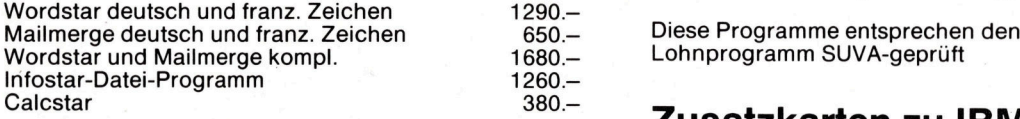

Auf alle MicroPro-Produkte 20% Einführungsrabatt.

# $NEV<sup>1</sup>$  Art. Int.

<sup>A</sup>rt. Int das neueste selbstkorrigierende Textverarbeitungsprogramm, das in der Fachpresse

Die Preise erneut gesenkt und den **An dieser Stelle der Annonce Apple In**nonce Mether Arnonce weltweiten annonce m<br>Annonce mitten wir Sie, weltweiten angeglichen:

VICTOR mit 2×600K Drives | sich eine frohgemut den 128K-RAM 8450.- betippende Dame vorzustellen. Apple 128K-RAM 8450.- betippende Dame vorzustellen. Apple 128 k VICTOR mit  $2\times 1,2$  M-Byte 256K-RAM 2012 9950.- daneben zeigt das W

Der beste Konsumentenschutz ist der Preisvergleich.

die Augen zu schliess der Natur.

# für den IBM-PC:

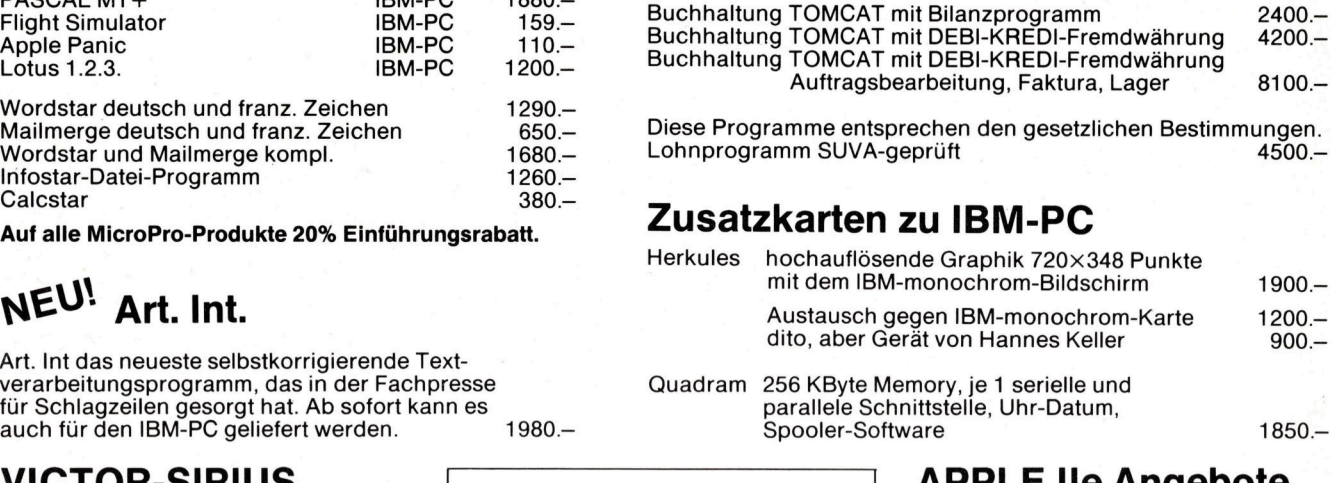

# VICTOR-SIRIUS APPLE IIe Angebote

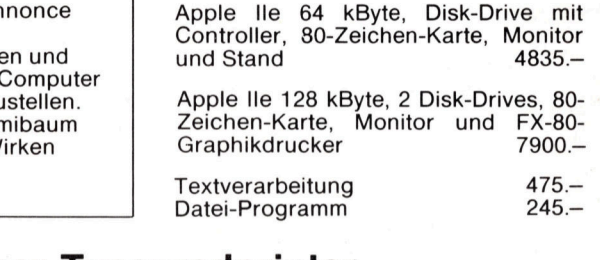

# EPSON-Matrixdrucker Brother-Typenradprinter

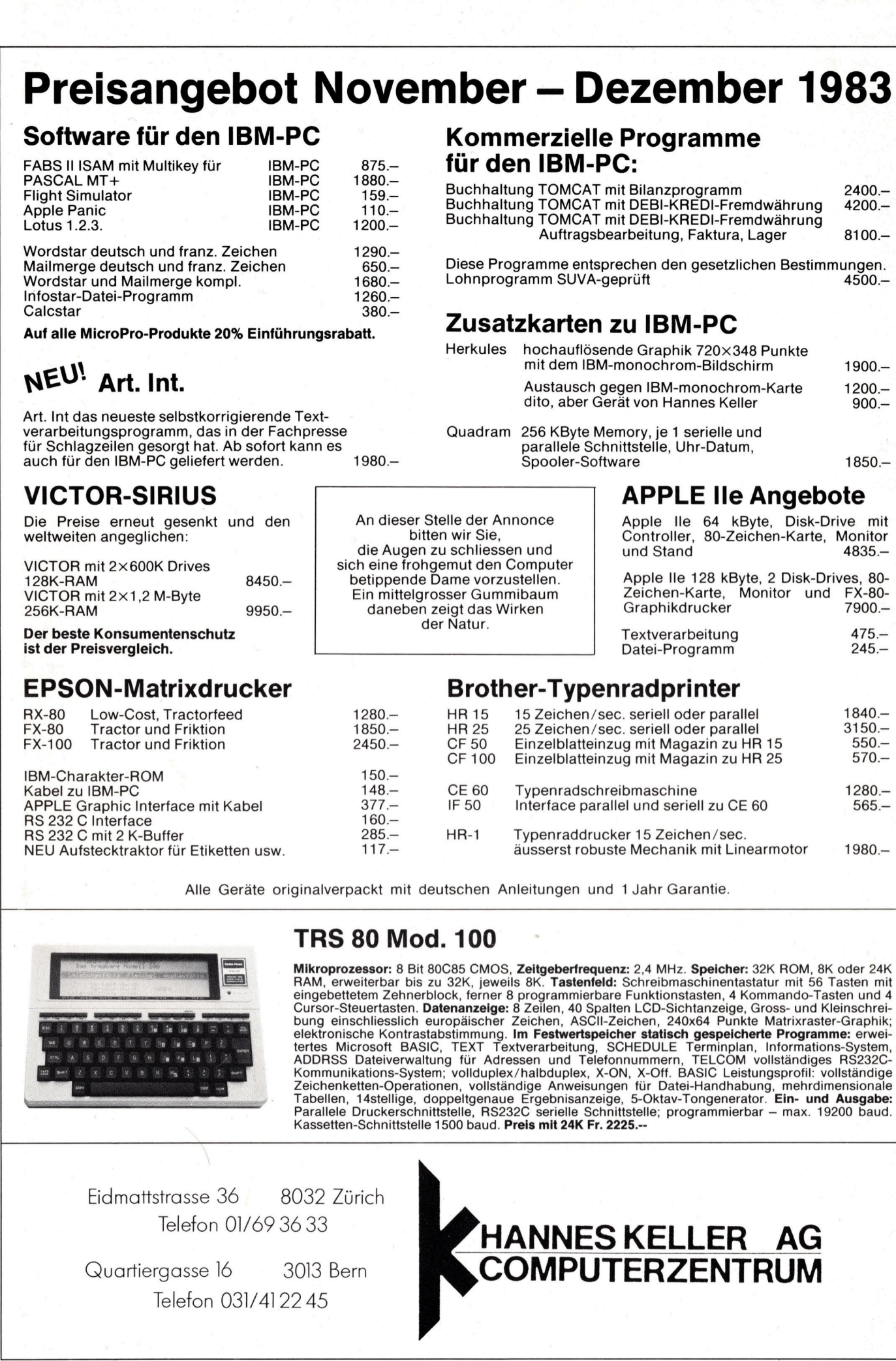

Alle Geräte originalverpackt mit deutschen Anleitungen und <sup>1</sup> Jahr Garantie.

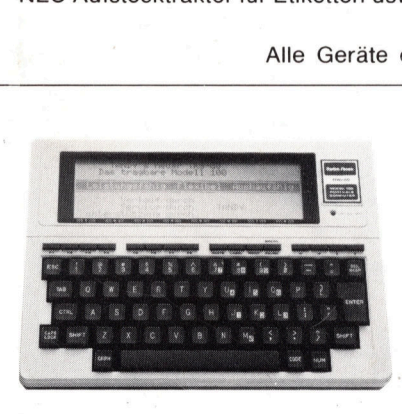

# TRS 80 Mod. 100

**Mikroprozessor:** 8 Bit 80C85 CMOS, **Zeitgeberfrequenz:** 2,4 MHz. **Speicher:** 32K ROM, 8K oder 24K<br>RAM, erweiterbar bis zu 32K, jeweils 8K. **Tastenfeld:** Schreibmaschinentastatur mit 56 Tasten mit eingebettetem Zehnerblock, ferner <sup>8</sup> programmierbare Funktionstasten, <sup>4</sup> Kommando-Tasten und <sup>4</sup> Cursor-Steuertasten. **Datenanzeige:** 8 Zeilen, 40 Spalten LCD-Sichtanzeige, Gross- und Kleinschrei<br>bung einschliesslich europäischer Zeichen, ASCII-Zeichen, 240x64 Punkte Matrixraster-Graphik elektronische Kontrastabstimmung. Im Festwertspeicher statisch gespeicherte Programme: erwei-<br>tertes Microsoft BASIC, TEXT Textverarbeitung, SCHEDULE Terminplan, Informations-System,<br>ADDRSS Dateiverwaltung für Adressen und 100<br>
SS CMOS, Zeitgeberfrequenz: 2,4 MHz. Speicher: 32K ROM, 1<br>
2K, jeweils 8K. Tastenfeld: Schreibmaschinentastatur mit 56<br>
2K, jeweils 8K. Tastenfeld: Schreibmaschinentastatur mit 56<br>
canzelge: 8 Zeilen, 40 Spalten LCD-S

Eidmattstrasse 36 8032 Zürich Telefon 01/69 36 33

Elamar<br>Quartie<br>Albert 1980 Quartiergasse <sup>1</sup><sup>6</sup> 3013 Bern Telefon 031/4122 45

# P <u>`HANNES KELLER AG</u><br>,COMPUTERZENTRUM